#### DIRECTORIO DE PROFESORES DEL CURSO: DISPOSITIVOS Y CIRCUITOS ELECTRONICOS 1984.

M. EN I. HUGO CALLEJA GJUMLICH INVESTIGADOR SECCION DE ELECTRONICA . DEPFI UNAM 550 52 15 Ext. 4477

M. EN I. ROBERTO DAZA GOMEZ TORRES<br>PROFESOR DEPFI PROFESOR UNAM MEXICO, D.F. 550 52 15 Ext. 4477

ING. ROBERTO MACIAS PEREZ (COORDINADOR). COORDINADOR DEL AREA DE INGENIERIA EN ELECTRONICA DIVISION DE INGENIERIA MECANICA Y ELECTRICA FACULTAD DE ·INGENIERIA UNAM MEXICO, D.F. 550 52 15 EXT. 3755

'·

ING. JORGE EUGENIO LAVIN MARTINEZ PROFESOR DIVISION DE INGENIERIA MECANICA Y ELECTRICA FACULTAD DE INGENIERIA UNAM MEXICO, D.F. 550 52 15 EXT. 3755

M EN C. ANASTASIO MONTIEL MAYORGA SUBDIRECTOR DE OPERACION ' DIRECCION GENERAL DE DESARROLLO TECNOLOGICO S. C. T. XOLA Y AV. UNIVERSIDAD MEXICO·, D.F.

ING. EDUARDO RAMIREZ SANCHEZ PROFESOR COORDINADOR DEL LABORATORIO DE ELECTRONICA DIVISION DE INGENIERIA MECANICA Y ELECTRICA FACULTAD DE INGENIERIA UNAM DEPTO. DE COMUNICACIONES Y ELECTRONICA MEXICO,D.F. 550 52 15 EXT. 3761

5.

l.

2 •

•

3.

4 .

6.

 $\zeta$  $\mathcal{O}(\mathcal{O}(\mathcal{C}))$ 

 $\mathbb{N} \times \mathbb{Z}$ 

SEPTIEMBRE DE JOGIL<br>DEFINITION DE SUGA  $\begin{pmatrix} 1 & 0 \\ 0 & 1 \end{pmatrix}$  $\frac{3\mathcal{Q}}{2\mathcal{Q}}\cdot\frac{3\mathcal{Q}}{2\mathcal{Q}}.$  $\hat{r}$ 

 $\frac{2}{\sqrt{2}}$  $\tilde{H}_\mathrm{c}$ 

 $\sim 7$  $\mathcal{W}_\mathrm{c}$  $\cup$  i

 $\Gamma_{\rm C}$ 

χř

**A** 

 $\mathcal{E}(\mathcal{A}^{\pm} \mathcal{B})$ 

 $\mathcal{L}_{\mathbf{p}}$  and

 $\pm 1\,\mathrm{fm}$ anas.<br>S

00159,99611

 $\sim$   $\sim$ 

 $\mathfrak{W}^{\mathbb{C}}(\mathbb{C}^*)$ 

## ELECTRONICA: DISI **iTIVOS Y CIRCUITOS**

10 AL 22 DE SEPTIEMBRE DE 1984

. J

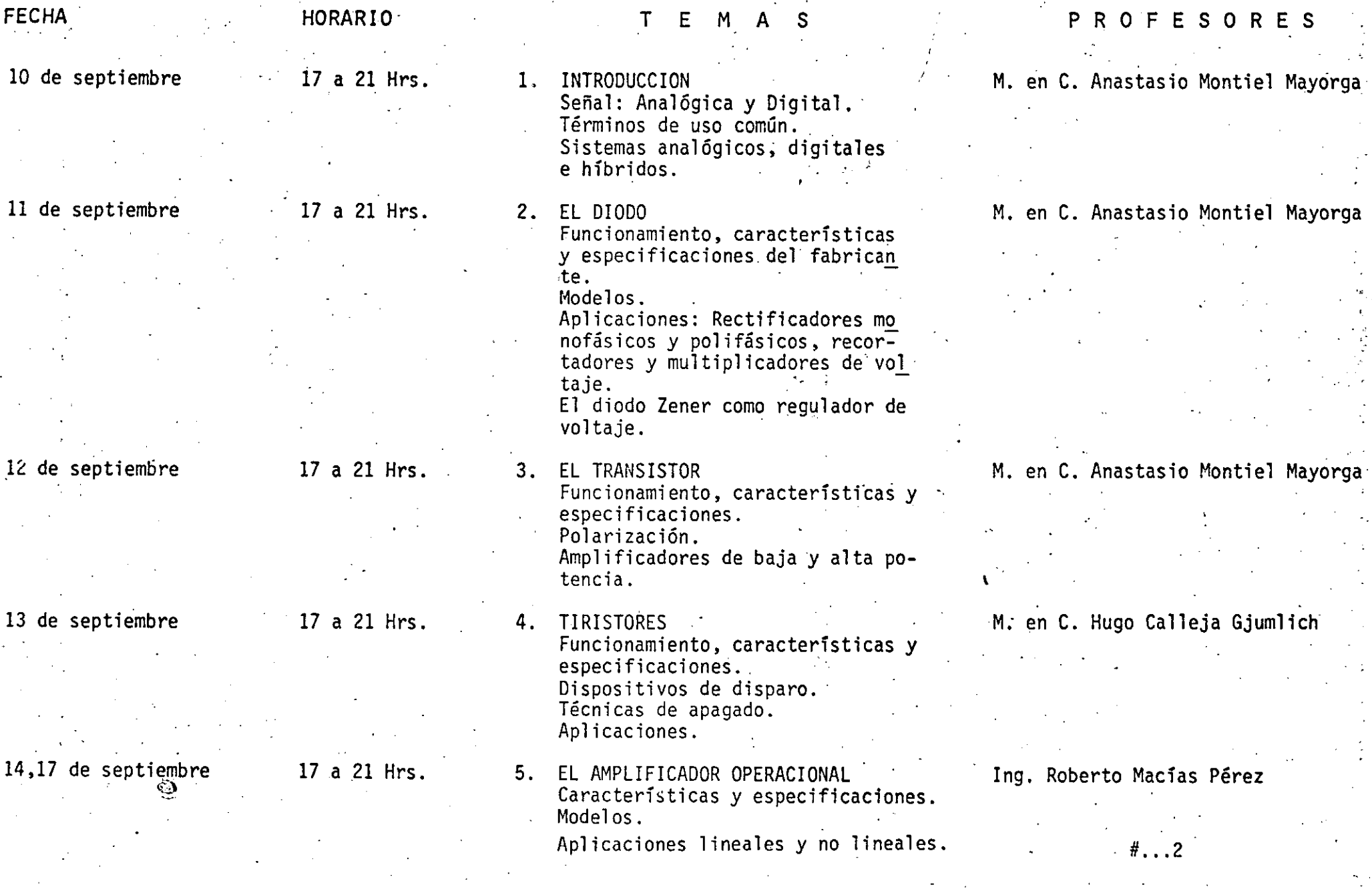

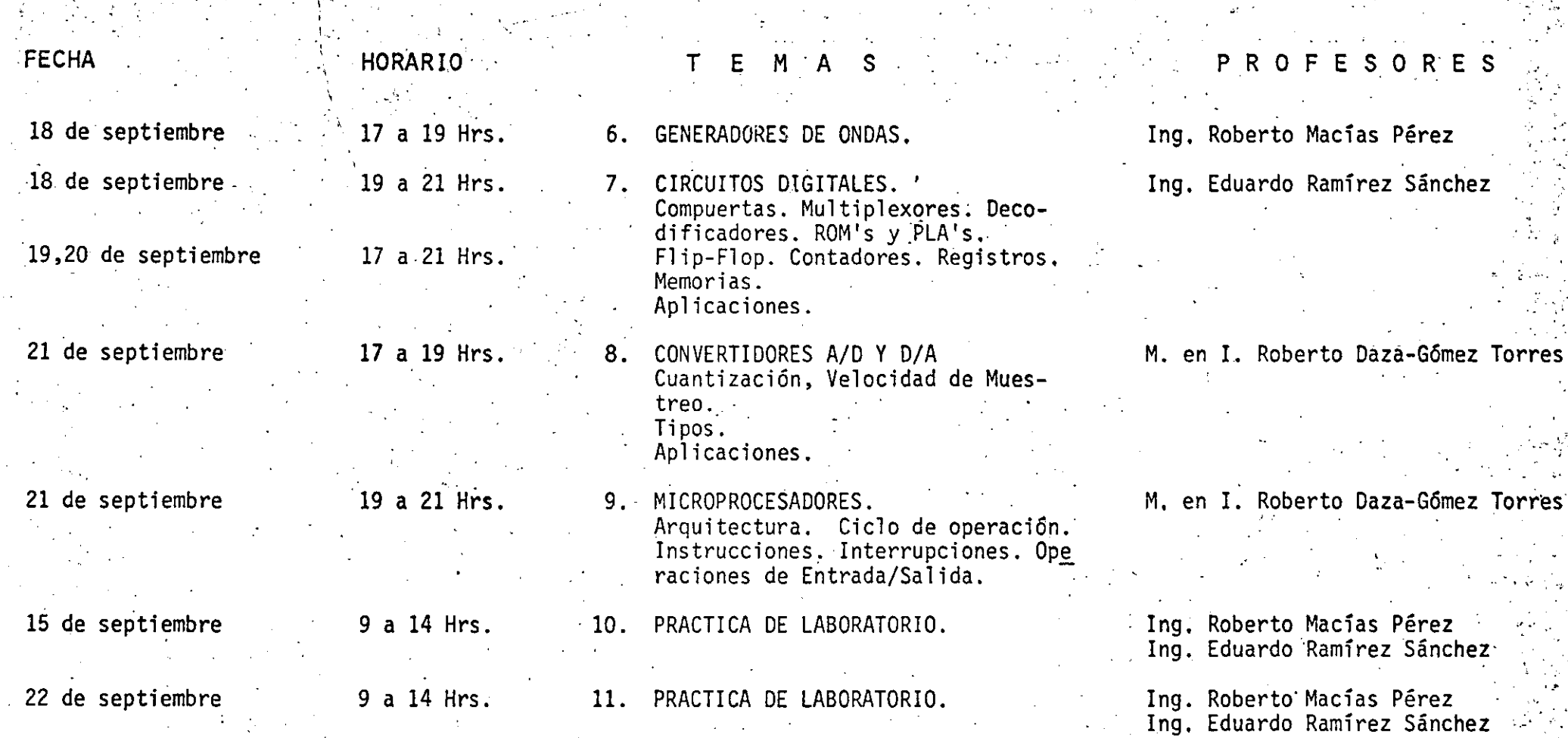

. -- '

. ,·. . .¡\_ ¡-- ...... . . ... . - , . ,1''·· ... · .,.,! -. *,..:·.* \_ .. \. '-:,\_-.; , ". • ... . ... -•. i .... (·.:.";- *t"·* -...... -.·.·\_:,\_~ .. \_- :···\_ .. · \_:~:-~\_··~zn \_\_ •·-~:1\_:·~--~~.:-~~-~~-~-'-:-.""\_• \_\_ '·l:¿i\_-~··\_'··.~ ~---~\_-*.• \_i-* :~\_;\_~~-·\_,y< ·· \_\_ ·\_ :\_:.· ~-: \_\_ • ·.' \_. \_\_ ~-- \_ ·\_- \_:·~·:~. -·;\_~\_:·\_· · ... . .-.~--~i~~----:-----~----;·-,~~~:-~--~·--\~¿\_\_-:---~.:---:~----.! ... -·-·-- ---------- --- - *\_\_ :\_* --------- . ---- - - --- - -- - ---- --------:- . *.r* <sup>~</sup>

. ' • -. ·-. • 1'

-------- *\_ \_: \_\_\_\_ \_* 

--~- ''

.. *::* .

.\_ ....

'

 $\cdot$  .  $\cdot$   $\cdot$   $\cdot$   $\cdot$   $\cdot$   $\cdot$   $\cdot$   $\cdot$  $\cdot$   $\cdot$ 

. 1 1  $\mathbf i$  $\mathbb{R}^4$ 

*;!.'* ••

. ,.

. . . \ . . 2

,.

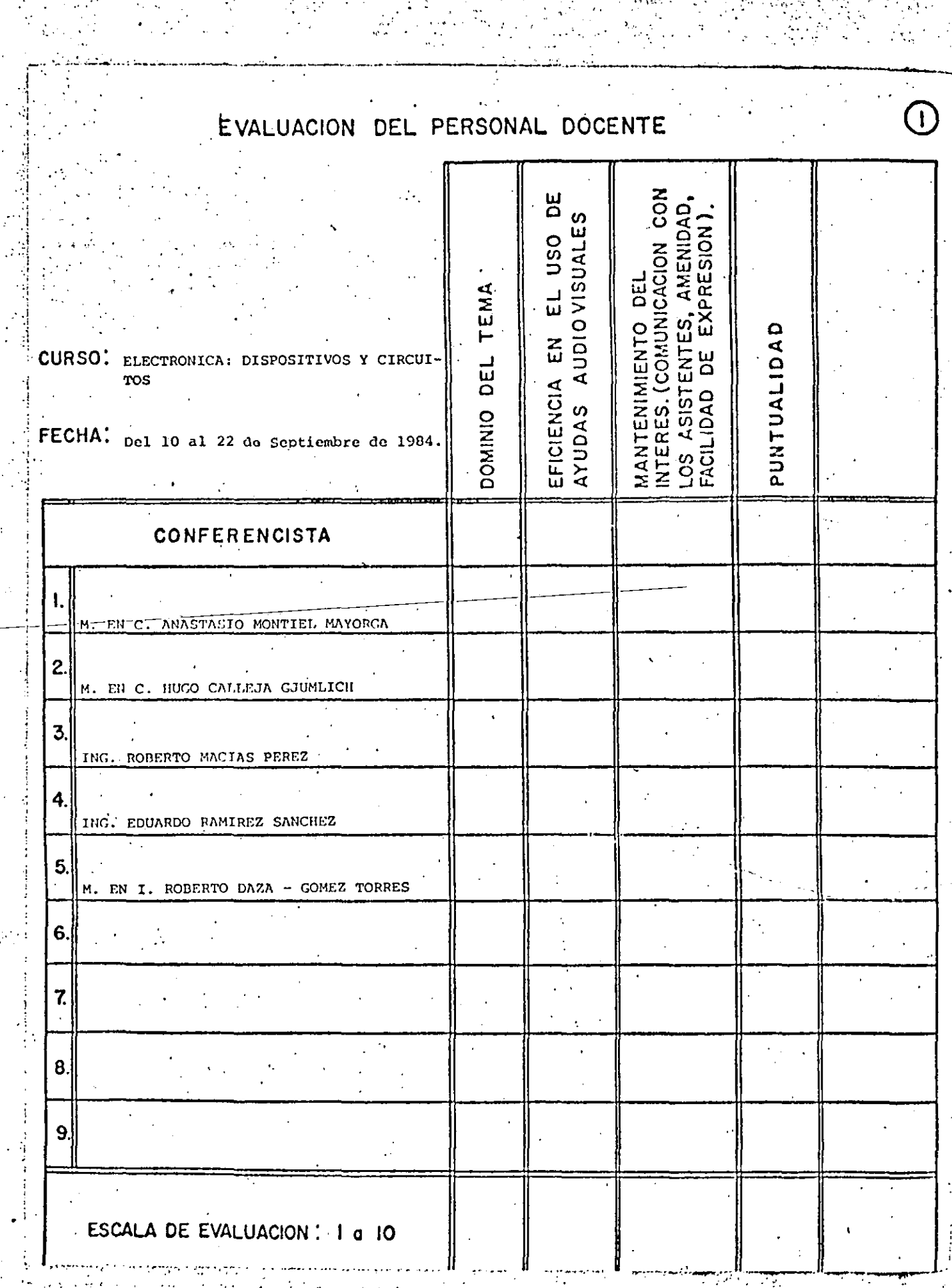

 $\mathcal{A}_{\mathcal{A}}$ 

自我的

State of Contracts<br>State of Contracts of State<br>State of Contracts of Acts

 $\frac{1}{2}$ 

 $\frac{1}{\sqrt{2}}\frac{d\mathcal{L}}{d\mathcal{L}}$ 

k in Belle Berger<br>Ar <del>Angele</del>gen fra Denes

 $\omega \rightarrow \frac{1}{2}$ 

 $\mathcal{L}^{\text{max}}$  $\frac{1}{2} \sum_{i=1}^{n} \frac{1}{i} \sum_{j=1}^{n} \frac{1}{j} \sum_{j=1}^{n} \frac{1}{j} \sum_{j=1}^{n} \frac{1}{j} \sum_{j=1}^{n} \frac{1}{j} \sum_{j=1}^{n} \frac{1}{j} \sum_{j=1}^{n} \frac{1}{j} \sum_{j=1}^{n} \frac{1}{j} \sum_{j=1}^{n} \frac{1}{j} \sum_{j=1}^{n} \frac{1}{j} \sum_{j=1}^{n} \frac{1}{j} \sum_{j=1}^{n} \frac{1}{j} \sum_{j=1}^{n$ 

 $\mathcal{L}_{\text{max}}$ 

 $\label{eq:2} \begin{aligned} \mathcal{L}_{\text{max}}(\mathcal{L}_{\text{max}}) = \mathcal{L}_{\text{max}}(\mathcal{L}_{\text{max}}) \end{aligned}$ 

 $\label{eq:2} \frac{1}{2} \sum_{i=1}^n \frac{1}{2} \sum_{j=1}^n \frac{1}{2} \sum_{j=1}^n \frac{1}{2} \sum_{j=1}^n \frac{1}{2} \sum_{j=1}^n \frac{1}{2} \sum_{j=1}^n \frac{1}{2} \sum_{j=1}^n \frac{1}{2} \sum_{j=1}^n \frac{1}{2} \sum_{j=1}^n \frac{1}{2} \sum_{j=1}^n \frac{1}{2} \sum_{j=1}^n \frac{1}{2} \sum_{j=1}^n \frac{1}{2} \sum_{j=1}^n \frac{1}{$  $\label{eq:2.1} \frac{1}{\sqrt{2}}\int_{\mathbb{R}^3} \frac{1}{\sqrt{2}}\left(\frac{1}{\sqrt{2}}\right)^2\left(\frac{1}{\sqrt{2}}\right)^2\left(\frac{1}{\sqrt{2}}\right)^2\left(\frac{1}{\sqrt{2}}\right)^2\left(\frac{1}{\sqrt{2}}\right)^2\left(\frac{1}{\sqrt{2}}\right)^2\left(\frac{1}{\sqrt{2}}\right)^2\left(\frac{1}{\sqrt{2}}\right)^2\left(\frac{1}{\sqrt{2}}\right)^2\left(\frac{1}{\sqrt{2}}\right)^2\left(\frac{1}{\sqrt{2}}\right)^2\left(\$ 

 $\mathcal{O}(\mathcal{O}_\mathcal{O})$  . The set of  $\mathcal{O}_\mathcal{O}$  $\mathcal{F}^{\text{max}}_{\text{max}}$ 

 $\label{eq:2} \frac{1}{\sqrt{2}}\left(\frac{1}{\sqrt{2}}\right)^{2} \left(\frac{1}{\sqrt{2}}\right)^{2}$  $\label{eq:2.1} \mathcal{H}_{\rm{max}}(\mathcal{A}) = \mathcal{H}_{\rm{max}}(\mathcal{A})$ 

 $\frac{1}{2} \sum_{i=1}^{n} \frac{1}{2} \sum_{j=1}^{n} \frac{1}{2} \sum_{j=1}^{n} \frac{1}{2} \sum_{j=1}^{n} \frac{1}{2} \sum_{j=1}^{n} \frac{1}{2} \sum_{j=1}^{n} \frac{1}{2} \sum_{j=1}^{n} \frac{1}{2} \sum_{j=1}^{n} \frac{1}{2} \sum_{j=1}^{n} \frac{1}{2} \sum_{j=1}^{n} \frac{1}{2} \sum_{j=1}^{n} \frac{1}{2} \sum_{j=1}^{n} \frac{1}{2} \sum_{j=1}^{n$  $\begin{aligned} \mathbf{X}^{\text{in}}_{\text{in}} \\ \mathbf{X}^{\text{in}}_{\text{out}} \end{aligned}$ 

 $\hat{C}(\hat{A})$ 

 $\gamma$ 

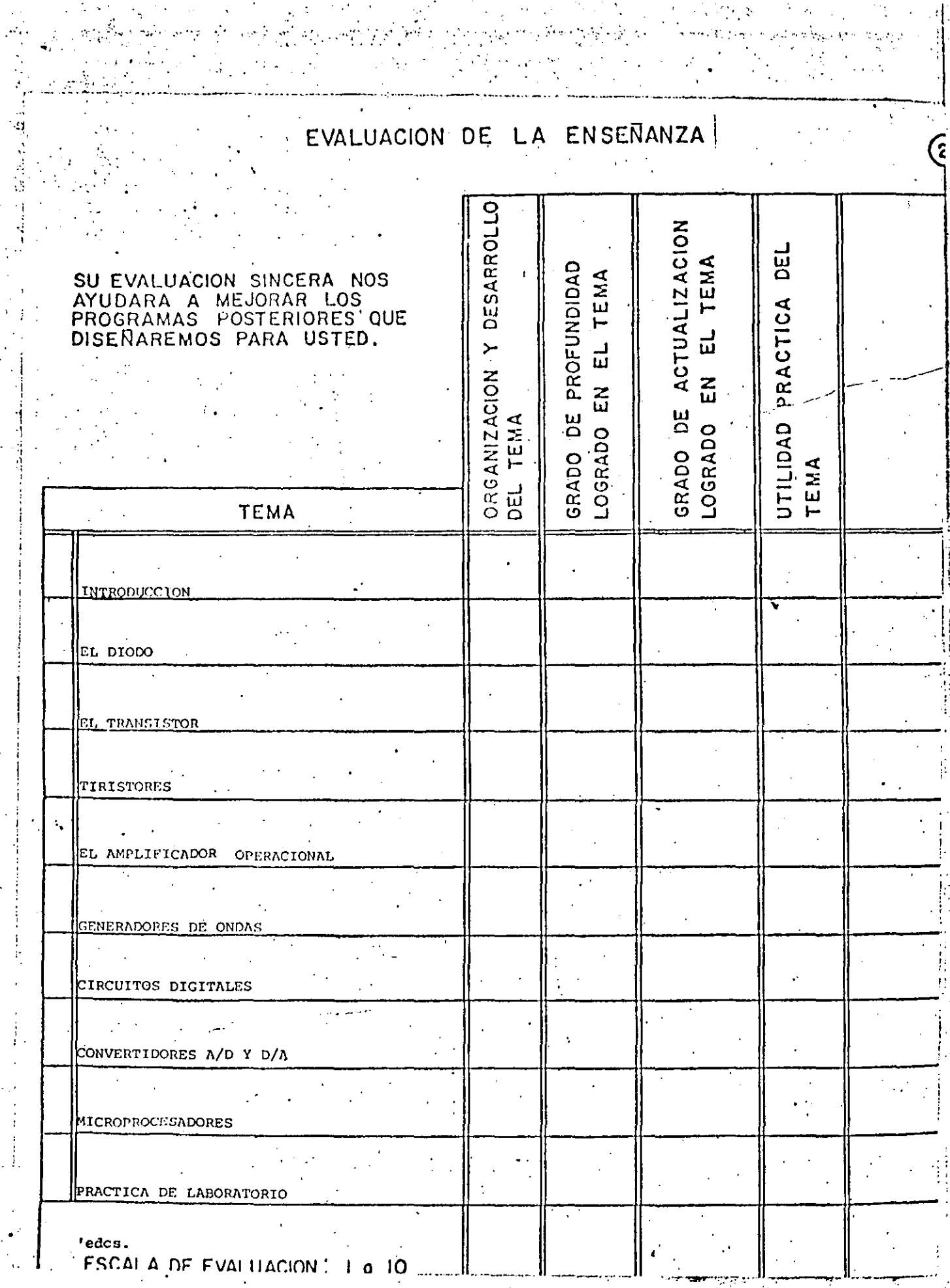

## EVALUACION DEL CURSO

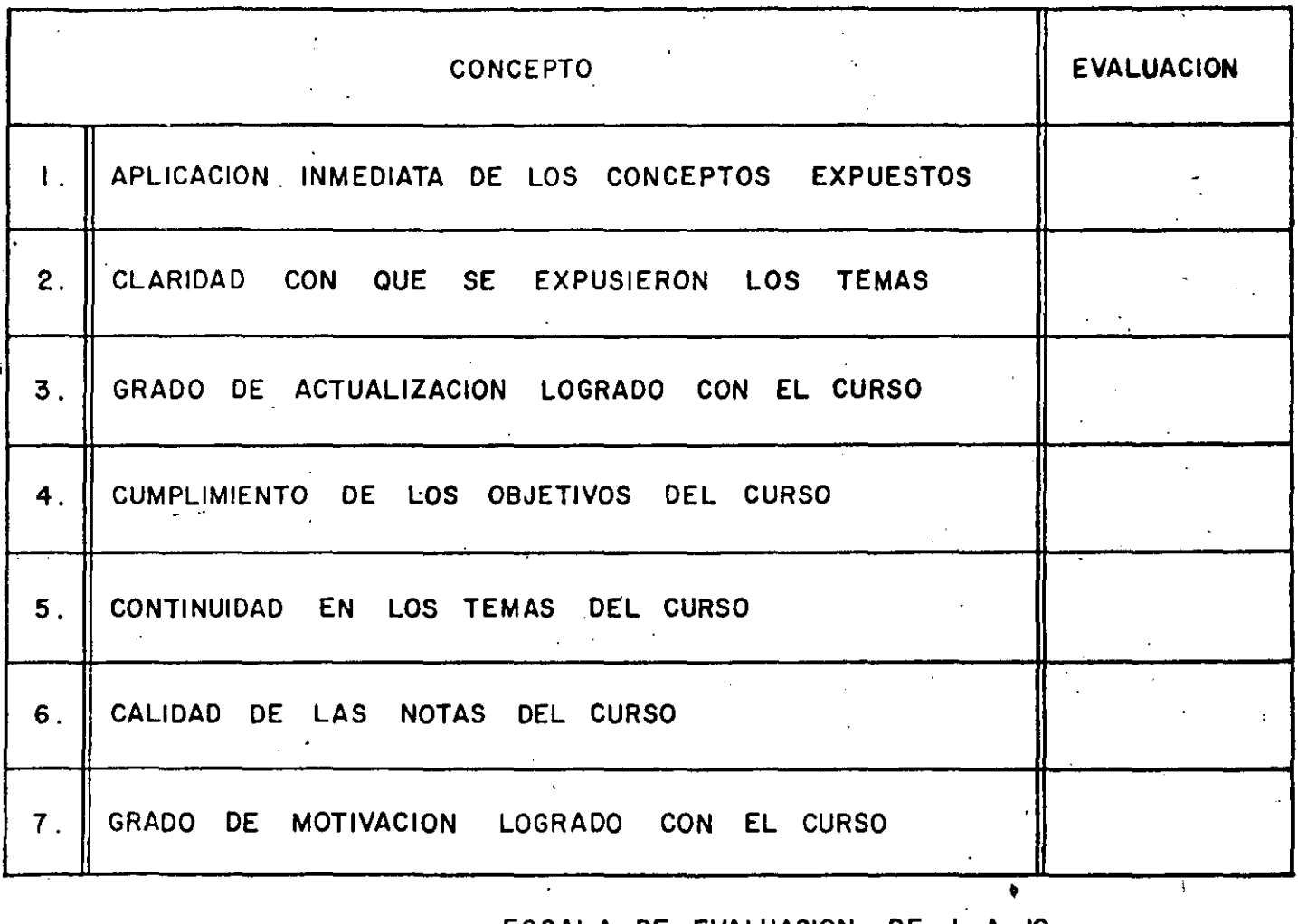

ESCALA DE EVALUACION DE 1 A 10

®

### 1. ¿Qué le pareció el ambiente en la División de Educación Continua?

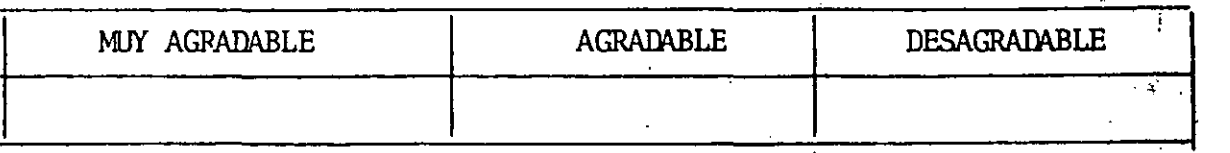

#### · 2. Medio de conrunicación por el que se enteró del curso:

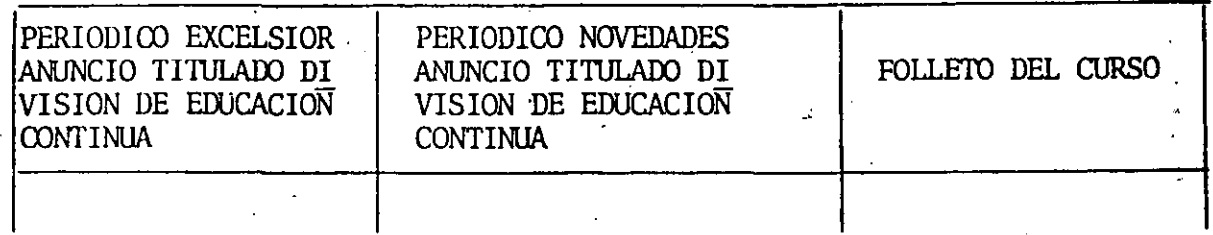

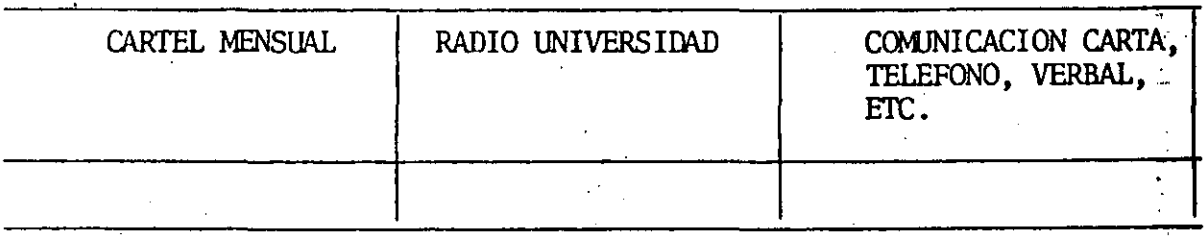

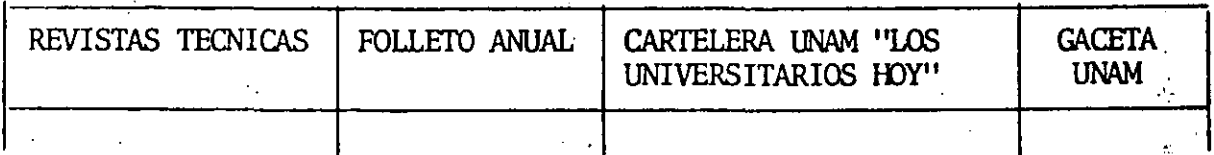

### 3. Medio de transporte utilizado para venir al Palacio de Minería:

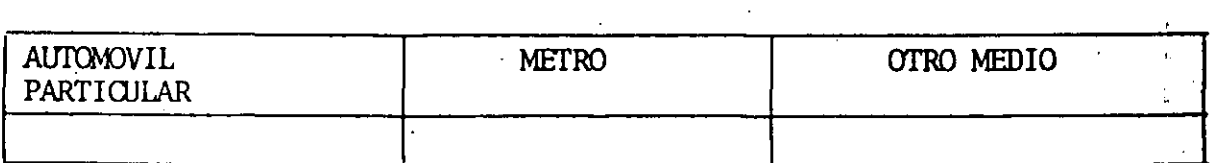

4. ¿Qué cambios haría usted en el programa para tratar de perfeccionar el curso? · .

S. ¿Recomendaría el curso a otras personas?

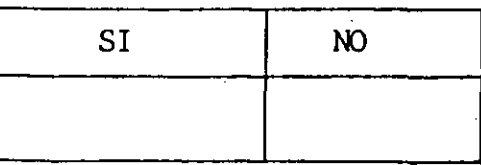

 $\sim$  4

''<br>''

#### 6. ¿Qué cursos le gustaría que ofreciera la División de Educación Continua?

in L

 $\overline{1}$  ,  $\overline{1}$  ,  $\overline{1}$ 

7. La coordinación académica fue:

 $\mathbf{r}$  .

·-

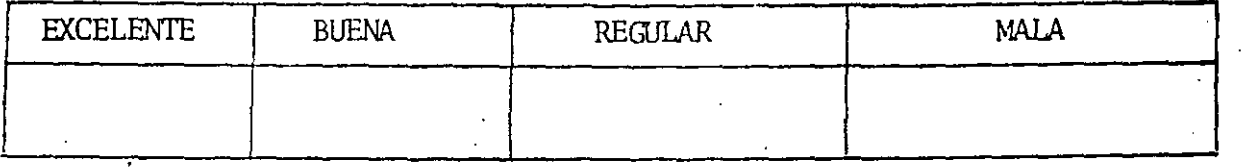

8. Si está interesado en tomar algún curso intensivo ¿Cuál es el horario - más conveniente para usted?

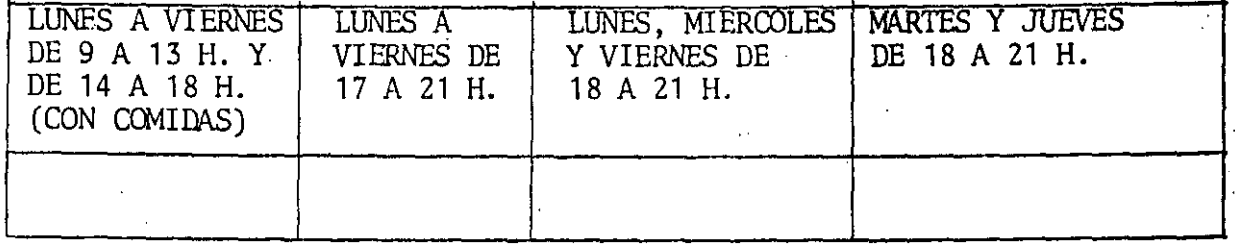

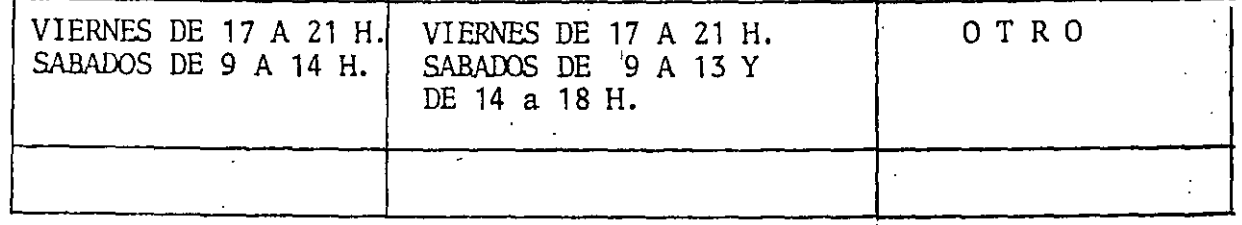

9. ¿Qué servicios adicionales desearía que tuviese la División de Educación. Continua, para los asistentes? 

10. Otras sugerencias:

*5* 

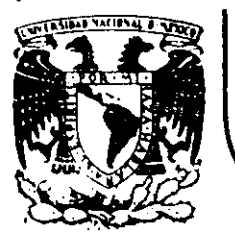

# DIVISION DE EDUCACION CONTINUA<br>FACULTAD DE INGENIERIA U.N.A.M.

DISPOSITIVOS Y CIRCUITOS ELECTRONICOS

ING.ANASTASIO MONTIEL MAYORGA

ING. HUGO CALLEJA GJUMLICH ING. ROBERTO MACIAS PEREZ

ING. EDUARDO RAMIREZ S.

SEPTIEMBRE, 1984.

#### 1.0 INTRODUCCION

Como los equipos y sistemas electrónicos están integrados por la interconexión de una gran variedad de elementos, algunos de ellos familiares y otros simple mente desconocidos, resulta obvio que el conocimiento .más o menos claro de la operación de dichos dispositl vos, y el de las leyes que regulan tanto su funciona**miento como la interacción entre ellos. constituyen**  las herramientas fundamentales de trabajo en esta área.

..

J

• 1 •

Por esta razón, en este curso básico se presentan en forma simple y simplificada, tanto· los aspectos del funcionamiento de los dispositivos electrónicos más tomunes, como las técnicas de análisis y diseno de los circuitos más representativos de sus aplicaciones.

También a fin de hacer este curso autosuficiente, se abordan desde.los conceptos básicos antecedentes hasta algunos más avanzados, aplicados tanto á la electró nica analógica como a la digital.

#### $1.1$  SEÑAL

Desde el punto de vista del área de estudio y de ~tras áreas afines, una sefial es cualquier variable flsjca que contiene información en alguna de sus caracterfsti cas, por ejemplo, en su magnitudio en alguna variación con el tiempo. La información puede ser cualquiera: **voz, música, imágenes, datos numéricos, etc. En cambio,** 

<sup>1</sup>as variables físicas que pueden contener la informa**ción en un sistema eléctrico son la corriente** *y* **el vol taje. Sin'embargo. en otros sistemas las variables**  portadoras de información pueden ser diferentes; en el caso de un sistema mecánico, por ejemplo, la fuerza y la velocidad; en un sistema hidráulico, la presión y **el gasto; etc.** *C9n* **mucha frecuencia' estos últimos sis**  temas y otros más, se modelan con un sistema eléctrico equivalente, de tal forma, que un entendimiento claro de los sistemas eléctricos permite comprender una gran **variedad de· fenómenos.** 

 $\sim$ 

**La informaci6n puede ser llevada.en dos formas difefen**  ·.tes: en forma analógica o digital. En una Sefial Ana16 **gica la informaci6n está contenida en alguna** caracte-~ rística contínua del voltaje o la corriente, tal como **la amplitud o la frecuencia. Por ejemplo, en la Fig,**  1.1, el voltaje es producido por los termopares cuando están a diferentes temperaturas. Cuando la diferencia de temperaturas varia, el voltaje también varia, de tal forma que el voltaje es una representación "análoga" de la diferencia de temperaturas.

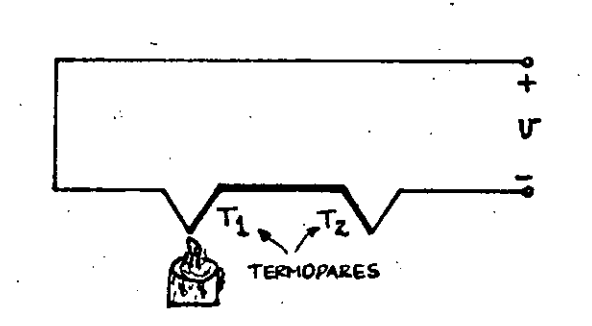

*, .....* 

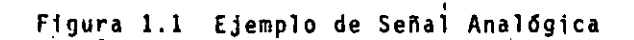

! 1 ! f

1 **∶**<br>┆ i

1

 $\vdots$ 

1

i<br>I

1 1  $\mathbf{f}$ 1 ! ¡-

i 1' 1.

•

1

**Una Señal Otgital, en su forma más simple. es aquella que puede** t~~~r **uno de dos valores discretos a la vez.**  Se utiliza para representar información del tipo "ON-**OFF"** *6* **''SI-NO", o bién, nGmeros o la ocurrencia de e**ventos. Un ejemplo sencillo es lo que ocurre en un horno automático. Cuando la temperatura del horno ba **jade cierto nivel, el interruptor del termostato se**  cierra, encendiéndose el horno; y cuando la temperatu **ra.ha alcanzado cierto nivel adecuado, el interruptor**  se abre, apagándose el horno. Es decir, el termostato **provee una señal 'digital que controla. al- horno, si el**  interruptor se cierra significa que la temperatura es muy fria y el horno pasa al estado "ON' o encendido, mientras que si se abre, el horno pasa al estado "OFF" o apagado, indic8ndose que la temperatura es adecuada.

- j-..

Las señales digitales pueden estar representadas por niveles de CD, pulsos, trenes de pulsos, pulsos codifi cados y algunas otras variantes.

 $1.2$  EL SISTEMA DE PROCESAMIENTO DE SEÑALES

¡-

1 1 1

1

l. i

1 1

1  $\mathsf I$  : ' Un sistema de procesamiento de señales es la interconexión de componentes y dispositivos que pueden aceptar una o varias señales de entráda, operar sobre ellas para extraer o corregir la información, y presentarla como una o varias salidas en un tiempo y en una forma adecuada.

La Fig. 1.2 ilustra las ·componentes de un sistema generalizado. Los cfrculos representan los dos tipos de procesamiento que se pueden tener -analógico y digi tal - mientras el bloque central, representa la conver. sión de señales analógicas a digitales (A/D) y vicever **sa** (0/~). **que es.necesario** ~fectuar **para que las** se~a**les analógicas y digitales puedan Interactuar.** 

-4-

**Para obtener las señales de interés a partir de los**  ' **sistemas fisicos, se usan transd'Uctcres. Estos 'son dii**  positivos que convierten las variables físicas a una se ñal de corriente o voltaje. Un ejemplo es el termopar utilizado anteriormente, el cual convierte la temperatu ra a un voltaje.

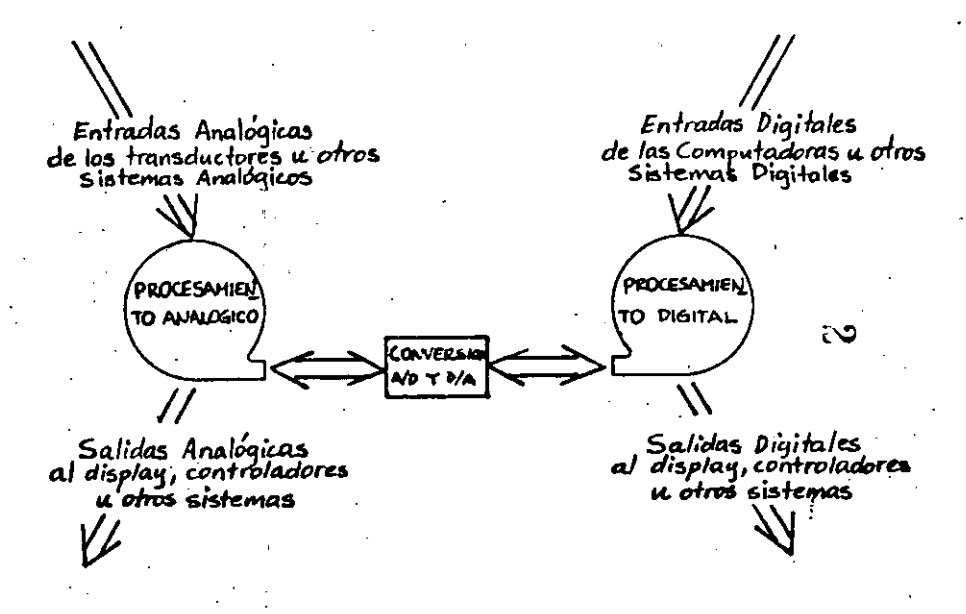

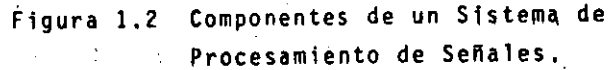

Por último; las salidas pueden darse en varias formas, dependiendo de qué se desee hacer con ellas. Por ejem plo, algunas pueden ir a un dispositivo de despliegue o "display', que puede ser analógico o digital; otras pueden convertirse en señales audibles, etc. •• .!

#### 1.3 SISTEMAS ANALOGICOS, DIGITALES E HIBRIDOS

 $-5-$ 

**Se dice que un sistema es analógico o digital, cuando las seftales que procesa tienen esa caracterfstica.**  En los sistemas hfbridos, una parte del procesamiento se efectûa sobre las señales en estado analógico y la otra, en estado digital.

Un ejemplo muy simple de sistema analógico es el ampli ficador de audio, cuyo diagrama de bloques se muestra en la Fig. !.)a. El micrófono de carbón realiza la **función de transductor, ya que convierte las variacio-· nes de la presión del aire que llegan a su superficie, en variaciones de su resistencia eléctrica interna. Pa ra obtener una señal eléctrica, estas variaciones en la resistencia del micrófono se convierten a voltaje, ha- ciendo·circular una corriente constante a través del m! cr6fono. Con· una corriente constante de unos 11 mA, un**  micr6fono de carbón tfpicamente entrega un voltaje de pico de unos 220 mV a circuito abierto, y presenta una resistencia promedio de CA de unos 250 n.

Į. 1

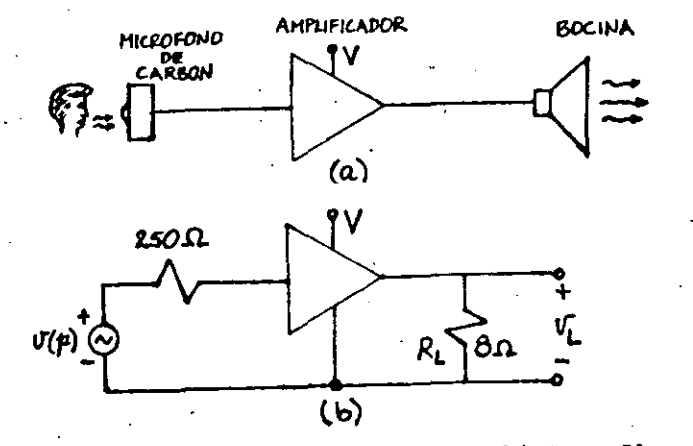

Figura 1.3 Ejemplo de Sistema Analógico; El ampli flcador de audio.

Para fines de análisis o diseño, el micrófono puede modelarse con una fuente de voltaje dependiente de la pre ~ión-del **aire v(p), en serie con su resistencia interna**  de 250 $\Omega$  ; y la bocina con una resistencia de carga R<sub>i</sub>, por ejemplo, 8 n, como se muestra en la Fig. J.3b.

La función del amplificador es incrementar el nivel de potencia para que al ser aplicado a la bocina, el sonido sea tan audible como se desee. Si por ejemplo, se requi<u>e</u> ren 5W de pico en la **bocina de So, se necesita un ampli**ficador que entregue un voltaje de salida de V<sub>I</sub> = (5WxO<sub>2</sub>)<sup>1/2</sup> = 6.3V de pico; y si la amplitud de pico del voltaje de entrada se considera 220 mV, la ganancia de dicho ampli-. ficador deberá ser A<sub>v</sub> =  $6.3/0.22$  =  $28.7$ .

Para la realización física de este pequeño amplificador de audio, es necesario adicionar algunos otros elementos, **como se muestra en la Ffg. 1.4. La fuentes de corriente·**  constante está constituida por la batería y la resistencia en serie R<sub>1</sub>; se han agregado un control de volumen **R3 y un control de tono c <sup>2</sup>y R4 , asl como los capacitares**  C<sub>1</sub> y C<sub>3</sub> que bloquean la componente de CD para que no pase **al "amplificador ni a la carga·,. respectivamente, . Como en este caso la potencia que ,se desea en la carga es biija, se**  puede utilizar como elemento amplificador un solo circuito integrado.

Sin embargo, cuando los niveles de potencia son altos, es necesario diseñar o disponer de etapas amplificadoras de potencia, las cuales generalmente están constituidas por elementos discretos de potencia. En este ültimo caso, los circuitos integrados pueden utilizarse como etapas preamplificadoras de baja y mediana potencia,

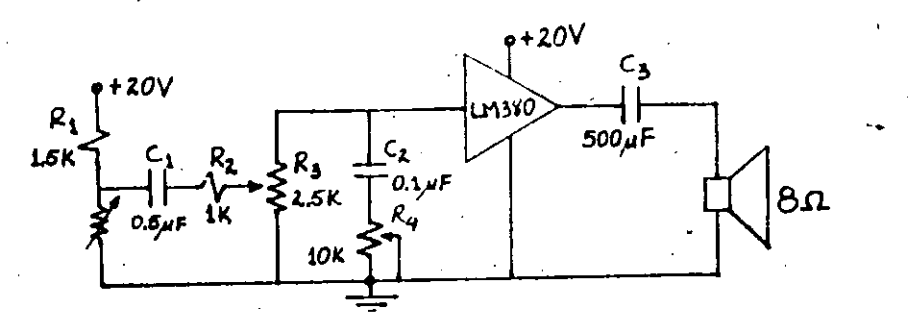

Figura 1.4 Amplificador de Audio

Algunos otros aspectos que deben considerarse en el diseño de este simple amplificador son, por ejemplo, la respuesta en frecuencia, la distorsión, la estabilidad de operación y otros.

Para contrastar la operación de un sistema digital con el analógico que acabamos de tratar, considérese el caso, también muy simple, de un reloj digital cuyo diagrama de bloques se muestra en la Fig. 1.5. Consiste en una base de tiempo, contadores de pulsos y dispositivos de display.

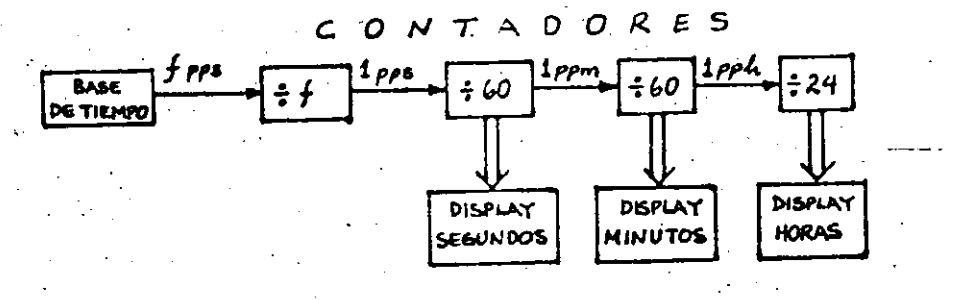

Figura 1.5 Ejemplo de Sistema Digital: El Reloj Digital.

La base de tiempo es un oscilador electrónico, el cual entrega f pulsos por segundo. Si la salida de este osciiddor se conecta a la entrada de un contador que cuando la cuenta llega a los f pulsos, entrega un pulso a su salida, se tendrá un pulso por segundo. Un segundo contador en cascada contará hasta sesenta y dará un pulso a su salida, el cual ocurre cada minuto y así sucesivamente. Como los contadores disponen de terminales de salida en las que aparece la cantidad de pulsos contados. éstas se conectan a los dispositivos de desplieque que son los in dicadores del tiempo del reloj.

Cabe señalar que la exactitud del reloj está determinada por la exactitud con que la base de tiempo entrega los f pulsos por segundo.

Como ejemplo de sistema hibrido, considérese el diagrama de bloques de la Fig. 1.6 que representa los elementos bâsicos de un termômetro digital.

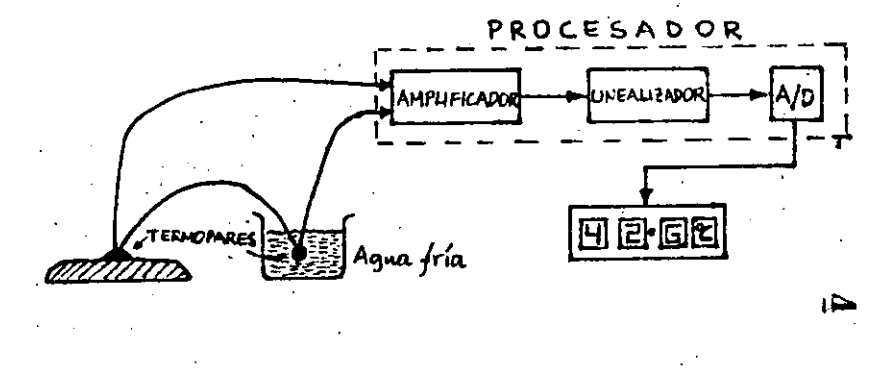

Figura 1.6 Pjemplo de Sistema Hibrido: Termómetro Digital.

La pareja de termopares, uno de ellos unido al objeto del que se desea medir la temperatura, y el otro sumer gido en agua fría para tener un punto estable de referencia, entregan al procesador un voltaje que depende

de la diferencia de temperaturas entre ellos, como se vió anteriormente. Debido a que el voltaje que entre gan los termopares es muy pequeño, se requiere de una etapa inicial de amplificación. Además, como la respuesta de estos elementos no es lineal, es necesario efectuar una corrección a través del linealizador. Finalmente, el A/D convierte la señal analógica en di gital y es enviada al dispositivo de despliegue.

.۹.

Como la función primordial de los sistemas electróni cos es el procesamiento de señales, y éste presenta una amplia gama de variantes, durante el desarrollo del curso se continuarán analizando otros sistemas. con el fin de reforzar las ideas iniciales presentadas en los ejemplos anteriores.

 $2.0$  EL DIODO

Existen en el mercado una gran variedad de diodos, desde bulbos al vacío o de gas, hasta los diodos de juntura P-N, tales como los diodos rectificadures de potencia, diodos Zener, diodo Túnel, varactores, diodos emisores de luz, etc., y los de juntura metal-semiconductor, entre los que se pueden señalar: el rectificador de selenio, el de cobre-óxido cuproso, el de magnesio-sulfuro cúprico, el de punta de contacto y el de barrera Schottky. Puede decirse que de estos últimos, los tres primeros práctica mente han desaparecido por sus fuertes limitaciones en cuanto a costo, tamaño y capacidad de potencia. Lo ante rior también es válido para los bulbos, los cuales hann sido desplazados totalmente por los de juntura P-N.

La importancia de los dispositivos semiconductores es fá cilmente explicable, si se considera que en la actuali--·dad predominan en la gran mayoría de las aplicaciones d<u>e</u> bido a su bajo costo, reducidas dimensiones, alto rendimiento, larga vida, aceptables niveles de potencia y tem peraturas de operación, fácil manejo y otras características adicionales.

Como el diodo semiconductor o juntura P-N, es la base de casi todos los dispositivos de estado sólido, en esta -sección, aunque sea a nivel cualitativo, se presentan a<u>l</u> gunos aspectos sobresalientes de su funcionamiento y cons trucción, lo cual permitirá comprender la operación de es tructuras más complejas, así como el modelado de las mismas considerando las restricciones impuestas por la aplicación.

 $C_{\mathcal{R}}$ 

#### 2.1 METALES Y SEMICONDUCTORES

Si se preguntara ¿qué es un material semiconductor?, una de las posibles respuestas sería: es un material medio buen conductor eléctrico, o bién, un semiconduc tor no es ni un buen conductor ni un buen aislador. Desgraciadamente ambas definiciones, que se derivan del significado del prefijo "semi", resultan impreci sas y poco útil cuando se trata de comprender porqué. los dispositivos de estado sólido están fabricados de estos materiales. En realidad son varias las carac-terfsticas que hacen diferente a un material semiconductor de un conductor, como se establecerá en esta sección.

La mayorfa de los conductores sólidos de electricidad pueden clasificarse en metales y semiconductores. Am bos presentan una estructura atómica cristalina, es decir. sus átomos están ordenados en una forma regu-lar constituyendo la red estructural del material. Por ejemplo, en la Figura 2.1 se muestra la estructura cristalina cúbica que presentan algunos buenos con ductores, tales como el cobre, la plata y el aluminio. Las fuerzas atractivas interatómicas que mantienen casi inmoviles a los iones que integran la estructura, son de origen electrostático, y el tipo de enlace es metálico, en el cual los electrones de valencia no es tán fijos en los enlaces, sino más bien, pueden mover se libremente en todo el cristal.

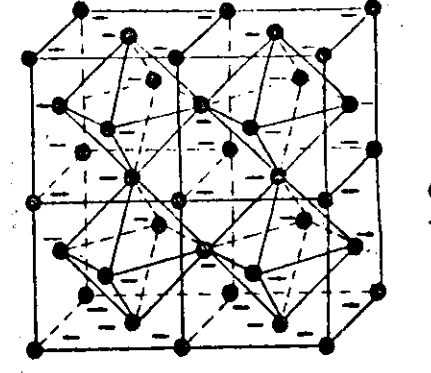

 $\bullet$  I on positivo - ELECTRON

Figura 2.1' Estructura cristalina que presentan algunos metales.

Una representación más común de la estructura atómica que presentan los metales, es la indicada en la Fig. 2.2, conocida como "modelo electrón-gas" de un metal, a en donde los siones positivos aparecen sumergidos en un "gas" o "mar" de electrones libres.

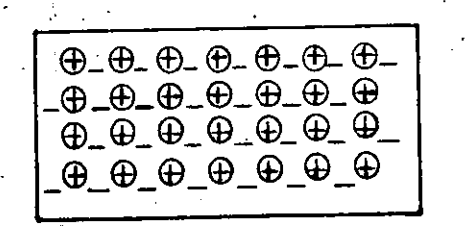

Figura 2.2 Modelo electrón-gas de un metal.

En este esquema se ha considerado que cada átomo metálico contribuye solamente con un electrón, el de yalen

**iones** positivos están formados por el nú**cleo y l·os electrones internos restantes ..** 

**Como los átomos de cualquier ·s61ido tienen· una concentración volumétrica del orden del número de Avogadro,**  . d 6 '' <sup>3</sup>**aprox1ma amente** x 10 **átomos/cm , consecuentemente,**  si cada átomo contribuye con un electrón libre, se ten drán también 6 x 10 $^{24}_{\rm e}$ lectrones libres/cm $^{3}$ .

Esta es la razón de que los metales sean buenos conduc · **tares eléctricos, disponen de grandes concentraciones**  de electrones libres o m6viles, que pueden moverse muy fácilmente bajo el influjo de un campo eléctrico exter ·no aplicado.

De esta descripci6n cualitativa pueden deducirse algu**nas conclusiones importantes:** 

·~ El metal continúa siendo eléctricamente neutro en su conjunto, porque la carga negativa que represen ·tan los electrones libres, es exactamente igual a. la carga positiva de los iones.

b) . En un metal, la corriente es conducida por un solo tipo de carga móvil: los electrones libres. Los iones no se mueven porque permanecen f\JOS const1~ tuyendo la estructura cristalina del material.

e) La densidad de los portadores de carga o electrones libres que participan en el proceso de conducción, depende principalmente del número de electrones de valencia que tengan los átomos que forman el material. Es decir, para un metal dado, la densidad de portadores es fija.

*2.i.l SEMICONDUCTORES* !NTR!NSECOS O PUROS •

•

**·Como se señaló anteriormente, también los materiales**  semiconductores presentan una estructura cristalina. En la siguiente. flgura se mues~ra **1a estructura que**  presentan el silicio y el germanio, que son los dos semiconductores más utilizados en la fabricaci6n de dispositivos.

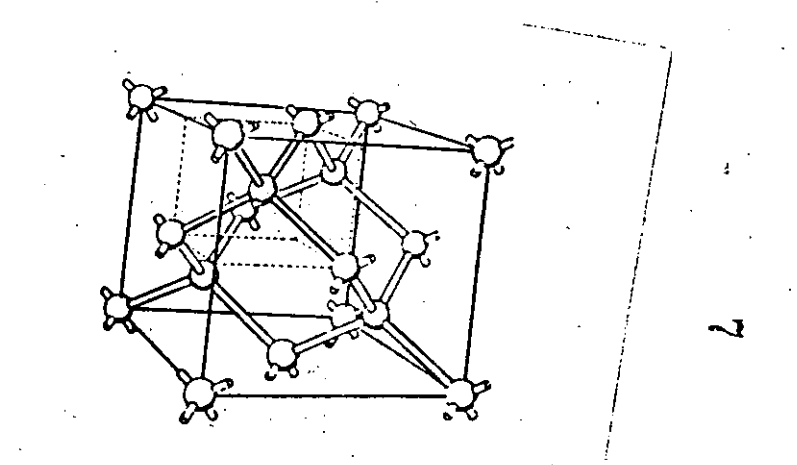

#### Figura 2:3 Estructura cristalina delsilicio y del germanio.

 $\int$ **En este caso, las. fuerzas atractivas también son de ori- 'gen electrostático pero el enlace\_ es del tipo covalente, en el cual dos átomos comparten dos electrones. En este**  caso, cada átomo está en el centro de un tetraedro regu-**·lar y comparté sus cuatro electrones de valencia con cua** 

tro átomos vecinos y equidistantes. Las caracteristicas esenciales de esta estructura, pueden represen tarse en un diagrama bidimensional como se muestra <sup>~</sup> en la Figura 2.4a, la cual corresponde a la situación que prevalece a muy baja temperatura, aproximadamente O"K. Como los electrones de valencia. están ocupando :us respectivos lugares en los enlaces covalentes, no. hay electrones libres dispuestos a conducir la corrien te y por este motivo, los semiconductores se comportan como buenos aisladores a muy bajas temperaturas.

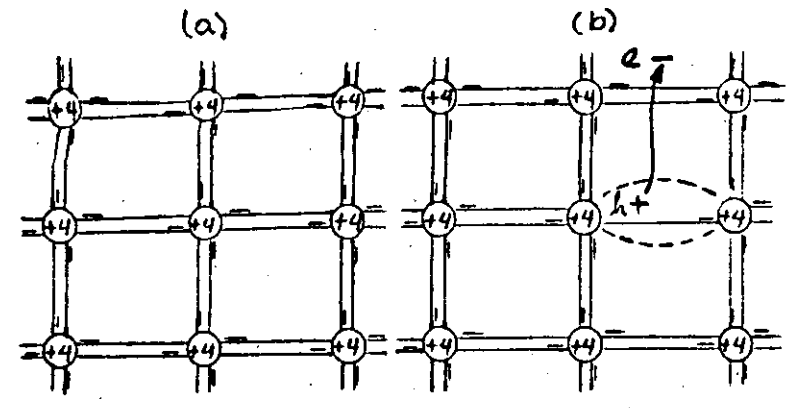

Figura 2.4 Diagrama bidimensional que muestra los enlaces covalentes de los materiales semiconductores. (a)  $T = 0^{\circ}K$ , (b)  $T = 300^{\circ}K$ ..

A temperatura ambiente, aproximadamente unos 300°K, la energfa suministrada a los electrones de valencia por el incremento en la temperatura, es lo suficientemente grande como para que algunos enlaces covalentes se rom pan, provocando que algunos átomos se ionicen y se - creen electrones libres. Esta situación se muestra en la Fig. 2.4b. La cantidad de electrones libres generados de esta forma, en realidad es muy pequeña, por ejemplo, en el germanio a temperatura ambientese rompen unos  $10^{3}$  $\mathbf{E}$  por centimetro cúbico y como hay unos  $10^{23}$  áto**a**blamente se tiene un electrón libre por cada

10<sup>10</sup> átomos. A pesar de lo anterior, el efecto que se tiene en las características eléctricas del material *es*  enorme, ya que se hace posible la conducción donde no la habla, el material es considerado un semiconductor porque no dispone de la gran concentraci6n.de elec.trones libres preserites en un metal, ni tampoco esta\_~oncentracf6n es tan pequeña como en los aisladores, en donde, por ejemplo en el caso del diámante, se tiene un enlace covalente roto por cada 10<sup>15</sup> átomos.

Al romperse un enlace covalente, el electrón deja un lu gar vacío conocido como hueco, que puede ser ocupado por otro electrón vecino. Este último hecho se muestra en la Fig. 2.5, y constituye un movimiento de carga en el que no intervienen los electrones libres. De hecho, esta es otra caracterfstica fundamental que hace diferen te a un semiconductor de un metal; en el primero, la co rriente es debida al flujo de electrones libres y al de los· electrones de enlaces que ocupan sucesivamente los lugares de los huecos, y en el Oltimo, como se conc1uy6 anteriormente, la corriente es debida exclusivamente al ·flujo de' electrones libres.  $\infty$ 

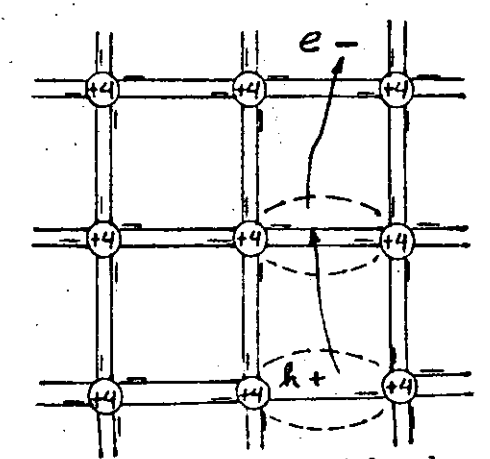

•

1 ·.figura 2.5 El electrón del enlace covalente vecino puede ocupar la posición de un hueco.  $\bullet$ 

#### 2.1.3 DENSIDAD DE CORRIENTE

Considérese un conductor de longitud L y secci6n trans**versal de área A, conteniendo N electrones libres, como**  se muestra en la siguiente figura.

 $\mathbf{r}$ 

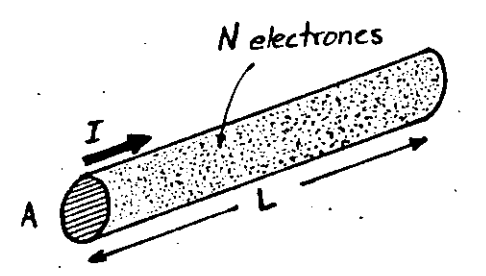

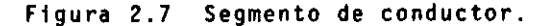

Si un electrón recorre la distancia L metros en un tiempo de T segundos, la corriente que es la carga total que atravieza cualquier secci6n transversal del conductor por unidad de tiempo, será:

$$
I = \frac{Nq}{T}
$$

y como T • L/v, donde v es la velocidad promedio o velocidad de arrastre que experimentan los electrones al apli car un campo eléctrico, se tiene

$$
I = \frac{Nqv}{L}
$$
 (2.9)

$$
(2.9)
$$

 $(2.8)$ 

Ahora bién, por definici6n la densidad de corriente J es la corriente por unidad.de área, es decir:

 $J = \frac{NqV}{4}$  (2.10)

como LA· es el volumen, N/LA es la concentraci6n de **electrones n:** 

$$
J = nqv
$$
 (2.11)

**y como v· puede representarse por** *v* **= 1.1 ne:' donde**  •n es la movilidad de los electrones que está dada en  $\{\frac{m^2}{V.s}\}$ , sustituyendo en (2.11), se obtiene

$$
J = qn \nu_n \varepsilon = \sigma \varepsilon \qquad (2.12)
$$

donde:

1

donde:

$$
(2.13)
$$

 $\sim$ 

es la conductividad del metal en  $(a-m)^{-1}$ 

Para el caso de un semiconductor, la expresión (2.12) no es aplicable directamente porque como se recordará, **·el mecanismo de conducción· en un semiconductor es** bip~ **lar, involucra el movimiento de electrones negativos**  y huecos positivos. Aunque estas partículas se mueven en direcciones opuestas bajo la acción de un mismo cam po eléctrico, como tienen signos opuestos, las corrie<u>n</u> tes tienen la misma direcci6n. Por ello, la densidad **·-de ¡corriente de arrastre para los huecos, electrones y**  la total, será: ·

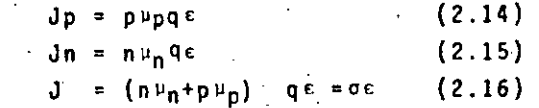

n =concentración de electrones libres **vn =movilidad de los electrones p = concentraci6n de huecos**   $^{\mu}$ p = movilidad de Tos huecos  $σ = (nν<sub>n</sub> + pν<sub>p</sub>)q = conductividad de] ma$ terial.

Adicionalmente a esta corriente, en los materiales semiconductores se presenta otra componente no encontrada en los metales, la componente de difusión. Como es posible tener una concentración no uniforme de partícu  $\sim$ las en un semiconductor, puede haber un transporte de carga de zonas de mayor concentración a· zonas de menor concentraci6n. En la Figura 2.8 se muestra el *carie*  longitudinal de un material semiconductor tipo p que presenta una concentración de huecos variable, disminu yendo conforme aumenta x.

 $-23-$ 

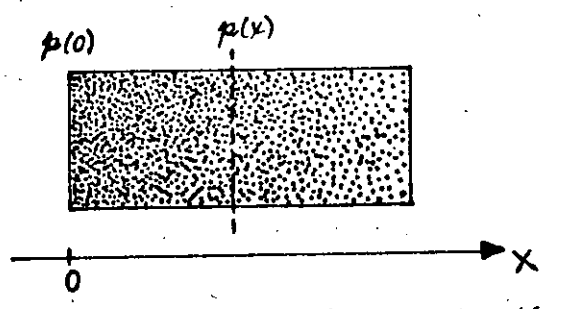

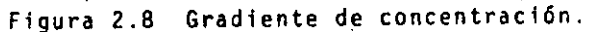

Si se considera cualquier plano transversal, lineas punteadas en la figura, es lógico pensar que en un mo mento dado hayan más huecos pasando de izquierda a de recha que de derecha a izquierda, porque a la izquier da la concentración es mayor, es decir, existe un gra diente de concentración dp/dx·y la densidad de corrien te de huecos por difusión es proporcional a dicho gradiente:

1 !  $\vert \ \cdot$ i i  $\vert$  .

$$
Jp = -qDp \frac{dp}{dx}
$$
 (2.17)

donde D<sub>o</sub> es la constante de difusión de los huecos expresada en (m<sup>-</sup>/s }.

Como la movilidad y la difusión son fenómenos termodinámicos estadísticos, no son independientes y están relacionados a través de la relaci6n de Einstein:

$$
\frac{\partial \vec{p}}{\partial p} = \frac{\partial n}{\partial \vec{n}} = V_T = \frac{KT}{q}
$$
 (2.18)

·----------- ·----------,·;¡-:----·-------~------------~ ........

donde:

K = constante de Boltzmann (1.381 x  $10^{23}$ J/°K) T =·temperatura en °K q = carga del electrón (1.602 x  $10^{-19}$ ID C)

como V<sub>T</sub> tiene unidades de volts, es llamado "voltaje térmico" y es aproximadámente igual a 26 mV a tempera tura ambiente.

En el caso de que se tenga simultáneamente un gradien te de potencial y un gradiente de concentración, ia corriente total de huecos será, sumando la expresión (2.14) y la (2.17):

$$
p = p^{\mu}p^{\frac{1}{2}}q^{\epsilon} - q D_p \frac{d\hat{p}}{dx}
$$
 (2.19)

خدمه  $\sim$ 

y para los electrones:

$$
J_n = n_{\mu_n} q \epsilon + q D_n \frac{dn}{dx}
$$
 (2.20)

Supóngase que se tiene un semiconductor tipo p cuya concentración varia linealmente como se muestra en la .siguiente figura.·

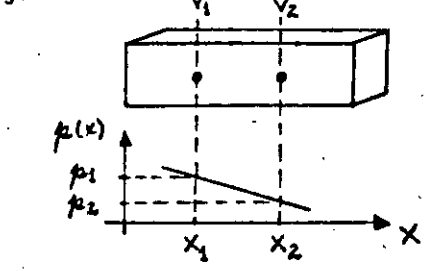

Figura 2.9 Semiconductor tipo p con un grante de concentración lineal.

Debido a que no se tiene ninguna exitación externa v considerando una situación de estado estable, la corriente de huecos y de electrones en el material debe ser cero. Pero como la concentración de huecos *no* es uniforme, es lógico pensar en una componente de difu· sión diferente de cero. Entonces, para que la corrien te total de huecos sea cero, debe existir una corriente de arrastre igual y de sigoo opuesto a la corriente de difusión. Sin embargo, como una corriente de arras tre requiere de un campo eléctrico, se concluye que co mo resultado de la concentración no uniforme de huecos, se genera un campo eléctrico interno en el semiconductor. Se puede determinar este campo eléctrico y su po tencial asociado de la siguiente forma:

Haciendo Jp • O en la expresi6n (2.19), se tiene:

$$
0 = p\mu_p q \epsilon - qD_p \frac{dp}{dx}
$$
  

$$
\epsilon = \frac{Dp}{\mu_p} \frac{1}{p} \frac{dp}{dx}
$$

y de la relación de Einstein:

$$
c = \frac{V_T}{p} \frac{dp}{dx}
$$

{2.21)

Si se conoce p (x), puede calcularse ε(x). Como < • -dV/dx, se tiene:

$$
= \frac{dV}{dx} = \frac{V_T}{p} - \frac{dp}{dx}
$$

es decir:

ļ.

ļ. l. 1 1 1  $\frac{1}{2}$ ŗ.

 $\mathbf{I}$  . !

1 ļ. 1

$$
dV = -V_T \frac{dp}{p}
$$

.  $\ldots$  integrando entre  $\mathsf{x_2}$  y  $\mathsf{x_1}$  :

$$
v_{21} = v_2 - v_1 = v_1 L_n \frac{p_1}{p_2}
$$
 (2.22)

que puede expresarse:

$$
p_1 = p_2 e^{V_{21/V}} \tag{2.23}
$$

que es la relaci6n de Boltzmann de la tecrfa cinética de los gases.

Haciendo también J<sub>n</sub> = 0 en la expresión (2.20), se obtiene similarmente:

$$
n_1 = n_2 e^{-\gamma/2} 1/\gamma_1
$$
 (2.24)

 $y$  multiplicando  $(2.23)$   $y(2.24)$  se obtiene:

$$
n_1 p_1 = n_2 p_2 \tag{2.25}
$$

que indica que el producto de n y p es constante, como se habla establecido antes.

Resumiendo, 1a existencia de un gradiente de concentra ción en los materiales semiconductores, genera necesaria mente un campo eléctrico y un voltaje electrostático interno.

#### 2.2 JUNTURA P-N

Si a una barra de semiconductor tipo N se le difunden im purezas aceptadoras en un extremo, con una concentración N<sub>A</sub> mayor que la N<sub>n</sub> que tenía originalmente, el resultado es una juntura o unión P-N, como la indicada en la Fig. 2. lOa.

Debido al alto gradiente de concentración a través de la juntura, se recombinan los portadores de corriente cerca nos a ella. En otras palabras, los electrones del mate-

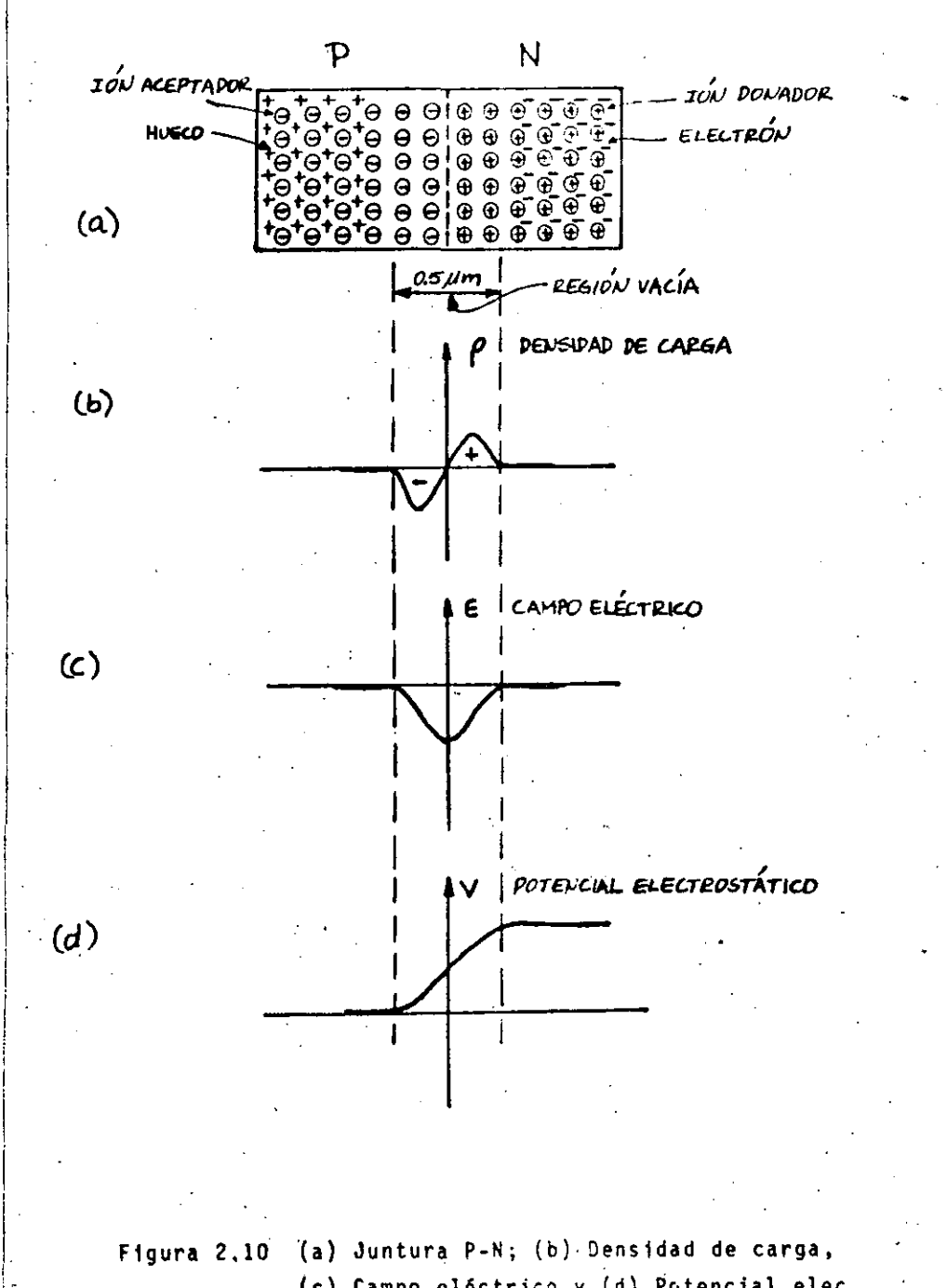

 $-27-$ 

1 1

 $\mathbf{r}$ 1 i

1 i 1

1 1

r· i

Figura 2,10 la) Juntura P-N; (b)· Densidad de carga,  $(c)$  Campo eléctrico y  $(d)$  Potencial elec trost&tico asociados.

rial tipo N se difunden hacia el material tipo P, <sup>y</sup> los huecos de este último. se difunden hacia el material tipo N. El resultado es que se recombinan o neutralizan los electrones y huecos vecinos a la unión, desapareciendo como portadores de carga y orl .ginando iones positivos en la región N y negativos en la región P.

-20-

e

ڪ

 $\mathbf{r}$ 

Conforme avanza el proceso de recombinaci6n, se incrementa la carga producida por la creación de iones a ambos lados de la juntura. 'Este mecanismo conti- nuarfa indefinidamente si no fuera porque asociada a la carga, se tiene también la existencia de un campo eléctrico' interno, cuyo sentido, de N a P, se opone a la difusi6n de huecos y electrones. El equilibrio se alcanza cuando este campo eléctrico es lo suficien temente intenso, como para mentener a huecos y electrones en su respectiva regi6n.

Al llegar al estado estable, se tierie.una zona libre .de portadores porque se neutralizaron en la recombinación. A esta zona se le denomina "región de carga espacial" o "región de transición" ó "región vacía".

La densidad de carga asociada a la región vacía, está determinada por la ecuación de Poisson.

$$
\frac{d^2V}{dx^2} = -\frac{\rho}{\xi}
$$
 (2.26)

donde: *V* = potencial electrostático a través de

la juntura

- p = densidad de carga
- $E =$  permitividad

En la Fig. 2.10a se ha dibujado arbitrariamente la densidad de carga, su forma realmente depende de cómo estén contaminados los materiales P y N.

Como el campo eléctrico está dado por:

 $\frac{dV}{dx} = -\frac{dV}{dx}$ 

 $(2.27)$ 

sustituyendo en la ecuación (2.26), se obtiene:

 $\varepsilon = \frac{1}{2}$   $\frac{1}{2}$  dx  $(2.28)$ 

y conocido. , puede determinarse el potencial electrostá tico con la misma ecuación (2.27):

> $V = \frac{1}{2} \int \epsilon dx$  $(2.29)$

cuyo valor típico es de algunas décimas de Volts.

La característica esencial de la juntura P-N o diodo semiconductor, es que permite fácilmente el flujo de corrien te en un sentido y se opone al flujo en sentido contrário. Cuando se aplica un voltaje con la polaridad mostrada en la Fig. 2.11a, tal que la región P es más negativa que la N, se refuerza el campo eléctrico interno para separar de la juntura -a los portadores mayoritarios, incrementándose el ancho de la región vacía.

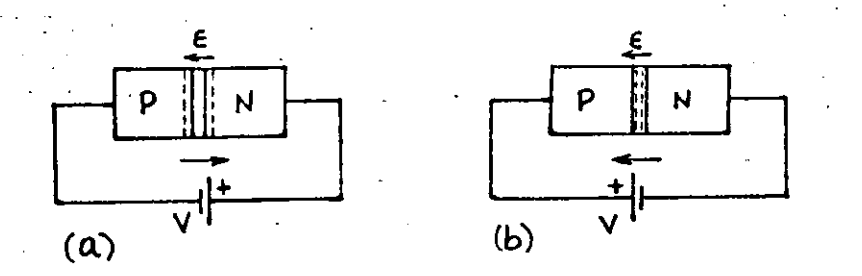

Figura 2.11 Juntura P-N polarizada en (a) inversa y en (b) directa.

Como los portadores mayoritarios, electrones del material tipo N y huecos del material tipo P, no atravie-zan la juntura, la corriente obtenida es muy pequeña y es debida al flujo de electrones de la región P y de huecos de la N, que son los únicos que pueden atravezar la juntura. A esta corriente debida a los portadores minoritarios se le denomina corriente de saturación  $I_{\text{S}}$ y es prácticamente independiente de la magnitud del vol taje aplicado, mientras no se sobrepase una máximo va-lor permisible. Bajo estas condiciones, se dice que el diodo está polarizado en inversa.

En diodos de baja potencia, I, es del orden de nanoampe res o microamperes, según el diodo sea de Si o Ge, respectivamente, En diodos de potencia, se pueden tener valores de varios cientos de mA.

Experimentalmente se ha observado que la corriente de saturación, aproximadamente se duplica para cada 10°C · de incremento en la temperatura. Esta dependencia puede expresarse como:

 $\sim$ 

 $I_5(T) = I_5(T_1) \cdot 2^{(T-T_1)/10}$  (2.30)

Cuando el voltaje aplicado es tal que la region P es más positiva que la N, como se indica en la Fig. 2.11b, se contrarresta al campo eléctrico interno y los portadores mayoritarios pueden circular a través de la juntu ra, dando origen a una corriente considerable. En este último caso, se dice que el diodo está polarizado en di recta.

La relación matemática que describe con mayor precisión el comportamiento real de un diodo, es:

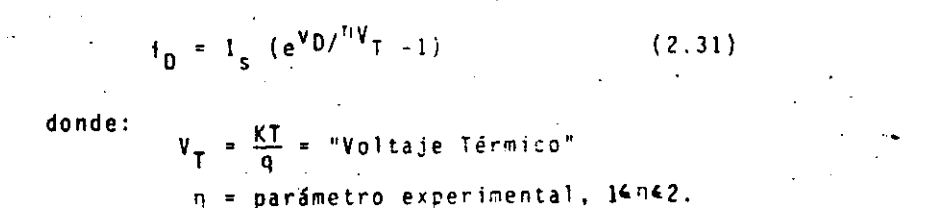

 $-31-$ 

En la siguiente figura se muestra la característica gráfica del diodo, así como el símbolo que se utiliza, en donde se han indicado el sentido positivo de la corriente y su relación con la estructura física.

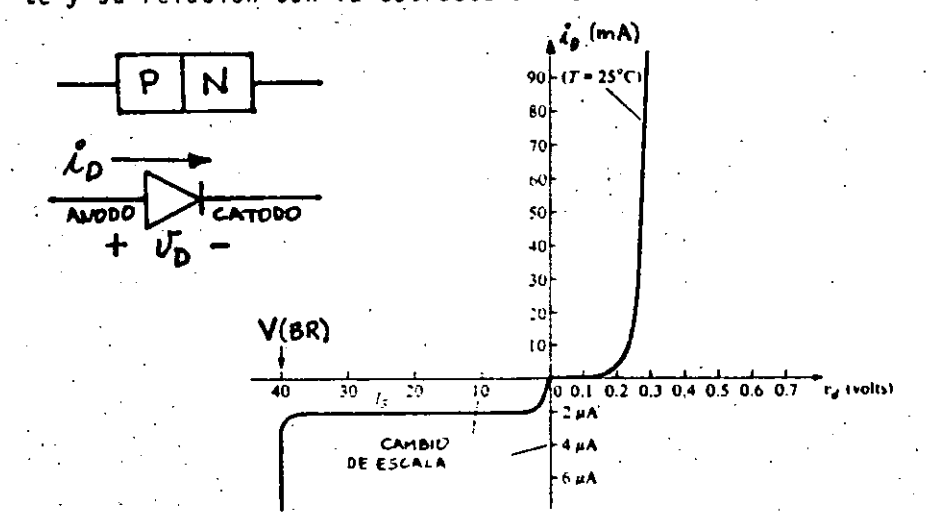

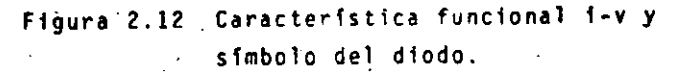

Por analogía con los diodos de Tubos al Vacio, la termi nal marcada con el signo + es conocida como ánodo, y la marcada con - como cátodo.

La ecuación (2.31) es válida para toda la región en directa, v<sub>D</sub> e i<sub>D</sub> positivos, y para la región en inversa hasta antes del voltaje de rompimiento V(BR), que como se explicará más adelante, es debido a dos efectos: Zener y avalancha.

En la Fig. 2.13 se muestran las características típicas que presentan los diodos de Si y Ge de baja poten cia. En general, los diodos de Si tienen mayores vol tajes de rompimiento y más amplios rangos de potencia y temperatura de operación que los de Ge. Mientras los de Si tienen un V(BR) del orden de los 1000V y la temperatura de operación llega a unos 200°C, en los de Ge se tienen unos 400V y 60°C, respectivamente.

 $-32-$ 

La desventaja de los diodos de silicio en comparación con los de Ge, es que presentan una caída de voltaje en directa @ayor, como puede apreciarse en la Fig.2.13. El responsable de este hecho es el parámetro n, que pa ra el Si toma el valor de 2 en el codo de la caracterís tica (a bajos niveles de corriente), y el valor de 1 des pués del cudo (altos niveles de corriente). En cambio, para el Ge tiene un valor aproximadamente constante e igual a 1.

En la Fig. 2.13 se ha señalado el voltaje Vo. en el cual ocurre la transición de bajos niveles de corriente a altos niveles, este voltaje es conocido como "voltaje de encendido" del diodo y es aproximadamente 0.7V para el Si y 0.3V para el Ge.

#### 2.3 ESPECIFICACIONES DEL FABRICANTE

Como se mencionó al principio de este capítulo, existe una gran variedad de diodos en el mercado y las especi ficaciones que proveen los fabricantes, depende mucho de la aplicación a la cual están destinados. Por esta razón, para algunos pueden darse parámetros como rango de frecuencia, capacitancia, tiempo de "switcheo", ni $ve!$  de *ruido*, potencia máxima, etc.

**Sin embargo, puede asegurarse que para diodos de pro**pósitos generales, se dan las siguientes especifica- **ciones:** 

VF(máx)' Voltaje máximo en directa, a una corriente y temperatura de operaci6n **especifica.** 

**IF(máx}: Corriente máxima en directa, a una temperatura determinada.** 

 $I_{R(m\tilde{a}x)}$ : Corriente máxima en inversa, a una. **temperatura determinada.** 

V<sub>(BR)</sub> : Voltaje de rompimiento en inversa, a una temperatura especifica. También se usa PIV *6* PRV.

> $b = b$  $\ddot{\phantom{0}}$

Tj(máx)' Máxima temperatura de la juntura.

En la Tabla 1 se muestran los valores máximos para algunos diodos de propósitos generales. Nótese el incre mento considerable en la corriente de inversa, para to dos los casos·.

TABLA 1

TIPO  $I_F(\mathfrak{mA})$   $V_F(Y)$   $V_{BR}(Y)$   $\frac{I_R(25^{\circ}C)}{(V)(\mu A)}$   $\frac{I_R(150^{\circ}C)}{(V)(\mu A)}$  $(V)$  ( $\nu A$ ) 1N463 | 1.0 | 1.0 | 200 | 175 O.5 | 175 30 1N462 5.0 .1.0 70 60 0.5 60 30 1N459A 100.0 | 1.0 | 200 | 175 0.025 | 175 5  $T151$  200.0 1.0 20 10 1 - -

 $-$  **Note el cambio de escala en la región inversa.** 

 $\delta$ nes $\cdot$ 

**-En los diodos de propósitos ·generales, a**  diferencia de los que se usan como reguladores, pueden presentar una caracteris

tica de resistencia negativa en la región inversa.

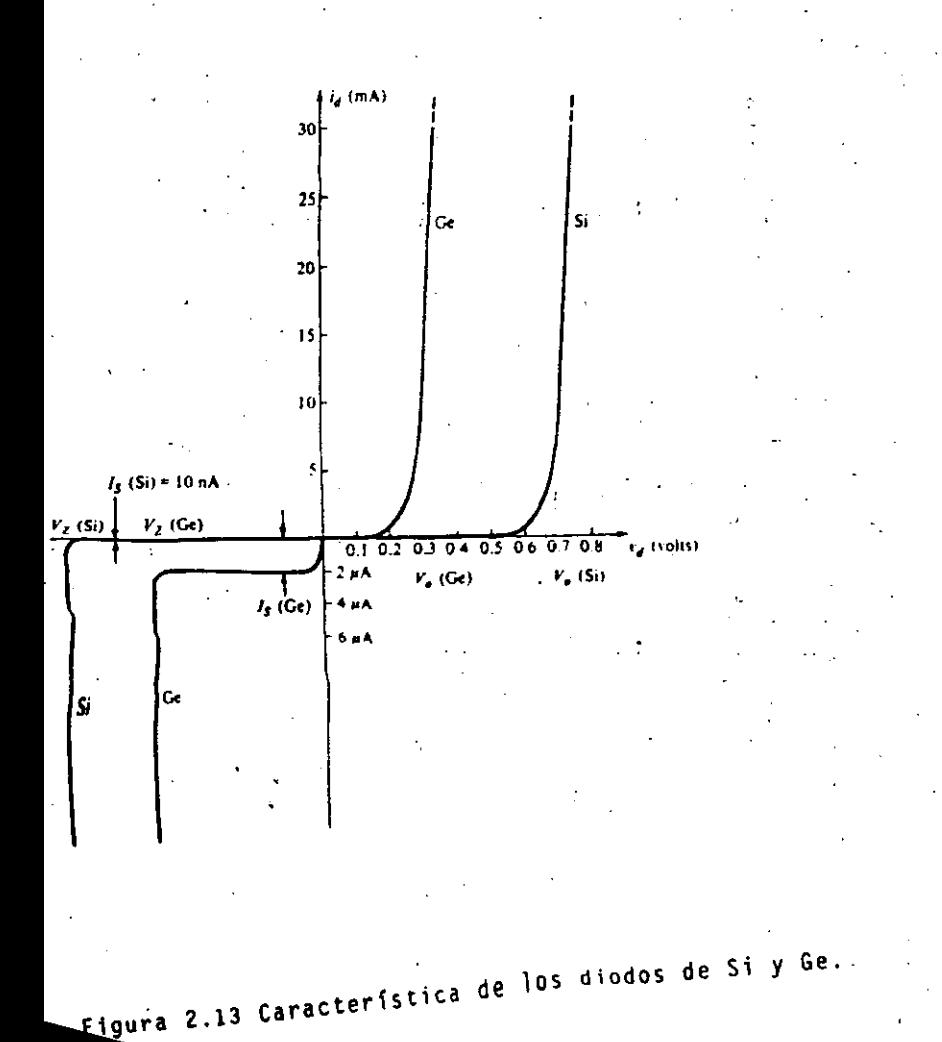

**de este capítulo**, de la hoja 89 a la hoja 94 e dNexan algunas hojas de comentadas en clase.

## $2.4~$   $\mu$  *propo* como ELEMENTO DE CIRCUITO

*La* caracterfstica no-lineal del diodo hace de éste un elemento laborioso de analizar. Como se ha mencionado antes, en la ecuación  $(2.31)$  puede apreciarse que cuan do está polarizado en inversa equivale a un circuito abierto, dada la pequeñisima corriente I<sub>e</sub> que fluye a través de él; mientras que polarizado en directa, equi· vale a una resistencia no-lineal, la cual disminuye con . forme aumenta el voltaje o la, corriente.

Si la ecuación característica del diodo es:

 $t_n = I_n (e^{V_0/\eta V}T_{-1})$ (2.31)

y se sabe que I<sub>s</sub> es muy pequeña, es fácil notar que para corrientes  $i_0 \gg i_s$  se necesita que e(exp.v<sub>D</sub>/<sup>nV</sup>T) $\gg 1$ , *y* por la tanto en todos. esos casos se puede considerar que:

$$
i_{D} = 1_{s} e^{-V_{D}/\gamma V_{T}}
$$
 (2.32)

La ecuación (2.32)es fundamental para analizar al diodo de unión P-N. Considérense los siguientes ejemplos. para mostrar su aplicación.

#### Ejemplo 2.1.-

Algunas veces, nos encontramos con el problema de emplear diado cuyas caracterlsticas esenciales desconocemos.

En este caso se puede hacer uso del laboratorio para medir algunas de ellas. En el laboratorio se alambra el siguiente circuito:

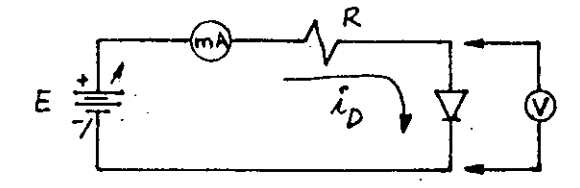

Figura 2.14.- Circuito para determinar la caracterfstica de un diodo.

Al variar el voltaje E con la polaridad mostrada, se pueden obtener muchos puntos (<sup>V</sup>D,<sup>i</sup>D) que posteriormente permiten graficar la caracterfstica endirecta del diodo. Invirtiendo la polaridad de E, se obtienen los puntos para graficar la característica en inversa y además, puede obtenerse el voltaje de rompimiento V(BR) cuando se observe que, la corriente ls crece abruptamente. Aunque el tamaño y el tipo de encapsulado nos dan una idea de los regfmenes de corriente y poten cia, es obvio que estas pruebas pueden también efectuarse y que requieren equipo adicional. ~ co

Sin embargo, no es necesario realizar tantas mediciones ya que podemos auxiliarnos de la ecuación característica. Por ejemplo, supónga se que se obtienen tres puntos:

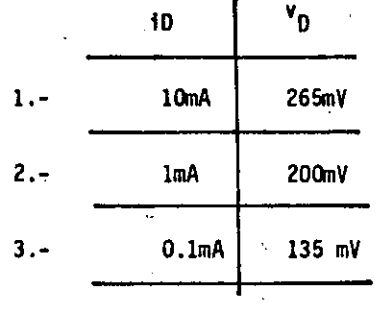

Ϋ́.

tar en la ecuación (2.32), que si-las mediciones Se puede / nan sido hechas a temperatura ambiente, se tienen las incógnitas -I, y n. Por lo tanto, bastan dos puntos de la curva para conocerdichas incógnitas. Para cada punto se debe cumplir dicha ecuación:

 $-31-$ 

$$
i_{D1} = I_s e^{V_{D1}} / n V_T
$$

$$
i_{D_2} = I_s e^{-V_{D2}} / n V_T
$$

Dividiendo ambas ecuaciones entre sí:

$$
\frac{i_{D1}}{i_{D2}} = e^{(v_{D1} - v_{D2}) / n V_{T}}
$$
 (2.35)

 $(2.33)$ 

 $(2.34)$ 

$$
\therefore \text{ ny}_1 = \frac{v_{D1} - v_{D2}}{\text{Ln} (1_{D1}/1_{D2})}
$$
 (2.36)

Además, de (2.33) y (2.34):

$$
t_{D2} e^{-v_{D2}/\pi V}T = t_{D1} e^{-v_{D1}/\pi V}T
$$
 (2.37)

Tomemos dos puntos cualesquiera y comprobemos con el tercero.

$$
\text{De (2.36): nV}_T = \frac{265 \text{mV} - 200 \text{mV}}{\text{ln}(10)} = \frac{65}{2.3} = 28.26 \text{mV}
$$

Como se midió a temperatura ambiente:

$$
n Y_T = n \times 26mV
$$

 $\eta = \frac{28.26 \text{mV}}{26 \text{mV}} = 1.09$ 

De (2.37):  $I_s = 1 \text{ mA}$  x e<sup>-200mV/28.26mV</sup> =  $1 \text{ mA}$  x e<sup>-7.1=</sup> 10<sup>-6</sup>A

Debe comprobarse que:

$$
0.1 \text{mA} = 10^{-6} \text{A x} \text{ e}^{-1.35 \text{mV}/28.26 \text{mV}}
$$

#### Ejemplo  $2.2.$ -

 $\overline{101}$ 

La característica exponencial del diodo determina un cambio pe-. queño de voltaje para cambios grandes de corriente. ¿Qué tanto cam-bia el voltaje en el diodo para un cambio de 10 a 1 en la corriente?

De la ecuación 
$$
(2.32)
$$
, si n=1 tenemos que:

$$
i_{D1} = I_s e^{-V_{D1}/V}T
$$
  

$$
10i_{D1} = I_s e^{-V_{D2}/V}T = i_{D2}
$$

Dividiendo:  
\n
$$
i_{D2} = e^{(v_{D2} - v_{D1})/V_{T}} = 10
$$

 $v_{D2} - v_{D1} = V_T Ln(10)$  $\Delta y_0 = 2.3V_T$ 

Como  $V_T$  =26mV a T = 300°K se tiene que a temperatura ambiente:

 $\blacktriangleright$  and  $\blacktriangleright$ 

ھ

 $\Delta$  v<sub>n</sub> = 2.3 (26) = 60mV

O sea que un cambio de unos 60mV en V<sub>n</sub>, ocasiona un cambio de 10:1 en la corriente del diodo. Obviamente, para variaciones de vol taje de varios cientos de milivolts, se puede considerar que el voltaje es casi invariante para grandes variaciones de corriente.

 $-2.4.1$ ANALISIS DE CIRCUITOS CON DIODOS

El análisis de circuitos con diodos puede realizarse de una for.

ma analítica o gráfica. Los siguientes ejemplos muestran por sí so los el procedimiento usado en cada caso.

 $-39-$ 

#### Ejemplo 2.3.-

Hallar el voltaje y la corriente en el diodo del siguiente circuito.

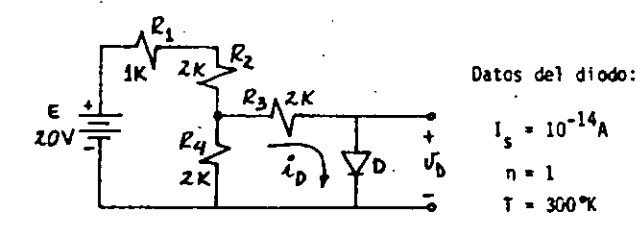

Figura 2.15.-

#### Solución.

Resolveremos el problema por dos métodos:

#### HETODO ANALITICO.-

Para facilitar el análisis del circuito y en vista de que nos interesa conocer la corriente y el voltaje del diodo, encontremos pri meramente el equivalente de Thévenin que ve el diodo, es decir, re-duzcamos el circuito a uno de la forma:

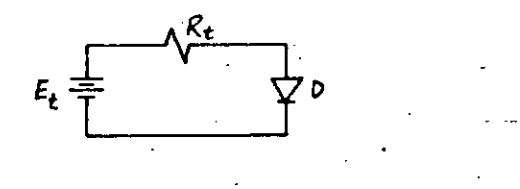

Figura 2.16.-

Está reducción se puede hacer directamente, aplicando el teorema de Thévenin; o por pasos, aplicando alternativamente el teorema de Thévenin y el de Norton hasta obtener el equivalente total. Apli quemos esta última forma:

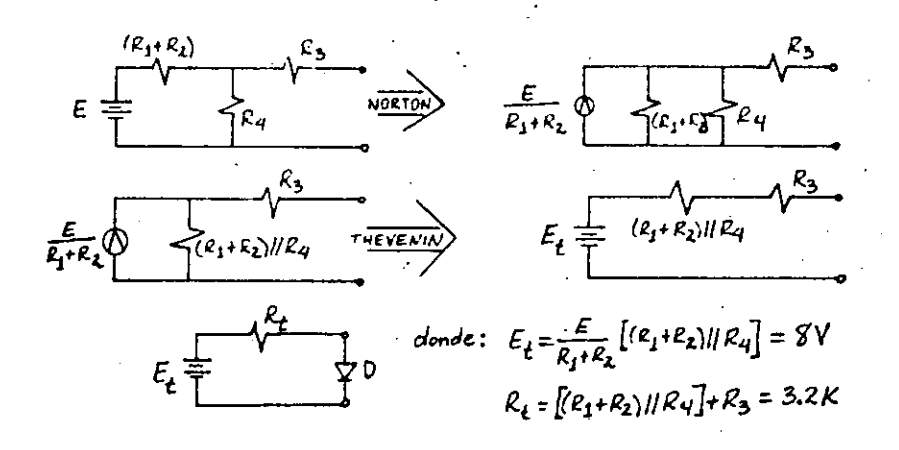

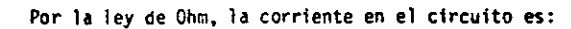

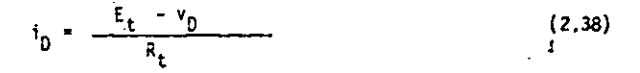

De la característica del diodo:

Obtenemos:

 $i_n = I_e e^{-V} D^{\prime V}$ 

$$
v_{D} = V_{\tau} \ln(\frac{1_{D}}{I_{\tau}})
$$
 (2.39)

cى

Por lo que la solución es, sustituyendo la ecuación anterior en  $1a(2.38)$ 

$$
i_0 = \frac{E_t}{R_t} = \frac{v_t}{R_t} \text{ ln}(\frac{i_0}{15})
$$
 (2.40)

La ecuación (2.40) es una ecuación implícita y trascendente, la cual se puede resolver sólo por métodos iterativos. Dado que esta ecua ción se obtiene de hacer simultáneas (2.38) y (2.39), es equivalente u sar el método iterativo directamente en la ecuación (2.40) o alternativamente en (2.38) y (2.39). Para esto, se asume un voltaje o una co rriente, se resuelven las ecuaciones y si el nuevo resultado es incom-

patible con la suposición, se toma este nuevo resultado como suposición y se repite el proceso.

Primera Iteración.

Supongamos un voltaje  $v_{01} = 3$  V (suposición muy burda, ya que sabemos que este voltaje "anda" por el orden del voltaje de encendido o de di fusión y es aproximadamente 0.3V para un diodo de germanio y 0.7V para-u no de silicio). Esta suposición en la ecuación (2.38) nos dá:

$$
i_{D1} = \frac{E_t - V_{D1}}{R_t} = \frac{8 - 3}{3.2K} = 1.56 \text{mA}
$$

sustituyendo este resultado en la ecuación (2.39), obtenemos:

$$
v_{D2} = v_{T}ln\left(\frac{1_{01}}{I_{s}}\right) = 26 \text{ mV} \cdot ln\left(\frac{1_{01}56 - x_{10}10^{-3} \text{ A}}{10^{14} \text{ A}}\right)
$$
  
= 26 \text{ mV} \cdot ln\left(1\_{0}56 \times 10^{11}\right)  

$$
v_{D2} = 0.67 \text{ V}
$$

Obviamente,  $x_{01} \neq y_{02}$ , por lo tanto tendremos que hacer otra iteración.

Segunda Iteración.

Tomamos este último valor v<sub>D2</sub> como una nueva suposición, sustitu-yendo en la ecuación (2.38), tenemos:

$$
{}^{1}_{D2} = \frac{E_{t} - v_{D2}}{R_{x}} = \frac{8 - 0.67}{3.2 K} = 2.3 mA
$$

Sustituyende  $i_{02}^-$  en la equación (2.39):

$$
v_{03} = v_T \ln{(\frac{102}{15})}
$$
 = 26mV . Ln ( $\frac{2.3 \times 10^{-3} A}{10 - 14}$ )  
 $v_{03} = 0.679 V$ 

Se puede observar que  $v_{03} \gg v_{02}$ , por lo que no es necesaria otra ite-

ración. Veamos que error cometemos al tomar v<sub>D2</sub> en lugar de v<sub>D3</sub>:

$$
\frac{v_{D3} - v_{D2}}{v_{D2}} \times 100 = \frac{679 \text{ mV} - 670 \text{ mV}}{670 \text{ mV}} \times 100 = 1.321
$$

Que obviamente es despreciable.

10

Si hubiéramos considerado como primer suposición  $v_{01} = 0.7V$ , es posible que a la primera iteración hubiéramos encontrado el valor de v<sub>03</sub> = 679mV; si por el contrario, hubiéramos supuesto un valor v<sub>ni</sub> > 3, el núme ro de iteraciones hubiera aumentado. El criterio para escoger el primer valor supuesto es muy simple si consideramos que la corriente de satura ción  $(I_{o})$  de un diodo anda en los siguientes intervalos:

$$
^{-14} A \leq I_s \leq 10^{-9} A_s \text{ si es de silicio}
$$

 $10^{-7}$ A  $\leq$   $1_{s}$  $\leq$   $10^{-5}$  A; si es de germanio.

ು  $\overline{\phantom{a}}$ 

de aquí podemos observar que si conocemos I<sub>c</sub> (es dato) podemos decir con cierta seguridad de qué tipo es, es decir, si  $I_c = 10^{-14}A$ , se trata de un diodo de silicio y por lo tanto tomaríamos como primer valor supuesto:  $v_{01} = 0.7V$ .

Como puede notarse, la solución se obtiene al hacer simultáneas la ecuación de malla del circuito y la ecuación fundamental del diodo. Si tuviéramos a la mano la curva característica del diodo en cuestión, el pro blema se reduciría a encontrar gráficamente la intersección entre la curva característica del diodo y la recta que queda definida por la ecuación de malla del circuito, ésto equivale a hacer simultáneas las dos ecuaciones.La recta definida por la ecuación de malla recibe el nombre de recta de carga estática o recta de carga de DC ya que el circuito que se está analizando contiene únicamente componente de DC, en otras palabras, la corriente y elvoltaje a través del diodo serán constantes y al punto definido por este par de valores (intersección de la recta de carga estática con la curva característica del diodo) le llamaremos "punto de Operación" del diodo ó sencillamente "punto Q"  $(\nu_{DQ}$ ,  $I_{DQ})$ .

#### HETODO GRAFICO.

Supongamos entonces, que la curva caracterfistica del diodo ... utilizado en el circuito es como se muestra en la Fig.2.17.

Del equivalente.de Thévenin del circuito obtuvimos la · ecuación 2.38

 $i_0 = \frac{E_t - v_0}{R}$ 

que se puede pgner:

i

1

! 1- Į. |<br>|<br>|<br>|

i.

1

 $\mathbf{v}$   $\mathbf{v}$ (2.41)

esta ecuación es de la forma:

$$
y = mx + b
$$
  
en donde:  $y = i_0$ ; m = - $\frac{1}{R_t}$ ; x = v<sub>0</sub> y b = $\frac{E_t}{R_t}$ .

Le ecuación (2.41) es pues, la ecuación de una recta con pendiente igual al negativo del inverso de la resistencia total del -circuito (equivalente de Thévenin), con ordena· da a) origen b =  $E_t/R_t$  y abscisa al origen a =  $E_t$ . La so lución del problema se encuentra, como se dijo anteriormen te, determinando la intersección de esta recta con la curva del diodo. En la Fig. 2.17 se ha trazado dicha recta y se muestra también el punto Q.

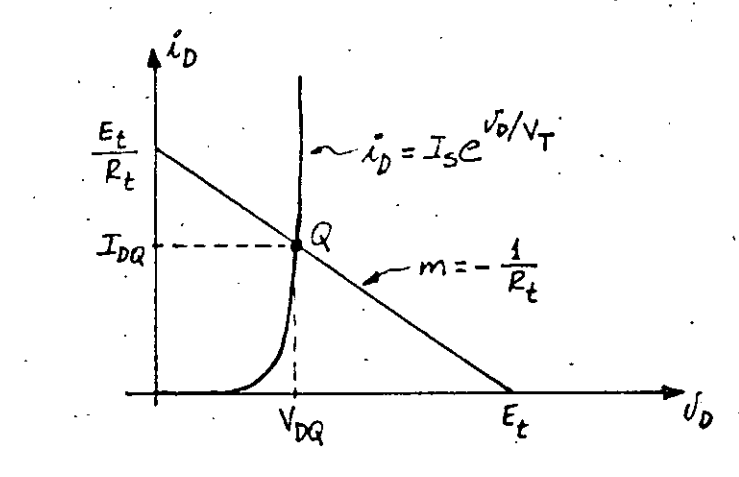

Figura 2.17 Solución gráfica del ejemplo 2.3

En la figura anterior, se puede notar que si aumenta o dis minuye el voltaje E<sub>t</sub>, la recta de carga subirá-o bajará<sub>.</sub> paralelamente variando el valor de a y b pero la pendien· J te  $(-1/R<sub>+</sub>)$  permanece constante.

Ejemplo 2.4.-

 $v_1$ .

lacurva caracterfstica del diodo BAXI3 se muestra en la • Fig. 2.18. Si este diodo se utiliza en·un circuito como el mostrado, determine gráficamente la forma de onda de -

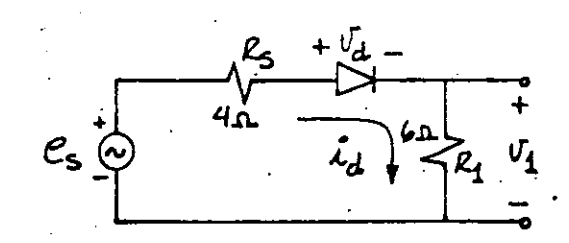

 $+$   $e_5 = 1.5$ Sen(wt)

್ತು.<br>ಲ

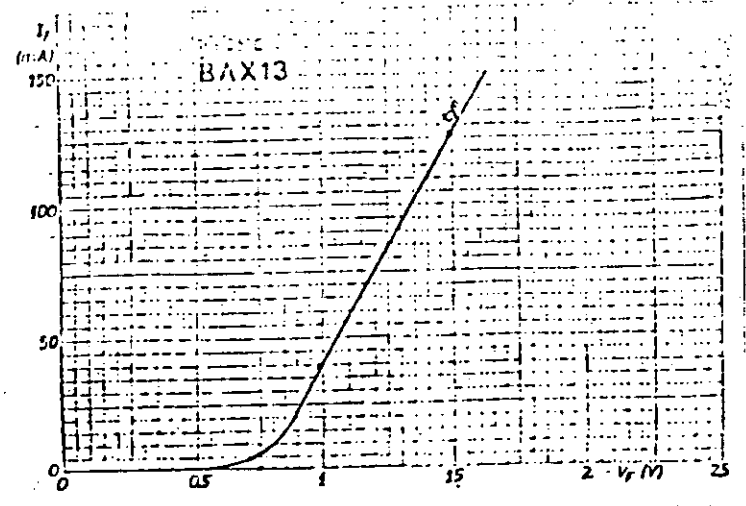

Figura 2.18. - Curva característica del diodo BAX13.

#### Solución.

Como el voltaje aplicado es senoidal, no existe un punto de operación definido, es decir, el punto Q no es constan te sino que varía según el voltaje aplicado. El problema lo podemos considerar como de E<sub>t</sub> variable pero la pendie<u>n</u> te de la recta de carga es constante, por lo tanto, esta recta se trasladará paralelamente a sí misma y la abscisa al origen está determinada por el valor instantáneo de la función senoidal. Como la recta de carga no es estática (la señal aplicada no es DC) la llamaremos recta de carga dinámica o de AC.

La solución del problema consiste en encontrar los puntos de intersección entre la curva característica y la recta de carga dinámica al trasladarse. El procedimiento se ilustra en la figura 2.19. Una vez conocida la corriente 'i<sub>D</sub>, como es la misma que circula por R<sub>1</sub>, el voltaje v<sub>1</sub> será igual a i<sub>n</sub>R<sub>1</sub>.

Nótese la distorsión de la corriente causada por la carac terística no lineal del diodo.

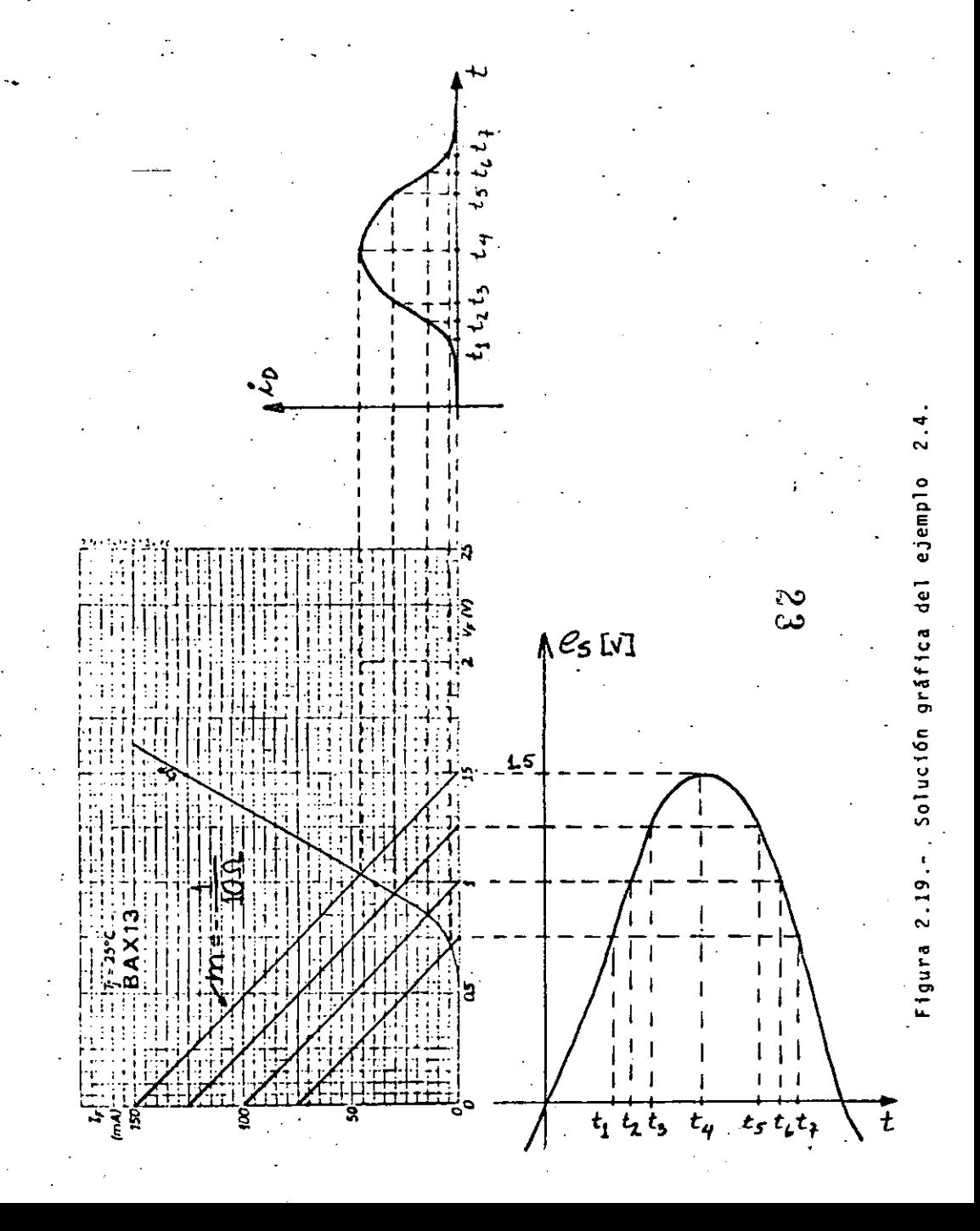

Hasta el momento se han analizado circuitos que contienen únicamente componentes de OC 6 AC. En el análisis de cir cuitos de señal pequeña se encuentran presente tanto la -\_ componente de DC como la de AC. Los métodos de análisis tratados aguí, son válidos siempre y cuando la variación total de pico a pico de la componente de AC sea una peque ña fracción de la componente de DC, es decir, que:

 $v_{AC} \ll v_{DC}$ 

Cumpliéndose esta desigualdad, se garantiza que las varia ciones del punto de operación del diodo, debido a las variaciones de la componente de AC, sean muy pequeñas y por lo tanto, el diodo estará "trabajando" en una pequeña por ción de su curva característica. Esta pequeña porción se puède considerar lineal, de tal forma que el diodo puede ser sustituido por una resistencia llamada resistencia dinámica del diodo, y es la resistencia que presenta el diodo alrededor del punto de operación.

En la Fig. 2.20 se ilustra la situación que prevalece cuando se tiene presente una componente de directa y otra de alterna. Si ésta última es muy pequeña, como se muestra, la relación entre el voltaje aplicado y la corriente a través del diodo es casi lineal, lo que indica que el diodo se comporta prácticamente como una resistencia [En otras palabras, la componente de alterna a través del dio do, tiene la misma forma que la señal de alterna aplica da.

 $\tilde{\mathcal{L}}_{D}$ Š. Figura 2.20.- Corriente i<sub>n</sub> cuando la señal de alterna es pequeña.

Siendo más estrictos, si está presente una componente de directa y otra de alterna, el voltaje en el diodo puede exprezarse como:

 $v_D = V_{DQ} + v_{d}$ .

donde:

 $v_n$ = voltaje total

 $V_{\text{D}\Omega}$ =voltaje de directa

V<sub>d</sub> =voltaje de alterna

S

一

 $(2.42)$ 

Entonces, la corriente puede exprezarse:

-45

 $10^{4}I_s e^{(\gamma_{0Q+}\gamma_d)/7V_T}$  $(2.43)$  $\cdots$  1p=I<sub>2</sub>e<sup>V</sup>DQ/ nV<sub>I</sub> e<sup>vd/nV</sup>I

La parte subrayada es la misma ecuación del diodo evaluada en el punto Q, es decir I<sub>DO, por</sub> lo tanto:

$$
i_0^{\mu}i_{00}e^{\nu}d^{\prime\eta}\mathbf{V}_{\mathbf{I}}
$$
 (2.44)

exprezando en una serie de potencias a la exponencial, se tiene:

$$
1_0 = I_{00} \left\{ 1 + \frac{v_d}{nV_T} + \frac{1}{2} \left( \frac{v_d}{nV_T} \right)^2 + \dots \right\} (2.45)
$$

en esta expresión, puede apreciarse que si el término cua drático es mucho menor que el término lineal, éste último serfa el predominante y la corriente podrfa relacionarse linealmente con el voltaje.

$$
\text{Es decir:} \qquad \text{Si} \qquad \frac{1}{2} \left( \frac{v_d}{n V_T} \right)^2 \ll \frac{v_d}{n V_T}
$$

 $\therefore$   $v_d \nleq 2nV_T$ 

 $(2.46)$ 

que para temperatura ambiente y n=1, arriba del codo de la característica, se tiene:

$$
v_d \ll 2(1)(26mV)
$$
  
\n
$$
v_d \ll 52 \, mV
$$
 (2.47)

una interpretación práctica del "mucho menor", es que por lo menos haya una diferencia de un orden de magnitud, es. decir, si

$$
v_{d} \leq 5.2 \text{ mV} \qquad (2.48)
$$
\n
$$
i_{D}^{\frac{1}{2}} I_{DQ} \{1 + \frac{v_{d}}{TV_{T}}\}
$$
\n
$$
i_{D}^{-1} g_{Q} + \frac{I_{DQ}}{TV_{T}} v_{d} \qquad (2.49)
$$
\n
$$
\therefore i_{d}^{\frac{1}{n}} \frac{1_{DQ}}{TV_{T}} v_{d} \qquad (1.40)
$$
\n
$$
i_{D}^{\frac{1}{n}} \frac{1_{DQ}}{TV_{T}} v_{d} \qquad (2.50)
$$
\n
$$
i_{D}^{\frac{1}{n}} \frac{1_{DQ}}{V_{d}}
$$
\n
$$
y_{d}^{\frac{1}{n}} \frac{1_{DQ}}{I_{DQ}}
$$
\n
$$
(2.51)
$$

r<sub>d</sub>es la resistencia dinámica del diodo y relaciona li nealmente a las componentes de alterna de la corriente i<sub>d</sub>. y el voltaje  $v_A$ .

Para mostrar la mecánica del análisis, considérese el siguiente ejemplo.

#### Ejemplo 2.5.-

Para el circuito mostrado, calcule y grafique el voltaje

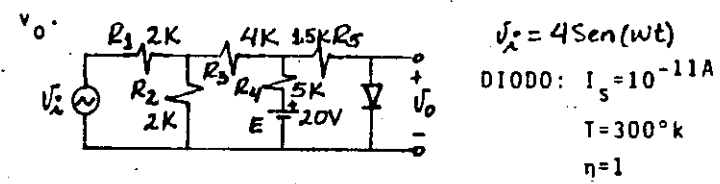

Como se supone que se trata de un análisis de señal peque ña, se puede aplicar superposición, es decir, efectuar pri mero el análisis de CD y posteriormente el de CA.

#### ANALISIS DE DC.-

Determinando el equivalente de Thévenin entre las termina les del diodo, se tiene:

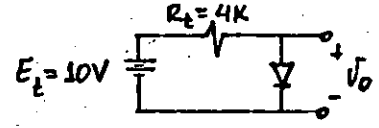

Nuevamente, como  $I_s = 10^{-11}A$  se puede decir que se trata de un diodo de silicio, consideremos como primer suposi $v_{D1} = 0.6V$ . ción:

La ecuación de malla es:

$$
1_0 = \frac{10 - v_0}{4K} \tag{2.52}
$$

 $(2.53)$ 

y sabemos que:

$$
v_0 = v_T \ln(\frac{v_0}{I_c})
$$

Primera Interación.

Sustituyendo el valor de  $v_{D1}$  en (2.52).

 $i_{01}$  =  $\frac{10 - 0.6}{4K}$  2.35 mA

este valor en  $(2.53)$ .

$$
v_{D2} = 26mV \ln(\frac{2.35 \times 10^{-3}}{10^{-11}A})
$$

 $v_{D2} = 0.5V$ 

Segunda interación.

El valor de 
$$
v_{D2}
$$
 en (2.52)

$$
i_{D2} = \frac{10 - 0.5}{4K} = 2.375 \text{ mA}
$$

Sustituyendo en (2.53)

$$
v_{D3} = 26 \text{mV} \ln \left( \frac{2.375 \times 10^{-3} \text{A}}{10^{-11} \text{A}} \right)
$$

$$
\mathbf{v}_{D3} = 0.5 \mathbf{V}
$$

S යා

**Entonces:** 

$$
I_{DQ} = 2.375 \text{ mA} \qquad y \qquad V_{DQ} = 0.5V
$$

Determinando el valor de  $r_A$ :

$$
r_{d} = \frac{n v_{T}}{I_{DQ}}
$$
  
= 
$$
\frac{26mV}{2.375mA} = 10.96\Omega
$$

#### ANALISIS DE AC. -

Haciendo E = 0, encontremos el equivalente de Thévenin. entre las terminales del diodo:

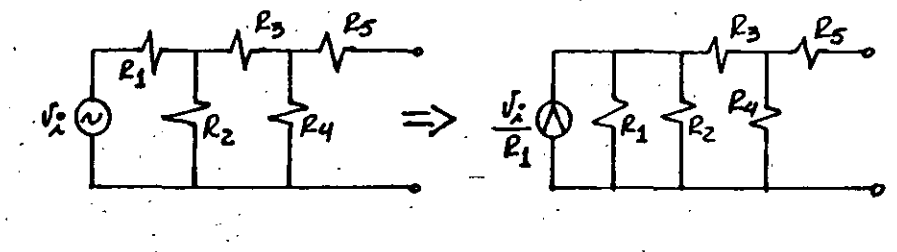

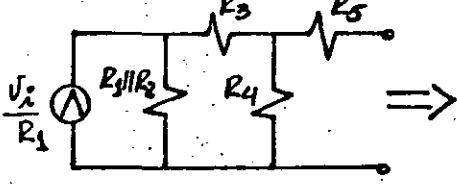

ca:

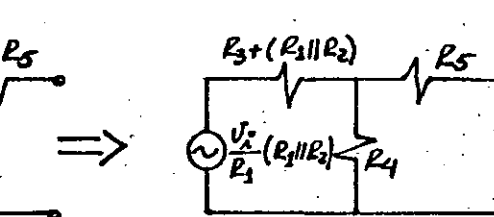

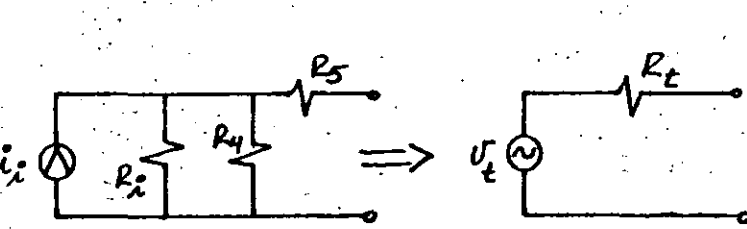

Sustituyendo valores y al diodo por su resistencia dinámi

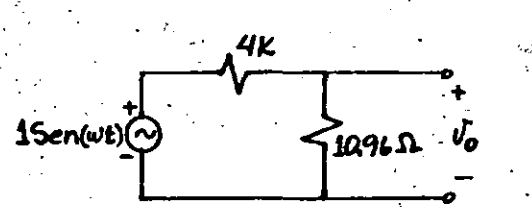

Del circuito:

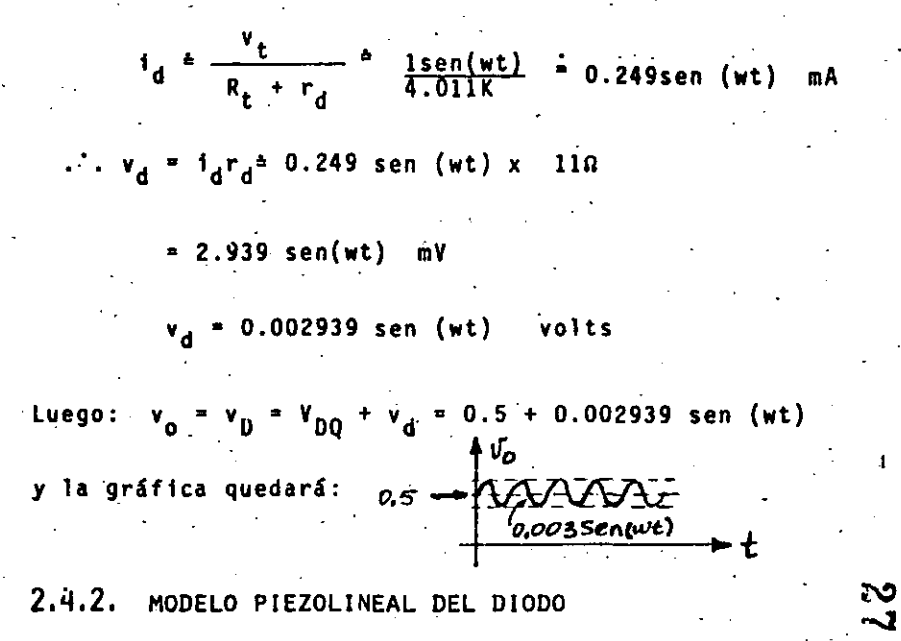

Como se pudo observar en la sección anterior, el análisis de los circuitos con diodos resulta muy laborioso si se utiliza la característica real del mismo. En el caso de fuerte distorsión, cuando la señal aplicada es grande, se puede notar que la variación de voltaje en el diodo es grande cuando no hay casi corriente (es lo mismo que suce de en un circuito abierto), y es poca cuando hay corriente (eso pasa en un corto circuito), comparado con la variación de la señal aplicada. En este caso se acostumbra emplear la llamada característica piezolineal del diodo, la cual se muestra en la siguiente figura:

P<sub>D</sub> : Resistencia del<br>diodo  $t - \lambda_0 = I_s e^{\nu_0/\nu}$ Vo: Voltaje de encen-<br>dido. νn.

Figura 2.21.- Caracteristica piezolineal del diodo.
De la caractarística, es<sup>-</sup>importante notar que para un vol taje  $v_0 \nleq V_0$  el diodo es un circuito abierto y para **<sup>v</sup>0 > V <sup>0</sup> , el diodo es una resistencia. El rriodelo puede representarse:**  οA

-55-

 $\begin{array}{c} \begin{array}{c} \begin{array}{c} \end{array} \end{array}$ 

i i<br>İ  $\mathfrak{f}$ 1  $\cdot \rvert$ 

i

!

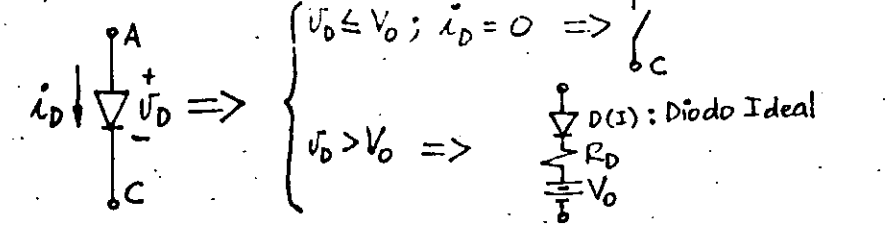

En donde el diodo ideal tiene cero resistencia y solo deja \_pasar la corriente en el sentido indicado en Ja figura **2.22a. La fuente de v9ltaje V 0 tiene cero resistencia;** deJa pasar la corrr-lente en cualquier sentido y mantiene un voltaje constante. Esto se muestra en la figura 2-22b. La resistencia R<sub>0</sub>¤v<sub>n</sub>/i<sub>n</sub> es lineal y su gráfica aparece en la figura 2.22c.

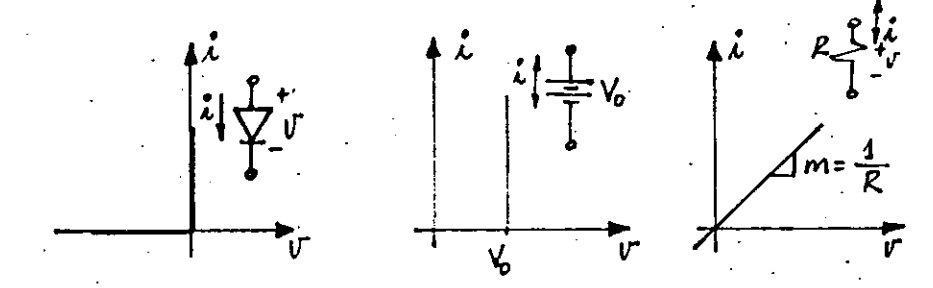

Figura 2.22.- Característica de los tres elementos que constituyen el modelo piezollneal del diodo.

Entonces, la característica piezolineal del diodo es la suma de éstas tres y se muestra en la figura 2.23. Este modelo es fácil de emplear y sólo se debe recordar lo siquiente: Un diodo real sufre un fenómeno de "ruptura" pa **ra elevados volta\_jes de inversa;· estos fen6menos pueden**  ser de dos tipos, Zener y Avalancha, ninguno de los cuales debe ser alcanzado si se desea que el diodo funcione con el modelo descrito.

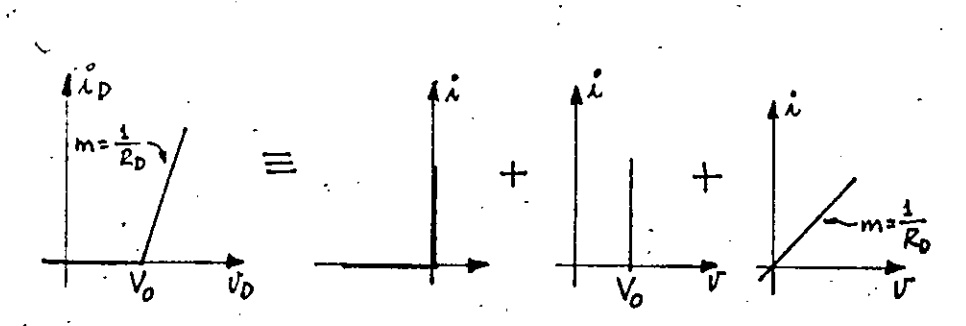

<sup>y</sup> Figura 2.23.- Caracteristica piezolineal del diodo.

-56-

Considérese el siguiente ejemplo para mostrar el empleo del modelo piezolineal en el análisis de circuitos con diodos.

## Ejemplo 2.6.-

\ \ '• ,\_

 $\mathfrak{f}$ 

La característica piezolineal del diodo utilizado en el cir cuito de la figura 2.24a se muestra en la figura 2.24b. Si el voltaje v<sub>i</sub> aplicado es de la forma que se indica en la figura 2.24c, grafique  $v_1$  y  $v_2$  acotando tiempos y  $\sim$ voltajes de interés ..

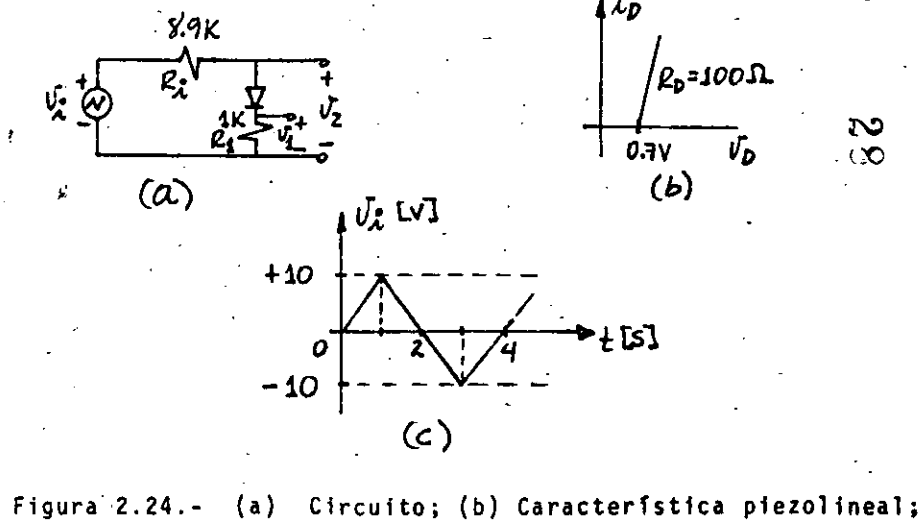

 $(c)$  forma de onda de v<sub>1</sub>.

## **Solución.**

i 1

į.

ι.

Į. ' 1 ¡·

1

i

De la caracterfstica piezolineal dada, el modelo piezoli<sup>-</sup> neal es:

-57-

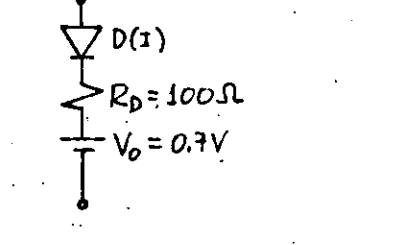

Sustituyendo este modelo en el circuito, obtenemos:

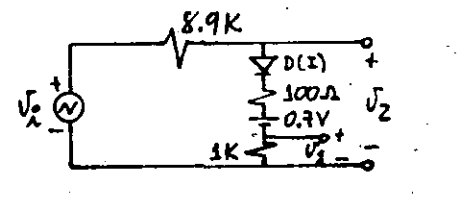

La corriente en el circuito, para el primer cuarto de ciclo  $\frac{3}{4}$ positivo de v<sub>i</sub>, está dada por:

$$
i_{D} = \frac{v_{i} - v_{o}}{R_{i} + R_{D} + R_{1}}
$$
 (2.54)

Pára  $v_i \nleq v_n$ :

a) El diodo D(1) no conduce  
b) 
$$
i_0 = 0 \implies v_2 = v_f y v_1 = 0
$$
.

**Para v** 1 <sup>111</sup>**V** <sup>0</sup> :

e) El diodo 0(1) todavla no conduce por no **haber diferencia de potencial entre sus extremos:** 

d)  $i_n = 0 \implies v_2 = v_1 + y_1 = 0$ 

-58-

Para calcular el tiempo en que ésto ocurre, haremos la -·siguiente regla de tres:

$$
10V - 1 \text{ seg.} \t t_1 = \frac{0.7}{10} = 0.07 \text{ seg.}
$$
  
0.7V - t<sub>1</sub> seg.  
para  $v_1 > V_0$ :

$$
\mathcal{L}^{\mathcal{A}}(\mathcal{A})=\mathcal{L}^{\mathcal{A}}(\mathcal{A})\otimes\mathcal{L}^{\mathcal{A}}(\mathcal{A})
$$

e) El diodo D(I) conduce. 
$$
\infty
$$
  
f) i<sub>D</sub> está dada por la ecuación (2.54).

$$
v_2 = v_0 + i_0 (R_0 + R_1) \quad y \, v_1 = i_0 + R_1.
$$

Calculando para el valor máximo de v $\frac{1}{1}$ :

$$
i_{\text{D}} = \frac{10 - 0.7}{8.9 + 1 + 0.1} = \frac{9.3}{10 \text{ K}} = 0.93 \text{ mA}
$$

 $V_2 = 0.7 + 0.93 (0.1 + 1) = 0.7 + 1.023$ 

$$
\begin{array}{c}\n\vdots \\
\vdots \\
\vdots\n\end{array}
$$

 $\epsilon$ 

 $\mathbf{v}_1$  .

 $-1.723V$ .

## $V_1 = 0.93(1K) = 0.93V$ .

P<mark>ara el segundo</mark> cuarto de ciclo positivo, v<sub>i</sub> disminuye **de + 10 a o,. obviamente, v1 y v2 disminuyen**  también hacia cero. Pero cuando v<sub>i</sub> = V<sub>o</sub>, el diodo deja de conducir y vo<u>l</u> vemos a tener desde este momento que:

 $t_0 = 0 \Rightarrow v_1 = 0$  y  $v_2 = v_1$ 

 $\epsilon$ sto ocurre en el tiempo: t = 1.93 seg

V.

En el medio ciclo negativo, el diodo D(I) no conduce,  $v_1 = 0$ y v<sub>2</sub> = v<sub>1</sub> en todo tiempo. Las gráficas pedidas se muestran a continuación:

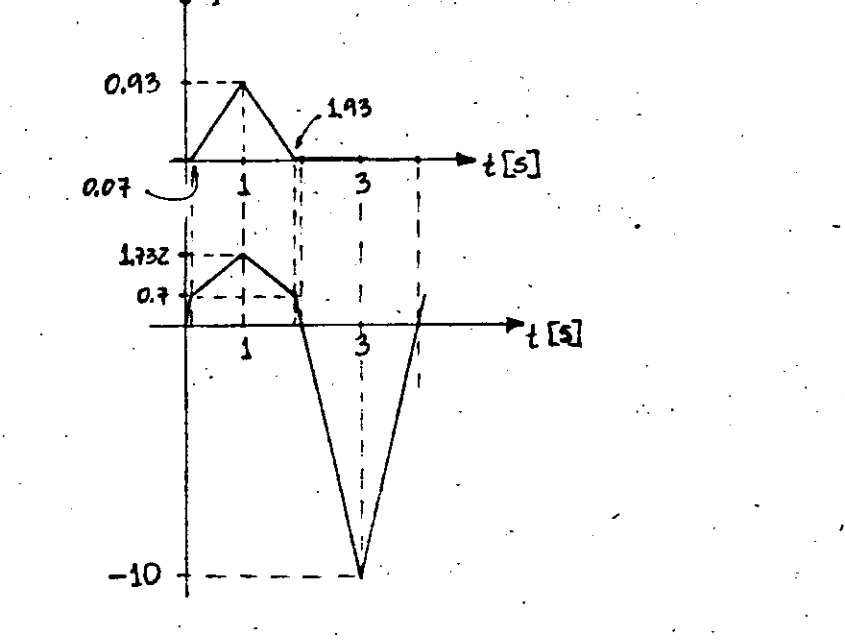

#### 2. -~.:; Ce DIODO l DEAL

 $\mathbf{r}$ 

En la Fig. 2.55 se muestran la característica ideal y el símbo**lo de un diodo. Como puede apreciarse, este modelo ideal indica que**  el diodo se comporta como un corto circuito cuando la dirección de **la corriente tiene .el sentido mostrado en la Fig. z.ssb; y cuando la corriente "tiénde 11 a circular en sentido contrar.io, se comporta como un circuito abierto.** 

·&0-

Cuando circula corriente a través del diodo; nótese que ésta -tiene-el mismo sentido que la flecha que simboliza al diodo, se dice que el diodo está polarizado en "directa" o que está "encendido"; --. por el contrario, cuando no circula corriente, se dice que está pola ~izado-en ••;n~ersa•• **o oue est& "apagado <sup>11</sup> • Existen otros términos pa**ra indicar el estado de un diodo, tales como" "cerrado/abierto", . "ON/OFF", etc.

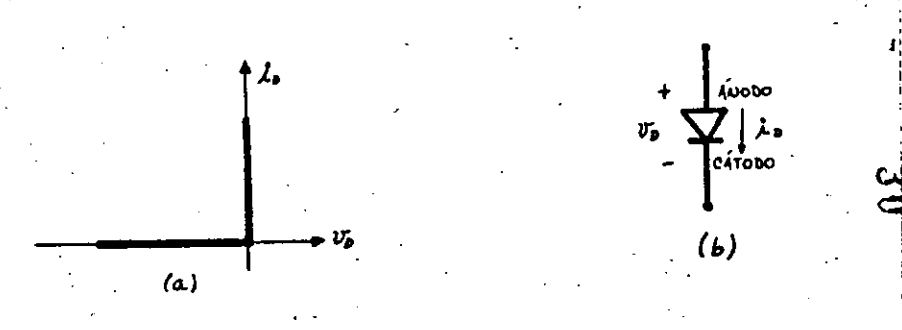

## Fig. 2.55. - El diodo. (a) Característica ideal y (b) S!mbolo.

Por analogfa con los diodos de Tubos al Vacfo. la terminal marcada con + es conocida con el nombre de ánodo y la marcada con -, co mo cátodo. Utilizando estos términos.y haciendo referencia al voltaje en vez de la corriente, puede decirse que para.que el diodo-con-duzca es necesario que el ánodo "tienda" a estar a un voltaje más po sitivo que el cátodo. se· hace \a aclaración de que se usa la expre-· sión "tender a" porque una vez que se ha comprobado que circula ---corriente a través del diodo, éste se comporta como un corto circui· to y por lo tanto el &nodo y el cátodo quedarfan al mismo potencial;

En la Fig. 2.56 se representa la anàlogia que existe entre el comportamiento del diodo ideal y el\_ interruptor. Si el diodo conduce, equivale al interruptor cerrado y si nó, al interruptor abierto.

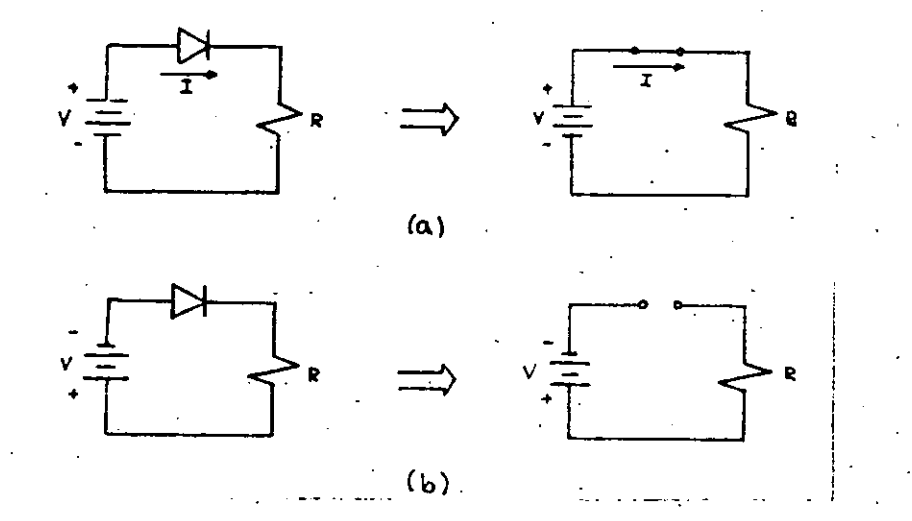

'Ffg. 2.56 Analogfa entre el diodo y el interruptor. (a) En directa y (b) en inversa.

El modelo ideal del diodo es sumamente útil para el análisis cualitativo de los circuitos con diodos dado GUe dicho análisis re- sulta bastante simple. Por otro lado, la aproximación obtenida es -aceptable para un sinnúmero de aplicaciones prácticas. Aprovechando estas cualidades, a continuación se realiza el análisis de algunos circuitos-tfpicos que involucran diodos.

#### RECTIFICADOR DE MEDIA ONDA.

1 1

1 1

1

|<br>|<br>|<br>| i

1 1

La acción por la cual se genera un voltaje contínuo a partir de un voltaje alterno aplicado es llamado rectificación. El circuito -**rectificador de media onda se muestra en la Fig.2.57a , en donde el**  voltaje aplicado v<sub>i</sub> es un voltaje senoidal v<sub>i</sub> = v<sub>im</sub> sen(wt).

La función del diodo en el circuito es producir una corriente· unidireccional a pesar de que el voltaje aplicado es alterno. Cuando  $v_i$  es positivo, el diodo está polarizado en directa y se comporta -- **r.omn Jn cortocircuito; fluye una corriente en dfrecc16n positiva ca.;.**  mo se muestra en la Fig. 2.57a y su valor está determinado por v, y  $R_1$ . Cuando v<sub>i</sub> es negativo, el diodo está polarizado en inversa y se comporta como circuito abierto. La caida de voltaje en la carga es en cada instante  $v_1 = R_1$  id y su forma de onda se muestra en la Fig. 2.57b

-62-

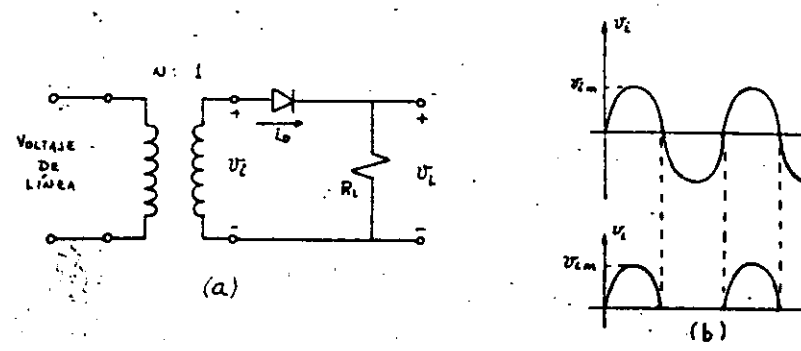

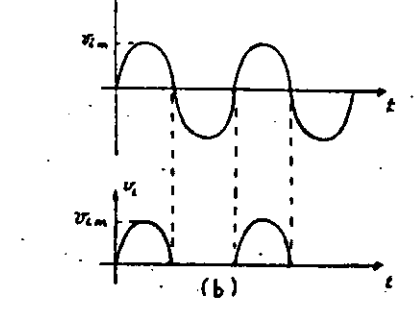

·-----~-----

**م** 

Fig. 2.57. Rectificador de media onda. (a) Circuito; (b) formas de onda.

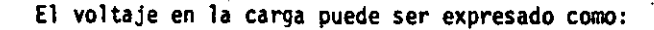

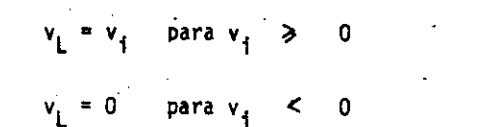

La forma de onda de  $v_{L}$  que se muestra en la Fig.<sup>2.57b</sup> -es una onda periódica, finita y continua; por lo que puede ser representada por series de Fourier. Si al valor instantáneo de pico de  $v_1$  lo de-signamos por  $V_{Lm}$ , la serie queda:

$$
v_L = \frac{1}{11} \left[ V_{Lm} \left[ 1 + \frac{11}{2} \text{sen(wt)} - \frac{2}{3} \cos(2wt) - \frac{2}{15} \cos(4wt) + \dots \right] \right]
$$

Esto es, v<sub>L</sub> es la suma de un término de DC y otros términos de AC. Como puede observarse, el voltaje en la carga contiene frecuen**cias no presentes en el voltaje aplicadO, esto es consecuencia de** -

--~------------------=61~ -----------

la no linealidad del diodo y es otra de sus aplicaciones.

 $-63-$ 

RECTIFICADOR DE ONDA COMPLETA.

#### a) Con Tap Central.

El circuito rectificador de onda completa con tap central se -muestra en la Fig. 2.58a. El circuito consiste básicamente en dos -rectificadores de media onda conectados a una sola resistencia de -carga y tienen como señal de entrada v<sub>i</sub> =  $V_{\text{in}}$ Sen(wt). Durante el medio cíclo positivo de  $v_4$ , D<sub>1</sub> está polarizado en directa y actúa como un cortocircuito; D<sub>o</sub> queda polarizado en inversa y se comporta como circuito abierto, luego  $v_t = v_f$ . Durante el medio ciclo negativo de v<sub>4</sub>, D<sub>2</sub> actúa como un cortocircuito, D<sub>1</sub> como un circuito abierto y v<sub>1</sub> = - v<sub>1</sub>. La forma de onda de v<sub>1</sub> se muestra en la Fig. 2.58b

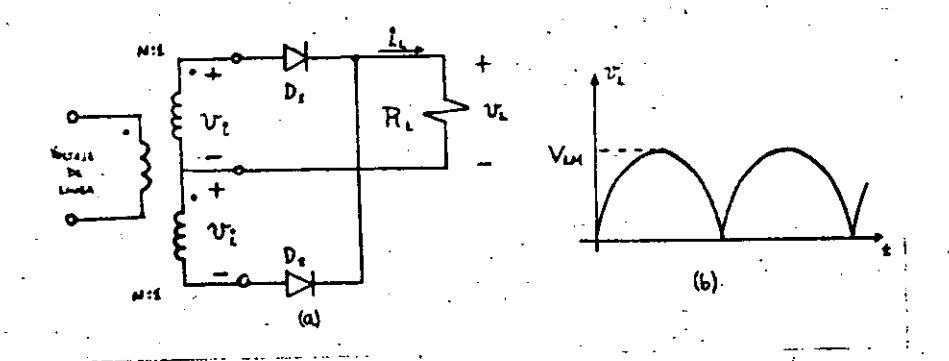

## Fig. 2.58- Rectificador de onda completa. (a) Circuito: (b) forma de onda de  $v_1$ .

El voltaje en la carga puede ser expresado como:

 $v_L = |v_i| = |v_{in}$  sen(wt)

y en serie de Fourier:

 $v_L = \frac{2}{\Omega} v_{Lm}$   $\left[1 - \frac{2}{3} \cos(2\pi t) - \frac{2}{15} \cos(4\pi t) - \ldots \right]$ 

de donde podemos observar que el voltaje  $v_i$  consiste en la suma de una componente de DC con magnitud  $2V_{lm}/\pi$  (el doble que en el recti ficador de media onda) y un conjunto de componentes senoidales de -frecuencias que son múltiplos enteros de w, como en el caso anterior.

#### b) Tipo Puente.

Otro rectificador de onda completa muy utilizado es el llamado tipo puente y se muestra en la Fig. 2.59a

Durante el medio ciclo positivo de  $v_{1}$ , los diodos  $D_2$  y  $D_3$  están en directa y conducen;  $D_1$  y  $D_4$  están en inversa y se comportan como circuito abierto. En el semiciclo negativo, D<sub>2</sub> y D<sub>3</sub> quedan en inversa y D<sub>1</sub> y D<sub>4</sub> en directa. La forma de onda obtenida para v<sub>1</sub> es la mis ma que en el caso anterior y se muestra en la Fig. 2.59b

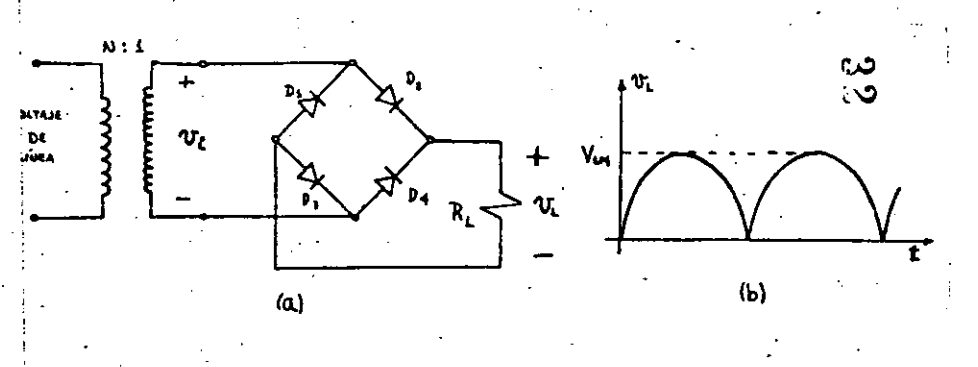

Fig. 2.59.- Rectificador de onda completa tipo puente. (a) Circuito; (b) forma de onda de  $v<sub>i</sub>$ .

#### FILTROS.

Los sistemas electrónicos requieren de fuentes de voltaje direc to para su operación. Este voltaje puede ser obtenido de baterias --

**pero muchas veces resultan inconvenientes debido a que son· caras y**la potencia que entregan es limitada y se opta por obtener el voltaje directo a partir de la línea eléctrica comercial. Los circuitosdiseñados oara convertir el voltaje alterno de la linea en un voltaje directo de valor. aerooiadn son llamados "fuentes de poder". Estas fuentes consisten básicamente de una etapa de rectificación y otra de filtrado; por medio de la rectificación, como pudo observarse anteriormente, se logra convertir el voltaje alterno de la linea en un voltaje directo pulsante y por medio del filtrado se logra disminuir las. pulsaciones hasta casi obtener un voltaje directo constante.

 $-65-$ 

Algunos sistemas operan aceptablemente aunque el voltaje de salida de su fuente de poder o de alimentación esté variando sensiblemente, en cambio, otros requieren un voltaje de alimentación extrema **·damente constante; por·e11o, resulta importante conocer el voltaje** • de salida y su compcnente de alterna. Un criterio muy usado para referir.se a la cantidad de componente alterna presente a .la salida de una fuente de alimentación es el factor de rizo o factor de ondula- ción. Este factor queda definido como:

F.O. ·Valor rws de la componente de alterna de v<sub>i</sub> • Valor de la componente de directa de v<sub>l</sub> (2.55)

Veamos cuál es el F.O. del voltaje a la salida de un rectificador de media onda. En la Fig. 2.60 se muestra el circuito y la forma de onda de  $v_i$ .

1 1 |<br>|<br>|  $\vert$ 

1 l. 1 1 '

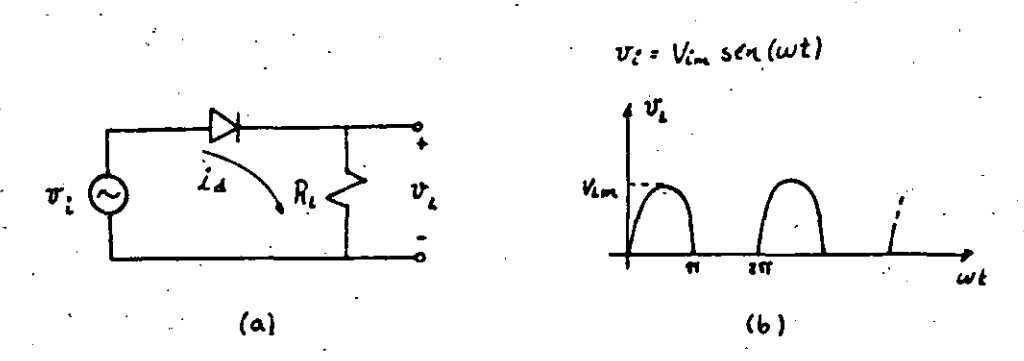

### Fig. 2.60.- Rectificador de media onda (a) Circuito; (b) forma de onda •

E? valor efectivo ó rms de una función periódica es, por defini ci6n:

> $V_{rms} = \frac{1}{T} \int_{0}^{T}$  v  $^{2}$ (t)dt ; T = periodo.

y su valor medio; que se interpretará como componente de OC:

$$
V_{\text{med}} = V_{\text{DC}} = \frac{1}{T} \int_{0}^{T} v(t) dt
$$

Entonces, el valor rms de v<sub>i</sub> será:

$$
v_{L(rms)} = \sqrt{\frac{1}{2 \pi} \int_{0}^{T} [v_{Lm}^{\text{sen(wt)}}]^{\frac{p}{2}} \, dwt} = \sqrt{\frac{1}{4} v_{Lm}^{2}}
$$

 $V_{L(rms)} = \frac{1}{2} V_{Lm}$ 

 $(2.56)$ 

J

y el valor medio 6 componente de DC es:

$$
V_{L(DC)} = \frac{1}{2\pi} \int_0^{\pi} V_{Lm} \text{sen(wt)} \quad \text{dwt}
$$
  
= 
$$
\frac{V_{Lm}}{\pi}
$$
 (2.57)

Sustituyendo (2.56) y '(2.57) en *(2,55),* obtenemos:

F.O. =  $\frac{17}{2}$   $\neq$  1.57

Obviamente, resultó ser muy grande si consideramos que muchos sistemas requieren un F.O. mucho menor que 0.01, en estos casos re- sulta indispensable el filtraje.

Para mostrar en cierto grado el análisis de un rectificador con filtro a la salida, considérese uno de los-más simples como el queaparece en la Fig. 2.61

-66-

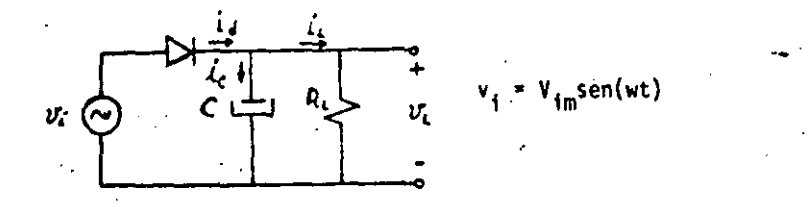

·67 •.

1· ¡ : !

1 1

ļ. !

1

 $\mathbf{I}$ ι, *i.*  i ¡

 $\mathbf{I}$ 1

 $\begin{bmatrix} 1 \\ 1 \end{bmatrix}$ 

1

 $\lceil$  $\frac{1}{1}$ 

1

## Flg. 2.61 **Rectificador de media onda con filtro**  caracitivo. .

El voltaje en la carga v<sub>i</sub>, después del primer ciclo, tiene la forma mostrada en la Fig. 2.62. Debido al diodo, el capacitor C sola mente puede descargarse a través de P<sub>i</sub>. Cuando wt = $\pi/2$ , el voltaje **v**<sub>l</sub> = V<sub>lm</sub>; como v<sub>i</sub> a partir de este momento comienza a decrecer,  $v_1$  sigue a  $v_4$  por un tiempo muy corto ya que después de este tiempo  $v_1$ **deCrece exponencialmente según** ear{-t/~C) **y en este momento-** --- (wt =  $\theta_2$  en la Fig. 2.62) el diodo deja de conducir en vista de que v<sub>i</sub> decrece más rápidamente que el voltaje en el capacitor y por ello el diodo queda polarizado en inversa. El voltaje v<sub>i</sub> puede expresarse:

 $v_L = \left[ V_{Lm} \text{sen}\theta_2 \right] \left[ e^{-t/R_L C} \right] \Rightarrow \theta_2 \leq \pi t \leq \theta_1 + 2 \pi$  (2.58).

Durante el siguiente ciclo,  $v_j$  volverá a ser igual a  $v_j$  y el -diodo conducirá. Esto es, el voltaje de salida puede expresarse como:

> $v_L = V_{Lm}$ sen(wt)  $\implies$   $\theta_1 \leq \text{wt} \leq \theta_2$ .  $(2.59)$

Esta forma de onda se repite periódicamente. Consideremos las· corrientes en el circuito. La corriente de carga i, tendrá la misma forma de onda.que el voltaje en la carga. Durante el tiempo que el • diodo no conduce:

$$
i_{\mathbf{C}} = -i_{\mathbf{L}} = -v_{\mathbf{L}}/k_{\mathbf{L}} \implies \theta_2 \leq \mathbf{w}t \leq \theta_1 + 2\pi \qquad (2.60)
$$

Cuando el diodo conduce, la corriente a través de C es de la --

misma forma como si se conectara C directamente a v<sub>i</sub>. (No hay trans<u>i</u> torio desde que el diodo comienza a conducir en el instante v<sub>i</sub> ¤ v<sub>l</sub>).<br>Es desix **Es decir,** 

**4** 

$$
i_{\rm c} = C_{\rm dt}^{\rm dv} - C_{\rm dt}^{\rm dv} = V_{\rm lm} \times C_{\rm cos}(\rm wt) \Rightarrow \theta_1 \leq \rm wt \leq \theta_2 \tag{2.61}
$$

La corriente en el diodo es:

 $i_{d} = i_{c} + i_{i}$ 

Estas formas de onda se muestran en la Fig. 2.63. La corriente máxima a través del diodo ocurre en wt =  $\theta_1$  (asumiendo que R<sub>1</sub>  $\gg$  1/wc) y es

$$
I_{dm} = V_{Lm(wc \cos \theta_1 + \frac{\sin \theta_1}{R_1})}
$$
 (2.62)

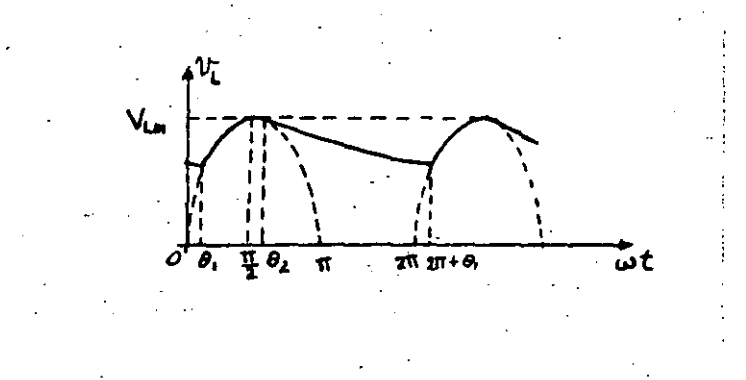

## Fig. 2.62,- Voltaje en la carga del circuito de la figura2.61

El diodo debe de ser capaz de permitir esta corriente de pico.~ Si el valor de C es aumentado, el decaimiento de v<sub>L</sub> en el período -- $\theta_2$   $\leq$  wt  $\leq$   $\theta_1$  + 2 fidecrecerá. En el límite, cuando C se aproximaa infinito,  $v_1$  se aproxima a un voltaje puramente directo. Por otro

-63·

 $-69-$ 

|<br>!

¡ i

 $\mathbf{1}$ 1• i

'. '

 $\vert$  . ¡, i 1 1

1 1- 1 i i i

1 ! lado, n6tese que Incrementando el valor de C se Incrementa igualmente el' de la corriente máxima por el diodo  $I_{dm}$ .

¡--------------~-·-···--·······--------~-----·-··--------------

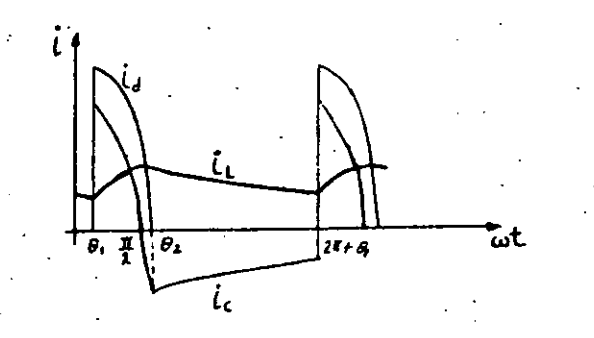

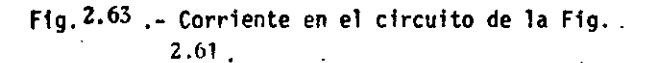

Para obtener la componente de OC en la carga y el factor de ondulación, los valores de 0<sub>1</sub> y 0<sub>2</sub> deberán determinarse. Puede hacerse resolviendo la ecuación trascendente que define la descarga del capa citar, pero resulta un poco tedioso y para facilitar-el cálculo seacostumbra hacer aproximaciones. Asumamos que el voltaje en la carga varía linealmente con el tiempo como se muestra en la Fig. 2.64.

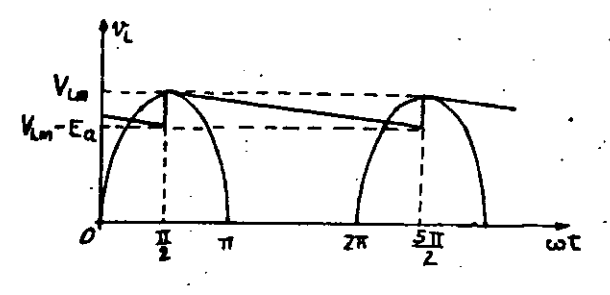

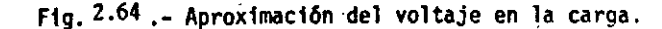

fcta forma de onda es bastante diferente a 1a mostrada en 1a -- Fig. 2.c.2, sin embargo, los resultados obtenidos con ella son bastan\_ te satisfactorios. Su valor medio es:

$$
L(DC) = V_{Lm} - \frac{E_a}{2}
$$
 (2.63)

51 6Q representa el cambio en la éarqa almacenada en C entre  $\pi$ /2 y 5 $\pi$ /2, luego

$$
E_a = \frac{\Delta Q}{C} \tag{2.64}
$$

**Como asumimos que el vol taje varfa linealmente con el tiempo,** -- **·la carga almacenada en C decrece en una relacf6n.Constante. Es decir,**  la corriente i<sub>c</sub> es constante en este perfodo. El valor constante de  $1_c$  es  $I_L(p_C)$ . la componente de corriente directa en la carga. Como el tiempo de un perfodo es el recfproco de la frecuencia, ténemos

$$
E_{a} = \frac{I_{L(DC)}}{fC}
$$
 (2.65)

ंऽर

y la ecuación (2.63) nos queda:\_

$$
V_{L(DC)} = V_{Lm} - \frac{I_{L(DC)}}{2fC}
$$
 (2.66)

La componente de corriente directa en la carga y el voltaje están relacionados por:

$$
I_{L(DC)} = \frac{V_{L(DC)}}{R_L}
$$
 (2.67)

Sustituyendo en la ecuación (2.66), obtenemos:

$$
V_{L(m)} = \frac{V_{Lm}}{T + 1/(2fR_{L}c)}
$$
 (2.68)

Para calcular el F.O. debemos encontrar el valor rms *6* eficaz de la componente de AC. Esta es una onda triangular que varfa desde -  $E_a/2$  hasta  $E_a/2$ . Por lo tanto:

$$
V_{L(rms)} = \frac{c_3}{2\sqrt{3}}
$$
 (2.69)

Sustituyendo las ecuaciones  $(2.67)$ ,  $(2.69)$  y  $(2.65)$  en la  $(2.55)$ , -obtenemos:

 $-11-$ 

$$
F.0. = \frac{1}{2\sqrt{3} \pi_{L} c}
$$
 (2.70)

que para  $f = 50Hz$ , queda:

$$
F.0. \approx -\frac{1}{173CR_{L}}
$$
 (2.71)

El análisis para el rectificador de onda completa con el mismo tipo de filtro, se efectúa de la misma forma. Algunas fuentes de poder un poco más elaboradas, contienen etapas de regulación, protección con tra cortocircuitos, estabilización, etc. En la figura 2.65 se muestran los filtros más utilizados, y en la tabla II se resumen sus relaciones.

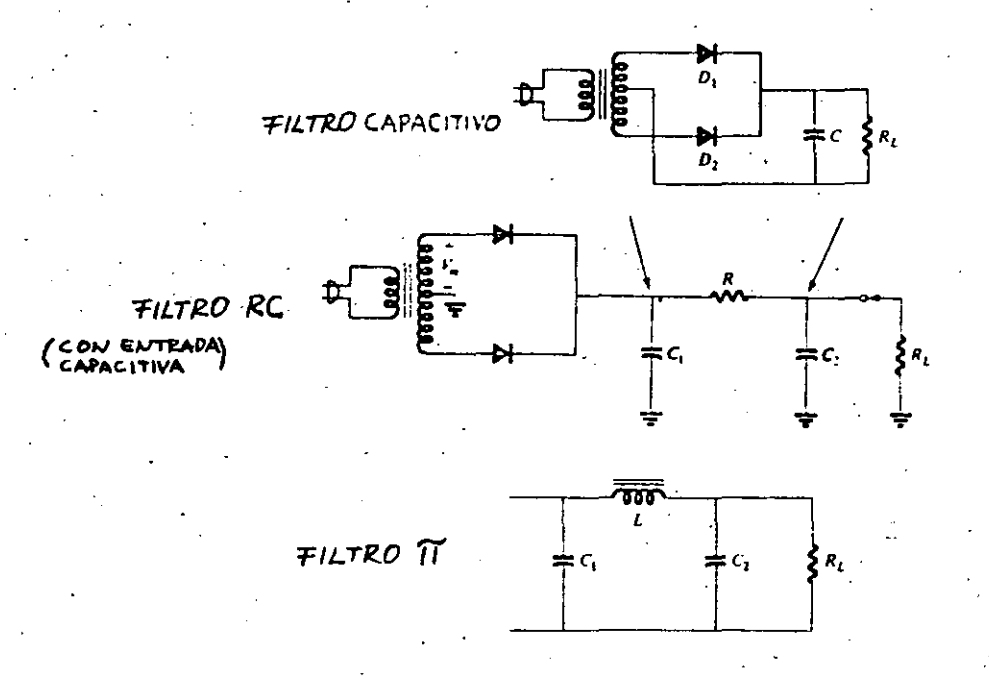

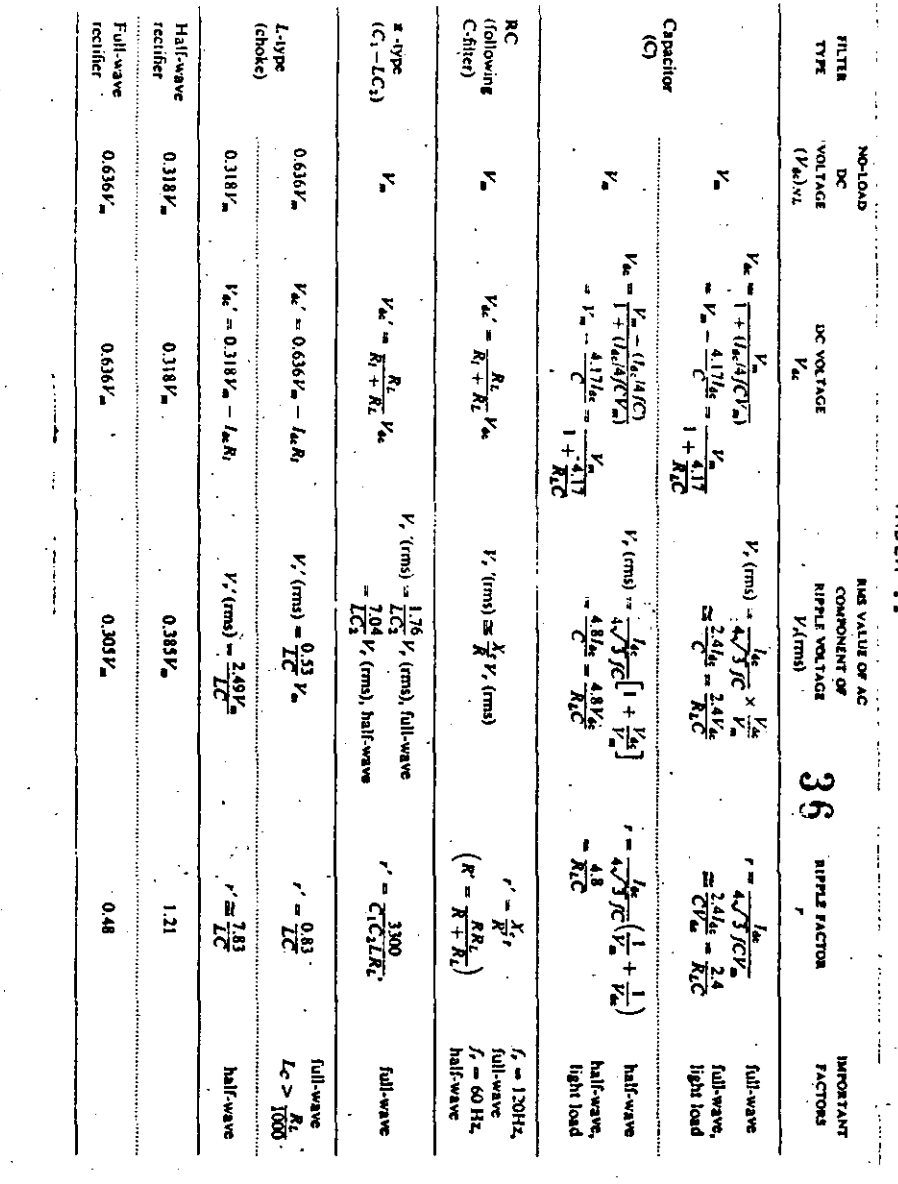

Figura 2.65 Filtros más comunes.

## $\blacksquare$

## CL<sub>O</sub> (OS RECORTADOPES.

 $\vdots$ F.,

 $\cdot$ 

Į.

*l.:*   $\frac{5}{4}$ ' '. 1

 $\vert$ 

• ·¡·

 $\vert$ 

J'i

1

**El circ:Jito** ~ostrado **en la Fin. 2.hh;l es un circuito ·recortador**  llamado también circuito CLIPPER 6 LIMITADOR. El voltaje de salida v<sub>o</sub> **está limitado a variar en el rango comprendido entre V<sub>l</sub> y -V<sub>2</sub>. La ca-**racteristica de transferencia de voltaje de la Fig.2.00b muestra<sub>j</sub>cómo varia el voltaje de salida en funcl6n del voltaje de entrada. Si el voltaje aplicado sobrepasa el rango comprendido entre V<sub>j</sub> y-V<sub>2</sub>, ap<u>a</u> recer& recortado a la salida.

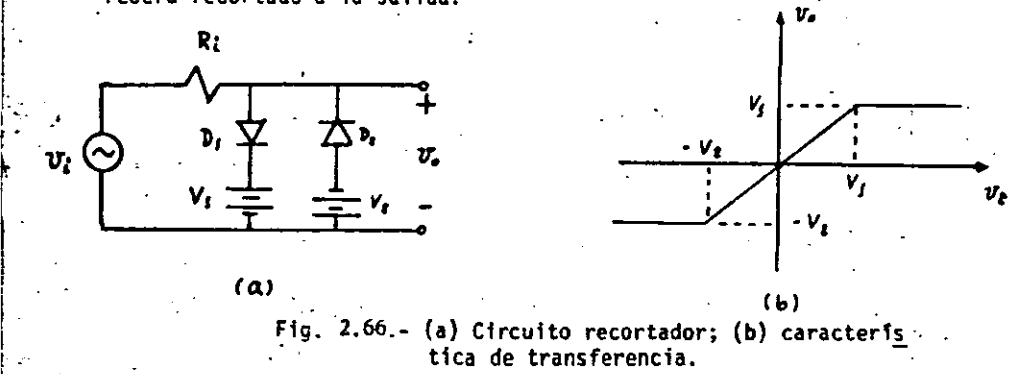

·cuando el voltaje de entrada es mayor que v 1, el diodo D1 conduce porque queda polarizado en directa y por lo tanto, v<sub>o</sub> = v<sub>l</sub>. Para un voltaje de entrada más negativo que -v<sub>2</sub>, el diodo D<sub>2</sub> conduce y tenemos **que v <sup>0</sup>e** ~ **v <sup>2</sup>. Para valores de v <sup>1</sup>comprendidos entre estos dos lfmites,**  ambos diodos quedan polarizados en inversa y se comportan como circui**to abierto, obteniéndose que v<sub>o</sub> = v<sub>i</sub>.** 

El circuito limitador puede ser utilizado para proteger a otro**circuito de** s~brecargas **de** vo~taje; **por ejemplo, es muy usado en los**  v61tmetros para proteger al elemento Indicador (aparato de O'Arsnnval} contra sobrecargas de voltaje. Algunas veces son utilizados para pro-teger de sobrecargas a los transistores. Si  $v_1$  =  $v_2$  y el voltaje aplicado es una onda senoidal de amplitud mayor que v<sub>1</sub>, el voltaje v<sub>o</sub> de salida tendrá la forma de una onda cuadrada, ésta es otra de sus apli**caciones.·** 

**En la tabla III se muestran varias formas de circuitos recorta**dores acampanados de sus respectivas formas de onda de salida si la entrada fuera una onda triangular.

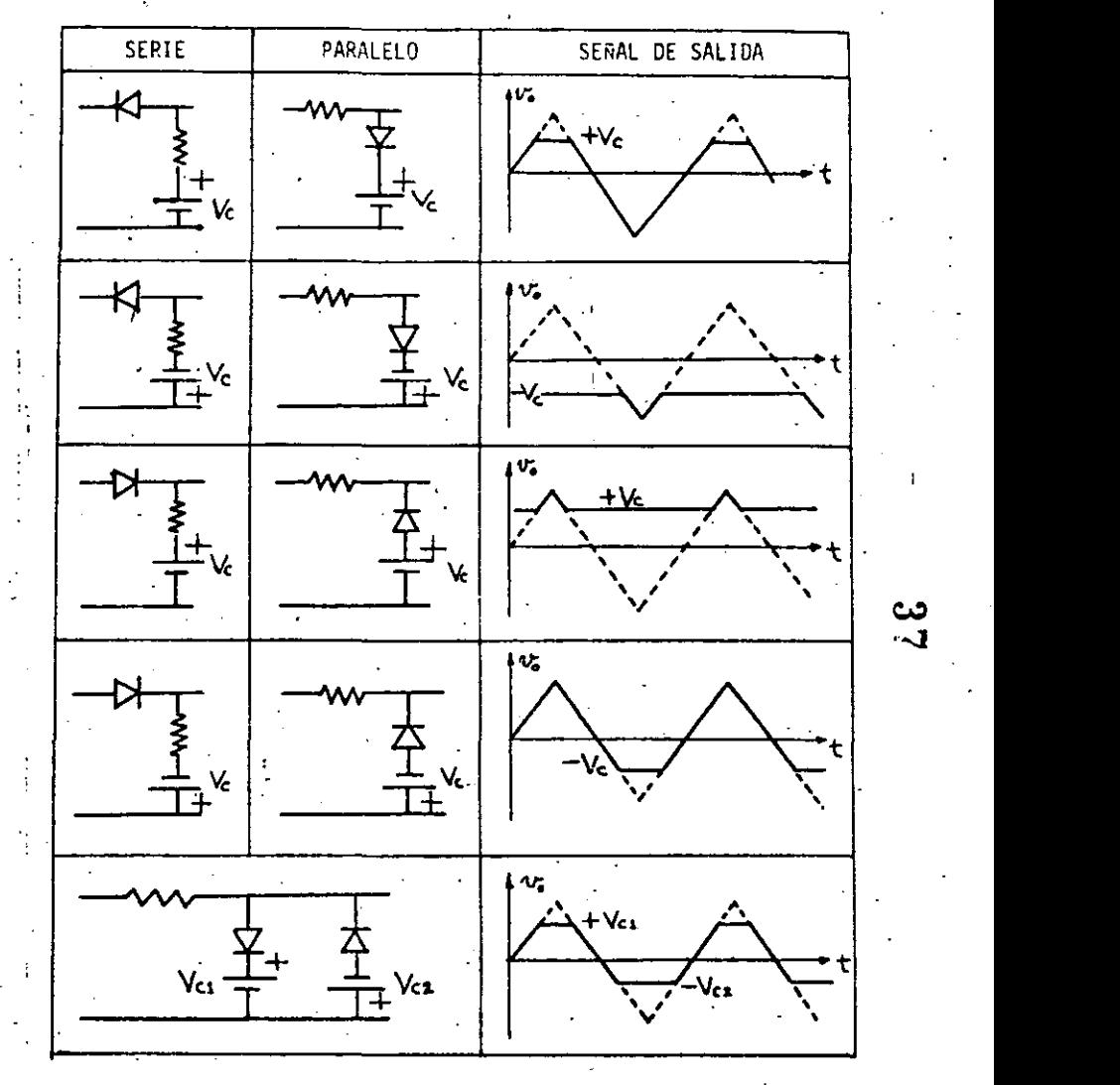

 $-74 -$ 

TABLA III.

تت

#### RECTIFICADOR DE PICO.

1

!<br>!

!

i.

i

1

1  $\vert \cdot$ 

El circuito de la Fig.  $2.67a$  es llamado rectificador de pico -porque su voltaje de salida es igual a la magnitud de pico del voltaje de entrada. La operación del circuito puede ser comprendida con la ayuda de las formas de onda mostradas en la Fig. 2.67h. Si inicialmen te el cacacitor C está descargado y el voltaje  $v_i = v_{im}$ sen(wt) es --aplicado en t = 0, v<sub>i</sub> aumenta desde cero a su valor máximo positivo,la corriente fluye en dirección positiva a través del diodo y el capa citor se carga. Si la resistencia de la fuente R<sub>i</sub> es muy pequeña, la caída de voltaje en ella es también muy chica, y  $v_1$ , el voltaje en C, es esencialmente igual a v<sub>i</sub> hasta que éste llega a su valor máximo de pico. Esto es, el capacitor se carga al voltaje  $v_{im}$ . Como  $i_1 = 0$ , el capacitar no se descarga cuando el" diodo queda polarizado en inversa al disminuir  $v_i$  y la carga acumulada en C en el primer cuarto de ci-clo se mantiene constante.

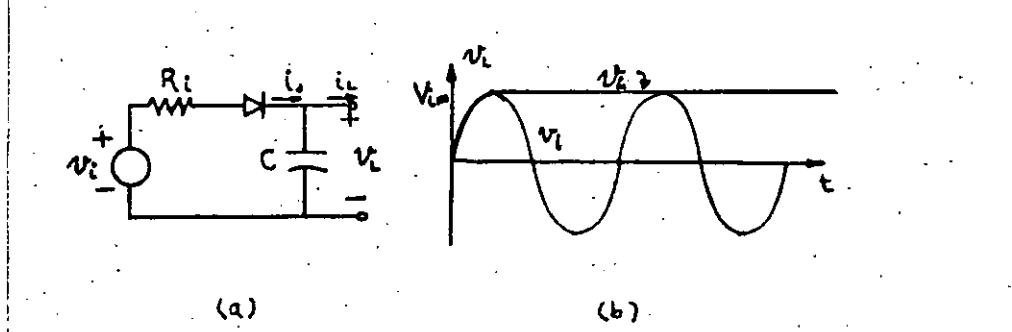

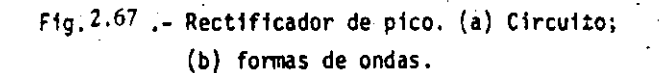

Si al rectificador de pico se le conectara una carga R<sub>i</sub>, la for ma de onda del voltaje de salida serfa igual a la móstrada en la Fig. 2 .62,

En los receptores de AH este rectificador de pico es muy utill zado con el nombre de detector de pico.

#### CIRCUITOS FLJADORES DE NIVEL.

**En la Fig. 2.hH:1 se** ~uestra **un circuito fijaJor de nivel** *6* **c1r**  cuito CLAMPER. Este circuito es parecido al del rectificador de pico con la única diferencia que la posici6n del diodo y del capacitar se **ha intercambiado y su funcionamiento, por 10 tanto es el mismo. Si** - el voltaje aplicado es v<sub>i</sub> = V<sub>im</sub> sen(wt) y la cafda de voltaje en R<sub>i</sub> es despreciable, el capacitor se carga al voltaje V<sub>im</sub>. El voltaje de salida en este caso es el voltaje a través del diodo,  $v_d = v_0 = v_i - V_{im}$ . El voltaje de salida es de la misma forma que el voltaje aplicado pero bajado una magnitud igual al valor de pico de este voltaje, como se muestra en la Fig. 2.68b. -.

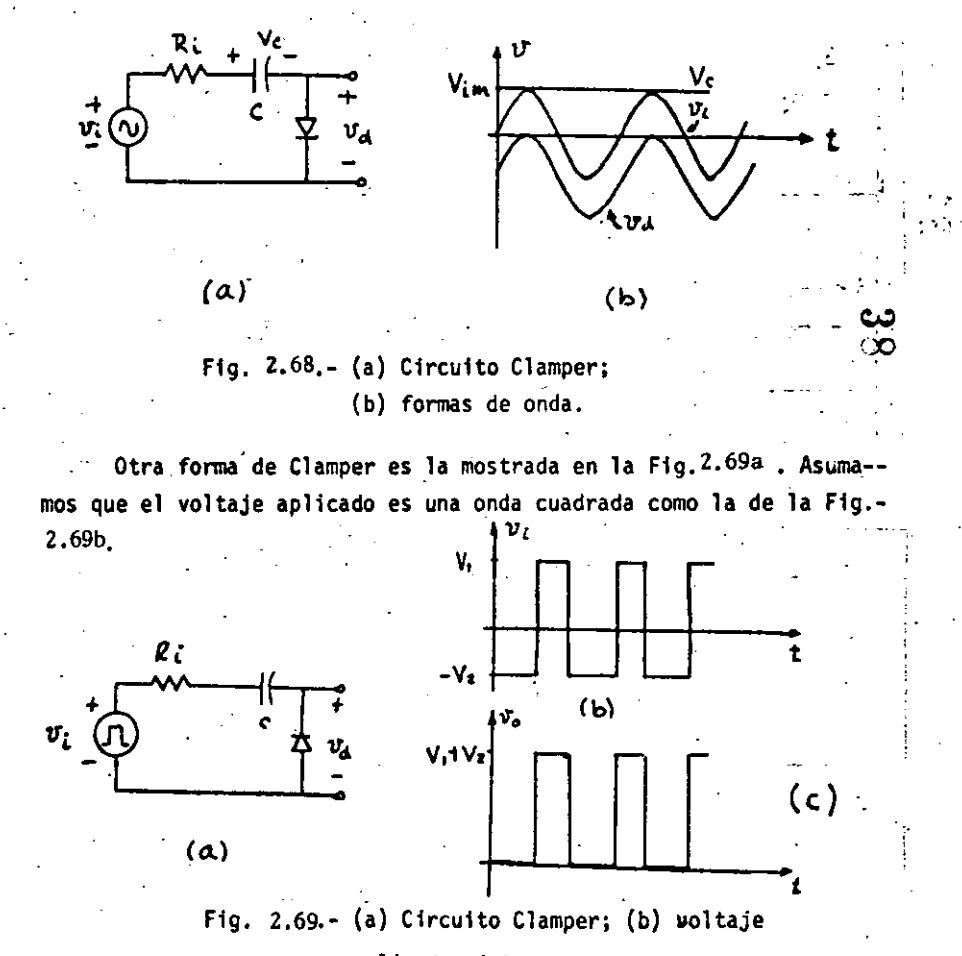

aplicado; (e) voltaje de salida.

 $-76-$ 

1

1

Į. 1

¡

 $\vert \cdot \vert$ 

Cuando v<sub>i</sub> es neçativo, el diodo conduce y circula corriente en **el sentido indicado, cargándose el capacitor al voltaje V<sub>2</sub> con la po** laridad mostrada en la Fig. 2.09a. Como el diodo es ideal, la caída de voltaje a través de él es cero. Para v<sub>i</sub> positivo, el diodo está **en reversa y el voltaje de salida v** $\sigma = -v_d = V_1 + V_2$  **se muestra en** la Fig. <sup>2.69c</sup>. Si V<sub>1</sub> # V<sub>2</sub>, es importante notar que la componente de **OC que pud\_iera contener la señal de entrada, no afecta en absoluto**  la operación del circuito Clamper.

Se pueden obtener diferentes niveles de elevación poniendo una baterfa en serie con el diodo. En la tabla IV se presentan varios circuitos Clamper de este tipo con su correspondiente voltaje de sali da si la señal de entrada fuera una onda triangular.

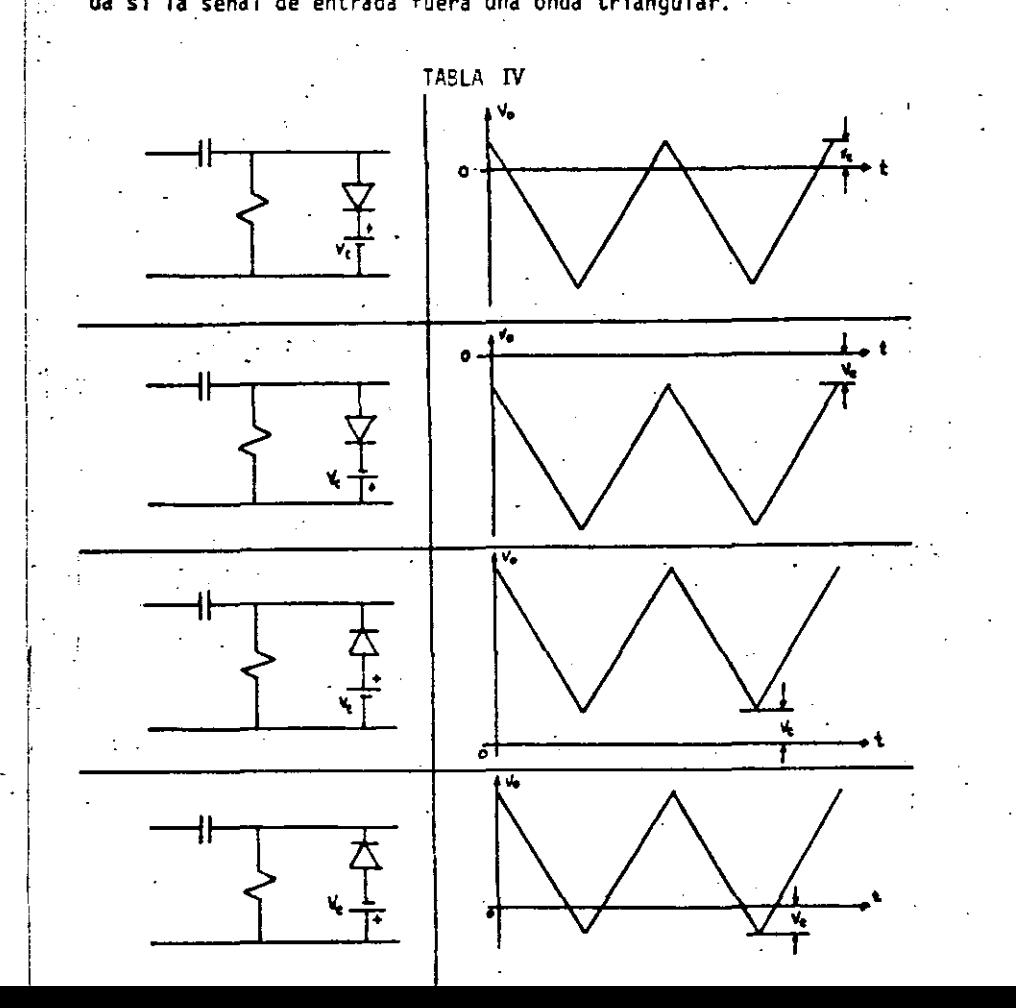

### DOBLADOR DE VOLTAJE.

El circuito mostrado en la Fig. 2.70 $\alpha$  tiene la interesante y<sub>.</sub>--útil propiedad de convertir el voltaje de entrada en un voltaje directo de magnitud igual al valor de pico a pico del de entrada. Es decir, si el voltaje aplicado es v<sub>i</sub> = v<sub>im</sub> sen(wt), el voltaje directo de salida es dos veces el valor de pico de la senoide.

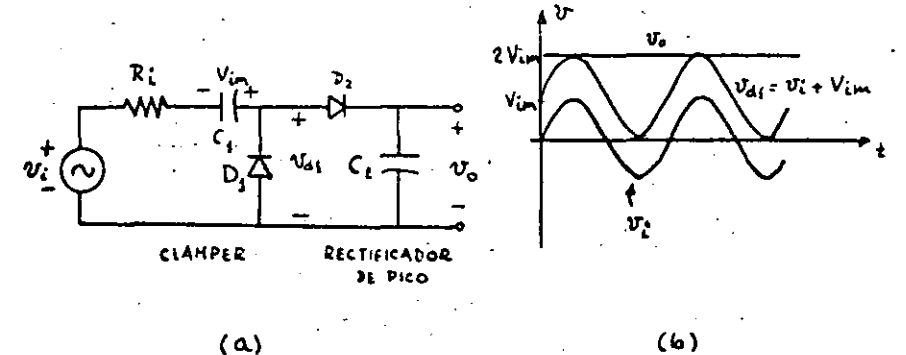

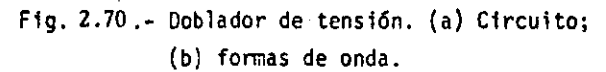

...... **Como puede verse en la figura anterior, el doblador de tensión**  consiste en un circuito Clamper y un rectificador de pico conectado - ... en serie. El funcionamiento del circuito puede explicarse de la si--- $\sum_{i=0}^{\infty}$ guiente forma: si por el rectificador de pico formado por  $D_2$  y  $C_2$  --**circula una corriente despreciable y el· circuito Clamper opera en las**  condiciones descritas anteriormente , el capacitor C<sub>1</sub> se carga al valor de pico negativo de la señal de entrada y con la polaridad - · mostrada en la Fig. 2.70a, el voltaje a través del diodo D<sub>l</sub> es -  $v_{d,l} = v_i + v_{im}$ . La formà de onda de este voltaje se muestra en la Fig.  $2.70<sup>b</sup>$  y constituye el voltaje de entrada al rectificador de pico; el capacitor  $C_2$  se carga al voltaje de pico positivo de v<sub>dl</sub>. Este voltaje tiene el valor de la magnitud de' pico a pico de la señal de entrada al Clamper y representa el voltaje de salida del doblador de ten- si6n.

 $-78-$ 

Como el doblador de tensión tiene un Clamper a su entrada, la salida es independiente de cualquier componente de DC que pudiera contener la señal de entrada, ésto lo hace adecuado para ser usado en los vóltmetros electrónicos. Estos vóltmetros son llamados registradores de pico a pico y tienen la escala calibrada en volts de pico a pico.

Por extensión del principio del doblador de tensión pueden desarro llarse circuitos con diodos que actúan como triplicadores de voltaje, cuadruplicadores, etc. Tales circuitos son usados para obtener muy altos voltajes requeridos en muchos equipos eléctricos.

## CIRCUITOS RECTIFICADORES POLIFASICOS.

Para los circuitos de baja potencia puede resultar adecuada la alimentación desde la red monofásica (circuitos rectificadores monofásicos o bifásicos), sí se consideran aceptables una baja frecuencia de rizo y un factor de rizo relativamente alto. Pero si se necesita alta potencia de salida, resulta preferible la alimentación a partir de una red trifásica (circuitos rectificadores trifásicos o hexafási cos), debido al menor factor de rizo y a una mayor eficiencia, aún cuando las pérdidas por conmutación sean mayores.

En la Fig. 2.71 se muestra el circuito trifásico de media onda, en el cual el ángulo de conducción de los diodos es de 120°.

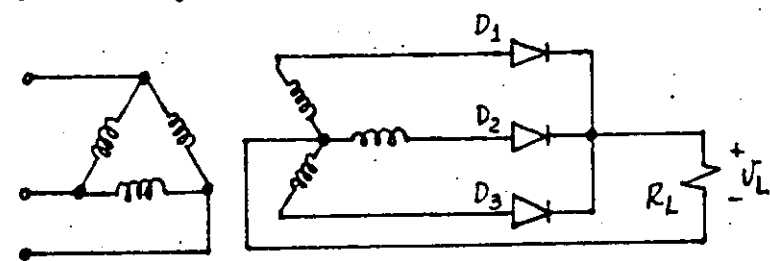

Figura 2.71.- Rectificador. trifásico de media onda.

En este caso, la corriente promedio y eficaz en cada diodo es:

## $I_{D(AV)} = I_L/3$

 $I_0(rms) = (1/\sqrt{3}) I_L(rms)$ 

 $-80-$ 

El funcionamiento del circuito es el mismo que para el caso de los rectificadores monofásicos, conduce siempre el diodo que esté en la fase más positiva.

En la Fig. 2.72 se presenta el circuito hexafásico de media onda. Aquí, el ángulo de conducción de los diodos es de 60° y las corrientes a través de cada diodo:

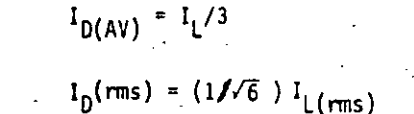

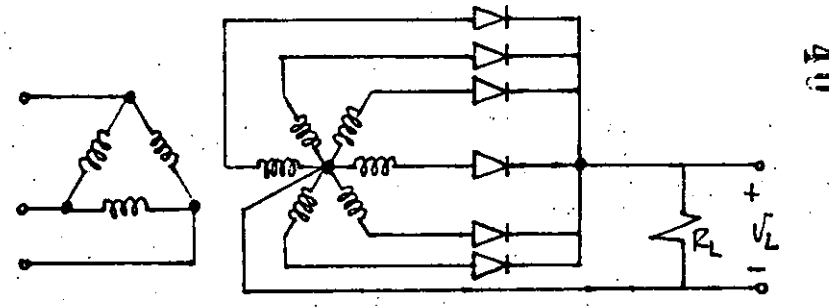

Figura 2.72.- Rectificador hexafásico de media onda.

En el circuito trifásico de onda completa, el devanado secundario del transformador puede conectarse en estrella o en delta. En la figura 2.73 se muestra el circuito en estrella. Puesto que ambos montajes son idénticos en lo esencial, sus relaciones son iquales siempre que los voltajes en los secundarios sean idénticos: el voltaje entre las fases del transformador conectado en delta debe ser  $\sqrt{3}$  veces

la del secundario conectado en estrella. Las fórmulas para las corrientes media y eficaz de cada diodo son idénticas a las del circui to trifásico de media onda, es decir:

·~------~~---·----- ---·------~~~~-~ ----------

·•

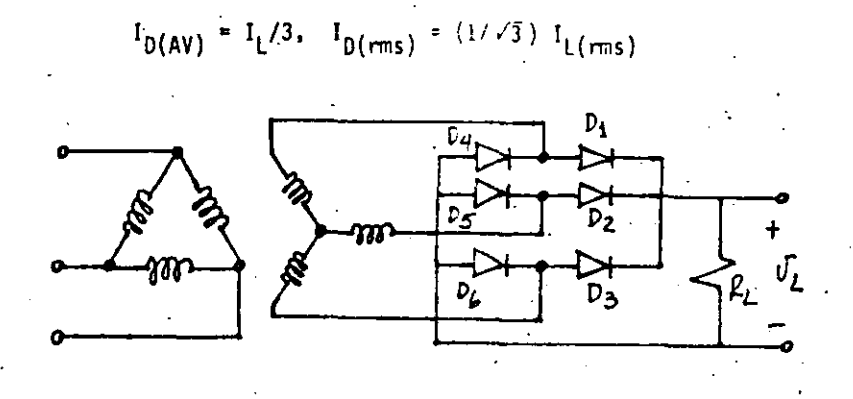

Figura 2.73.- Rectificador trifásico de onda completa.

1 -!

> $\left\lceil \cdot \right\rceil$ 1 '

1

ļ.

i. *i* 

En algunos casos, se dispone de transformadores que tienen dos secun darios trif&sicos independfentes, que al unirlos entre si mediante una bobina de compensación, se obtienen dos sistemas rectificadores trifásicos conectados en paralelo·y mutuamente desfasados. la bobina de compensación actúa como divisor inductivo equilibrando las diferencias en los valores instantáneos de los voltajes de salida. -. Este método puede aplicarse tanto en circuitos rectificadores de me-. ·dia onda como en los de onda completa.

La Fig. 2.74 representa el circuito trifásico de media onda en doble estrella. Un conjunto de voltajes trifásicos está desfasado 60' res pecto del otro, para suministrar una salida hexafásica.

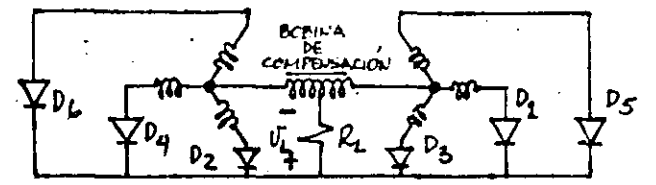

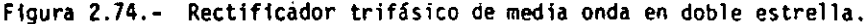

A pesar de lo anterior, el ángulo de conducción de los diodos se apro. xima a 120°; debido a la presencia de la bobina de compensación. Las corrientes media y eficaz que circulan por cada diodo son, respectiva mente:

 $I_{D(AV)} = I_L/6$ ,  $I_{D(rms)} = (1/2 \sqrt{3}) I_L(rms)$ 

En la Fig. 2.75 se muestra el circuito trifásico de onda completa en estrella - delta. El voltaje entre fases del secundario conectado en delta es. *13* veces el existente entre fases del secundario co nectado en estrella.

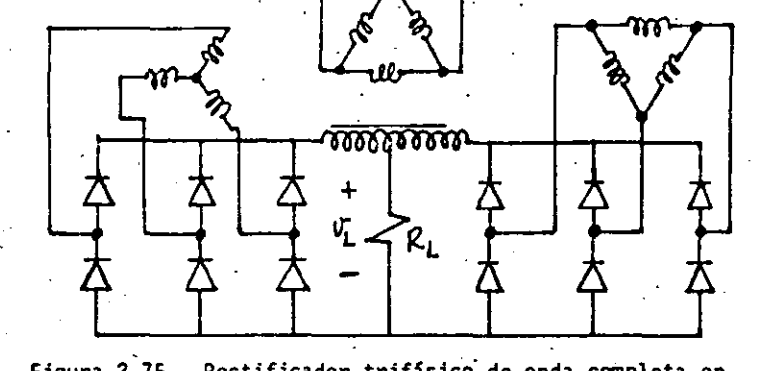

J

-~·  $\overline{\phantom{0}}$ 

Figura 2.75.- Rectificador trifásico· de onda completa en estrella - delta.

los dos conjuntos de voltajes trifásicos se hallan desfasados entre sí 30°, para producir una salida de doce fases, con lo cual se obtie ne una tensión de salida casi exenta de rizo aún cuando el ángulo de conducción de los diodos se aproxima a los 120°. Las corrientes me dia y eficaz de cada diodo son:

$$
I_{D(AV)} = I_L/6
$$
,  $I_{D(rms)} = (1/2 \sqrt{3}) I_L(rms)$ 

1 1 1·

1 i  $\left| \cdot \right|$ 

Į.

1 Į.  $\mathbf{I}$ 

ļ.

1

Į. ļ.

1

En los diodos cornunes, cuando se sobrepasa el voltaje de rompimiento en inversa, la corriente se incrementa considerablemente debido al efecto de avalancha. Como ei voltaje de inversa aplicado es muy grande, los portadores minoritarios que constituyen la corriente de saturación adquieren altos niveles de energía cinética, y al chocar con los electrones de valencia que se encuentran en los enlaces, les transfieren la energía suficiente para que se conviertan en elec trones libres. Estos a su vez, pueden incrementar su energía y li berar otros electrones de valencia al chocar con ellos. Este proceso multiplicativo hace que la corriente aumente.

-llJ-.

Otra forma de romper los enlaces, es incrementando la concentración de impurezas a ambos lados de la unión. Esto provoca un intenso campo eléctrico interno, que al ser reforzado con pequeños voltajes de inversa aplicadcs, rornpe·los enlaces cercanos a la juntura. Este fenómeno es conocido como efecto Zener y ocurre a bajos niveles de voltaje.

. A los dispositivos fabricados para que operen en su región inversa, $\cdot$ se-les llama diodos de avalancha o de rompimiento o regulador o más comúnmente, diodo Zener.

En la Fig. 2.'76 se muestra la curva caracteristica y el· símbolo del· diodo Zener. Nótese que su región de directa es igual a la de un diodo común, pero en inversa su rompimiento es más abrupto y presen ta una resistencia menor.  $\uparrow \mathcal{L}_D$ 

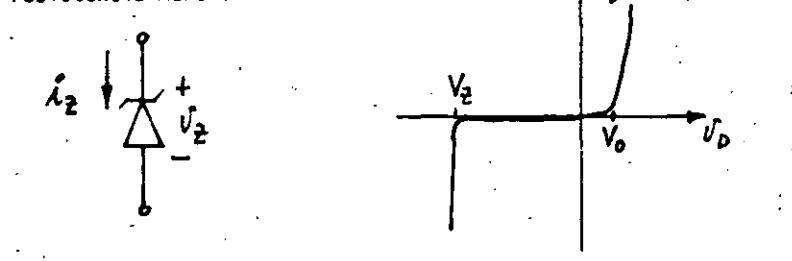

Figura 2.76.- Característica y símbolo del diodo Zener.

Posiblemente, la principal aplicación que tiene el diodo Zener es co mo regulador de vo.ltaje, debidó a su baja resistencia en inversa. En la Fig. 2.77 se presenta el modelo piézolineal que.se utiliza en el análisis y diseño de circuitos.

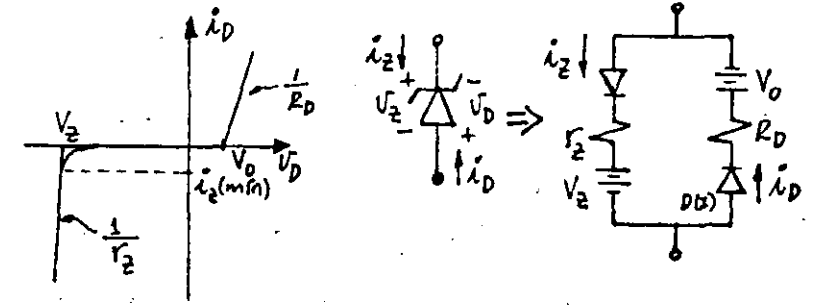

Figura. 2.77.- Modelo piezolineal del Zener.

La Fig. 2.78 muestra el circuito típico de regulación. Como la característica real del Zener .presenta un codo abrupto en su región de inversa, generalmente se considera una i,(min)<sup>.</sup> para garantizar que el diodo está encendido.

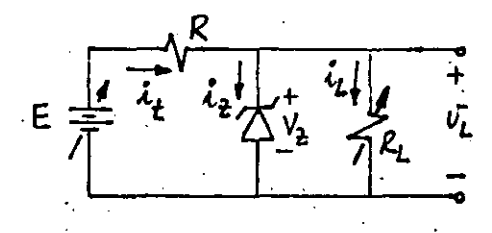

 $\epsilon$ <sub>(min</sub>) $\leq$   $\epsilon$   $\leq$   $\epsilon$ (max)  $v_L$   $R_{\ell}$ (min)  $\leq R_{\ell} \leq R_{\ell}$ (max)

Fig. 2.78 Circuito regulador.

Como el Zener queda.en paralelo con la carga, se dice del circuito que es del tipo regulador en paralelo. El Zener amortigua tanto las variaciones del voltaje de entrada como las de la corriente de sal ida, ambas dentro de ciertos limites para cada circuito en particular. ·Para mostrar la técnica de diseño, considérese el siguiente ejemplo:

, and  $\overline{R}$  and  $\overline{R}$ 

## Ejemplo 2.7.-

. . . .

i

1

1 1

1 1

Para el circuito de la Fig. 2.78, determine el valor de R que garan " tiza la función de regulación de dicho circuito. Suponga que es la etapa reguladora de un eliminador de baterfas que alimenta una carga que consume entre 60-y 100 mA a 9V, y el voltaje a su entrada varía entre 14 y 16V.

Como se desea que el circuito regule el voltaje en la carga, el Zener deberá estar encendido siempre, es decir, no debe ni apagarse ni des **truirse¡ en otras pala'bras, la corriente a través de él no debe**  nunca ser menor que la i<sub>z</sub>(mín) ni mayor que la i<sub>z</sub>(máx) permisible.<br>Ambas son parámetros que dá el fabricante o pueden determinarse a partir de la característica.

. **En el primer caso, para que el diodo no se** "apague~, **la condición·** más crítica se dá cuando el voltaje de entrada es mínimo y la corrien te de carga es máxima, es decir, del circuito:

$$
i_{t} = i_{Z}(\min) + i_{L}(\max)
$$
 (2.72)  
y tanbién: R(máx) = 
$$
\frac{E(\min) - V_{Z}}{i_{Z}(\min) + i_{L}(\max)}
$$
 (2.73)

en esta última expresión el valor de R es máximo, porque si se esco. .9~ **un 'lalor mayor que el calculado de esta forma, el dlodo dejar." de conducir.** 

Como-el Zener está en paralelo con la carga,  $V<sub>z</sub> = 9V$  despreciando la  $r_{Z}$  y también como i<sub>z</sub>(mín) generalmente es muy pequeña, cuando no está especificada se puede escoger entre el 1% y el 5% de la corriente máxima del Zener, de la ecuación (2.73) se tiene:

$$
R(m\Delta x) = \frac{(14 - 9)y}{0.1A} = 50 \Omega
$$
 (2.74)

Si se escoge como valor adecuado  $R = 39\Omega$ , se puede calcular la corriente máxima del Zener bajo otra condición crítica: E(máx) eil(mín); del circuito:

.-06-

$$
E(m\hat{a}x) = Ri_{t} + V_{Z} = \{i_{Z}(m\hat{a}x) + i_{L}(mfn)\} \cdot R + V_{Z}
$$
  

$$
i_{Z}(m\hat{a}x) = \frac{E(m\hat{a}x) - V_{Z}}{R} - i_{L}(mfn)
$$
(2.75)  

$$
= \frac{16 - 9}{39} - 0.06 = 0.12A
$$

entonces se requiere de un diodo Zener que sea capaz de disipar una

potencia de:

- - ---- - --~~-

حنه

 $P_2 = V_2 i_2 (m \Delta x) = 9(.12) = 1.08W$ 

En la expresión (2.75), puede observarse que si R disminuye i $_{\mathsf{z}}$ (máx) aumenta, indicando que 39  $\Omega$  es un valor mínimo porque si se pudiera escoger un valor de P<sub>7</sub> = 1.08 W, si se disminuye R el diodo se daña. En resumen, las dos condiciones críticas determinan un rango de valo res para R:

$$
\frac{E(m\delta x) - V_{Z}}{1_{Z}(m\delta x) + 1_{L}(m\delta n)} \le R \le \frac{E(m\delta n) - V_{Z}}{1_{Z}(m\delta n) + 1_{L}(m\delta x)}
$$
(2.76)

el cual debe cumplirse para que el circuito trabaje como regulador.

-37-

Otras aplicaciones también importantes y bastante comunes, son las que se presentan en la Fig. 2.79. En el primer caso, se usan dos diodos Zener para obtener dos niveles de voltaje de referencia y en el otro, se utilizan como limitadores o reguladores de CA.

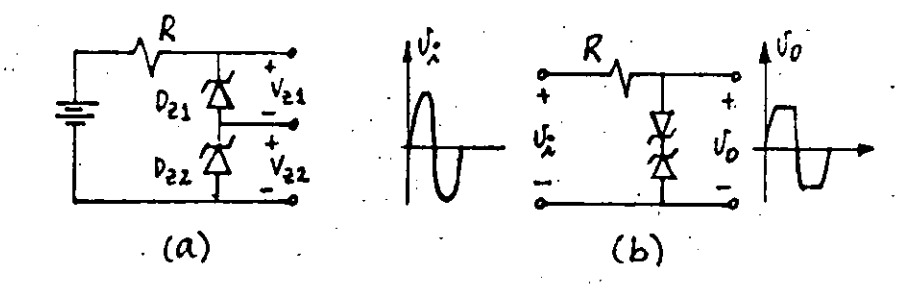

Figura 2.79--(a) Voltajes de referencia y (b) limitador.

Para concluir, en la Fig. 2.80 se muestran los parámetros típicos que especifica el fabricante y la característica correspondiente. El diodo Zener 1N961 de Fairchild, es un diodo de 500 mW, 20%.

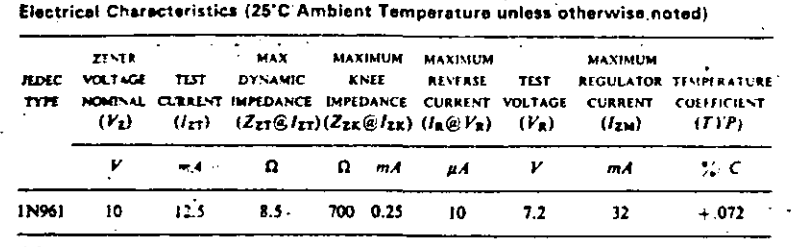

Figura 2.80.- Especificaciones del fabricante.

El valor de  $V_2$  es un valor típico promedio y en este caso puede variar el 20%. En el mercado se encuentran también con tolerancias del 10% y 5% para las mismas especificaciones.  $Z_{zT}$  es la impedancia dinámica especificada a un cierto nivel de corriente típico de operación  $I_{zT}$ . La máxima impedancia del codo  $Z_{zk}$  ocurre a la co rriente  $I_{zk}$ . La corriente de saturación en inversa  $I_R$  se dá a un cierto voltaje de prueba  $V_R$  y la máxima corriente permisible a tra vés de dispositivo es I<sub>7M</sub>. El coeficiente de temperatura indica el incremento en el voltaje  $V<sub>z</sub>$  por cada grado de incremento en la -temperatura.

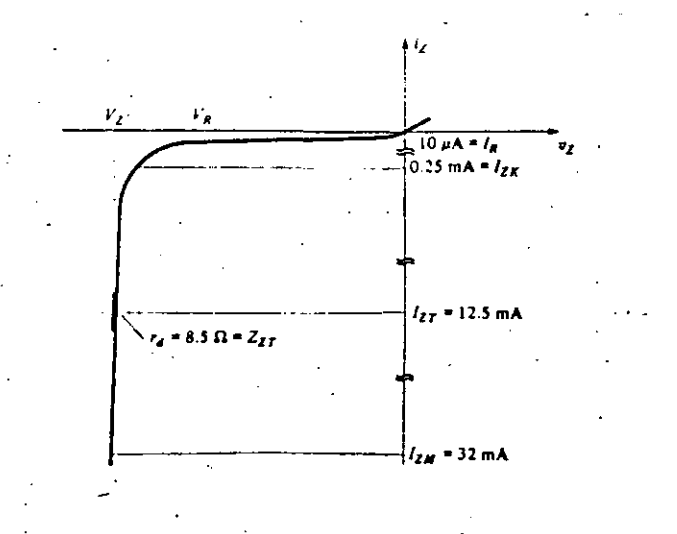

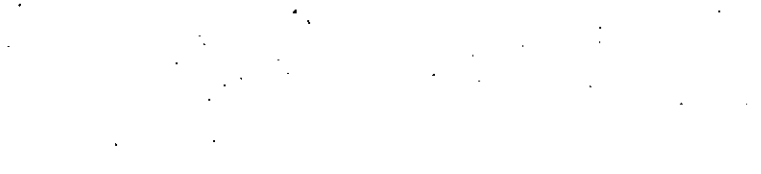

## BAY 60 (1 N 4009)

#### Miniature silicon planar logic diode

Silicon planar diode BAY 60 is designed for use as a high-speed switch in computers,<br>as well as for general switching applications. Small reverse recovery times, low capacitance and limited spread in the characteristics, coupled with improved reliability are achieved through use of planar techniques. The diode is housed in a plass DO-7 case with axial leads; the cathode side is marked with a white colour<br>ring. BAY 60 is similar to type 1 N 4009.

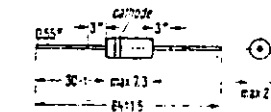

"Carvere con-selbeing point-3

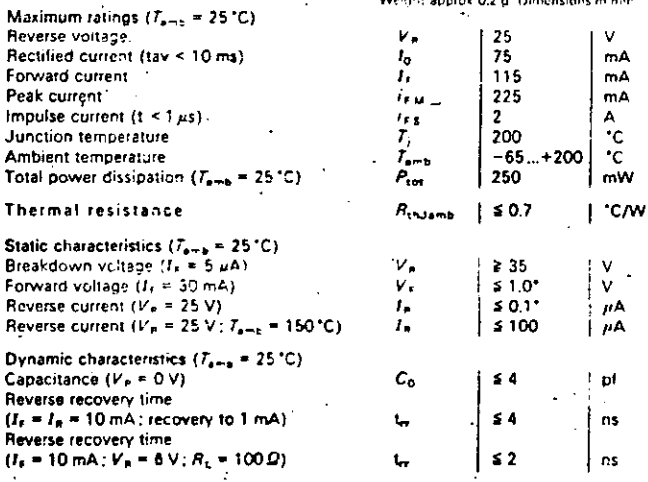

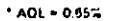

624

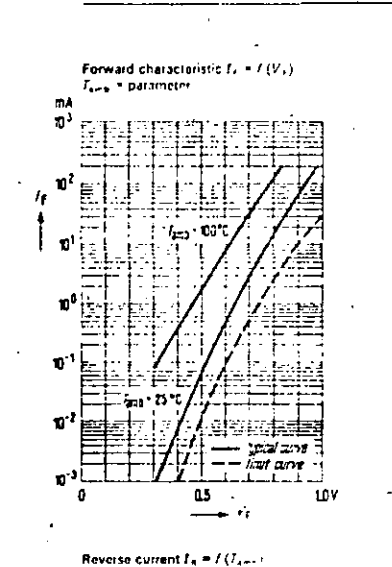

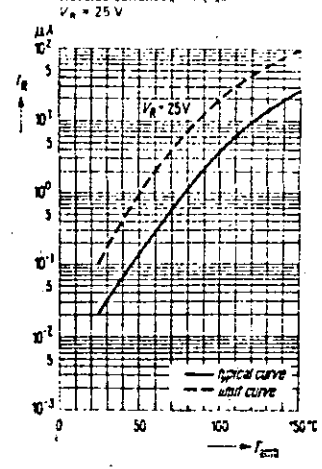

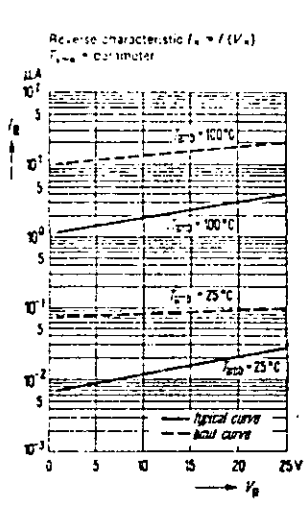

BAY 60 (1 N 4009)

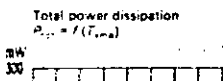

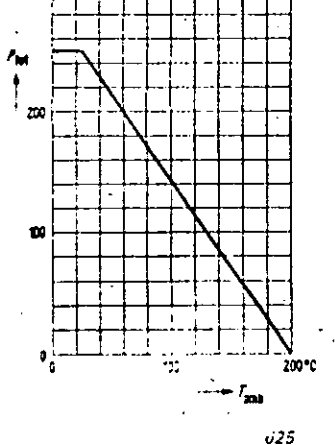

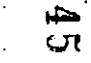

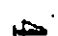

## BZY 83/C, BZY 83/D, BZY 85/C, BZY 85/D

 $-91-$ 

#### Silicon Z-diodes

Silicon Z-diodes type BZY 85 and BZY 85 are available with 5% tolerance (C) and 10% tolerance (D), thay are provided with a motal case and may be operated in free air as well as mounted on a chassis by means of a cooling fin (heat sink). They are suitable for stabilizing and limiting voltages as well as for generating reference voltages at low power requirements. The cathode lead is marked by a red dot and is to have positive voltage when using the diode as a stabilizer.

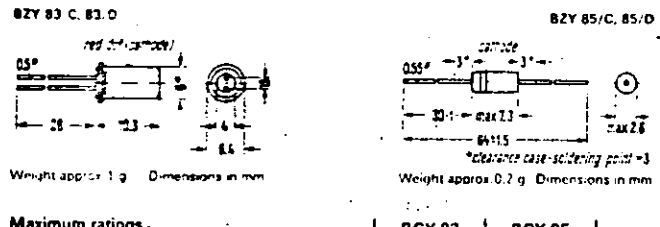

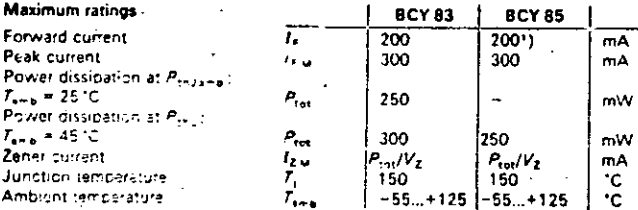

#### Thermal resistance

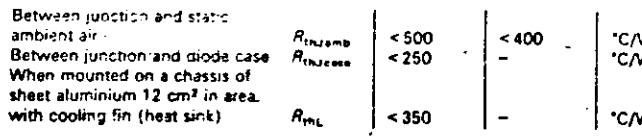

 $|0.8(<1.0) |0.9(<1.0) |V^*$ 

 $-333$ 

#### Static characteristics ( $T_{\text{avg}} = 25 \text{ °C}$ ) Forward voltage  $(I_n = 100 \text{ mA})$  V.

-Zener voltage<sup>2</sup>) see table ...

1) tudi 50 ms.<br>-) Mr. isured with current impulsis in 1.3.

 $0.653$ 

## BZY 83/C, BZY 83/D

#### Line of types: BZY 83

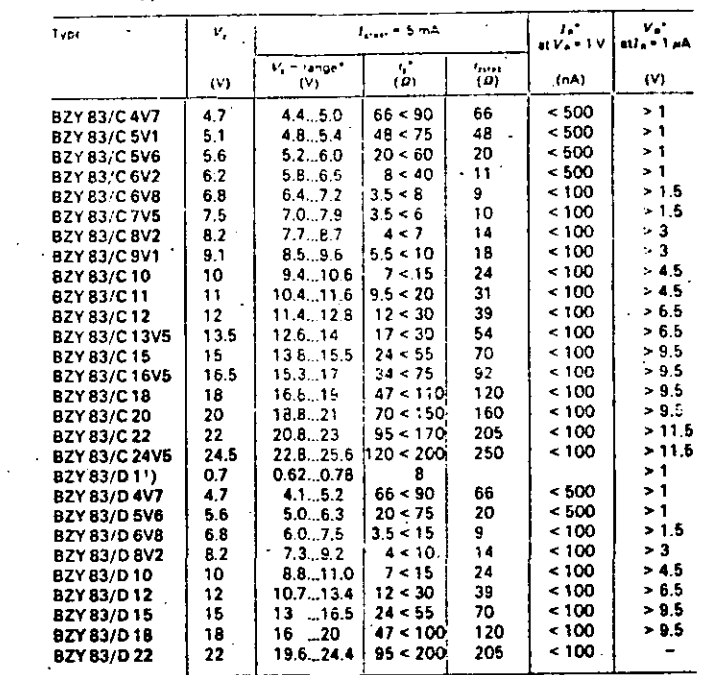

 $-92-$ 

1) BZY 83/D1 is operated in the forward direction and has narrow tolerances. The cathode, marks red dot, is to be connected to the negative pole of the voltage source

 $^{\circ}$  AQL = 0.65%

## 634  $\mathbb{R}^{\mathcal{S}_n}$  is

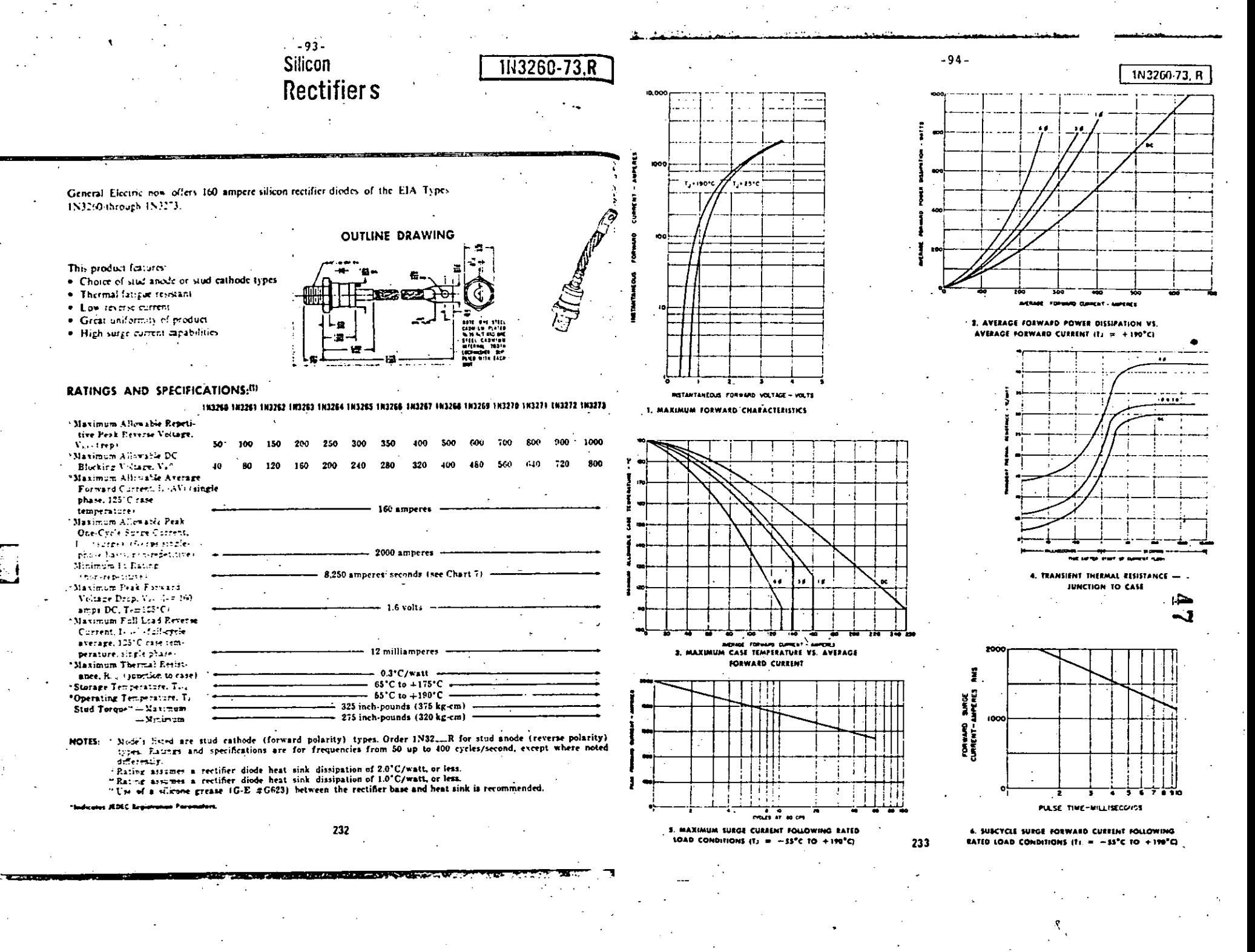

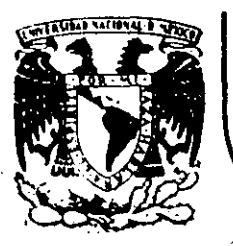

# DIVISION DE EDUCACION CONTINUA<br>FACULTAD DE INGENIERIA U.N.A.M.

DISPOSITIVOS Y CIRCUITOS ELECTRONICOS

FUNCIONAMIENTO DEL TBJ

SEPTIEMBRE, 1984.

M. EN C. ANASTASIO MONTIEL MAYORGA

Palacio de Minería Calle de Tacuba 5

primer piso

Deleg. Cuauhtémoc 06000

México, D.F. Tel.: 521-40-20 Apdo. Postal M-2285

#### 2.0 FUNCICHANIENTO DEL TBJ.-

! l.

El transistor birolar de juntura llamado comunmente ''¡'R.\!iSIS~OR", consiste en dos uniones PN tal y como se muestra en la figura 2r1. Dependiendo del arreglo que se haga, el transistor es del tipo NPN 6 PNP.

-95-

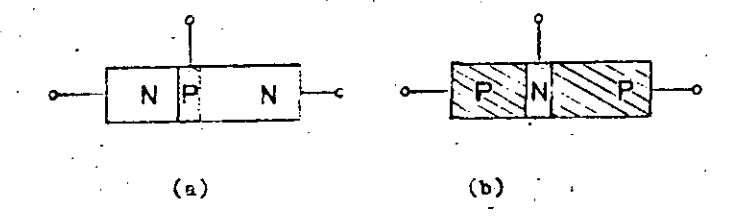

Figura 2.1. -  $T.0515TOR: a)$  HPN; b) PNP.

Para explicar brevezente el funcionamiento del transistor considerarémos el tipo N?r..

La concentración de i=purezas es mayor en la región N de la izquierda que en la rezión P (ver figura 2.1a). 51 la juntura NP se polariza en directa, la región N inyecta (o "emite") portadores en el material tipo P, donde se convierten en portadores cinoritarios. Esto se ilustra en la figura 2.2a.

Una juntura FN también puede recolectar portadores minoritarios que se aproxizen a la vecindad de las regiones P Y N. Los portadores minoritarios que llegan a la vecindad de la juntura FU. logran pasar del material tipo P al N debido al campo eléctrico abi presente.

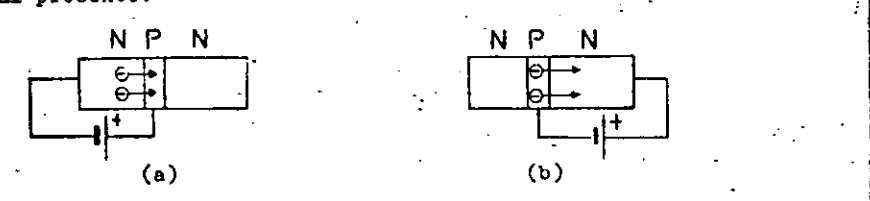

J'igura 2.2.- a) Cuando una de las junturas es polarizada en directa. la región N puede inyectar electrones en la región P; b) polarizada en inversa, la regi6n N puede recolectar electrones.

la figura 2.2b ilustra una situaci6n en la cual los electrones minoritarios que de alguna forma han sido introducidos en la región P. logran pasar a la región N. No todos los portadores minoritarios que son introducidos en la resión P son recolectados, algunos se recombinan con los huecos que son mayoritarios en dicho material. Si la juntura se polariza en directa. La corriente normal fluye y se agrega a cualquier corriente de portadores minoritarios recolectada.

En resumen, un transistor está formado por dos uniones. una que invecta portadores y otra que los recolecta. La región N fuertemente contaminada es llamada EUISCR, la otra región N es llamada COLECTOR y la región P es llamada la BASE.

El hecho de tener dos uniones, nos permite tener cuatro diferentes tormas de .polarizar el transistor:\_

1.- Ambas uniones polarizadas eh inversa:

1 1

 $\mathbf{1}$  $\frac{1}{\sqrt{2}}$ 

 $\mathbf{I}$ 

: '

J

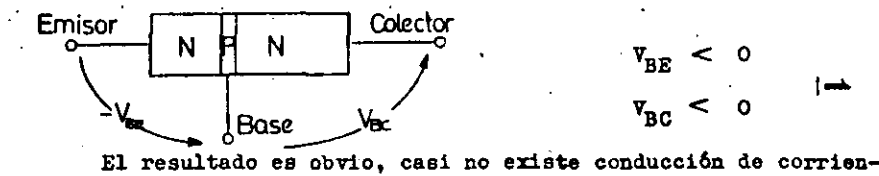

te ya que se tiene el equivalente a dos diodos polarizados en inversa~

2.- Una uni6n polarizada en directa y la otra en inversa:

Sea por ejemplo, el diodo Base-Emisor en directa y el Base-Colector en inversa.

 $v_{_{\rm RF}} > 0; \quad v_{_{\rm RG}} < 0$ 

La unión PN polarizada en directa permite el paso de electrones. de N a P y de huecos de P a N, o sea, permite el paso de corriente. En un diodo normal, casi todos los huecos que entran a N se recombinan con el exceso de electrones que son portadores maypritarios en N; lo mismo sucede con los electrones que pasan de N a P. En este caso, la corriente equivale a los portadores necesarios para suplir a aquellos que s8 pierden por recombinac16n.

En el transistor, sucede que la base es tan delgada que los electrones que son invectados desde el emisor. llegan a la unión Base-Colector antes de haberse recombinado todos. En la unión B-C, el campo eléctrico tiene la dirección que permite el libre paso de los electrones al colector. Los electrones que se recombinan en la base, causin que  $l_n$  exista para suplir los huecos que se emplean en la recombinación. Esto se muestra en la figura 2.3.

 $-97-$ 

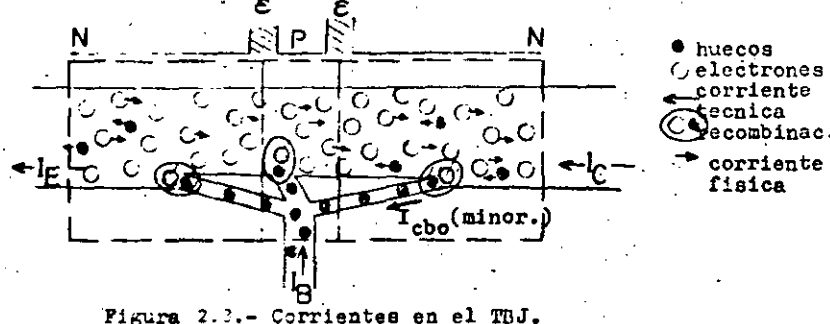

Se puede apreciar que:

a) La corriente de emisor i<sub>r</sub> está formada por los electrones invectados.

No toda la corriente invectada pasa de E a C; la corriente 'i<sub>c</sub> consiste de dos términos, el término predominante representa el porcentaje de electrones inyectados que logran llegar hasta el colector. Este percentaje depende casi exclusivamente de la construcción del transistor y puede ser considerado constante para un transistor en particular. La constante de proporcionalidad es definida como  $\propto$  y se le llama eficiencia de emisor. El segundo término representa la corriente debida a los portadores minoritarios de la base que pasan al colector ya que el diodo Base-Colector está polarizado en inversa. Entonces, tenemos:

 $i_c = \alpha i_E + I_{CRO}$ 

como I<sub>CRO</sub> es una corriente muy pequeña (corriente de saturación), será despreciada en lo subsecuente, luego:

 $\frac{1}{12}$  .  $\alpha$  $(2.1)$ 

en donde  $0 < 1$ .

Por otro lado, la ley de Kirchhoff dice que:

 $1_{\rm F}$  =  $\frac{10}{25}$ 

 $-98-$ 

$$
\mathbf{i}_{\mathcal{C}} + \mathbf{i}_{\mathcal{B}} \tag{2.2}
$$

 $y$  como

se tiene que:

$$
\frac{1_{C}}{\alpha} = 1_{C} + 1_{B}
$$
  

$$
\frac{1_{D}}{\alpha} = \frac{1 - \alpha}{\alpha} 1_{C}.
$$
 (2.3)

$$
\Rightarrow \quad 1_{C} = \frac{\alpha}{1 - \alpha} 1_{B} = \beta 1_{B} \tag{2.4}
$$

siendo  $\beta$  =  $\frac{\alpha}{1-\alpha}$  = ganancia de corriente de base.

b) La corriente inyectada depende de la polarización de la unión Base-Emisor, que está polarizada en directa.

Si el colector no existiera se tendría que:

$$
1_E = I_B e^{\nabla_{BE}/V_T} = 1_B
$$
 (2.5)

ా

es decir, se tendría un diodo PN común y corriente.

. El hecho de que el colector exista, polarizado en inversa con la base, hace que

$$
\mathbf{i}_{\mathrm{E}} \cdot (\beta + 1) \mathbf{i}_{\mathrm{B}} \tag{2.6}
$$

o sea, de las ecuaciones anteriores es obvio que  $1<sub>E</sub>$  /  $1<sub>n</sub>$ , teniéndose en el transistor:

$$
1_{B} = \frac{1_{B}}{\beta + 1} e^{v_{B}^{2}/v_{T}} \qquad (2.7)
$$

que es la ecuación fundamental del diodo Base-Emisor.

c) El hecho de que la unión Base-Colector esté polarizada en inversa significa que la corriente  $1<sub>c</sub>$  y por tanto i<sub>n</sub> también, sean casi independientes del voltaje V<sub>nC</sub>.

De los tres puntos anteriores se deduce que se tienen las siguientes curvas características del transistor, para  $V_{RR}$  > 0

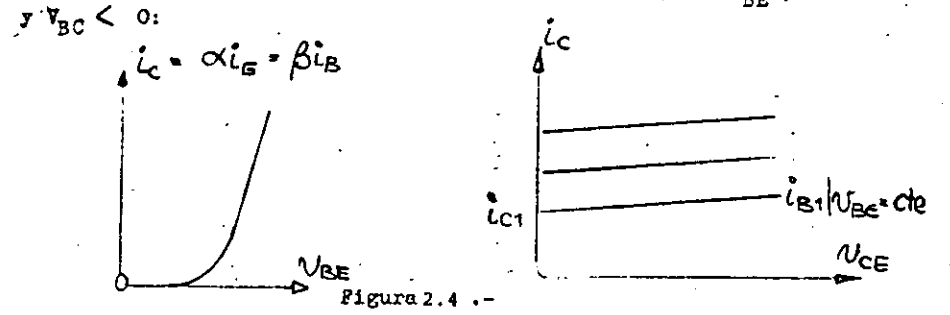

En general, los TBJ tienen los siguientes valores tipicos  $ce \sim r \approx$ :

> $\sim$  = 0.950  $\rightarrow$   $\&$  = 20  $\alpha = 0.990 \rightarrow \beta - 99$ <br> $\alpha = 0.999 \rightarrow \beta - 999$

3.- El contrario de 2, o sea, Base-Colector polarizado en directa y Base-Emisor en inversa.

Debe de ser obvio que el resultado es análogo al de 2. En realidad lo es, solo que como el TBJ no es simétrico en su construcción (el emisor está fuertemente contaminado, la base es muy delgada y la región del colector es la mayor), los parámetros en este caso no tienen el mismo valor que en su análogo. En esta circunstancia, tenemos:

$$
1_{E} = O_{R}^{t}C
$$
  

$$
1_{C} = I_{SR}^{v_{BC}/v_{T}}
$$

en donde:

 $\alpha_{p}$  = eficiencia de colector o alfa reversa.

 $I_{SR}$  = corriente de saturación del diodo.

también:  $\beta_R$  -  $\frac{\alpha_R}{1-\alpha_R}$ 

Valores tipicos:

$$
\begin{array}{ccccccc}\n\mathbf{O}_{R} & \bullet & 0.5 & -\mathbf{O} & \mathbf{O}_{R} & \bullet & 1 \\
\bullet & 0.1 & -\mathbf{O} & \bullet & \bullet & 0.1 \\
\bullet & 0.01 & -\mathbf{O} & \bullet & \bullet & 0.01\n\end{array}
$$

 $-100-$ 

4.- Ambas uniones polarizadas en directa. En este caso, se superponen 2 y 3, o sea que se siguen teniendo diodos en directa y el efecto de la base delgada, es decir, "colección" de portadores minoritarios en la base.

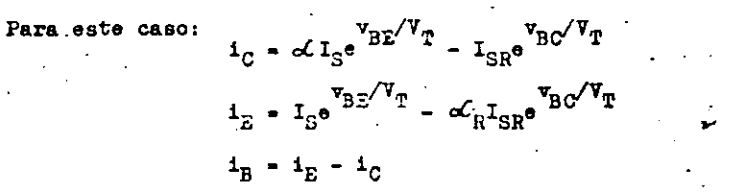

El resultado es que ahora la corriente depende de dos voltajes ( $V_{\text{BC}}$  y  $V_{\text{BE}}$ ), mientras que antes dependía solo de uno. Ahora ya no se puede hablar de  $\beta$ , no existe ganancia de corriente en este caso. El resultado práctico es una recta v<sub>CE</sub> va i<sub>C</sub> que depende más de resistencias internas de los diodos B-C y B-E que de otra cosa.

نى Así, podemos hablar de las características de un transistor bipolar de juntura: noción activa

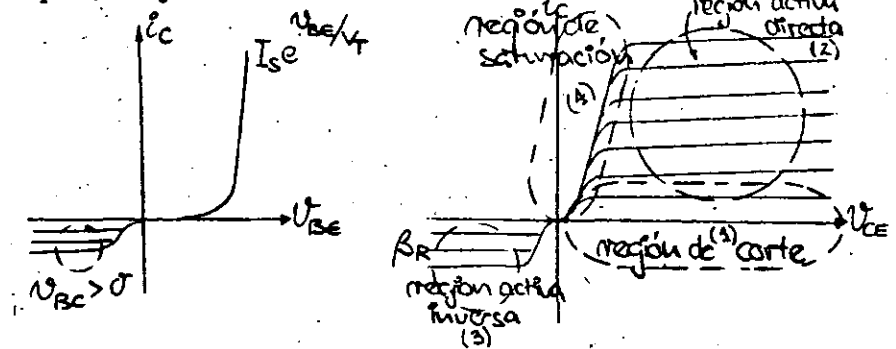

Figura 2.5.- Curvas Caracteristicas.

#### $2.1.$ Modelos del TBJ.-

Ahora se presenta el problema: ¿Cómo podemos hacer cálculos

-99-

de circuitos en los que intervienen TBJ's?

Es obvio que conociendo sus ecuaciones, estos cálculos se pueden efectuar facilmente (si se tiene una computadoral), Así que buscaremos modelos más simplistas.

#### Models de Ebers-Moll.-

Ebers y Holl deduieron un modelo basados en el funcionamiento básico del TBJ. Su razonamiento para éste fue así: Un TEJ es en realidad un par de diodos conectados "espalda con espolda", con la única particularidad de que la base es muy corta. lo que permite el paso de gran cantidad de portadores entre uno y otro diodo aún cuando uno de ellos esté polarizado en inversa. El efecto de dos diodos se puede modelar precisamente con dos diodos, mientras que el efecto de la base corta se puede simular con fuentes de corriente dependientes. como se aprecia en la figura 2.6 para un transistor NPN.

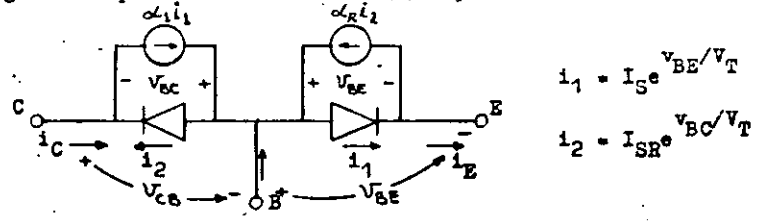

Figura 2.6. - Modelo de Ebers-Moll

Del modelo:

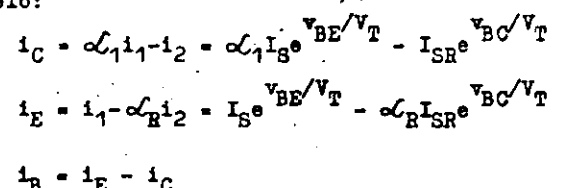

Como puede observarse, este modelo incluye todos los casos vistos en la sección 2.0:

51: 
$$
v_{BE} > 0
$$
 y  $v_{BC} < 0$   
\n $i_C = \mathcal{L}_1 I_S e^{v_{BE}/V_T} = \mathcal{L}_1 I_E$  (active directo)

Si: 
$$
v_{BC} > 0
$$
 y  $v_{BE} < 0$   
\n $i_E \div c_E I_{SB} e^{\nabla B C/V_T} - c_E I_C$  (active inverse)  
\nSi:  $v_{BE} y v_{BC} < 0$   
\n $i_C \cdot i_E \cdot 0$  (corte)  
\nSi:  $v_{BE} y v_{BC} > 0$  (saturación)

-102-

En general, se emplea el TBJ en el caso activo directo y a veces en corte y saturación. Casi nunca en activo inverso. En otras palabras, para un transistor NPN:  $v_{\text{RF}} > 0$  y  $v_{\text{RC}} < 0$ . En este caso, el modelo de Ebers-Moll se reduce a:

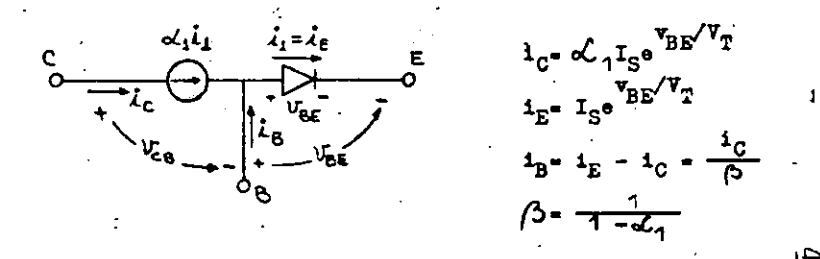

#### Modelo simplificado.-

El modelo anterior ya está simplificado y sirve únicamente para los casos de corte y activo directo. El mismo modelo se puede redibudar como sigue:

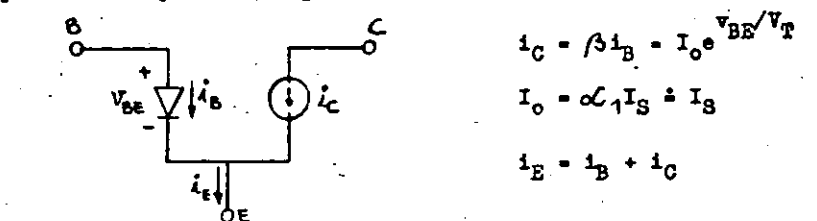

El resultado que se obtiene aplicando qualquiera de ellos es idéntico, sólo que en este último se emplea directamente  $\beta$ , mientras que en los otros dos se emplea  $\omega_1$ .

Este último modelo es el que emplearemos en todos nuestros cálculos de ahora en adelante.

 $-101-$ 

#### $2.2$ Jimbologia.-

En la figura 2.7 se muestran los simbolos que representan al Pransistor Bipolar de Junture tipo NEN y FNF.

 $-103-$ 

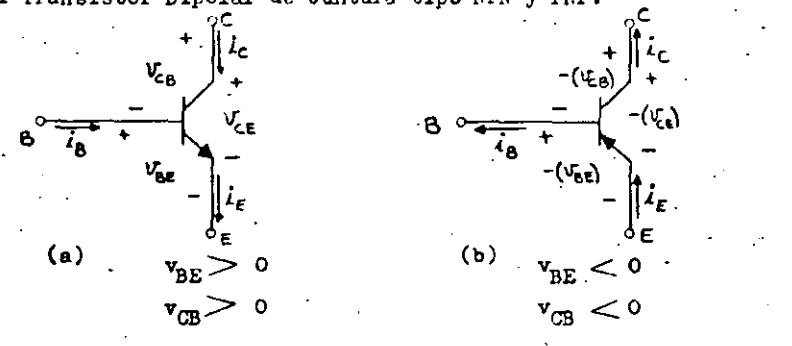

Figura 2.7.- Transistor: a) EHI; b) ENP

Debe hacerse notar que:

- a) i<sub>E</sub> lleva la dirección de la flecha en el emisor.
- b) i<sub>C</sub> e i<sub>B</sub> llevan la dirección adecuada para que se cumpla que  $1_{\rm E} = 1_{\rm B} + 1_{\rm C}$ .
- c) Los voltajes se niden de la primera letra a la segunda. For ejemplo, v<sub>BE</sub> es el voltaje de la base con respecto al emisor, o de otra monera:

$$
\mathbf{v}_{\text{BE}} - \mathbf{v}_{\text{B}} - \mathbf{v}_{\text{E}}
$$

en donde  $v_B y v_E$  están medidos con respecto a tierra. Resulta obvio que:

$$
\mathbf{v}_{BE} = -\mathbf{v}_{EB}; \quad \mathbf{v}_{BC} = \mathbf{v}_{CB}; \quad \mathbf{v}_{CE} = -\mathbf{v}_{EC}
$$

- d) Los signos de voltaje en un PNP son opuestos a los de un NPN.
- e) Entre las terminales del transistor se cumple que:  $V_{CE} = V_{CB} + V_{BE}$

 $(2.9)$ 

#### 2.3 Curvas caracteristicas

A continuación se muestran las curvas características de un transistor, en las diferentes configuraciones básicas que se pueden tener.

ार

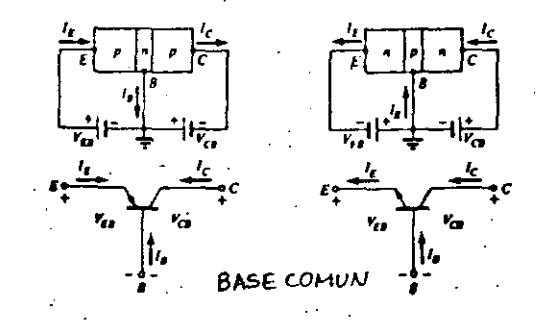

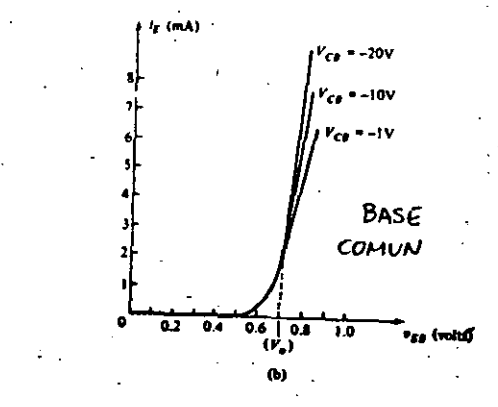

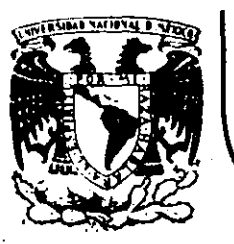

# DIVISION DE EDUCACION CONTINUA<br>FACULTAD DE INGENIERIA U.N.A.M.

## DISPOSITIVOS Y CIRCUITOS ELECTRONICOS

TIRISTORES<sup>.</sup>

## SEPTIEMBRE, 1984.

Palacio de Minería | Calle de Tacuba 5 | primer piso | Deleg. Cuauhtémoc 06000

México, D.F.

Apdo. Postal M-2285 Tel.: 521-40-20

## **TIRISTORES**

 $-165-$ 

## 4.1 Rectificador Controlado de Silicio (SCR)

#### Principios de operación:  $4.1.1$

El rectificador controlado de silicio es un dispositivo semiconductor formado por cuatro capas, dos de ellas ti po N y dos tipo P, colocadas alternadamente. Posee tres - terminales externas denominadas "ánodo", "cátodo" y "com puerta". En la Fig. 4.1.a se muestra el símbolo del dis positivo y en la 41b la estructura física del mismo.

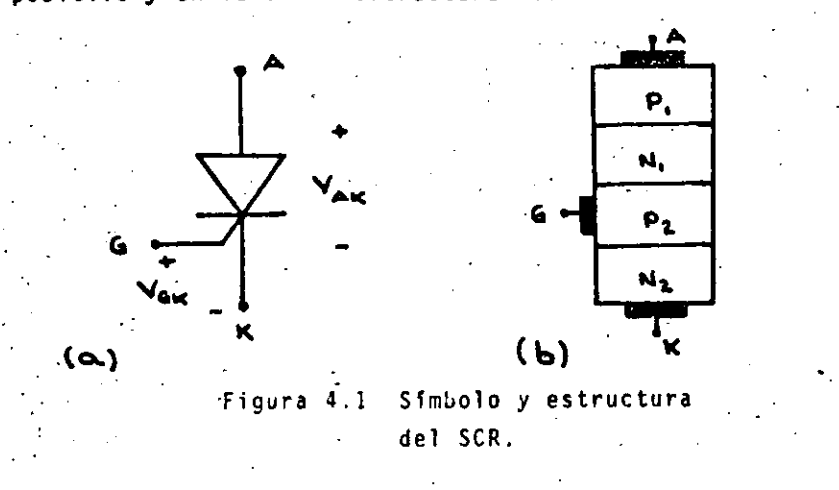

Este dispositivo se parece al diodo rectificador en que requiere una polaridad adecuada para conducir; es decir: VAK positivo. Además de esta condición, se requiere - esaplicar una señal a la compuerta del dispositivo a fin de que éste entre en conducción; si no se aplica la se-ñal de compuerta, el SCR permanecerá apagado aún cuando VAR sea positivo.

Por otro lado, si V<sub>AR</sub> es negativo, el dispositivo estará apagado aunque se le proporcione una señal a la compuerta.

-100-

Para comprender la operación del dispositivo, es necesa rio recurrir al diagrama de la estructura física. Pode mos dividir imaginariamente las dos capas centrales del -SCR (ni y p<sub>2</sub>) tal como se muestra en la Fig. 4.2.a. A continuación separamos la estructura en dos partes, cada una de llas formada por tres capas (Fig. 4.2.b). Ca da parte corresponde entonces a la estructura de un -transistor de modo que podemos plantear el modelo equivalente de la Fig. 4.2.c.

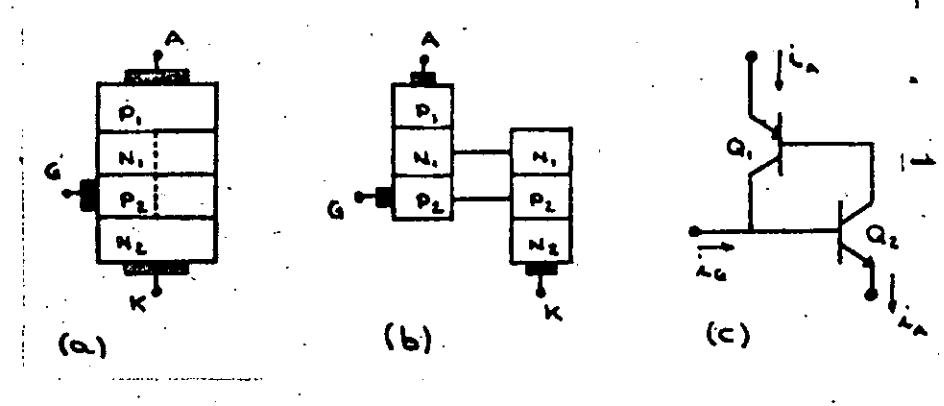

Figura 4.2. - Obtención del modelo de dos transistores.

Para los transistores del modelo se tiene que la corrien te de base de uno es la corriente de colector del otro.

- Supongase ahora que ambos transistores están debidamente polarizados (V<sub>AK</sub> positivo) pero apagados. Si se ingenta una corriente en la compuerta, ésta fluye hacia la Juse

de Q<sub>2</sub>, generando en éste una corriente de colector la cual, a su vez, es la corriente de base de Q1. Apare ce entonces una corriente de colector en Q1 que se su ma a la inyectada por la compuerta.

 $-101$ .

El proceso continúa de este modo hasta que los tran-sistores están completamente saturados. Cuando esto ocurre, el funcionamiento del SCR se hace independien te de la señal en la compuerta; es decir; ésta sirve únicamente para encenderlo.

En términos de corrientes se tiene lo siguiente:

$$
1_{c1} + 1_{c2} + 1_{c0}
$$

donde I<sub>co</sub> es la corriente de fuga en la unión común  $n_1 - P_2$ .

$$
i_A = \frac{a}{1} \cdot i_{e1} + \frac{a}{2} i_{e2} + i_{co}
$$

pero, como puede apreciarse del circuito:

$$
I_{e1} = I_{e2} = I_A
$$
 (4.3)

 $(4.1)$ 

 $(4.2)$ 

por lo tanto:

$$
i_{A} = (\alpha_{1} + \alpha_{2})i_{A} + i_{co}
$$
 (4.4)

de donde se obtiene:

Si (a<sub>1</sub>+a<sub>2</sub>) << 1 entonces i<sub>A</sub> será pequeña porque I<sub>CO</sub> tambien lo es; esta condición corresponde al apagado del dispositivo.

Si  $(a_1 + a_2)$  se aproximan a la unidad, entonces i<sub>A</sub> crecerá y estará limitada Onicamente por la impedancia de carga

del SCR; esta condición corresponde al encendido del -SCR.

En la Fig. 4.3 se muestra la característica voltaja-co rriente del SCR.

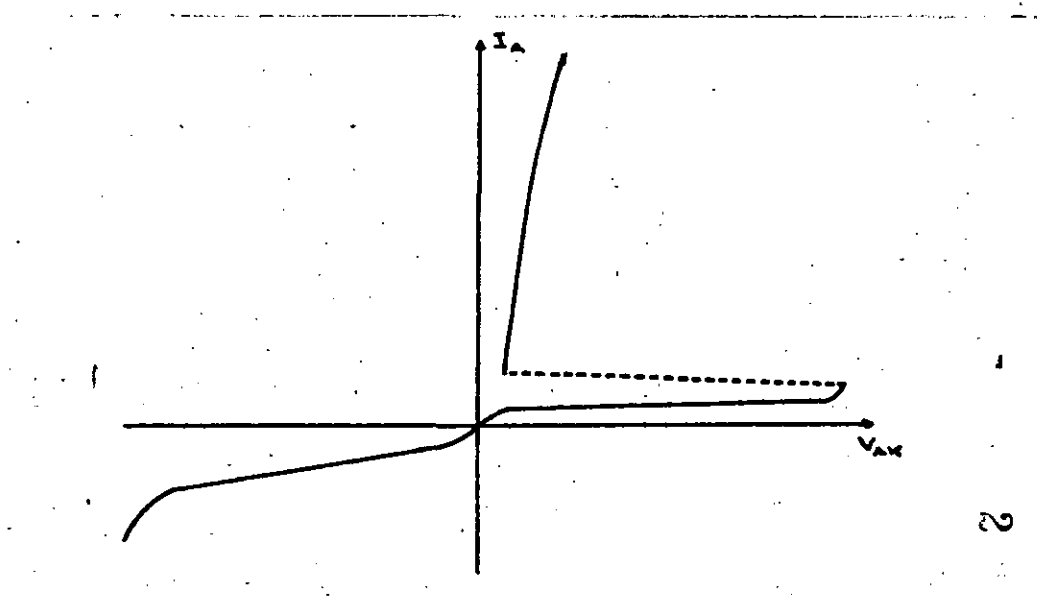

## Figura 4.3. - Caracteristica voltajecorriente del SCR.

Debe notarse que existén cuatro formas de hacer que (a<sub>1</sub>+a<sub>2</sub>) se aproxime a la unidad; éstas son:

- a) Voltaje.- Si V<sub>AK</sub> excede determinado límite existirá un efecto de avalancha que encenderá al SCR; este efecto limita el voltaje en directa que el SCR es capaz de bloquear.
- Razón de cambio de voltaje: La región vacia de la b) unión n<sub>1</sub>-P<sub>2</sub> presenta las características de un ca-

pacil fluirá una corriente en la unión y encenderá al **51 YAK varfa muy abruptamente entonces**  SCR. Este efecto se conoce como: "dv/dt".

 $\cdot$  e) Temperatura: A altas temperaturas leo aumenta, esto ocasiona un aumento en las corrientes de c<u>o</u> lector tal que  $\{\alpha_1+\alpha_2\}$  se aproximan a la unidad.

 $-103 - 1$ 

·---------

1

 $\mathbf{I}$ 

1 1 i

Į.

Į. ┆<br>┆<br>┆ 1· 1 1

1 1 !

1 1

1 J

1

1 l

d) 'lnyecc16n de corriente de- compuerta: Este es el método normal de encendido; se ha descrito en los p~rrafos **anteriores.** 

Una vez encendido, la <u>Unica forma de lograr que un SCR</u> recobre su condici6n de bloqueo, es disminuyendo la corriente a travês de él a un valor inferior a la corrien te de mantenimiento durante un tiempo superior al tiempo de apagado del dispositivo.

4.1.2 Caracter isticas y hojas de datos del SCR.

Para poder utilizar un SCR adecuadamente, es necesario conocer el significado de los parámetros que lo caracterizan. Estos parámetros, con sus valores correspondientes, están incluidos en las hojas de datos del dis positivo proporcionada por el fabritante.

En el apéndice del capitulo se Incluye una hoja de.da tos típica; la discusión siguiente hará referencia a dicha hoja. Antes de proceder a la explicaci6n, es con ventente aclarar el significado de algunos términos.

"ON STATE" Este término se refiere a las caracteristicas que exhibe el SCR cuando está polarizado en directa y está encendido.

·"OFF STATE" Se refiere a las cara'cterlsticas exhibidas por el SCR cuando está polarizado directamente, pero está apagado.

"REVERSE" So refiere a las cnrnctrrlsttcns dol SCR cuando está inversamente polarizado.

Especificaci6n de'voltajes aplicados al SCR:.

 $+ -110 -$ 

Los valores de voltaje· incluidos están dados para las peores condiciones de operación; en general, estos tér minos son autoexplicativos debiéndose unicamente notar la diferencia entre valores repetitivos y no repetiti**vos.** 

En este inciso se incluyen los siguientes parámetros:

V<sub>DRM</sub>: Voltaje máximo repetitivo entre ánodo y cátodo en estado de corte.

V<sub>ROM</sub>: Voltaje máximo repetitivo entre cátodo y ánodo.

. V<sub>RSM</sub>: Voltaje máximo no repetitivo entre cátodo y ánodo.

Debe notarse que si se excede el limite "V<sub>DRM</sub>" el SCR<br>entrará en conducción; si el circuito externo limita la entrará en conducción; si el circuito externo limita la corriente resultante a los limites especificados, el ti ristor no se dañará. Este es un método de disparo de tiristores que se utiliza en algunas aplicaciones especiales.

·Por otro·lado, una corriente\_ de inversa grarde que re- sulte de exceder los limites de voltaje correspondientes, invariablemente destruye el dispositivo.

•

Espectftcac16n de corrientes de &nodo: En este punto se Incluye lo siguiente:.

"

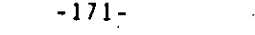

Corriente "R.M.S." máxima a través del dis  $1_{T(RRS)}$ : positivo en conducción.

> Corriente máxima no repetitiva a través del dispositivo en conducción.

Corriente máxima repetitiva a través del dispositivo polarizado directamente y apagado.

 $I_{RRH}$ :

 $1$ <sup>T</sup>(AY)<sup>:</sup>

 $1$ TSM

 $I_{\text{DRM}}$ :

Corriente máxima repetitiva a través del dispositivo polarizado inversamente.

Corriente promedia a través del dispositivo en conducción.

Los valores máximos de I<sub>T(AV)</sub> están dados en las gráficas 1 y 2 de la hoja de datos, en función del ángulo de conduc ción en configuraciones rectificadoras de media onda y onda completa.

En las gráficas se aprecia que l<sub>T(Av)</sub>máxima es directamente proporcional a el ángulo de conducción. Esto es debido a que, con un valor de I<sub>T(AV)</sub>dado, para ángulos de conducción menores se generan corrientes instantáneas mayores, las cuales, bajo ninguna circunstancia, deben producir un calentamiento que exceda el limite térmico del dispositivo.

Es por esta razón que el eje vertical de las figuras 1 y 2 corresponde a la temperatura máxima permitida en la cápsula del SCR. Las fíguras mencionadas corresponden a dos va riedades de cápsulas; para las restantes en las cuales está disponible el dispositivo, aplican las gráficas 5 y 6.

Las gráficas 5 y 6 están tomadas para el peor caso de tem peratura interna del SCR; entonces, para un ángulo de con ducción dado, estas gráficas indican cuál es la corriente promedio máxima y la disipación de potencia en el disposi tivo.

 $-172-$ 

Especificación de las condiciones de disparo.

En este punto se incluyen:

 $\mathbf{I}_{\mathsf{GM}}$ : Corriente de compuerta máxima

 $V_{\text{GM}}$ : Voltaje compuerta-cátodo máximo

Voltaje cátodo-compuerta máximo  $V_{GH}$ :

 $P_G(Av)$ : Disipación de potencia promedio en la compuerta.

Disipación de potencia máxima en la compuerta  $P_{GM}$ :

Corriente continua de compuerta necesaria para  $\mathbf{1}_{61}$ disparar al SCR.

Voltaje continuo de compuerta necesario para  $V_{GT}$ : disparar al SCR

Voltaje continuo de compuerta que no disparará  $V_{GD}$ : al SCR.

Estos parámetros están relacionados por las gráficas 7 y 8 de las hojas de datos. En el extremo inferior izquierdo de ellas se ve un área sombreada, la cual se muestra amplia da a la derecha.

Los limites de esta área son los valores de voltaje y corriente necesarios para disparar cualquier SCR del tipo especificado bajo las peores condiciones por un lado; y por el otro los valores que no dispararán a ningún SCR ba io las peores condiciones.

El segundo límite es necesario, ya que, tan importante co mo asegurar que el dispositivo disparará en el momento adecuado, es asegurar que no se disparará cuando no se desea.

El área recomendada para disparo del SCR queda entonces a la drecha del área sombreada, dentro de los límites indicados.

Si el dispositivo se dispara con la aplicación de un voltaje constante, basta con colocarse en la frontera entre las áreas mencionadas; sin embargo, si a la compuerta se aplica un pulso, es necesario proporcionar valores de vol taje y corriente mayores, en forma inversamente proporcio nal a la duración del pulso.

Las gráficas 9 y 10 relacionan la anchura del pulso con la corriente y el voltaje respectivamente. Los valores que estas gráficas indican, si bien marcados como máximos, pueden excederse a fin de llevar el dispositivo a su estado de conducción más rápidamente; el límite que no debe ex cederse es el de disipación de potencia.

Otras especificaciones:

 $I_{\mu}$ :

Corriente de mantenimiento; es la corriente minima que debe fluir a través del SCR para que éste permanezca en conducción.

Corriente dé amarre ("latching"); es la corrien te mínima inicial que debe fluir a través del SCR antes de que desaparezca la señal en la com puerta, a fin de que el dispositivo no recobre su estado de bloqueo.

 $-174-$ 

 $\mathbf{I}_1$  :

 $\frac{d1}{dt}$ :

 $\frac{dv}{dt}$ :

 $R_{\theta jA}$ :

 $R_{\theta}$ jc:

 $T_{+}$ :

Voltaje máximo de encendido: es el voltaje máxi mo que aparece entre ánodo y cátodo cuando el SCR está conduciendo.

Razón de crecimiento máximo de la corriente de ánodo: es la velocidad máxima de variación de la corriente a través del SCR cuando este se en ciende; a fin de no causar su destrucción.

Razón de crecimiento máximo del voltaje ánodocátodo: si el voltaje entre terminales crece más a rápidamente de lo permitido, el SCR puede entrar en conducción aún sin señal aplicada en la com-puerta.

Resistencia térmica entre juntura (interior del dispositivo) y medio ambiente en régimen permanente.

Resistencia térmica entre juntura y cápsula en régimen permanente.

Temperatura máxima permisible en la juntura.

Aŭn cuando no está incluido en la hoja de datos adjunta, un parámetro de suma importancia en algunas aplicaciones es el tiempo de apagado del dispositivo "toff". Este tiem po es el lapso mínimo durante el cual debe anularse la corriente a través del SCR a fin de que éste recobre por com pleto su estado de bloqueo. Si este tiempo no se cumple, , el SCR se regenerará al estado de conducción.

 $-1/5-$ 

## 4.1.3.- E1 TRIAC

El TRIAC es otro miembro de la familia de los tiristores. por su funcionamiento es un interruptor controlado bidi-reccional, es decir: puede conducir corriente en ambos sen tidos. Su símbolo se muestra en la Fig. 4.4.

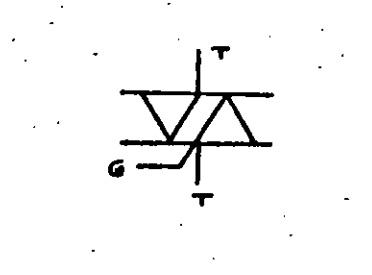

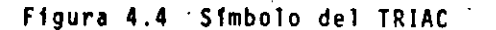

A semejanza del SCR, entra en conducción cuando se le aplica una señal en la compuerta, y recobra su estado de bloqueo cuando la corriente a través de él se anula. En la Fig. 4.5 se muestra la curva característica del TRIAC.

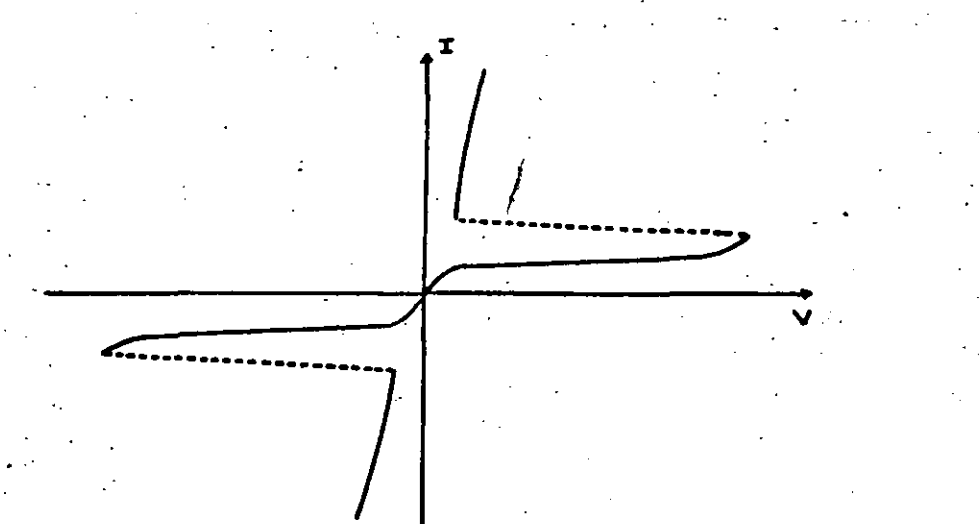

finite 4.5 Curva caracteristica del TRIAC.

Para el IRIAC aplican las mismas características y parámetros que para el SCR, exceptuando las que hacen refe-rencia a polaridades inversas.

 $-176 -$ 

4.2. Métodos de disparo del SCR.

El término "disparo del SCR" se refiere a la aplicación de una excitación a la compuerta, tal que lleve al dispo sitivo a su estado de conducción.

Existen dos formas básicas de excitar la compuerta, éstas són:

a) Disparo por aplicación de un voltaje contínuo b) Disparo por aplicación de un pulso.

Con el método de aplicación de un voltaje contínuo, se man tiene la excitación en la compuerta durante todo el lapso en el cual el SCR debe estar encendido.

Con el método de disparo por pulso, la excitación en la compuerta se mantiene hasta que la corriente a través del SCR es superior a la corriente de amarre (latching current).

෩

A continuación se describen ambos métodos.

4.2.1. Métodos de disparo por aplicación de voltaje contí nuo.

En la Fig. 4.6 se muestra el circuito básico para este tipo de disparo. La función de este circuito es proporcionar si multáneamente la corriente y el voltaje necesarios en la compuerta para encender el SCR.

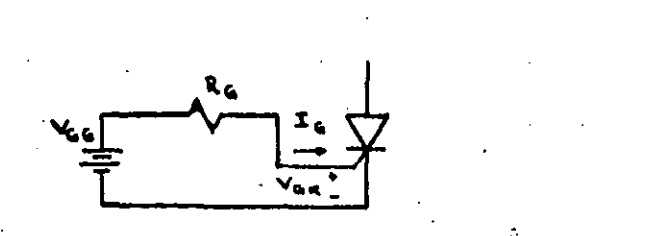

, which is a set of the contract of  $\mathcal{A}$  (  $\mathcal{A}$  ) and  $\mathcal{A}$  (  $\mathcal{A}$  ) and  $\mathcal{A}$  ) and  $\mathcal{A}$  (  $\mathcal{A}$  ) and  $\mathcal{A}$  (  $\mathcal{A}$  ) and  $\mathcal{A}$  (  $\mathcal{A}$  ) and  $\mathcal{A}$  ) and  $\mathcal{A}$  (  $\mathcal{A}$  ) and

į.

!

 $\mathbf{I}$ 1

1 1

1

 $\mathbf{I}$ !

 $\mathbf{I}$ <u>|</u> ! ¡

1

1 1

 $\begin{bmatrix} 1 & 0 & 0 \\ 0 & 0 & 0 \\ 0 & 0 & 0 \\ 0 & 0 & 0 \\ 0 & 0 & 0 \\ 0 & 0 & 0 \\ 0 & 0 & 0 \\ 0 & 0 & 0 \\ 0 & 0 & 0 \\ 0 & 0 & 0 \\ 0 & 0 & 0 \\ 0 & 0 & 0 \\ 0 & 0 & 0 \\ 0 & 0 & 0 \\ 0 & 0 & 0 & 0 \\ 0 & 0 & 0 & 0 \\ 0 & 0 & 0 & 0 \\ 0 & 0 & 0 & 0 \\ 0 & 0 & 0 & 0 \\ 0 & 0 & 0 & 0 & 0 \\ 0 & 0 & 0 & 0 &$ 

 $\mathbf{H}$ 

## Figura 4.6 Método de disparo por aplicación de voltaje continuo.

Las magnitudes de corriente y voltaje necesarios dependen **del d1spos1t1vo en particular que se trate de encender.**  Evidentemente, habrá combinaciones de valores que no en-<br>cenderán el<sup>·</sup> SCR; la información referente a los valores aceptables. está contenida en una gráfica de V<sub>GK</sub> versus I<sub>G</sub> (ver gráficas 7 y 8 de la hoja de datos).

En la figura 4.7 se muestra una implementación de este tipo de disparo.

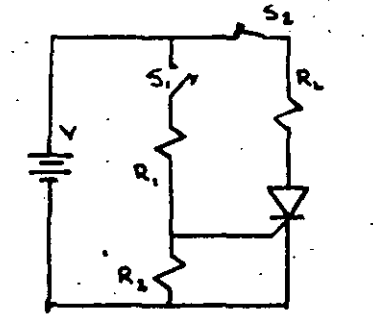

## Figura 4.7 Implementación del disparo por voltaje contfnuo.

Cuando el interruptor "s<sub>i</sub>" está abierto, V<sub>GK</sub> = 0; al ce**rrarse el interruptor aparece un voltaje en la·compuerta que c.Jt·spard al se". Uua Yez e11 conducción, 1a On1ce fO!,**  ma de apagarlo es abriendo el interruptor"S<sub>2</sub>".

 $-110-$ 

**En general, disparar un SCR con este método es muy sim-** ple; con referencia a·las gráficas 7 y 8 de la hoja de datos, cualquier combinación de V<sub>G</sub> e I<sub>G</sub> dentro del área r~comendad~ **sirva para nuestros** nrop6~1tos.

4.2.2 H6todos de disparo por pulso.

La forma más sencilla de llevar a un rectificador contro lado de silicio a su estado de conducción es con ayuda de un oscilador de relajoci6n. Este circuito se ilustra en la forma en que se usa con un SCR en la figura<sup>-4.8</sup>.

"

Lo operación es como sigue: supóngase como condiciones 4niciales un voltaje cero en el capacitor y el dispositivo de disparo apagado; al cerrarse el interruptor "s" el capacitor se cargara a través de la resistencia hasta alcanzar el voltaje de encendido del dispositivo de disparo. En ese momento el dispositivo entra a un estado de conducción y el capacitor se descarga sobre la compuer ta del SCR proporcionándole el pulso de encendido necesario.

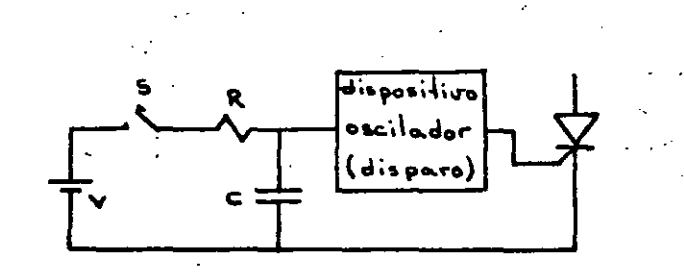

## Figura 4.8 Encendido del SCR con oscilador de rela-jación.

•

El Instante de ocurrencia del .pulso a la compuerta del SCR es función de la constante RC del circuito: varian do esta puede adelantarse o retrasarse el encendido del SCR.

Entre los dispositivos de disparo más comunes figuran los transistores monounión, y dispositivos semiconducto res de tres, cuatro o cinco capas.

En muchas aplicaciones resulta conveniente aislar la parte de poten¿la de la seccl6n de control. Con este fin se emplean transformadores de pulsos. tal como se .muestra en la Ftg. 4.9.

Un transformador de pulsos se diseña especialmente para tener tiempos de respuesta cortos.

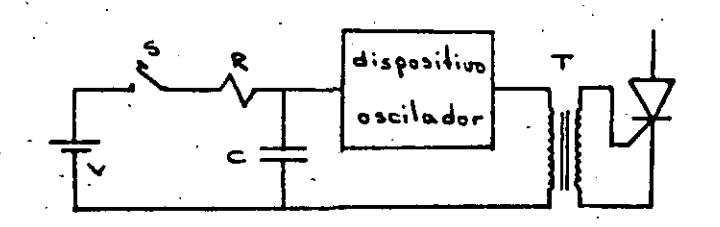

Figura 4.9 Encendido del SCR con oscilador de relajacl6n y transformador de pulsos.

Cuando se emplea la técnica de disparo por pulso, es importante recordar varios hechos:

El primero de ellos es que el pulso debe estar presente hasta que la corriente exceda el valor critico de amarre. Como la corriente a través del dispositivo depende de la tmpedancia de carga, puede ocurrir que un circuito de dis paro que funciono satisfactoriamente para una carga espe-

cífica - v.g.: una carga resistiva - deje de hacerio cuan ·do ésta se modifica, por .ejemplo. por la\_ inclusf6n de una componente inductiva.

El segundo es que, bajo operaci6n por pulsos, el SCR pue· de considerarse como un dispositivo controlado por carga. Entonces, para proporcionar a la compuerta en un tiempo corto las cargas necesarias para el disparo, se necesitan valores de  $V_{CK}$  e I<sub>G</sub> mayores a los necesarios para disparo con voltaje continuo. La amplitud de los valores es in versamente proporcional a la duración del pulso.

Finalmente, mientras mayor sea la excitación a la compuerta, el SLR encenderá más rápidamente; este efecto puede -usarse para ayudar a contrarrestar la limitación de di/dt.

A continuación se describen los elementos de disparo más comunes y la forma de Implementar los circuitos.

4.2.3. Transistor monounl6n.

El transistor monounl6n es otro miembro de la familia de los tiristores. Se ha utilizado extensamente para generar las señales de encendido de los SCR's.  $\infty$ 

Operaci6n:

El transistor monouni6n (UJT) es· un dispositivo de tres terminales etiquetadas "Emisor", "Base 1" y ."Base 2"; el simbolo que se usa para representarlo y la nomenclatura correspondiente se muestran en la Fig. 4.10.

•

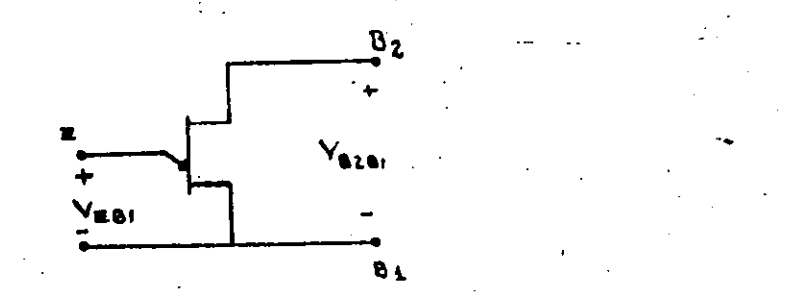

**Figura 4.10 Sfmbo1o del transistor monoun16n.** 

Para comprender la operación del dispositivo, es convenien**te conocer la estructura básica en forma de barra; esta estructura se muestra en la Ffg. 4.11.** 

~--~--~-----,-"-,·-----;·----

¡

¡.

1 1 1 i |<br>|

1

1

1 1

1

l

**E** 

## Figura 4,11 Estructura. b&sica del transistor **monounf6n.**

Cuando se aplica un voltaje  $V_{B2B1}$ , se tiene un flujo de corriente de 8<sub>2</sub> a B<sub>1</sub>; si el voltaje V<sub>EB1</sub> es cero, la barra de **maiertal N se comporta\_ como una resistencia de valor fBB,**  de tal forma que la corriente a lo largo de ésta está dada

por:  $I_{B2} = \frac{V_{B2B1}}{r_{BB}}$  (4.6)

El modelo equivalente para este caso se muestra en la Fig. **4.\_12a. Una fracción del voltaje v <sup>0201</sup>aparecerá enton¿es en el punto en el cual el emisor se une con la barra (pun**to "A"). Está fracción está dada por el divisor que forman las resistencias entre las bases y el emisor; es decir:

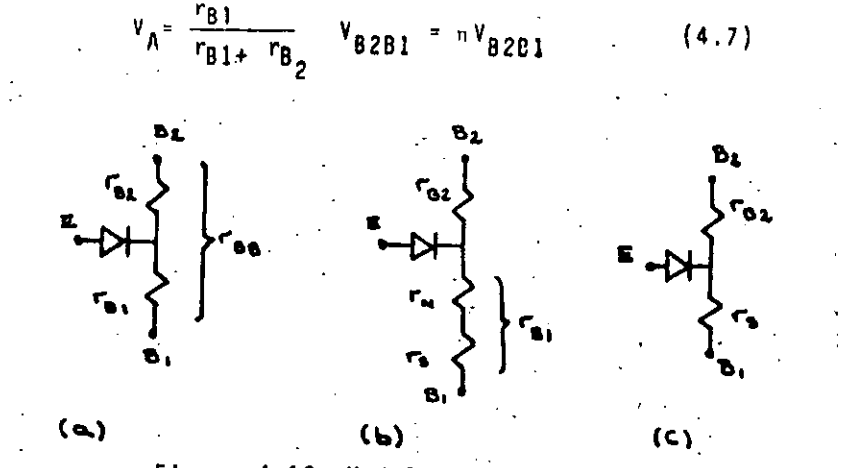

Figura 4.12 Modelos equivalentes del **transis-. tor monount6n.** 

 $\bullet$ 

Para el caso descrito, (a unión P-N est& polarizada inversamente, y en el emisor fluirá únicamente una pequeña co-rriente de fuga.

Si se aplica ahora un voltaje  $v_{EB1}$ , llegara un punto en el cual éste iguale el voltaje en el punto "A" más el voltaje de la unión P-N polarizada directamente: A.este vbltaje se le denomina "voltaje del punto pico  $V_{n}$ ", y puede expre**sarse como:** ·

> $V_{D} = V_{D} + nV_{R2R1}$  $(4.8)$

Al alcanzarse este voltaje la unión P-N está directamente polarizada y existirá una inyección de huecos·del emisor hacia la barra, los cuales, por efecto'del campo eléctrico, se moveran hacia B1.

 $-182-$
habrá simultáneamente una inyección de electrones de la base 1 hacia la barra, a fin de mantener la neutralidad de la carga.

Existe entonces un aumento en las concentraciones de huecos y electrones en la región de la barra comprendida entre el emisor y la base l; como la resistencia es inversamente pro porcional a las concentraciones, se tendrá que r<sub>Ri</sub>disminuye de valor.

El descenso en r<sub>B1</sub> origina una disminución en V<sub>rmi</sub>, lo cual causa que se inyecten más huecos en la barra. Se tiene en este caso un proceso regenerativo y el transistor está en la región de resistencia negativa; el modelo equivalente se muestra en la Fig. 4.12b.

El punto de saturación se alcanza cuando la concentración de portadores en la barra ha reducido el tiempo de vida media lo suficiente para contrarrestar el efecto de los porta dores que se inyectan. Al punto en que ocurre esto se deno mina "punto valle", a partir de él la corriente de emisor es función lineal del voltaje; el modelo equivalente se ilus tra en la Fig. 4.12c.

La curva característica del emisor se muestra en la Fig. 4.13.

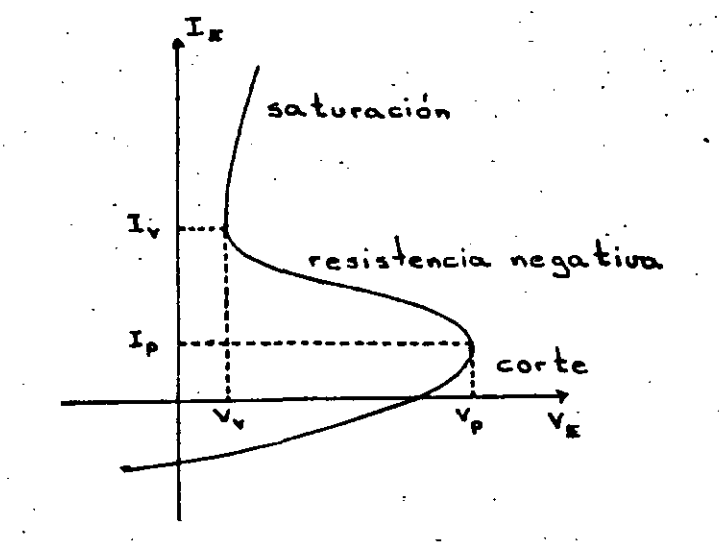

Fig. 4.13 Curva característica del emisor.

4.2.4 Disparo del SCR con un transistor monounión.

-184-

Para disparar un SCR por medio de un UJT se emplea el circuito que se ilustra en la Fig. 4.14; la operación es la siguiente:

Al conectarse la polarización al circuito, el capacitor Cr se carga exponencialmente a través de la resistencia R<sub>F</sub> hasta llegar al punto en el cual Ve iguala a Vp; en ese mo mento la unión emisor base uno queda directamente polariza da y la característica de emisor incursiona en la región de resistencia negativa. El capacitor se descarga a través del emisor y aparece un pulso en la base-uno; cuando el vol taje en el capacitor desciende a un valor inferior a Vv el UJT se apaga y el proceso se repite. En la Fig. 4.15 se muestran las formas de onda correspondientes.

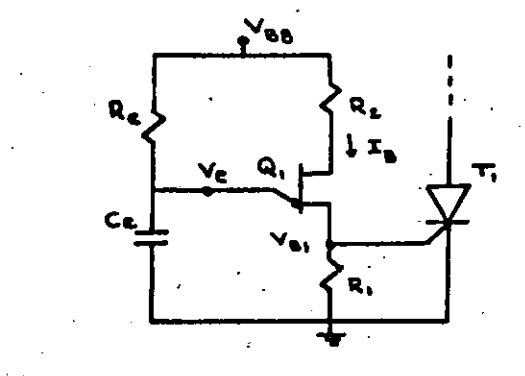

Figura 4.14 Disparo del SCR con un UJT

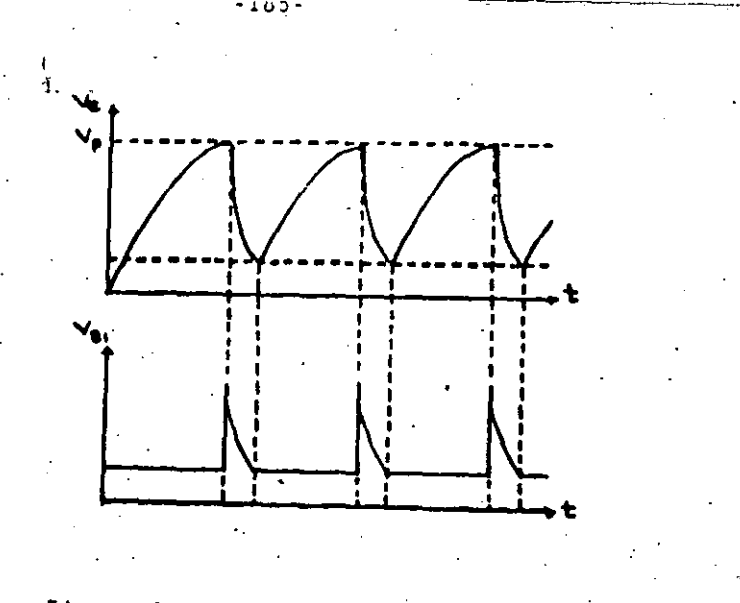

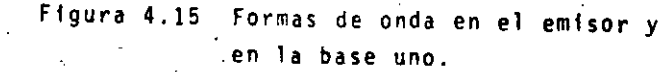

Para que ocurra la secuencia de eventos descrita, se requiere que R<sub>F</sub> cumpla ciertas condiciones; éstas se expli carán con ayuda de la curva característica y las rectas de carga mostradas en la Fig. 4.16.

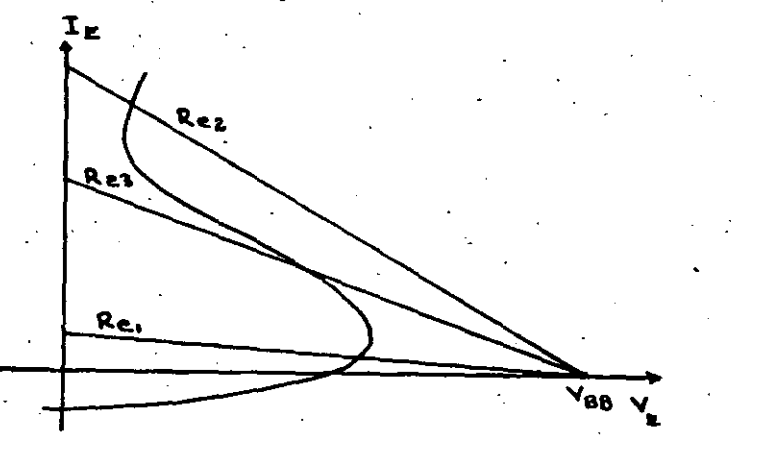

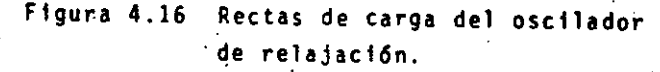

**⊺Cuando V<sub>F</sub> alcanza el valor V<sub>n</sub>, fluirá la corriente de em<u>i</u>** lo suficientemente pequeño como para permitir el flujo de esta corriente; por lo tanto, debe cumplir con lo siguien te:

$$
R_{E} \parallel_{MAX} \cdot \frac{v_{BB} - v_{P}}{1_{P}} \tag{4.9}
$$

Con respecto a la Fig. 4.16, la recta de carga 1 intercep . ta la curva característica en la región de corte, e impide que el UJT se dispare.

Una vez disparado el dispositivo el capacitor se descarga a través del emisor, pero si R<sub>F</sub> es demasiado pequeña, entonces fluirá una corriente mayor que la corriente de valle y el UJT no se apagará. Este es el caso correspondien te a la recta de carga 2, en el cual el dispositivo alcanza un estado estable en la región de saturación.

Re debe cumplir entonces con lo siguiente:

$$
R_E\Big|_{\text{min}} = \frac{V_{BB} - V_v}{I_v} \tag{4.10}
$$

Una RE que cumple con las condiciones anteriores debe interceptar a la curva característica en la región de resis tencia negativa; este es el caso de la recta de carga 3.

El período de oscilación puede calcularse como sigue:

El voltaje Ve está dado por:

 $Ve = V_v + (V_{BB} - Vv) (1 - e^{-t/ReCe})$  $(4.11)$ 

Substituyendo Ve = Vp = V<sub>D</sub> + nV<sub>B2B1</sub>  $V_{\text{D}}$  + nV<sub>B2B1</sub> = Vv + (V<sub>BB</sub> - V<sub>v</sub>) (1 - e<sup>-t/ReCe</sup>) (4.12)

 $-100$ 

Al resolver la ecuaci6n anterior poro t se obtiene el **tiempo que tarda el capacitar en cargarse de Vv a** Vp; ~e **t1ene entonces:** 

$$
t = \text{ReCe 1n } \sqrt{\frac{V_{BB} - V_{V}}{8B - V_{D} - \eta} V_{B2B1}}
$$
 (4.13)

Un periodo-completo incluve además los tiempos de encendido y de epagado del UJT; la fórmula para el periodo es:

$$
T = \text{ReCe 1n } \frac{V_{BB} - Vv}{V_{BB} - V_{B} - n} + \text{ton} + \text{toff}
$$
\n(4.14)

Por lo que respecta a las resistencias conectadas a las bases, R¡ se uttitza para- generar el pulso a la compuerta del SCR; debe calcularse en forma tal que cuando el UJT está apagado, el voltaje en la base uno sea inferior al voltaje minimo de disparo del SCR, es decir:

$$
R_1 \le \frac{V_{GKmin}}{I_B} \tag{4.15}
$$

donde I<sub>B</sub> es la corriente que fluye en el transistor cuando esta apagado:

$$
I_B = \frac{V_{BB}}{R_1 + R_2 + r_{BB}}
$$
 (4.16)

' 1 1 '

l ! |<br>|<br>!

¡·

1  $\vert \cdot \vert$ 

į.

R2 actúa como compensación térmica; generalmente es del orden de cientos de ohnis. Puede omitirse del circuito ..

4;2.5 . Transistor monouni6n programable (PUT)

El transistor monounión programable es un dispositivo de cuatro capas y tres terminales; aún cuando es completamen te diferente en construcción al UJT, su operación es simi lar a la de éste.

En la Ftg. 4.17a se muestra el slmbolo del dispositivo y en la Fig. 4.17b se muestra un oscilador de relajación ba sado en él.

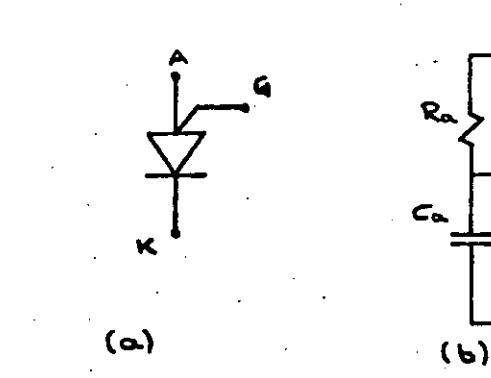

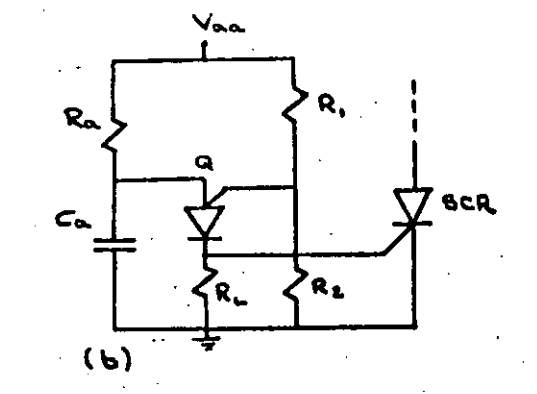

Figura 4.17 Transistor monount6n programable . y oscilador de relajac16n para disparo de SCR's.

la operac16n es como sigue: con el voltaje en la compuerta fijo, el PUT permanecerá en un estado de no conducción has ta que el voltaje en el ánodo supere al de la compuerta en una tensión equivalente a la de un diodo polarizado directamente. En ese punto se alcanza el voltaje pico y el PUT **conmuta** ~ **un estado de** conduccf~n, **descargando el capacitar**  CA y generando un pulso de voltaje en el cátodo.

Este dispositivo puede pensarse·entonces como un UJT en el cual la relación intrínseca n depende del divisor resistivo formado por R1 *y* Rz; es decir:

$$
v_p = v_s \frac{R_2}{R_1 + R_2}
$$
 (4.17)

•

El periodo de oscilaci6n esta dado por:

~--·----~----· -IH9-

 $\mathbf{I}$ 1

1 f

1 l.

1

Į.

í

1 1 ┆<br>┆<br>┆

l<br>|<br>|

!

 $\left\{ \begin{array}{c} 1 \\ 1 \end{array} \right.$ ·1 !

$$
T = R_A C_A \ln(1 + \frac{R_2}{R_1}) = R_A C_A \ln(\frac{v_S}{v_S - v_P})
$$
 (4.18)

Además de Vp y T, el divisor resistivo también determina lp e lv.

## 4.2.6 Diodo de disparo bilateral {DIAC).

El diodo de disparo bilateral es básicamente una estructura tipo transistor; exhibe una característica de resis tencia negativa cuando se supera el punto de ruptura del dispositivo; esta región se extiende a lo largo de todo el rango de corrientes por arriba de la de ruptura, por lo tanto, no aplica el concepto de punto valle. En la Fig. 4:18a sé mues'tra el sfmbolo del dispositivo y en' la 4,18b la curva\_caracterfstica.

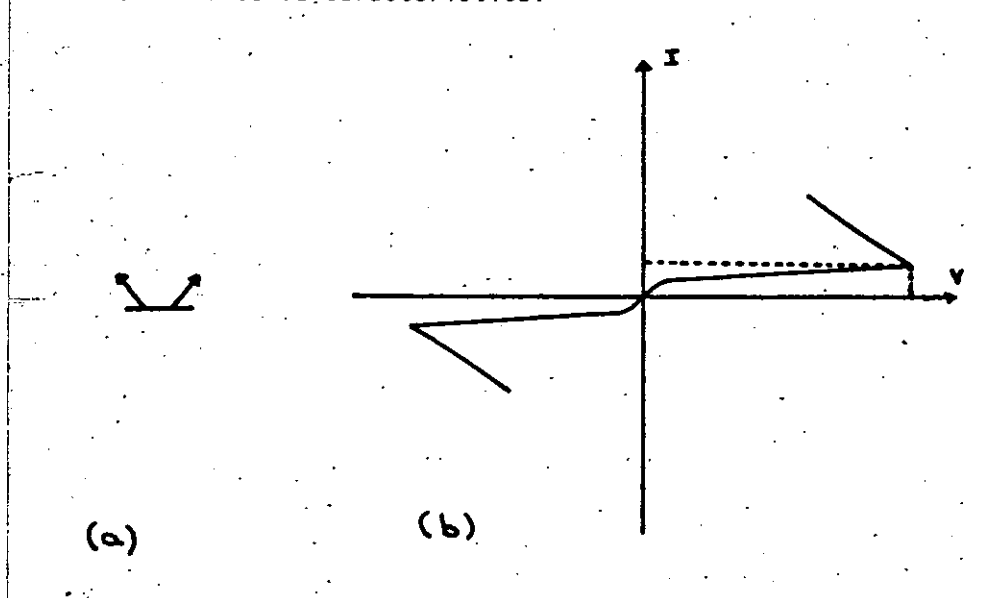

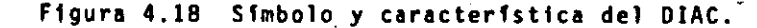

La corriente en la cual ocurre la ruptura es, por lo general. bastante pequeña. de tal forma que el dispositivo pue **de· cons1derarse como controlado exclusivamente por voltaje.** 

Una vez disparado el DIAC, generará un pulso de voltaje. **T\lnlo r:l vollojr.** dr! **ruptura como ·111 am¡,11tud dol pulso son**  caracteristicas propias del dispositivo.

Otra característica del dispositivo es la bidireccionalidad; es decir: .el DIAC enciende tanto para voltaje positl **vos como para negativos.** 

El DIAC resulta entonces un-dispositivo sumamente simple de usar; no impone restricciones serias sobre el valor dela resistencia de carga del capacitor, y puede alimentarse tanto a partir de c.d. como de c.a:

Debe notarse que después del disparo el capacitor se descargará a un potencial dado por el voltaje de ruptura me-.nos la amplitud del pulso generado. El DIAC apaga entonces y el capacitor vuelve a cargarse.

## 4.3 Técnicas de apagado.

Cuando el· SCR está en conducción, las tres uniones P-N es tán directamente polarizadas y las capas centrales están saturadas de portadores.

ئنا

Para apagar el SCR, es necesario aplicarle un voltaje inverso; cuando esto ocurre, los portadores en la vecindad de las uniones de los extremos se difunden en estas unio**neS, produciéndose externamente una corriente inversa.** 

El dispositivo est8 entonces completamente apagado hasta que la unión central ha recobrado su estado de no conduccl6n.

•

Al tiempo que transcurre entre la terminación del flujo de la corriente en directa y el instante en que se puede apidear un voltade directo al SCR sin que éste recubre el estado de conducción se le denomina "tiempo de apagado".

Es necesario entonces aplicar una polaridad inversa al SCR, durante un tiempo mayor al de apagado, a fin de que Aste recobre el estado de no conducción.

Existen seis formas básicas para aplicar el voltaje inverso al SCR, y la clasificación correspondiente es:

Clase A: Conmutación por resonancia de la carga. Clase B: Conmutación por resonancia de un circuito LC. Clase C: Conmutación por medio de otro SCR principal y elementos almacenadores de energía. Clase D: Conmutación por medio de un SCR auxiliar y elementos almacenadores de energía. Clase E: Conmutación por medio de una fuente externa. Clase F: Conmutación de linea alterna.

Los cinco primeros métodos se agrupan bajo el nombre gené rico de "conmutación forzada", el sexto se denomina "conmutación natural o por fase".

A continuación se describen los métodos con ayuda de ejem plos.

CLASE A. - En la Fig. 4.19a sé muestra un diagrama del circuito; en la Fig. 4.19b se muestran las formas de onda.

Al dispararse el SCR, el flujo de corriente carga el capacitor con la polaridad indicada; posteriormente la corrien te trata de fluir en sentido contrario con lo cual se apaga el SCR. La condición de conmutación exige que la red RLC esté bajo-amortiquada.

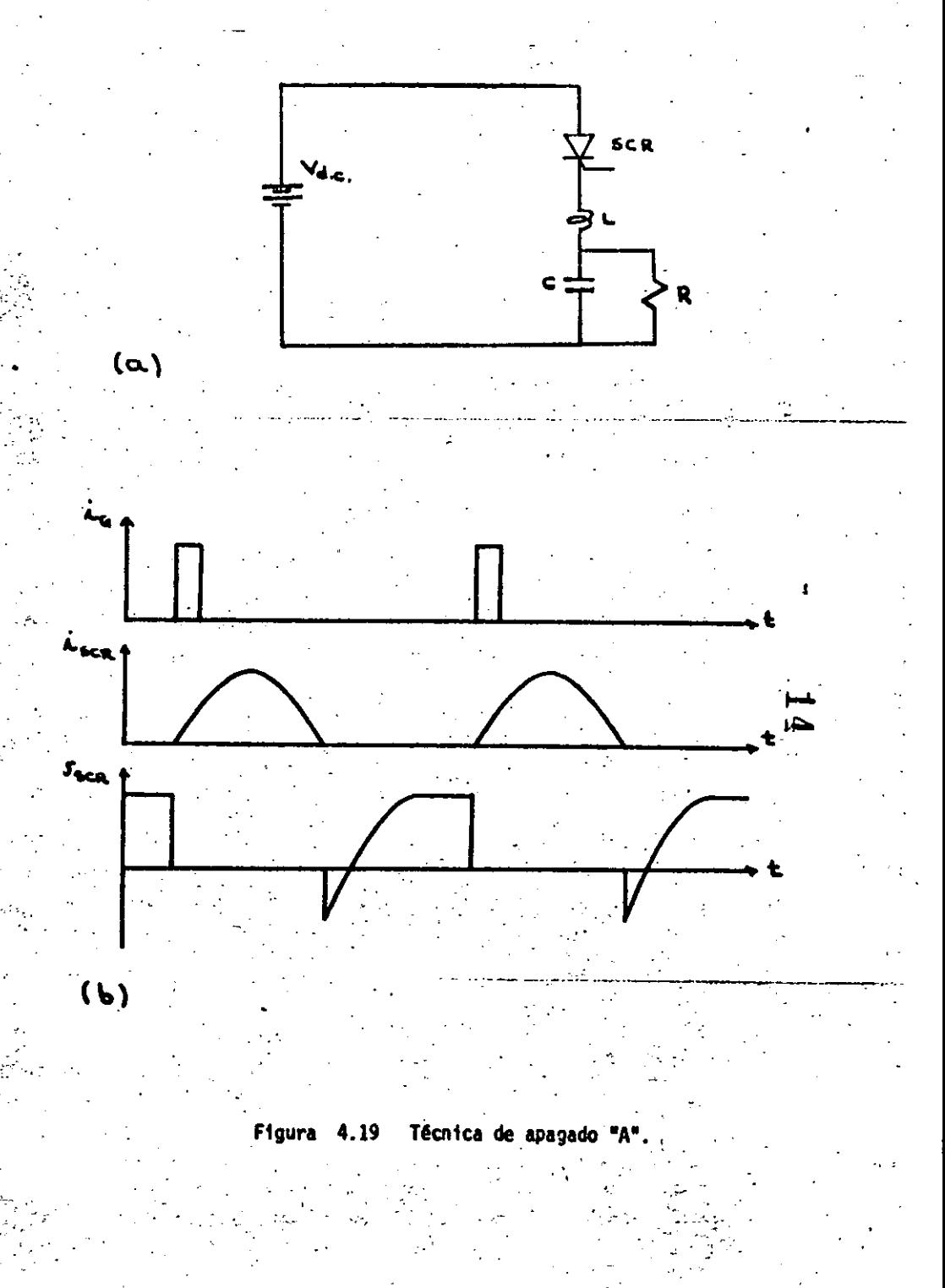

CLASE B.- El, suito y las formas de onda se muestran en las Figs. 4.20a y 4.20b respectivamente.

Antes de disparar el SCR, existe un flujo de corriente que carga al capacitor con la polaridad indicada; cual el SCR enciende, existe una corriente hacia la carga (IR) y otra corriente en el circuito resonante LC que carga el capacitor con polaridad opues ta a la indicada.

La corriente resonante invierte su sentido e intenta fluir en el SCR en contraposición a la corriente I<sub>n</sub>; cuando la corriente resonante es mayor que la de carga, el SCR se apaga.

CLASE C.- El circuito y las formas de onda se muestran en las Figs. 4.21a y 4.21 b.

Suponiendo que el SCR<sub>2</sub> está en conducción, el capacitor se carga con la polaridad mostrada. Al dispararse el SCR1 el capacitor se conecta a través del SCR<sub>2</sub>, y la corriente de descarga de C se opo ne a la corriente en la carga en el SCR<sub>2</sub> hasta apagarlo; posterio<u>r</u> mente el capacitor se carga en sentido contrario de tal forma que al dispararse nuevamente el SCR<sub>2</sub> se logra apagar al SCR.

CLASE D.- El circuito se muestra en la Fig. 4.22a y las formas de onda en la Fig. 4.22b.

El SCR<sub>2</sub> se dispara inicialmente para cargar el capacitor con la . polaridad indicada; al cargarse éste la corriente se anula y el SCR, se apaga.

Al dispararse el SCR<sub>1</sub>, la corriente fluye en dos direcciones: una de ellas hacía la carga, y otra componente resonante a través de la indúctancia, el diodo y el capacitor que carga a éste último en sentido contrario; esta carga permanece almacenada al apagarse el diodo.

Después, al encenderse nuevamente el SCR<sub>2</sub>, se conecta el capacitor con polaridad inversa a través del SCR<sub>1</sub> y éste se apaga.

CLASE E.- El circuito y las formas de onda se muestran en las. Figs. 4.23a y 4.23b respectivamente.

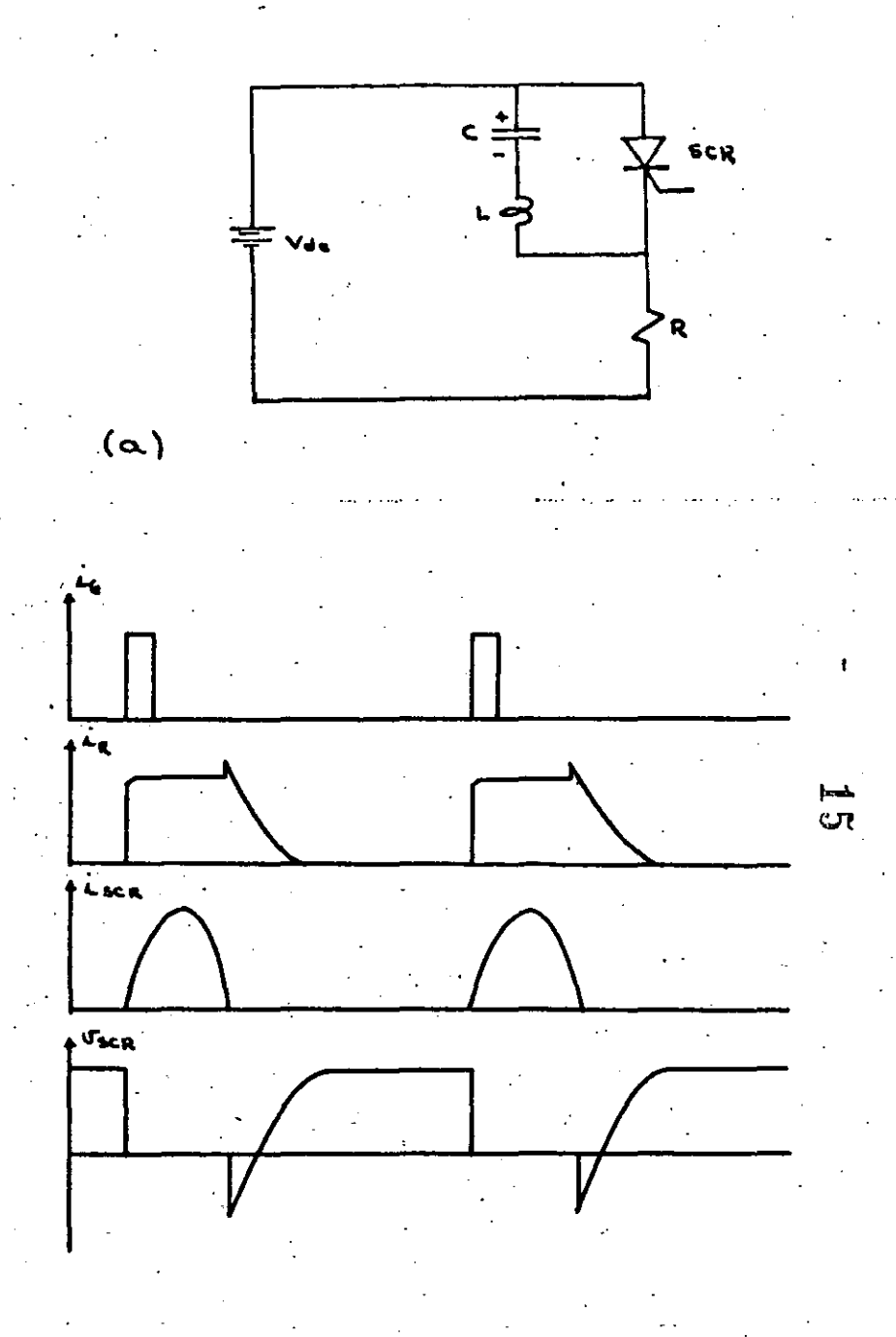

-194-

Figura 4.20 Técnica de apagado "B".

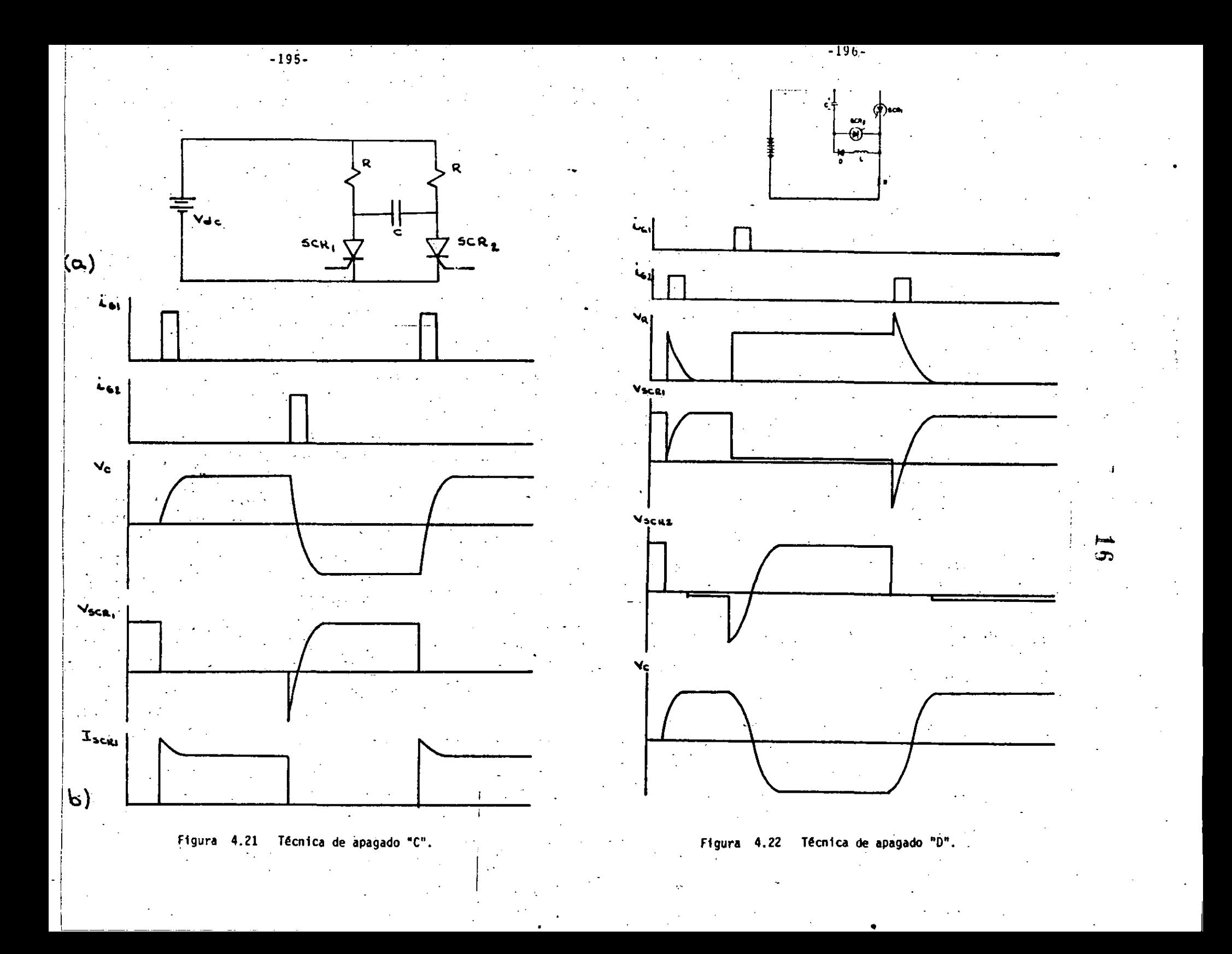

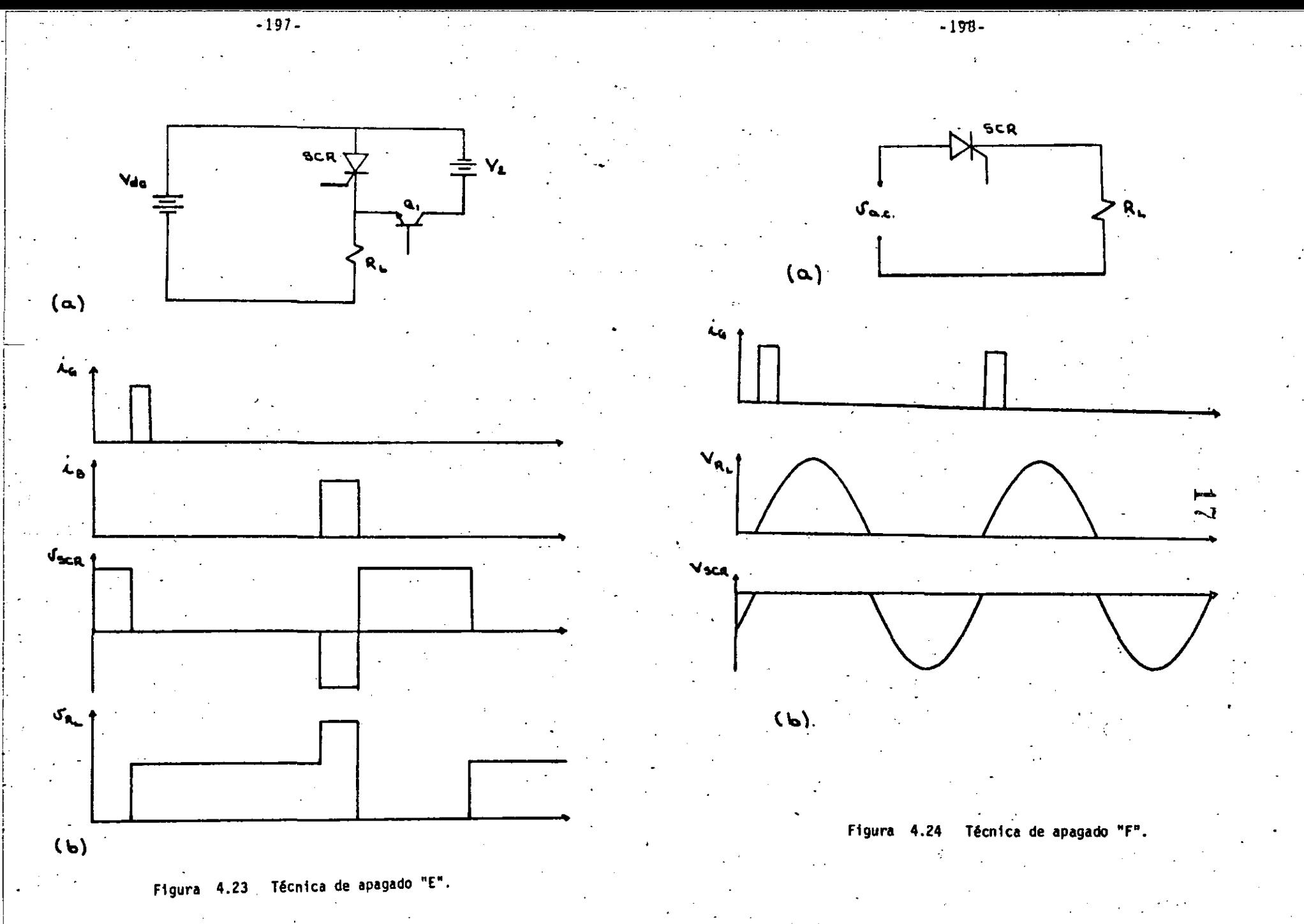

Cuando el SCR está encendido, existe un flujo de corrien **te hacia la carga; para** apaga~lo; **se enciende el** transi~ tor Q<sub>1</sub> el cual conecta<sup>, la</sup> fuente auxilar V<sub>2</sub> a través del SCR. .

**CLASE F.- El circuito y las formas de onda se muestran** en las Flgs. 4.24a y 4.24b respectivamente.

Si la fuente de alimentación es de voltaje alterno, la ·corriente fluir& en la carga durante el semlclclo posl tivo; durante el semiciclo negativo el SCR se apagará de bido a la polaridad inversa aplicada.

.4.4 Aplicaciones.

i i  $\vert$ ! i.

1

¡ ¡ i j

1 .1 i 1

4.4.1. Control de pase:

Una de las aplicaciones m&s comunes de los SCR's es el· control de fase. En la Fig. 4.25 se muestra el circuito b&slco para Implementar este tipo de control.

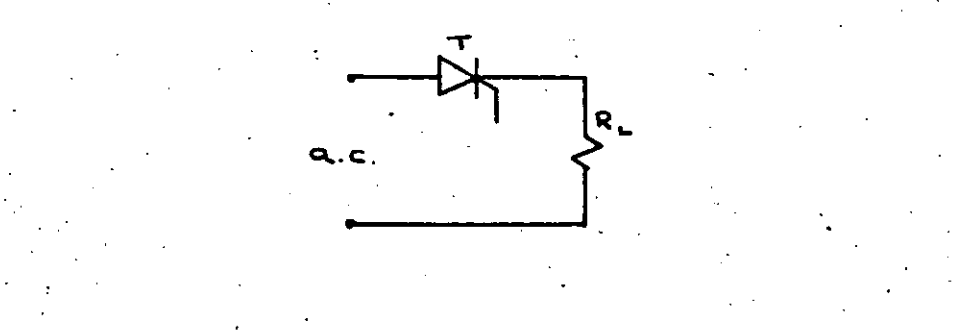

Figura 4.2.5 Circuito b&sico de control de fase.

Este circuito es similar al rectificador de media onda,. 'excepto que el diodo se ha substituido por un SCR. Dadas las caracteristicas de éste, en la carga se tendrá un voltaje positivo cuyo valor promedio puede variar en

tre O volts y 52 volts; el valor que existajen la car**ga en un tiempo dado. dependerá del instante en el cual**  se enciende el SCR dentro del sem1c1clo positivo de VI,

Resulta conveniente entonces definir "ángulo de retraso" y "ángulo de conducción".

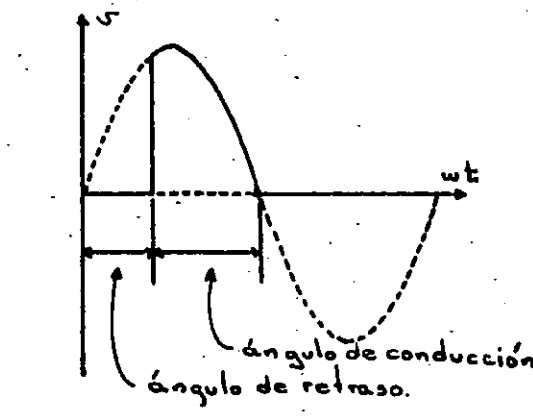

Figura 4,26 Deflnlcl6n de &ngulos de retraso y conduccl6n.

cΩ

El ángulo de retraso se mide desde el punto en que el SCR esta en condiciones de conducir (directamente pola rizado) hasta el punto en' el cual se dispara.

El ángulo de conducción se mide desde el punto en que se disparó el SCR hasta el punto en el cual se apaga.

Estas definiciones se muestran gráficamente en la Fig. 4.26.

La Fig. 4.27 muestra los voltaje promedio, raíz cuadrá tico medio y pico en la carga, en función del ángulo de conducc16n para voltajes de entrada de 115 .volts y 230 volts (R.M.S.).

•

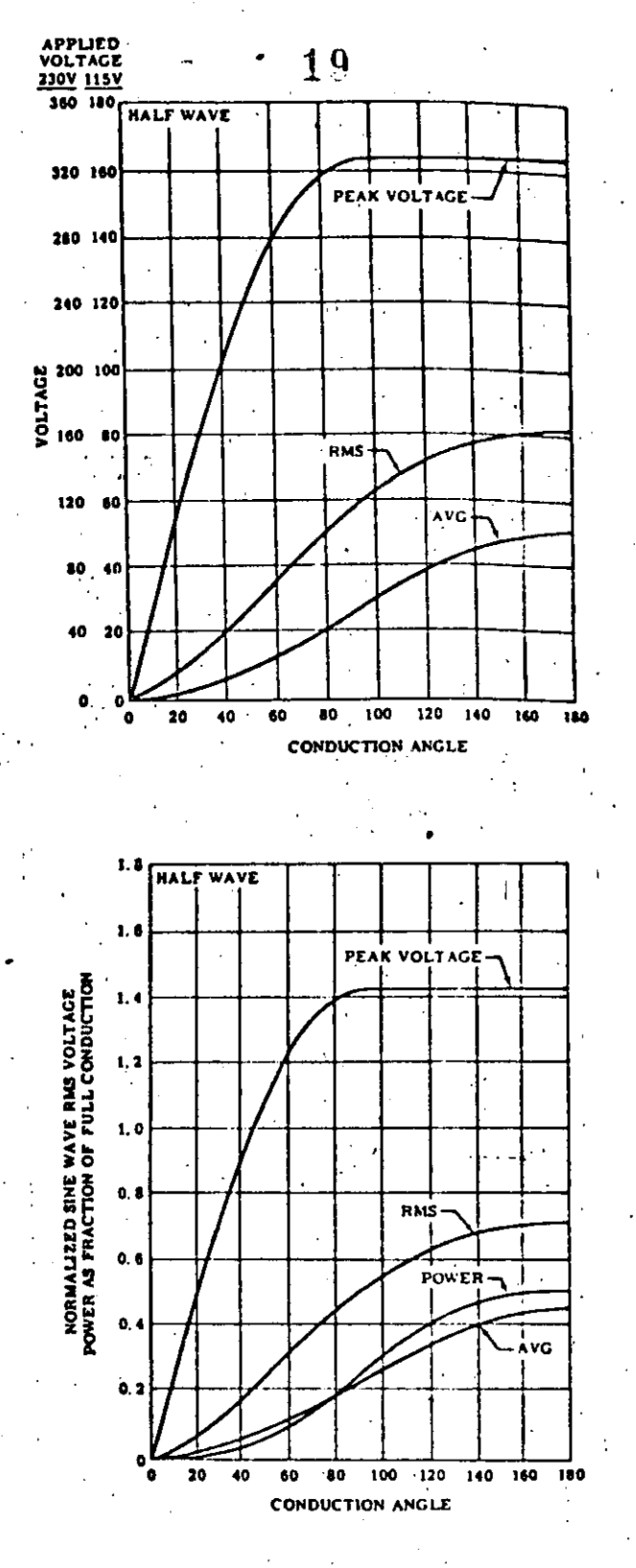

Figura 4.27

Voltajes promedio, raiz cuadrático medio y pico para control de fase de media onda.

 $-202 -$ 

20

Sup6ngase que queremos generar en la carga un voltaje promedio de .40 volts; de acuerdo con la Fig. 4.27, pa ra obtener este voltaje se necesita un ángulo de conducci6n de 120• (o bien, un ángulo de retraso de.60°).

Para disparar al SCR usaremos un oscilador de relajación basado en el DIAC tipo TIC-52; el circuito comple to se muestra en la Fig. 4.28:

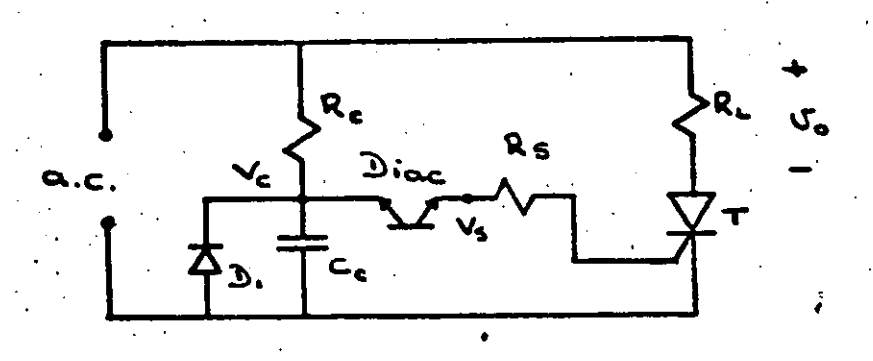

Figura 4.28 Control de fase con un DIAC disparando el SCR.

El DIAC seleccionado tiene un voltaje de encendido de 40 volts; entonces, cuando el capacitor alcance este po tencial el DIAC disparará y fluira un pulso de corriente a la compuerta del SCR.

En el circuito propuesto el capacitor se carga a través de la resistencia usando la línea de corriente alterna como fuente; como calcular las constantes de tiempo en este caso es bastante complicado, usaremos la.gráfica mostrada en la Fig. 4.29. Estas curvas muestran la relaci6n voltaje-tiempo de un capacitor que se carga en un semiciclo de una onda senoidal; el voltaje esta normali zado al valor RMS de la onda senoidal y el parámetro de las curvas es "Y", el cual se calcula de la ecuaci6n:

 $Y = 2$  R<sub>C</sub>C<sub>C</sub>f

(4.19)

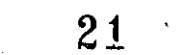

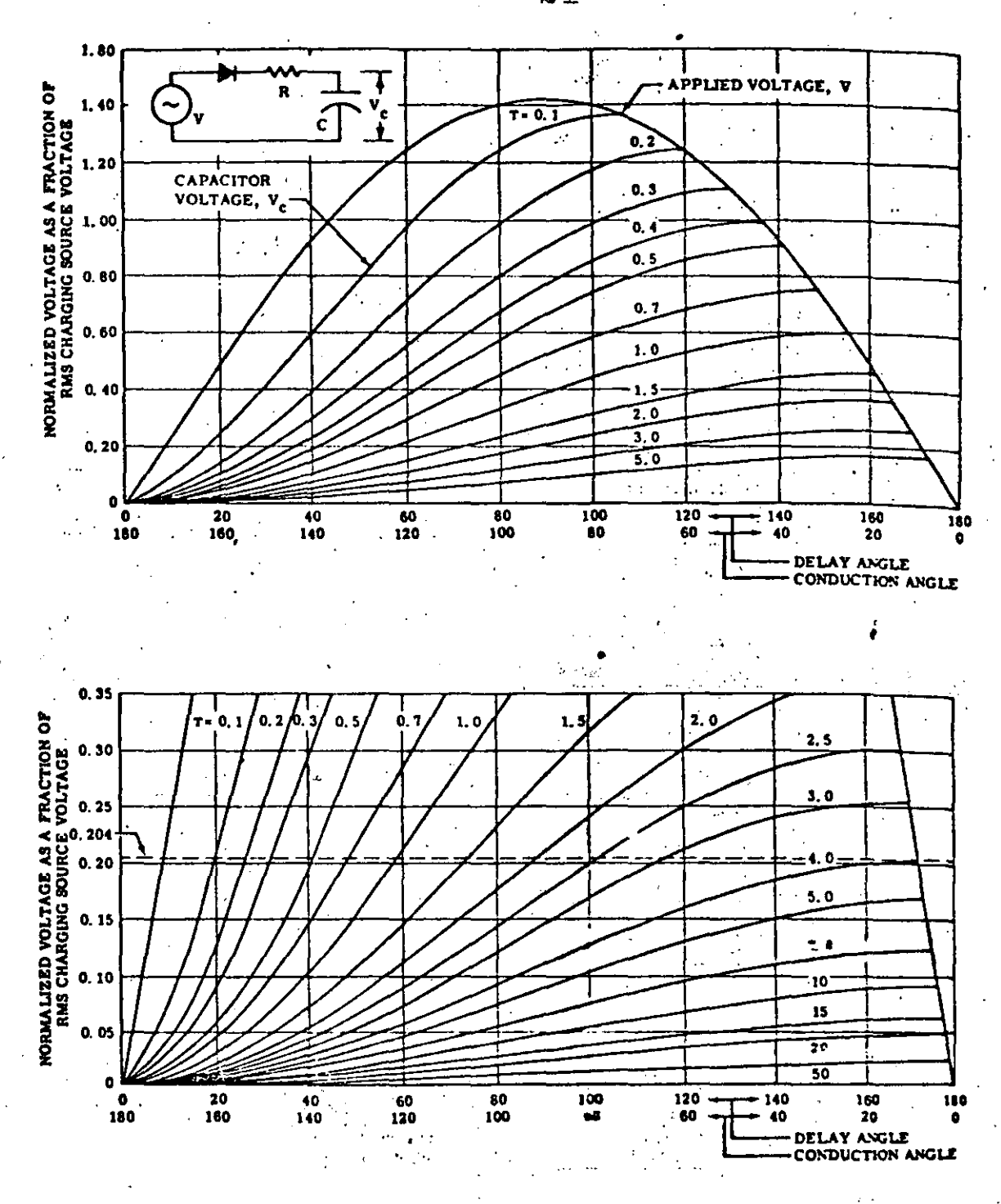

Curvas de carga del capacitor. 4.29 Figura

Se procede entonces como sigue: una de las entradas a la gráfica es el ángulo de conducción (120°en este ca so); la otra entrada es:

 $-204-$ 

 $V_c$  =  $40$  volts = 0.35  $(4.20)$ 

Nótese que en este caso Vc corresponde al voltaje de encendido del DIAC.

La intersección de ambas entradas nos da YE 0.5; si escogemos un capacitor Cc = 150  $n$ f, la resistencia es:

$$
\text{Rc} = \frac{1}{2cT} = \frac{0.5}{2 \times 150 \times 10^{-9} \times 60} = 27 \text{ K} \cdot \frac{1}{2}
$$

 $(4.21)$ 

: La resistencia Rs tiene como función limitar la corrien te a la compuerta del SCR; se escogió de 47 a.

El diodo tiene como función evitar que el capacitor se cargue durante el semiciclo negativo; esto es debido a que las curvas utilizadas para calcular la constante de tiempo están trazadas para un capacitor con voltaje ini cial cero.

Las formas de onda de este circuito se muestran en la Fig. 4.30.

Para ilustrar la aplicación de las hojas de datos, supon ga que el SCR que se emplea es el tipo C230, con cápsula TO-3 aislada (tipo 4 en la hoja de datos). No se usará disipador, y se desea saber cual es la corriente prome-dio máxima que se puede hacer circular por el dispositivo si la temperatura ambiente es de 35°C.

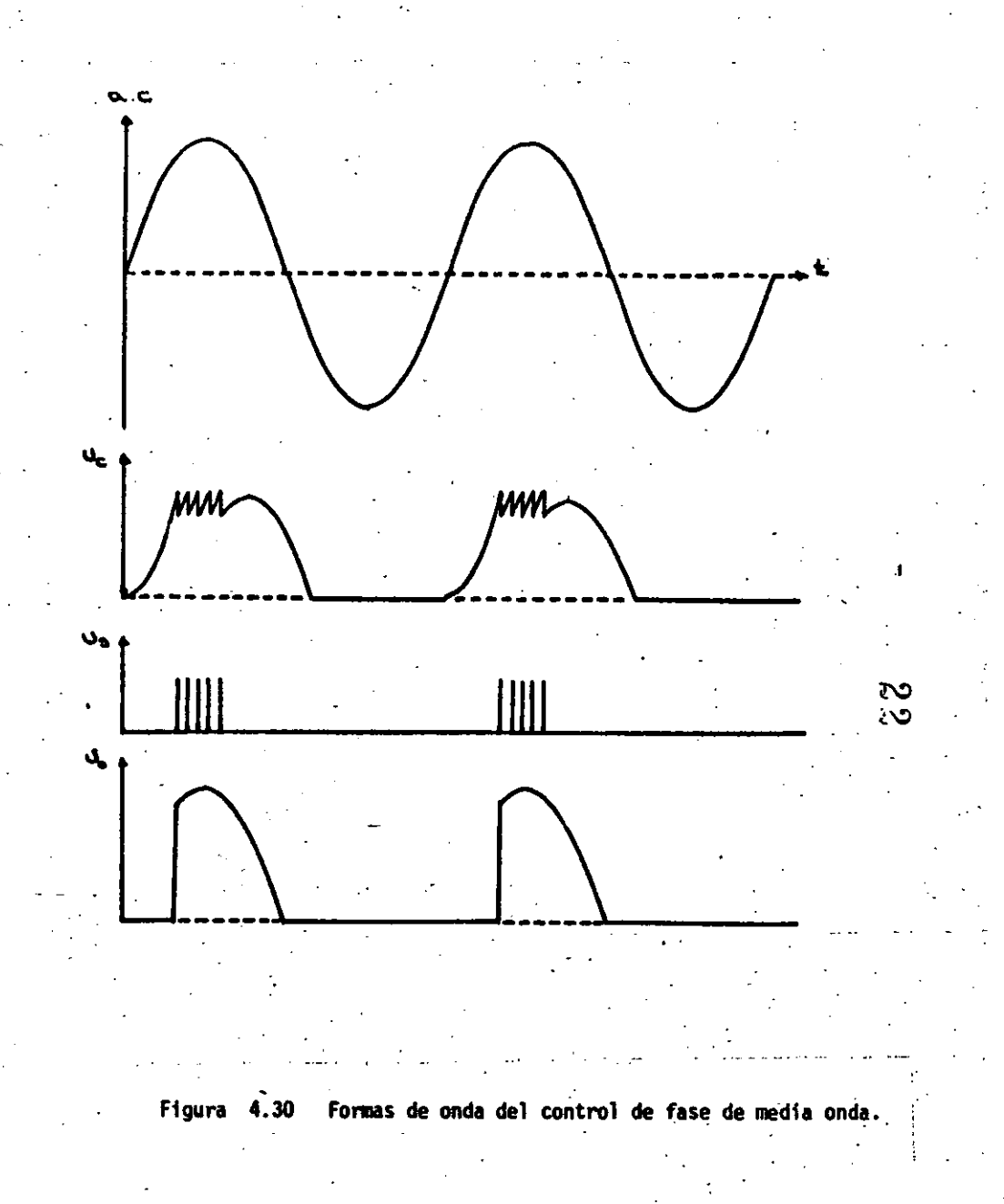

Los datos son:

 $\vdots$ 

Į. t i ¡

 $\frac{1}{2}$ 

 $\mathbf{I}$ 

ļ. |<br>|<br>|

 $\cdot$  .

1

ļ.,

1

 $JA = 35°C$ Angula da eonduee16n • 120"

~--------------------~\_-tub---- ------ ·-- ·- ·

De las hojas de datos se tiene: lj (m4x1ma) • 100"C  $R_A J_A = 45^{\circ}$ C/watt

Para calcular la potencia máxima, podemos usar la anaiogfa en la cual las temperaturas corresponden a voltajes; las potencias a corrientes y las resistencias térmicas a resistencias eléctricas. El circuito equivalente se mues -tra en la Flg. 4.31.

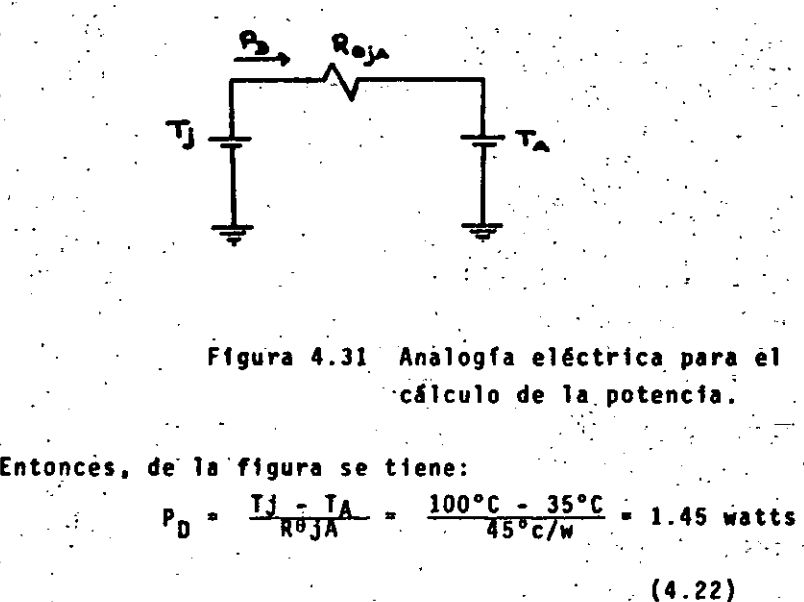

Recurriendo ahora a la gráfica 5 de la hoja de datos co rrespondiente, se ve que a una potencia de 1.45 watts co rresponde una corriente promedio máxima de 1.5 amperes para el ángulo de conducción especificado.

.-

. .

·<UI• ·

La corriente resulta pequeña porque la resistencia térmica es muy alta; suponga ahora que el SCR se montara en un disipador y que la resistencia térmica entre cápsula y ambiente (RecA) resulta ser de 4°C/watt.

La potencia está dada por:

$$
P_{D} = \frac{TJ - T_A}{R \text{BJ}C + R \text{G}C A}
$$
 (4.23)

de la hoja de datos: Rojc • 1.3 por lo tanto:  $P_n \triangleq 12.25$  watts.

Recurriendo nuevamente a la gráfica 5, la corriente resulta ahora de 9.5 amperes.

Para una carga puramente resistiva, la corriente prome-.dio está dada por:

$$
I_{T(AV)} = \frac{\sqrt{2} \cdot 115}{R} = \frac{1 + \cos \alpha}{2 \pi}
$$
 (4.24)

donde  $\alpha$  es el ángulo de retraso ( $\alpha = 60^{\circ}$  para este caso) despejando R se obtiene: .

$$
R = \frac{\sqrt{2} \text{ 115}}{I \uparrow (AV)} = \frac{1 + \cos}{2 \pi} = \frac{\sqrt{2} \text{ 115}}{9.5 \text{ amp}} = \frac{1 + \cos(60^{\circ})}{2 \pi}
$$
\n(4.25)

 $R = 4 \Omega$ 

 $\ddot{\phantom{0}}$ 

Para este caso, el valor minimo de la resistencia es de 4 Q un valor menor harfa flutr una corriente mayor y que marfa el SCR\_ .

\  $\mathbf{r}$ 

••

Control de fase con carga reactiva.

Muchas aplicaciones de control de fase involucran, en mayor o menor grado, una carga reactiva; generalmente del tipo in ductiva-resistiva.

Cuando se tiene una carga de este tipo, la forma de onda de la corriente ya no es similar a la del voltaje, debido a la característica alineal de la inductancia; la forma de onda resultante es función de la proporción que ésta guarde con la resistencia asociada.

Bajo un punto de vista simplista, podemos considerar a la inductancia como un elemento que se opone a los cambios en la corriente que circula a través de ella. Así se tiene que al aplicar un voltaje a la carga, la corriente crecerá lentamente hasta un valor determinado por la componente resistiva: al desaparecer la excitación la corriente no se anula rá instantáneamente sino que lo hará paulatinamente.

Considere el caso tratado anteriormente, con la salvedad de que la carga incluye ahora una parte inductiva, tal como se muestra en la figura 4.32a.

Al encenderse el SCR la corriente es cero, por lo tanto, to do el voltaje aparece en la inductancia; al aumentar la corriente se genera un voltaje en la resistencia que se resta al que apareció en la inductancia. En términos generales, la corriente será positiva durante el lapso en el cual el : voltaie en la carga también lo es; esto implica que cuando i el voltaje cambia de polaridad la corriente todavía no ha desaparecido.

En párrafos anteriores se mencionó que la única forma de apagar un SCR es anulando la corriente a través de él. En

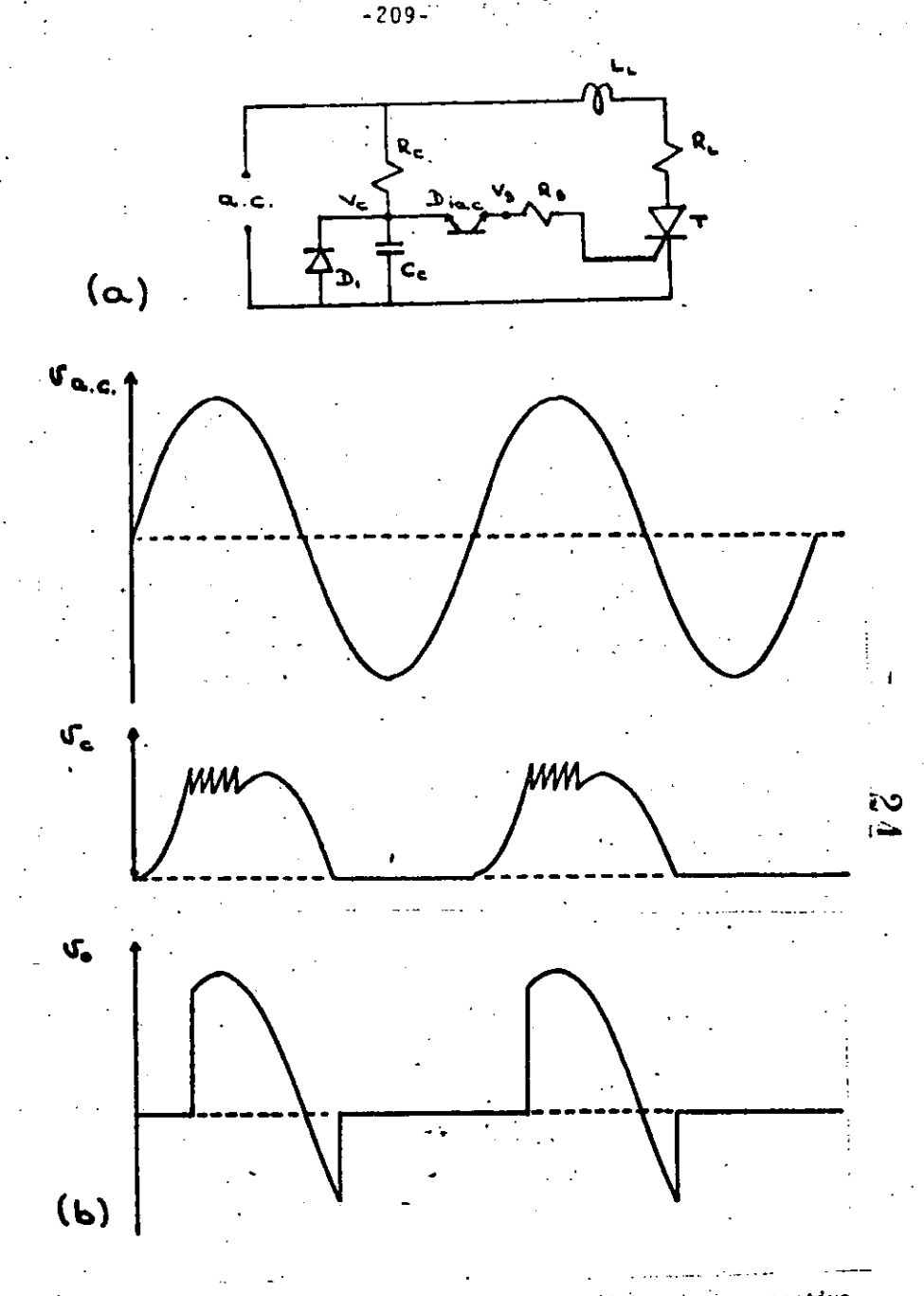

Control de fase de media onda con carga reactiva. Figura 4.32

tonces, para este caso, el SCR permanecerá encendido después de que el voltaje en la carga se tornó negativo, hasta que la corriente desaparezca.

El punto de apagado depende de la relación que la iní ductancia guarde con la resistencia. El caso extremo es para una carga puramente inductiva; para este caso, si el tiristor se encendió con un ángulo de retraso «. rel punto de apagado será en el ángulo π + α ya que la corriente crecerá todo el tiempo durante el cual el vol taje es positivo.

En la figura 4.32b se muestran las formas de onda del control de fase del inciso anterior, con carga reactiva.

Control de fase de onda completa.

Para tener control sobre la onda completa pueden utilizarse dos SCR's conectados en paralelo y con sentidos contrarios, tal como se muestra en la Fig. 4.33a; o bien, puede utilizarse un TRIAC, como se ve en la Fig. 4.33b.

En la Fig. 4.34 se incluyen las gráficas de voltaje pro medio, raíz cuadrático medio y pico en la carga en función de los ángulos de conducción; la gráfica 4.34a corresponde al voltaje de entrada normalizado.

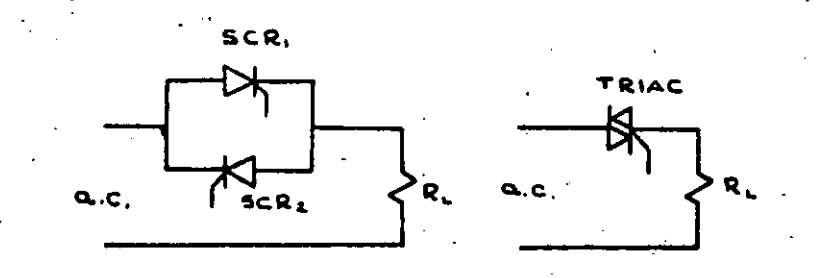

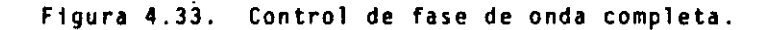

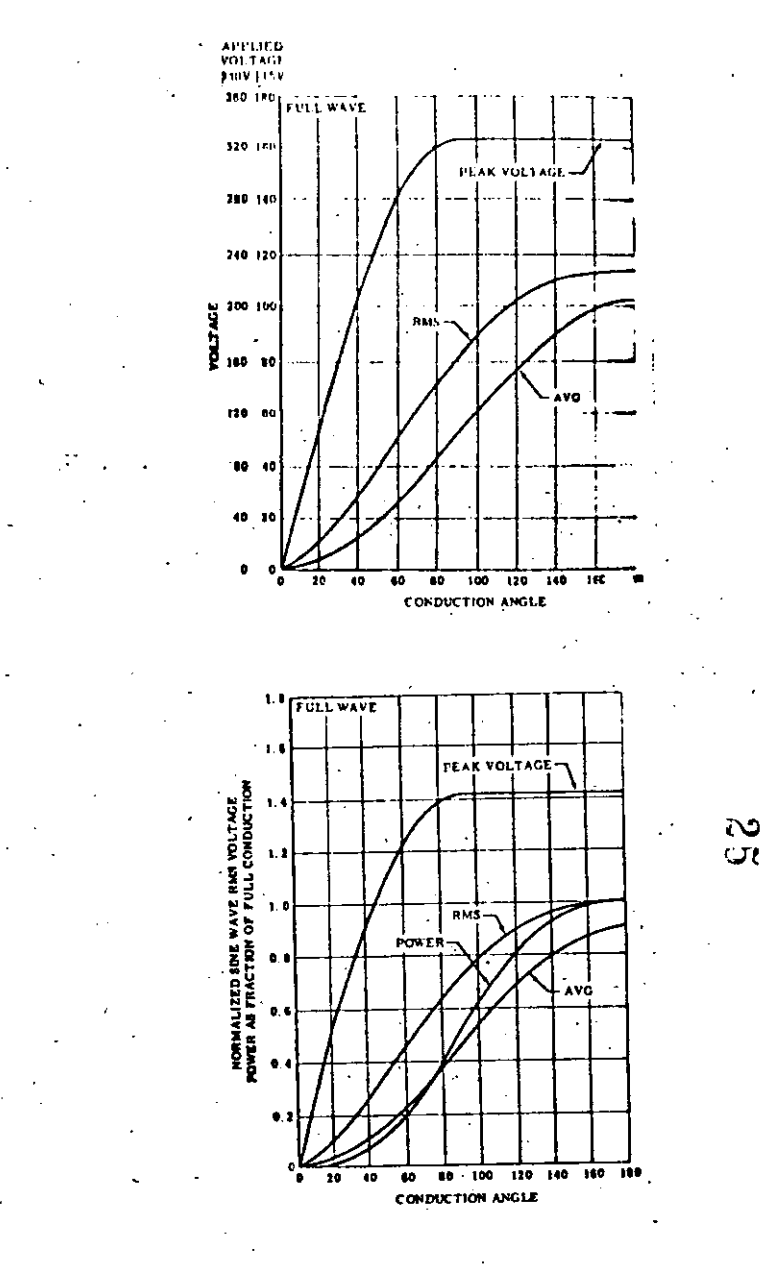

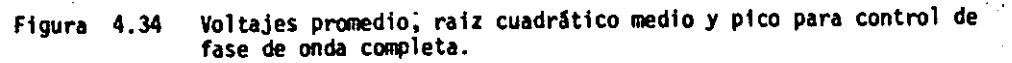

La gráfica 4.34b corresponde a voltajes "RMS" de entrada de 115 volts v 230 volts.

-212-

'

!

1 '

 $\mathbf{1}$ 

1

i

i Į. 1

1 1

> 1 1 ! 1.

i

Los ángulos de conducción están referidos a los semici-- $\mathcal{L}_{\mathbf{c}}$ ess engels es conservat en .<br>clos; esto implica que deben ser iguales tanto para el p<u>o</u> sitivo como para el negativo.

Para ejercer el control puede utilizarse el DIAC, ya que éste es bidireccional; En la Fig. 4.35 se muestra un con **trol de fase de ·onda completa: éste puede utilizarse para** . 1 controlar la Intensidad luminosa de una l&mpara¡ la velo- ¡ <sup>1</sup>ntlla elfctrlca, etc. cldad de rotac16n de un motor, la temperatura de una hor·

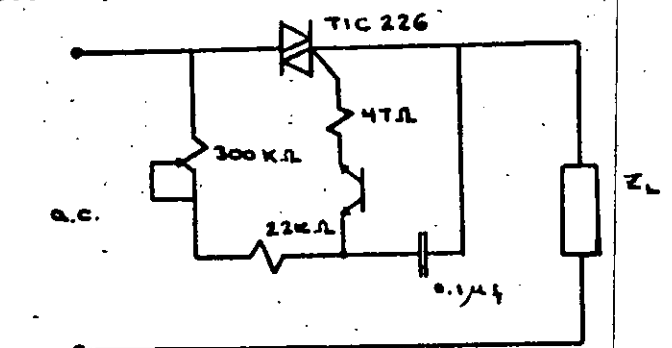

Figura 4.35 lmplementacl6n del control . 1 de fase de onda completa.

Las formas de onda correspondientes se muestran en la  $Fig. 4.36.$ 

4.4.2 Cargador de baterlas.

El círcuito para cargar baterfas que se muestra en la Fig. 4.37 protege a la baterfa de una sobrecarga, o de. carga con polaridad inversa, La operación es como sigue: El UJT  $Q_1$ , R<sub>1</sub>, R<sub>2</sub> y R<sub>3</sub> forman un oscilador de re lajación el cual se usa para disparar al SCR a través del transformador de pulsos  $T_2$ . La polarización del

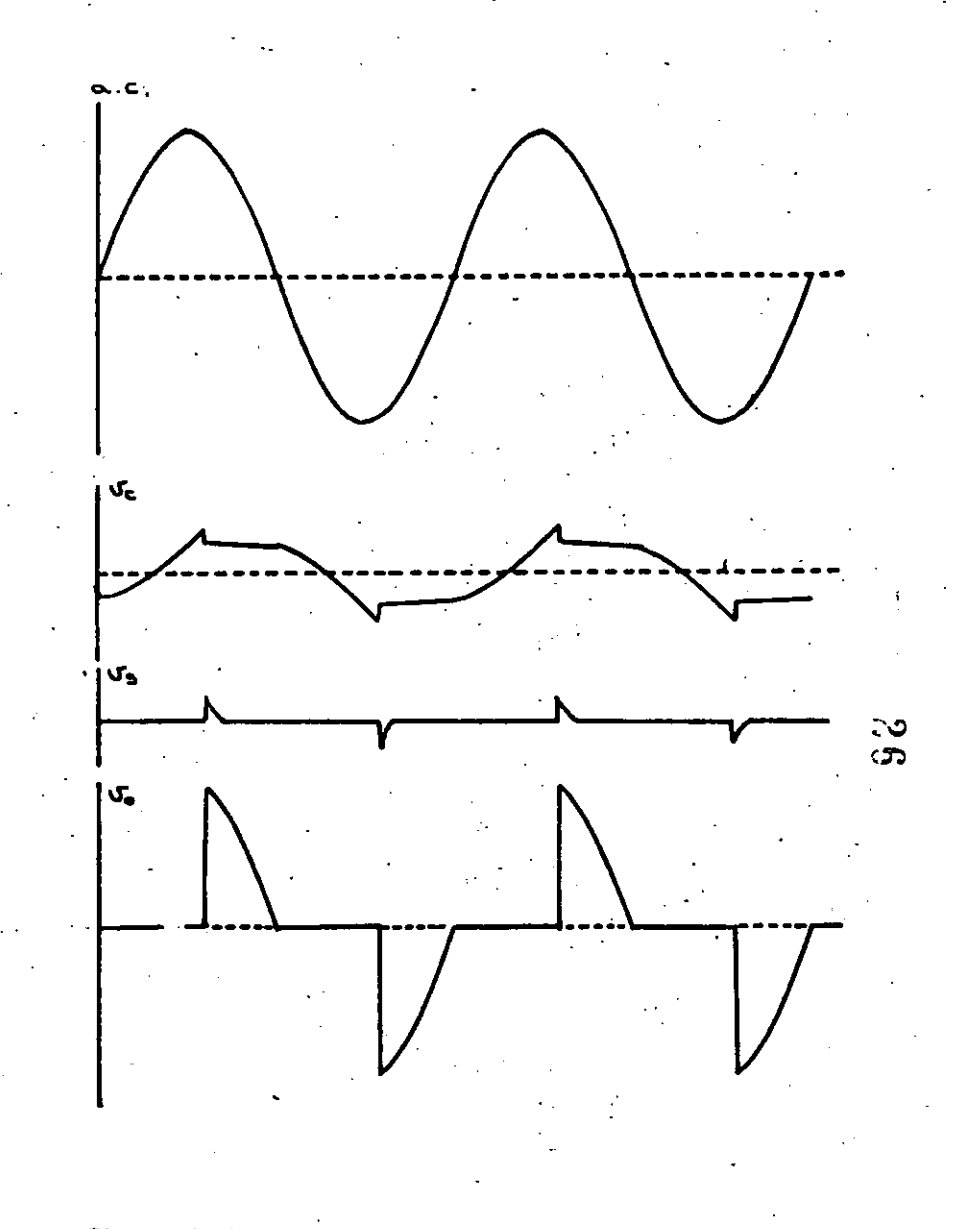

·213·

Figura 4.36 Formas de onda del control de fase de onda completa.

•

 $-215-$ 

oscilador se obtiene de la salida, es decir, de la carga remanente en la batería. . El voltaje entre las bases del UJT resulta entonces proporcional al voltaje en la batería y, como el punto de disparo del UJT es función de es te potencial, al cargarse la baterfa el punto de disparo del UJT aumenta.

El diodo zener DE limita el valor al cual puede elevarse el emisor de Q1. Cuando el voltaje de disparo del UJT excede el valor de ruptura de D<sub>5</sub>, Q<sub>1</sub> cesa de oscilar, de Jando de disparar al SCR y, por lo tanto, de cargar la batería.

El voltaje en el cual termina la carga está determinado por la posición del potenciómetro R<sub>2</sub>.

Q1. no puede oscilar a menos que un voltaje positivo menor al máximo permitido esté presente en las terminales de sa · lida. Por lo tanto, el SCR no conducirá en condiciones de corto circuito, circuito abierto o polaridad de la bateria invertida.

১৩

4.4.3 Protección contra sobre-voltajes.

Los rectificadores controlados de silicio pueden usarse pa ra proteger equipo eléctrico de sobre-voltajes ya que presentan una conmutación muy rápida; un circuito de este tipo se muestra en la Fig. 4.38a.

El SCR usado para protección se conecta en paralelo con la carga, cuando el voltaje excede determinado límite, la com puerta resulta energizada, disparando al SCR el cual drena rá una corriente grande de la alimentación y reducirá el sobre-voltaje.

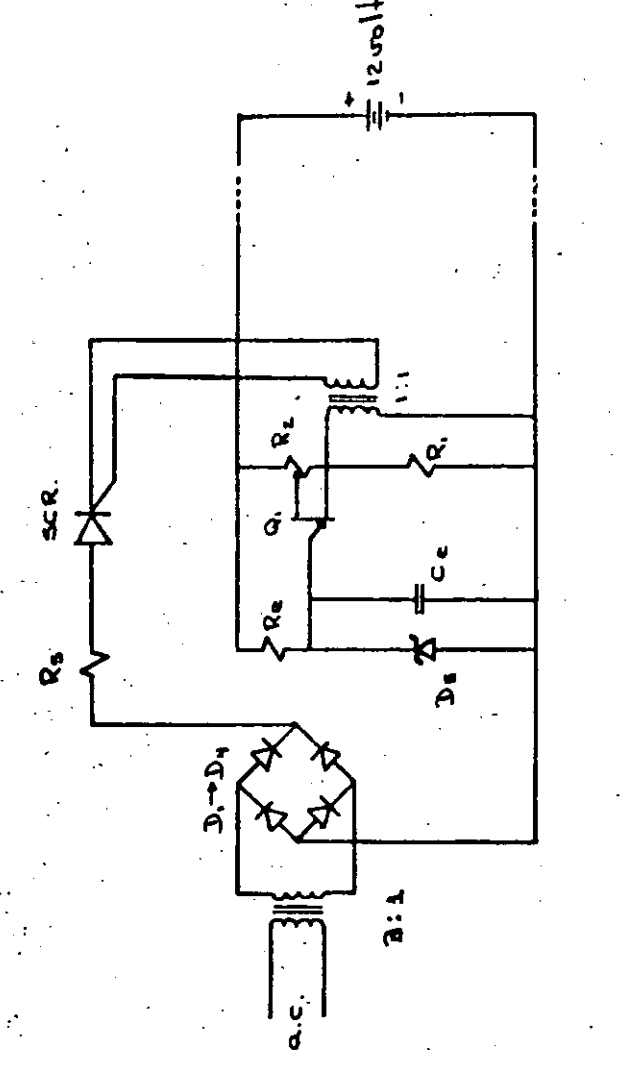

bater fas

용

cargador

Circuito

5

Figura

Ya que el voltaje aplicado es alterno, se utilizan dos SCR's: uno para el semiciclo positivo y otra para el negativo.

En la Fig. 4.38b se muestra el circuito con las componentes que cuentan para la protección en el semiciclo positivo. La resistencia R<sub>1</sub> limita la corriente que fluye a través del SCR cuando éste se dispara, està co rriente produce una caída de voltaje en la impedancia de la fuente lo suficientemente grande como para que el voltaje en la carga esté dentro de limites seguros!

El diodo zener D5, en serie con R2, forma un sensor de voltaje. Cuando el voltaje excede el valor de ruptura, Os entra en conducción alimentándose la compuerta del SCR1 a través de D1D5 R2D2.

Durante el semicicio negativo, si persiste el sobrevoltaje el SCR2 se disparará a través de D3D5R2Da.

Tan pronto como el voltaje retorna a un valor segúro, el diodo zener deja de conducir, permaneciendo apagados ambos SCR's.

Cuando D5 está apagado, la corriente a las compuertas es prácticamente nula; por lo tanto el valor de voltaje permitidu corresponde a la ruptura de D<sub>5</sub>. R<sub>2</sub> tiene como función limitar la corriente cuando D5 está conduciendo.

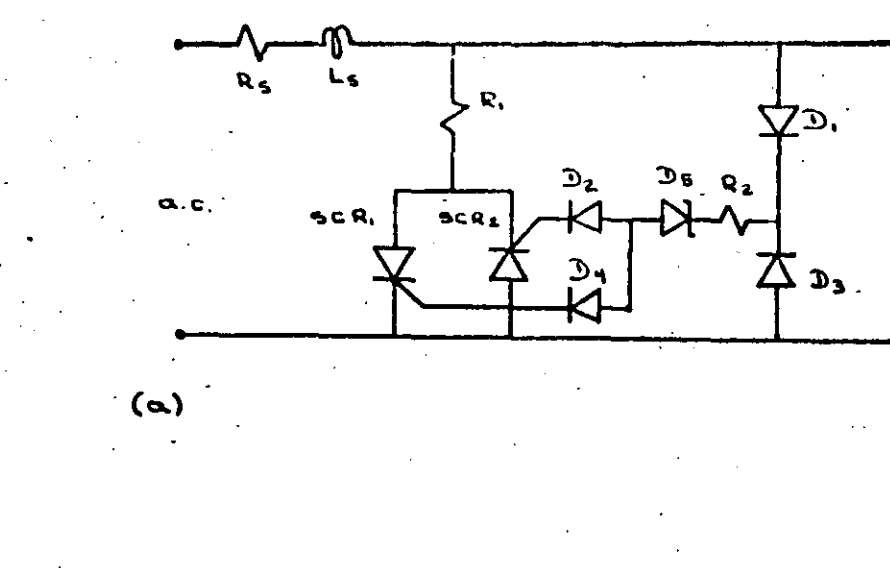

• C L I =

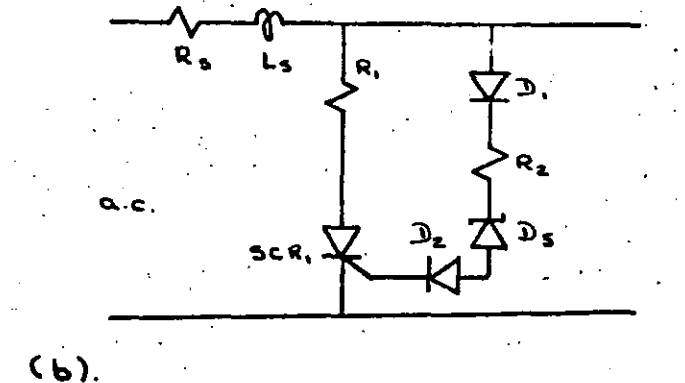

2  $\infty$ 

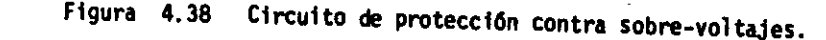

## Referencias:

- $1.$ Dewan S.B.y A. Straughen, Power semiconductor circuits, Ed. Wiley Interscience, 1975.
- Grafham, D.R. y J.C.Hey, General Electric SCR Manual;  $2.$ General Electric Company, 1972.
- SCR Power Control Fundamentals; Application note AN-240,  $3.$ Motorola Inc.
- Theory and Characteristics of the Unijunction Transistor, 4. Application Note AN-293, Motorola Inc.
- Unijunction Transistor Timers'and Oscillators; Applica- $5:$ tion Note AN-294, Motorola Inc.
- б. Semiconductor Power Circuits Handbook; Motorola Inc.; 1968.

# **Silicon Controlled Rectifier** 25 ARMS TO 600 VOLTS-

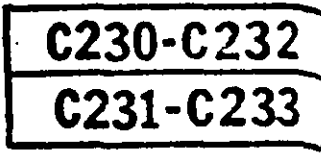

30

The Silicon Controlled Rectifier C230/C232 is a reverse blocking triode thyristor designed for power switching and control circuits for high volume light industrial and consumer applications.

The C231/C233 is basically the same as the C230/C232 device except for a specially selected gate trigger current of 9 milliamperes maximum.

This SCR is a hermetically sealed device which incorporates General Electric's patented POWER-GLASIM process that improves upon normal pellet passivation techniques. It provides an intimate bond between the silicon chip and the glass coating. The resulting stable, low-level leakage current provides excellent performance and demonstrated reliability.

#### **FEATURES:**

- POWER-GLASTM passivated silicon chip for maximum reliability.
- Very low off-state (leakage) current at room and elevated temperatures.
- Low power required for gate triggering.
- Power switching capabilities up to 10 KW.
- Excellent surge current capability.
- 1800 Volts RMS surge isolation voltage on isolated SCR's.
- Attractive pricing for applications requiring medium power devices.

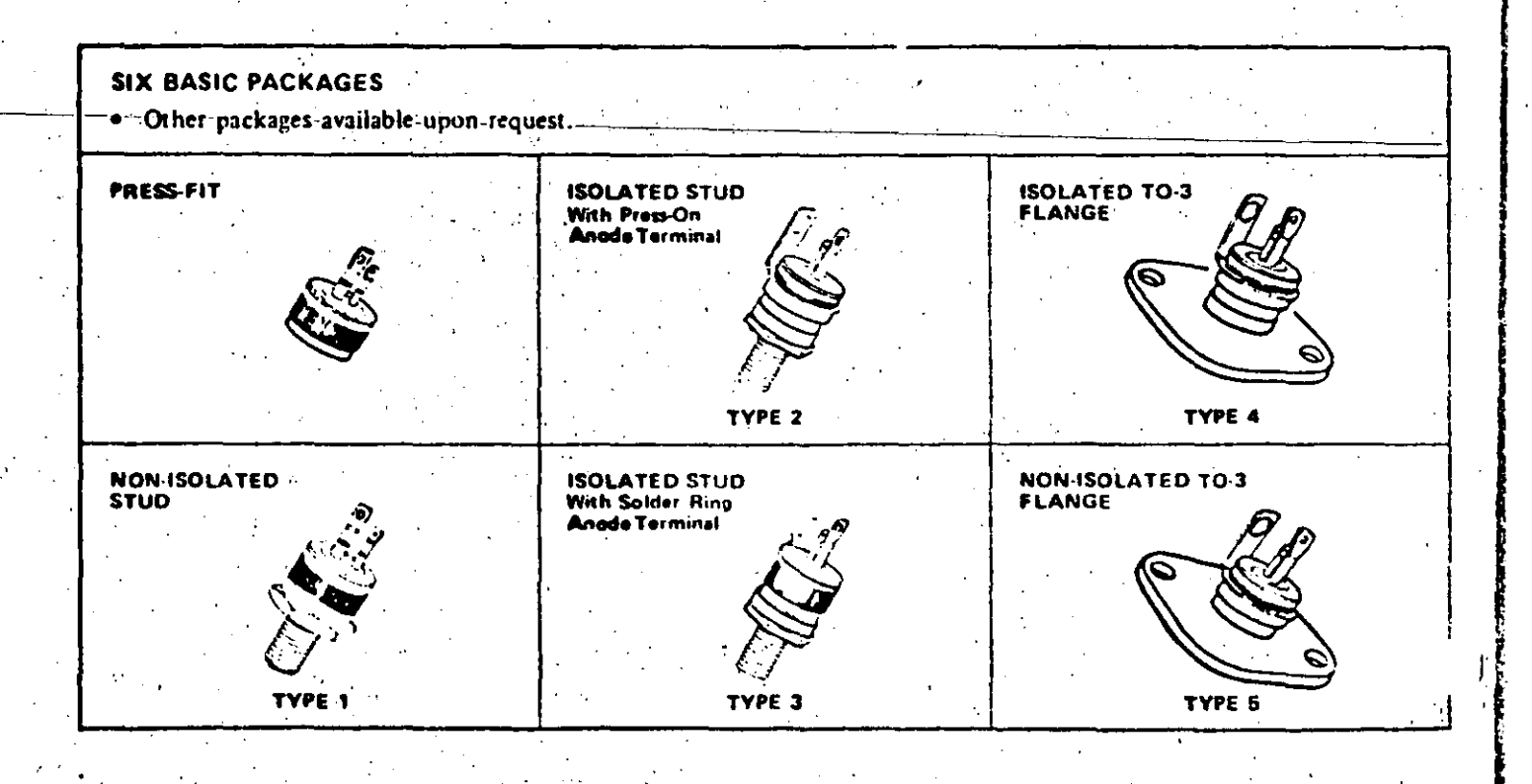

 $31$ 

C230/C232 C231/C233

# MAXIMUM ALLOWABLE RATINGS

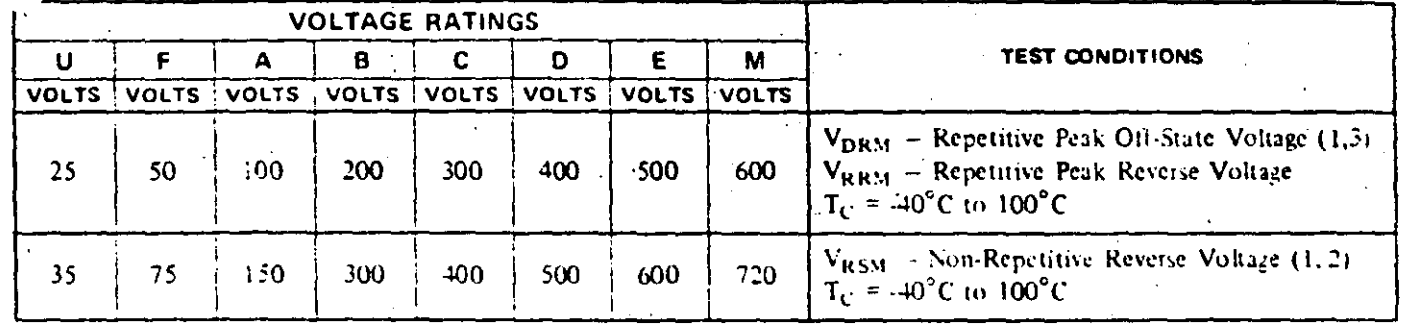

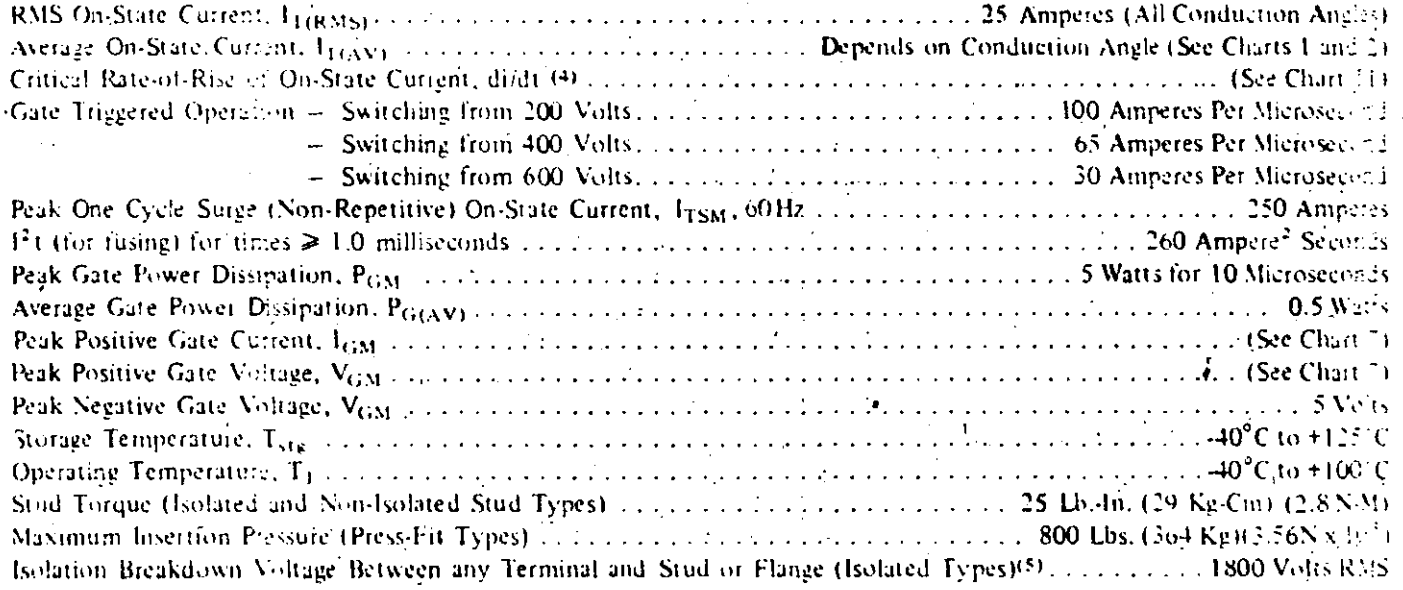

## NOTES:

- 
- 1. Values apply for zero or negative gate voltage only.<br>2. Half sine wave voltage pulse, 10 milliscoond maximum duration.
- 3. During performance of the Off-State and Reverse Blocking tests, the SCR should not be tested with a constant current source which -would permit applied voltage to exceed the device rating.
- 4. di di rating is established in accordance with EIA-NEMA Standard RS-397, Section 5.2.2.6.<br>5. Rating applies for 50, 60 and 400 Hz sinusoidal wave form.
- 

 $\epsilon$  .

 $\cdot$  , (

## PART NUMBER DESIGNATION

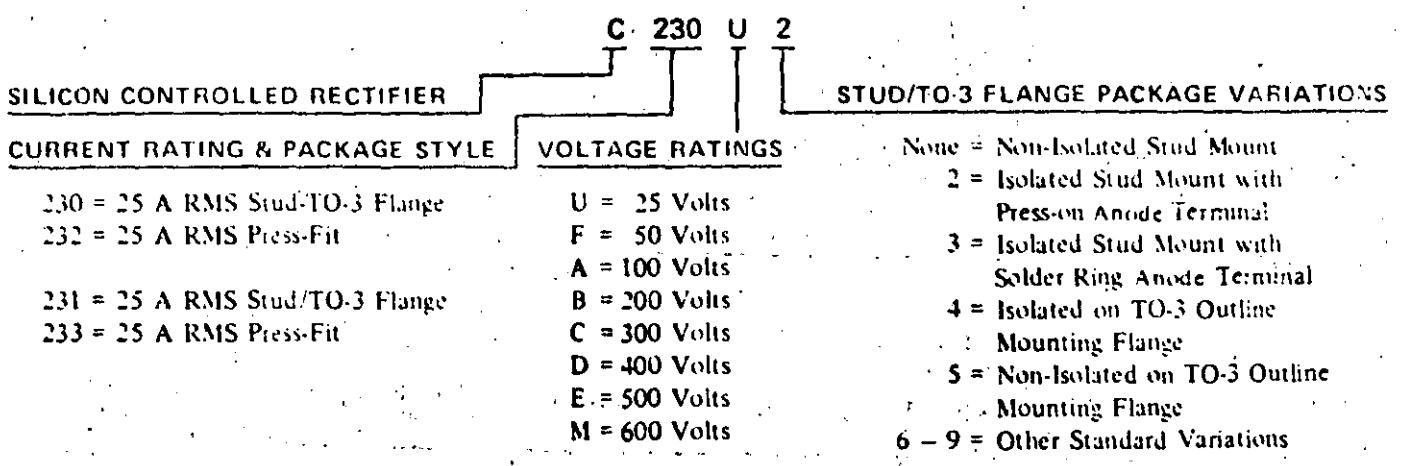

# **CHARACTERISTICS**

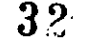

かんこう しんかんしゅぎ しゅじゅん とくよう

**Controller** 

 $\ddot{\phantom{a}}$ 

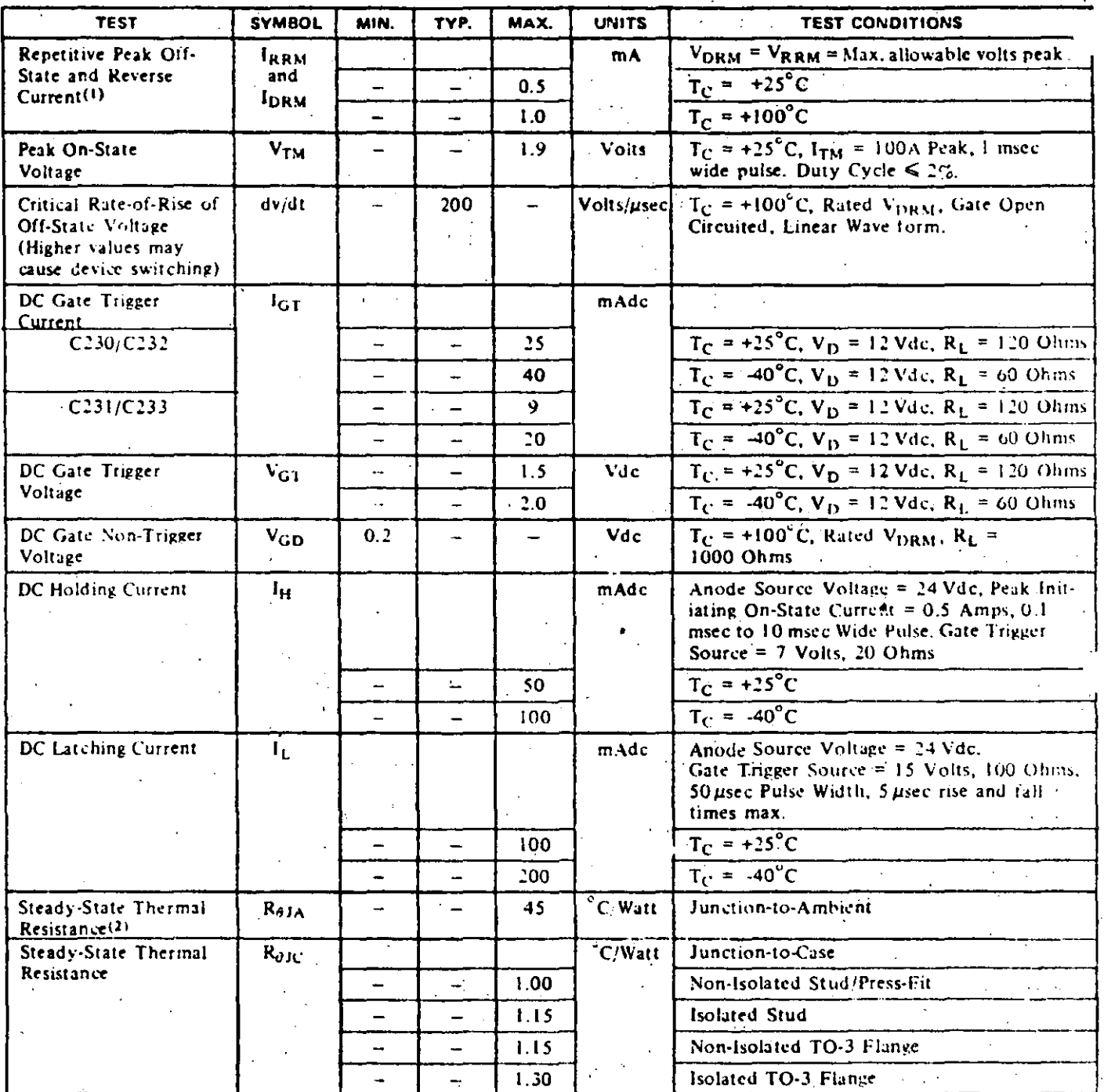

#### NOTES:

**BESTER** 

1. Values apply for zero or negative gate voltage only,

 $\epsilon_{\perp}$ 

2. The junction-to-ambient value is under worst case conditions; i.e., with No. 22 copper wire used for electrical contact to the terminals and natural convection cooling.

 $\ddot{\phantom{a}}$ 

#### **WARNING**

Isolated products described in this specification sheet should be handled with care. The ceramic portion of these thyristors contains BERYLLIUM OXIDE as a major ingredient.

Do not crush, grind, or abrade these portions of the thyristors because the dust resulting from such action may be hazardous if inhaled.

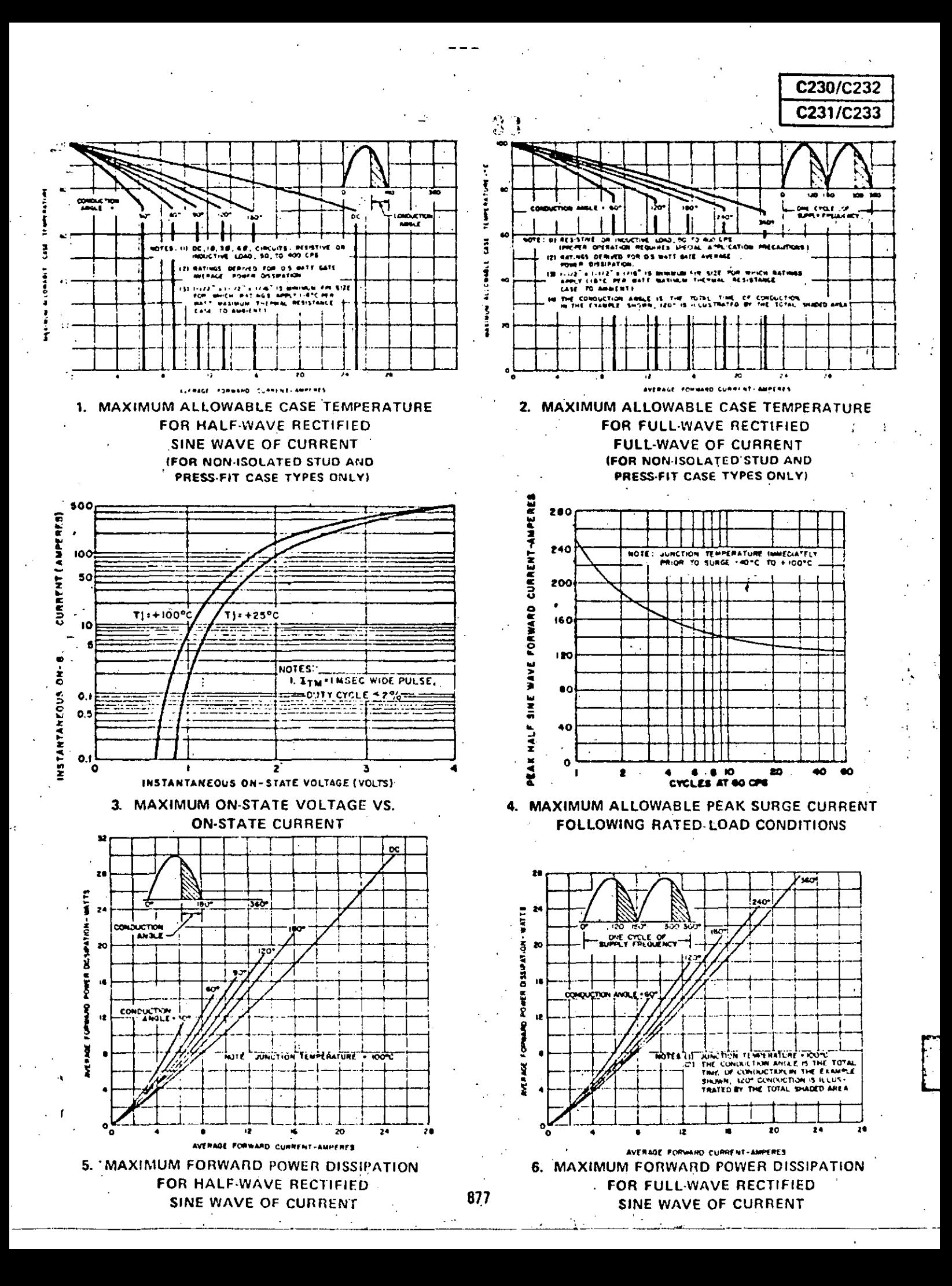

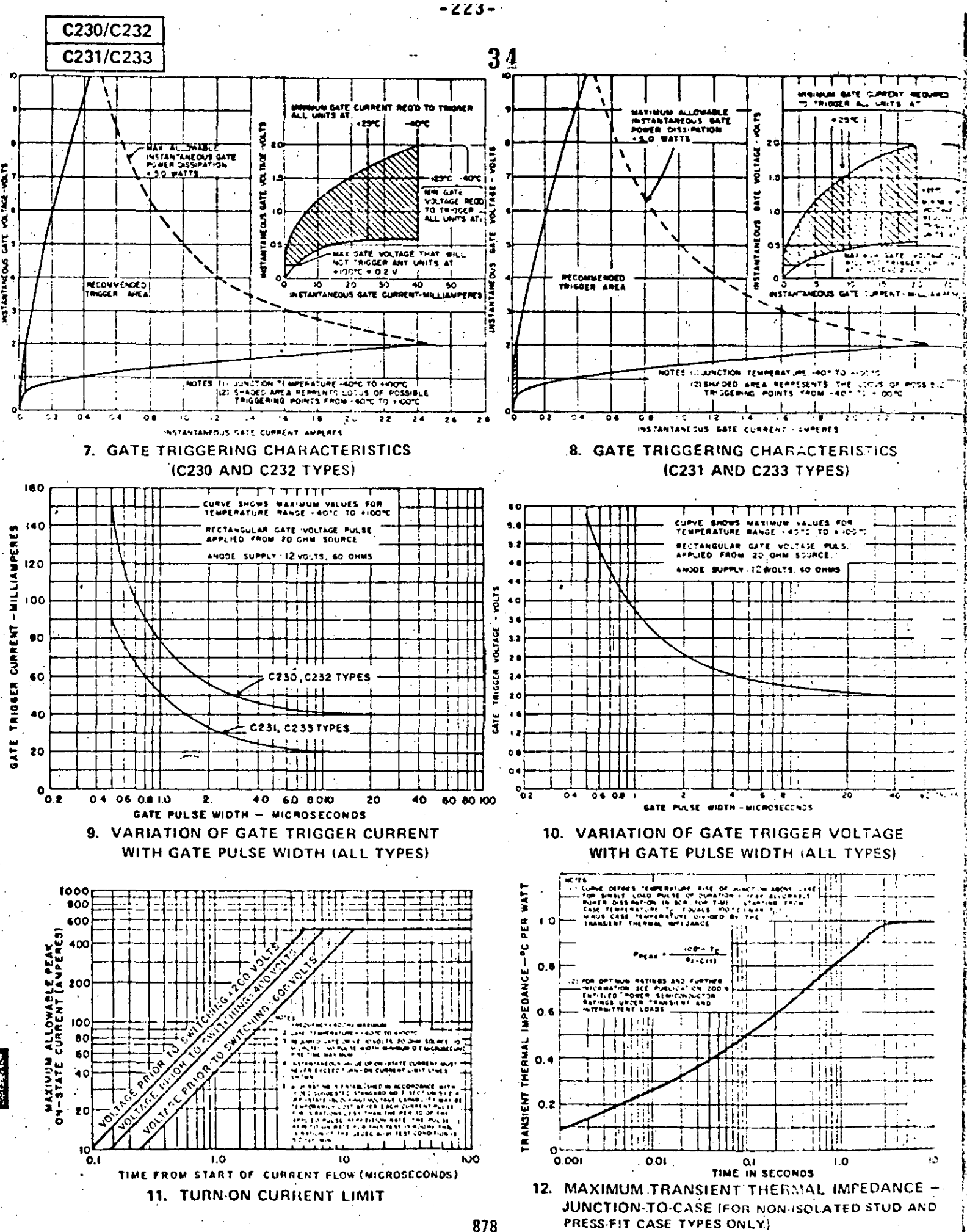

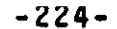

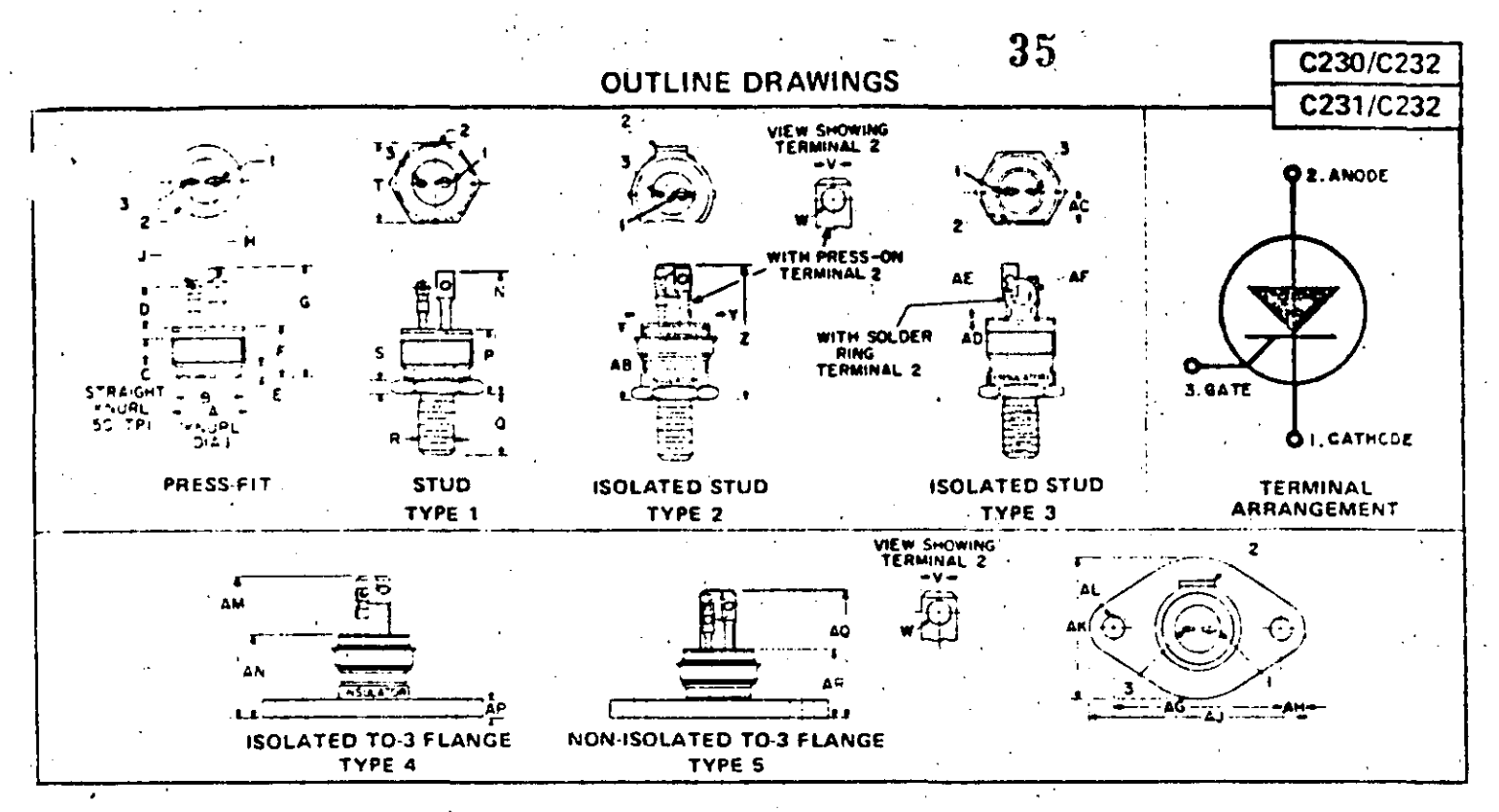

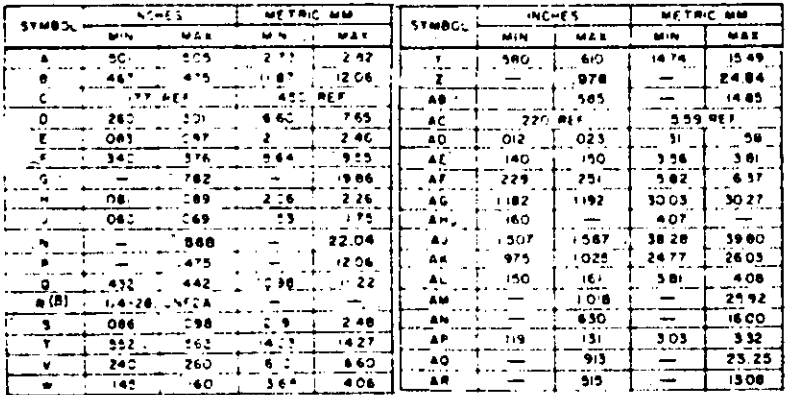

## NOTES:

- 1. Case temperature is measured for press fit devices at the centes of the base; for stud types 1, 2 and 3 at the center of any: hex. flat; for TO-3 outline mounting flange types 4 and 5 at the center of the hottom of the flange.
- 2. One external tooth lock washer and one nut (bcin steel, cadmium plated) are supplied with each stud and sistated stud unit.
- 3. Insulation hardware for stud devices consisting in solder terminal, mica washers and one nylon bushing are available at extra cost upon request.
- 4. Other standard package variations are available upon request.
- 5. Metric-stud 8mm x 1.25 (.315 in. x .049 in.). is available upon request.

## **MOUNTING CONSIDERATIONS**

#### Installation of Press-Fit Device in Heat Sink

When press fitting SCR into a heatsink, the following specifications and recommendations apply.

- L. Heatsink materials may be copper, aluminum or steel for maximum heat transfer and minimum corrosion problems, copper incommended. The heatsink thickness, or amount of heatsink<br>wall, in contact with the SCR should be 1/8 inch.
- The hole diameter into which the SCR is pressed must be  $0.4975 0.01$  inch. A slight chamfer on the hole should be  $\mathbf{r}$ used. This hole may be punched in a flat plate and reamed, or extruded and sized in sheet metal,
- 3. The entire knurled section of the SCR should be in contact with the beatsink to insure maximum heat transfer, The SCR must not be inserted into a heatsink deeper than the knutl height.
- The SCR insertion force must not exceed 800 pounds, If the 4. insertion force approaches this salue before complete insertion. either the SCR is misaligned with the hole or the SCR-to-hole interference is excessive. The insertion force must be unformly applied to the top face (terminal end) of the St R within an annular ring which has an inside diameter of not less than 0.370 inch and not larger than 0.390 inch, the outside diameter
- of the insertion force must not be less than 0.500 inch.<br>The thermal resistance between the SCR case and a copper heat-<br>ank will not exceed 0.5<sup>9</sup>C.W, if the SCR is inserted in the manner described,

#### Soldering of Press-Fit Package to Heat Sink

The press-fit package may be soldered directly to a heatsink using 60/40 (Pb-Sn) solder at a temperature of about 200°C.

#### **Attachment of Press Fit Device to Printed Circuit Board**

For certain light load applications, the SCR can be inverted and, using a special brass bracket (A7149451), dip-soldered into a ical support and anode electrical connection, For SCSs preassembled into the bracket, add -X123 to the type number, for example C230BX123.

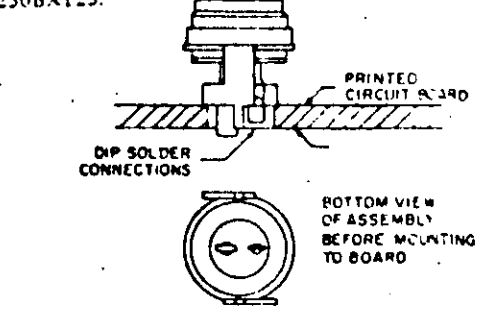

#### Attachment of the Stud & Isolated Stud Device To a Heat Sink

These devices require certain precautions in order to insure good thermal transfer. The chassis hole must be drilled and deburred, and should be between ,005 and ,015 inches larger than the stad outside diameter. The use of a Torque wrench is highly recommended and must be used within the torque limits indicated on page 2. A good grade of silicone grease will minimize contact thermal resistance,

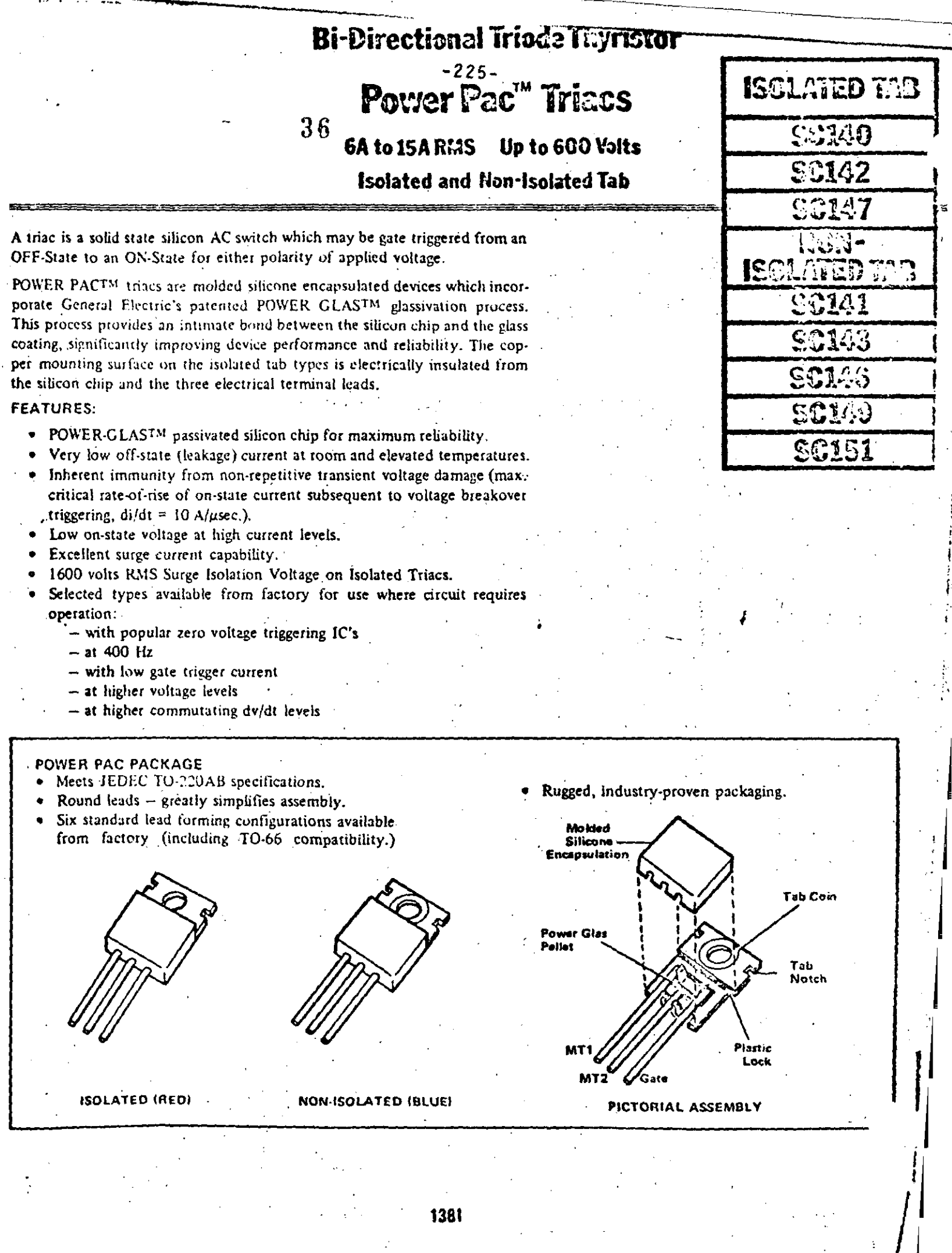

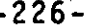

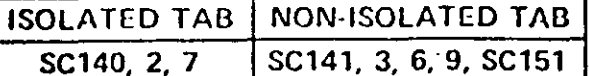

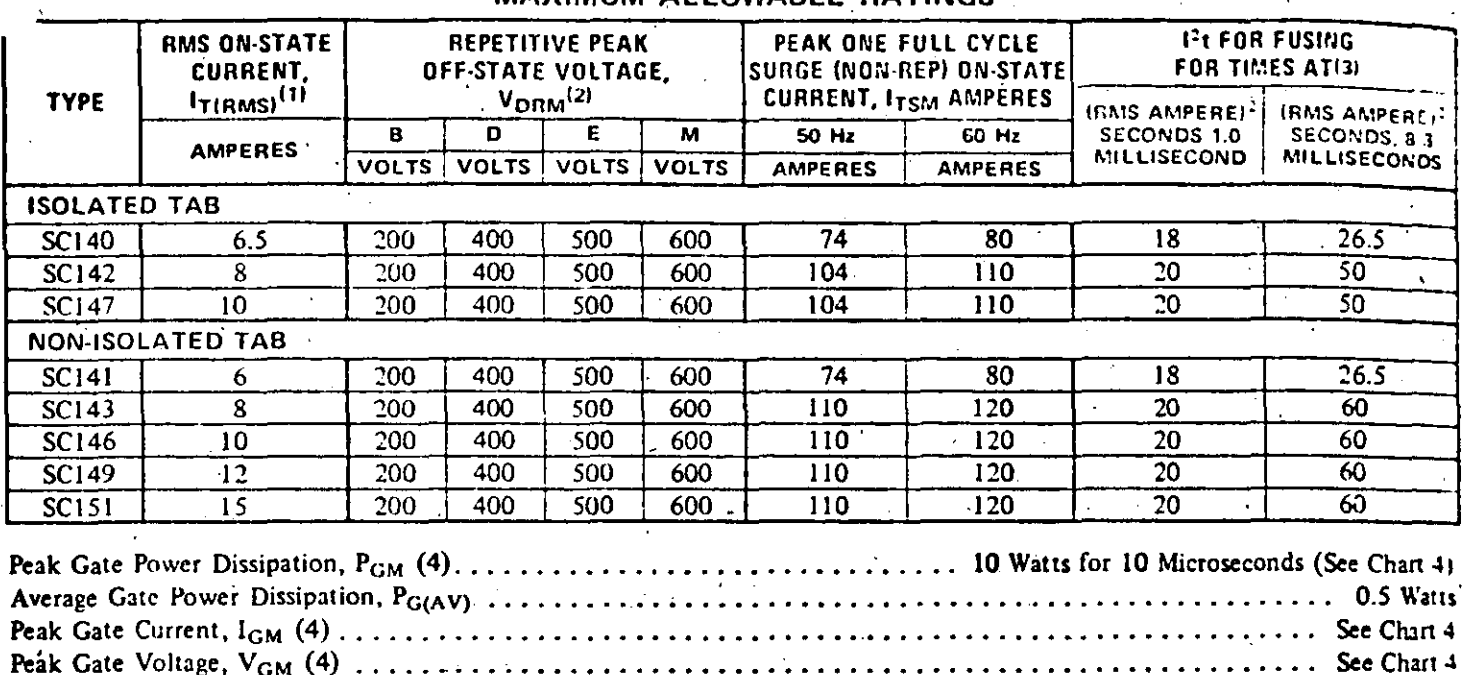

**MAXIMUM ALLOWABLE RATINGS** 

 $37$ 

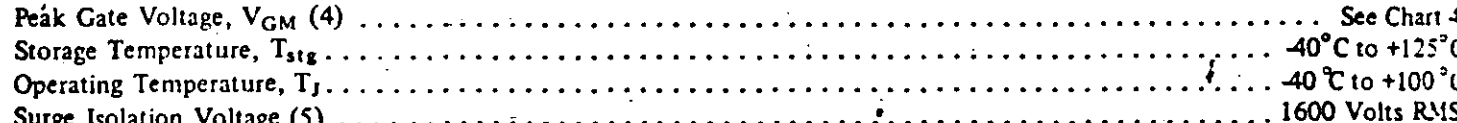

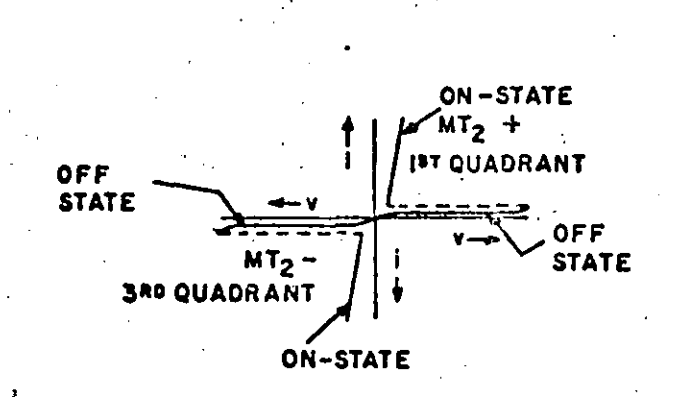

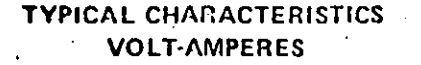

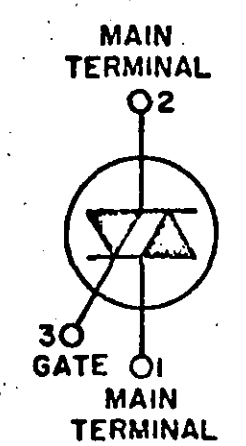

#### **TERMINAL ARRANGEMENT**

## **NOTES:**

- 1. At the case reference point (see outline drawing) temperature of 80°C maximum (except 75°C maximum
- for SC142 and SC149) and 360° conduction,
- 2. Ratings apply for zero gate voltage only, Ratings apply for either polirity of main terminal 2 voltage referenced to main terminal 1. 3. Ratings apply for either polarity of main terminal 2 referenced to main terminal 1.
- Ratings apply for either polarity of gate terminal referenced to main terminal 1,

foolited tab triacs only. Rating applies from main terminals I and 2 and gate terminal to device mounting surface. Test voltage is 50 or 60 Hz financial wave form applied for one minute. Rating applies over, the entire device operating temperature range,

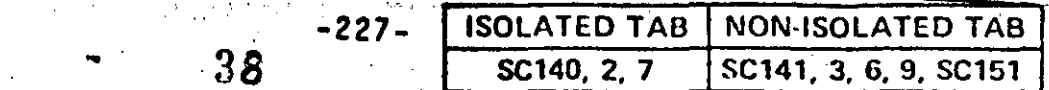

 $\hat{\mathbf{r}}$ 

 $\vec{\lambda}$ 

# **CHARACTERISTICS**

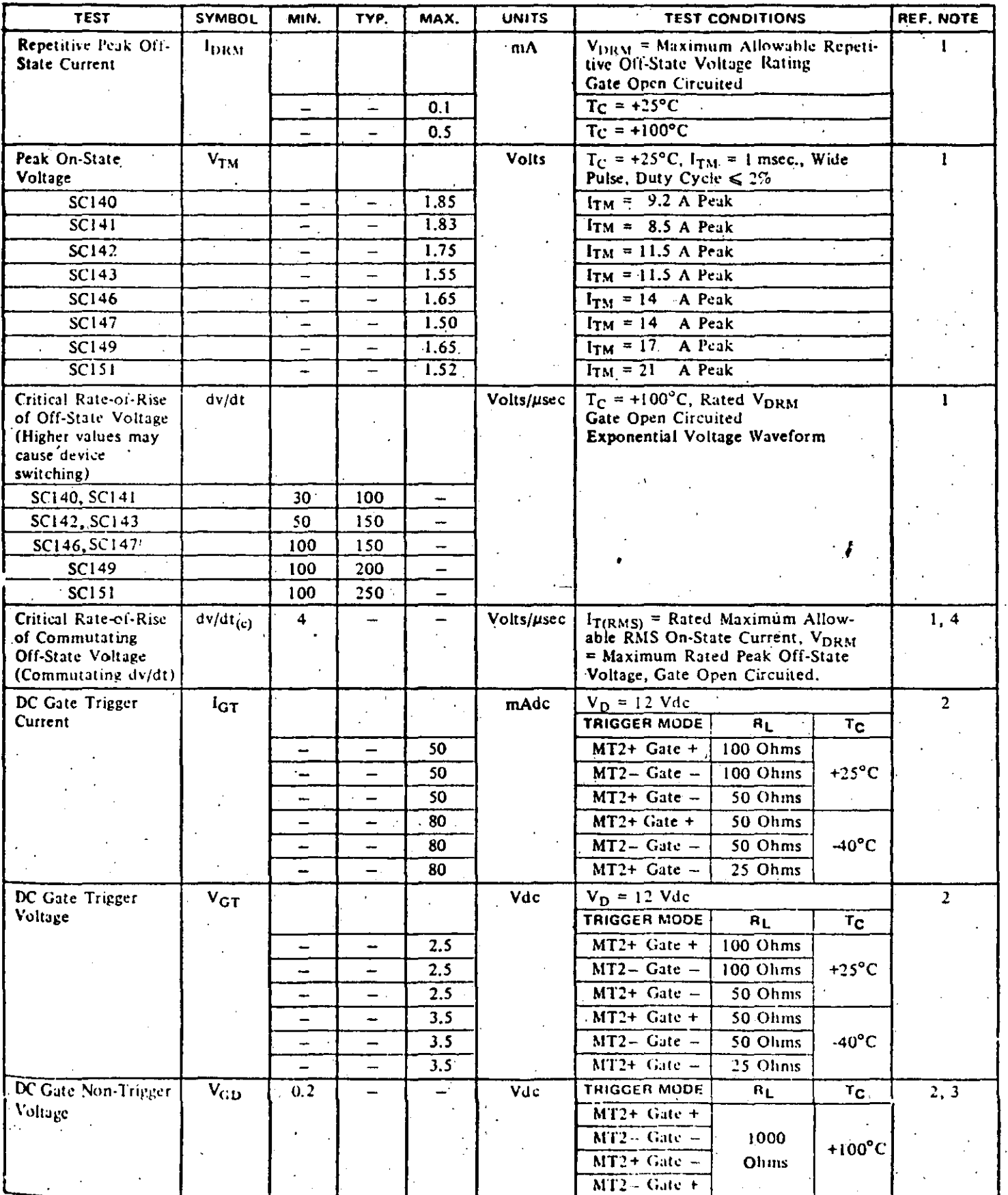

 $\begin{array}{c} \n \textbf{1383} \n \end{array}$ 

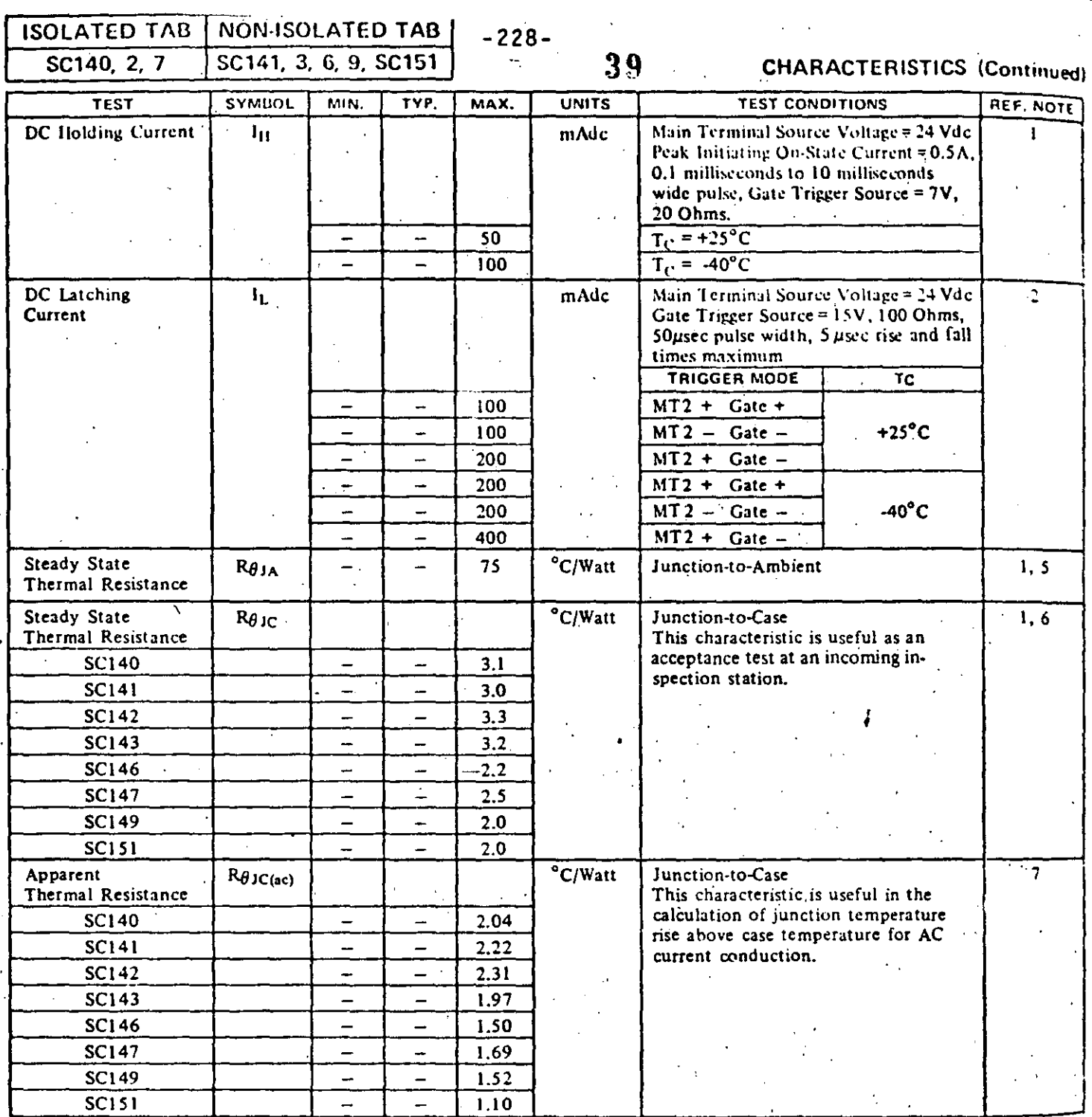

#### NOTES:

1. Characteristic values apply for either polarity of main terminal 2 referenced to main terminal 1.

2. Main terminal 1 is the reference terminal for main terminal 2 and gate terminal.

3. With  $V_D$  equal to maximum allowable off-state voltage.

4. Values for these test conditions are:

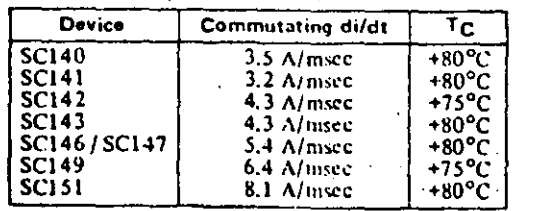

5. The junction-to-ambient value is under worst case conditions; i.e., with No. 22 copper wire used for electrical contact to the terminals and natural convection cooling.

i

- 6. Junction-to-case steady-state thermal resistance ( $R(\theta_{JC})$  is tested if accordance with EIA-NEMA Standard RS-397, Section 3.3.2, whistates: "Thermal characteristics are to be measured with the device<br>operating in only one direction." The values listed are the limit-<br>value for either direction, For non-isolated devices, the MT2 keep temperature reference point is approximately equal to the case it" perature reference point (see outline drawing).
- 7. Apparent thermal resistance applies for a 50 or 60 Hz full sine was of current. It can be calculated with the following formula:

$$
Apparent thermal resistance = \frac{T_{J(max)} - T_C}{P_{T(AV)}}
$$

where:  $T_{J(max)}$  = maximum junction temperature. <sup>a</sup> case temperature  $^{\mathsf{T}}$ c

 $\widetilde{\Pr}(AV)$  \* average on-state power

See Reference Chart 12.

ï

**Contractory** 

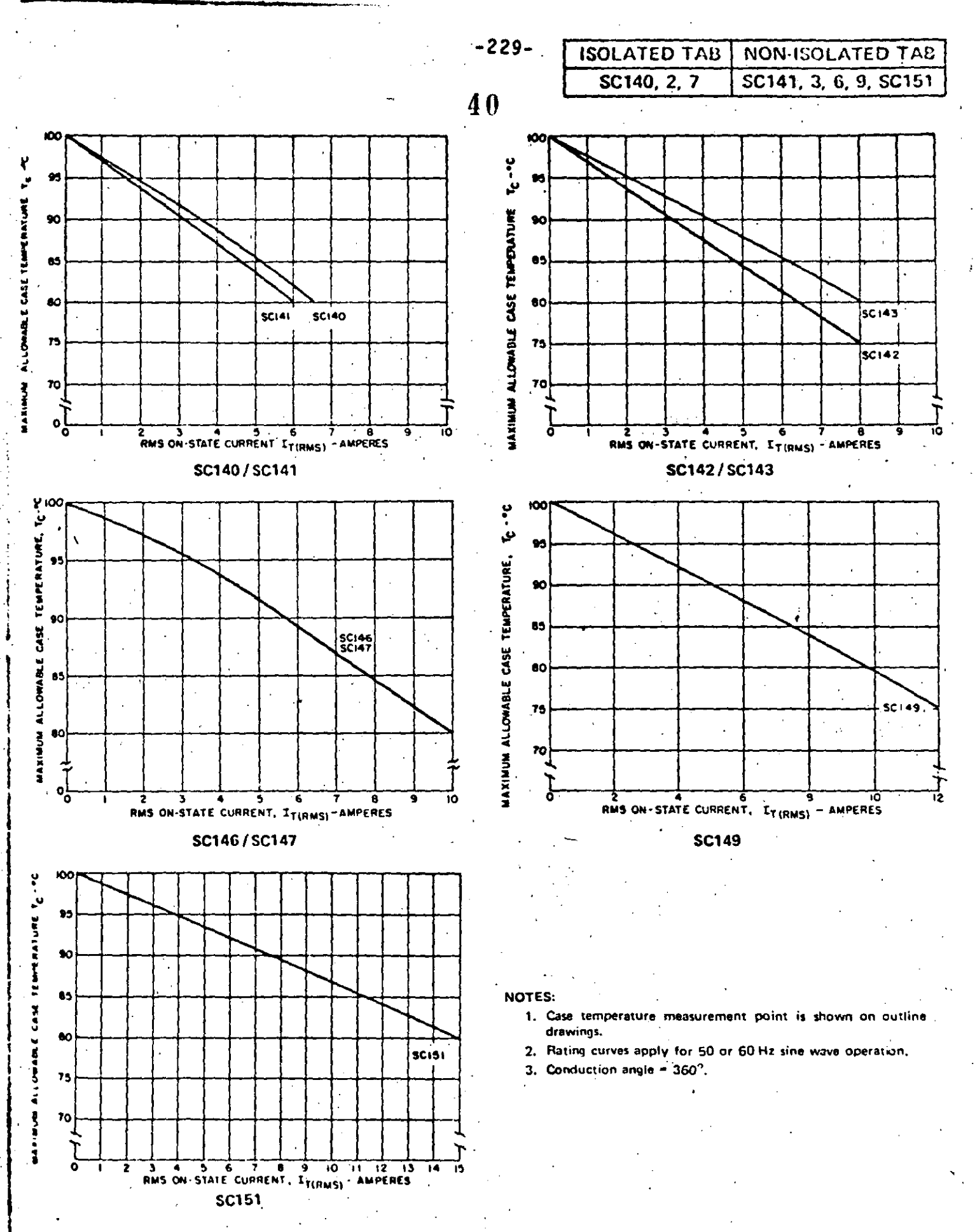

1. MAXIMUM CURRENT RATINGS

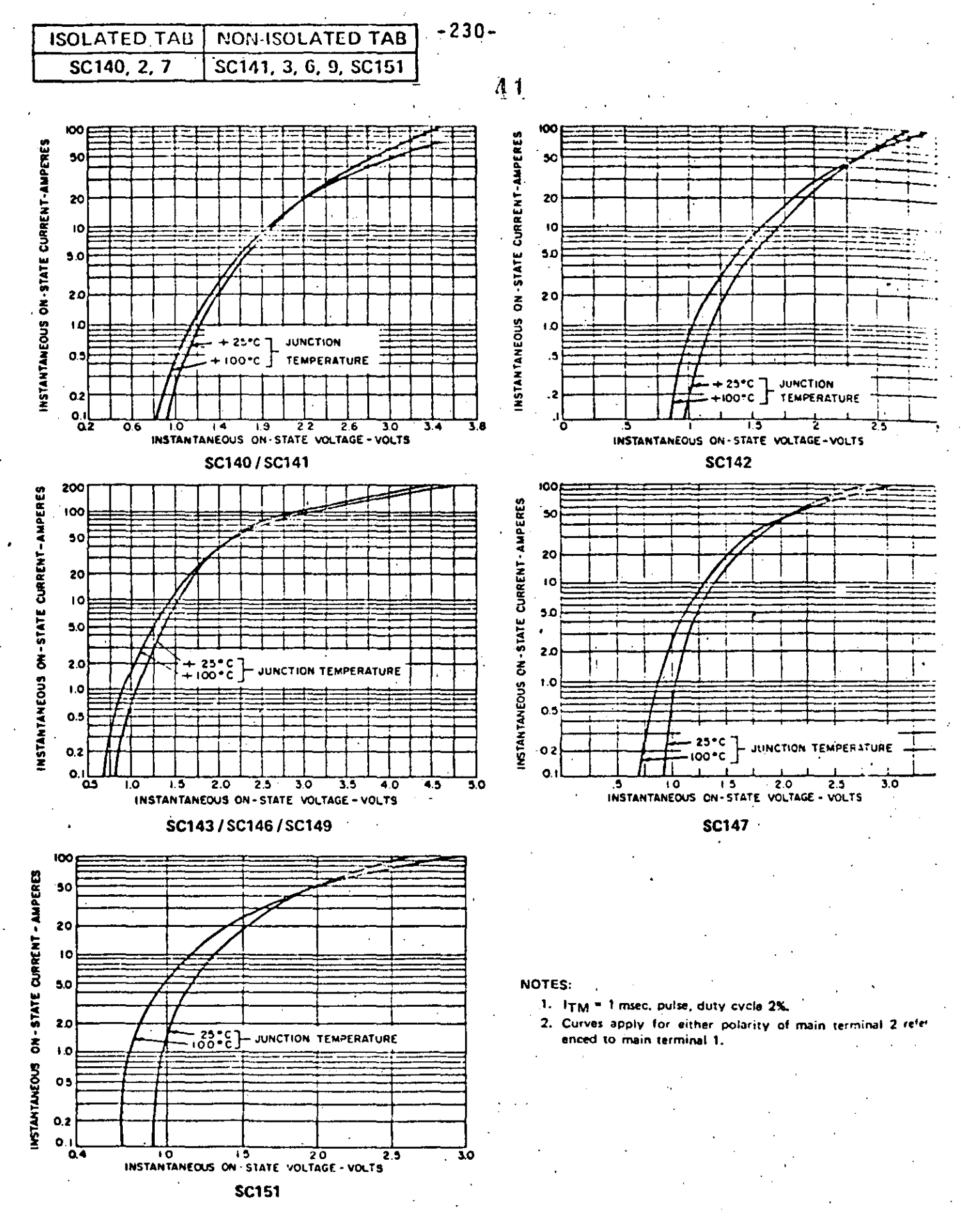

2. MAXIMUM ON-STATE CHARACTERISTICS

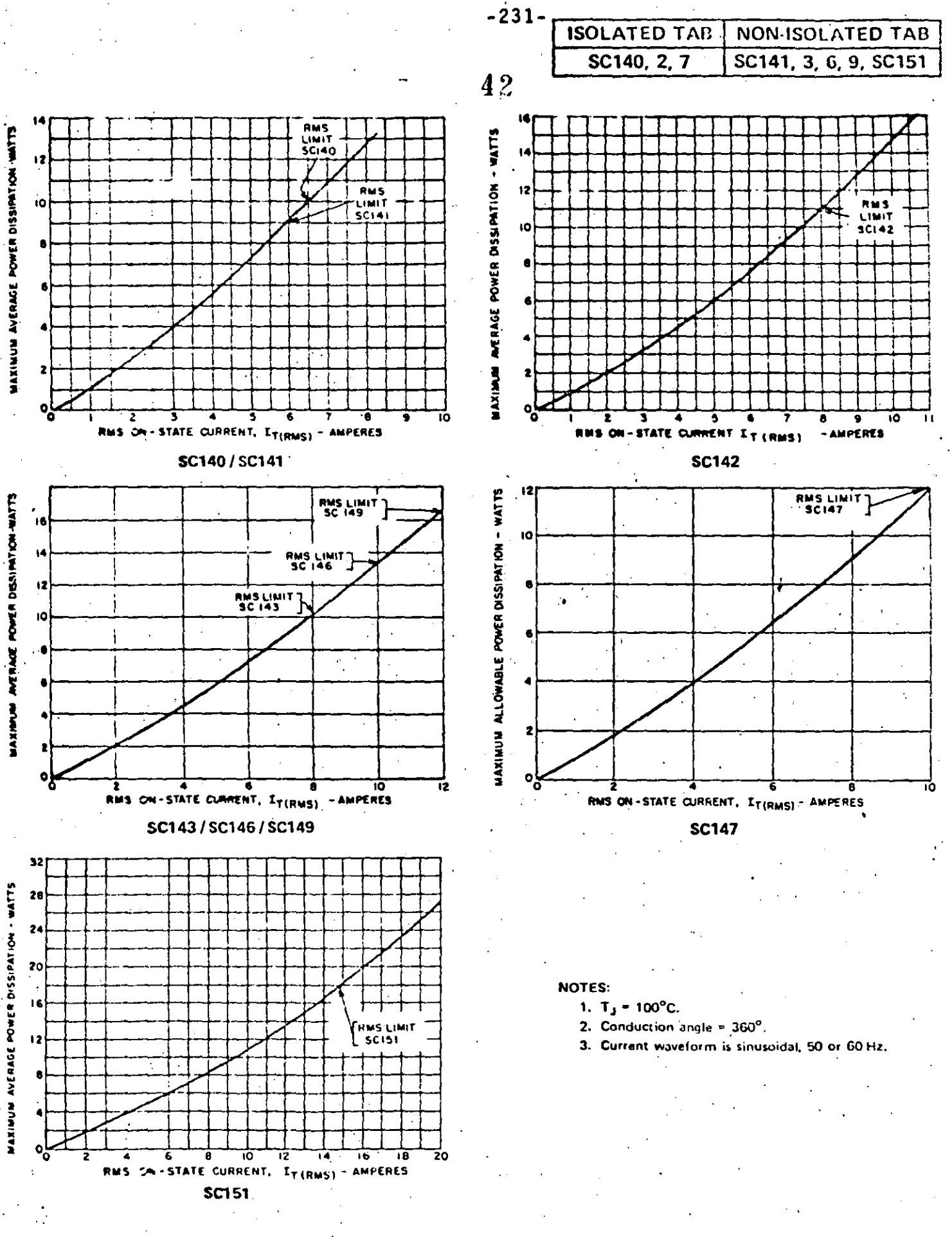

3. MAXIMUM POWER DISSIPATION

 $\frac{1}{2}$  1387

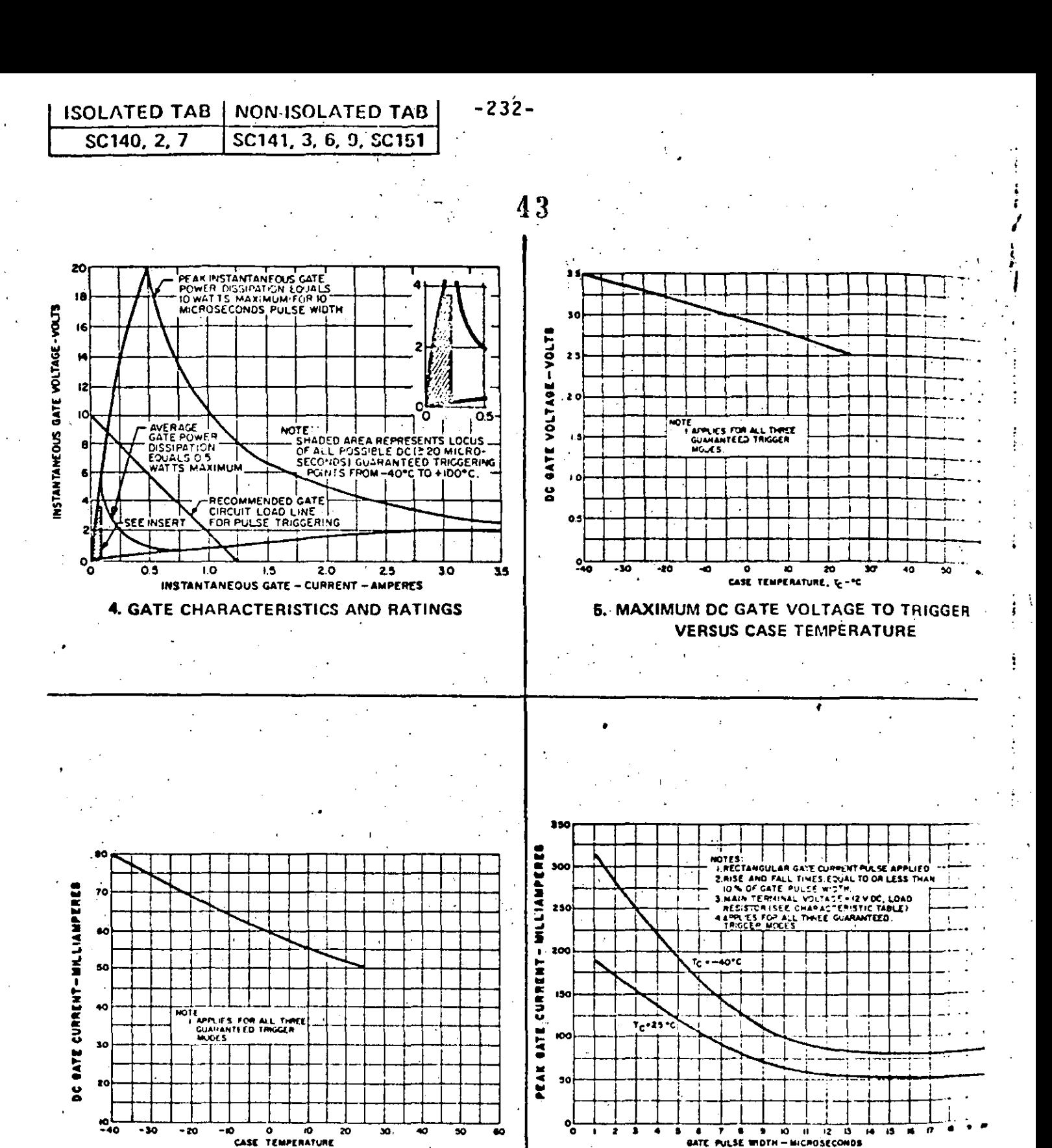

6. MAXIMUM DC GATE CURRENT TO TRIGGER **VERSUS CASE TEMPERATURE** 

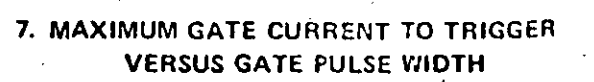

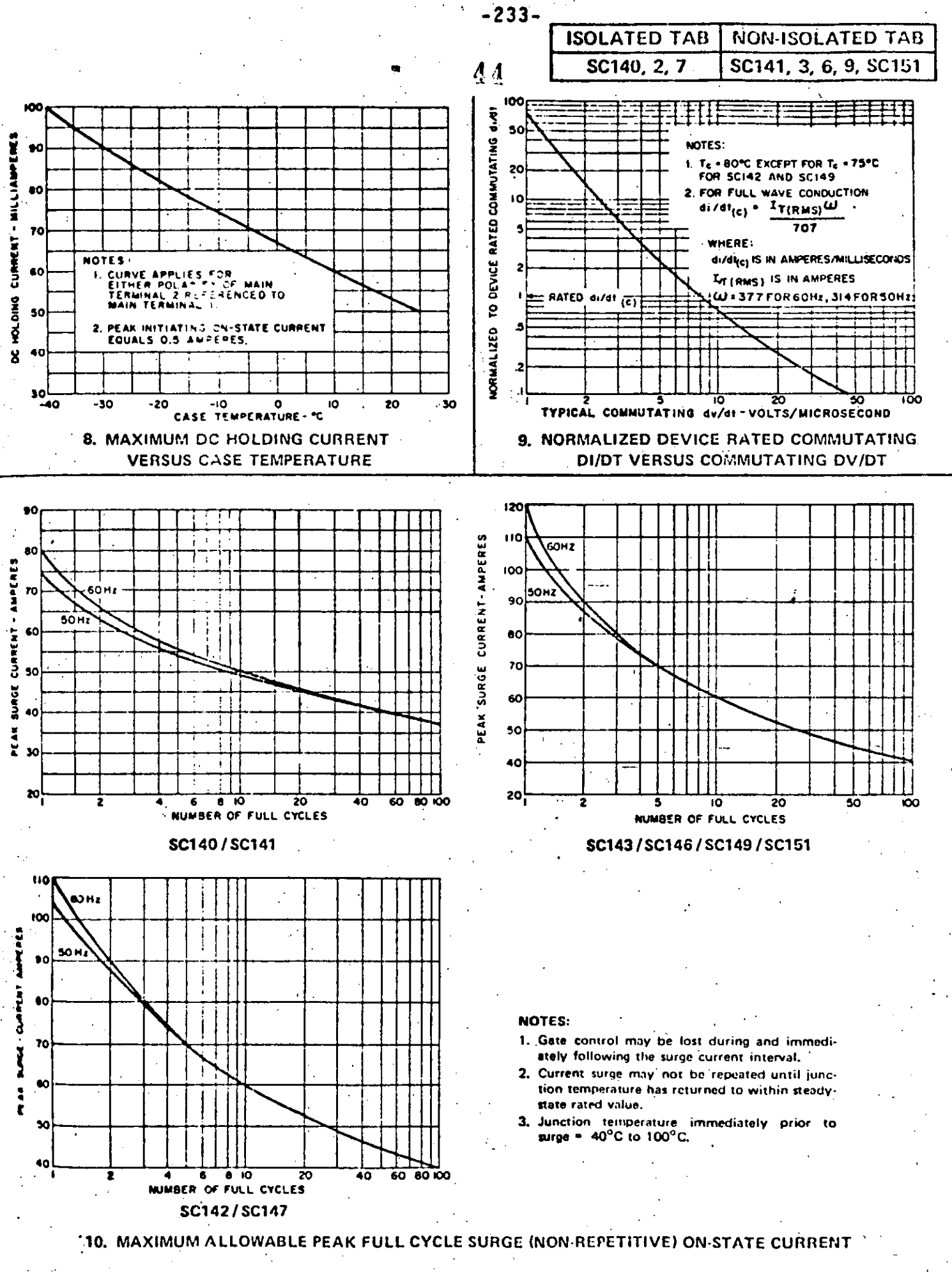

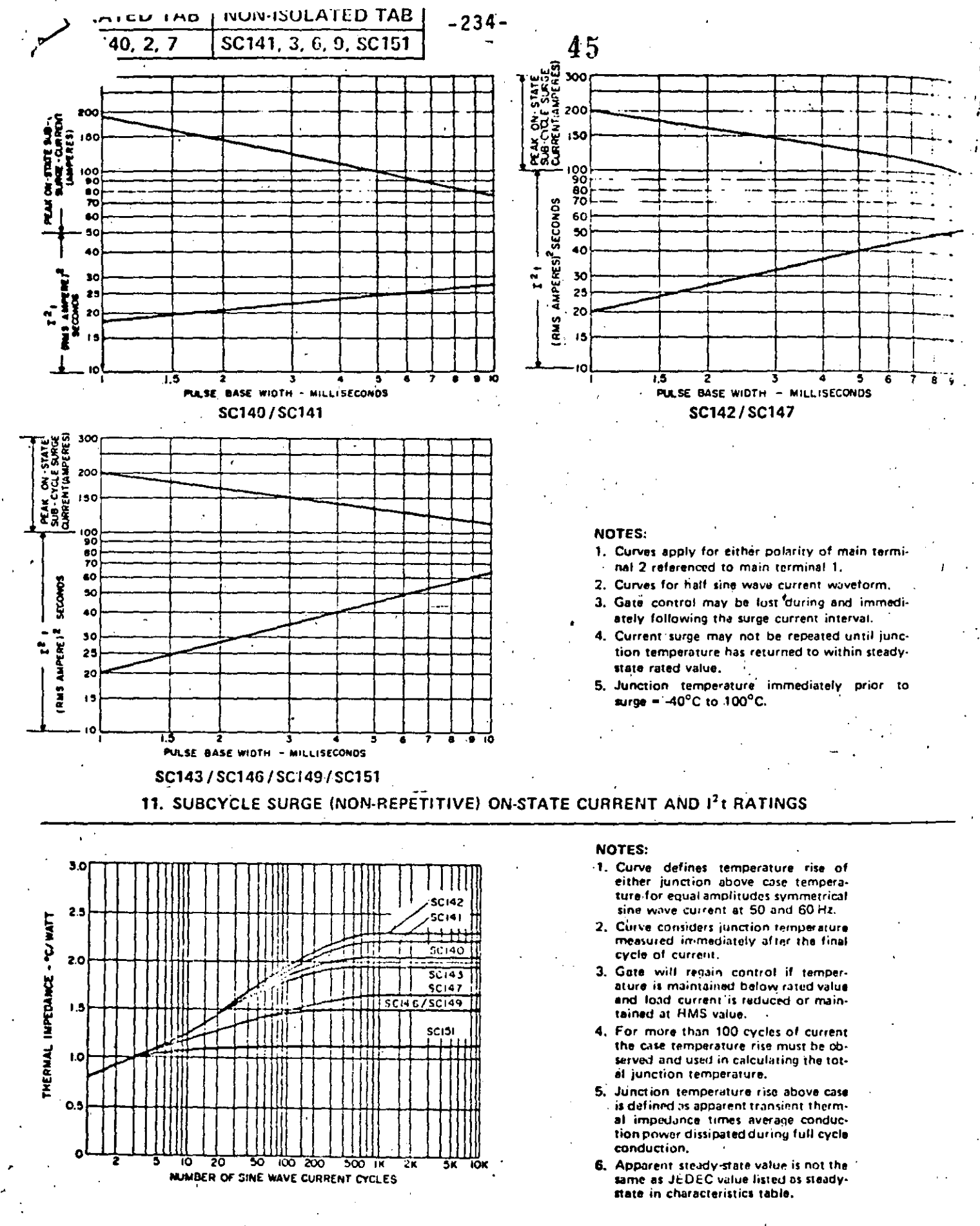

12. MAXIMUM APPARENT TRANSIENT THERMAL IMPEDANCE (50 AND 60 Hz SINE WAVE OPERATION)
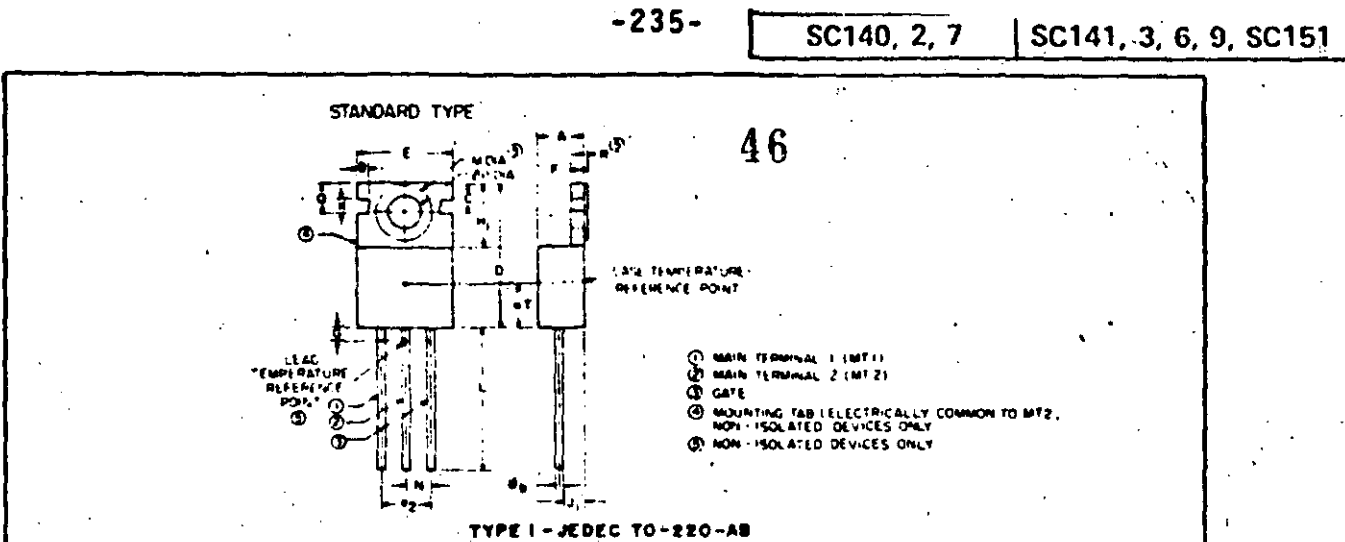

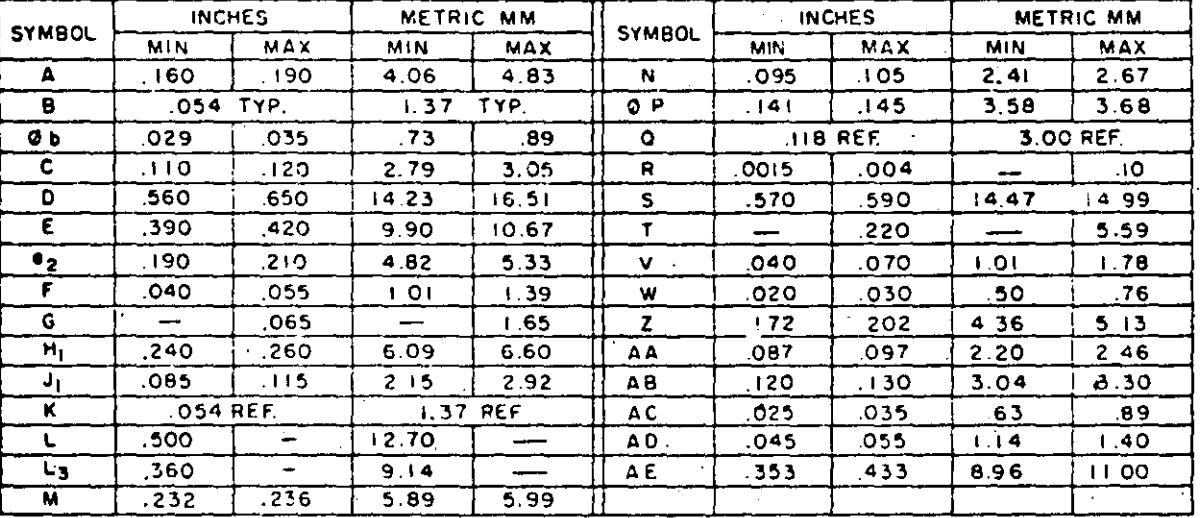

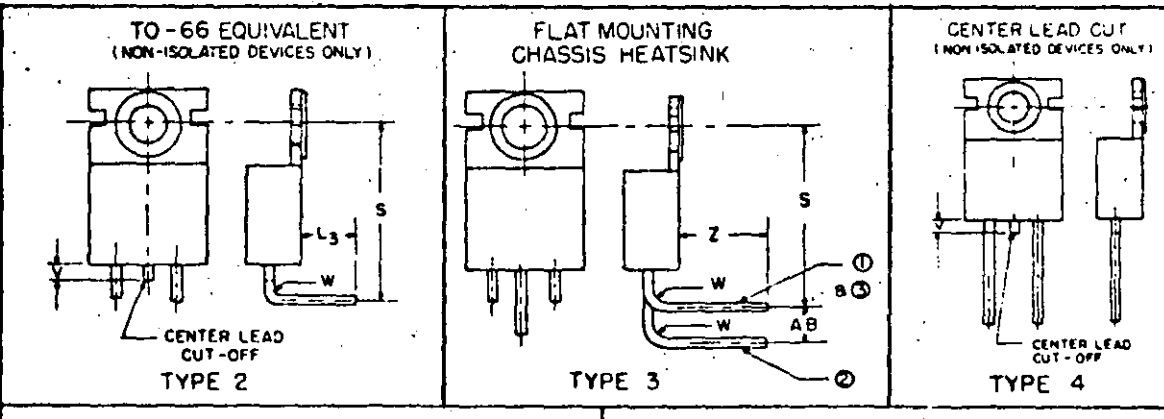

1391

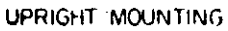

AC

TYPE 5

AE

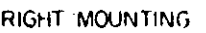

AD.

AA

AC Ø  $0$ a $\Phi$ 

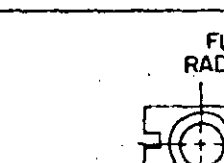

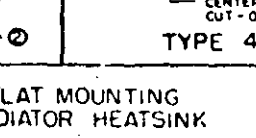

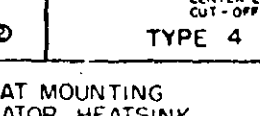

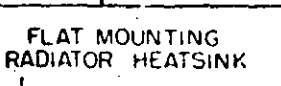

จ

 $\overline{O}$  B  $\overline{O}$ 

 $\bar{r}$ 

s

AB

TYPE 6

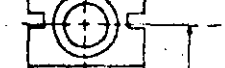

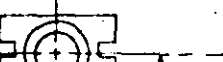

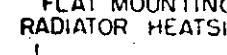

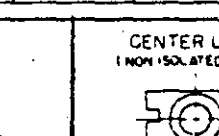

 $|$  SC141, 3, 6, 9, SC151

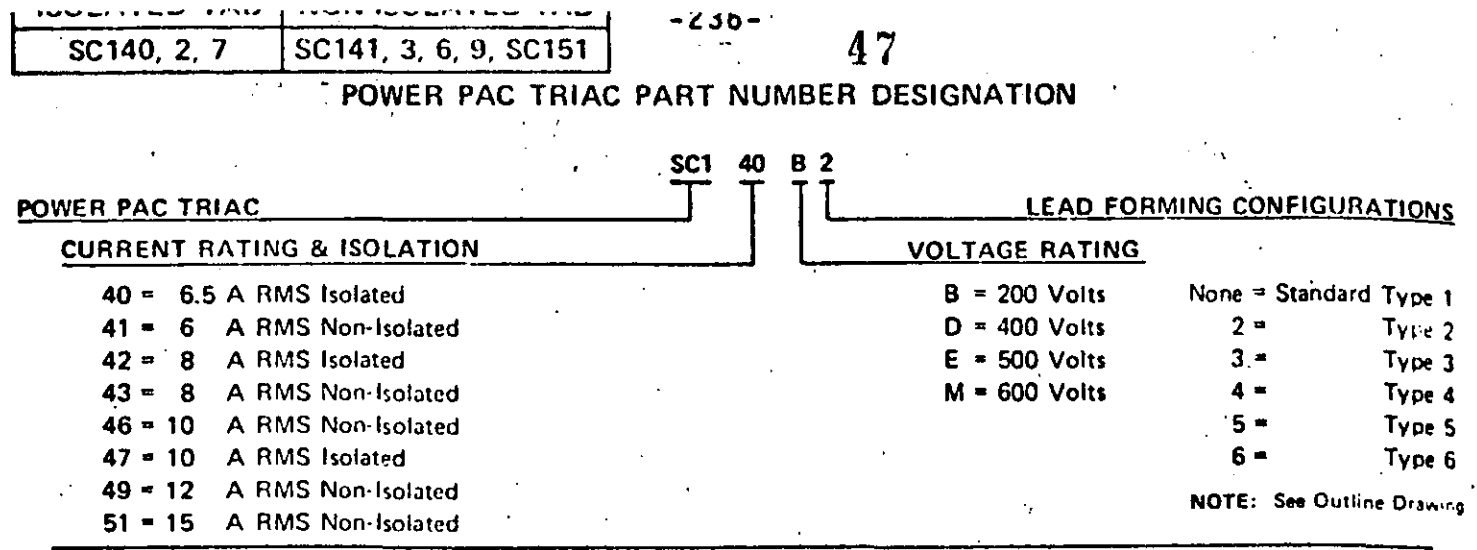

## **TYPICAL CIRCUITS**

Triacs are especially useful in AC lamp dimming because of their ability to conduct in both directions.

The circuit shown here incorporates General Electric's ST4 asymmetrical AC trigger integrated circuit. This device greatly reduces the snap-on effects that are present in symmetrical trigger circuits and minimizes control circuit hysteresis. This performance is possible with a single RC time constant, whereas a symmetrical circuit of comparable performance would require at least three additional passive components.

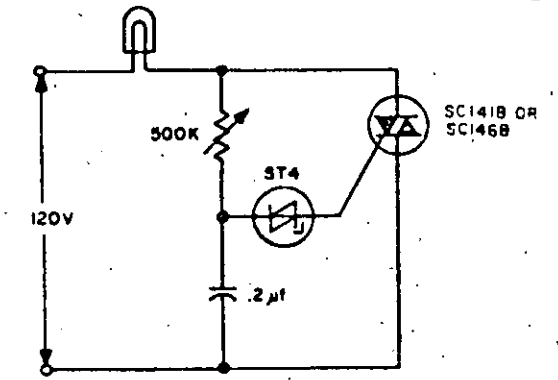

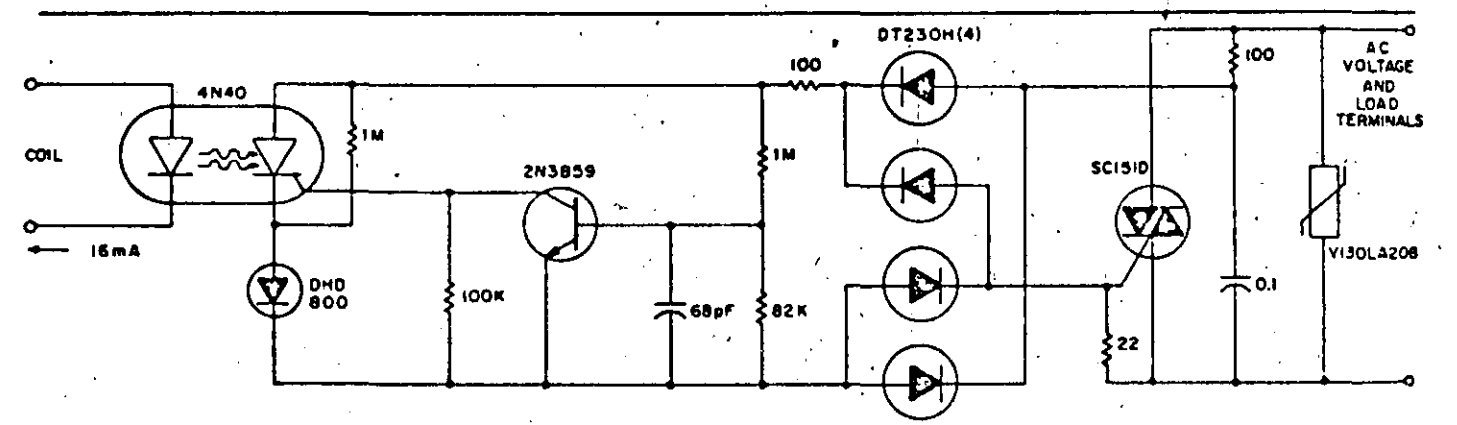

The SC151D, in combination with an optically-isolated SCR (4N40), allows this highly transient immune, TTL compatible. zero voltage switching design for a normally open 15 ampere solid-state relay. Zero voltage crossing is sensed via the base emitter diode drop of the 2N3859 which then allows the 4N40 SCR portion to be triggered and apply gate signal to the SC151 triac. The transient immunity is designed in through use of the GE-MOV®, the snubber network and the choice of 400 volt semiconductors.

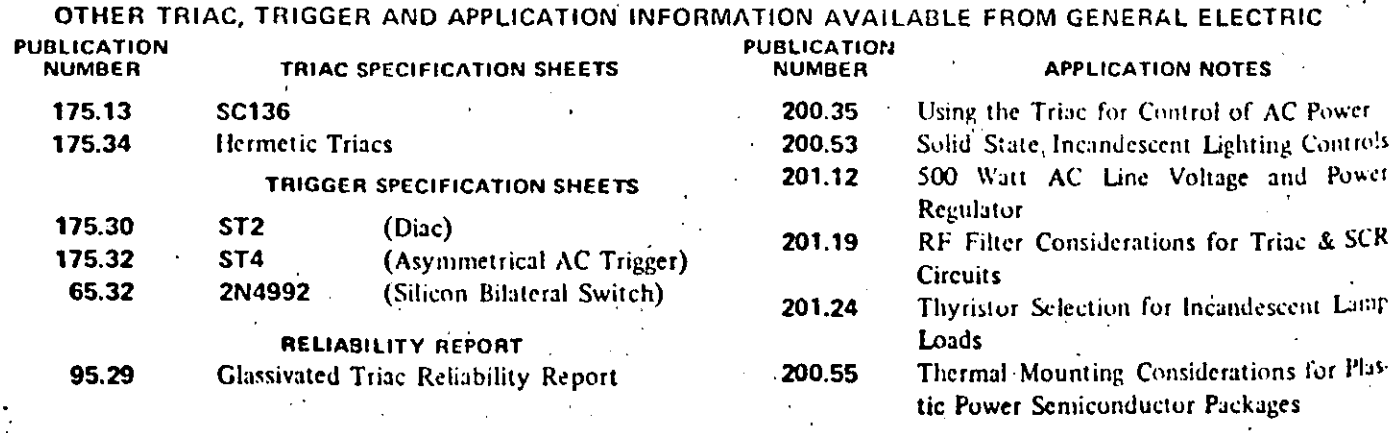

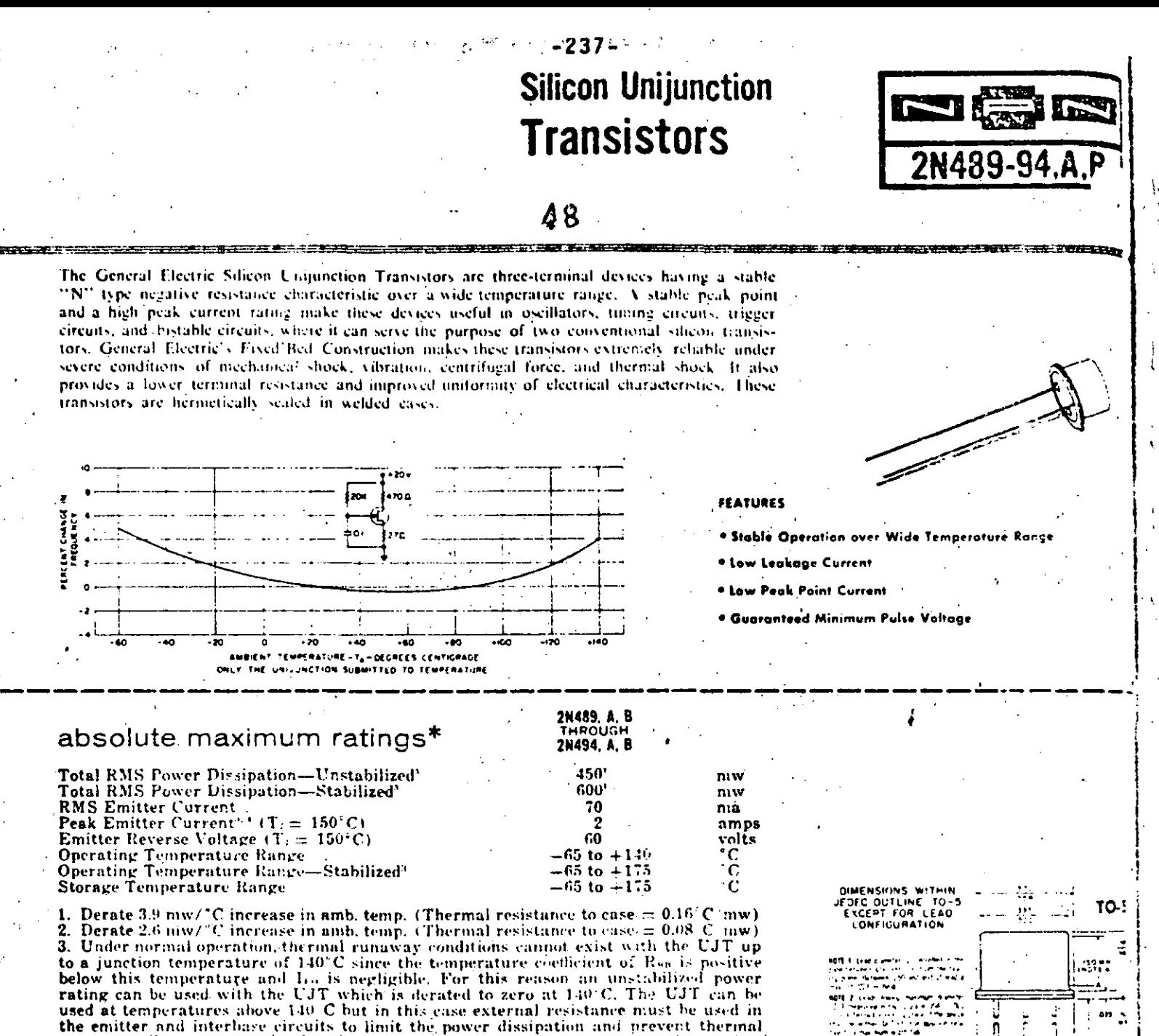

runaway. The power rating for this condition is the stabilized power rating and is derated to zero at 175 C. It is also important to provide circuit stabilization in the interbase circuit when the UJT is used in pulse type applications since the instantaneous temperature of the silicon could rise to a high enough value to permit runaway. 4. Emitter peak current should be limited to two amperes for discharge capacitances up to 104fd, with a peak point voltage of 30 volts. For higher values of C or  $V_{\rm B}$ , resistance must be added in series with the capacitor to protect the emitter circuit.

# description

General Electric's Silicon Unijunction Transistor consists of an "N" type silicon bar mounted between two ohinic base contacts with a "P" type emitter near base-two. The device operates by conductivity modulation of the silicon between the emitter and base-one when the emitter is forward biased. In the cutoff, or standby condition, the emitter and interbase power supplies establish potentials between the base contacts, and at the emitter, such that the emitter is back biased. If the emitter potential is increased sufficiently to overcome this bias, holes (minority carriers) are injected into the silicon bar. These holes are swept toward base-one by the internal field in the bar. The increased charge concentration, due to these holes, decreases the resistance and hence decreases the internal voltage drop from the emitter to base-one. The emitter current then increases regeneratively until it is limited by the emitter power supply. The effect of this conductivity modulation is also noticed as an effective modulation of the interbase current.

"25"C, unless otherwise specified.

2N489, A. B. THROUGH 2N494, A. B.

.<br>ALL DIMENCE UNLESS TOLERANIES

# electrical characteristics: (at 25°C unless otherwise noted)

eral Electric Unijunction Transistors are specified prijustify in three ranges of stand-off ratio and two ranges of interbase resistance. Each range of stand-off ratio has limits

of  $\pm 10\%$  from the center value and each range of interbase<br>resistance has limits of  $\pm 20\%$  from the center value.

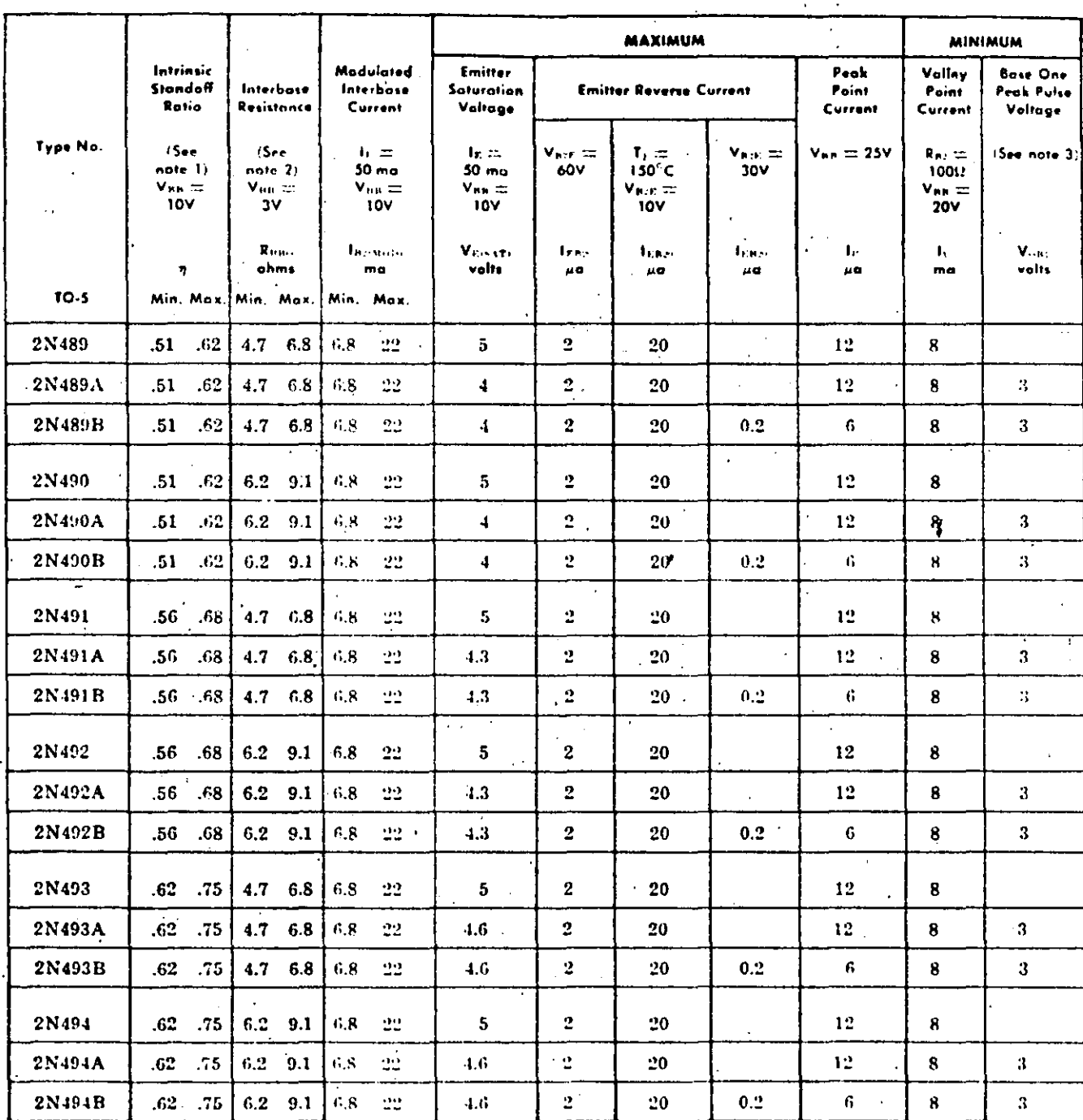

#### notes:

1. The intrinsic standoff ratio,  $\eta$ , is essentially constant with temperature and interbase voltage,  $\eta$  is defined by the equation:

$$
= \eta \text{Var} + \frac{200}{T_I}
$$

p. Where

 $V_F \equiv$  Peak point, emitter voltage

 $V_{nn} \equiv$  Interbase voltage

 $T_{\text{J}}\equiv \text{Junction Temperature}$ 

(Degrees Kelvin)

2. The interbase resistance is nearly ohmic and increases with temperature in a well defined manner. The temperature coefficient at 25°C is approximately 0.8% .2C.

3. The base-one peak pulse voltage is measured in the circuit at right. This specification on the A and B versions is used to ensure a minimum pulse amplitude for applications in SCR firing circuits and other types of pulse circuits.

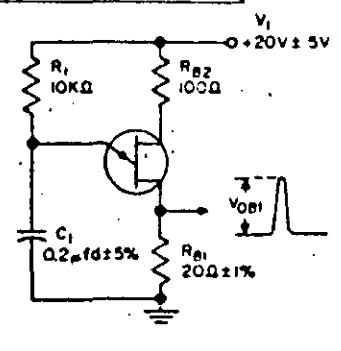

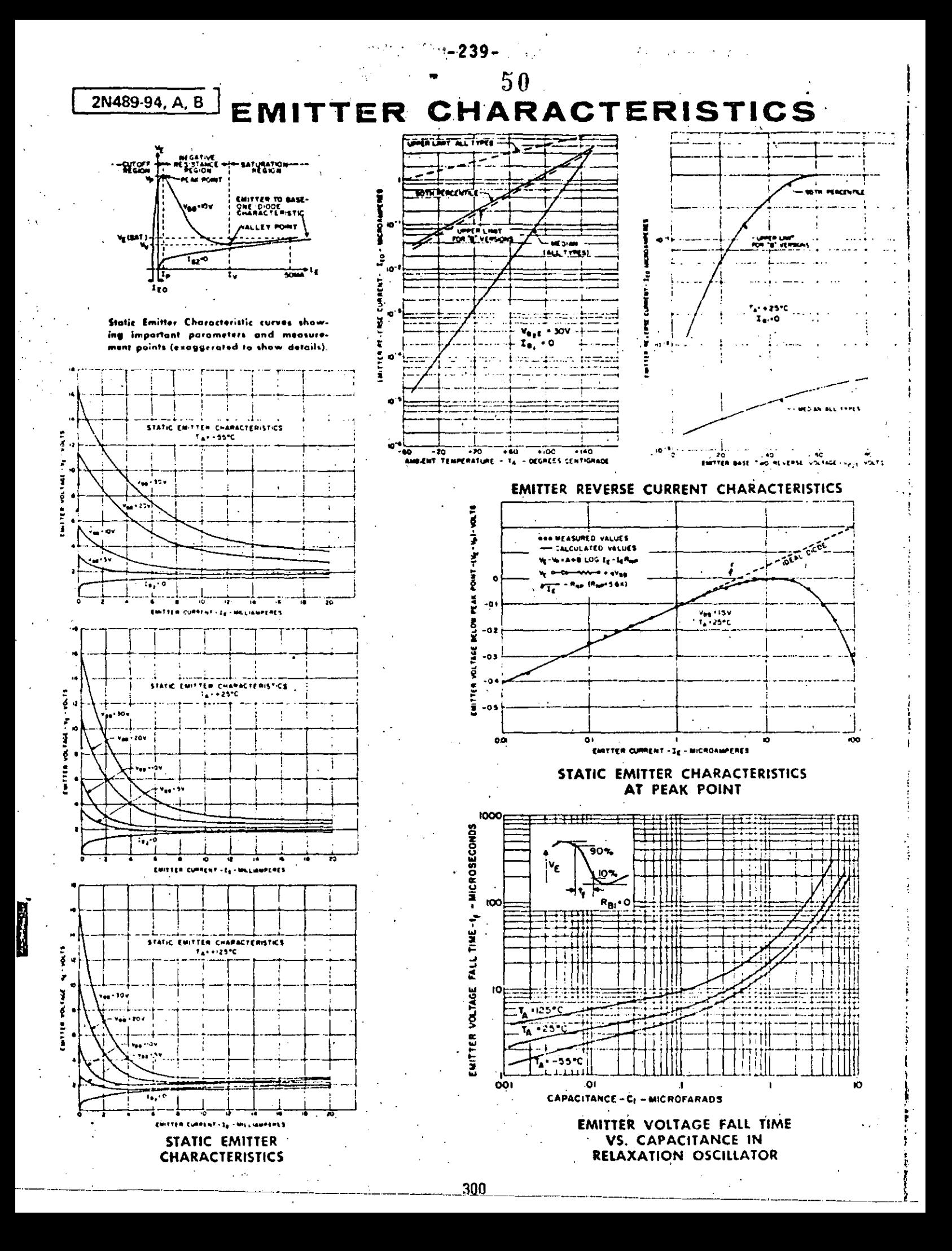

 $-240-$ 

INTERBASE CHARACTERISTICS

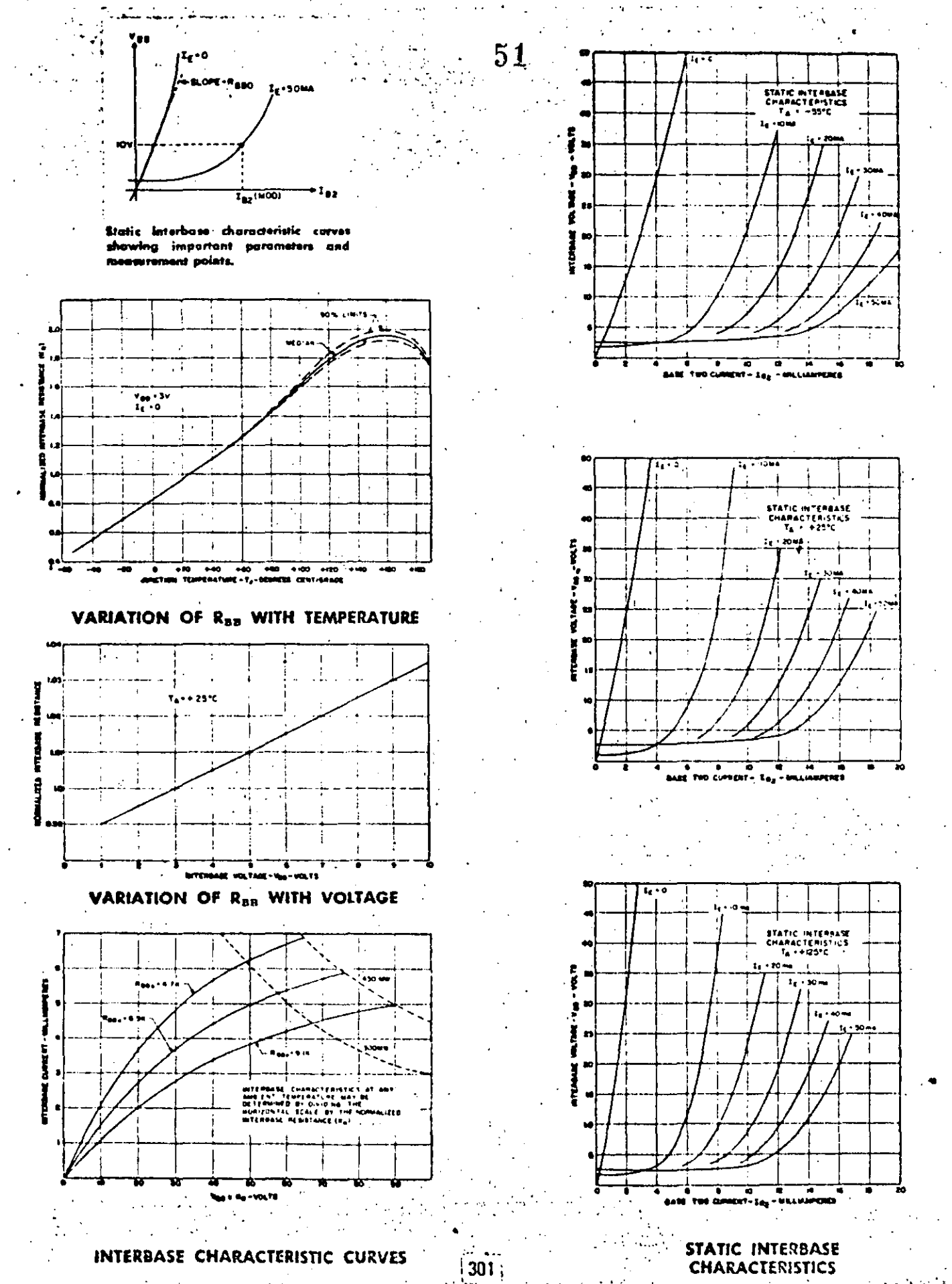

2N489-94, A.B.

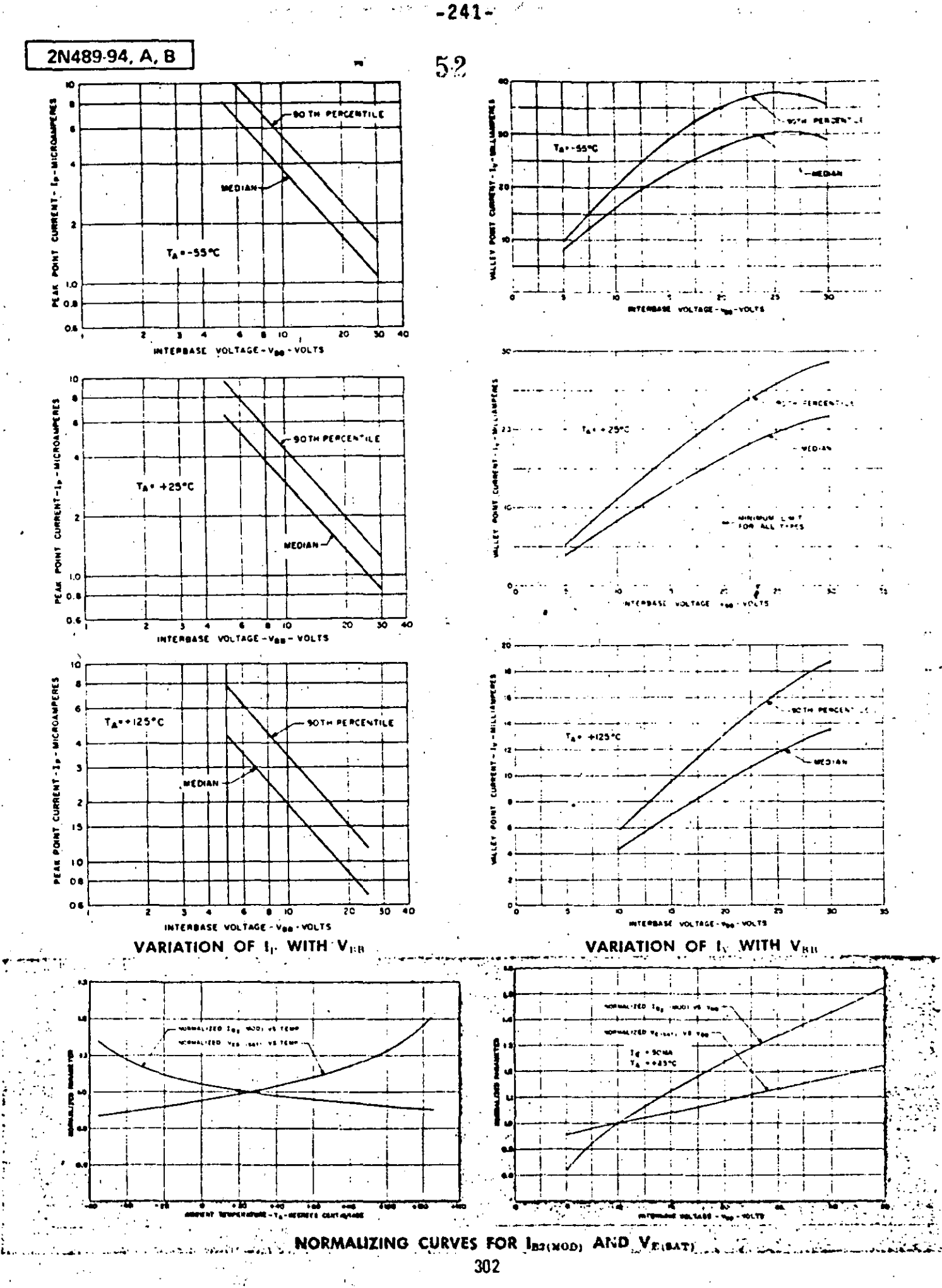

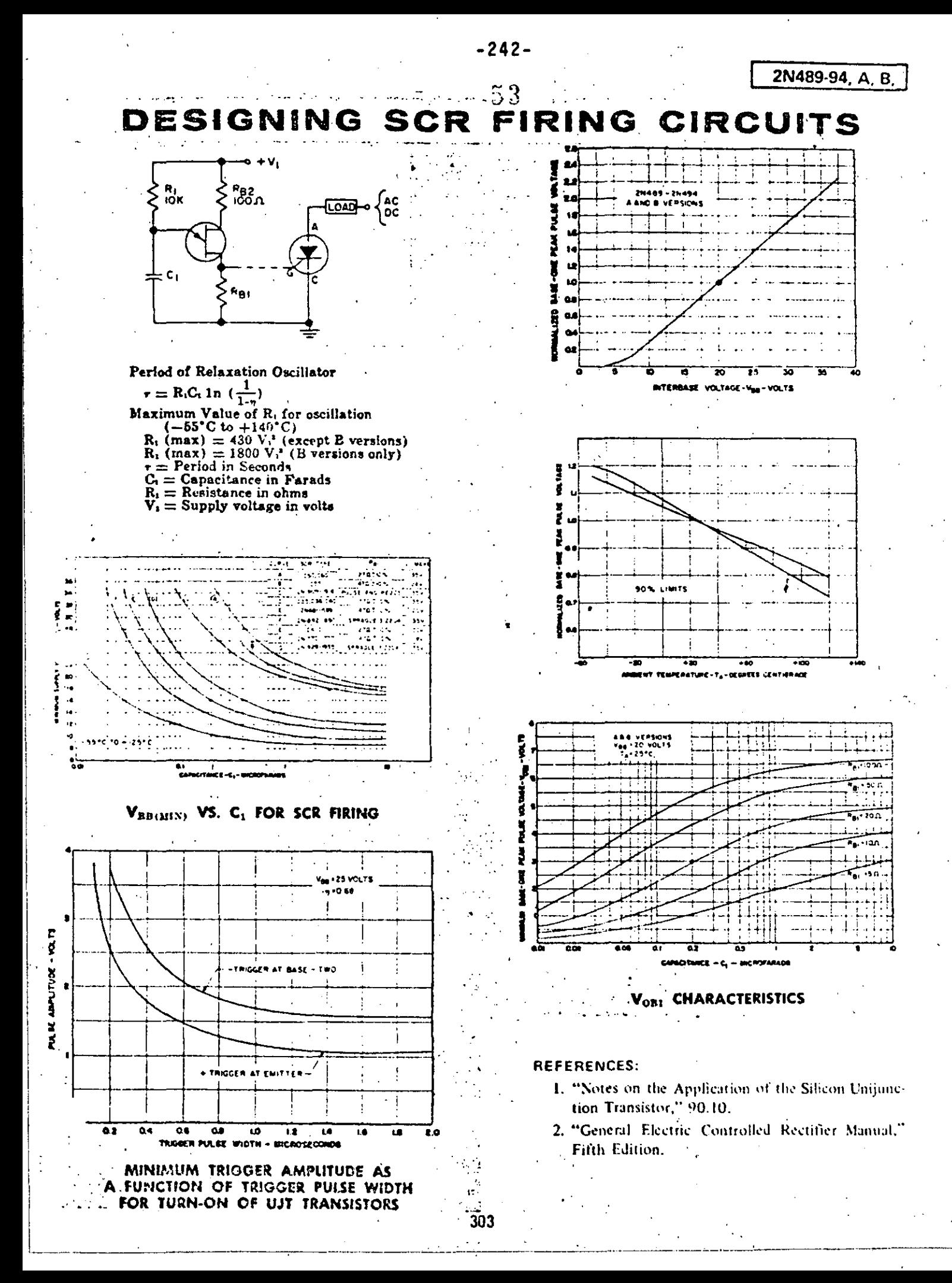

2N5810-6017 SERIES SEE GES5310-6011 Silicon Programmable **Unijunction**<br>54 Transistor DI3T SERIES 2N6027.8 The General Electric PUT is a three-terminal planar passivated PNPN device in the standard plastic low cost TO-98 package. The terminals are designated as anode, anode gate and cathode. The 2N6027 and 2N6028 have been characterized as Programmable Unijunction Transistors (PUT), offering many advantages over conventional unijunction transistors. The designer can select R<sub>1</sub> and R<sub>2</sub> to program uniquection characteristics such as  $\eta$ , R<sub>BB</sub>, I<sub>P</sub> and I<sub>V</sub> to meet his particular needs. The 2N6025 is specifically characterized for long interval timers and other applications requiring low leakage and low peak point current. The 2N6027 has been characterized for general use where the low peak point current of the 2N6028 is not essential. Applications of the 2N6027 include timers, high gain phase control circuits and relaxation oscillators. 10 Outstanding Features of the PUT: **Applications:**  $\mathbf{I}$ . Planar Passivated Structure **SCR Trieger**  $\overline{2}$ . Low Leakage Current Pulse and  $3.$ Low Peak Point Current **Timing Circuits**  $\ddot{4}$ . Low Forward Voltage Oscillate-s 5. Fast, High Energy Trigger Pulse **Sensing Circuits** 6. Programmable n **Sweep Circuits**  $7<sub>1</sub>$ Programmable RBB 8. Programmable Ip 9. Programmable  $I_V$ **CONTROLLE**  $10.$ Low Cost

Operation of the PUT as a unijunction is easily understood. Figure 1(a) shows a basic unijunction circuit: Figure 2(a) shows identically the same circuit except that the unijunction transistor is replaced by the PUT plus resistors  $R_1$  and  $R_2$ . Comparing the equivalent circuits of Figure  $f(b)$  and  $2(b)$ , it is seen that both circuits have a diode connected to a voltage divider. When this dipde becomes forward biased in the unijunction transistor,  $R_1$  becomes strongly modulated to a lower resistance value. This generates a negative resistance characteristic between the emitter E and base one  $(B_1)$ . For the PUT, the resistors R<sub>1</sub> and R<sub>2</sub> contrel the voltage at which the diode (anode to gate) becomes forward biased. After the diode conducts, the regeneration inherent in a PNPN device causes the PUT to switch on. This generates a negative resistance characteristic from anode to cathode (Figure 2(b)) simulating the modulation of  $R_1$  for a conventional unijunction.

Resistors  $R_{B2}$  and  $R_{B1}$  (Figure 1(a)) are generally unnecessary when the PUT replaces a conventional UJT. This is illustrated in Figure 2(c). Resistor  $R_{B1}$  is often used to bypass the interbase current of the unijunction which would otherwise trigger the SCR. Since  $R_1$  in the case of the PUT, can be returned directly to ground there is not current to bypass at the SCR gate. Resistor  $R_{32}$  is used for temperature compensation and for limiting the dissipation in the UJT during capacitor discharge. Since  $R_2$  (Figure 2) is not modulated, R<sub>B2</sub> can be absorbed into it.

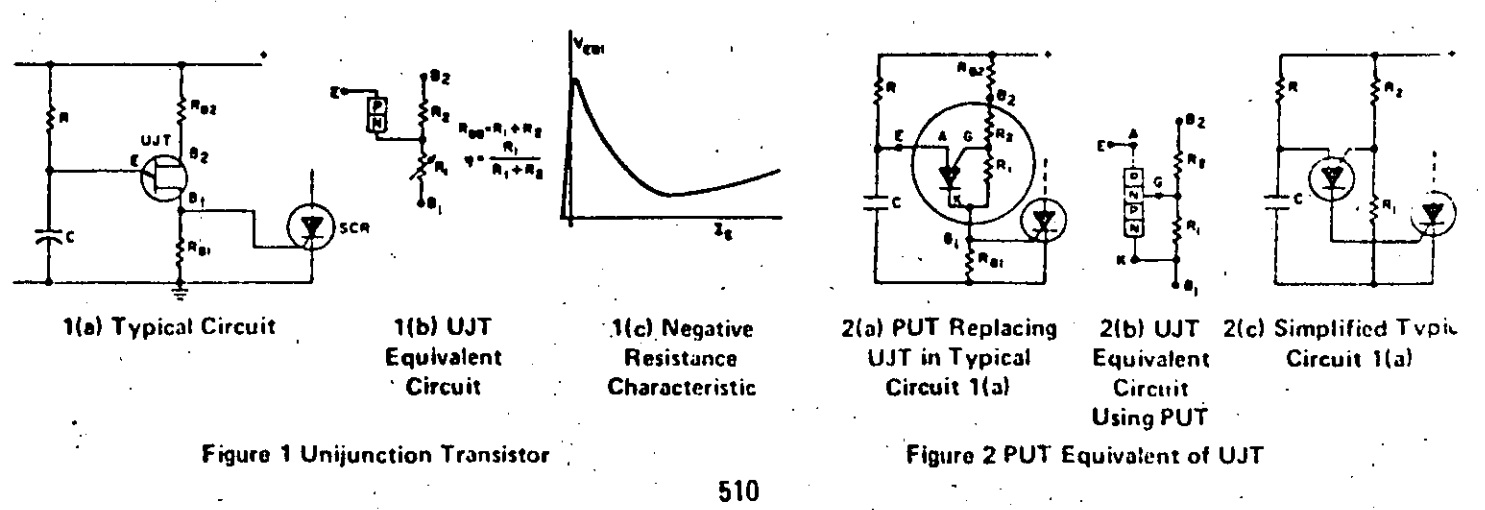

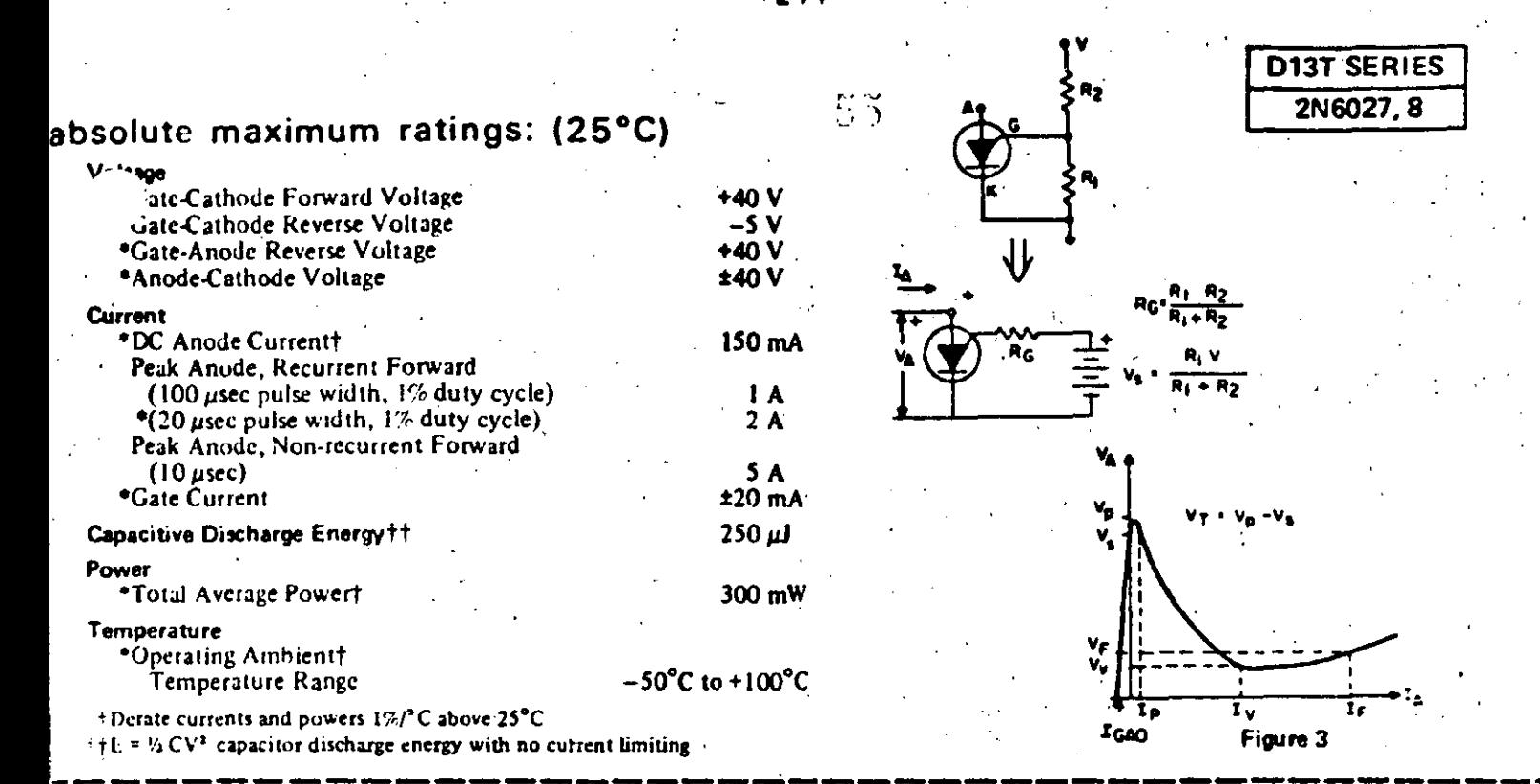

# electrical characteristics: (25°C) (unless otherwise specified)

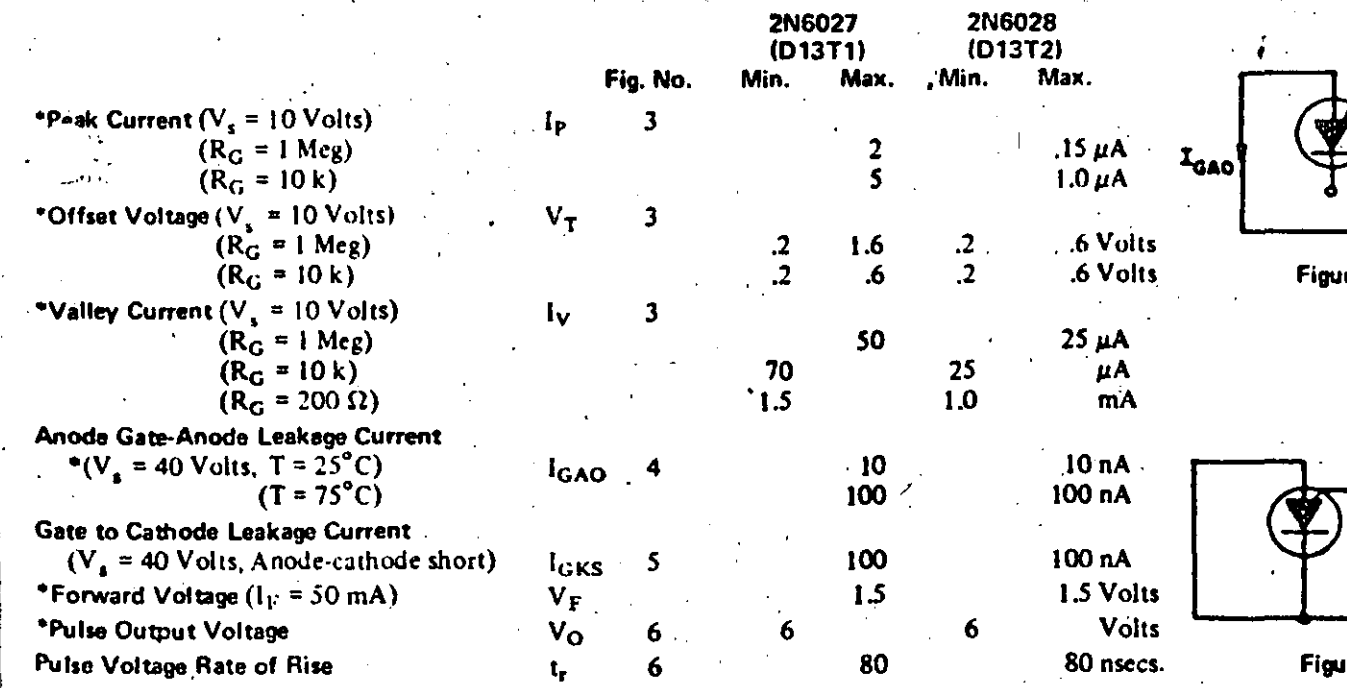

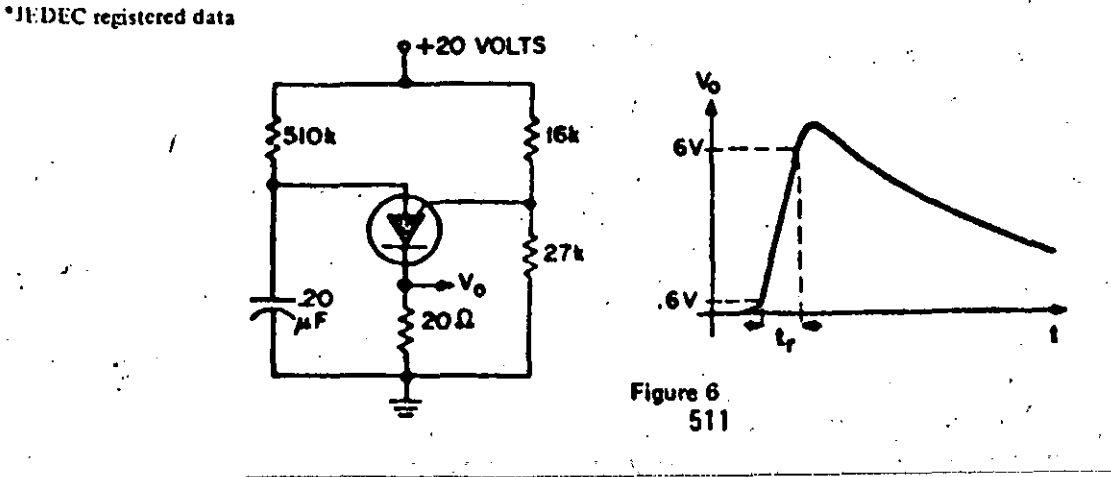

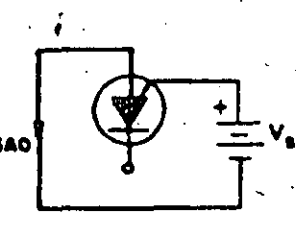

 $re<sub>5</sub>$ 

IGKS

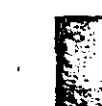

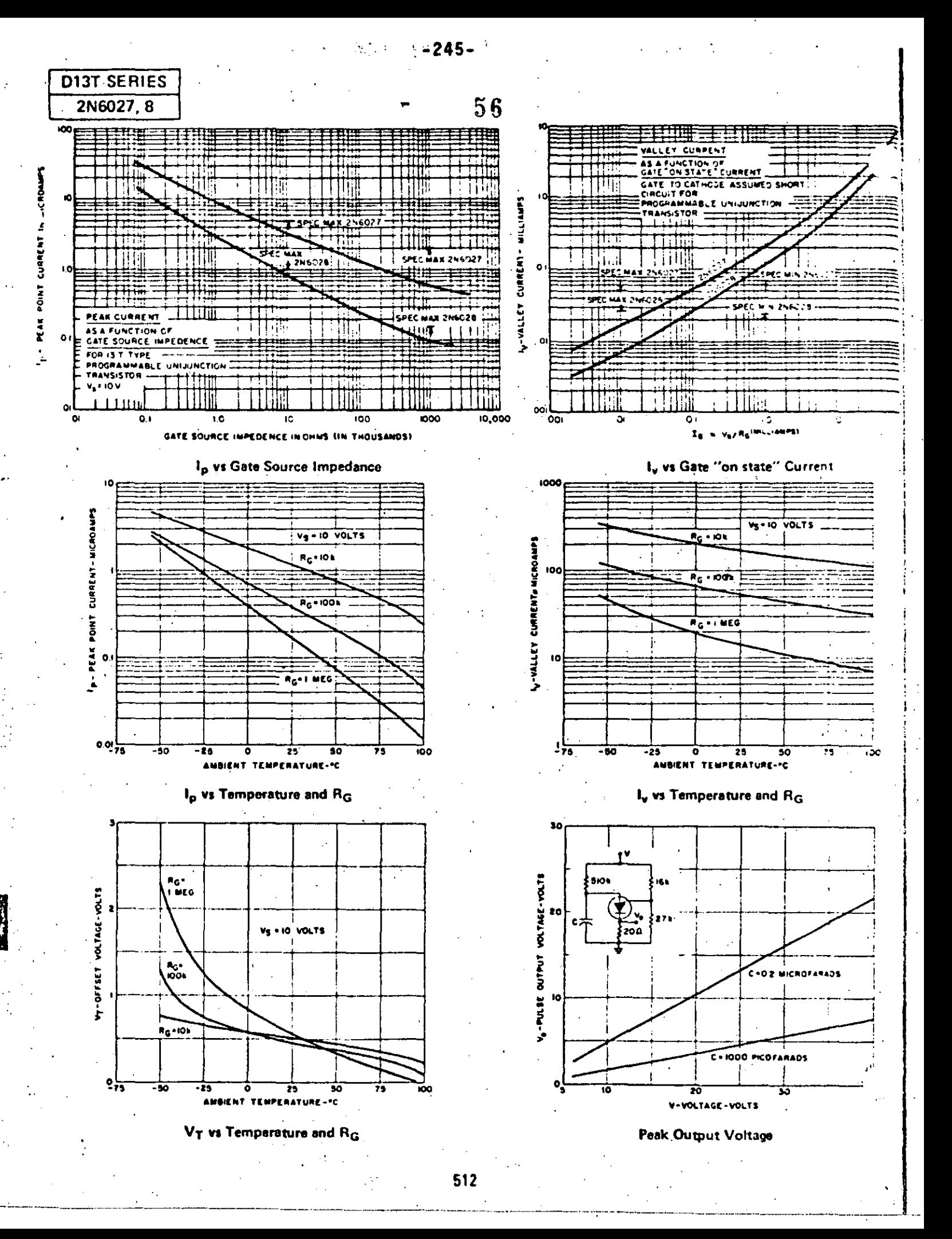

 $-246-$ 

# **APPLICATIONS**

# **TYPICAL UNIJUNCTION CIRCUIT CONFIGURATIONS**

Here are four ways to use the PUT as a unijunction... Note the flexibility due to "programmability." Applications from long time interval latching timers to wide range relaxation oscillators are possible.

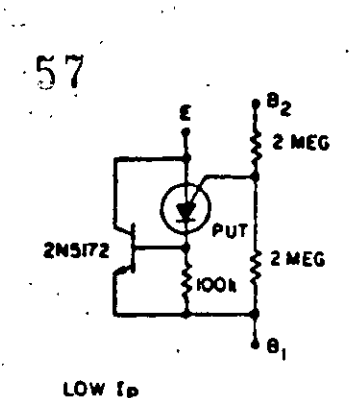

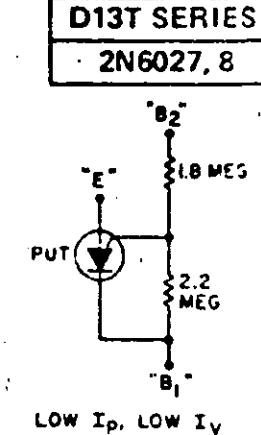

VERY HIGH IV **TEMPERATURE** AND VBB COMPENSATION

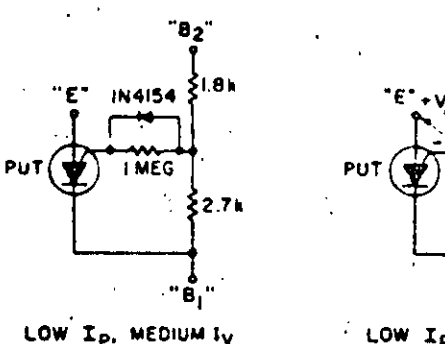

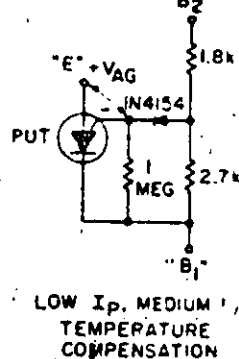

**YAG** 

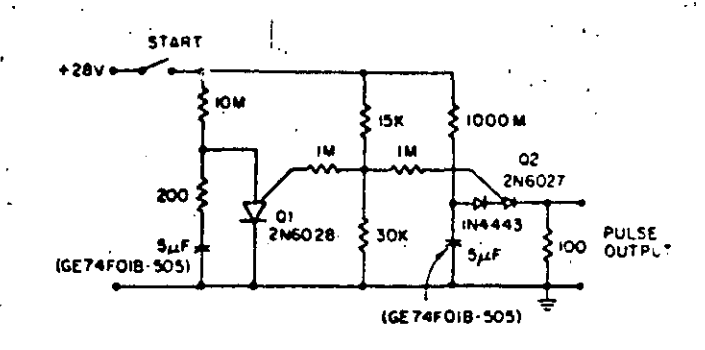

#### HOUR TIME DELAY SAMPLING CIRCUIT

This sampling circuit lowers the effective peak current of the output PUT, Q2. By allowing the capacitor to charge with high gate voltage and periodically lowering gate voltage, when Q1 fires, the timing resistor can be a value which supplies a much lower current than lp. The triggering requirement. here is that minimum charge to trigger flow through the timing resistor during the period of the Q1 oscillator. This is not capacitor size dependent, only capacitor leakage and stability dependent.

# 1 SECOND, 1kHz OSCILLATOR

Here is a handy circuit which operates as an oscillator and a timer. The 2N6028 is normally on due to excess holding current through the 100 kohm resistor. When the switch is momentarily closed, the 10  $\mu$ F empacitor is charged to a full 15 volts and 2N6028 oscillating (1.8 Meg and 820 pF). The circuit st. latenes when 2N2926 zener breaks down again.

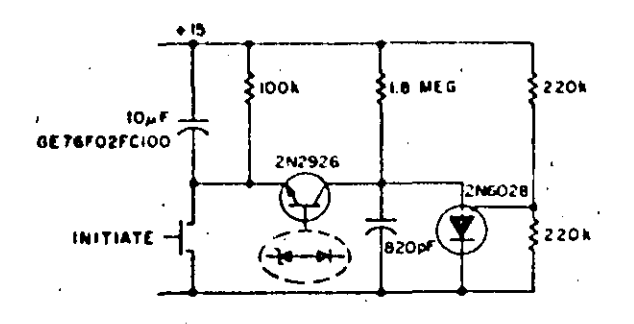

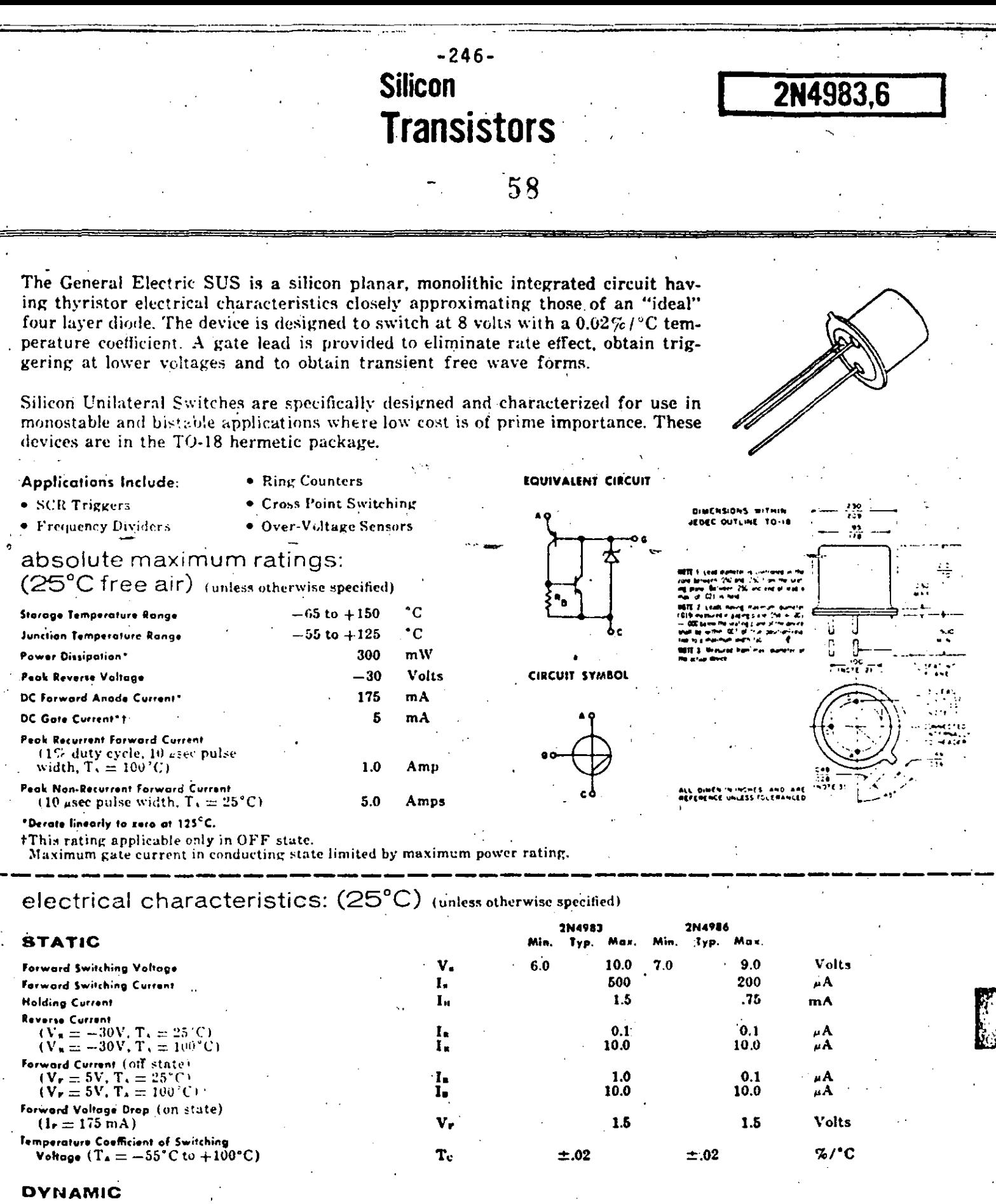

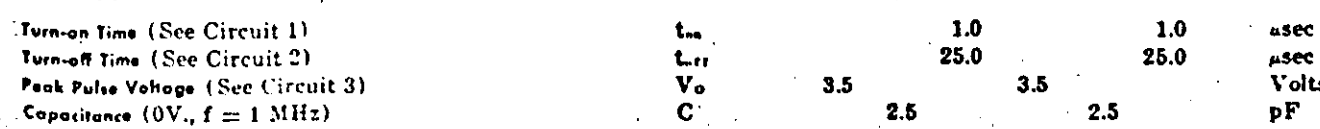

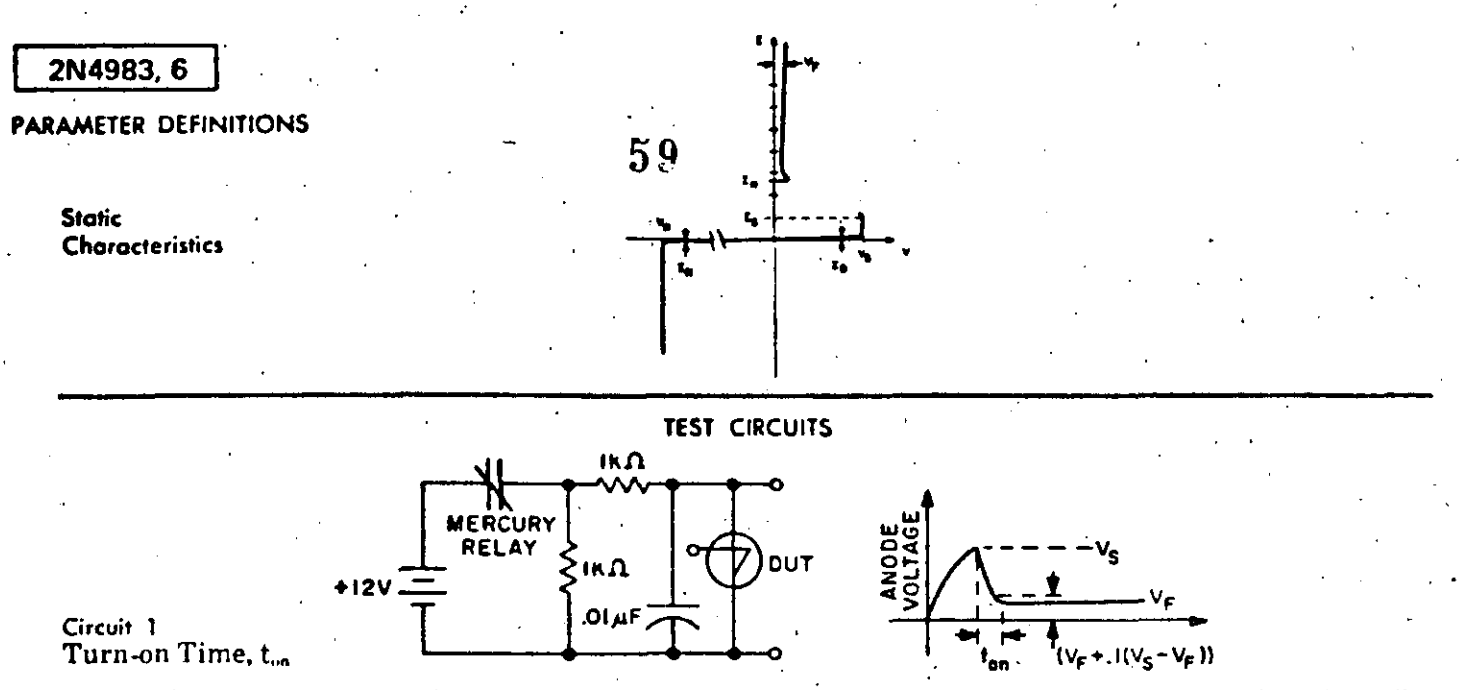

Turn-on time is measured from the time the anode voltage first reaches V<sub>s</sub> to the time where the anode voltage, has fallent 90% of the difference between V, and Vv.

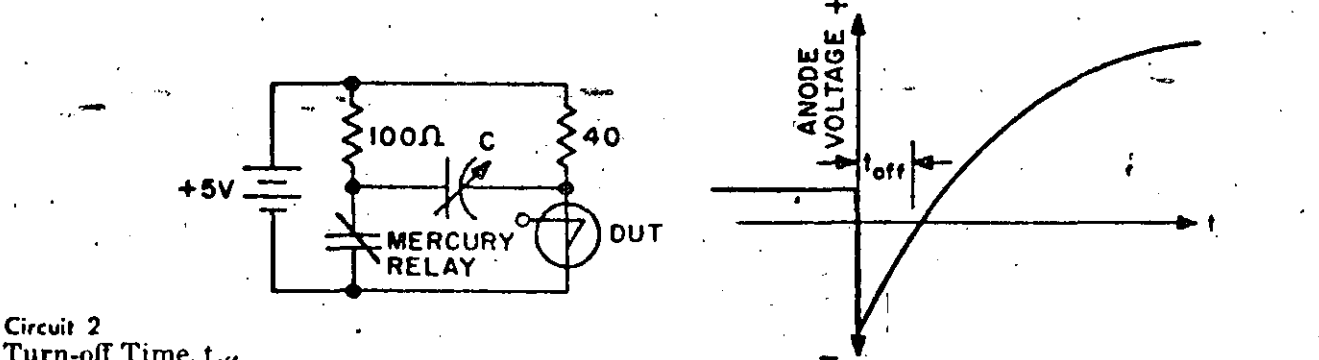

Turn-off Time, tort

The turn-off test is begun with the SUS in conduction and the relay contacts open: At  $t=0$  the contacts close and the anode is driven negative. C is adjusted downward, so that when the anode voltage becomes positive, the SUS just remains of. The<br>turn-off time, t.m., is the time between initial contact closure and the point where the anode volta volts. The capacitor is allowed to fully charge to 5 volts, at which time the contacts are reopened and the SUS triggers on.

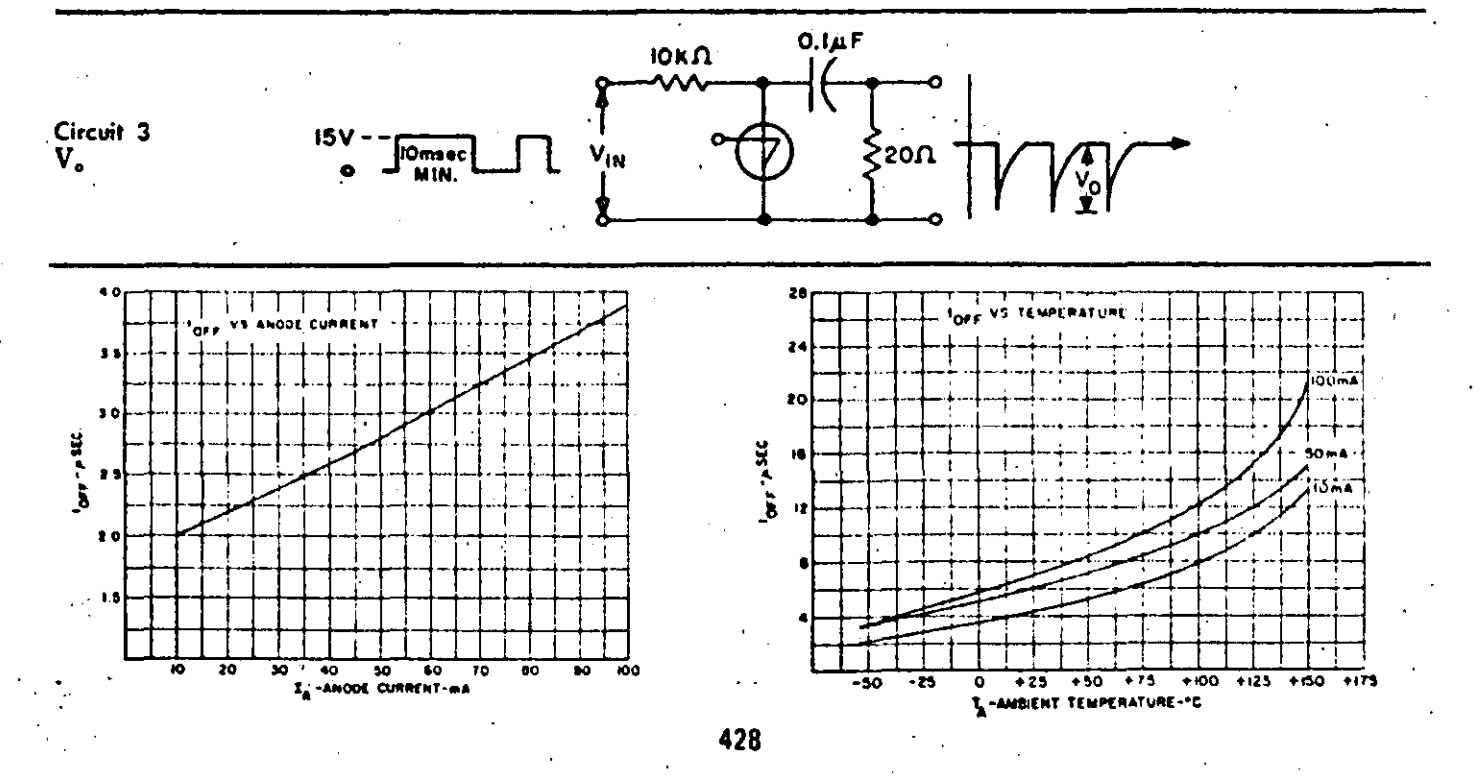

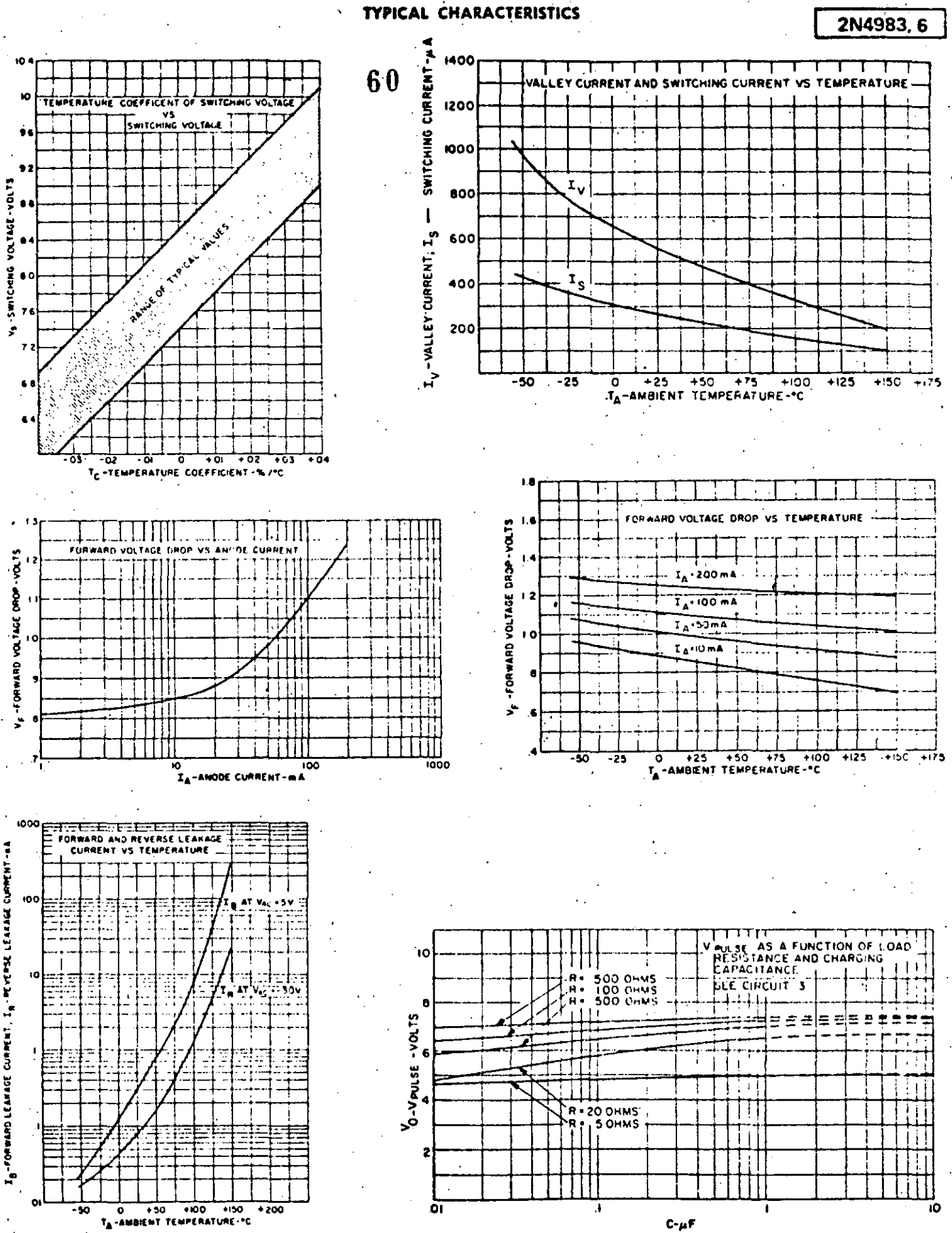

 $-248-$ 

2N4983.6

**APPLICATIONS** 

# **BINARY DIVIDER CHAIN**

Uses fewer components than transistor flip flops. Output at "B" gives transient free waveform.

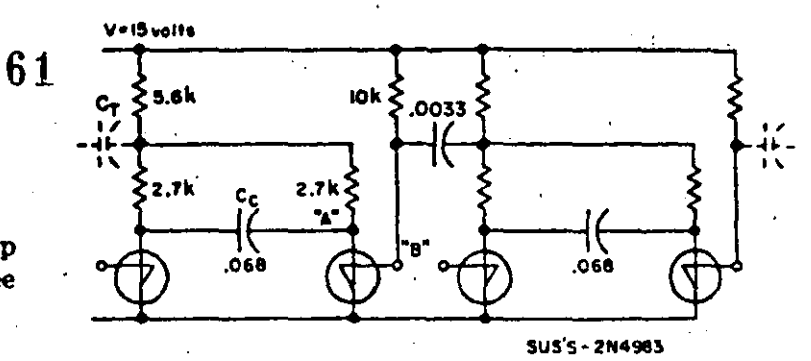

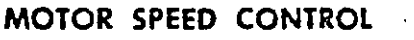

Switching action of the 2N4986 allows smaller capacitors to be used while achieving reliable thyristor triggering.

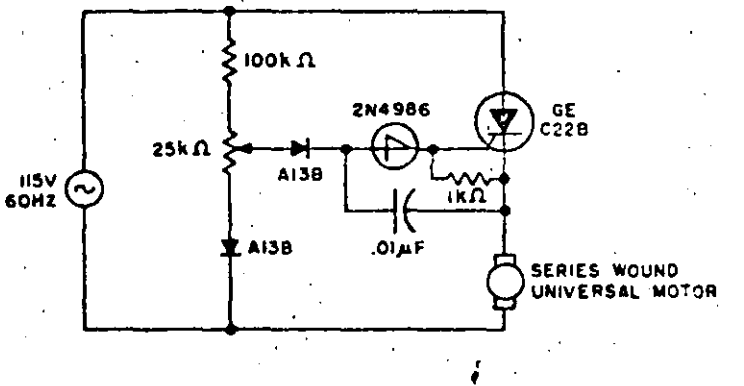

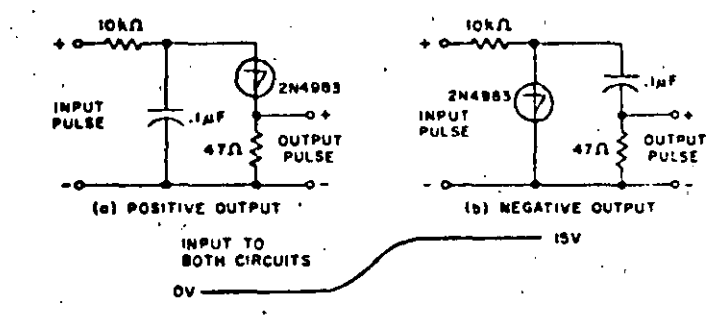

(c) TYPICAL WAVEFORMS

OUTPUT OF CIRCUIT (a)

OUTPUT OF CIRCUIT (b)

 $\bullet$ 

# PULSE SHARPENERS

SUS is used to generate a rapid rise or fall time by using energy stored in a capacitor.

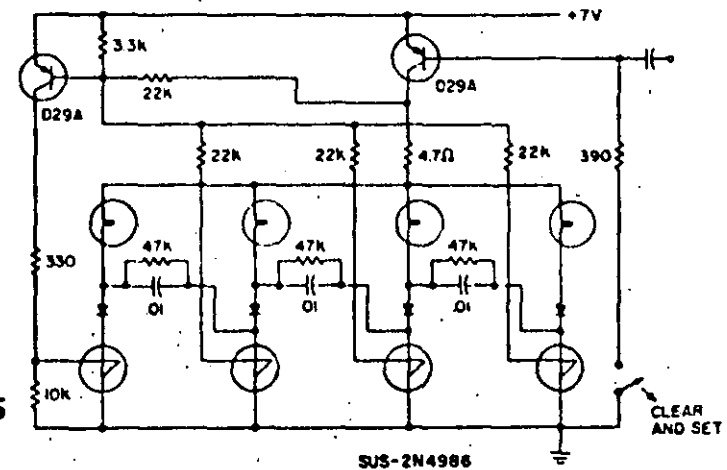

RING COUNTER FOR INCANDESCENT LAMPS

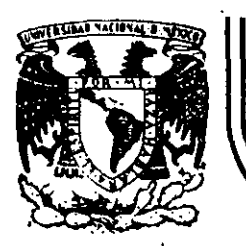

# **DIV/SION DE EDUCACIÓN CONTINUA FACULTAD. DE INGENIERIA . U.N.A.M.**

# DISPOSITIVOS Y CIRCUITOS ELECTRONICOS

# EL AMPLIFICADOR OPERACIONAL

'· .... .

' ,'\_·, ', .. , '~

 $\Phi\in\mathbb{R}^{N}\times\mathbb{R}^{N}$  . In the set of  $\mathbb{R}^{N}$  , and

ING. ROBERTO MACIAS PEREZ

. *:}* ,. ','•; ..

 $\mathcal{F}(\mathcal{F})$ 

# SEPTIEMBRE, 1984.

 $\ddotsc$  , and the contract of the contract of the contract of the contract of the contract of the contract of the contract of the contract of the contract of the contract of the contract of the contract of the contract of

Palacio de Minería Calle de Tacuba 5 primer plso Deleg. Cuauhtémoc 06000 México, D.F. Tel.: 521-40-20 Apdo. Postal M-2285

 $-250-$ 

EL AMPLIFICADOR OPERACIONAL

Un amplificador operacional es un amplificador de alta ganancia y acoplamiento directo que usa la realimentación pa ra controlar sus características.

El término Amplificador Operacional se debe a que original mente se utilizó para llevar a caso operaciones matemáticas tales como la suma, la resta, la derivacion y la integración. Dadas las posibilidades y la economia de los amplificadores operacionales integrados disponibles en la actualidad; su uso se ha extendido a todos los cambos de la electrónica analógica; tales como la instrumentación, el control, las comunicaciones, la computación analógica y aún como parte integrante de sistemas digitales.

#### **SIMBOLO**

El símbolo del amplificador operacional es un triángulo que apunta en dirección de la salida; y que posee además dos en tradas marcadas una con un signo  $(+)$  y otra con un signo  $(-)$  cumo se observa en la figura  $(1.1)$ .

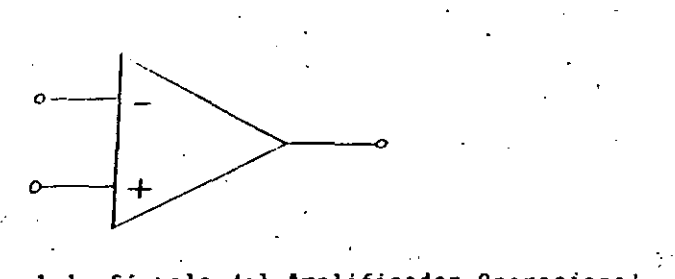

Fig. 1.1 Simbolo del Amplificador Operacional

Además de las tres terminales mencionadas (dos de entrada y una de salida); el amplicicador operacional tiene otras terminales que les sirven para polarizarlo, hacer ajustes y compensaciones.

Externamente un amplificador operacional integrado presenta diferentes aspectos; según sea el encapsulado que tenga como se observa en la Fig. (1.2).

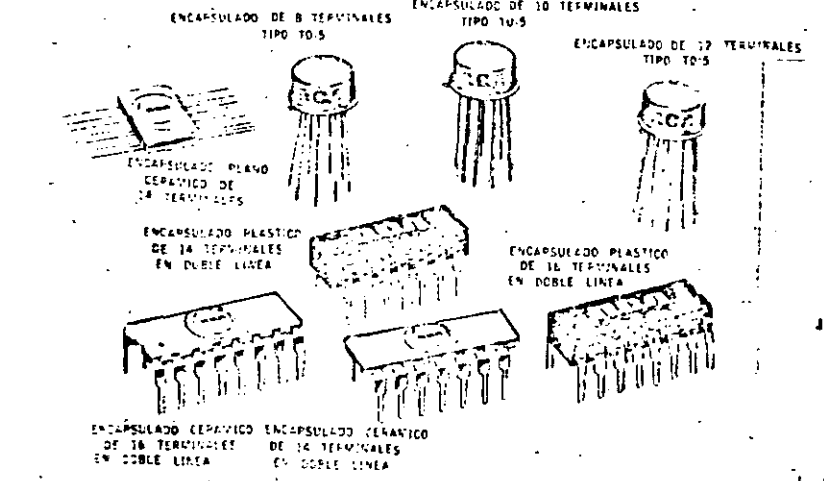

Fig. (1.2) Diferentes tipos de encapsulados del amplificador operacional integrado.

Internamente, el amplificador operacional integrado, consta de varios amplificadores transistorizados en serie y acoplados directamente para obtener la alta ganancia que lo caracteriza; entre los amplificado-res que lo forman se encuentran los pares diferencia les y darlington; los cambiadores de nivel y los ampiificadores de potencia; además de las fuentes de corriente; todos estos circuitos se encuentran en un microcircuito de silicio de aproximadamente 2 m.m.<sup>c</sup>. En la Fig. (1.3) se muestra el diagrama ue un ampli--

 $-251 -$ 

ficador prenacional integrado donde se puede observar el número de transistores que lo constituyen; este nú mero varía de acuerdo al tipo de amplificador opera-cional que se trate ya que esto determina la cumpleji dad y las características especiales de cada uno de ellos.

 $-252 -$ 

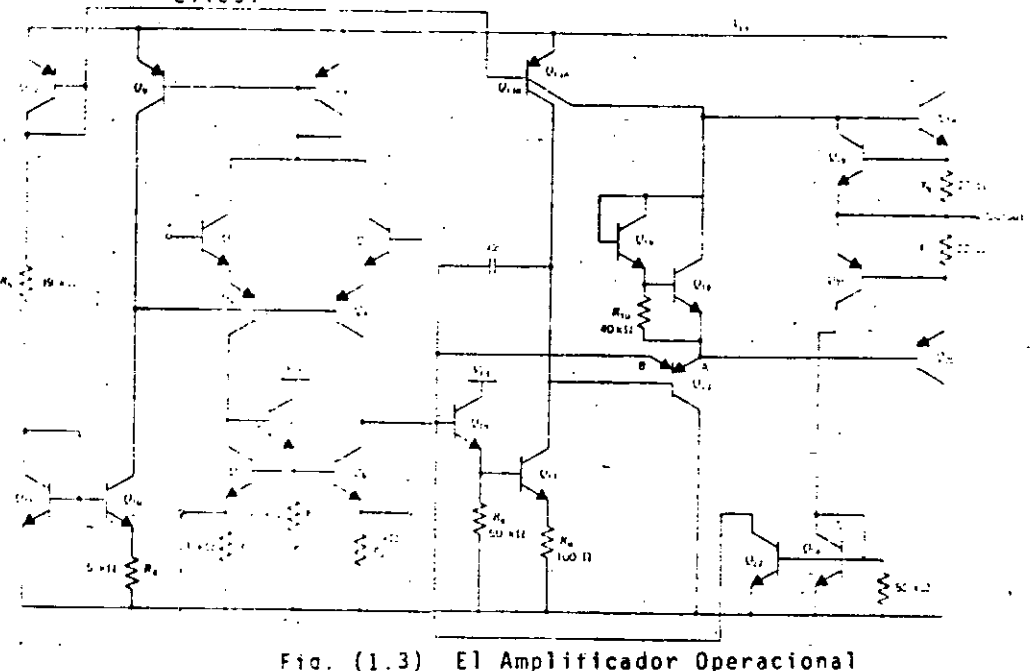

. Integrado. Diagrama de sus circuitos internos.

# EL AMPLIFICADOR OPERACIONAL IDEAL

2. EL AMPLIFICADOR OPERACIONAL IDEAL.

El amplificador operacional ideal es un MODELO, que se utiliza para representar el amplificador operacional

real y que no considera algunas de las limitaciones del amplificador real, sin embargo es un modelo muy útil para comprender las bases del análisis de circuitos con amplificadores operacionales, así como sus aplicaciones y diseños de primera aproximación.

2.1: CARACTERISTICAS DEL AMPLIFICADOR OPERACIONAL IDEAL.

Las características del Amplificador Operacional Ideal son las siguientes:

- Ganancia de Voltaje Diferencial de malla abierta
	- Ganancia de voltase de modo común
- $AC = O$
- Resistencia de entrada
- $R_1 =$ ದ دی Resistencia de salida
- $Ro = O$ 
	- Ancho de banda
		- $B_{u} = \alpha$
	- Desajustes y Corrimientos
	- cero
	- Rapidez de respuesta
		- Infinita

 $-254 -$ 

 $( + )$ Fig. 2:1 Mudelo ideal del amplificador

Donde Vd es el voltaje diferencial aplicado a las en-

tradas del amplificador coeracional y está dado por:

**operacional** 

 $Vd = Vx - Vy$ 

2.2. SIGNIFICADO DE LAS CARACTERISTICAS DEL AMPLIFICA-DOR OPERACIONAL IDEAL.

GANANCIA DE VOLTAJE DIFERENCIAL DE MALLA ABJERTA

 $a_{\mu} = -c/2$ 

Significa que al aplicar una diferencia de tensión entre las terminales 'X' y 'Y' 6 (-) y (+) igual a Vd y diferente de cero; la salida del amplificador operacio nal tenderá a ir a +odó a - od; dependiendo del signo de Vd.

Hay que notar que la diferencia Vd, necesita ser tan pequeña como sea para ocasionar que Vo vaya a +∞ó a -do; en realidad este voltaje está limitado por los voltajes de polarización + Vcc y - Vcc.

GANANCIA DE MODO COMUN = 0

La ganancia de modo común es el cociente ó la relación del voltaje de la salida y un voltaje aplicado a ambas entradas del amplificador operacional (Vic) como se ob serva en la Fig. (2.2)

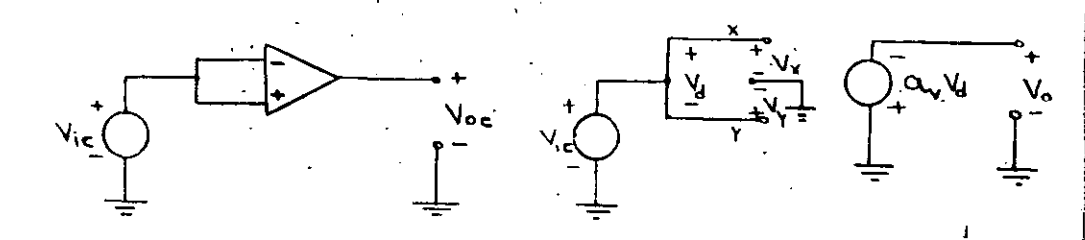

Fig. 2.2 (a) Entrada Común (b) Representación usando el modelo ideal.

**RESISTENCIA DE ENTRADA**  $R_i = \infty$ 

Significa que no fluye corriente por ninguna de las en tradas del amplificador operacional iAún cuando se le aplique un generador que lo excite! Esto es una gran ventaja ya que permite al amplificador acoplarse a cual quier fuente excitadora Fig. (2.3).

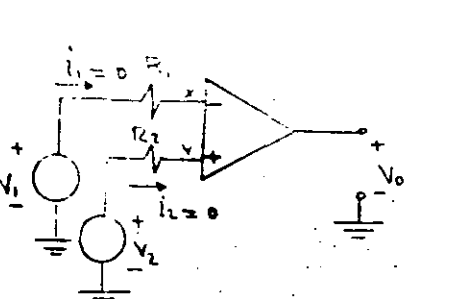

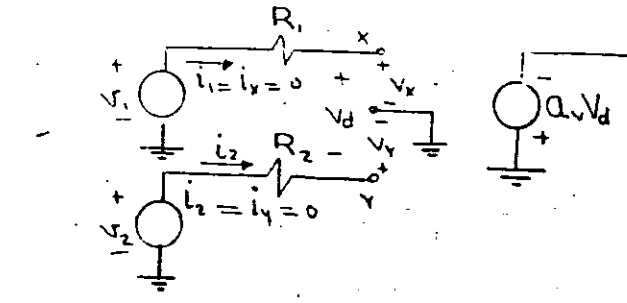

Fig. (2.3) Resistencia de entrada (a) Circuito; (b) Modelo ideal

 $-256-$ 

## RESISTENCIA DE SALIDA Ro = o

Significa que dentro del operacional ideal no hay pérdidas de energía y que puede transferir toda la potencia que le sea demandada a una carga de cualquier tamaño que le sea conectada en su salida. No debemos olvidar que el amplificador operacional ideal es sólo un modelo.

ANCHO DE BANDA B<sub>M</sub> =  $\infty$ 

Decir que el amplificador operacional ideal tiene un ancho de banda infinito significa que sus carac teristicas NO se modifican con la frecuencia y que, por lo tanto, puede procesar de igual forma señales de cualquier frecuencia, Fig. (2.4).

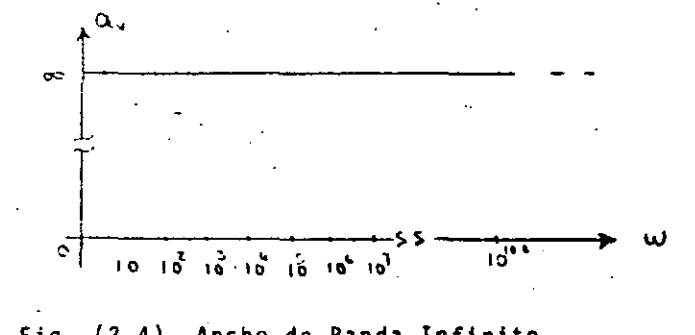

Fig. (2.4) Ancho de Banda Infinito.

DESAJUSTES Y CORRIMIENTOS = 0

Esta propiedad quiere decir que el operacional presentará una salida igual a cero si la entrada es igual a cero; y que esta propiedad no cambia, ni con el tiempo, ni con la temperatura.

RAPIDEZ DE RESPUESTA = 00

Significa que la señal de la salida no presenta nin gún retardo con respecto a la entrada; esto es, res ponde en un tiempo t = 0 a una excitación en la entrada.

CONCLUSIONES:

Podemos decir que el amplificador operacional ideal, es un dispositivo cuya salida responde a una excitación en la entrada en un tiempo igual a cero; que procesa señales de cualquier frecuencia; es capaz de dar cualquier potencia a una carga; no consume poten

 $-257-$ 

cia; su salida es cero si su entrada diferencial es cero y además iliene una ganancia de Voltaje Dife-rencial de Malla Abierta Infinita!

De las características anteriores; la más importante es la de Alta Ganancia de Malla Abierta, que aunque iimita las aplicaciones del amplificador en MALLA ABIERTA, en cambio hace que al utilizar una reali-mentación; el amplificador operacional se vuelve un Dispositivo de una gran utilidad ya que es sumamente versatil y relativamente fácil de utilizar, puesto que el comportamiento de los circuitos realimentados depende escencialmente de los elementos externos y no del amplificador operacional mismo.

 $-$  EJEMPLO:

Se tiene un amplificador operacional ideal conectado a un generador de señales senoidales cuyá amplitud es lmy y frecuencia fo, como se muestra en la Fig.-- $(2.6)$ .

- a) Diga si el voltaje en la salida es senoidal y porqué.
- b) Si el generador representa un transductor de temperatura-voltaje; diga si se puede usar el cir-cuito de la Fig. (2.7) para medir la temperatura; Locrqué?

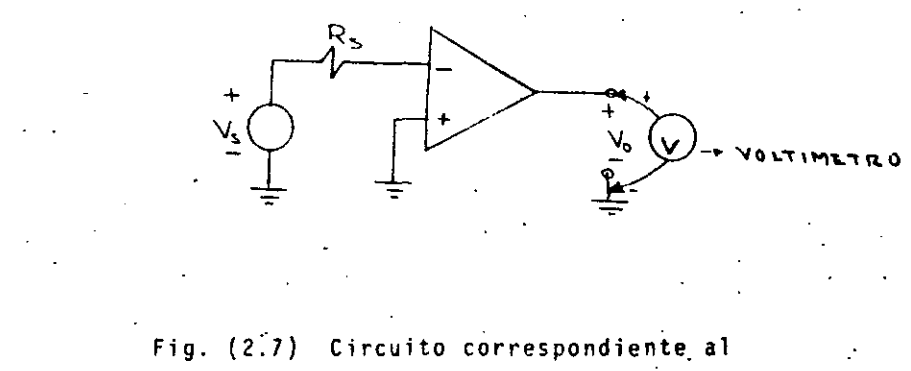

ejemplo 1.b.

En ambos casos la respuesta en NO y la razón es que debido a que la Ganancia de Màlla Abierta tiende a infinito; para cualquier Vd  $\neq 0$  Vo $\rightarrow \pm \infty$ ; por lo que el amplificador estará sólo en 2 estados +00 6 -00 seqún sea el sentido de la diferencia Vd = Vx-Vy. Así; para el presente caso; Vy = 0 y Vx = Vs y si Vs > 0 Vx-Vy > 0 y por lo tanto Vo irá a -∞y en el caso que  $Vs < 0$  Vo irá a + $\infty$ . Obsérvese la inversión de sig- $\mathbb{C}$ l nos de la salida con respecto a la entrada; por esta razón a la entrada (-) o 'X' se le denomina ENTRADA INVERSORA.

Asimismo debemos observar que si Vs se aplica a la en trada (+) 6 Y como se observa en la Fig. (2.8) Vo tie ne el mismo signo que Vs por lo que a la entrada (+) 6 'Y' se le denomina entrada NO INVERSORA.

 $\mathcal{M}^{\mathcal{A}}$  .

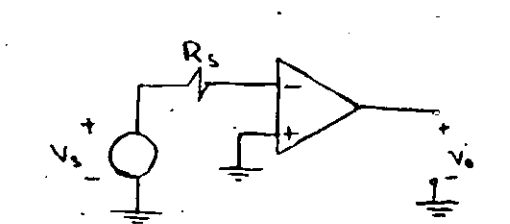

Fig. 2.6 Circuito correspondiente al ejemplo 1.a

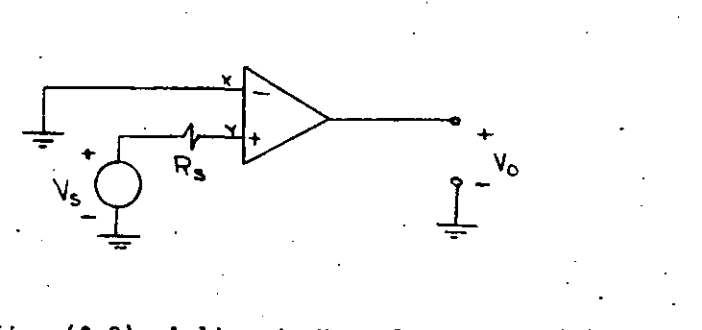

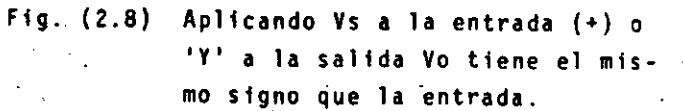

# - SISTEMA CON REALIMENTACION NEGATIVA.

-260-

1

 $\mathcal{L}$ 

1 !

 $\vert$ 

1 i

 $\vert$ 

1  $\lceil$ ¡ Į. Į. 1 1 l.

1 1

1

En un sistema con realimentación negativa como el de la Fig. (2.9); si la ganancia de lazo es muy grande; la ga nancia total o de malla cerrada del sistema depende es**cencialmente de la ganancia del bloque de realimentación;**  *y* es el inverso de ésta.

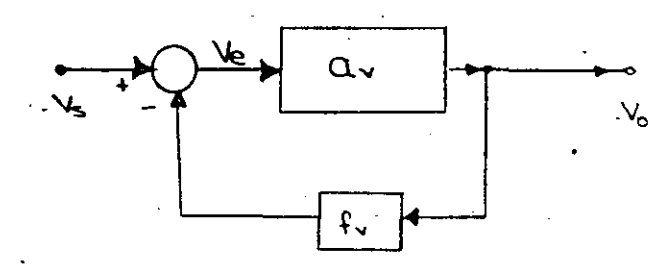

. Fig. (2.9) Diagrama de bloques de un sistema con realimentaci6n negativa de una· sola malla.

**Don0e:** 

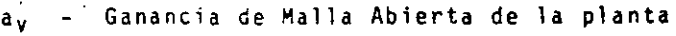

V<sub>S</sub> – Variable de excitac<mark>ión del sistema</mark>

V<sub>e</sub> – Variable de error

V<sub>O</sub> – Variable de salida

Vf **Vari.able Ge realimentaci6n** 

*fv*  **Ganancia**  del bloque de realimentaci6n

Podemos plantear las siguientes expresiones:

$$
V_0 = a_V \cdot V_e
$$
 (2.1)  

$$
V_e = V_S - V_e
$$
 (2.2)  

$$
V_f = f_V \cdot V_0
$$
 (2.3)

**que manipulando** a.lgebraic~mente- podemo~ **ponerla como sigue:** 

 $rac{V_0}{V_S} = \frac{a_V}{1 + a_V f_V}$  (2.4)

Al término avfv se le denomina Ganancia de Lazo y se observa que si este término es mucho mayor que la unidad, entónces Vo est& dada por la expresi6n (2.5)

$$
A_V = \frac{V_0}{V_S} = \frac{1}{f_V}
$$
 (2.5)  

$$
A_V = \frac{1}{f_V}
$$

Veamos ahora qué sucede con un amplificador operacio nal con realimentación negativa como el mostrado en la Fig. (2.10).

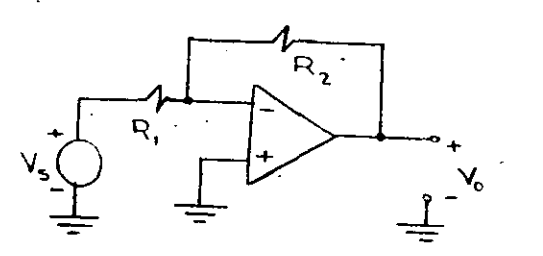

Fig. (2.10) Amplificador Operacional Ideal Realimentado negativamente y con la entrada Vs aplicada a la entrada inversora.

Si sustituimos el amplificador operacional por su modelo ideal, tendremos, un circuito como el mostrado en la Fig.  $(2.11).$ 

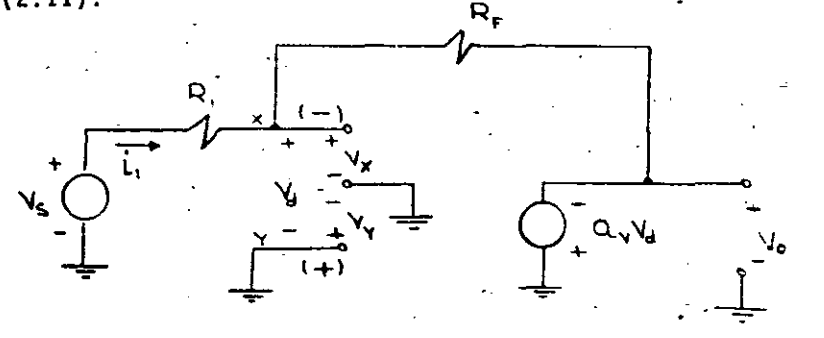

Fig. (2.11) El circuito de la Fig. (2.10) al sus tituir el amplificador operacional por su modelo ideal.

Donde podemos plantear las siguientes ecuaciones:

 $Vo = -a_VVd$ <br> $i_F + i_1 = 0$  $(2.6)$  $(2.7)$  $\frac{V_0 - Vd}{R_F}$  +  $\frac{V_S - Vd}{R_1}$  = 0 (2.8)  $\mathbf{v}_0 - \mathbf{v}_d + \frac{\mathbf{R}_F}{\mathbf{R}_T}$  ( $\mathbf{v}_s - \mathbf{v}_d$ ) = 0  $(2.9)$  $V_0 - Vd \left( 1 + \frac{R_F}{R_1} \right) = - \frac{R_F}{R_2} \gamma_S$  $(2.10)$ 

de:  $(2.6)$ 

$$
\mathsf{Vd} = -\frac{\mathsf{V}\mathsf{d}}{\mathsf{a}_{\mathsf{V}}} \tag{2.11}
$$

en  $(2.10)$ 

$$
V_0 + \frac{V_0}{a_V} \left( 1 + \frac{R_F}{R_1} \right) = - \frac{R_F}{R_1} \quad V_s \quad (2.12)
$$

que se puede simplificar a

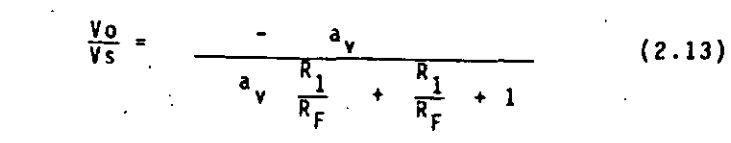

#### o bien

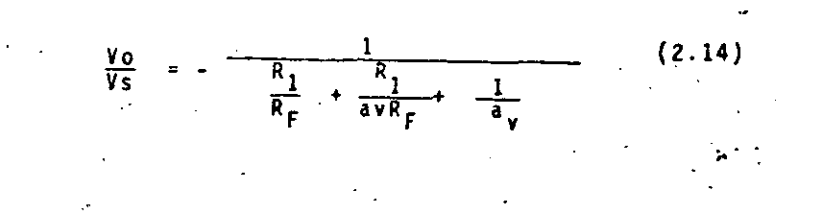

 $-263-$ 

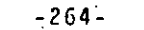

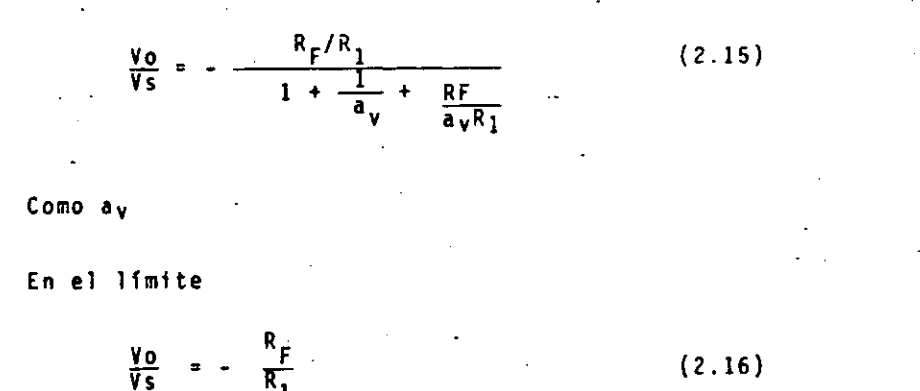

La expresión (2.16) nos dice que la ganancia de voltaje del amplificador depende solamente de la razón de Rr y R1, y el signo negativo significa que la señal de sali da tendrá una inversión con respecto a la entrada; esto es: si la entrada es positiva, la salida es negativa y visceversa. - Por este motivo al amplificador de la Fig. (2.10) se le llama Amplificador Inversor.

Otra forma de hacer el análisis es el considerar que la co rriente que fluye hacia dentro del operacional es igual a cero y que la diferencia de potencial entre las términales inversora (-) y no inversora (+) es cero; esto último se debe a que la ganancia de voltaje de malla abierta esco y a la realimentación negativa.

$$
V_0 = -a_V Vd
$$
 (2.17)  
\n
$$
Vd = -\frac{V_0}{a_V}
$$
 (2.18)  
\n
$$
Vx - Vy = \frac{V_0}{a_V}
$$
 (2.19)  
\n
$$
Vx = Vy
$$
 (2.20)

En esta caso; del circuito de la Fig. (2.11) se observa claramente que Vy = 0; y como Vx = Vy; se tiene que  $\mathbf{V} \mathbf{x} = 0$ .

Por lo que el punto x se comporta como si estuviese co nectado a tierra. A esta propiedad se le conoce con el nombre de 'Tierra Virtual'.

Considerando esto; se puede plantear:

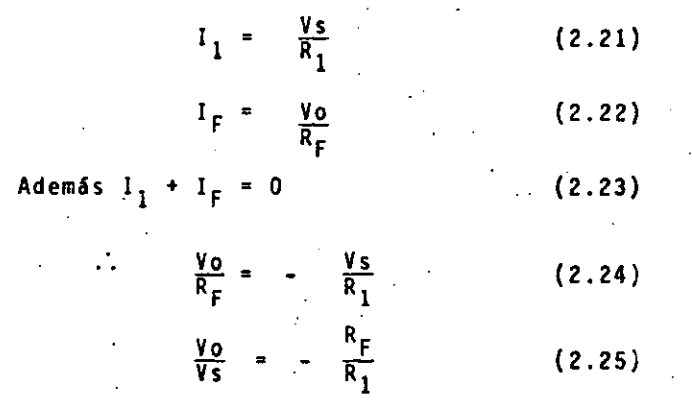

Que es la expresión que se había obtenido anteriormente.

ುಂ

EL AMPLIFICADOR NO INVERSOR

A la configuración siguiente Fig. (2.12) se le denomina Amplificador No Inversor, ya que la señal de voltaje a la salida está en fase con la señal de entrada.

Note que el único cambio de conexión con respecto al am plificador inversor es la terminal donde se aplica la señal de entrada. En el caso del amplificador inversor se aplica en la terminal inversora (-) y en el caso del amplificador no inversor se aplica a la terminal (+) o no inversora.

¡-~~-. -------------~-266~------~-----~-

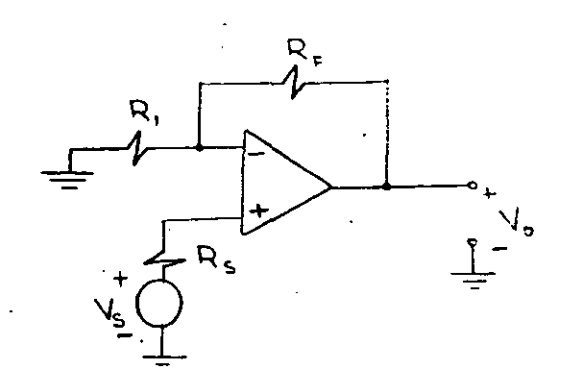

Fig. {2.12) Amplificador Ko inversor

S1 se sustituye. el amplificador por su modelo ideal, tenemos el circuito de la Fig. (2.13).

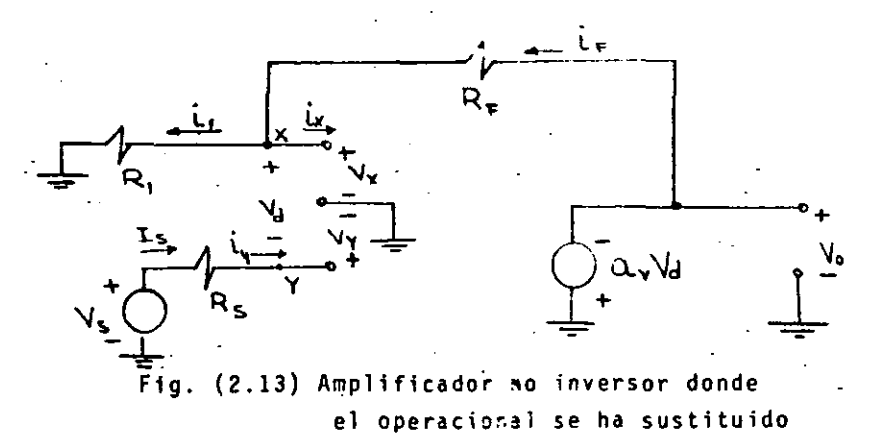

**por su· modeio ideal.** 

Del circuito de la Fig. (2.13) podemos hacer el siguiente análisis para obtener su ganancia.

$$
V_0 = - av Vd \qquad (2.26)
$$

$$
1x = iy = Is = 0
$$

$$
1 = \frac{1}{2}F
$$

$$
y_y = y_s \tag{2.29}
$$

 $Vx = Vy + Vd$  $(2.30)$ 

$$
i_1 = \frac{v_x}{R_1}
$$
 (2.31)

$$
i_{F} = \frac{v_{0} - v_{x}}{R_{F}}
$$
 (2.32)

$$
i_1 = \frac{v_3 + v_0}{R_1}
$$
 (2.33)

$$
i_F = \frac{v_0 - v_s - vd}{R_F}
$$
 (2.34)

en {2.26)

$$
\frac{v_s + v_d}{R_1} = \frac{v_0 - v_s - v_d}{R_F}
$$
 (2.35)

$$
\left[\frac{R_F}{R_1} + 1\right] \quad \text{vs.} \quad + \left[\frac{R_F}{R_1} + 1\right] \quad \text{yd.} \quad \text{v.d.} \quad \text{(2.37)}
$$
\n
$$
\text{pero:} \quad \text{yd.} \quad = -\frac{\text{y}_0}{\text{a}\text{v}} \quad \text{(2.38)}
$$

$$
\frac{1}{2} \sum_{i=1}^n \frac{1}{2} \sum_{j=1}^n \frac{1}{2} \sum_{j=1}^n \frac{1}{2} \
$$

en (2.30) (2.31)  $+ 1$ a $_{\rm v}$ 

(2.38)

..

y despejando:

$$
\frac{V_0}{V_S} = \frac{R_{F}}{1 + \frac{1}{av} \left(\frac{R_{F}}{R_{I}} + 1\right)}
$$
 (2.39)

que se puede escribir como:

 $Nd = -$ 

$$
\frac{V_0}{V_S} = \frac{1 + {^R}F / {^R}I}{1 + 1/aV + {^R}F / {aV}R_I}
$$
 (2.40)

$$
2.29)
$$

 $(2.27)$ 

(2.28)

 $-268 -$ 

Calculando el límite cuando a.

pero

$$
\frac{V_0}{V_S} = \frac{R_F}{R_1} + 1 \qquad (2.41)
$$

Que es la expresión de la ganancia de un Amplificador No Inversor más conocida.

Hagamos el análisis considerando desde un principio que i, = i, = 0 y que por la realimentación negativa y la ga nancia de malla abierta ar = tenemos que Vd = 0, esto  $P S$ :  $Vx = Vv$  (2.42)

Por otro lado calculando una divisora de tensión

$$
Vx = Vo \frac{R_1}{R_1 + R_F}
$$
 (2.43)  
  

$$
Vx = Vs
$$
 (2.44)  
  

$$
Vo = Vs \frac{R_1 + R_F}{R_F}
$$
 (2.46)

 $\frac{V_0}{V_S} = 1 + \frac{R_F}{R_A}$  (2.46)

Como antes; por lo que en el análisis de circuitos como amplificadores operacionales realinentados negativamente en los que se use el modelo ideal del operacional; basta con suponer dos cosas.

1. La corriente que entra al operacional por cualesquie ra de sus terminales es igual a CERO.

 $1x = 1y = 0$ 

2. La diferencia de potencial entre las dos entradas. la inversora y la no inversora es CERO

#### $Vd = Vx - Vv = 0$

 $.269.$ 

Estas dos suposiciones hacen que el análisis se simplifique notablemente y puedan obtenerse las relaciones de salida-entrada en una forma relativamente fácil y sin tener que dibujar el circuito con el modelo ideal.

3. EL AMPLIFICADOR OPERACIONAL REAL

En este capítulo hablaremos de las características del amplificador operacional, comparándolas con las del am plificador operacional ideal así como se darán los modelos para el cálculo de los desajustes (offsets) y las técnicas de compensación usadas.

كدوا

3.1 PARAMETROS DEL AMPLIFICADOR OPERACIONAL REAL.

- Ganancia de Voltaje Diferencial de Malla Abierta
- Ganancia de Voltaje de Modo Común

 $a_v > 10^4$ 

 $ac \angle 1$ 

- Resistencia de entrada  $Ri > 10^5$  ohms
	- Resistencia de salida

 $Ro \angle 100$  ohms

Hay que hacer notar que con realimentación negativa, estos dos últimos parámetros se modifican, presentan do valores de:

$$
Rif = Ri (a_v(3)
$$
 (3.1)  
Ref =  $\frac{Ro}{\pi \cdot 3 \cdot \cdot 6}$  (3.2)

Donde:

a un ohm.

Es la ganancia de voltaje de malla abierta

(3 - Es el factor de realimentación У. De esta forma; Rif puede adquirir valores. de cientos de megohms en tanto que el valor de Rif es inferior

Ancho de Banda

Es en este parámetro en el que el amplificador opera cional real presenta mayor diferencia y mayores limi taciones que el amplificador operacional ideal; ya que la alta ganancia de voltaje diferencial de malla abierta sólo se tiene para un rango de frecuencia muy limitado; para el caso del LM741 es de tan sólo iC HZ, y para el LM702 es de 1 MHZ. A esta frecuencia se le denomina frecuencia del primer polo y en el caso del 741 es el único; cero en el caso del 702 son 3 polos. Después de esta frecuencia la ganancia disminuye con una pendiente de -20 DB, DEC y si hay más polos se sumará por cada polo - 20 DB, DEC más. Dando por resultado los diagramas de ganancia-frecuencia como los mos tiados en las Figs.  $(3.1)$  y  $(3.2)$ .

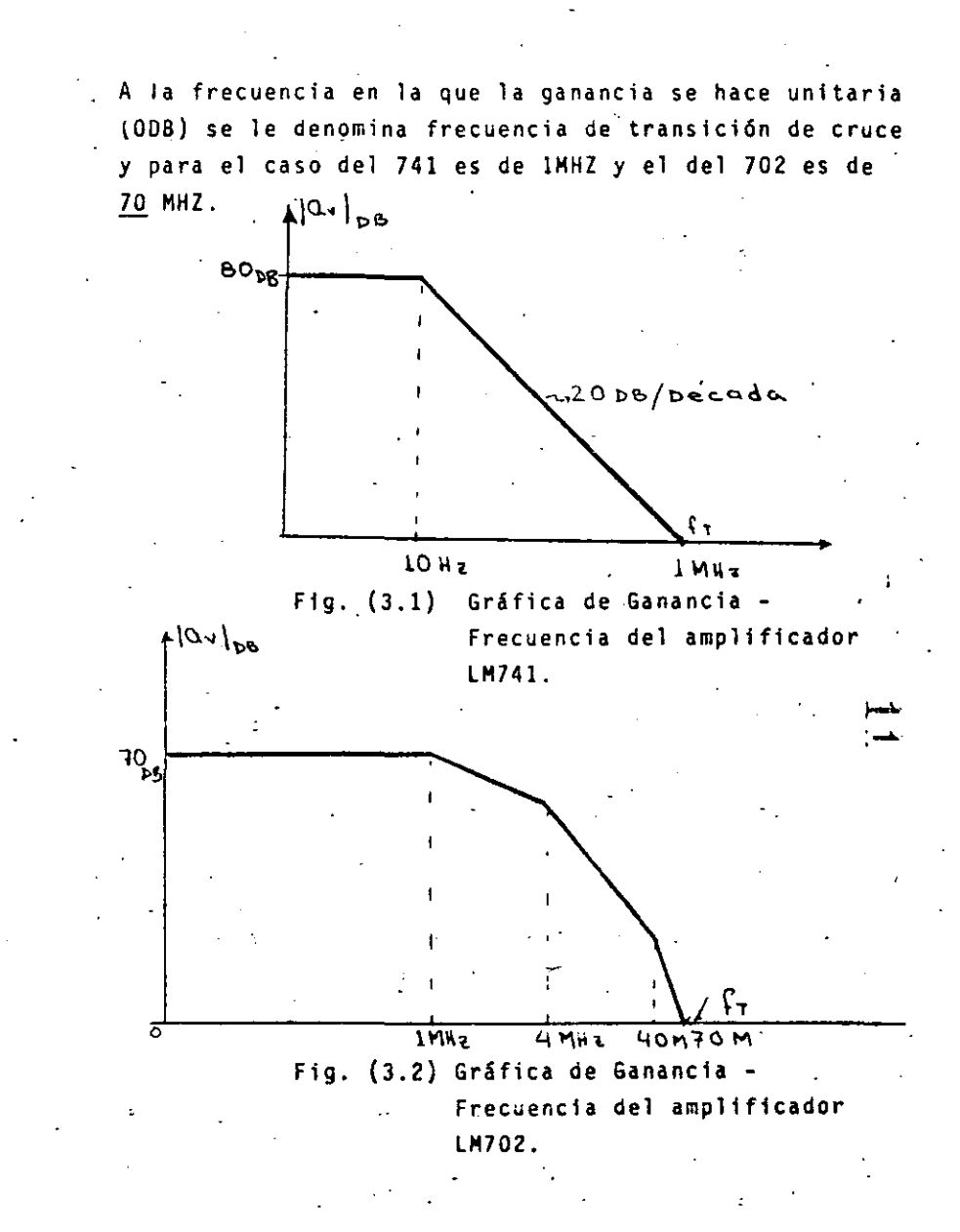

 $-270 -$ 

Podemos observar de las Figs. (3.1) y (3.2) que la ganancia es una función de la frecuencia y como al realimentar negativamente, disminuye la ganancia to

tal a un valor:

Av  $=\frac{a_v}{1 + a_v \sqrt{2}}$  (3.3)

El ancho de banda también aumenta en un valor 1 + ay. (3 ala cantidad a .. B se le conoce como ganancia de lazo y se le designa por la letra T. Entonces:

$$
T = a_V \cdot \text{G} \tag{3.4}
$$

Esto se explica de la siguiente manera: Supongamos que tenemos un amplificador cuya ganancia de malla, abierta está dada por la expresión (3.5); esto es:

$$
a_{\gamma}(s) = \frac{a_0}{\frac{s}{\ln c} + 1}
$$
 (3.5)

 $\text{ponde}\ \mathbf{\omega}_1$  = 2TT fp<sub>1</sub> es la frecuencia del primer polo.

Al realimentar con un factor de realimentación  $(3 - 1)$ o independiente de la frecuencia, tenemos:

$$
A_V(s) = \frac{\left(\frac{a_0}{s/\omega_0 + 1}\right)}{1 + (20\left(\frac{a_0}{s/\omega_0 + 1}\right)}
$$
 (3.6)

$$
Av(s) = \frac{a_0}{1 + s + a_0\beta_0}
$$
 (3.7)

Que dividiendo entre 1 + ao 3 o queda:

$$
Av(s) = \frac{a0/(\frac{1+a}{20})}{\frac{5/20}{1+a} + 1}
$$
 (3.8)  

$$
v_1(s) = \frac{a0/(\frac{1+a0}{20})}{\frac{s}{20}(1+a0/20)} + 1
$$
 (3.9)

$$
A_{\mathbf{v}}(s) = \frac{a_{\mathbf{v}}/(1+T)}{\frac{s}{\mathbf{w}}(1+T)^{-1}}
$$
(3.10)

De 3.10 observamos que el polo se desplaza a un valor.

$$
\mathsf{W}_{\mathsf{of}} = \mathsf{W}_{\mathsf{0}}(1+T) \tag{3.11}
$$

y que la Ganancia disminuye en la misma cantidad; por lo que su producto se mantiene constante.

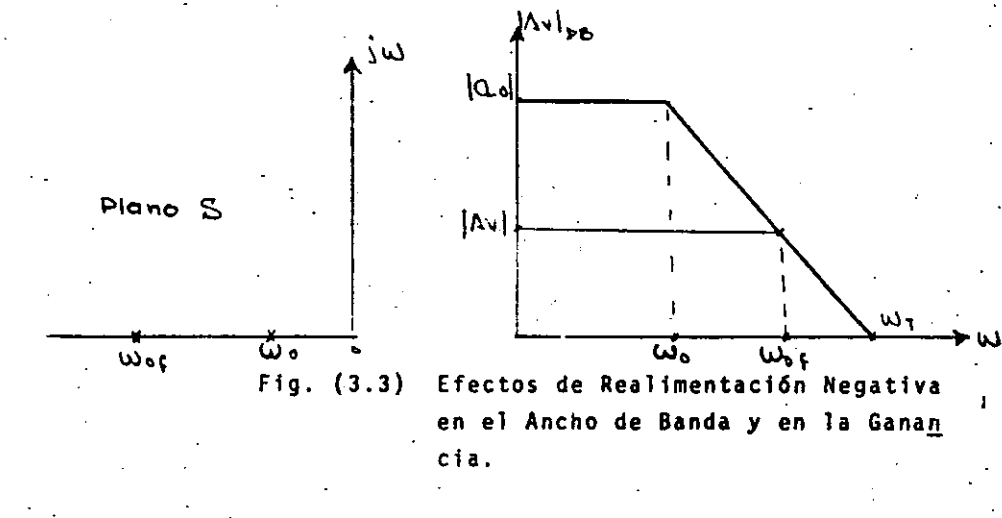

- Desajustes y corrimientos Diferentes de cero
- Rapidez de respuesta Finita y del orden de los 10  $V/\mu$ S

3.2 INFLUENCIA DE LOS PARAMETROS

La influencia de la ganancia y las resistencias de entrada y salida no es grande ni determinante para la ma yoria de las aplicaciones; así para el amplificador In versor; el hecho de considerar una ganancia finita con duce a la siguiente expresión:

د∿ن

 $-273-$ 

 $-274-$ 

y para el no inversor:

$$
A_V = \frac{1 + R_F/R_1}{1 + 1/a_V + R_F/a_V R_1}
$$
 (3.2.2)

Donde si consideramos av = 10,000 y R<sub>F</sub>/R<sub>1</sub> = 100

 $Av = -99$ . - cara el inversor

 $Av = 99.9$ para el no inversor

El error es del 1 por ciento; y si la ganancia en malla cerrada se reduce a 10; el error es tan sólo  $del 0.1%$ .

De donde podemos decir que el error en la ganancia depende de la razón de la ganancia de malla abierta a la ganancia de malla cerrada.

La siguiente tabla ilustra esto

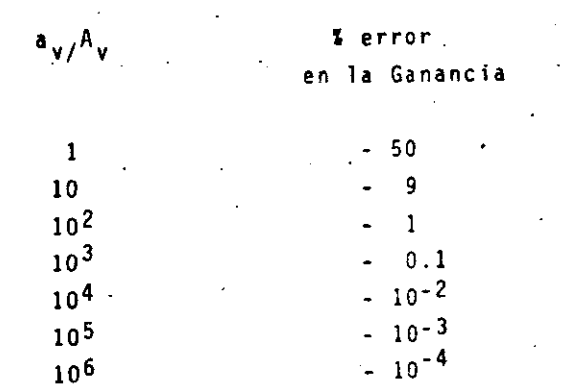

La influencia de las Resistencias de entrada y salida se-ilustr en las siguientes ecuaciones:

Para el Inversor:

$$
(3.2.3) \t\t\t Av = \frac{-R_F / R_1}{1 + 1/a_V + R_F / a_V R_1 + R_F / a_V R_1 d + R_F / a_V R_1 d + R_F / a_V R_1 d}
$$

Para el No Inversor:

$$
(3.2.4) \t\t Av = \frac{1 + R_F / R_1}{1 + 1/av + R_F/avR_1 + R_F/avRid + R_F/avRic}
$$

Las expresiones  $(8.2.3)$  y  $(8.2.4)$  son iguales a las  $(8.2.1)$  y  $(8.2.2)$  excepto en que los términos R<sub>F</sub>/avRid + R<sub>r</sub>/avRic se les han agregado a los denominadores; si estos términos av, Rid y Ric son muy grandes como suce de en la práctica, no afectan al resultado notablemente. El término Ric es la resistencia de entrada de mo do común y es muy grande y Ric >> Rid. Para ilustrar sus influencias damos a continuación la siguiente ta-bla de errores.

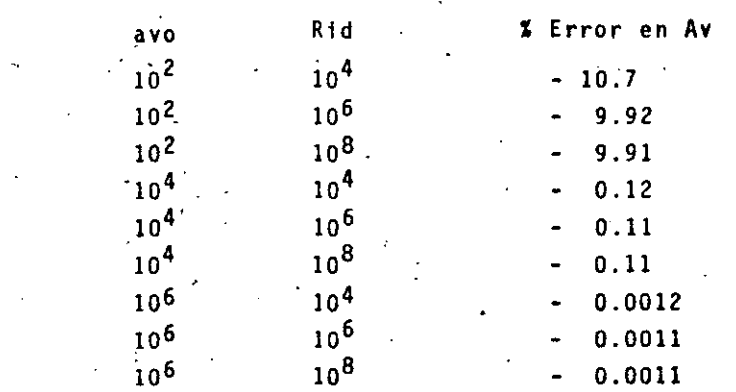

Esta tabla es para  $Av = -10$ con  $R_E = 10$  K  $y - R_1 = 1$  K

La Resistencia de salida en realidad influve todavía menos ya que como se mencionó; con rea limentación negativa disminuye, aún más, su ya de por sí pequeño valor; Así:

 $-276-$ 

$$
R_{of} = \frac{R_0}{\beta a_v} \qquad (3.2.5)
$$

Donde:

$$
\beta = \frac{R_1}{R_1 + R_F} \qquad (3.2.6)
$$

si Ro = 100 say si av = 5 x 10<sup>5</sup> y  $\beta$  = 0.1 Rof = 2x10<sup>-3</sup>

#### 3.3 DESAJUSTES.

Los desajustes en el amplificador eperacional son originados principalmente por falta de simetría en la eta pa de entrada del amplificador que normalmente es un par diferencial. Definiremos algunos elementos; sus desajustes y posteriormente algunas técnicas para mini mizar sus efectos.

## 3.3.1 CORRIENTE DE POLARIZACION DE ENTRADA I<sub>R</sub>

Esta corriente es el promedio de las corrientes que fluyen hacia el operacional por cada entrada cuando éstas están conectadas a tierra, como se muestra en la Fig. (3.3) y es necesario que circule para polari zar la etapa de entrada.

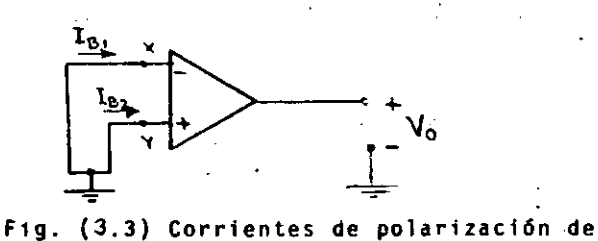

Entrada.

Donde se define a:

$$
I_{B} = \frac{I_{B1} + I_{B2}}{2}
$$
 (3.3.1)

como la corriente de polarización de entrada.

Nótese que esta corriente fluye hacia dentro del operacional; y recuérdese que en el operacional ideal suponíamos cero.

La presencia de esta corriente genera un voltaje en la entrada al conectarse una resistencia en las terminales inversora y no inversora, lo cual trae como consecuencia un voltaje en la salida di ferente de cero aún cuando la señal aplicada a la entrada sea nula, como se ve en la Fig. (3.4) y. las corrientes sean iguales.

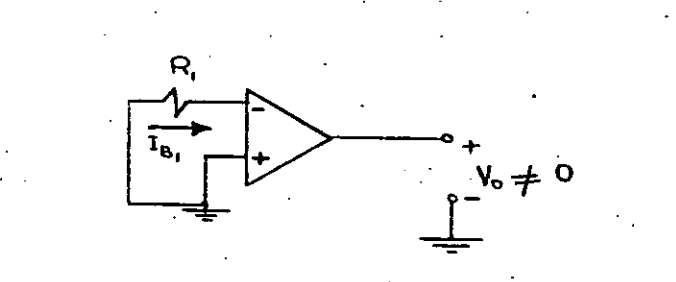

Fig. (3.4) El voltaje en la salida es diferente de cero a causa de la corriente de Polarización de entrada.

#### 3.3.2 CORRIENTE DE DESAJUSTE DE ENTRADA ITO.

Esta corriente se debe a la diferencia de los transis tores de la etapa diferencial de entrada del operacio nal y se define como:

$$
\left\vert \begin{array}{ccccc} & & & & \\ & & & & & \\ & & & & & \\ & & & & & & \\ & & & & & & \\ & & & & & & \\ \end{array} \right\vert
$$

¡

1

į.

1 .1

1

$$
Iio = I_{B1} - I_{B2} \t\t(3,3.2.1)
$$

----------~---- -------··-·· ---=-z¡¡¡·:--~-----T- ·-----------------------------:·-----e-- -- ----· ------

**"El valor máximo de· lio para el amplificador** operacio~ nal LM741 es de:

$$
1\,i\,\sigma = 200\,n\,\alpha
$$

Hay que notar que cuando ,la corriente de desajuste de entrada lio es diferente de cero; aún cuando las resis tencia~ **conectadas en cada** u~a **de las \_terminales sean iguales, se produce un voltaje diferencial a la entrada, lo cual hace que el vOltaje en la salida sea diferente de cero.** 

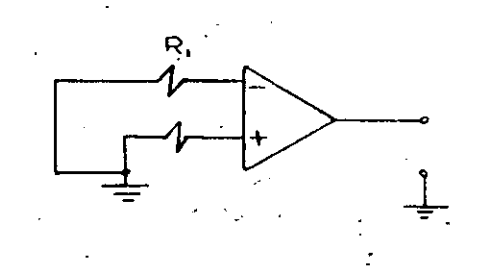

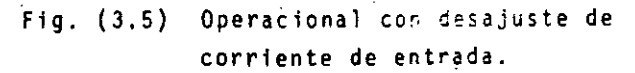

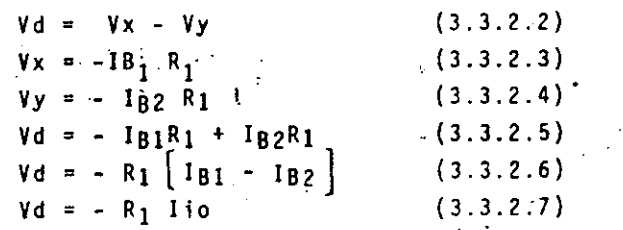

# 3.3.3 VOLTAJE DE DESAJUSTE DE ENTRADA

**Este voltaje es producto de la falta de simetría en**  las etapas del amplificador operacional, principal**mente de la etapa de entrada y esto provoca que el** 

**voltaje en la salida sea diferente de cero aún cuando las ·entradas estén conectadas a tierra. Además se ob**  serva que si se aolica una diferencia de potencial en tre las terminales del operacional de tal forma que el voltaje en la salida se haga cero; el voltaje nece sario para lograrlo tiene un valor igual al voltaje de desajuste de entrada *6* Vio.

El orden de Vio es de 1 a 100 mv.

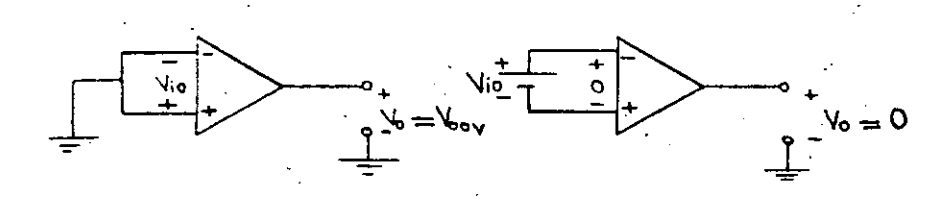

Fig. (3.6) Voltaje.de desajuste de entrada (a)  $Vd = -Vio$ ;  $Vo = Voov$  y  $Vi = o$ (b)  $Vd = oV$  ;  $Vo = oV$  y  $Vi = Vio$ 

~...:.

¡,

# $-3.4$  CALCULO DE LOS DESAJUSTES  $\omega$

Como se vió anteriormente ni Ro ni Ri tienen una in fluencia grande en la ganancia del amplificador cuan do éste se trabaja en malla cerrada; así que conside rando que no influyen tendrfamos el siguiente modelo para el cálculo del voltaje en la salida debido a los desajustes, ver Fig. (3.7).

De *igual* forma:

$$
I_{B1} = I_B + I_{10} \tag{3.4.6}
$$

Noten que (3.4.5) y (3.4.6) se cumplen en el modelo de la Fig. (3.7).

Ejemplo cálculo del desajuste de voltaje en la sali**da para un amplificador inversor.** 

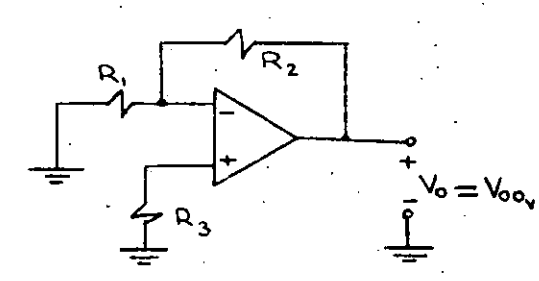

Fig. (3.8) Amplificador Inversor con Voov  $\neq$  o

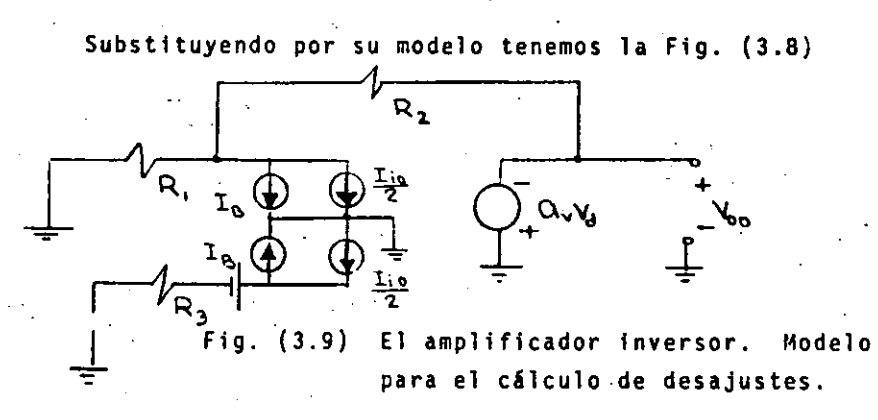

Si aplicamos superposición. Y consideramos únicamente el efecto de Vio; además sabiendo que debido a la alta ganan cia y la realimentación negativa Vd = 0; tenemos el cir-- $\angle$ culto de la Fig. (3.10).

 $\mathbf{w}^{\star}$  .  $\mathbf{r}_{\mathrm{c}}$ 

X  $\frac{I_{10}}{2}$  $T_{\rm m}$  $\frac{r_{s}}{r}$   $\frac{r_{s}}{r}$   $\frac{r_{s}}{r}$   $\frac{r_{s}}{r_{s}}$  $I_{\mathbf{S}z}$ Ĭю  $\mathbf{v}_{i,p}$ 

Flg. (3.7) Modelo del amplificador opera-

 $\alpha_v q_u$ 

+  $\mathsf{v}_\mathsf{o}$ 

(3.4.2)

(3.4.4)

•

cional para el c41culo del vol taje de offset *6* desajuste en la salida.

Note que:

y

i  $\mathbf{I}$ 

1 1

!

1

1

1 !

1 .¡  $\mathfrak{f}$ 

i

1 ! 1 ' i  $\cdot \cdot$  . i

> 1  $\vert$  .

1 1 1

$$
I10 = I_{B1} - I_{B2}
$$
 (3.4.1)  
\ny que  $I_B = I_{B1} + I_{B2}$  (3.4.2)  
\nde (3.4.2):  
\n $I_{B1} = 2I_B - I_{B2}$  (3.4.3)  
\n $I_{B2} = 2I_B - I_{B1}$  (3.4.3)

$$
(3.4.3) \text{ en } (3.4.1)
$$
  
1 $i \text{o} = 2 I_{B} - 2I_{B2}$ 

$$
I_{B2} = I_B - \frac{110}{2}
$$
 (3.4.5)

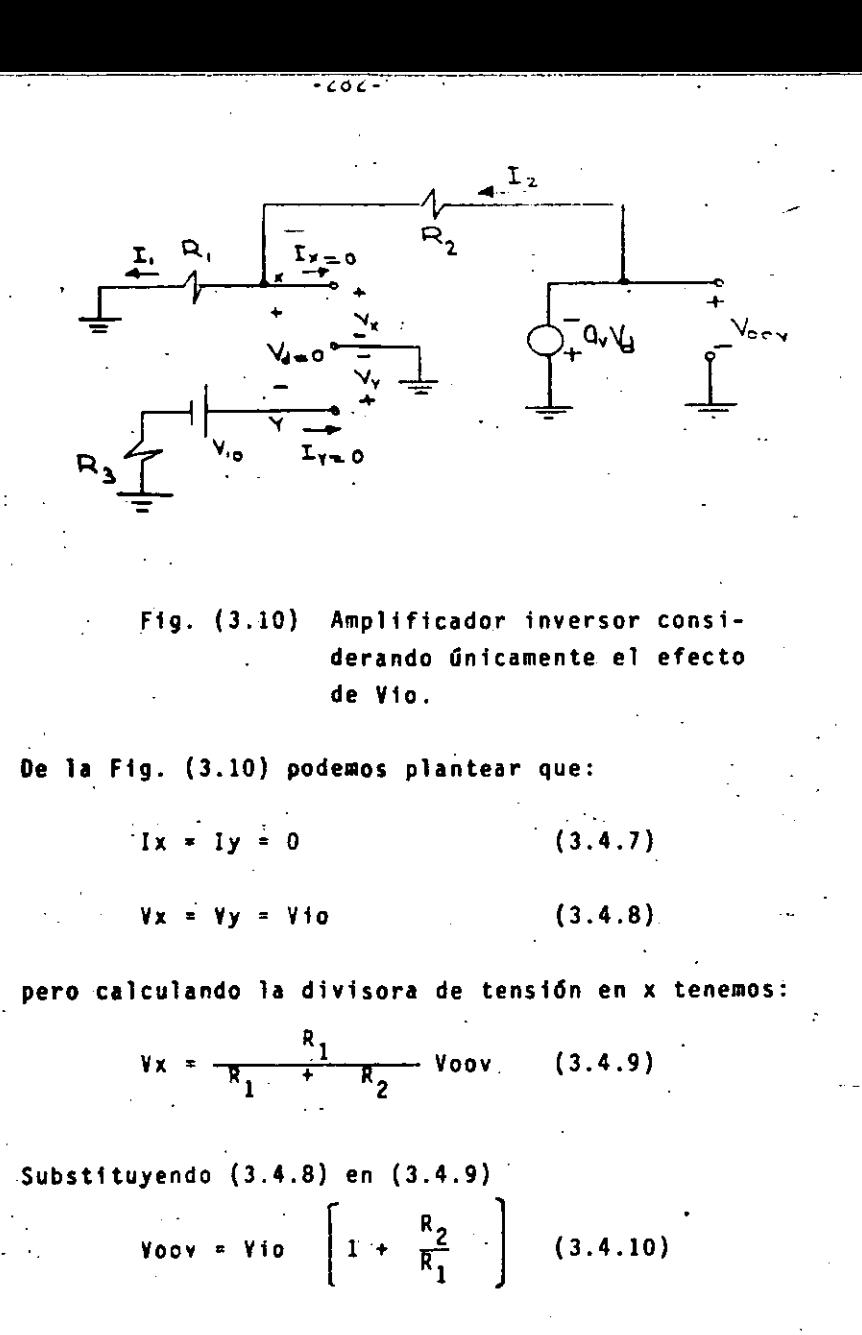

 $\cdot \mid$ 

1 1 1

 $\mathbf{I}$ 

! 1 1 ¡· i  $\mathbf{I}$ ┆<br>┆<br>┆

1

i. 1 !  $\mathbf{I}$ 1 1

Por otro lado si calculamos el voltaje de desajuste de la salida debido a las corrientes tenemos el circuito ·de la Fi9. (3.11).

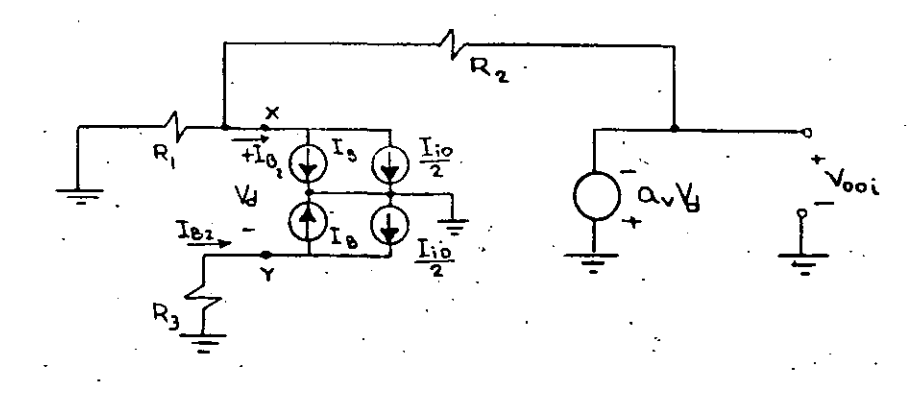

Fig. (3.11) Circuito para el cálculo del ·voltaje de desajuste debido a las corrientes.

> $\overline{\phantom{a}}$  $\mathbf{\mathbf{\mathcal{L}}}$

# Podemos· plantear:

 $Vx = Ny$ 

 $Vd = 0$  (3.4.11)

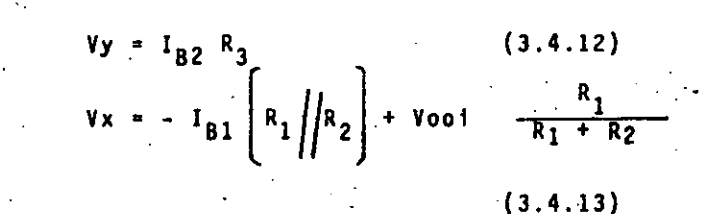

$$
\begin{array}{c}\n\text{Nooi} & \frac{R_1}{R_1 + R_2} = I_{B2} R_3 + I_{B1} \left[ R_1 \middle| \middle| R_2 \right] \\
\text{(3.4.14)}\n\end{array}
$$

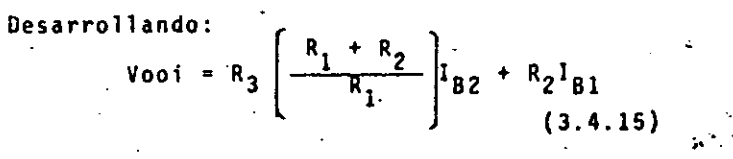

**pero:** 

1  $\mathbf{I}^{\mathcal{I}}$ 

1  $\mathbf{I}$ 

1 i ·1  $\frac{1}{2}$ ,.  $\left| \cdot \right|$ 1 l. !

 $I_{B1} = I_B + \frac{110}{2}$ (3.4.16)  $1_{B2} = 1_B - 1$ 

-2U4-

Sustituyendo (3.4.16) en (3.4.15) Vooi = R<sub>3</sub>  $\left[\frac{R_1+R_2}{R_1}\right] \left[ I_B - \frac{I_{10}}{2} \right] + R_2 \left[ I_B - \frac{I_{10}}{2} \right].$ **Vooi =** I<sub>B</sub> $\left[ R_3(\frac{R_1+R_2}{R_1}) - R_2 \right] + \frac{I10}{2} \left[ R_3(\frac{R_1+R_2}{R_1}) + R_2 \right]$  $(3.4.18)$ 

Por la diferencia de signos presentada en el primer término de ta Ec.3.4.18; se puede hacer que este **término sea cero.** 

Como R<sub>1</sub> y R<sub>2</sub> se usan para fijar la ganancia; veamos qué valor de R<sub>3</sub> nos permite anular el primer término.

$$
R_3 \left( \frac{R_1 + R_2}{R_1} \right) - R_2 = 0 \qquad (3.4.19)
$$
  

$$
R_3 = \frac{R_1 \cdot R_2}{R_1 + R_2} \qquad (3.4.20)
$$

Oe la expresión (3.4.20) podemos observar que utili zando R<sub>3</sub> = R<sub>1</sub> R<sub>2</sub>; el voltaje de desajuste a la sal<u>i</u> da se- minimiza y es igual· a:

$$
\mathbf{V_{00}} = \mathbf{Vio} \left[ 1 + \frac{R_2}{R_1} \right] + \text{Iio } R_2 \qquad (3.4.21)
$$

Para el caso de un amplificador no inversor como el mostrado en la Fig. (3.12) el voltaje de desajuste total está dado por (3.4.2)

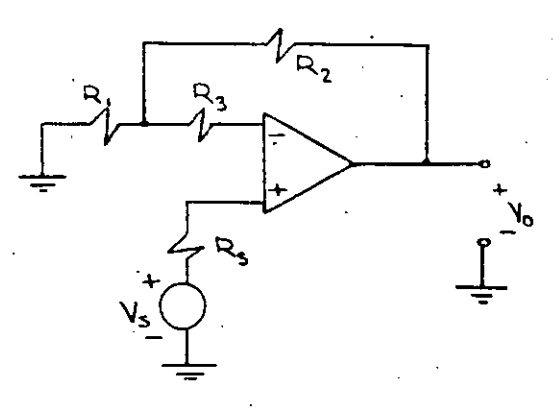

Fig. (3.i2) Amplificador No Inversor. Note la presentcia de R3

$$
V_{00} = V_{10} \left[ 1 + R_2/R_1 \right] \qquad (3.4.22)
$$
  
\n
$$
V_{001} = \left( \frac{R_1 + R_2}{R_1} \right) (Rs - R_3 - \frac{R_1 R_2}{R_1 + R_2}) I_B
$$
  
\n
$$
+ \left( \frac{R_1 + R_2}{R_1} \right) (Rs + R_3 + \frac{R_1 R_2}{R_1 + R_2}) \frac{I_{10}}{2} \qquad (3.4.23)
$$

Si en (3.4.22) se hace  $R_3 = Rs - \frac{R_1 R_2}{R_1 + R_2}$  $(3.4.24)$ 

La expresión (3.4.23) se reduce a:  
Vooi = Rs 
$$
\left(\frac{R_1+R_2}{R_1}\right)
$$
lio (3.4.25)

y el desajuste total está dado por (3.4.26)

$$
\text{Voo} = \text{Vio} \cdot (1 + \frac{R_2}{R_1}) + \text{Rs} \left( \frac{R_1 + R_2}{R_1} \right) \text{Iio}
$$
\n
$$
(3.4.26)
$$

 $\mathbf{r}$ 

<sup>~</sup>.... ന

#### 3.5 RAPIDEZ DE EXCURSION (SLEW-RATE)

Las curvas de ganancia de voltaje-frecuencia son útiles cuando se manejan señales pequeñas, pero cuando las señales son grandes se tienen desviaciones de su comportamiento y esto es debido a que el capacitor que produce el polo dominante de 1 amplificador com-pensado, no puede manejar corrientes muy grandes ni tiene una respuesta instantánea; de ahi que se vea afectada la salida del amplificador operacional, obser vándose una distorsión en ella cuando a la entrada se le aplican señales grandes o de muy alta frecuencia. Esta distorsión se puede predecir mediante el slewrate que se define como la máxima rapidez de cambio de voltaje en la salida del operacional.

Para una entrada senoidal Vi=A sen Wt, su máximo cam bio se produce en el cruce por cero; y la salida correspondiente es:

\n
$$
\text{yo} = \text{Vo}_{\text{MAX}} \text{ Sen } \text{Nt}
$$
\n  
\n $\text{yo} = \text{Vo}_{\text{MAX}} \text{ Sen } 2 \text{Tift}$ \n  
\n $\text{(3.5.2)}$ \n

derivando:

$$
\frac{dV_0}{dt} = 2 f V_0_{MAX} \cos 2 \pi f t \qquad (3.5.3)
$$

cuyo valor máximo es en t =  $0$ 

 $Sr = 2\pi fvo_{MAX}$  $(3.5.4)$ 

Que depende tanto de la frecuencia como de la amplitud VO<sub>MAX</sub>

Para un LM741; su slew-rate es:

$$
Sr = 0.5 V/us
$$

y en cambio para el LM118 tiene un valor de

$$
Sr = 70 V /us
$$

Ejemplo: Si se desea una amplitud máxima de 14V la señal de mayor frecuencia que se puede procesar es de

$$
f_{MAX} = 6KHZ
$$

En el caso de utilizar el LM118

$$
f_{MAX} = 900 \text{ KHZ}
$$

3.6 COMPENSACIONES:

3.6.1 Compensación contra  $I_R$ .

Para evitar la influencia de la corriente de polarización I<sub>R</sub> en el voltaje de desajuste; basta con colocar una resistencia adicional R<sub>3</sub> del valor adecuado. Esto es:

$$
R_3 = R_1 / R_2 \qquad (3.6.1.1)
$$

Para el caso de un amplificador inversor y

$$
R_3 = Rs - R_1 / R_2 \qquad (3.6.1.2)
$$

para el caso de un amplificador no inversor.

 $\mathbf{K} \rightarrow \mathbb{R}$ 

ఴ
**En la práctica es conveniente utilizar una resistencia variable de. un valor 3 veces mayor al valor calculado.·**  Quedando los circuitos como se muestra en la Fig. (3.13)

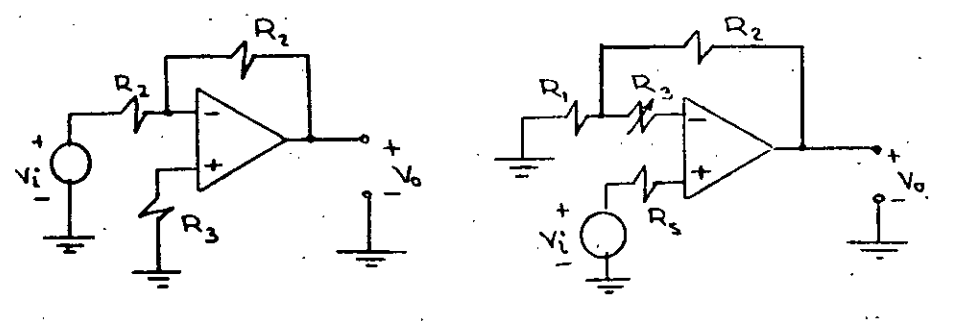

Fig. (3.13) a) Amplificador Inversor y b) Amplificador.No inversor. Ambos com pensados contra  $I_R$ .

3.6.2 Compensaci6n contra Iio.

i

1 ! i

1 1

1  $\mathbf{1}$ 1

1

 $\mathfrak{f}$  .

 $\mathbf{I}$ 1 ' i Ļ ! Į. ļ. 1  $\cdot |$ 

> $\mathbf{I}$ k.

La compensaci6n contra la corriente de desajuste de entrada se logra colocando fuentes de corriente en la entrada correspondiente; de. tal forma que se igualen las corrientes en ambas entradas. Algunas formas de hacerlo se muestran en las Flgs. (3.14) y (3.15).

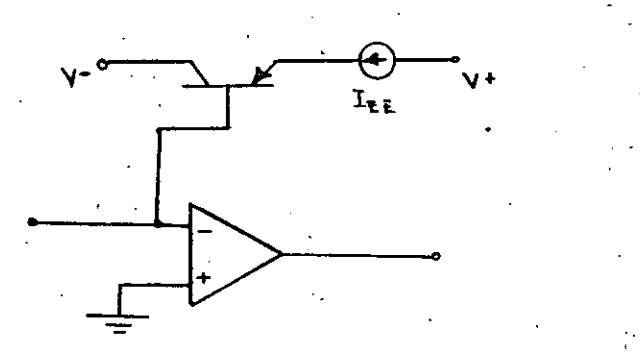

Fig.(3.14) Compensaci6n contra Iio utilizando la corriente de la base de un tran sistor P.N.P.

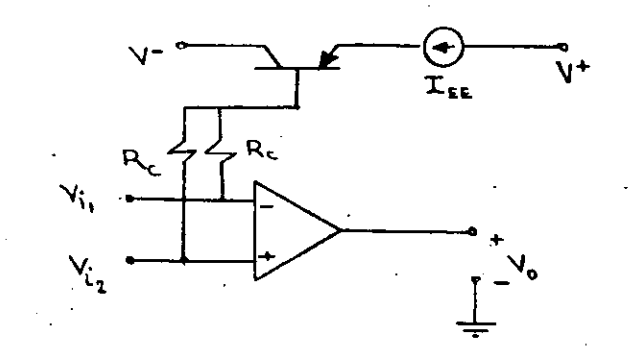

- Fig. (3.15) **Método para compensar un ope·**  racional contra desajustes en la corriente de polarizaci6n de entrada.
- 3.6.3 COMPENSACION CONTRA Vio.

La compensación contra Vio se logra en las terminales de Ajuste (Offset-null) que traen los operacionales y **se hace de la siguiente manera.** 

Se conectan los extremos de un potenciómetro a cada una  $\cdot$ de las terminales que el fabricante proporciona para el caso; y la terminal móvil del potenciómetro se conecta -Vcc generalmente como se muestra en la Fig. (3.16)

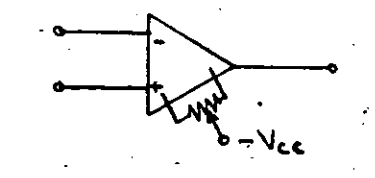

fig. (3.16) Compensaci6n de Voltaje

~·

J

مح

Otras formas de compensar son las llamadas Técnicas **Universales que no son otra cosa que agregar voltajes y corrientes en ambas entradas para lograr un** ajuste a cero del voltaje. en la salida. Las· figuras (3.17) y (3.18) nos muestran algunos ejemplos de estas técnicas.

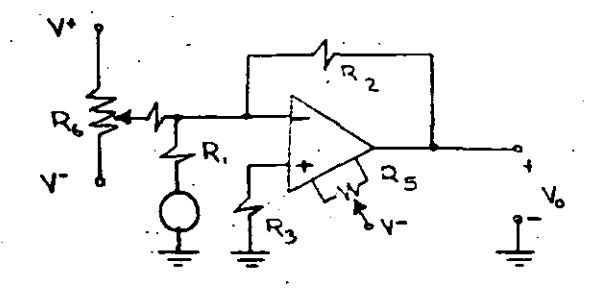

: 1

 $\begin{bmatrix} \cdot & \cdot \\ \cdot & \cdot \end{bmatrix}$ 

Į. ! i

1 ' i

1 1

1

1 1 ' 1 !

1  $\vdash$  **F1g.** (3.17) Técnicas Universales de com-· pensación. Amplificador In**versor.** 

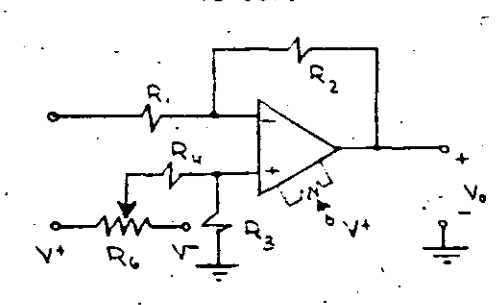

Fig. (3.18) Técnicas. Universales de compensa~i6n. **Amplificador No Inversor-.** 

### 3.6.4 COMPENSACION EN FRECUENCIA.

**Para** co~prender **la** co~pensaci6n **en frecuencia hay que**  estar familiarizados con los Diagramas de Bode y saber que:

Asintótico de magnitud de la función de trans **ferencia.** 

- b) Un polo contribuye con un detasamiento de -90' en el diagrama asintótico de la fase de la fun ción de transferencia. En la frecuencia del polo fp el defasamiento es de -45'y una década antes 0.1 fp es de O'y una década después; esto es a una frecuencia igual a 10fp el defasamiento es de -90°; por lo que la pendiente de la · aslntota es de -45'/DECADA.
- e) Un cero contribuye con +20. D8/DEC al Diagrama de magnitudes.
- d) Un cero contribuye con +45'/DEC al Diagrama de fases.

Un amplificador es estable si su realimentación es negativa a la frecuencia de operación. Pero como la.respue~ta **ganancia-frecuencia de un amplificador**  de 2 polos o más produce un defasamiento toal a~180' y sumados. a los -180' de la inversión de un amplifi- **·cador inversor; se tiene un defasamiento total de -360°; lo que hace que a una· cierta frecuencia el**  amplificador con realimentación negativa se comporte como si tuviera una realimentación positiva y OSCILE. Esto es lo que hay que evitar y aquí mencionaremos so lamente algunos casos sencillos de este amplio tema.

دى

**Se tienen Amplificadores ya compensados internamente¡**  como es el caso del LM741 en los cuales el amplifica-· **dar tiene un solo polo y es incondicionalmente estable**  para la ganancia que se deseé trabaiar dentro de sus límites de ancho de banda. Ver Fig.  $(3.19)$ :

-291-

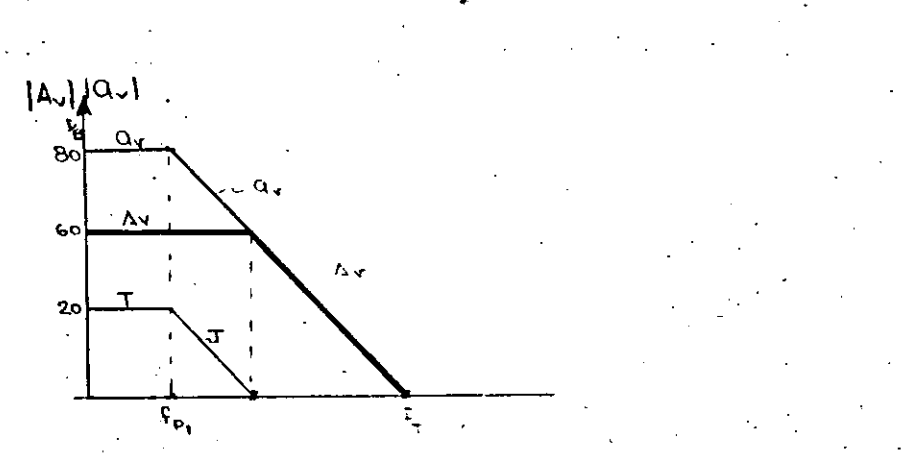

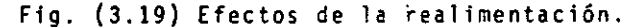

-292-.

Para el caso del LM 702 cuyo diagrama se presenta en la Fig. (3.20) se observa que si se desea\_trabajar con una ganancia de malla cerrada de 10  $D_{R}$ ; el dia-**grama de magnitud de malla cerr3d3 corta al diagrama**  de malla abierta donde éste tiene una pendiente de -6- DB/DEC lo que nos garantiza un defasamiento mayor de 180°por lo que el amplificador sería inestable.

Lo que hace es generar un polo de tal manera que el **sistema compensado se convierta en un sistema de un**  sólo polo\_o mejor dicho que los otros polos estén a frecuencias mayores que las de cruce del amplificador realimentado. Como se muestra en la Fig. (3.20).

!

1

1

 $\mathbf{I}$ 1 ' '

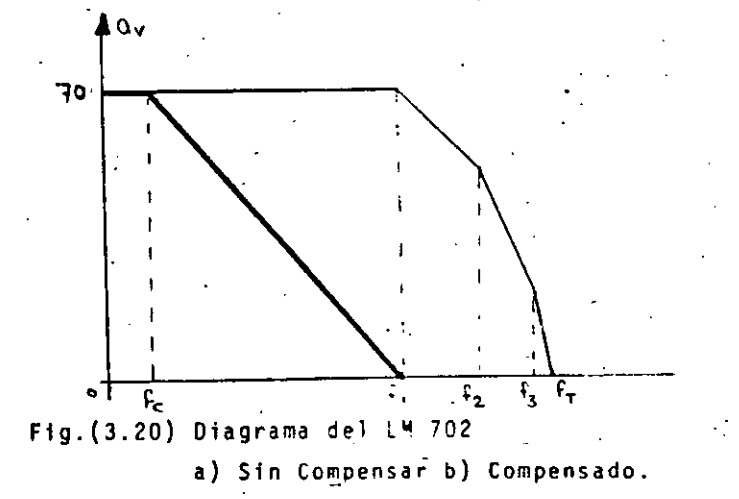

**Para lograr esto se\_ agrega\_ una Red R-C de atraso como**  la mostrada en la Fig. (3.21) en la que:

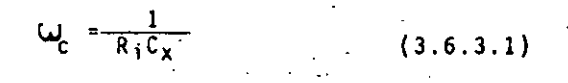

**se hace:** 

 $\omega_c$  = 2  $\pi$  fc (3.6.3.2)

v el cálculo de<sup>c</sup> Cx se efectúa como sigue:

Se traza una recta con pendiente de -20 DB/DEC a par tir de la frecuencia igual a la del primer polo del **amplificador no compensado y·se observa la frecuencia**  a la que alcanza el valor de ganancia máximo. A este **val?r se le designa fe; una vez hecho esto. se calcula la red Cx como sigue:** 

$$
fc = \frac{1}{2 - R_1 C_X}
$$
 (3.5.3.1)

$$
Cx = \frac{1}{2\pi R_1}
$$
 (3.5.3.2)

•

Como Ri .es especificada por los fabricantes, se puede calcular Cx directamente de (3.6.3.2)

## A P **L 1** e A e 1 O **N** E S

### 4. APLICACIONES LINEALES.

.<br>بالساسيب

Las aplicaciones lineales de los amplificadores operacionales son en aquellos circuitos en los que la señal de voltaje en la salida es una función lineal de la se: ñal de voltaje de la entrada y; en general ut<sup>ebe</sup>zan la<sup>·</sup>

realimentación negativa. En este capítulo estudiaremos algunas de estas aplicaciones en circuitos clásicos y el análisis se efectuará utilizando el modelo ideal estudiado en el capítulo dos.

## 4.1 EL AMPLIFICADOR INVERSOR.

. El circuito se muestra en la Fig. (4.1) y ya se calculó su ganancia en el capítulo anterior.

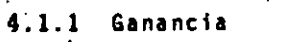

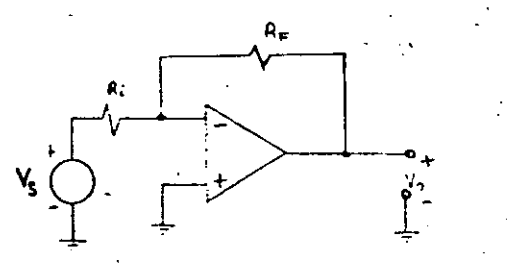

Fig. (4.1) Amplificador inversor.

4.1.2 RESISTENCIAS DE ENTRADA Y DE SALIDA.

Para el cálculo de las resistencias de entrada y de sa lida usamos el método conocido de sustituir las fuentes independientes por su impedancia; conservar las fuentes controladas y abrir en el punto de medición colocando una fuente de prueba que en sus extremos tiene una dife rencia de potencial V<sub>t</sub> y hace fluir una corriente de va lor I<sub>T</sub>. A continuación se calcula la relación  $\frac{v_{\perp}}{v_{\perp}}$  y ésta es la Resistencia vista en los puntos de medicion. Hagá moslo.

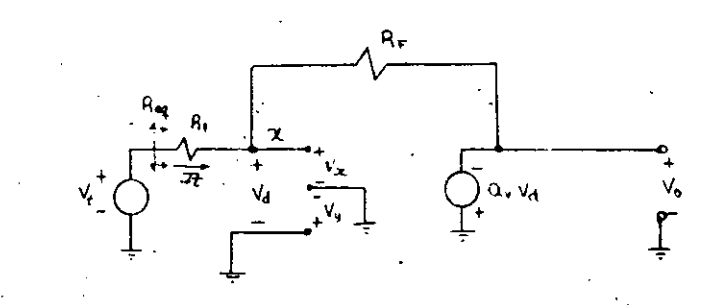

Fig. (4.2) Circuito equivalente para el cálculo de la Resistencia de entrada.  $R_i = \frac{V_t}{I}$  $(4.1.2)$  $Vv = 0$ Como:  $(4.1.3)$  $Vd = 0$ 

 $(4.1.4)$  $Vx = Vv = 0$ 

 $\mathbf{y}$ 

El punto x se 've' como si estuviera conectado a tie rra.

> $I_t = \frac{V_t}{R_1}$  $(4.1.5)$  $(4.1.6)$  $Ri = R_1$

دہ

Para el cálculo de la Resistencia de salida tenemos el circuito de la Fig. (4.3).

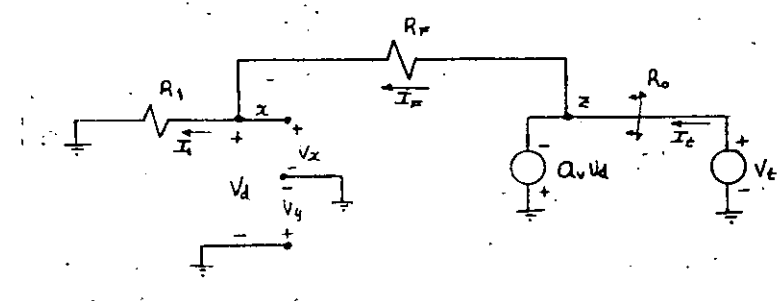

Fig. (4.3) Circuito resultante para el cálculo de Ro.

 $-295-$ 

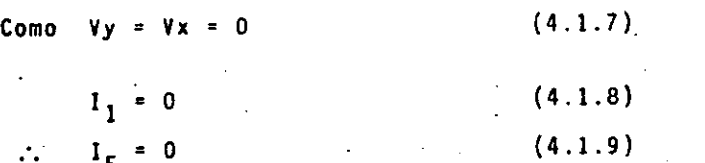

y el punto z queda a tierra y la corriente I<sub>T</sub> no está limitada por ningún elemento por lo que

> $(4.1.10)$  $Ro = 0$

De (4.6) y (4.9) podemos observar que la resistencia R<sub>1</sub> fija la resistencia de entrada para un amplificador inversor por lo que ésta disminuye notablemente comparándola con la del operacional ideal. En cambio Ro permanece en su valor original.

#### EL AMPLIFICADOR NO INVERSOR  $4.2$

El circuito se muestra en la Fig. (4.4) y el cálculo de la ganancia ya se realizó en el capítulo anterior.

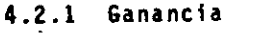

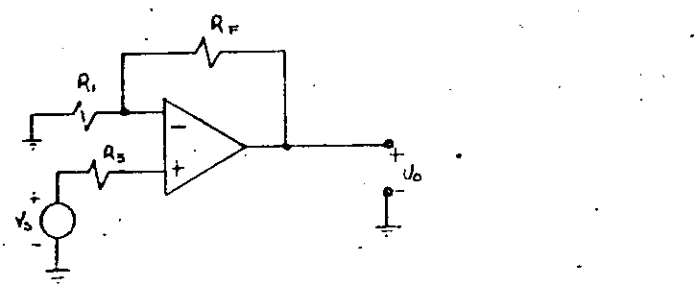

Fig. (4.4) Amplificador No inversor

$$
\frac{\gamma_0}{\gamma_5} = \frac{R_F}{R_1} + 1
$$
 (4.2.1)

## 4.2.2 RESISTENCIA DE ENTRADA Y DE SALIDA.

 $-297-$ 

Primero calcularemos la resistencia de entrada con el método utilizado en la sección anterior; para lo cual. usaremos el circuito de la Fig. (4.5).

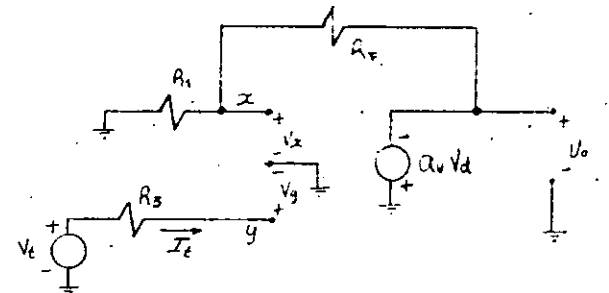

Fig. (4.5) Circuito equivalente del amplificador inversor utilizado para obtener su Resistencia de entrada.

Del circuito de la Fig. (4.5) tenemos que:

$$
I_t = 0 \qquad (4.2.2)
$$

ಗು

Por lo que:

$$
R_{\text{1}} \rightarrow \infty \tag{4.2.3}
$$

Es decir el Amplificador No Inversor conserva la característica de alta impedancia de entrada del ampli<sup>c</sup> ficador operacional.

Para obtener la Resistencia de salida; el circuito utilizado es el mismo que el de la Fig. (3.3) y el resultado obtenido es idéntico.

$$
R_0 = 0
$$
 (4.2.4)

4.3 EL SEGUIDOR

i

 $\mathbf{1}$ 

1

1

 $\mathfrak{f}^+$ ¡ Į.

 $\vert \cdot \vert$ ! 1

 $\begin{bmatrix} \mathcal{L}^{\mathcal{L}} \\ \mathcal{L}^{\mathcal{L}} \end{bmatrix}$ i ¡· ┆<br>╎<br>│

f.

1 ! Este circuito·se caracteriza por tener una ganancia de voltaje igual a la unidad, un defasamiento de O°; impedancia de entrada infinita e impedancia de salida igual a cero. Debido a estas caracterfsticas se usa principalmente como un elemento de acoplamiento de im pedancfas.

-~~---- ·-~~-

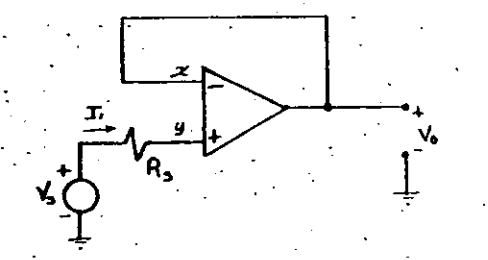

 $-290-$ 

Flg. (4.6) Seguidor ·de voltaje

Aplicando nuestras reglas de análisis; tenemos que:.

$$
I_1 = I_y = 0
$$
 (4.3.1)  
\n
$$
\therefore \quad \forall y = \forall s
$$
 (4.3.2)  
\ny como: 
$$
\forall x = \forall y
$$
 (4.3.3)  
\ny en este caso 
$$
\forall x = \forall 0
$$
 (4.3.4)  
\ntenenos que: 
$$
\forall 0 = \forall s
$$
 (4.3.5)

y  $\frac{y_0}{y_s} = 1$  (4.3.6)

Para el cálculo de Resistencias podemos ver que el cir cuito resultante para evaluar la resistencia de entrada· es el mostrado en la Fig. 4.7 y que su valor es Ri =  $\infty$ 

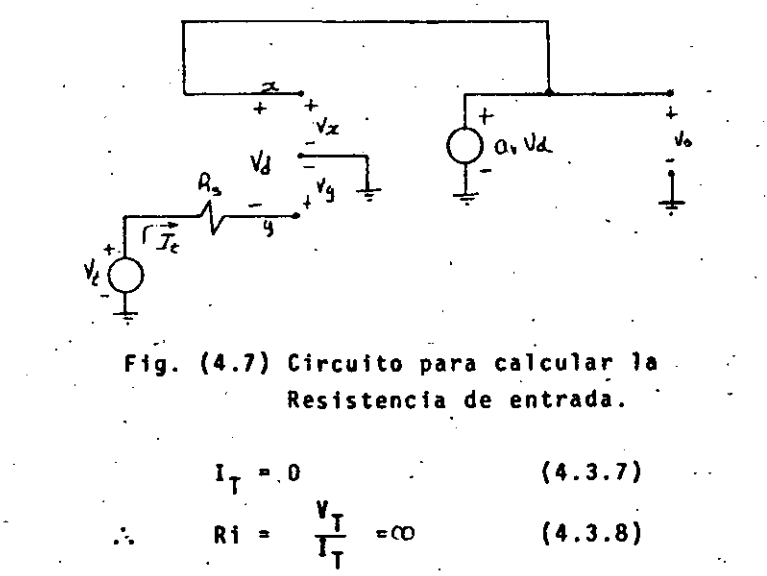

Para el cálculo de la Resistencia de salida; el circuito equivalente es él\_ mostrado-en la Ftg: (4.8)

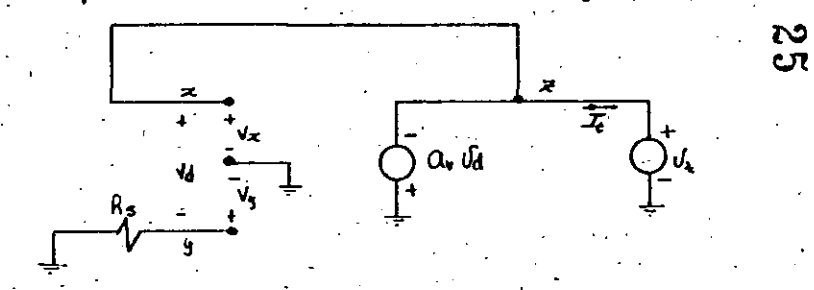

F1g. (4.8) Circuito-para el cálculo'de la Resistencia de salida del segui dor.

~·

De la Fig. (3.8), tenemos que:

. ·-.

<u> - 299 - </u>

$$
\gamma y = 0
$$
 (4.3.9)  
\n $\gamma x = \gamma y = Vt$  (4.3.10)

(4.3.11)  $I_t \rightarrow \infty$ pero

-300-

por no haber ninguna resistencia que la limite.

Por lo tanto:

$$
Ro = 0
$$
 (4.3.12)

4.4.EL SUMADOR

1

 $\mathfrak{h}$ 1

1

1

ļ.

1 1  $\vdots$ Į.

1

1 1 .

 $\left\vert \cdot\right\vert$ 

1

Este circuito es uno de los más utilizados en computaci6n anal6gica y se muestra en la Fig. (4.9). El análisis se efectúa considerando que el punto  $x$  es una tierra virtual.

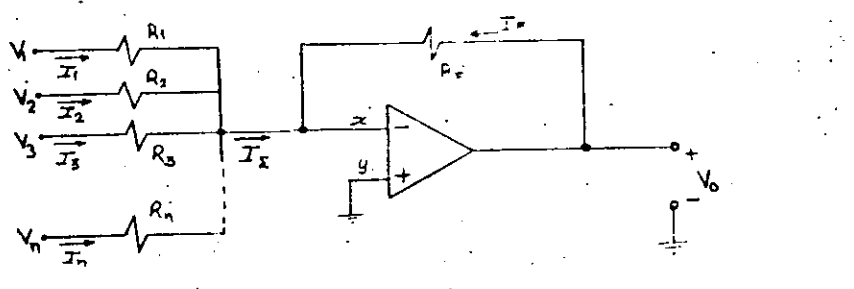

 $(4.4.2)$ 

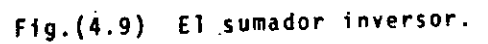

Del circuito de la Fig. (4.9) tenemos:

$$
I_{\Sigma} = I_1 + I_2 + I_3 + \ldots + I_n \qquad (4.4.1)
$$

Además  $I_F = -I_T$ 

$$
|como Vx = 0
$$

adémás I<sub>F</sub> =  $\frac{V_0}{R_E}$  $(4.4.4)$ 

 $I_1 = \frac{V_1}{R_1}$ 

I<sub>n</sub> =  $\frac{Vn}{Rn}$ Rn -301-

por lo que sustituyendo (4.4.3) y (4.4.4) en (4.4.2) **tenemos que:** 

 $I_2 = \frac{V_2}{R_2}$  (4.4.3)

$$
\frac{v_0}{R_F} = -\left[\frac{v_1}{R_1} + \frac{v_2}{R_2} + \frac{v_3}{R_3} + \ldots + \frac{v_n}{R_3}\right] (4.4.5)
$$

S යා

Donde podemos observar que si

$$
R_1 = R_2 = R_3 = ... = R_n = R
$$

tenemos:<br>  $V_0 = -\frac{R_F}{R_1} \left[ V_1 + V_2 + V_3 + V_4 \right]$ 

Que es la suma de los voltajes  $V_1, V_2$  ...  $V_n$  multipl<u>i</u>... cados por la ganancia - <u>"F</u>  $R_{1}$ 

3.5 EL SUBSTRACTOR O DIFERENCIAL.

Este circuito proporciona una señal de voltaje en la sa lida que es proporcional a la diferencia de seftales de voltaje aplicadas a cada una de·sus entradas, Fig. (3.10).

$$
\begin{array}{l}\n\text{where } \mathcal{L} \text{ is a } \mathcal{L} \text{ is a } \mathcal
$$

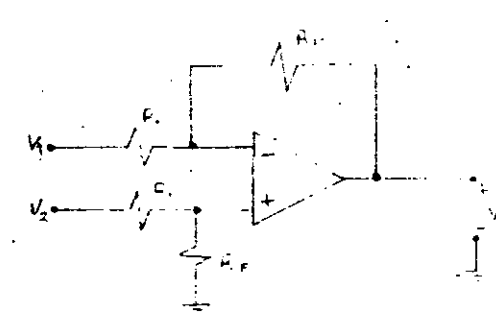

Flg. (3.10) Circuito substractor *6* diferencial donde aplicando el principio de superposici6n se puede obtener que:

$$
V_0 = \frac{R_F}{R_1} \left[ V_2 - V_1 \right]
$$
 (4.5.1)

4.6 EL INTEGRADOR.

 $\mathbf{L}$ 

 $\vert$ 

1

1

1

1

Este circuito tiene la propiedad de entregar un voltaje a la salida que es proporcional a la. Integral de la señal de entrada aplicada. El circuito se muestra en la Flg. (4.11).

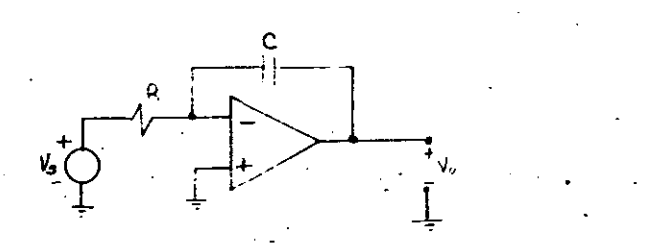

Fig. (4.11) Circuito Integrador

El circuito; sustituyendo por su modelo ideal obtenemos el circuito de la Fig. (4.12).

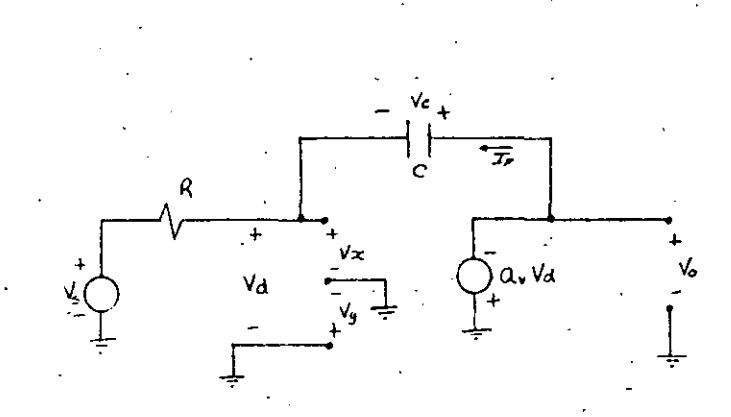

-303-

· Fig. (4.12) Integrador con el operacional sustituido por su modelo ideal.

Del circuito de la Fig. (4.12) podemos escribir:

$$
Vy = 0 \t\t (4.6.1)
$$
  
 
$$
Vx = 0 \t\t (4.6.2)
$$

Además  $= -1$ 

$$
\mathbf{pero} \qquad \qquad
$$

 $y = Vc = V_0$ 

$$
I_F = c \frac{dVc}{dt}
$$

 $(4.6.5)$ <sup>2</sup>

(4.6.3)

(4.6.4)

sustituyendo (4.6.5)\_ en (4.6.4)

**tenemos:** 

$$
I_F = C \left(\frac{dV_0}{dt}\right) \tag{4.6.7}
$$

Además:

$$
I_1 = \frac{\gamma s}{R} \tag{4.6.8}
$$

por lo que nos queda:

$$
\frac{\gamma_S}{R} = -c \frac{d\gamma_O}{dt} \qquad (4.6.9)
$$

y finalmente integrando (4.6.9) queda: e integrando (4.6.9) queda:<br>Vo = - $\frac{1}{RC}$  Vs· dt (4.6.10)

4.7 El DERIVADOR;

1 **1**  $\frac{1}{2}$ 

> $\mathbf{1}$ i

1 1

1

Į. 1 1 !

Į. 1 1 1 ١. El circuito derivador se muestra en la Fig. (4.13) y lo  $ûnico que se ha hecho con respecto al Integrador es in$ tercambiar los elementos. Esta es una propiedad de los circuitos con operacionales realimentados negativamente. Cuando se intercambian los elementos se obtiene la fun<sup>--</sup> ci6n inversa.

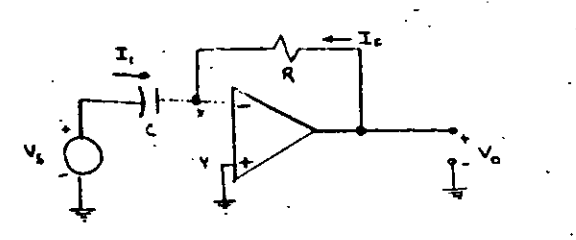

-JU4-

Fig. (4.13) Circuito Derivador.

La señal de salida es proporcional a la derivada de la señal de voltaje aplicada a la entrada.

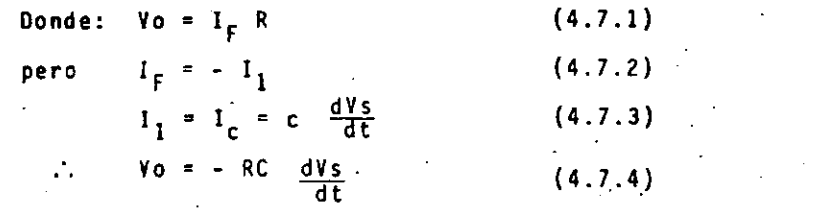

8. EL AMPLIFICADOR DE TRANSRESISTENCIA O CONVERTIDOR DE CORRIENTE A VOLTAJE.

**·Este circuito se comporta como si fuera una Resistencia**  pero con ganancia de potencia. Proporciona un voltaje en **la** salida que es proporcional a su corriente de entra da. La Fig. **(4.14)** nos muestra el circuito.

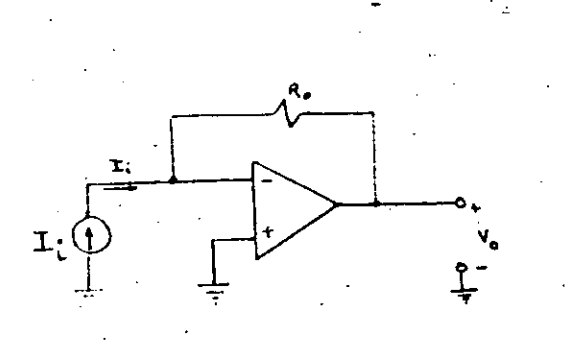

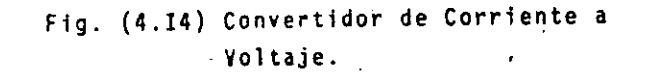

<sup>y</sup>su voltaje en la salida es:

$$
\mathbf{V}\mathbf{o} = -\mathbf{I} \mathbf{i} \mathbf{R}_{\mathbf{F}} \tag{4.8.1}
$$

## 4.9 EL AMPLIFICADOR DE TRANSCONDUCTANCIA O CONVERTIDOR DE VOLTAJE A CORRIENTE.

Este circuito proporciona una corriente en R<sub>L</sub> proporcional al voltaJe de entrada aplicado Vi. La corrien **te en la salida es. sensada por la resistencia Rs, este**  voltaje es realimentado en serie con la entrada Vi.

ىج  $\infty$ 

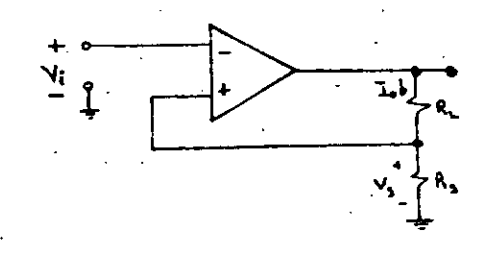

Fig. (4,15) El Amplificador de Transconductancia.

·.

Del circuito de la. Fig: (4.15); tenemos:

$$
V_0 = \frac{V_1 (Rs + R_L)}{Rs}
$$
 (4.9.1)

y la **corriente** en RL **es:** 

$$
i_0 = \frac{v_0}{Rs + R_L}
$$
 (4.9.2)  

$$
i_0 = \frac{v_1}{Rs}
$$
 (4.9.3)

Como puede observarse de (4.9.3) la corriente io es independiente de R..

## 5. APLICACIONES NO LINEALES.

ļ. ¡·

 $\mathbf{f}$ 1 i 1  $\mathbf{I}$ 1

1

A continuación describiremos algunas de las aplicacio nes de los amplificadores operacionales a los circuitos no lineales.

5.1 EL AMPLIFICADOR LOGARITHICO.

Este amplificador ·se caracteriza porque su voltaje de salida es proporcional al logaritmo natural del volta jede entrada aplicado. El circuito se muestra en ·la Fig.  $(4.1)$ .

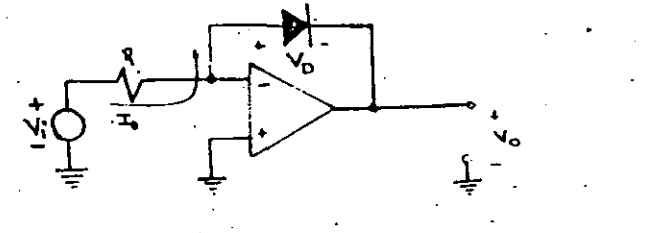

## Fig. (4.1) Amplificador Logaritmico

**Podemos observar** que:

 $V_0 = - V_D$  (5.1.1)

Además  $I_D = Is \frac{e^{VD/\gamma}}{T}$  (5.1.2)

Pero  $I_n =$  $\frac{V_i}{D}$  $\cdot$  (5.1.3)

-JU/-

Sustituyendo (5.1.3) en (5.1.2) y despejando V<sub>D</sub>

$$
V_0 = V_T L_n \frac{V_i}{IsR} \qquad (5.1.4)
$$

Finalmente sustituyendo  $(5.1.1)$  en  $(5.1.4)$ 

$$
V_0 = -V_T L_n \frac{V_i}{RIs} \qquad (5.1.5)
$$

Observando la ecuación (5.1.5) debemos percatarnos que se cumple sólo si Vi>0.

5.2 EL AMPLIFICADOR ANTILOGARITMICO

cT

En este circuito se obtiene la función inversa qu<mark>e e</mark>n el circuito anterior; lo cual se logra intercambiando el diodo por la resistencia como se muestra en la Fig.  $(5.2)$ 

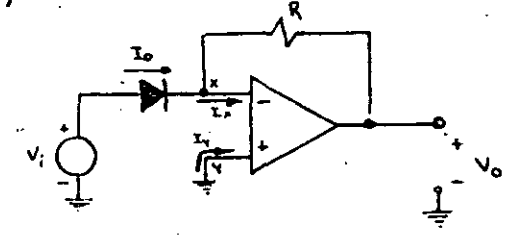

· Fig.(5.2) El Amplificador Antilogarftmico.

Del circuito de la Fig. (5.2) tenemos:

-JUts~

! !

¡  $\mathsf{I}$ 

ļ.  $\Big\vert \cdot$ i .i-

i i i

į.

1

 $\vert$ 

i i 1 **∶**<br>∫

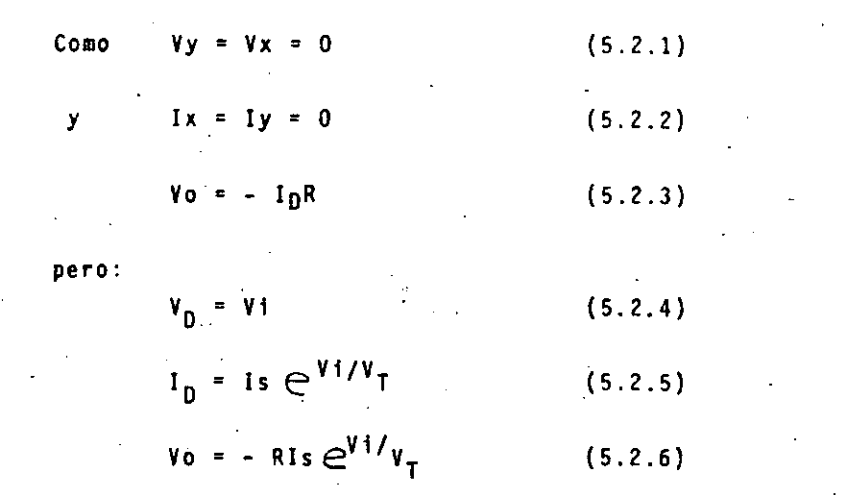

De (5.2.6) tenemos que Vo es proporcional a  $e^{V_1}$  que es el antilogaritmo natural de Vi.

Con estosdos amplificadores, el Logarítmico y el Antilo**garftmtco, el** ~umador **y el· Substractor,se pueden realizar bloques de"cálculo para multiplicar, dividir, extraer, rafees n-lsimas** *6* **exponenciar en forma analógica.** 

5.3 EL RECTIFICADOR DE PRECISION DE MEDIA ONDA.

Este circuito opera como un Diodo Ideal ya que se elimina el voltaje de umbral proporcionando una curva di trans ferencia como la mostrada en la Fig. (5.3) y una de sus principales aplicaciones es como detector de A.M.

El circuito rectificador se muestra en la Fig. (5.4).

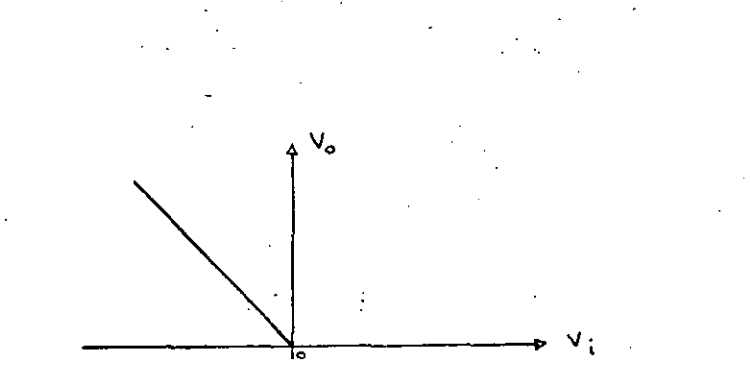

..

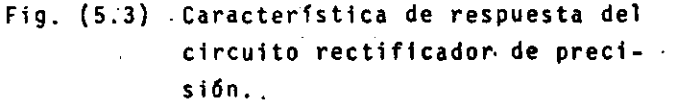

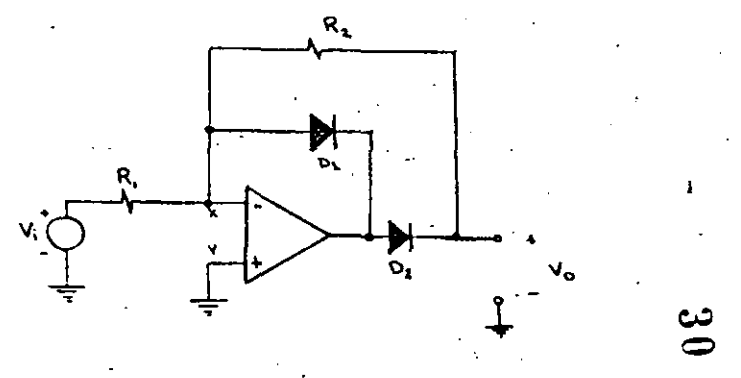

· Fig. (5.4) Rectificador de precisión; opera para voltajes de entrada negati**vos.** 

Su operación es como sigue:

Cuando Vi $> 0$  fluye I<sub>1</sub> hasta el punto x donde la única trayectoria posible es a través del diodo D, ya que  $D_2$  bloquea la corriente en R<sub>2</sub> y la Corriente hacia de<u>n</u> tro del operacional es cero, por otro lado Vx = Vy = 0 y Vo =  $V_{R2}$  pero si no hay corriente en R<sub>2</sub> Vo = 0.

Cuando Vi $\leq 0$  la corriente invierte su sentido en  $R_T$  y  $D_1$  bloquea la corriente y ésta fluye a través de  $D_2$  y  $R_F$  y Vo =  $1_{R2}$  ya que Vx = 0.

Para el caso en que se quiera rectificar una señal positiva solamente se Invierten las polaridades\_de los diodos.

 $-310-$ 

5.4 EL RECTIFICADOR DE PRECISION DE ONDA COMPLETA.

Este circuito se muestra en la Fig. (5.5)

1\_,-------------------------

i

| i  $\vdots$ 

1

1

l.,

1 1

1 ! 1

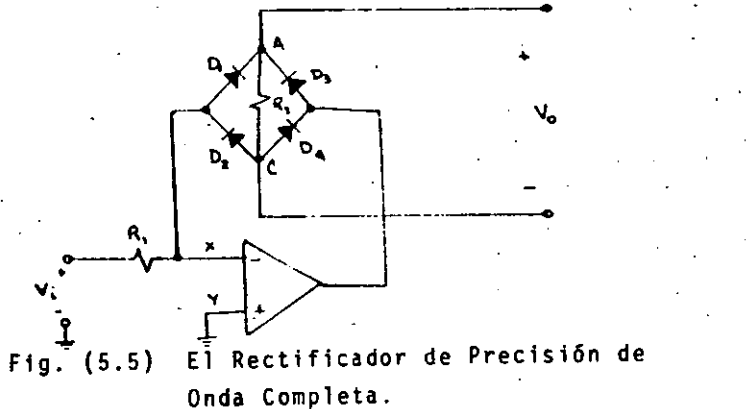

Su comportamiento es el siguiente:

Para un voltaje Vi> 0 ; la corriente de entrada al circuito es:

$$
i_1 = \frac{v_1}{R_1}
$$
 (5.4.1)

Esta corriente fluye a través de  $D_1$  y es bloqueada por D.. Al llegar al punto A fluye a través de la Resiste<u>n</u> o<sub>2</sub>. Al llegar al paso. Al llegar<br>cia R<sub>2</sub> ya que el Diodo D<sub>3</sub> le impide el paso. Al llegar al punto  $C$  fluye a través de D<sub>4</sub> a la salida del operacio nal .

$$
v_0 = R_2 i_1
$$
 (5.4.2)  

$$
v_0 = \frac{R_2}{R_1} v_i
$$
 (5.4.3)

En el caso que  $R_2 = R_1$ 

$$
V_0 = V_1 \qquad \qquad (5.4.4)
$$

Cuando. Vi< O

La dirección de i1 se invierte y ahora fluye a través del Diodo D<sub>3</sub>, R<sub>2</sub> y D<sub>2</sub> y es bloqueada por D<sub>4</sub>. Esto es muy importante ya que en R<sub>2</sub> fluye en la misma dirección que antes y Vo es positivo .

$$
v_0 = R_2I_1 > 0
$$
 (5.4.5)  
\n
$$
I_1 = \frac{v_1}{R_1}
$$
 (5.4.6)  
\n
$$
v_0 = \frac{R_2}{R_1} |v_1|
$$
 (5.4.7)

La caracterfstica de voltaje de salida-voltaje de entra da est& en la Fig. (5.6) a este circuito también se le conoce como CIRCUITO DE VALOR ABSOLUTO.

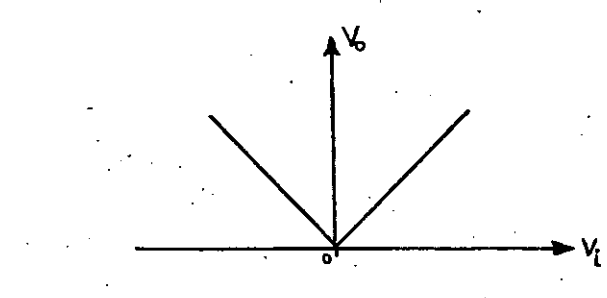

Fig. (5.6) Transferencia del circuito Rectificador de onda comple ta de precisl6n.

..

; ..

-J ll-

### 5.5 El COMPARADOR DE VOLTAJE

<sup>1</sup>i

ļ.

 $\vert$ 

!

ļ. 1

1 L ļ.

1 ļ.

1 1

**En este circuito, el amplificador operacional se tra·**  baja en malla abierta. Conectado de esta manera, cual quier señal, por muy pequeña que sea lo lleva a saturación ya sea al voltaje de polarización Positivo 6 al Negativo, dependiendo del sentido de la diferencia Vd = Vx-Vy, en general si Vx >Vy el voltaje en la salida es negativo e igual a -Vcc; si Vx < Vy el voltaje en la sa lida es positivo *e* igual a +Vcc.

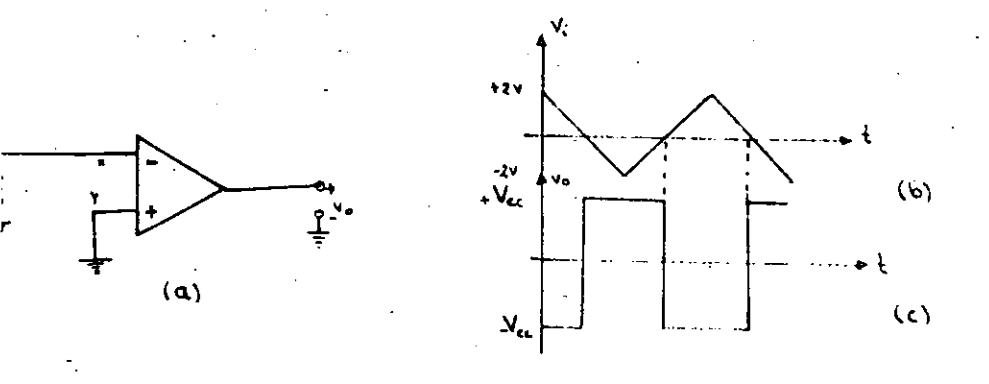

Fig. (5.7) a) El comparador, b) Si Vi es la sefial triangular mostrada; se obtiene la Fig. (c) en la salida.

**Desde luego se puede tener un nivel diferente de cero**  en la terminal no inversora y aún una señal que este variando con el tiempo.

Uno de los problemas que se tienen con los comparadores es su disparo por la presencia de una señal de rui **do. por lo que es conveniente dar un margen de seguri**dad en la comparaci6n. Esto se logra agregando histé-

### 5.6· El SCHMITT TRIGGER.

**Este circuito es un comparador con histéresis para ell minar las conmutaciones debidas a la presencia de ruido;**  la histéresis se logra con una realimentación positiva como se muestra en la Fig. (5.8).

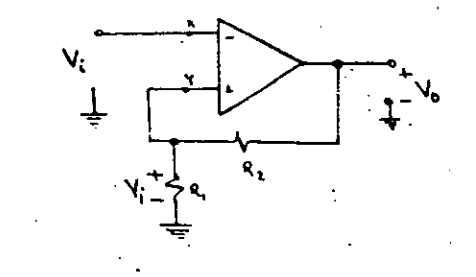

## Fig. (5.8) El Schmitt Trigger

Del circuito tenemos que:

$$
\forall f = \frac{R_1}{R_1 + R_2} \ \forall o
$$
 (5.6.1)

donde Vf es· el voltaje de realimentación

$$
Vf = Vy \qquad (5.6.2)
$$

(5.6.3)

ئ ಾ

(5.6.4)

$$
\mathsf{V} \mathsf{f} = \begin{pmatrix} 3 & \mathsf{V} \mathsf{o} \end{pmatrix}
$$

$$
\mathsf{Donde} \qquad \mathsf{B} = \frac{\mathsf{R}_1}{\mathsf{R}_1 + \mathsf{R}_2}
$$

Además:

,.

$$
V_0 = a (Vx - Vy) \t\t(5.6.5)
$$

Vx > Vy Vo = Yo<sub>max</sub> = Vcc  $(5.6.6)$ 

---------- ·-----~----------------. ----·---------------- <sup>1</sup>

-314-

y si Yy < Yx

·' ' 51

1 Į. 1• !

 $\mathbf{1}$ 

ļ. 1 1

 $\mathbf{I}$ ! . 1 Į.

'. '

Vo = Yo <sub>Min</sub> = -Vcc<sup>.</sup> (5.6.7)

Supongamos que:

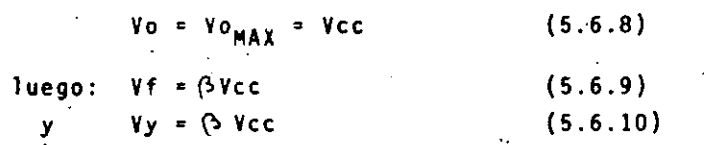

Ahora sólo ocurrirá un cambio de estado cuando:

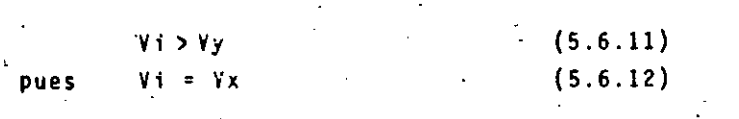

**esto ocurre únicamente cuando** 

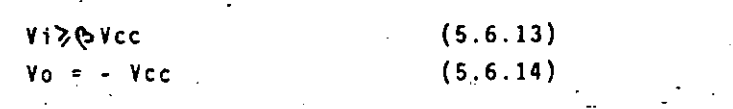

(5.6.18)

*y* **un nuevo cambio ocurrirá cuando** 

. Vi <V y pero ahora $Yy = -\beta$ Vcc y cuando (5.6.15) (5.6.16)

 $V1 \le -Q$  Ycc  $(5.6.17)$ 

Yo = Ycc **nuevamente** 

La Fig. (5-9) muestra la característica de operación. Podemos observar que dependiendo del valor de · se puede fijar, el grado de histéresis.

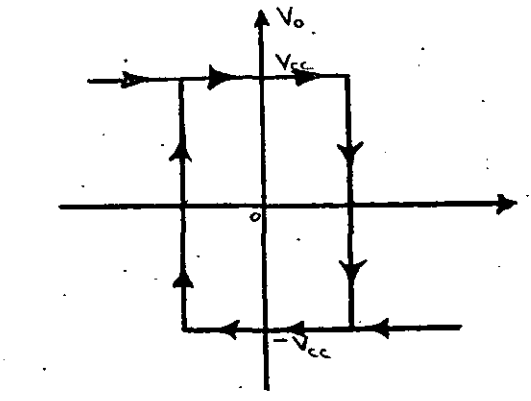

Fig. (5.9) Transferencia Vo Vi del circuito SCHHITT TRIGGER.

## 6. FILTROS ACTIVOS

En esta sección hablaremos brevemente de los Filtros Activos. Un estudio más profundo se encuentra en las referencias presentadas al final.

تب ديه

**los Filtros Activos son dispositivos discriminadores**  de frecuencia que utilizan amplificadores operaciona les. y redes RC; esto es no utilizan inductores; por lo que su tamaño y costo es reducido. Su aplicación principal es en el acondicionamiento de señales analógicas y en la discriminación y detección de señales digitales,t~do **esto en un rango de frecuencias "que van**  desde O.C. hasta !MHZ más *o* menos, qunque con amplifi cadores especiales se pueden lograr filtrar frecuen-**cias mayores. Pero es precisamente en Jas frecuencias bajas donde los filtros pasivos resultan caros, pesa**dos y voluminosos; de allí el gran auge de los Filtros Activos.

**Hemos dicho que un filtro es un elemento discrimina**dor de frecuencias; esto es, estos circuitos permiten **el paso a una- gama. de frecuencias y rechaza a otras. A la gama de frecuencias que pasan libremente se le conoce como Banda de Paso, y las frecuencias que son**  rechazadas se dice que pertenecen a la Banda de Recha zo.

**-JJ.O-**

**De acuerdo a las frecuencias que son contenidas en**  la Banda de Paso y en la Banda de Rechazo los filtros pueden ser:

- Filtros de Paso Bajo
- Filtros de Paso Alto·
- Filtros de Paso-Banda

Filtro Supresor de Banda

┆<br>┆

1

1

1 !

1 ļ.

La Fig. (6.1) muestra las características de cada uno de los filtros mencionados.

**A continuación hablaremos brevemente de cada uno de ellos en su versian de segundo orden y ganancia uni**  taria. Cabe decir que existen con diferentes ganan cias y de orden superior, aunque los de segundo orden se utilizan como elemento constitutivo de orden superior.

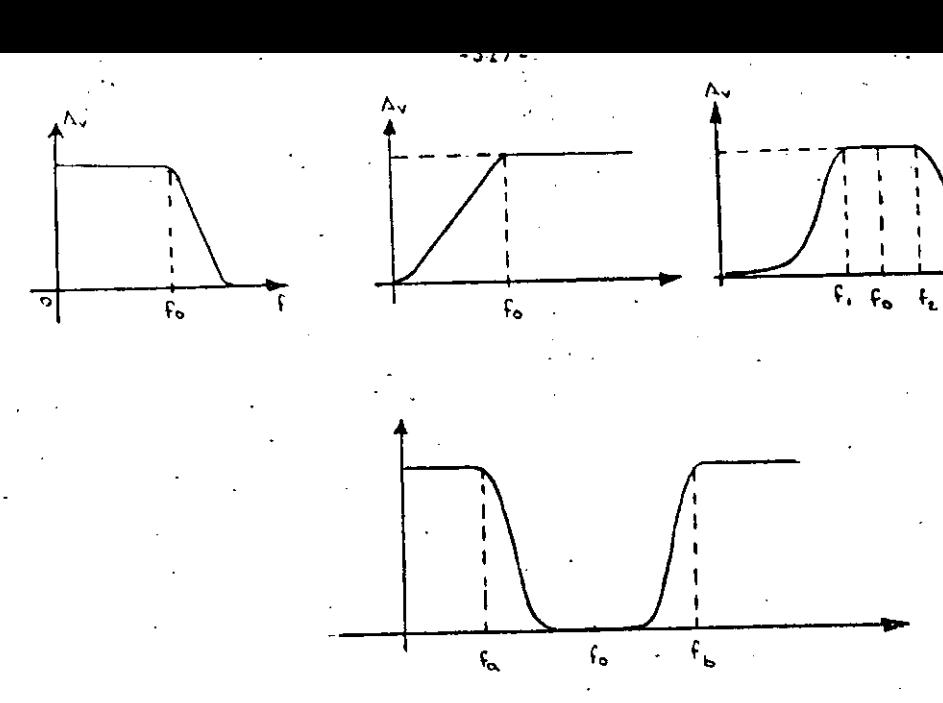

Fig. (6.1) Características Ganancia-frecuencia de los Filtros Activos a) Paso Bajo b) Paso Alto, e) Paso Banda, d) Su-' presor de Banda. fc, fc, y fc2 son las frecuencias de corte.

> دن  $\rightarrow$

6.1 FILTROS ACTIVOS DE PASO BAJO DE SEGUNDO ORDEN.

Este circuito se muestra en la Fig. (6.1.2) en su versión de ganancia unitaria en la Banda de Paso.

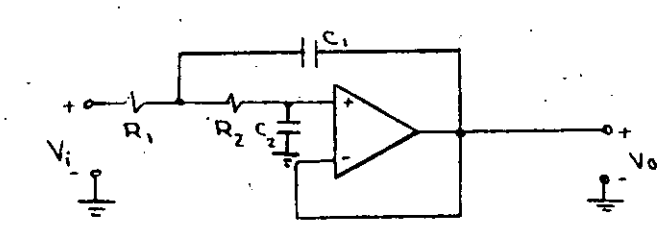

. ·~ .·

Fig. (6.1.2) Filtro activo de Paso-Bajo de Segundo orden y Ganancia Unita **ria:** 

•

,---------------------~T8:----\_\_ ------

 $\mathbf{I}$ 

 $\mathbf{I}$ 1

1

1 1--

1 ļ.

 $\mathbf{I}$ 

1 1

1  $\mathbf{i}$ 1

1

-319-

Cuya función de transferencia está dada por la expresión (6.1.1)

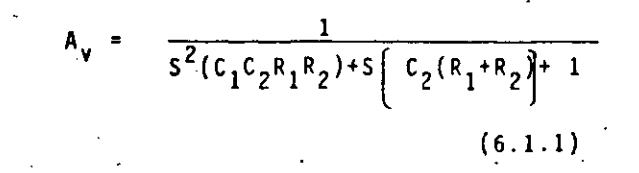

**Cuyas rafees se encuentran en:·**   $s_1s_2=\frac{-c_2(R_1+R_2)+[c_2^2(R_1+R_2)^2-4(c_1c_2R_1R_2)]^2}{2(c_1c_2R_1R_2)}$  $(6.1.2)$ 

En la Fig; (6.1.3) se muestra la lozalización de las **rafees para·los diferentes polinomios. de aproximación**  de la ecuación caracterfstica Butterworth, Chebyshev y Bessel~ •

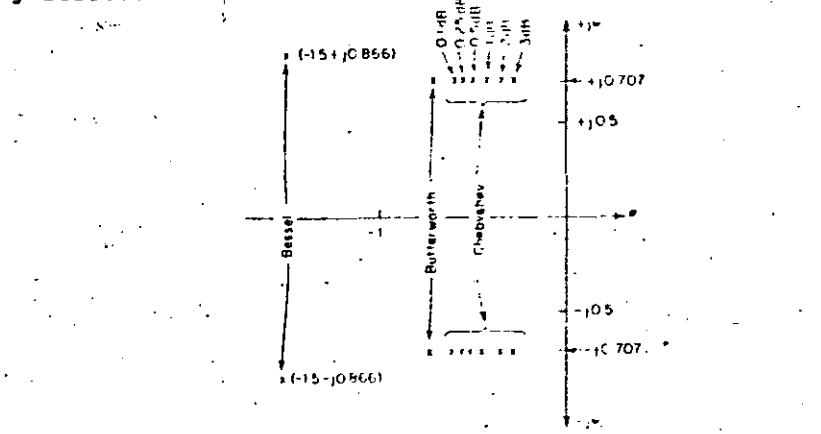

Fig. (6.1.3) Localización de los polos en **el Dominio de S para la ecua** ción (6.!.2)

. .

La ecuación (6.1.1) se puede poner de la siguiente ma**nera:** 

Av =  $\frac{1/\kappa_1\kappa_2\mu_2}{s^2 + \frac{1}{C_1R_1} + \frac{1}{C_1R_2}}$  (6.1.3)

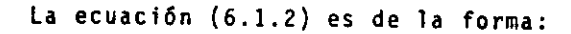

Av  $\omega^2$  $s^2+2$   $\frac{1}{5}\omega_0 s + \omega_0^2$  $(6.1.4)$ 

donde:

$$
\omega_0 = \frac{1}{R_1 R_2 C_1 C_2}
$$
 (6.1.5)  

$$
\zeta = \frac{1}{2Q}
$$
 (6.1.6)

**L**o es la frecuencia natural ó frecuencia de corte del filtro y'Ses el factor de amortiguamiento. Entre menor sea el factor de amortiguamiento, mayor es el.pico resultante en Wo en la respuesta en frecuencia del filtro. Este factor de amortiguamiento está dado por:

> $\mathcal{L} = \frac{R_1 + R_2}{2} \left( \frac{C_2}{R_1 R_2 C_1} \right)^{1/2}$  $(6.1.7)$

ئئ

ال

A continuación damos una tabla para los capacitores del filtro de 2º orden de paso bajo y ganancia unitaria de la Fig. (6.1.1) en cada-una de sus versiones.

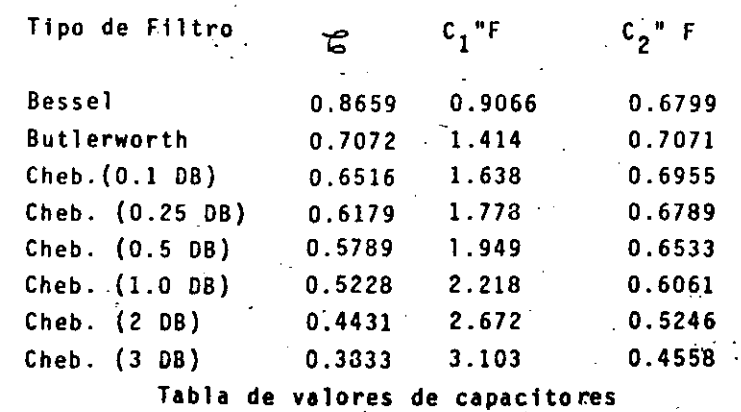

-- *:* :\_.:;;\_~1.\_- ,\_.\_:·;- ,... \_\_ , \_\_ -· -:-·~ .

- 1. Escoja C<sub>1</sub>" y C<sub>2</sub>" de la Tabla dada, de acuerdo al tipo de filtro requerido.
- 2. Usando la frecuencia de corte f<sub>o</sub> realice el siguiente escalamiento en frecuencia.

$$
c_1 = \frac{c_1}{2 + 6}
$$
 (6.1.8)  

$$
c_2 = \frac{c_2}{2 + 6}
$$
 (6.1.9)

3. Escoja un valor R =  $R_1$  =  $R_2$  de tal manera que obtenga valóres prácticos para C<sub>1</sub> y C<sub>2</sub>. Para esto se realiza lo que se llama un escalamien to de impedancia.

$$
c_1 = \frac{c_1'}{R}
$$
 (6.1.10)  

$$
c_2 = \frac{c_2'}{R}
$$
 (6.1.11)

A continuación ilustraremos con un ejemplo.

Ejemplo:

fo = 1,000 HZ Tipo Chebyshew 3 D.B. Máximo tamaño del capacitor 0.01 uf

De la tabla obtenemos:

$$
c_1'' = 3.103 F
$$
  

$$
y = c_2'' = 0.4558 F
$$

Usanto un escalamiento en frecuencia

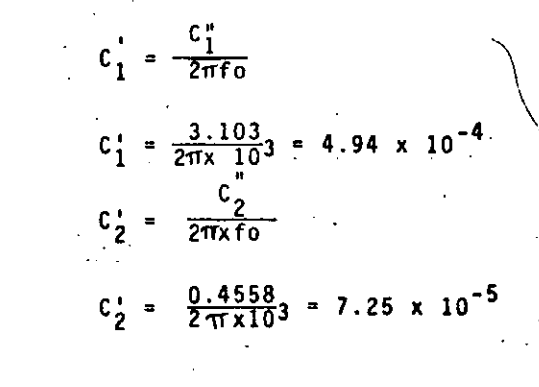

Escogiendo  $C_1 = 0.01$  uf

R =  $\frac{C_1}{C_1}$  = 49.400 s  $C_2 = \frac{C_2}{R} = 1,470 \text{ pf}.$ 

## 6.2 FILTRO ACTIVO DE SEGUNDO ORDEN Y GANANCIA UNITARIA DE PASO ALTO.

Este circuito se muestra en la Fig. (6.4) y proporcio  $\frac{10}{27}$ na ganancia unitaria para frecuencias mayores que fo y en cambio impide el paso de D.C.

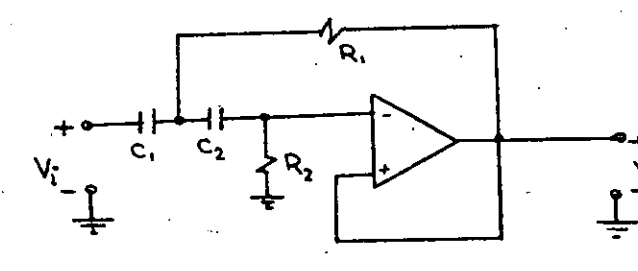

Fig. (6.4) Filtro de segundo orden y ganancia unitaria de Paso Alto.

La función de transferencia está dada por la ecua $c16n(6.2.1)$ 

$$
A_v = \frac{S^2}{S^2 + S(1/R_2C_1 + 1/R_2C_2) + 1/R_1R_2C_1C_2}
$$
\n(6.2.1)

La localización de los polos complejos es en ..

 $S_{\mathbf{r}}S_{2} = -\frac{1}{2R_{2}} \left[ \frac{C_{1}+C_{2}}{C_{1}+C_{2}} \right] + \left[ \frac{C_{1}+C_{2}}{2R_{2}C_{1}C_{2}} \right]^{2} - \frac{1}{R_{1}R_{2}C_{1}C_{2}} \left[ \frac{1}{R_{2}C_{1}C_{2}} \right]^{2}$  $(6.2.2)$ 

La siguiente tabla muestra los valores del amortiguamiento y las resistencias para un filtro de 2º orden de paso alto y ganancia unitaria cuando se utilizan las diferentes aproximaciones.

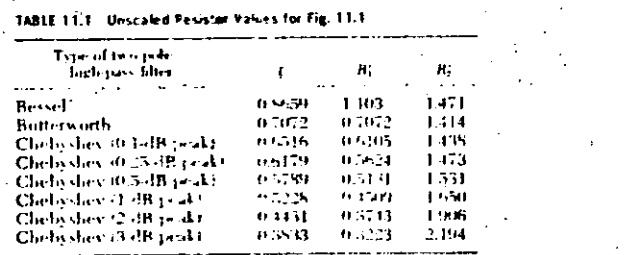

TABLA 2 de Filtros Paso Alto

Procedimiento de Diseño.

- 1. Escoja R<sub>1</sub> y R<sub>2</sub> de la tabla 2 de acuerdo al tipo de filtro requerido.
- 2. Realice el siguiente escalamiento en frecuencia

 $C = \frac{1}{2\pi f_0}$ 

 $(6.2.3)$   $\frac{1}{2}$ 

3. Escoja una constante K que dará valores prácticos para C, y C<sub>2</sub>; de acuerdo a la siguiente ex- $. **presión:**$ 

$$
c_1 = c_2 = \frac{c}{K}
$$
 (6.2.4)

4. Calcule los valores para las presistencias con:

$$
R_1 = K R_1
$$
  
\n
$$
R_2 = K R_2
$$
  
\n(6.2.5)

6.3 FILTRO PASO BANDA

La curva característica de este filtro se da en la Fig. (6.5). En la cual se observa que es un filtro que permite el paso a las frecuencias contenidas en tre fc,  $y$  fc<sub>2</sub>.

En esta parte hablaremos del filtro de paso banda con realimentación múltiple que se muestra en la Fig. - -(6.5) cuyas ventajas son:

1. Usa un solo amplificador

- El ajuste de la frecuencia central fo se hace con una sola resistencia R<sub>2</sub>.
- 3. Para Q bajas (menores que 10), la sensitividad del factor de calidad Q y de la frecuencia central fo con respecto a las variaciones en las componentes es baja.
- Para Q bajas el cálculo corresponde bas tante al valor real obtenido.

 $-322-$ 

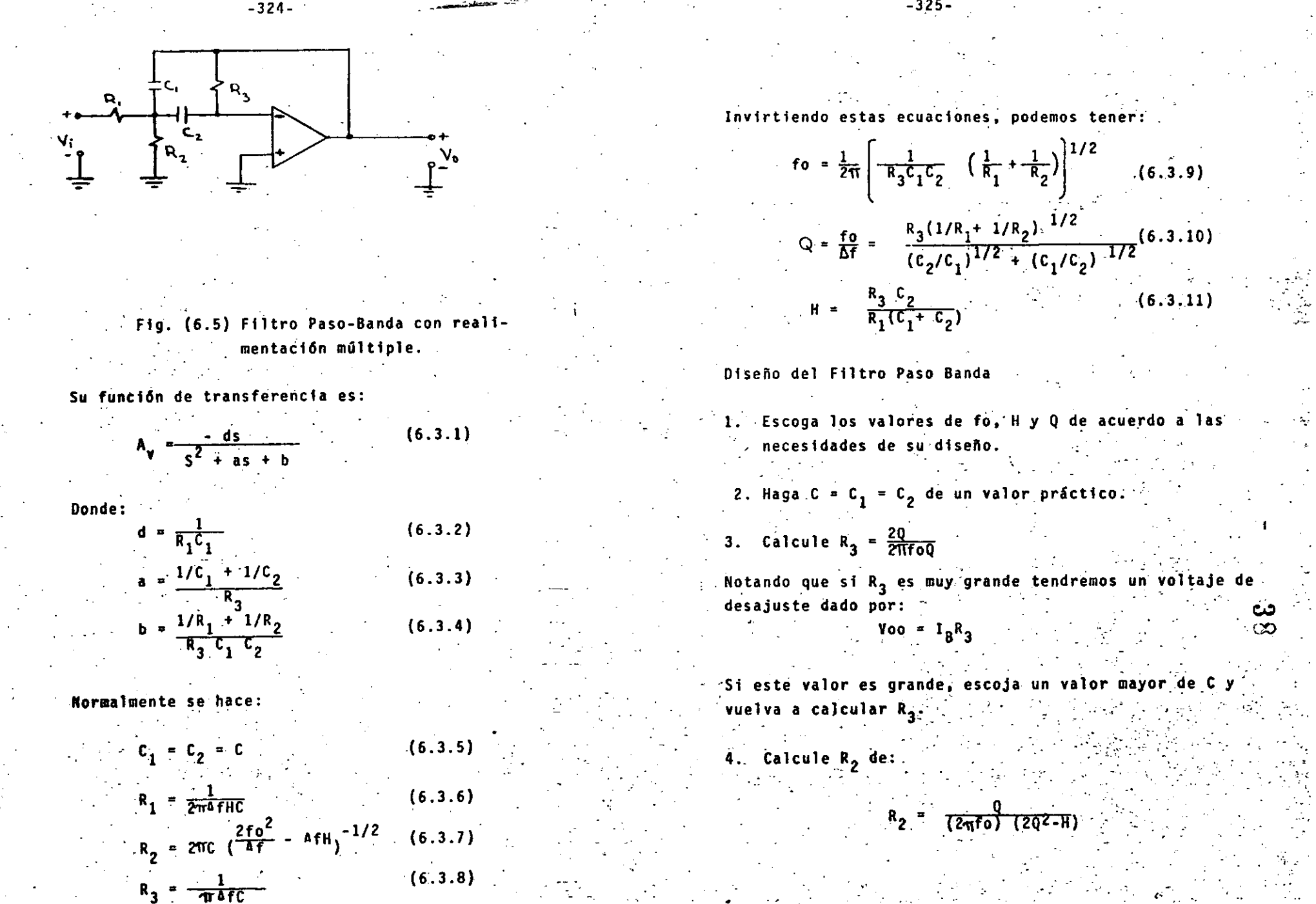

 $(6.3.9)$ 

دى

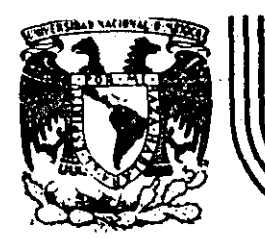

# DIVISION DE EDUCACION CONTINUA FACULTAD DE INGEN/ERIA U.N.A.M.

DISPOSITIVOS Y CIRCUITOS ELECTRONICOS

GENERADORES DE ONDAS Y CONVERTIDORES A/D Y D/A 1

ING. ROBERTO MACIAS PEREZ ·

## SEPTIEMBRE, 1984.

## Palacio de Minería Calle de Tacuba 5 primer piso Deleg. Cuauhtémoc 06000 México, D.F. Tel.: 521-40-20 Apdo. Postal M-2285

--- --~-~------- ------·

#### $7. -$ GENERADORES DE ONDAS

#### El Generador de Ondas Cuadradas  $7.1 -$

Este circuito proporciona a la salida señales de forma cuadrada de una frecuencia y amplitud fijas; las cuales puede fijar el diseñador. Su principio de operación se basa en el uso de un Schmitrigger en cuya salida

se conecta una red RC de paso bajo y el voltaje desarrollado en el capacitor se aplica a la terminal inversora en lugar de la señal externa que se aplica al circuito de Schmitt como se muestra en la fig. (7.1). Los diodos son únicamente para limitar la excursión del voltaje en la salida.

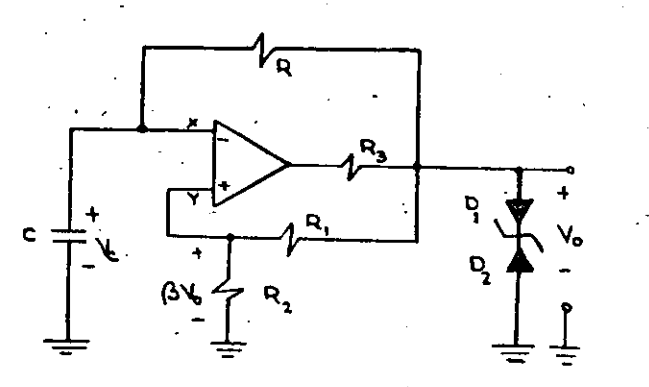

Fig. (7.1) Generador de Ondas Quadradas

La señal de onda generada se muestra en la fig. (7.2); en la cual se ha señala do también el voltaje en el capacitor; a este circuito se le conoce como multi vibrador astable porque no presenta ningún estado estable y solamente tiene. dos estados casi estables uno a un valor  $V_{\text{max}}$  y otro a - $V_{\text{max}}$ 

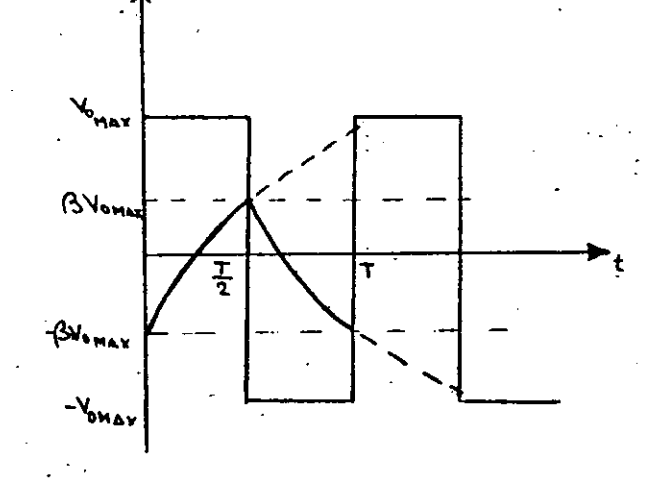

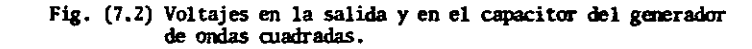

Del circuito podemos ver que:  $V - \beta V_0$  $(7.1.1)$  $\frac{R}{T}$ donde  $(7.1.2)$  $(7.1.3)$  $v_{x} = \forall_{r}$ por otro lado: donde V, es el voltaje en el capacitor el cual está dado por:  $Vc(t) = V_0$   $V_0$   $(1-(1+\beta) \vec{e}^{5/2} \mid (7.1.4))$ donde  $\overline{6}$  = RC  $(7.1.5)$ por otro lado sabemos que  $-Qv(Vx-V<sub>1</sub>)$  = Vo  $(7.1.6)$ 

 $-327-$ 

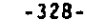

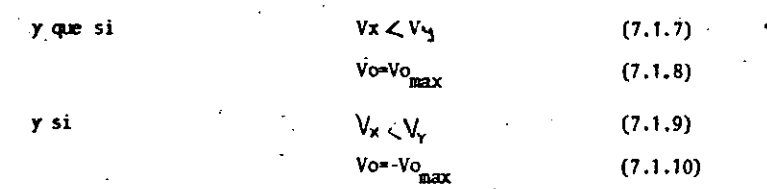

En este caso Vo<sub>max</sub> está limitado por el voltaje del diodo .zener más el voltaje. de encendido 6 de umbral de un diodo en directa, esto es:

$$
Vo = Va + Vb \qquad (7.1.11)
$$

Consideremos que Vx  $\angle$  Oesto es la diferencia Vd es negativa donde Vd está dada por (7.1.12)

$$
Vd = Vx - Vy \tag{7.1.12}
$$

Esto implica, según (7.1.7) que Vo es positivo e igual a Vo<sub>max</sub>; por lo que Vy también es positivo y está dado por (7.1.2) El circuito de carga del capacitor es el mostrado en la fig. (7.3) y su salida tiende a Vo<sub>max</sub> en forma exponencial.

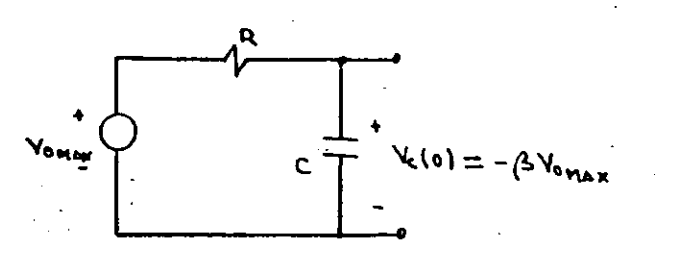

Fig. (7.3) Circuito de carga del capacitor  $_{\text{para}}$  vo $_{\text{max}}$ 

Cuando el voltaje en el capacitor C alcanza un valor igual al que presenta Vy; esto es cuando Vc= $\beta$ Vo<sub>max</sub>; el voltaje en la salida del operacional conmuta a un valor aproximadamente igual a su voltaje negativo de polariza ción (-Vcc) y la salida del circuito va a un voltaje igual a -Vo<sub>max</sub>. Esto hace que el voltaje en *y* se haga negativo e igual a  $-2V0<sub>max</sub>$  y el circuito del capacitor está dado por la fig. (7.4).

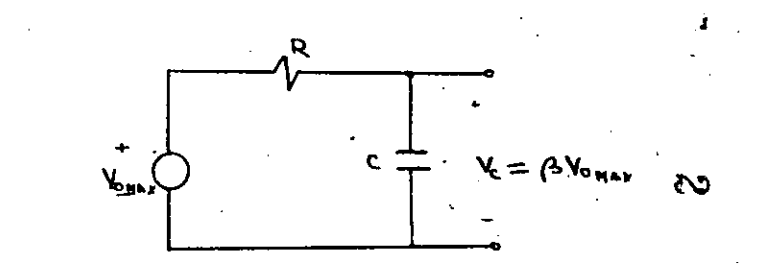

Fig. (7.4) Circuito del capacitor para Vo=-Vo<sub>max:</sub> Note que Vc $\sim$  Vo<sub>max</sub> inicialmente.

Ahora el voltaje en el capacitor tiende a ir a -Vo<sub>max</sub> siguiendo una curva exponencial y mientras no alcance un valor igual a  $\beta$ Vo<sub>max</sub> ; la salida del circuito permanecerá en un valor igual a -Vo<sub>max</sub> y así; cuando Ve iguale a  $f_{\text{3}}V_{\text{max}}$ el circuito commuta a un valor igual a  $\sqrt{v_{max}}$  y se repite el ciclo.

-329-

Si hacemos t=0 cuando Vc = -8Vo; para el primer semiciclo; tenemos (ya que Vc va a Vo<sub>max</sub> con una constante de tiempo  $\xi = RC$ ).

$$
Vc(t) = V_0 \max_{\text{max}} \cdot 1 - (1+\beta) e^{-t/\zeta} \quad . \quad (7.1.13)
$$

puesto que cuanto t =  $\frac{1}{2}$ ; Vc = 8 Yo<sub>max</sub>; podemos caicular el período resolviendo la expresión  $(7.1.13)$  v obtener  $(7.1.14)$ 

$$
T = 2 \zeta \ln \frac{1+8}{1-8}
$$
 (7.1.14)  

$$
T = 2 \text{ RC } \ln \left(1 + \frac{2R_1}{R_2}\right)
$$
 (7.1.15)

Note que T es independiente de Vo

Este generador se usa en un rango de 10 Hz. En frecuen cias mayores el Slew-Rate del operacional limita la pen diente de la onda cuadrada de salida. La amplitud depen de del voltaje de los diodos Zener y un buen "apareo" ha ce que haya simetria en la amplitud.

7.2 GENERADOR DE ONDAS TRIANGULARES

Del circuito generador de ondas cuadradas, podemos obser var que el voltaje en el capacitor tiene una forma trian gular; sólo que los lados del triángulo son exponencia-les más bien que rectas. Para linealizar los triángulos es necesario que el capacitor se carque con una fuente de corriente constante. Aqui se puede usar un transistor ya sea bipolar o FET para general las rampas; pero en esta parte usaremos un circuito integrador con un operacional; el cual tiene un comportamiento mejor. El circuito generador de ondas triangulares se muestra en la Fig. (7.5).

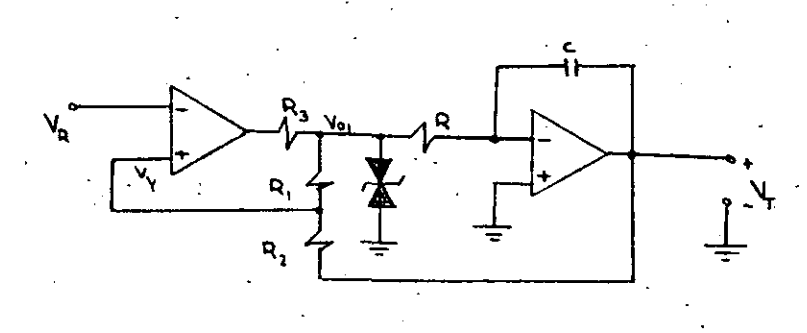

 $-331-$ 

Fig. (7.5) Generador de Ondas Triangulares

Debido a la inversión de la señal en el integrador: este voltaje es realimentado a la terminal no inver sora del comparador y no a la inversora como en el caso del generador de ondas cuadradas. En otras pa lauras, el comparador se comporta como un Schmitt Trigger no inversor.

La Fig. (7.6) muestra la señal triangular obtenida.

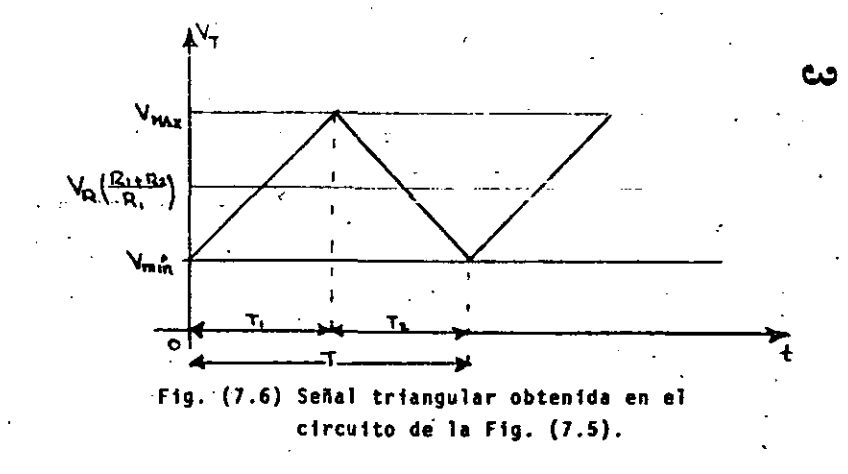

Para encontrar el valor máximo de la señal triangular; asumamos que el voltaje Vo<sub>l</sub> que es la salida del comparador está en su valor negativo; esto es: Yo  $_1$  =-V<sub>OMAX</sub> donde V<sub>OMAX</sub> es como antes igual à V<sub>D</sub>+ Y1, la suma de voltajes en los diOdos Zener. Con la entrada negativa; la salida del integrador  $V_T$ es una rampa de pendiente positiva. El voltaje Vy en el comparador está dado por  $(7.2.1)$ . Esta expre sión se obtiene utilizando el principio de superpostc16n.

$$
\gamma_{y} = \frac{\nu_{0MAX} R_{2}}{R_{1} + R_{2}} + \frac{\nu_{T} R_{1}}{R_{1} + R_{2}} \qquad (7.2.1)
$$

Cuando  $Y_T$  llega a un valor igual a  $Y_R$ ; el comparador cambia de estado y V<sub>oi</sub> se hace igual a + V<sub>OMAX</sub>, lo cual hace que VT comience a decrecer en forma lineal; por lo tanto, el valor de pico de la senal triangular ocurre para  $V_y = V_R$ . De la ecuación (7.2.1)

$$
V_{MAX} = V_R
$$
  $\frac{R_1 + R_2}{R_1} + V_{0MAX} \frac{R_2}{R_1}$  (7.2.2)

Por medio de un argumento similar podemos encontrar

1

 $\mathbf{I}$ 

 $\left\{ \right.$ 

1 1  $\int_{\mathbb{R}^n}$ 

 $\mathbf{I}$ 

 $\left| \cdot \right|$ 

1 f

f

ļ. ļ.

Į. 1

1

~

que:  
\n
$$
Y_{min} = Y_R \frac{R_1 + R_2}{R_1} - Y_{0MAX} \frac{R_2}{R_1}
$$
\n(7.2.3)

y el swing de pico a pico está dado por:

$$
V_{MAX} = V_{min} = 2 V_0 \frac{R_2}{R_1}
$$
 (7.2.4)

Hay que notar qUe el valor promedio est& dado por:

$$
v \text{ from } -v_R (R_1 + R_2)/R_1 \qquad (7.2.5)
$$

y si Y<sub>R</sub> = 0 la señal va de - V<sub>O</sub> R<sub>2</sub>/R<sub>1</sub> a Y<sub>O</sub> R<sub>2</sub>/R<sub>1</sub>. Este desplazamiento en voltaje es controlado por  $V_p \cdot y$  el swing de pico a ptco es controlado por la relación de Rz/R¡.

Para calcular los tiempos  $T_1$  y  $T_2$ , debemos considerar que la corriente de carga en el capacitor está dada por (7.2.6)

$$
i_c = c \frac{dV}{dt}
$$
 (7.2.6)

. pero:  $V_c = -V_T$ 

por lo que:

$$
1_{\mathsf{C}} = - \mathsf{c} \frac{\mathrm{d} \mathsf{v}_{\mathsf{T}}}{\mathrm{d} \mathsf{t}} \tag{7.2.7}
$$

para 
$$
V_{01} = -V_{0MAX}
$$
 (7.2.8)

$$
y = \frac{1}{dt} = \frac{V_{\text{OMAX}}}{RC}
$$
 (7.2.9)  

$$
y = \frac{dy}{dt} = \frac{V_{\text{OMAX}}}{RC}
$$
 (7.2.10)

por tanto:

$$
T_1 = \frac{V_{MAX} - V_{min}}{V_{0MAX/RC}}
$$
 (7.2.11)

finalmente:

(7.2.12)

•

حشان

Puesto que la velocidad del barrido negativo tiene la misma magnitud que la calculada arriba, T<sub>2</sub> • T<sub>1</sub> • T/<sub>2</sub> • 1/2 • 1/2 • l/2f + donde la frecuencia f est& dada por (7.2.13)

2R<sub>2</sub> R<sub>C</sub> R¡

$$
f = \frac{R_1}{4R_2RC}
$$
 (7.2.13)

Note que la frecuencia es independiente de la· amplitud. La máxima frecuencia está limitada por el Slew-Rate del integrador o por su máxima corriente de salida, la cual determina la velocidad de carga del capacitar.

### 7.3 OSCILADORES SENOIDALES

La Fig. (7.7) muestra un amplificador, una red de realimentación y un circuito mezclador; la malla no se ha cerrado como puede observarse. El ampli ficador proporciona una salida Xo como consecuencia de la entrada Xi aplicada directamente al ampli ficador. La salida de la red de realimentación es Xf = BXo = aBXi y la salida del circuito mezclador, que es solamente un inversor, está dada por:

$$
X_1 = -X_2 = -a \cdot X_1
$$

y la ganancia de lazo T es .

$$
T = \frac{x_1}{x_1} = \frac{x_1}{x_1} = \beta a
$$

si la señal X<sup>2</sup> es idéntica a la señal externa aplica da X<sub>4</sub>; puesto que el amplificador no puede distinguir la fuente de la señal de entrada aplicada a él, y de repente se desconecta la fuente y se conecta el punto 2 al 1; el amplificador seguirá proporcionando la mis ma salida que antes. Note que hemos supuesto que  $X_{\epsilon} = X_{i}$  significa que son exactamente iguales todo el tiempo. La condición  $X_r = X_j$  es equivalente a que - aß= 1; la ganancia de lazo debe ser igual a la unidad.

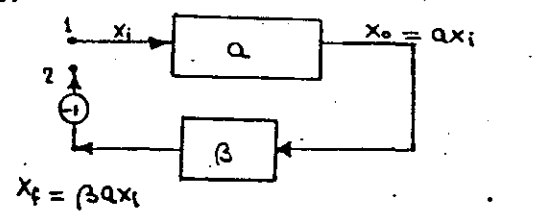

Fig. (7.7) Amplificador de ganancia A, red de realimentación/3.No conectados aún.

### 7.3.1. EL CRITERIO DE BARKHAUSEN

Para una onda senoidal  $X_f = X_f$  es equivalente a que la Amplitud, la Fase y la Frecuencia de X<sub>i</sub> y X<sub>f</sub> son idénticas. Por lo tanto, tenemos el siguiente prin cipio.

La frecuencia a la que un oscilador senoidal opera es la frecuencia para la que el corrimiento total introducido por el amplificador y la red de reali-mentación es exactamente cero (o un múltiplo de 2m). Dicho de otra manera.

La frecuencia de un oscilador senoidal está determi nada por la condición que el defasamiento de su ganancia de lazo es cero.

Además:

Las oscilaciones no se sostendrán si, a la frecuencia de oscilación, la magnitud del producto de la ganancia de lazo es menor que la unidad.

A la condición de Ganancia de Lazo Unitaria se le de nomina Criterio de Barkhausen.

Esta condición implica, desde luego que:

 $|a|B| = 1$ 

 $(7.3.1)$ 

y la fase de a B es cero.

El principio enunciado es consistente con la ecuación de la realimentación (7.3.2)

$$
A_f = \frac{a}{1 + \beta a}
$$
 (7.3.2)

Para la que si -a  $e = 1$ ; Af -  $\infty$  lo que puede interpretarse como que "existe un voltaje de salida aún cuando ningún voltaje se aplique a la entrada".

En la realización de osciladores prácticos, la ganancia de lazo se hace ligeramente mayor que la unidad y la amplitud de las oscilaciones es limitada por la sa - turación del sistema, o limitadores de amplitud tales como Diodos Zener.

### 7.3.2. EL OSCILADOR DE PUENTE DE WIEN.

La Fig. (7.8) muestra el circuito denominado oscilador de puente de Wien; en el cual podemos observar que se tiene un amplificador No inversor; cuya señal de entra da es Vy.

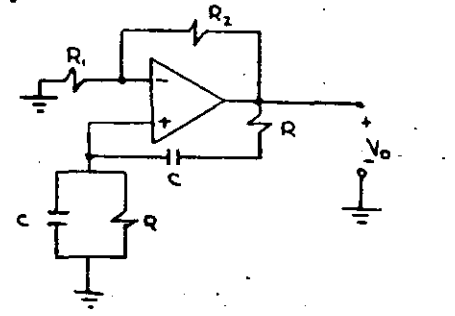

Fig. (7.8) Puente de Wien

Esto es V<sub>0</sub> = V<sub>y</sub> (1 + 
$$
\frac{R_2}{R_1}
$$
)

\nAdemás V<sub>y</sub> = V<sub>0</sub>  $\frac{Z_2}{Z_1 + Z_2}$ 

De las expresiones  $(7.3.3)$  y  $(7.3.4)$  podemos identificar tanto la ganancia del amplificador como el factor de realimentación.

La ganancia de voltaje del amplificador está dada por  $(7.3.5)$ 

> $A_{V_1} = \{1 + \frac{R_2}{R_1}\}$  $(7.3.5)$

Y el factor de realimentación e está dado por la expre  $s16n(7.3.6)$ 

> $\beta = \frac{1}{\zeta_1 + \zeta_2}$  $(7.3.6)$

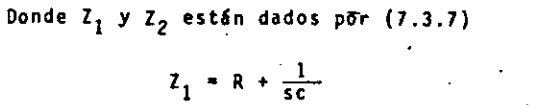

 $Z_2 = R || 1/sc$ 

 $(7.3.7)$ 

Esto es:

 $rac{R}{Rcs + T}$  $z_2$  =  $(7.3.8)$ 

Calculemos la ganancia de lazo

 $I = A \cdot \beta$  $(7.3.9)$ 

 $T = A_y \frac{Z_2}{Z_1 + Z_2}$  $(7.3.10)$ 

Que se puede escribir:

$$
T = A_{v} \frac{R/1+Rcs}{1+Rcs} + R + \frac{1}{sc}
$$
 (7.3.11)

 $(7.3.3)$ 

 $(7.3.4)$ 

Que se puede simplificar a la expresión (7.3.12)

$$
T = A_{v} \frac{s/R_{c}}{s^{2} + (3/R_{c}) s + 1/(R_{c})^{2}}
$$
 (7.3.12)

Aplicando el criterio de Barkhausen que nos dice que la parte real de la ganancia de lazo (T) debe ser iqual a la unidad y la parte imaginaria igual a cero: lo que es equivalente a decir que su defasamiento es cero y su mag nitud igual a la unidad.

$$
(s) = A_V \frac{s/R_C}{s^2 + (\frac{3}{R_C}) s + \frac{1}{R_C}^2}
$$
 (7.3.12)

$$
T(j\omega) = A_{\nu} \frac{j\omega/RC}{(j\omega)^{2} + (3/R_{C}) j\omega + 1/(RC)^{2}}
$$
(7.3.13)  

$$
T(j) = \frac{(RET(j\omega))^{2} + (ImT(j\omega))^{2}}{(7.3.14)}
$$

Desarrollando y haciendo Im T(ju)=0 se obtiene la frecuen cia de oscilación

$$
\omega_0 = \frac{1}{R_C}
$$
 (7.3.15)

o biến; como  $\omega_n = 2\pi f$ 

### $f_0 = \frac{1}{2^3}$  Rc  $(7.3.16)$

Substituyendo (7.3.15) en (7.3.14) y haciendo que la magnitud de la ganancia de lazo sea igual a uno; obtenemos que

$$
\mathcal{L}(\mathcal{I},3,17)
$$

 $(7.3.18)$ 

Este valor garantiza que las oscilaciones se sotendrán; en la práctica se hace un poco mayor que 3..

La condición dada por (7.3.17) implica que:

$$
2 = 2R_1
$$

 $Av = 3$ 

: Aunque por lo mencionado anteriormente; normalmente se hace:

 $-339-$ 

$$
R_2 \geq 2R_1 \tag{7.3.19}
$$

para garantizar que la oscilación se mantiene.

. En estos tipos de osciladores, la principal limitación es la respuesta en frecuencia del amplificador operacio nal y desde luego el slew-rate; por lo que eligiendo adecuadamente el amplificador se pueden lograr oscila-ciones hasta de 10 MHZ.

## 7.3.3 EL OSCILADOR POR CAMBIO DE FASE

La Fig. (7.9) muestra un esquema general del oscilador con red cambiadora de fase. En él se puede observar la presencia de tres secciones Z<sub>1</sub>-Z<sub>2</sub> en la red de realime<u>n</u> tación, cuyo objeto es conseguir 180 grados de defasa-miento que, junto con los 130 propios del amplificador inversor permite tener una ganancia de lazo cuyo defasa miento es 360 grados 0 0.

Puesto que cada una de las secciones produce un defasamiento que no puede llegar a los 90°, serán necesarias como minimo tres secciones para lograr los 180° necesarios.

 $^{\ast}$ 

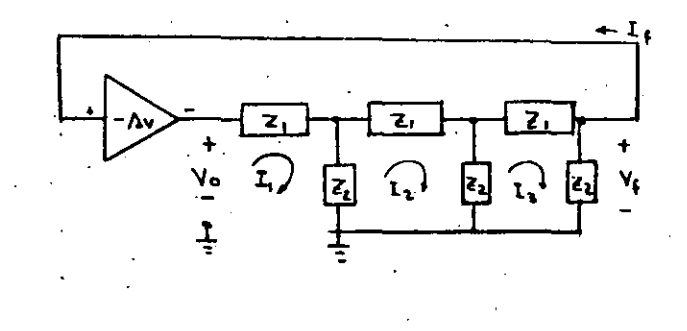

### Fig. (7.9) Oscilador por Cambio de Fase.

Del circuito de la Fig. (7.9) se pueden plantear las siguientes ecuaciones:

$$
I_0 = I_1 (I_1 + I_2) - I_2 I_2. \qquad (7.3.20)
$$

$$
10 = i_1 \t2_2 + i_2(2_1 + 22_2) - i_3 2_2 \t(7.3.21)
$$

$$
1.3.221
$$

$$
Vf = 13l2
$$
 (7.3.23)

Manipulando algebraicamente se puede obtener la expresión (7.3.24); la cual nos representa el factor de rea limentación B.

$$
\frac{\sqrt{6}}{\sqrt{6}} = \frac{1}{(\frac{7}{2})^3 + 5(\frac{7}{2})^2 + 6(\frac{7}{2})^2 + 1}
$$
 (7.3.24)

Si observamos la expresión (7.3.24); la parte imaginaria está dada por las potencias impares, por lo que, si consideramos a Av real; la expresión (7.3.25) nos da la fre cuencia de oscilación.

$$
\left(\frac{z_1}{z_2}\right)^2 + 6\left(\frac{z_1}{z_2}\right) = 0 \qquad (7.3.25)
$$

Para el caso de celdas R-C; se tiene que la red defasadora es la mostrada en la Fig. (7.10)

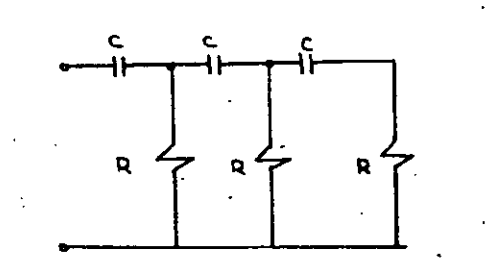

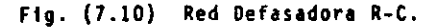

Con la red defasadora de la Fig. (7.10) tenemos que:

$$
Z_1 = \frac{1}{5c} \tag{7.3.26}
$$

- V

$$
Z_2 = R \tag{7.3.27}
$$

Por lo que si sustituimos  $(7.3.26)$  y  $(7.3.27)$  en la expresión  $(7.3.25)$ ; queda:

$$
(\frac{1}{\text{RCS}}) + 6 (\frac{1}{\text{RCS}}) = 0
$$
 (7.3.28)

Si en la expresión (7.3.28) sustituimos S por  $j\omega^2$ , tendremos:

$$
\frac{1}{-j(\omega RC)^3} + 6 \frac{1}{j\omega RC} = 0
$$
 (7.3.29)

o bién multiplicando por  $j<sup>2</sup>$  ambos términos, tenemos:

$$
j\left(\frac{1}{R^3 c^3} - 6 \frac{u^2}{RC}\right) = 0 \qquad (7.3.30)
$$

y finalmente haciendo la parte imaginaria igual a cero 00  $\le$  y resolviendo para  $\omega$  ; se tiene la expresión (7.3.31) donde wo es la frecuencia de oscilación:

$$
+\frac{1}{\sqrt{6} \text{ RC}} \qquad (7.3.31)
$$

S1 consideramos que  $\beta = \frac{Vf}{V\Omega}$ 

y en la ecuación (7.3.24) sustituimos el valor de wo dado por la ecuación (7.3.31); tenemos que los térmi nos de potencia impar son cero; por lo que nos queda:

$$
\beta(\omega_0) = \frac{1}{5 \left( \frac{1}{j \omega_0} R \zeta \right)^2 + 1}
$$
 (7.3.32)

 $-342-$ 

y finalmente

$$
\beta(w_0) = \frac{1}{1 - 29} \tag{7.3.33}
$$

y como la ganancia de lazo debe ser unidad en su parte real:

$$
A_v B(\omega o) = 1
$$
 (7.3.34)  
\n $A_v (-\frac{1}{29}) = 1$  (7.3.35)  
\n $A_v = -29$  (7.3.35)

La expresión (7.3.35) da la condición para que oscile el circuito oscilador por corrimiento de fase; el cual produ ce una señal señoidal cuya frecuencia de oscilación fo está dada por (7.3.36)

$$
f_0 = \frac{\omega_0}{2 \pi}
$$
 (7.3.36).

En este circuito; la principal limitante es la respuesta de frecuencia del amplificador operacional; para lograr oscilaciones de frecuencias mayores a 1 MHz es necesario usar un operacional de banda ancha como el 702 u otros.

#### INTRODUCCION  $1 -$

### $1.1$  CANTIDADES ANALOGICAS Y DIGITALES

Las variables analógicas, cualquiera que sea su origen son frecuentemente convertidas, por transductores, en voltajes o corrientes. Estas señales eléctricas pueden aparecer co mo señales de corriente directa, o de corriente alterna co mo son las salidas de termopares, potenciometros, puentes o elementos ópticos. Las variables analógicas tratadas con más frecuencia son aquellas que envuelven corrientes o yol tajes que representan el fenómeno físico y pueden ser de banda ancha o angosta, pueden estar escaladas o representar una medición directa. Las palabras dígitales son representa das por la presencia o ausencia de niveles de voltaje fijos. Los números digitales son básicamente binarios. Esto es, ca da bit o unidad de información tiene dos estados posibles "uno" o "cero". Estas palabras pueden aparecer en paralelo, esto es, teniendo un bit en cada línea, o en serie, es decir un bit tras otro en una sola linea.

 $1.2$ PORQUE ES NECESARIA LA CONVERSION A/D Y D/A

En su estado natural, todas las variables físicas, tales co mo presión, distancia, tiempo, temperatura, velocidad etc., aparecen en forma analógica. Sin embargo, a menudo es necesario manejarlas en forma digital donde se tiene necesidad de un procesamiento rápido de las señales.

Los elementos sensores miden tanto la amplitud como la polaridad de las. variables ffsicas y sus salidas son usualmente voltajes o corrientes analógicas. (fig. 1)

Los actuadores electromecánicos mueven las componentes fi sicas y generan velocidad, aceleración, presión, etc., y sus entradas generalmente son voltajes o corrientes analó gfcas (fig. Z)

Con salidas analógicas de los sensores y entradas analógicas requeridas por los actuadores, parece 16gfco.desarro11ar sistemas que asf funcionan.

Pero con el desarrollo actual de sistemas y equipos digitales, ha surgido la necesidad de lograr una conversión de·los dos tipos de seftales con el fin de poder desarrollar sistemas analógfcos-dfgftales, es·decfr, sistemas donde la variable medida, siendo analógica, pueda procesarse en forma dfgftal.

1

1

 $\mathbf{I}$ 

 $\mathbf{I}$ 

1

 $\mathbf{1}$ 1 1

 $\vert$ 

Esta necesidad 11ev6 a la creación de dispositivos que realizan una conversión de se"al analógica a sefial dfgf\_tal ·y de señal digital analóaica llamados convertidores A/0 y 0/A. "El propósito de los convertidores A/D es traducir el dominio real o analógico, al dominio digital. Esto es el cónvertfdor acepta voltajes o corrientes analógic as como entradas y pro porctona salidas digitales (fig. 3}

Similarmente, un convertidor D/A, acepta entradas en niveles de voltaje o corriente digitales y proporciona salidas analó gfcas (ffg. 4)

Existe diversas aplicaciones de los convertidores A/0 Y D/A de las cuáles mencionamos algunas. Sistemas de Control Digital Sistemas de Telemedición Sistemas ·de Computación Hibrida Sistemas de Comunicación Digital Sistemas de Medtc16n y Prueba

-346·

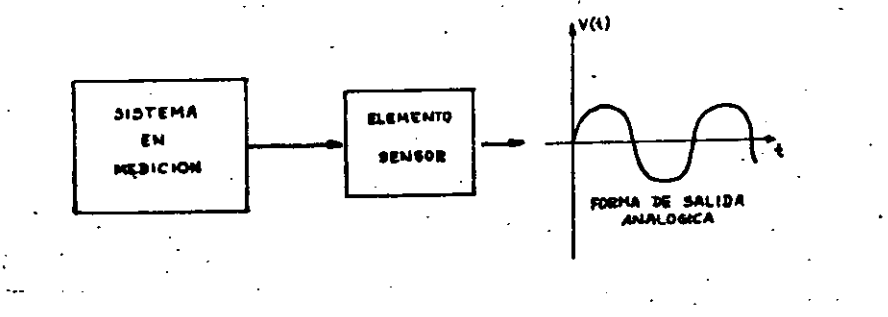

## Fig. 1 Señal Analógica que representa una variable física. (Entrada)

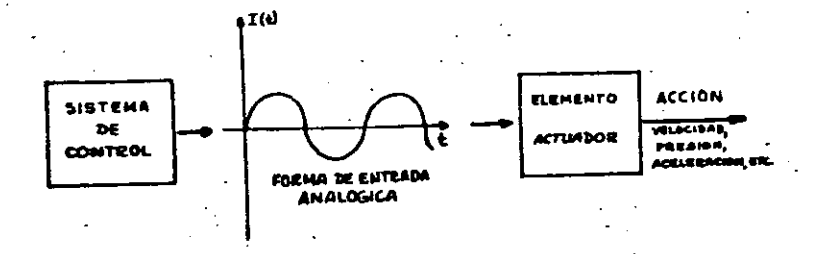

# Fig. 2 Señal analógica de control Elemento Final

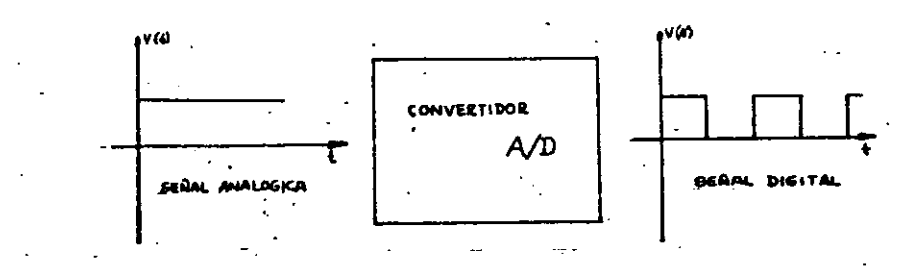

 $-348-$ 

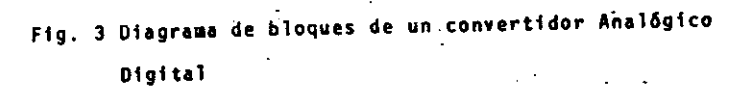

 $^{\circ}$  1

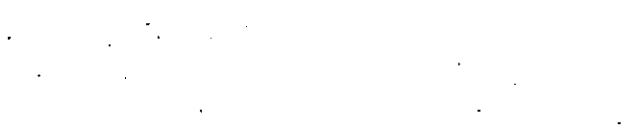

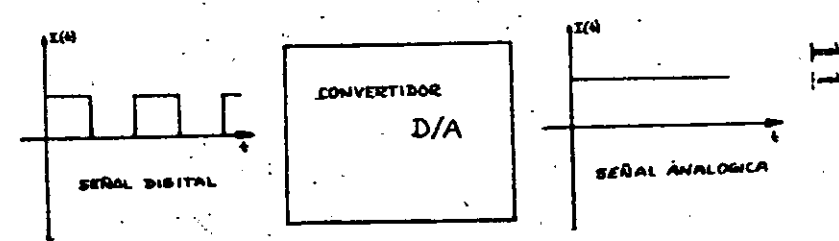

# Fig. 4 Diagrama de bloques de un convertidor Digital-

## Analógico.

 $-347-$ 

1 !

 $\mathbf{I}$ |<br>|<br>|· ' 1 ! 1

 $\mathbf{I}$ 

į.

1' i

1 1

Las señales digitales son aquellas que se representan por formas onda que cambian abruptamente entre dos va lores. como un tren de pulsos; en· cambio las seftales ana16gtcas pueden adquirir cualquier valor en un rango continuo.

-349-

Cuando se desea procesar señales analógicas, a menudo es muy ventajoso hacer una converst6n de la seftal analógica en una senal digital y realtiar el proceso de una forma digital.

las ventajas de- realizar una conversf6n de una seftal analógica en una señal digital es la inmunidad al ruido de la senal dfgttal *y* la facilidad del procesamiento dl gital debido a las herramientas existentes en la actualidad. Sin embargo si esaseñal digital la queremos usar para accionar un elemento, como un motor de D.C. por ejem plo; es necesario realizar la operación inversa y hacer la conversión de la señal digital en una señal analógica. Un ejemplo de sistema Que utflfza ambas conversiones es el llamado Sistema de Comunicación PCM. En este sistema, primeramente la seftal analógica se convierte en una seftal digital, se trasmite y én el receptor se reconstituye la señal analógica original mediante una conversión de la señal digital recibida en la señal analógica equivalente.

En la con versión de una señal analógica en una señal digital, se necesitan cutro procesos que son:

-350\_.

- Muestreo
- Retención
- Cuantizac16n
- Codificación

Estos cuatro procesos no necesariamente se realizan en *for*  ma separada; sino más bien se efectuan por parejas, esto es, el muestreo y la retención se llevan a cabo en un circuito muestreador-retenedor como el de la figura (1) y la cuantización codiffcacióñ, también se efectúan simultáneamente en·el conver-

tidor A/D. Una vez que se ha completado el proceso en forma digital, la reconstitución de una señal analógica de salida se realiza por medio de un convertidor digital-analógico -(DiA) seguido de filtros integradores que hacen la señal ana 16gfca ~ás suave.

 $2.1.$  EL CIRCUITO DE MUESTREO-RETENCION  $(S|H)$ 

S

Un circuito de muestreo y retén en su forma más simple se muestra en la fig.  $(1)$  y no es otra cosa que un switch S en serie con un capacitor C

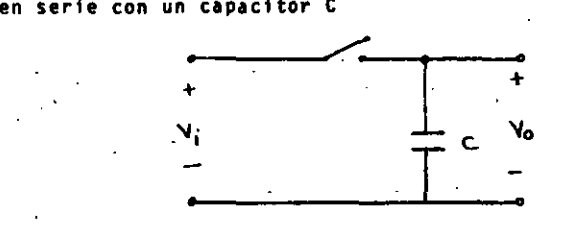

### Fig. (5) Sample/Hold en su forma esquemática

Su funcionamiento es como sigue, durante el tiempo de muestreo el interruptor S se cierra y permite el paso de la señal analógica Vi (t); haciendo que el voltaje en el capacitor sea foual a Vi (+) y en el tiempo de retención se abre el interruptor S obligando al capacitor a sostener el volta je aplicado un instante antes que se abriera S.

La figura (5) muestra un circuito de muestreo-retención for mado por dos amplificadores operacionales que funcionan como seguidor de voltje y un FET que hace las veces de interruptor.

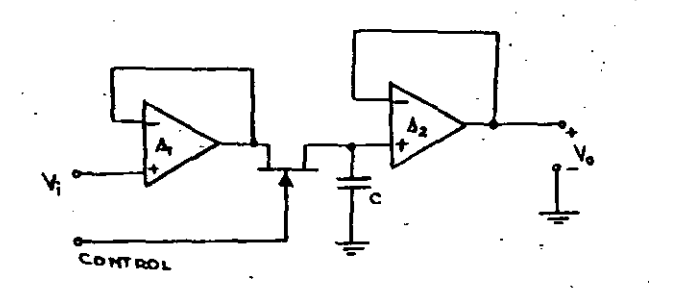

Fig. (6) Circuito de Muestreo-Retención (SIH) implementado con dos operacionales y un FET.

El funcionamiento del circuito de la fig. (6) es como sigue:

Se aplica un pulso positivo a la compuesta del FET canal N el cual hace que se comporte como un interruptor cerrado y el capacitor se carga al valor instantáneo del voltaje de entrada con una constante de carga Z = (Ro + rps) C donde Ro es la resistencia de salida del amplificador operacional y rDSON es la resistencia de encendido del FET. En ausencia del pulso el F.E.T.

Se comporta como un interruptor abierto y el capacitor está aislado de toda carga y descarga por medio del LM110. lo que hace que sostenga el voltaje de entrada presente un instante antes que ocu rriera el cese del pulso positivo a  $\cdot$  la compuerta del F.E.T Es recomendable.

utilizar capacitores de pollietileno, mylar o teflón para evitar las pérdidas de carga.

Dos factores más influven en la operación del circuito:uno es el tiempo de apertura que es el retraso entre el tiempo en que aparece el pulso en la compuerta del FET y el tiempo en que se."cierra" el interruptor; normalmente este tiem po de adquisición que es el tiempo que la toma al capacitor para cambiar de un nivel de voltaje de sostenimiento a otro nuevo valor de un voltaje de entrada después que el interrup tor se cierra.

Cuando se usa un capacitor mayor que 0.05 uf es necesario poner una resistencia de aislamiento del orden de 10 K entre el capacitor y la entrada no inversora del amplificador operacional. Esta resistencia es necesaria para proteger al amplificador operacional en caso de que la salida sea puesta en corto circuito.

#### $2.2^{\circ}$ VELOCIDAD DE MUESTREO

En una conversión de una señal analógica a digital, se le pre sentan muestras de la señal analógica al convertidor: para que estas muestras sean representativas de la señal analógica: deben ser tomadas por el circuito de muestreo y reten a una frecuencia del doble de la ...

 $\mathbf{r}$ 

1 !

1

1 ļ.  $\frac{1}{2}$ 

į. ι. 1 Ļ ! ¡.

!

 $\mathbf{I}$ 1 i i

 $\vert$ 

 $\mathfrak{k}$ 

frecuencia máxima de la señal analógica correspondiente. **Esta condición se conoce como el teorema del muestreo.y**  se estudia con rigor en los cursos de comunicaciones y de an&lfsfs de sistemas.

Sf M(t) es una señal analógica cuya frecuencia máxima de sus componentes espectrales es fm. y Ts son los intervalos regulares de tiempo a 16s que se van a tomar las muestras **-de la señal, Ts debe cumplir con la siguiente condición** 

 $TS \le 1/2$  fm  $(2.2.1)$ 

**para que laS 'muestras representen efectivamente a la señal**  H(t) y esta a su vez\_pueda ser reconstruida a partir de las muestras. La señal M(t) puede reconstruirse a partir de las **muestras, pasando estas en un filtro pasabajo que- tenga una**  respuesta plana al menos hasta una frecuencia igual a fm y una frecuencia de cruce igual a fs-fm donde fs =  $\frac{1}{16}$  esto se Ilustra en la f1g.(7)

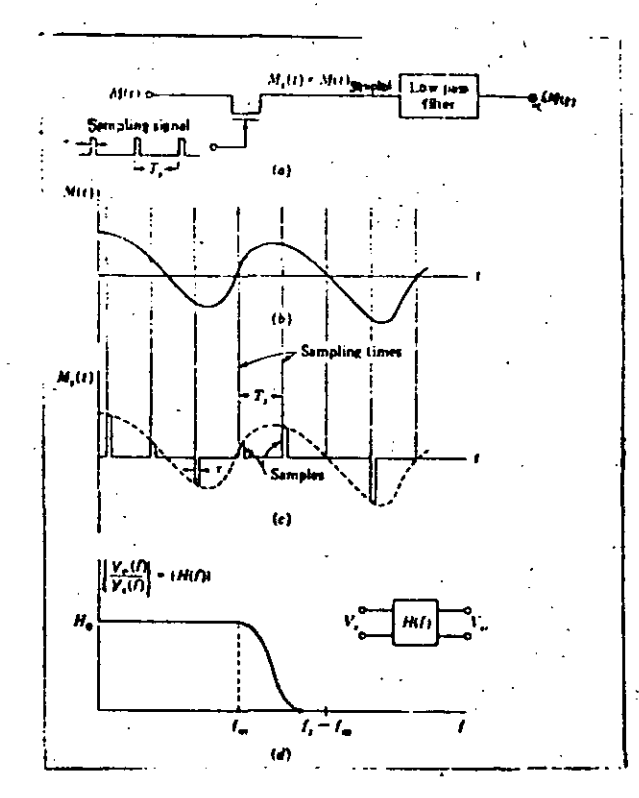

Fig. (7) (a) La Sefial Mj+) es muestreada *y* reconstrufda.

- (b) Una señal M(+) cualquiera.
- (e) la\_señal H(+) muestreada.
	- (d) La curva de transferencia requerida por<br>el filtro.

## $2.3$  CUANTIZACION.

1  $\mathbf{I}$ i 1 1  $\ddot{\ddagger}$ ! i 1 l

i

 $\vert$ 

1 r i

i '

·La validez del teorema de muestreo hace posible la transmisión ó el procesamiento de una señal-analógica por me- dios digitales. Por lo tanto no es necesario tener la se ñal analógica siempre presente, sino solamente en los tiem **pos de muestreo, y de esta forma, en los intervalos de** tiempo entre cada muestra se puede realizar la conversión de cada muestra ·de la señal analógica en su equivalente di gital.

 $-355 -$ 

~~- -- ----~~-------..,--~~---~~-55--~----~-----~-------------- -~----------- ----

Las muestras son señales analógicas que varían<sup>i</sup> en una forma **contfnua con el tiempo; sin embargo en una representaci6n**  digital, esta variación no es contínua, por lo que la repre sentación digital difiere en el dígito menos significativo de los dígitos empleados en la representación digital. 'De aquf que el proceso·de representar las muestras analógicas en señales digitales es tan sólo una buena aproximación. ~este proceso de digitalización se le conoce como cuanti- zación y se-representa en la Fig. (8).

En la Fig. (8) vemos que se tiene una señal M( $t$ ) en (a), es ta señal es el voltaje analógico que se va a cuantizar y es igual a Vi; la salida del cuantizador la llamamos Vo. El **cuantizador tiene una función de transferencia en forma de estaJera como la mostrada en (b); como consecuencia, al.-** ·aplicar una señal como Vi al cuantizador, se obtiene la señal Vo de la figura (c), denominada  $M_n(t)$ . Debe observarse **que mientras Vi = M(t) varía en forma contínua en su rango;** la señal cuantizada Vo =  $M_q$  (t) se mantiene en uno o en - otro valor fijo como  $M_{-1}$ ;  $M_0$  ... etc.

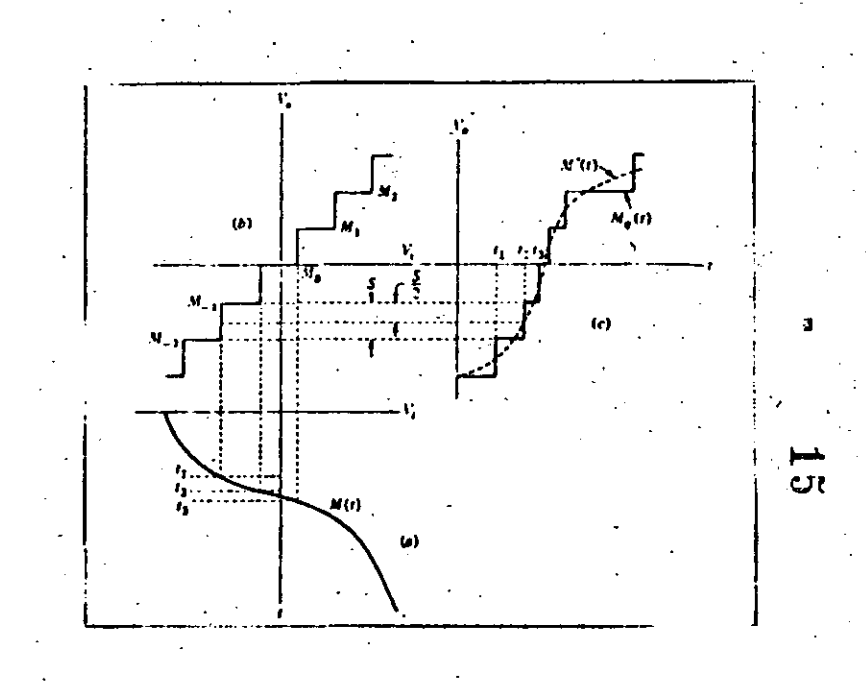

Fig. (8) La operación de cuantización. El quantum es 5. (a) La señal  $M(t)$ . (b) La característica entra da-sal ida del cuantizador. (e) La salida del cuantizador en Línea contínua. La línea pun-teada representa la salida correspondiente **a**  una caracterfstfca de transferencia lineal.

Por lo que la señal  $M_n(t)$  no cambia en forma contínua sino que o no cambia o cambia abruptamente dando un salto de un valor fijo S este valor S es precisamente **un quantum.** 

La señal M'(t) que es la figura punteada de la Fig. (3) (e), representa la forma de onda en la salida. Si el factor de proporcional es uno, Vo = Vi y M'(t) =  $M(t)$ . Podemos observar que el nivel sostenido por  $M_{0}(t)$ es el nivel al que M'(t) está más cerca y que la transición entre un nivel y el siguiente ocurre en el instante que H'(t) cruza el punto medio entre los dos niveles adyacentes.

Por lo que la señal cuantizada  $M_q(t)$  es tan sólo una aproximación de la señal de entrada M(t). La calidad de esta aproximación puede aumentarse reduciendo el ta maño de S o sea incrementando el número de niveles dis ponibles.

Si queremos cuantizar una señal que tiene un rango de pico R y deseamos utilizar Q niveles de cuantización, el tamaño del quantum S es determinado por (2.3.1).

 $R = QS$  (2.3.1)

1

1 1 **∶**<br>┆ 1

 $\vert$ 1

1

 $\vert$ 1

 $\mathbf{I}$ ¡

 $\frac{1}{2}$  $\cdot$ 

1

 $\mathbf{I}$ 

 $\vert$ j

1 1

Podemos localizar los niveles de cuantización como se -muestra en la Fig. (8); donde se puede observar que el máximo error de cuantizaci6n es de S/2·

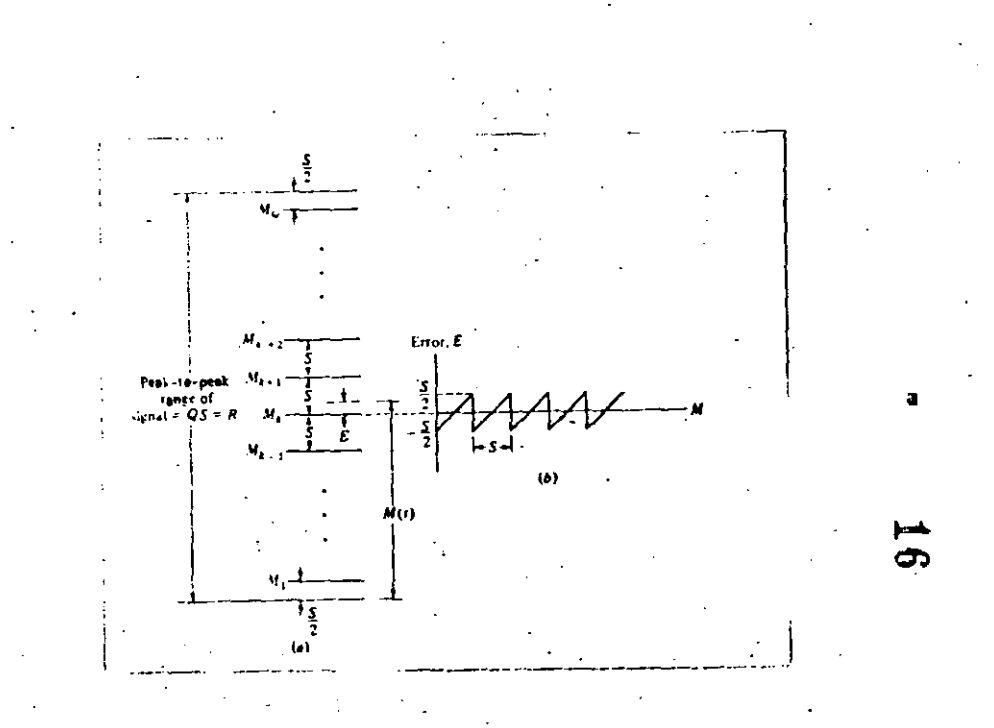

-358-

Fig.  $(9)$   $(a)$  El rango de voltaje de la señal M $(t)$ dividido en Q niveles donde el paso de cuantizaci6n es S. Los niveles de cuantización están localizados en el centro del rango. (b) El error de voltaje E(t) como una función del valor instantáneo de la seftal H(t).
#### $-359-$

# 3.- PRINCIPIO DE CONVERSION ALD Y D/A

## 3.1 CONVERSION D/A

El convertidor digital/analógico (D/A) puede ser considerado como un dispositivo decodificador que acepta una señal codificada digitalmente D y una referencia analógi ca R como entradas, y proporciona una salida analógica A relacionada con la entrada como:

#### $A = R \times D$  $\dots(3.1)$

donde D es el término digital de un número dado de bits y puede ser representado como:

 $D = \frac{b_1}{2!} + \frac{b_2}{2!} + \cdots + \frac{b_n}{2!} + \cdots$  (3.2)

n es el número total de bits y  $b_1$ ,  $b_2$ ,.......  $b_n$  son -los coeficientes del bit. los cuáles son cuantizados por "I" o por un "o". En términos de una cantidad de referen cia R y la salida analógica A. la función de transferencia generalizada de un convertidor D/A puede ser descrita como:

A= R  $\left[2^{-1}b1 + 2^{-2}b2 + \ldots + 2^{-n}b_n\right] \ldots (3.3)$ 

El sistema de un convertidor D/A contiene actualmente cuatro partes separadas:

Una cantidad de referencia correspondiente al parámetro R de la ecuación 3.3.; un conjunto de interruptores analógi cos para simular los coeficientes binarios  $b_1$ ,  $b_2$ , ... $b_n$ : una malla resistiva de peso; y sumador a la salida.

Una configuración, incorporando estos cuatro componentes -básicos, se muestra en la figura 1.1: en éste caso, los pesos relativos de los bits de corriente  $I_1, I_2, \ldots, I_n$  se establecen por una malla resistiva de pesos binario. Se usa un amplificador operacional con alta impedancia de -entrada y una alta gancia inversa A, como un medio sumador de los bits individuales de corriente, y general el voltaie analógico correspondiente.

La corriente analógica total I<sub>n</sub> aparece en el modo sumador por lo que la entrada inversa o negativa del amplificador operacional está relaciondada con la entrada de referencia como:

 $I_0 = \frac{2 \text{ Vref}}{n}$   $\left| 2^{-1}b_1 + 2^{-2}b_2 + \ldots + 2^{-b}b_n \right| \ldots (3.4)$ 

donde los coeficientes binarios  $b_1, b_2, \ldots, b_n$  están en -"1" o en "0", dependiendo de que el interruptor correspon-diente S. esté en la posición 2 6 1, respectivamente, en la figura.

El voltaje de salida  $V_{0}$  es directamente proporcional a I<sub>0</sub>. como:

 $V_0^{\text{m-1}}{}_{0}{}^{R}{}_{0} = -V_{\text{ref}} \left[ 2^{1}b_1 + 2^{2}b_2 + ... + 2^{n}b_n \right], \dots (3.5)$ donde la resistencia de realimentación R disminuye la co-rriente, es decir, sirve como un factor de escala y se esta blece igual a R/2 por conveniencia.

Como se muestra en la ecuación 1.5, para un número dado (n) de bits. la salida presenta  $2<sup>n</sup>$  niveles discretos de voltaje. fluctuando de cero a un valor máximo de:

$$
(V_0) \max_{\mathbf{r} \in \mathbf{f}} V_{\mathbf{r} \in \mathbf{f}} \left[ \frac{z^{n-1}}{z^n} \right] \cdots (3.6)
$$

 $(\Delta V_0)$  = in.  $V_{ref}$  .....(3.7)

con el cambio mínimo dado por:

Los coeficientes de los bits binarios son determinados por las posiciones de los interruptores correspondientes. Se -tiene la opci6n de conmutar un Voltaje o una corriente en el circuito, como una función de la entrada digital. En el circuito A de la figura 10, es empleada la ...

-361-

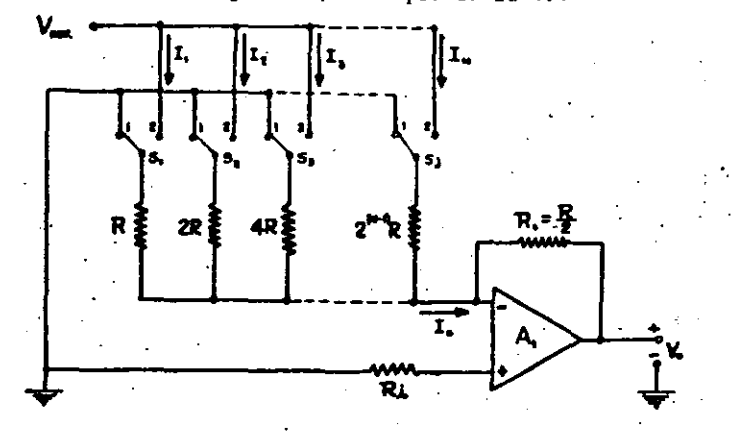

Fig. 10 (a) Convertidor A/D con conmutación de voltaje.

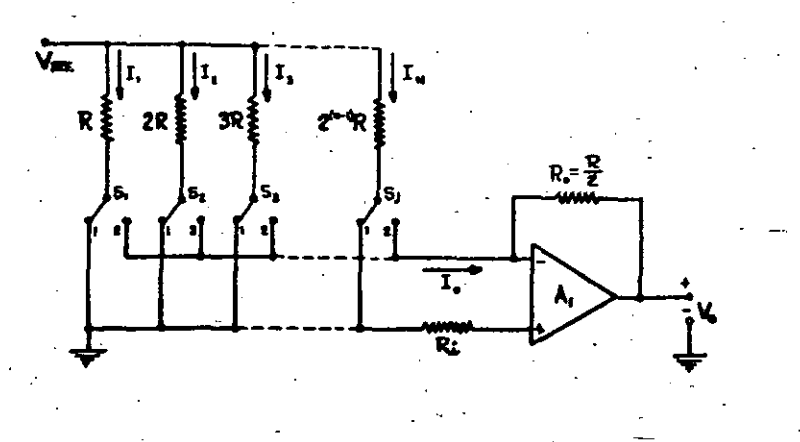

Fig. 10 (b) Convertidor A/D con conmutación de corriente.<br>
.

1

! !  $\mathbf{f}$ 1

i

,.

1

i !

conmutación de voltaje, donde el voltaje neto a través de cual quiera de las resistencia de peso, es conmutado a tierra o al voltaje de referencia  $(V_{ref})$ . La figura 10(b) muestra un arre-

glo de conmutaci6n alternada .para el mismo circuito. En este -. caso, una terminal de cada resistencia permanece conectada al -  $V_{ref}$ ; la otra terminal es conmutada entre la tierra actual ---(posición) y la tierra virtual formada en la entrada del ampli ficador operacional. Este método de conmutación es llamado "con mutación de corriente".

En muchas aplicaciones, y particularmente en cirucuitos integra dos, la conmutación de corriente es normalmente preferida a la de voltaje, por que ofrece ventajas importantes de velocidad de conmutaci6n. De ésta manera, durante la conmutaci6n de corriente, los ·voltajes de modo permanecen sin cambio. Esto miniaiza los transistorios de conmutación y su correspondiente tiempo de asentamiento.

#### CONVERSION A/D.  $3.2$

La función de un convertidor analógico/digital (A/D) es convertir una seftal ana16gica cOntinua en un término digital. Los convertidores A/D realizan una operación inversa que los convertidores A/D, es decir, codifican una señal analógica dada en una salida digital de una longitud predeterminada de bits. En un convertidor A/D, la entrada de voltaje analógico V<sub>a</sub> es aproximada como una fracción binaria de un voltaje de referencia<sup>-</sup> V<sub>ref</sub>. Así, la salida del convertidor, correspondiente a un térmi no digital D, está dada por:

$$
D = \underline{V_{\alpha}} \left[ 2^{-1}b_1 + 2^{-2}b_2 + \ldots + 2^{-n}b_n \right] \ldots (3.2.1)
$$

donde n es la longitud (medida) del término digital en bits, y  $b_1, b_2, \ldots, b_n$  son los coeficientes de los bits binarios, tenien do un valor de "1" 6 "0". Los coeficientes de los bits que forman la salida digital, pueden ser obtenidos de la salida del convertidor A/D, simultâneamente, en la forma de n salidad paralelas --(figura·11A), o puede ser secuencialmente desplazada en la misma terainal de salida (fig. 128).

-362-

Estos formatos de salida son llamados "paralelo" y "se rie", respectivamente.

En el formato de salida serie, el coeficiente  $b_1$ , corresp ponde al bit más significativo (M.S.B.) que normalmente es calcularo y desplazado primero, seguido por bits de im portancia sucesivamente decreciente.

Al codificar un voltaje analógico V<sub>a</sub> en una salida binaria codificada, dada por la ecuación 1.8, un voltaje V<sub>ref</sub> "cuan tizada" efectivamente dentro de cualquier número de niveles discretos separados por un bit menos significativo (L.S.B.) del término digital. Esto nos lleva a una resolución finita o un error de cuantización en el proceso de conversión A/D, el cuál puede tener un valor máximo de + 1/2 L.S.B. En términos de un voltaje analógico arbitrario V<sub>a</sub> V<sub>ref</sub> ésto conduce a un error de cuantización  $V_a$ , donde:

$$
0 \leq \left|\Delta^{V_a}\right| \leq \frac{V_{ref}}{2^{n-1}} \quad \ldots \quad (3.2.2)
$$

Nótese que el error de cuantización es inherente al proceso de codificación digital y por lo tanto está presente en cual q ier convertidor A/D.

Durante el proceso de conversión, la entrada analógica V<sub>a</sub> es muestreada y su contraparte digital es generada en un intervalo de tiempo sinito después, debido al rango finito de con versión del convertidor A/D. Este tiempo, tomado para com-pletar la conversión de una entrada analógica a un término digital, es llamado tiempo de conversión o de "apertura".-

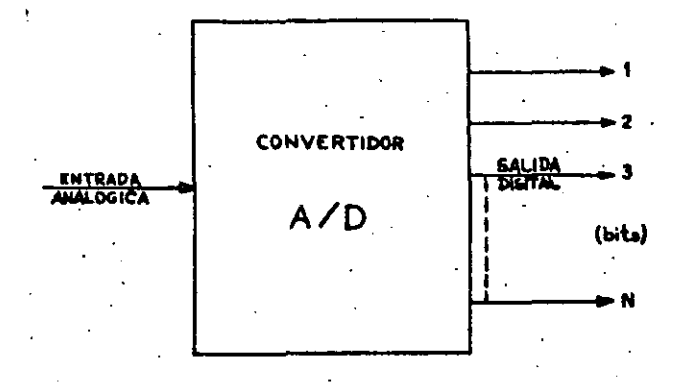

Fig. 11 (a) Convertidor A/Dcon salida en Paralelo

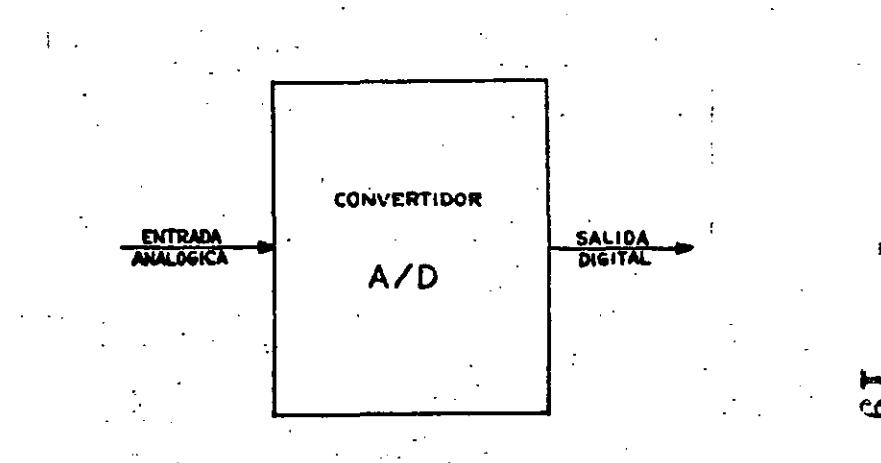

Fig. 11(b). - Convertidor  $A/D$  con salida en Serie.

 $-363-$ 

La rápidez conque debe ser realizada la conversión A/D, --está determinada por la frecuencia contenida en la entrada ana16gica *y* por la precisión de conversión. requerida, o por una combinaci6n de ambos factores,

Si la entrada analógica varía como una función de tiempo, la presencia de un tiempo de apertura·finito puede conducir a un\_ error adicional en la entrada codificada.

Por ejemplo, si la entrada es una función linealmente variable en tiempo, el error de apertura  $V<sub>x</sub>$  puede ser relacionado a la entrada ana16gica como:

 $v_x = \frac{dv_a}{dt} t_x$  $(3, 2, 3)$ 

1 t

 $\mathbf{I}$ 

ŗ. o

' 1 1 i |<br>|<br>|

! ţ. !

donde t<sub>y</sub> denota el tiempo de apertura, Así, si la frecuencia contenida en la entrada se incrementa, el error de apertura -debido a un rango de conversi6n finito se incrementa también·.- suy rápidamente.

En éste capítulo trataremos algunos tipos de convertidores D/A *y* A/D.

Los convertidores D/A por su configuraci6n se pueden clasificar en dos grupos, que son:

Convertidores D/A tipo paralelo

-366-

Convertidores D/A tipo serie.

Esta clasificación se basa en la forma como entra la señal digital al convertidor. Si es un tren de pulsos, se necesita r5 una s6la linea para introducir la señal y el convertidor será tipo serie. En cambio, si la señal digital entra en varias lineas (una por cada bit), necesitaremos un convertidor D/A tipo paralelo.

# 4.1 CONVERTIDORES D/A TIPO PARALELO

y:

Este tipo de convertidores se caracteriza porque acepta como entrada una señal binaria en paralelo  $S_p$  y tiene, por consiguiente, tantos: interruptores como bits contenga la palabra S<sub>p</sub> ∴ al Cada línea de entrada o para un interruptor que conecta a la malla resistiva ya sea a un voltaje de referencia o a tierra. La malla resistiva convierte el voltaje en una corriente de -magnitud especifica, la cual es sumada en un amplificador operacional o a través de una resistencia de carga, obteniéndose a la salida un voltaje analógico correspondiente a la palabra digital  $S_n$ .

Una forma general de éste tipo de convertidores se vé en la fig. 3.1; donde cada linea tiene un valor especifico. si:

 $S_{p=1, 2}^{-1}$  +  $a_2$   $2^{-2}$  + .... +  $a_n$   $2^{-n}$  (4.1.1)

 $V_o = V_R \times S_p$  (4.1.2)

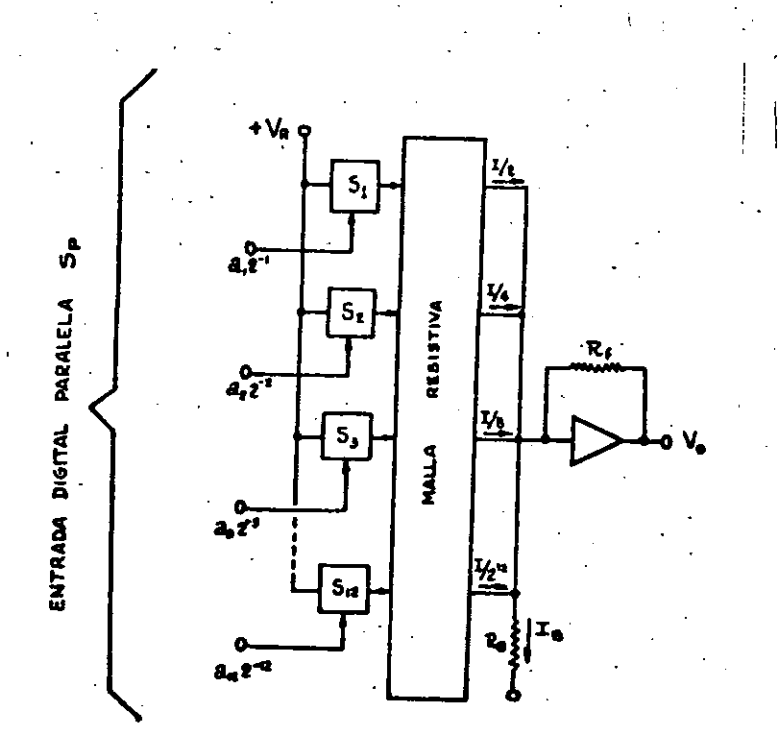

 $-367 -$ 

#### Fig. (12) Convertidor D/A Tipo paralelo.

entonces:

$$
V_0^*V_R (a_1^2 + a_2^2 + \ldots + a_n^2)^n (4.1.3)
$$

Si el iésimo bit de S<sub>p</sub> tiene un uno 16gico se generará una corriente I/2<sup>i</sup>, donde: I<sup>n-V</sup>R /R (4.1.4)

R es la resistencia efectiva de entrada de la malla.  $y$  V<sub>R</sub> es el voltaje de referencia.

Si el iésimo bit es un cero lógico, no flufra ninguna -corriente. Así, por último, si la palabra  $S_{\vec{D}}$  contiene puros unos lógicos la corriente en el punto de sumas será:

 $I_T = \frac{1}{2} + \frac{1}{4} + \frac{1}{8} + \dots + \frac{1}{2^n}$  (4.1.5)

y el voltaje de salida V<sub>o</sub> estará dado por:

 $V_0 = R_f \left[ a_i \frac{I}{2^k} \right]$  (4.1.6)

o bien por:

$$
V_0 = I R_f (a_1 2^1 + a_2 2^2 + \dots + a_n 2^n) (3.1.7)
$$

donde:

<u>ai</u> es "1" 6 "0"  $I = -V_R / R$ . (4.1.8) R es la resistencia efectiva de entrada a la malla V<sub>n</sub> es el voltaje de referencia.

دہ

Para una representación bipolar, donde el bit más significa tivo es el bit signo, el convertidor se arregla de tal forma que para:

 $S_n$  = 1000.00, la corriente total en el punto de suma sea cero. Esto se lleva a cabo haciendo cirucular una corriente de polarización

 $I_n = -I/2$ , permanentemente en la entrada del amplificador; y así se obtienes:

 $I_t = \underline{I} + \underline{I} + \underline{I} + \ldots + \underline{I} - \underline{I}$  (4.1.9)

Los convertidores 0/A tipo paralelo, pueden ser de diferentes formas, de acuerdo como se genera la corriente proporcional a los bits üe la palabra digital. Ast, tenemos:

> Convertidor· D/A en paralelo con "Resistencias de Peso" Convertidor D/A en paralelo con 'Malla Resistiva Escalera"

Convertidor D/A en paralelo con ''Voltaje de Peso" El convertidor D/A en paralelo con "resistencias de peso " se muestra en<sup>i</sup> la fig. (13). Es el más simple y requiere solamente una resistencia por bit. Las corrientes de magnitud I/2, I/4, ... I/n, son generadas por medio de resistencia de valor R, 2R, .... 2<sup>n</sup>R, las cuáles se conectan a un voltaje de referencia<sup>.</sup>---Vr, y al punto suma como se observa en la figura (13). Los - interruptores son activados directamente por la señal de entra da *y* las corrientes son sumadas *y* convertidas. a voltaje por ~ medio del amplificador operacional:·

El convertidor D/A en paralelo con malla resistiva tipo escale ra (R, 2R), es más usado que el anterior y su circuito se mues traen la fig. (14).

1 l.

i 1

1 1 |<br>|-

 $\mathbf{I}$ 

1 1  $\mathbf{I}$ 

Su caractertstica es que las impedancias de entrada de las tres ramas de cualquier modo son iguales y que la corriente I que -fluye hacia el modo a través de una rama, ocasione una corrien te I/2 que fluye hacia afuera a través de las otras ramas. Un circuito equivalente se muestra en la fig. (15), donde las generadorás de voltaje pueden estar en cualquiera de dos estados, encendido o apagado, ésto es, a V<sub>R</sub> o a O. Cuando la salida del genera dor es cerc, acuta como un corto circuito ya que su. impedencia debe ser baja para no cambiar la impedancia de la rama.

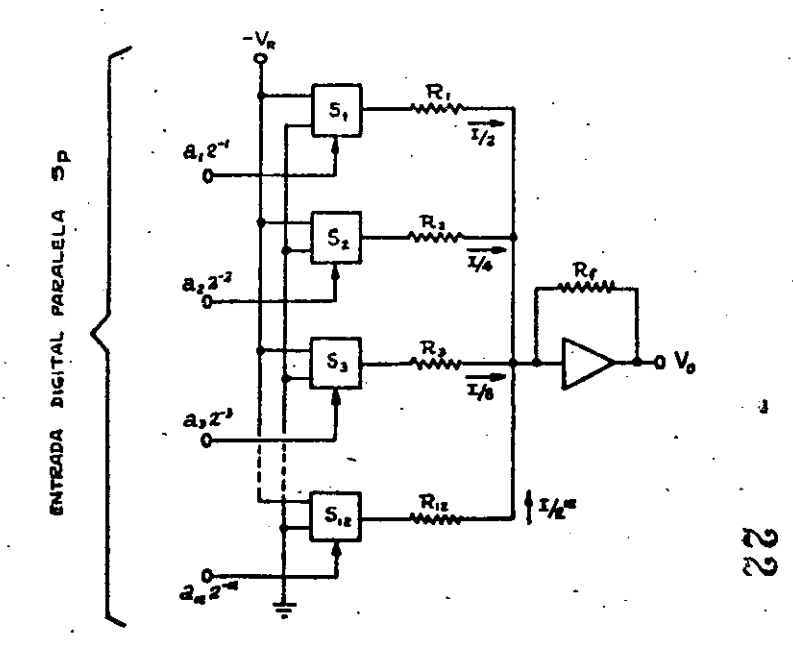

-370-

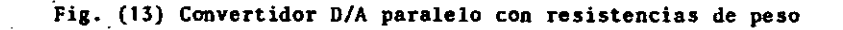

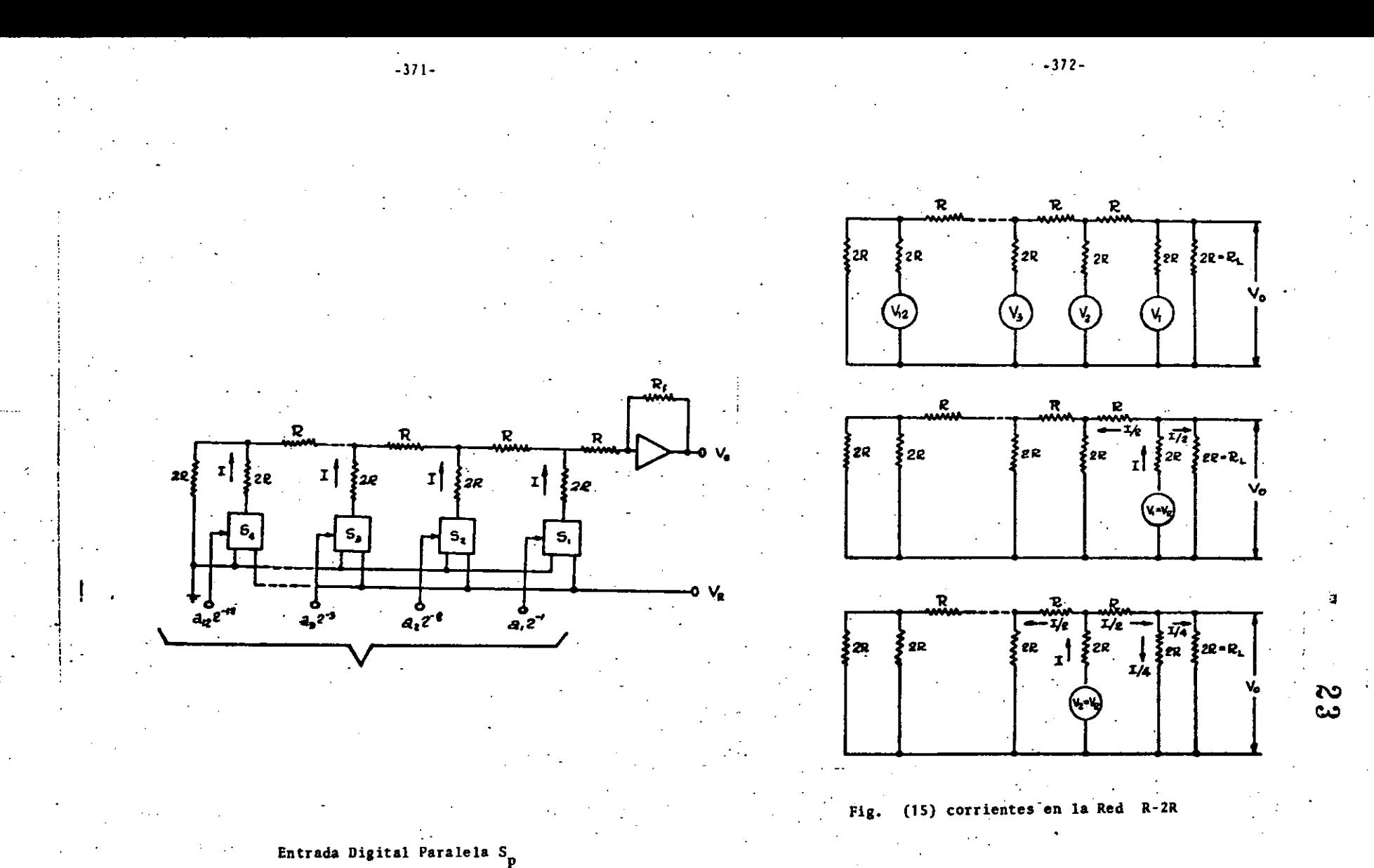

Fig. (14) Convertidor D/A con malla resistiva esculera.

, and the contract of the contract of the contract of the contract of the contract of the contract of the contract of the contract of the contract of the contract of the contract of the contract of the contract of the con

1 i.

i !

 $\vert$ 

...

i  $\vert$ 1 1 1 i

 $\vert$ !. 1 1 1

Como la impedancia que vé cada generador es 3R como se produce una corriente I\*  $V_p$  / 3R, la cuál se vá dividiendo por mitad al llegar a un modo, lo que hace que al llegar a la carga  $R_L$  pase por ella una corriente que es proporcional a la posici6n del generador que la envía. Así, el generador  $V_{11}$  cuando está conectado a - $V_{\text{o}}$ , enviã una corriente I/2. El generador  $V_{\gamma}$  envía una corriente a la carga igual a  $1/4$ , y así sucesivamente has ta llegar al enésimo generador, el cuá envía una corrien te a la carga  $1/2^n$ .

El convertidor D/A en paralelo tipo voltaje de peso, se muestra en la figura (16) y su funcionamiento es semejan te. al del tipo R, ZR.

La generación de la corrientes fraccionarias  $1/2$ ,  $1/4...$  $1/2<sup>n</sup>$ , se lleva a cabo dividiendo el voltaje de referència en las fracciones binarias  $V_p/2$ ,  $V_p/4$ ...,  $V_p/2<sup>n</sup>$ , por medio de divisores de voltaje .y conectando el voltaje asi generado a un conjunto de resistencia central. Las corrien tes resultantes son coabinadas al punto suma del amplificador operacional.

Cada transistor es un interruptor y es usado para cada bit de la seftal de entrada y cada interruptor es controlado por una línea diferente.

Cuando se tiene un cero lógico a la entrada, el transistor queda en corte y se produce un flujo de corriente a través de la resistencia de entrada del interruptor correspondien te, hacia \_el punto de suma.

Cuando se tiene un uno lógico a la entrada, el transistor entra en saturación, lo cuál hace que la resistencia de entr<u>a</u> da esté puenteada a tierra, y el voltaje a la salida será -proporcioanl a la palabra digital de entrada.

1 ' ! !

*i* 

1

 $\vert$ 

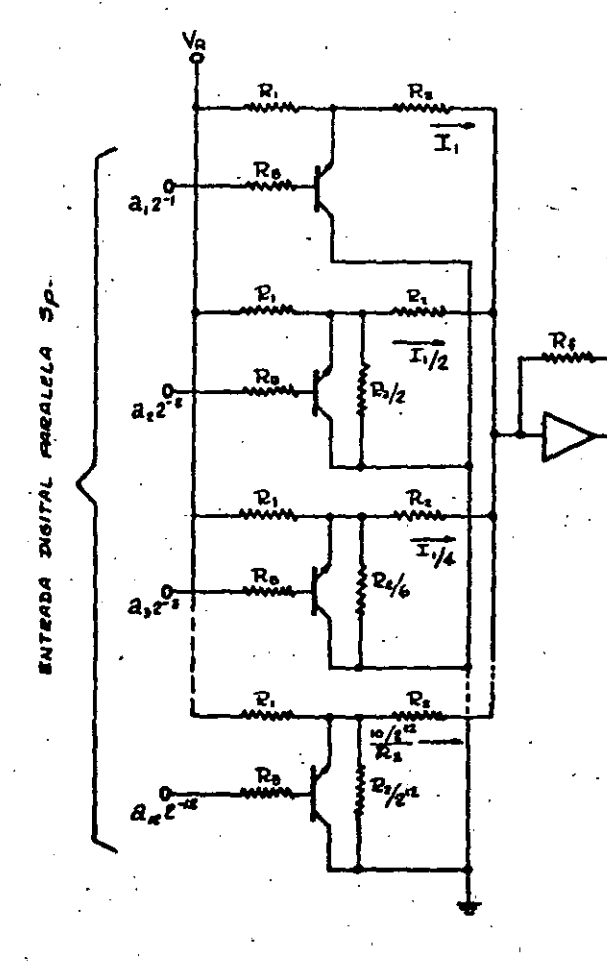

v.

 $\mathbf{C}$ 

## Pig. (16) Convertidor D/A con yoltaje de peso.

~------------------ ----------------- -·----------- -------- ------~-- ----

 $-375-$ 

Este tipo de convertidores se caracteriza por aceptar como señal de entrada un tren de pulsos S..

Para realizar la conversión, éste tipo de dispositivos ne cesitan un elemento de memoria analógica para ir almace nando el valor analógico correspondiente a la conversión de cada bit e irlo sumando, para que al finalizar la pala bra digital S<sub>.</sub>, se tenga el voltaje analógico equivalente. ta Fig. (17) muestra una forma generalizada de éste tipo de convertidores, y su funcionamiento es como sigue.

La señal S controla la operación del convertidor sobre una base de bit por bit. Si ésta señal es un uno durante el período de reloj T,, un voltaje de referencia es agregado al voltaje de V, almacenado por un capacitador y la suma resultante es reducida a la mitad. Si la señal es un cero lógico durante el período de reloj T., solamente el voltaje del capacitador es reducido a la mitad. El resultado de esta operación es un voltaje  $V_{i+1}$ , el cuál es almacenado en un capacitador, de tal manera que el siguien te período de reloj T<sub>i+1</sub> estará presente, Matemáticamente, V<sub>i+1</sub> puede expresarse como:

> $V_{1+1} = 1 (V_1 + a_1 V_R)$  $(4.2.1)$

donde V, es el voltaje del capacitor y a, es un uno o un cero lógico, dependiendo del valor de S. durante el perio do  $T_4$ .

El voltaje almacenado en el capacitor, una vez que fue con vertido el último bit de S<sub>c</sub>, representa el valor analógico de salida del convertidor y es equivalente a la señal

Puesto que esta señal está disponible en un intervalo cor to de tiempo, que es el que transcurre entre una palabra y otra se le agrega normalmente un circuito sostenedor de nivel a la salida para así obtener un valor constante de voltaje durante el tiempo necesario de lectura.

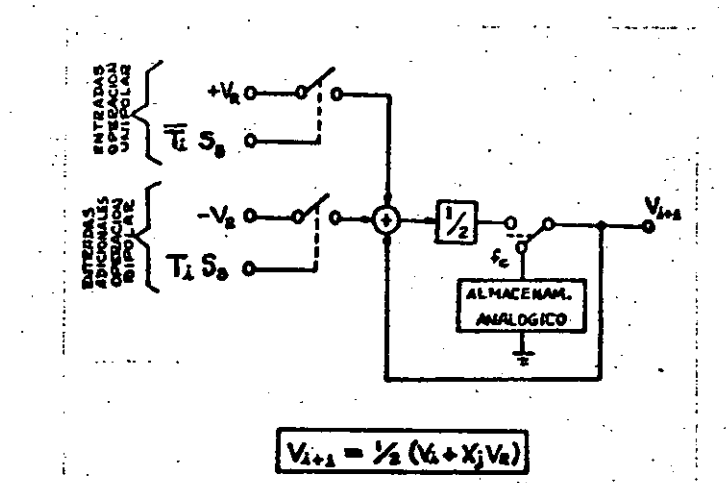

Figura (17).- Convertidor <sup>D</sup>/A TIPO SERIE,

Los convertidores 0/A en serie, operan generalmente. sin· cronizados con la señal de entrada S<sub>e</sub>, la cual presenta primero el bit menos significativo. A continuación se mencionan algunos convertidores de este tipo.

Convertidor D/A en serte con "Sample·Hold" Convertidor 0/A en serie tipo Cfcltco.

 $-311-$ 

¡---:-·-· ----

1

l.

1

1 1 ' ,.

1

1 r

¡

1 1

El convertidor D/A en serie tipo "Sample-Hold" (mues trear-retener) se muestra en la figura (18).

Este· convertidor consiste en tres ctrcuttos S-H en cascada. La operación de cada circuito puede dividirse en dos partes:

a) Cuando los interruptores  $S_1$ ,  $S_2$ ,  $S_3$  están cerrados, el capacitor C es cargado a un voltaje  $V_{0}$ , el cual es la su ma de los voltajes de entrada, multiplicados por un factor de escala.

b) Cuando los interruptores están abiertos, la salida per manece constante a  $V_{\alpha}$ .

El primer circuito S-H<sub>1</sub> de la Fig. (18), suma el voltaje de referencia Y<sub>r</sub> con la salida del segundo circuito S-H<sub>2</sub> con valor V<sub>o2</sub>y lo multiplica por un factor de escala igual a 0.5.

El segundo circuito S-H<sub>2</sub> tiene solamente una entrada, que es la salida del primero  $(V_{0,1})$ ; su factor de escala es la unidad y por lo tanto, V<sub>oz</sub>ies igual en magnitud a V<sub>01</sub>.<br>. los dos circuitos anteriores son conectados en una aalla, con V<sub>O1</sub> conectado a la entrada del segundo y V<sub>O2</sub> a la entrada del primero.

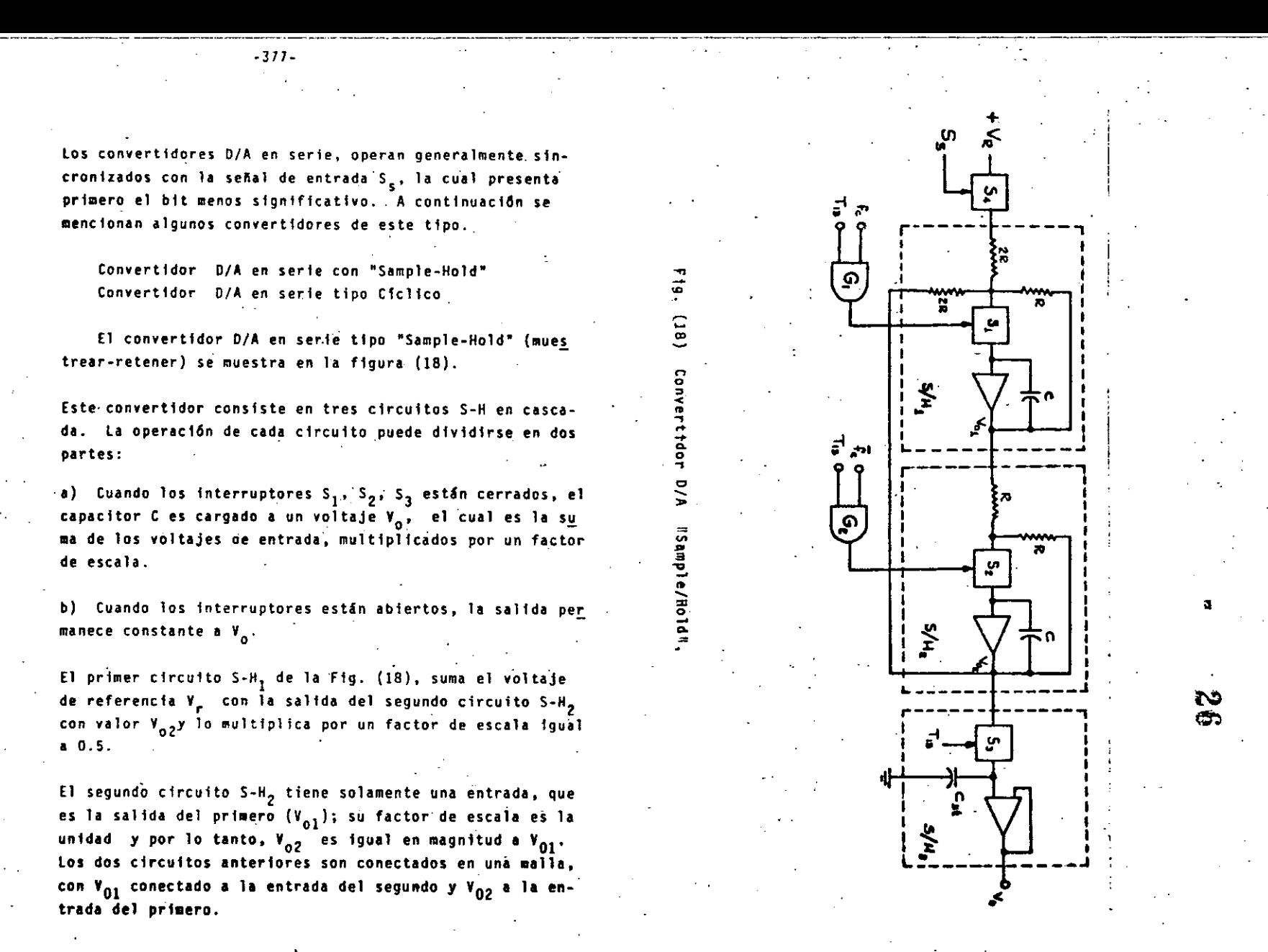

-&LE:

₹° O.

•

Los interruptores S<sub>1</sub> y S<sub>2</sub> se alternan en operación, de tal manera que cuando Y<sub>ol</sub> cambia, Y<sub>O2</sub> permanece constante y viceersa.

El tercer circuito S-H<sub>3</sub> muestra V<sub>o2</sub> solamente por un corto. tiempo al término de cada conversión y lo retiene al final de la siguiente conversión.

Una gráfica del funcionamiento de este circuito se vé en la Fig. (19) en la que:

 $S_c$  = 000000101011 = 43 decimal

$$
T_1 = T_1, T_2, T_3, \ldots T_{12}
$$

 $T_4 + t_1 + \overline{t}_1$ 

La señal de "Reset" es siempre cero excepto en el período.  $T_{13}$ 

El tiempo de carga de los capacitadores en los circuitos S-H es pequeño en comparación con T<sub>1</sub>.

El interruptor  $S_1$  siempre está cerrado durante  $t_4$  y  $S_2$  $\cdot$  permanece cerrado durante  $\bar{t}_1$ .

El interruptor S<sub>1</sub> solamente permanece cerrado durante la primera mitad de T<sub>13</sub>.

El circuito del convertidor D/A tipo cíclico se muestra en la Fig. 20 usa dos interruptores S<sub>1</sub> y S<sub>2</sub> para conectar el voltaje de referencia o tierra, al amplificador operacional de entrada; tres interruptores S<sub>3</sub>, y S<sub>5</sub> para conec tar el amplificador de salida a los capacitores de memo-

ria  $C_A$ ,  $C_B$  y  $C_{eff}$ ; y tres interruptores  $S_{6}$ ,  $S_7$  y  $S_{8}$ , para alimentar el voltaje de C<sub>A</sub> y C<sub>R</sub>, o tierra al amplif<u>i</u> cador de entrada que funciona con una ganancia de 0.5.

Cerrando el interruptor  $S_1$  y  $S_R$  se produce un voltaje en - el amplificador de salida V<sub>k</sub> = V<sub>R</sub>/2; cerrado S<sub>2</sub> y S<sub>6</sub>, V<sub>k</sub>  $=v_{ca}/2$ ; ésto es la mitad del voltaje en el capacitor C<sub>A</sub>. Energizando S, y S<sub>6</sub> simultáneamente, se tiene un voltaje .de  $V_A = 1/2$  ( $V_B + V_{Cs}$ ) lo cual es un caso específico de la ecuación.

> $V_{i+1} = \frac{1}{2} (V_i + a_i V_R)$  $(4.2.2)$

El interruptor  $S_1$  es operado siempre que aparece un "1" en la palabra  $s_{5}$  y  $s_{2}$  es operado siempre que aparece un "0". Los interruptores de salida S<sub>1</sub>, S<sub>4</sub>, S<sub>5</sub>, son controlados, por el bit más significativo, la frecuencia del re loj f<sub>r</sub> y su complemento f<sub>r</sub>, respectivamente.

Similarmente, los interruptores de realimentación  $S_{6}$ ,  $S_{7}$ y S<sub>A</sub> son conmutados por f<sub>r</sub>, y f<sub>c</sub> y T<sub>1</sub>, que es el pulso de la señal durante el primer período de la conversión.

Un uno en el bit menos significativo, producirá un voltaje:

 $V_k = \frac{V_R}{2}$  durante T<sub>1</sub>

 $V_k = \frac{V_R}{I}$  durante T<sub>2</sub>

 $(4, 2.3)$ 

دہ

~l

 $(4, 2.4)$ 

 $V_k = \frac{V_R}{I}$  durante T<sub>3</sub>

 $(4.2.5)$ 

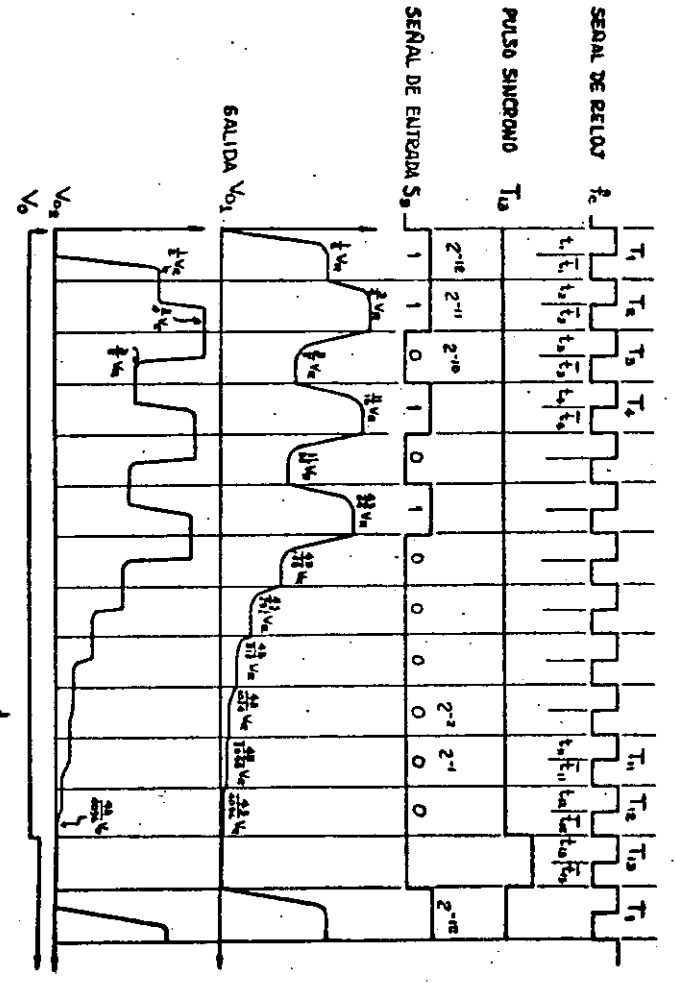

 $-198 -$ 

.<mark>ڪن</mark>

 $+V$ 

**A TERRA** 

<u>م5ء</u>

S.

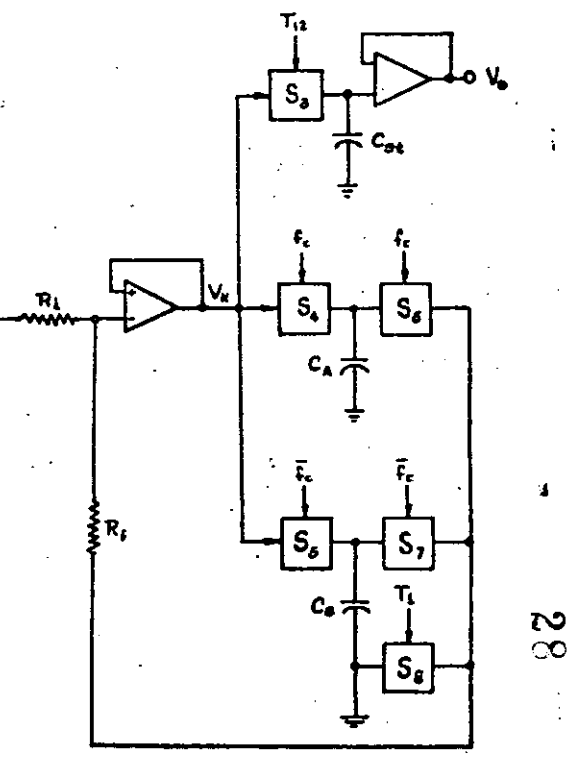

# Figura 20. Convertidor D/A Ciclico.

 $-382-$ 

Fig. (19) Funcionamiento del Convertidor de la Fig. (18).

Similarmente, un uno en el bit más significativo producird un voltaje:

> $V_k = \frac{V_R}{n}$  durante T<sub>n</sub>  $(4.2.6)$

donde n es el número de bits de la palabra digital.

## 5. CONVERTIDORES AD.

Para los convertidores A/D existen varias clasificaciones. una de las cuales es la siguiente:

- $11$ Programables - No Programables
- De Malla Abierta Malla Cerrada 2)
- $\overline{1}$ Por carga de capacitor

Este último grupo comprende los convertidores A/D más conocidos y a continuación trataremos algunos de ellos.

CONVERTIDORES A/D POR CARGA DE CAPACITOR.

La conversión A/D por método de carga de capacitor consis te básicamente en codificar el tiempo de carga del capaci tor a algún voltaje de referencia o al valor de la entrada analógica.

Los convertidores A/D por carga de capacitor se pueden : clasificar en los siguientes tipos.

Convertidor A/D de voltaje a frecuencia. a)

- Convertidor A/D modulador de ancho de pulso b)
- Convertidor A/D por integración doble c.)

 $-5.1$  CONVERTIDOR A/D DE VOLTAJE A FRECUENCIA.

Un circuito a bloques de este tipo de convertidor se mues tra en la Fig. (21) y su funcionamiento es como sigue:

La entrada de voltaje analógico es convertida a una co rriente constante proporcional, la cual es integrada en un circuito integrador, y la salida de êste está acopiada a los circuitos comparadores (uno, si se requiere un funcionamiento unipolar). La integración continúa hasta que la salida del integrador excede a V<sub>D</sub> o a V<sub>D</sub>, y en este m<u>o</u> mento, uno de los comparadores genera un pulso el cual es utilizado para poner el integrador en cero.

Este proceso se repite con todos los comparadores y por último se obtiene un número de pulsos por segundo, que son contados durante un período fijo de tiempo, en un con tador binario y la cantidad de pulsos resultantes será pro porcional a la entrada analógica.

5.2. CONVERTIDOR A/D MODULADOR DE ANCHO DE PULSO.

دی م  $\mathbf{C}$ 

El convertidor A/D modulador de ancho de pulso es de los más sencillos y su nombre lo deriva del hecho de que la señal de entrada analógica es primeramente, convertida en un pulso cuyo ancho en duración, es una función del valor de la propia entrada analógica. El ancho de pulso es con vertido en un formato digital, contando el número de pulsos de un reloj de frecuencia fija durante el tiempo de duración de dicho pulso.

 $-383-$ 

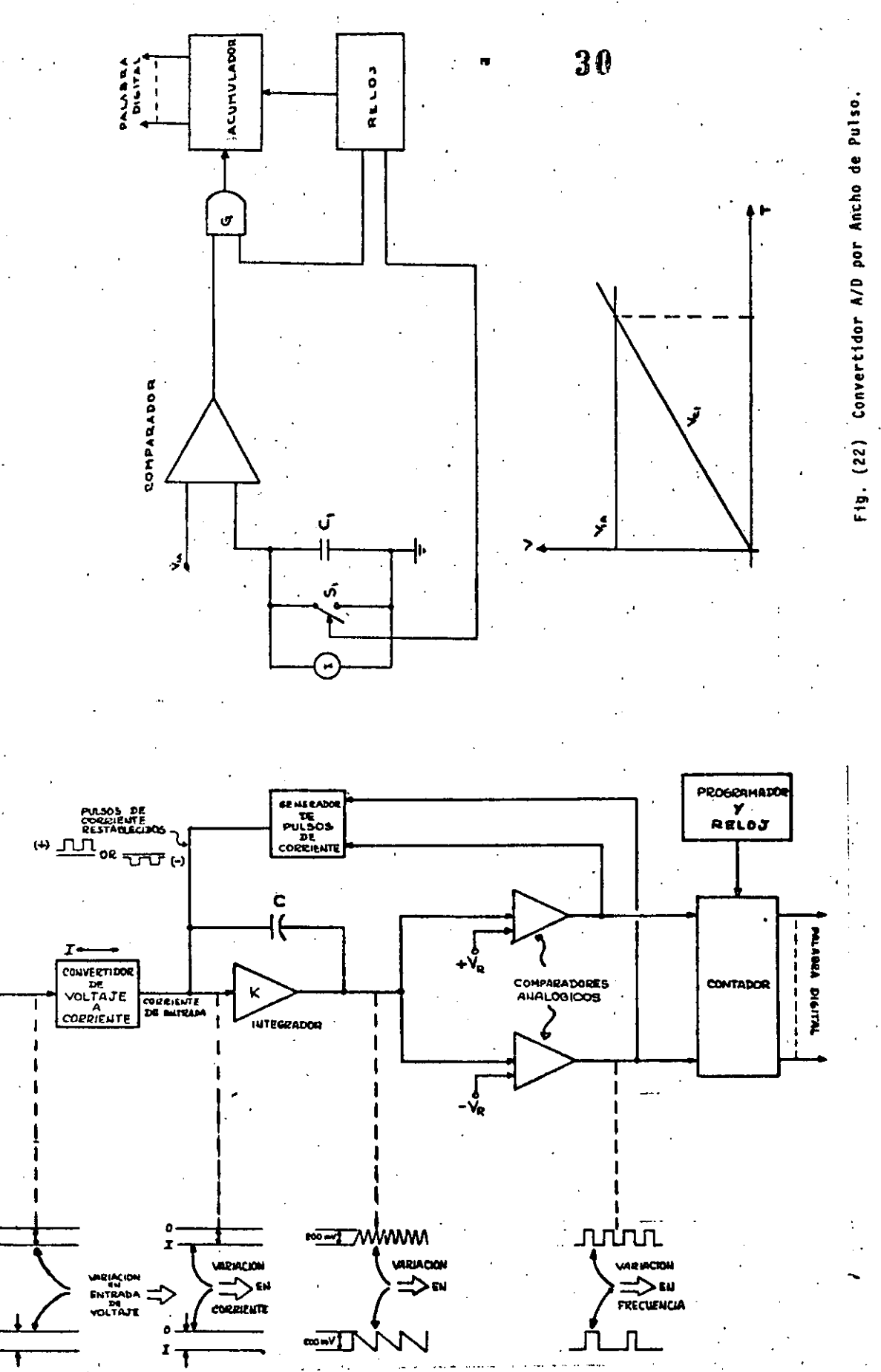

Fig. (21). - Conversión Voltaje a Frecuencia.

386

والمستحدثات

 $-388$ 

La Fíg. (22) muestra el principio básico de operación de este convertidor.

El interruptor S, permanece cerrado hasta un momento antes de iniciar la conversión. Cuando entra el primer pul so, el interruptor S<sub>1</sub> se abre y el capacitor G<sub>1</sub> se carga linealmente por medio de la fuente de corriente constante I.

Cuando el capacitor se carga, desde O V., el contador bina rio cuenta los ciclos de la frecuencia del reloj. Al igua larse el voltaje del capacitor  $V_C$  el voltaje analógico -V<sub>1A</sub>, de entrada, la salida del comparador cambia de estado lo que dá como resultado el fin del ancho de pulso.

La señal del comparador inhibe la entrada de la frecuencia del reloj al contador, y la cuenta final es la palabra digiral equivalente al voltaje analógico de entrada.

5.3 CONVERTIDOR A/D POR INTEGRACIÓN DOBLE.

El convertidor A/D por integración doble es otra forma del convertidor por ancho de pulso, pero más preciso y su circuito se muestra en la Fig. (23).

El principio básico de este convertidor es generar un ancho de pulso proporcional al voltaje analógico de entrada y luego hacer una comparación del tiempo entre-dos inte graciones, una hacia arriba y otra hacia abajo. De esta manera muchos de los errores generados en la integración se eliminan.

La primera integración es del voltaje analógico do entrada, esta integración dura un tiempo fijo t<sub>i</sub>. Una vez -

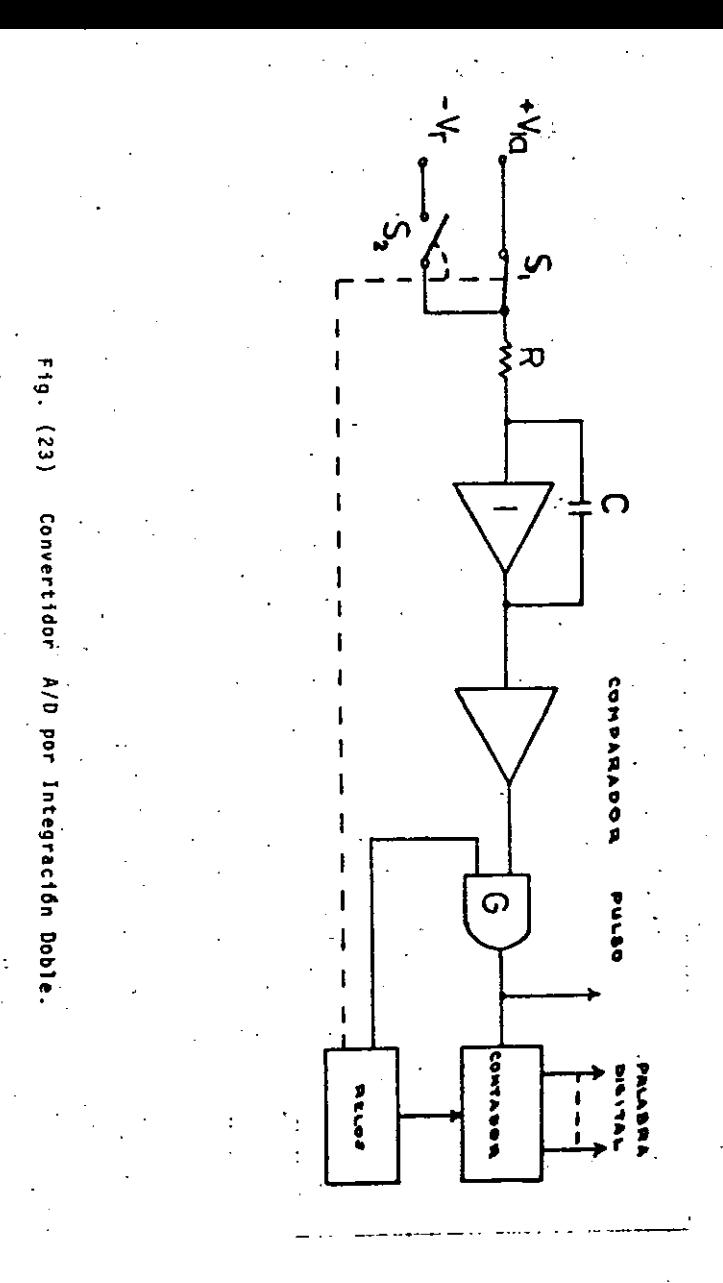

-885-

transcurrido este intervalo de tiempo, se conmuta la entra da a un voltaje negativo fijo de referencia  $(-V_n)$ . El tiempo que tarda a partir de este momento y hasta que la salida alcanza el valor fijo de referencia, dá una medida del voltaje analógico de entrada. Durante todo este tiempo se cuentan los pulsos de un reloj en un contador binario y el número de ellos deberá ser equivalente a la entrada ana lőgica.

389-

5.4 CONVERTIDOR A/D POR COMPARACION DE VOLTAJES DISCRETOS.

Se tienen varios tipos de estos convertidores y como - ejemplo se dan los siguientes:

- a) Convertidor A/D por Contador de Rampa
- Convertidor A/D por Aproximaciones Sucesivas c)
- $d$ Convertidor A/D Simultáneo.

#### . CONVERTIDOR A/D POR CONTADOR DE RAMPA.

El convertidor A/D por contador de rampa es uno de los más simples dentro de este grupo. La Fig. (24) muestra su circuito a bloques y su funcionamiento es como sigue:

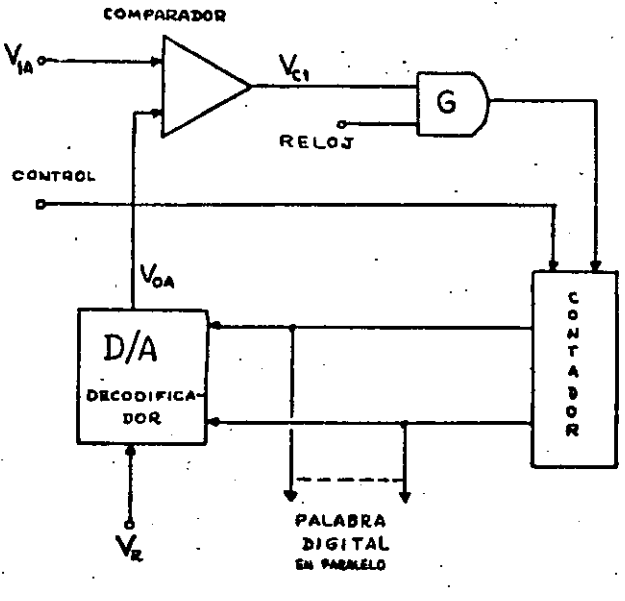

A/D Tipo Contador de Rampa.  $Fig. (24).-$ 

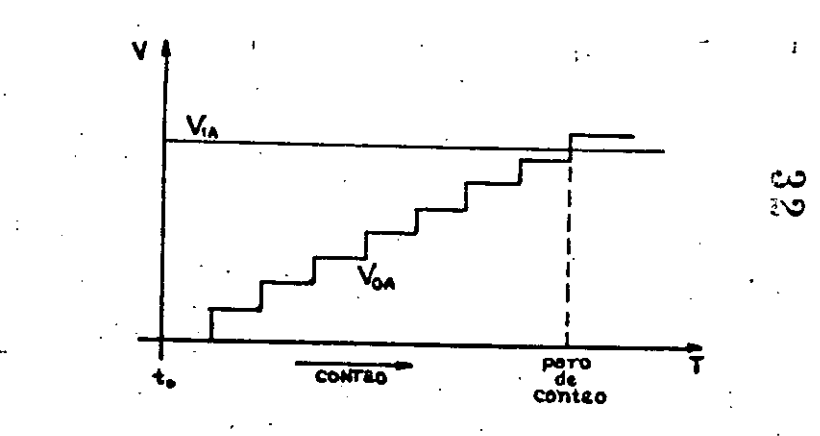

la conversión comienza con un pulso de borrado para el contador, en el instante t<sub>o</sub>. Al poner el contador en cero, la salida del decodificador queda a O.V. En este estado, el circuito queda lfsto para realizar la conversión.

- j9 l -

Se aplica una entrada de voltaje analógico V<sub>1A</sub> al cir – cuito comparador, y como en ese momento  $V_{0A}$  es igual a O Y., se tendrá un uno a la salida; cada que entre un pul so en la compuerta G<sub>1</sub>, se obtienen pulsos en el contador, el cual los registra y a su vez los envia como entrada al decodificador D/A, que puede ser del tipo R, 2R, obtenién dose un voltaje analógico equivalente a la palabra digital en V<sub>OA</sub>, que se compara con V<sub>1A</sub>, y mientras el primero no sea mayor que el segundo el ciclo se repite. En el mo mento en que V<sub>OA</sub> sea mayor que V<sub>1A</sub>, el comparador cambia de estado e inhibe la compuerta G<sub>1</sub>. El contador, al terminar, tendr& la cantidad binaria equivalente al voltaje analógico de entrada V<sub>1A</sub>.

## 5.5 CONVERTIDOR A/Ó POR APROXIMACIONES SUCESIVAS,

1 1 **∶** 

1

1

1

1 i !<br>!<br>!

! 1

ļ. 1

i. i 1 1

1

La conversión por aproximaciones sucesivas consiste, bási camente, en hacer una comparación del voltaje analógico de entrada. V<sub>lA</sub>, con un voltaje de realimentación V<sub>OA</sub>, el cual adquiere sucesivamente los valores analógicos.corres pondientes al bit más significativo  $(V_R/2)$  primero, después adquiere el valor del bit más significativo más el bit más próximo a éste y así sucesivamente.

Cada vez que V<sub>na</sub> adquiere un valor V<sub>R</sub>/2, V<sub>R</sub>/2 + V<sub>R</sub>/4, V<sub>V</sub>/2  $+$  Y<sub>p</sub>/4 + Y<sub>p</sub>/8, etc.<sup>.</sup>, se realiza la comparación y si la entrada analógica es mayor se pasa al siguiente valor y asf hasta que V<sub>OA</sub> sea mayor. En este momento, el último bit agregado a la entrada del decodificador 0/A, es·removfdo

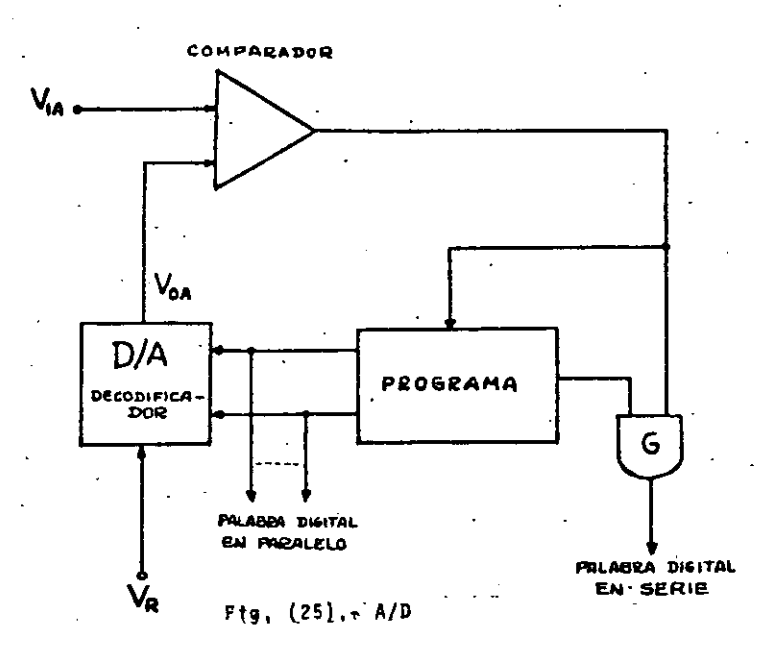

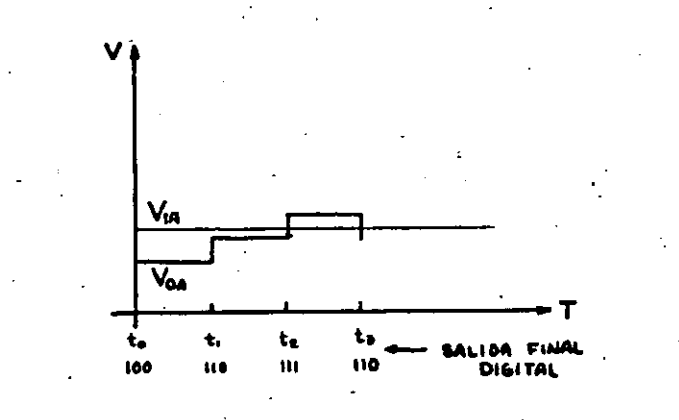

Y la palabra digital equivalente al voltaje analógico de entrada aparece a la salida del convertidor. La Fig. (25) ~uestra el circuito para este convertidor.

## 5.6 CONVERTIDOR A/0 SIMULTANEO.

!

1 1 1

 $\vert$ 

1

 $\mathbf{I}$ 1

Į.

 $\mathbf{1}$ 

1 i

ļ. į.

1

1 |<br>|

1

 $\mathbf{I}$ ¡ El convertidor A/D simultáneo utiliza un comparador analó gico, con una de sus entradas fijará un voltaje de referen cia V<sub>ni</sub>, para cada nivel de cuantización en la palabra digital, como se muestra en la Fig. 26. La otra terminal de todos y cada uno de los comparadores va a la entrada analógica. De esia forma se hace una comparación con cada uno de los níveles de cuantización de la palabra digiral. Las salidas de los comparadores van a una lógica di gital de decodificación, para obtener así la palabra digi tal equivalente a la entrada analógica.

#### 5.7 VENTAJAS Y DESVENTAJAS.

En general. se puede dectr que un convertidor A/0 en se • rie, es mucho más sencillo en su estructura, más económi ca y Mucho más versátil que m paralelo, ya que se puede adaptar a diferentes códigos digitales de una manera rela tivamente sencilla.

Por otra parte, presenfan la desventaja de ser muy lentos, ya que al entrar la señal en serie, se necesitan  $2^{n-1}$  ciclos de conversión para cada palabra digital. Además, sila conversión se hace de esta manera, se suman los errores de compensación, para evitar esos errores· se usan circuitos de retención, y una vez que se tiene toda la palabra d1g1ta1 se realiza la conversión.

#### En los ctrcu1tos en paralelo, se tiene la gran ventaja de

que la conversi6n se efectúa en un sólo-ciclo de tfempo, lo que los hace ser más rápidos. Pero tienen la desventaja de contener muchos más elementos. Además, un conver. tidor D/A en paralelo, se diseña para trabajar bajo un có digo binario específico y no es fácilmente adaptable a otro c6digo.

-------)94 .--

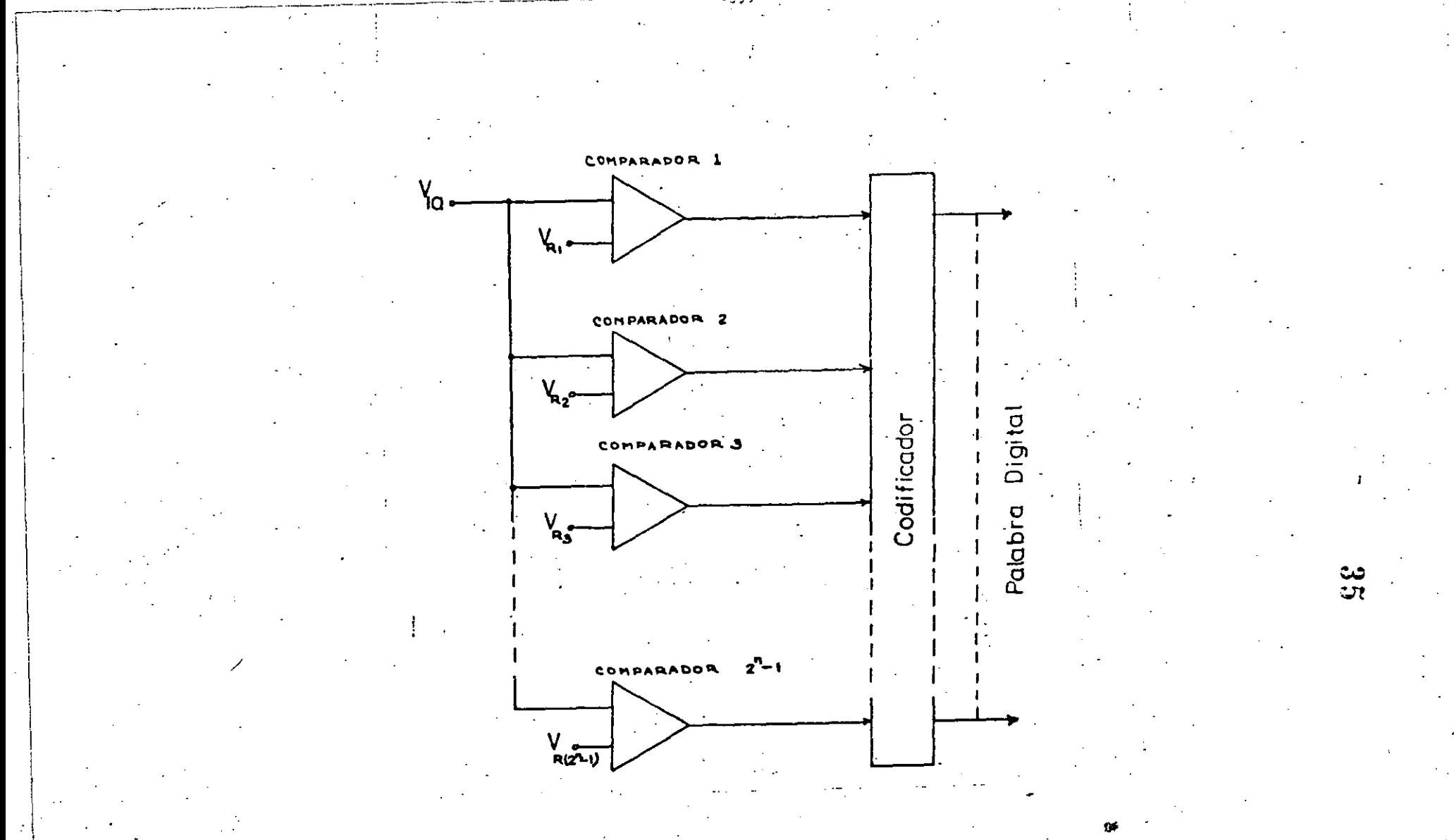

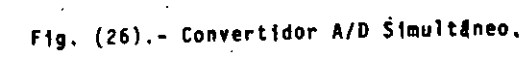

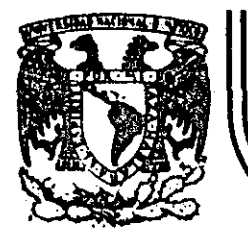

# DIVISION DE EDUCACION CONTINUA<br>FACULTAD DE INGENIERIA U.N.A.M.

# DISPOSITIVOS Y CIRCUITOS ELECTRONICOS

**CIRCUITOS\*DIGITALES** 

. EDUARDO RAMIREZ SANCHEZ

SEPTIEMBRE, 1984.

Palacio de Minería Calle de Tacuba 5

primer piso Deleg. Cuauhtémoc 06000 Móxico, D.F. Tel.: 521-40-20 Apdo. Postal M-2285

 $-397-$ 

#### CAPITULO I

 $-396-$ 

1.- SISTEMAS NUMERICOS.

1.1.- Introducción.

Un número de n dígitos enteros y m dígitos fraccionarios

se puede representar de las siquientes formas :

 $(1-1)$   $N = d_{n-1} d_{n-2} d_{n-3} \ldots d_1 d_0 d_{-1} d_{-2} \ldots d_m$ 

(1-2)  $N = d_{n-1} \gamma^{n-1} + d_{n-2} \gamma^{n-2} + ... + d_0 r^0 + d_{-1} r^{-1}$ 

donde :

d : representa un digito.

representa la base del sistema numérico.

representa el número de dícitos enteros

representa el número de dígitos fraccionarios.

-Un dígito de un sistema numérico es un símbolo que representa una cantidad entera.

-Un número es una cantidad representada por una serie de digitos. El numero de dígitos diferentes permisible en un sistema numerico se llama base. -El dígito  $d_{n-1}$  en la expresión 1-1 anterior se llama : dí gito más significativo. -El dígito d\_m en la expresión 1-1 se llama dígito menos -

significativo (al término dígito binario se le llama frecuentemente : bit).

En las expresiones  $1-1$  y  $1-2$ . ai :

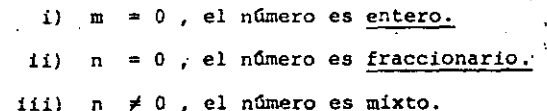

Conversión de Base :  $1.2. -$ 

Veremos en primer lugar. la idea general de conversión de una base a otra y posteriormente se darán algunos algoritmos de conversión. Consideremos en primer lugar la conver sión de base de números enteros.

1.2.1.- Conversión de Base de números enteros.

Sean N<sub>r</sub> y N<sub>r</sub> dos números enteros de bases r y s respectiva mente. Supongamos que queremos convertir  $N_r$  a la base S y que  $r > S$ . Luego, N<sub>r</sub> se puede representar en la base S de la siguiente forma :

(1.3)  $N_r = b_{n-1} S^{n-1} + b_{n-2} S^{n-2} + ... + b_1 s + b_n$ donde los coeficientes  $\{b_{n-1}, b_{n-2}, \ldots, b_0\}$  son desconoci dos.

Factorizando en s los n - 1 primeros términos, obtendremos :

(1.4)  $N_r = S \left[ b_{n-1} S^{n-2} + b_{n-2} S^{n-3} + \dots + b_1 \right] + b_0$ 

Haciendo

(1-5)  $A_1 = b_{n-1} S^{n-2} + b_{n-2} S^{n-3} + \cdots + b_1$ 

La expresión (1-4) queda :

 $72<sub>6</sub>$ 

(1-6)  $N_r = S A_1 + b_1$ 

donde b<sub>o</sub> es el residuo de N<sub>7</sub>/S, expresado en base S y corres-ponde al dígito menos significativo de la representación de  $N_{\gamma}$ . en la base S.

Regresando a la expresión (1-5), factoricemos nuevamente, esta vea los n-2 primeros términos de A' y obtenemos :

 $(1-7)$   $A_1 = S A_2 + b_1$ 

donde :

ļ. ¡ 1 i ¦,

 $\mathbf{I}$ 1

 $\mathbf{I}$ 

1

1 1

1

1

 $\mathbf{I}$ 

1 i

Į. ' !  $(1-8)$   $A_2 = b_{n-1} S^{n-3} + b_{n-2} S^{n-4} + ... + b_2$ 

Procediendo de esta forma, se pueden generar

 $A_1 = S A_2 + b_1$  $A_2 = S A_3 + b_2$  $A_3 = S A_4 + B_3$ 

 $A_1^2 = S A_{i+1} + B_1$ 

donde  $A_i$  es un polinomio en s, un grado mayor que  $A_{i+1}$  y  $b_j$  es el residuo correspondiente al i-écimo dígito de  $N_T$ representado en la base s.

Originalmente supusimos que r > a. Esta suposición no es restrictiva. Si r < s y queremos ir de  $N_r + N_{g_1}$  procede-mos en forma idéntica, pero ahora las operaciones Se deben

·.·

efectuar en base r.

· ..

,·

1.2.2. Conversión de Base de Números Fraccionarios. Sean N<sub>r</sub> y N<sub>s</sub> dos nûmeros fraccionarios en bases r y s res pectivamente. Supongamos que r > s, entonces :  $(1-9)$  N<sub>r</sub> = b<sub>-1</sub>  $s^{-1}$  + b<sub>-2</sub>  $s^{-2}$  + ... + b<sub>-m</sub>  $s^{-m}$ donde los coeficientes  $(b_{-1}, b_{-2}, ..., b_{-m})$  son desconoe idos.

Multiplicando la expresi6n (1-9) por S, obtenemos 1

 $(1-10)$  $SN_r = b_{r1} + [b_{r2} S^{-1} + b_{r3} S^{-2} + \dots + b_{r} S^{-m+1}]$ donde b\_, es el digito más significativo de la representación de  $N_r$  en la base 5, y la expresión entre paréntesis sigue siendo fraccionaria.<sup>\$5</sup>Multiplicando m veces por S, obtenemos  $b_{-1}$ ,  $b_{-2}$ ,  $\cdots$ ,  $b_{-m}$ 

El proceso termina cuando

i) La parte fraccionaria de  $N_r$  se hace cero.

ii) Se haya obtenido la exactitud deseada.·

1.2.3.- Conversión de Base de Ndmeros Mixtos.

CV.

Un número mixto se puede representar como la suma de un nú mero entero y un número fraccionario.

$$
(1-11) \quad N_{r} = d_{n-1}r^{n-1} + d_{n-2}r^{n-2} + ... + d_{0}r^{0} + d_{-1}5^{-1} + d_{-2}5^{-2} + ... + d_{-m}r^{-m}
$$
  
6 bíán :  

$$
(1-12) \quad N_{r} = A_{r} + B_{r}
$$

donde  $A_r = d_{n-1} r^{n-1} + d_{n-2} r^{n-2} + ... + d_0 r^0$  $(1 - 13)$  $(1 - 14)$  $B_r = d_{-1} S^{-1} + d_{-2} S^{-2} + \dots + d_{-m} S^{-m}$ 

Luego, se pueden emplear los procedimientos anteriores pa ra las partes respectivas.de  $N_r$ .

- 1.3. Algoritmos de Conversión de Base empleando Aritmética Decimal.
- Nota : Todos los algoritmos que se presentan en esta sec-ción serán válidos sólo para números positivos. El procedimiento para tratar números negativos, será : convertir los números negativos (a tratarse --posteriormente) a positivos; proceder con la conver sión a la nueva base y finalmente el número positivo resultante, convertirlo a número negativo.

Se considerarán 4 casos :

- i) Conversión de enteros de base r a base 10
- 11) Conversión de enteros de base 10 a base r
- 111) Conversión de fracciones de base r a base 10
- Conversión de fracciones de base 10 a base r iv)

En todos los casos se empleará una tabla de corresponden-cia entre sistemas numéricos : Tabla 1-1 (en pag. II-4). '

CASO 1 : Convertir un número en base r a base 10.

40 I

Fundamento del algorítmo :

 $(1-15)$   $N_r = d_3 r^3 + d_2 r^2 + d_1 r^1 + d_2 r^0$ 

Usando la tabla de correspondencia, buscar los símbolos de la base 10. correspondientes a  $\{d_3, d_2, d_1, d_0\}$ . Sean  $\{C_3, C_2, C_1$ C<sub>o</sub>). Luego : N<sub>10</sub> = C<sub>3</sub>  $x^3$  + C<sub>2</sub>  $x^2$  + C<sub>1</sub>  $x^1$  + C<sub>0</sub>. (1-16)

Tabla 1-1: Tabla de Correspondencia entre varios Sistemas Numéricos III-4

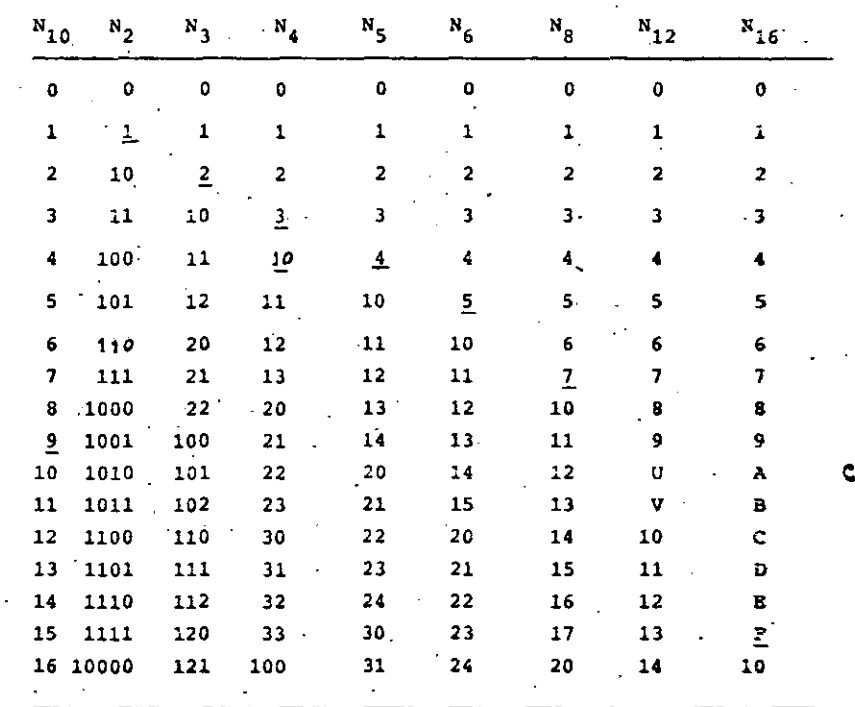

La expresión (1-16) se puede reescribir de la siguiente forma :

 $-400-$ 

$$
(1-17) \quad N_{10} = ((c_3 r + c_2) r + c_1) r + c_0)
$$

Esta expresión es la base del algoritmo.

#### ALGORITMO 1-1

1.- Usando la tabla de correspondencia, convertir cada digito de base a r, d<sub>i</sub>, a su correspondiente en base 10, C<sub>1</sub>.

 $N_r = (C_{n-1} C_{n-2} \ldots C_1 C_0)_{R}$ 

 $2. - 1 = 0, x_0 = 0$ 

 $3. - 1 = 1 + 1$ 

! i

1  $\mathbf{I}$ ! i 1

!

ļ. i 1

1 !

1 1

1

 $\mathbf{L}$ r

1

1  $\vert$ ┆<br>│<br>│

1

ļ. i i  $\frac{1}{2}$ 

1:,

- 4.- Calcular  $X_T = X_{T-1} + R + C_{n+1}$
- 5.- Si  $I \leq N$ , regresar al paso 3, si no, proseguir con el pa 60 6.
- 6.- STOP. El número deseado en base 10 es  $(N_{10} = X_n)$ .
	- CASO II : Convertir un número entero base 10 a base r.

#### ALGORITMO 1-2.

- 1.- Hacer I = 0 y X<sub>0</sub> = (N) 10; el número en base 10 a ser con vertido.
- $2. -$ Dividir  $X_+$  por r ; la base de la nueva representación.
- 3.- Hacer  $X_{T_{1}+1} = |X_{T}/r|$ ; la parte entera de la división. del paso 2.
- 4.- Hacer  $C_{\tau}$  = residuo resultante de la división del paso 2.
- $5. -$ Si  $X_{T+1} \neq 0$ , incrementar I en 1 y regresar al paso 2; si no, proceder con el paso 6.
- 6.<sup>2</sup> Usando la Tabla de Correspondencia, convertir las c<sub>i</sub> a -los·s1mboloa correspondientes de la base r.

# 1.3.1.- Problemas de Exactitud en Conversión de Números Fraccionarios.

Antes de presentar los algoritmos correspondientes al Caso III y Caso IV estudiaremos brevemente el problema de exactitud en la representación de número fraccionarios.

Problema : A diferencia de los números enteros, los núme ros fraccionarios no se convierten exactamente de una base a otra. De hecho, una fracción que puede representarse exactamente en una base numérica, puede requerir una secuencia infinita de dígitos en otra base.

Ejemplo : La fracción decimal (1/10)  $_{10} =$  (.1)  $_{10}$  no puede expresarse por una serie finita de digitos binarios. De hecho :

> (.1)  $n = (0.00111)$  = el grupo de dígitos sub rayados se repite infi~ nitamente.

#### Verificación

i --------------------------------------------------------. -----· -----------------------

 $(1-18)$  Si  $(X)_{10} = (0,0001100110011...)^2$  $(1-19)$  $(2^4 \text{ x})_{10} = (0001, 10011001100110011 ... )_{2}$ sustrayendo .(1-18) de (1-19) tenemos  $(2^4 \times - \times)_{10} = (1.1)_{2} = (1.5)_{10}$ 

 $(15x)_{10} = (1,5)_{10}$ 

$$
t_{10} = \langle .1 \rangle_{10}
$$

-404·

Determinemos una relación que nos dé un ltmite aceptable en el número de dígitos requeridos en la nueva representación, manteniendo la exactitud.

Para ésto, debemos resolver la ecuación :

$$
(1-20) \qquad (1) \qquad \qquad \frac{3}{B} = (1) \qquad \qquad \frac{1}{A}
$$

para j en términos de k, donde k es el limite en la exactitud del ndmero en base A.

Tomando el 109aritmo en base A de la expresión (1-20), tenemos;

$$
(1-21) \t j \log_{A} (.1)_{B} = k \log_{A} (.1)_{A}
$$

o bién *:* 

ţ.

 $\left| \cdot \right|$ 

 $\left\lceil \cdot \right\rceil$ :

'¡

! ¡. i '

 $\mathbf{I}$ 

1

Į. ·¡

1

Į.  $\mathbf{I}^{\top}$ 

L

f 1

¡

$$
(1-22) \t-3 \log_{A} (10)_{B} = -k \log_{A} (10)_{A}
$$

Como en cualquier base numérica se cumple que :

$$
(1-23) \qquad r = 10_r
$$

La expresi6n (1-22) queda ;

$$
-j \log_{A} (B) = -k \log_{A} (A) = -k
$$

Luego

(1-24) 
$$
j = \frac{k}{\log_{A} (B)}
$$
  $k = j \log_{A} (B)$ 

Osando la identidad

$$
log_{A} (B) = \frac{log_{10} (B)}{log_{10} (A)}
$$

Tenemos  
(1-25) 
$$
j = k \frac{\log_{10} (h)}{\log_{10} (B)}
$$

,.··-

-405-

Sin embargo, como j no será un entero (por lo general), seleccionaremos j como el entero que cumpla con la siguien te desigualdad.

$$
(1-26) \qquad k \frac{\log_{10}(a)}{\log_{10}(B)} \qquad \leq \qquad j \qquad k \qquad \frac{\log_{10}(a)}{\log_{10}(B)} \qquad + 1 \qquad \dots
$$

o oién, seleccionaremos k como el entero que cumpla con la sig. designación.

$$
\frac{\log_{10} (B)}{\log_{10} (A)} \leq k < j \frac{\log_{10} (B)}{\log_{10} (A)} + 1
$$

Para nuestro caso, en que trabajaremos con una base arbi-. traria r y con la base 10, las desigualdades anteriores  $\div$  $(1-26)$  y  $(1-27)$  se pueden escribir como sigue  $\cdot$ 

$$
A = 10
$$
\n
$$
B = r
$$
\n(1-28)\n
$$
\frac{k}{\log_{10} (r)} \leq 3 \leq \frac{k+1}{\log_{10} (r)} \quad (r)
$$
\n(1-29)\n
$$
1 \log_{10} (r) \leq k < 3 \log_{10} (r) + 1
$$

'· :·~·

... .. •

 $\mathbf{v}_{\mathrm{e},k}$ 

¡. ·.

··· ...  $\frac{1}{N}$  =  $~.11$ 

.j\_  $\mathcal{L}_{\text{eff}} \sim \mathcal{N}_{\text{ph}}$ 

'nп

·1 .

 $\mathcal{L}$  ; ,

. .  $\mathbb{R}^2$ 

 $~\cdots$ 

· .. -' \_, '·- ., • --'<·

Regresemos a analizar los dos casos restantes.

 $-406 -$ 

r- ------------------- --- · --- ~-0-6-------------·-----------

1  $\mathbf{I}$ 

 $\begin{array}{c}\n\bullet \\
\bullet \\
\bullet \\
\bullet \\
\bullet \\
\bullet\n\end{array}$ 

i

1

ļ.

Į. ļ. l. ,.

> Į. 1 į.

1

ŗ. 1 i .CASO 3 : Convertir un número fraccionario en base r a ba se 10. Bl procedimiento es muy parecido al que se empleó con enteros. La diferencia reside en la exactitud que se requiera en la conversión.

Si tenemos un ntlmero fraccionario en base r con j 'dígitos debe convertirse a decimal manteniendo una exáctitud de  $t(.1)^{\frac{1}{2}}$  ; luego, debemos seleccionar el número k de dígi-tos a ser retenidos en su representación decimal.

j log<sub>10</sub> (r)  $\leq$  k  $\leq$  j log<sub>10</sub> (r) + 1

El algoritmo se puede establecer del siguiente procedi--- $\begin{bmatrix} \text{miento.} & \text{Seq.}: & \text{donde } \{d_{-1}, d_{-2}, \cdots d_{-i}\} \\ & \text{N.} & \text{I.} & \text{J.} & \text{J.} & \text{Sow.} \\ & \text{N.} & \text{I.} & \text{J.} & \text{J.} & \text{Sow.} \\ \end{bmatrix}$ 

Usando la tabla de correspondencia, convertimos las d<sub>e</sub>, a sus equivalentes  $c_{-1}$  en base 10.

Escribiendo el ndmero . en forma de serie, tenemos

 $-1$  h (1-30)  $\mathbf{N}_{10} \sum_{i=1}^{n} c_i \mathbf{R}^i = \sum_{i=1}^{n} \frac{c_{-i}}{i}$  $i=-j$   $i$   $i=1$   $k^2$ 

Factorizando el denominador, obtenemos

$$
(1-31)
$$
\n
$$
N_{10} = \frac{1}{R^3} \qquad \sum_{i=1}^{j_1}
$$

Esta expresión nos conduce directamente al siguiente algo

ritmo.

#### ALGORITMO 1-3

Conversión de un número fraccionario base r de j dígitos a base 10, manteniendo una exactitud de  $(.1)^{\frac{1}{2}}$ <sup>e-</sup>

$$
N_r = (.d_{-1} d_{-2} ... d_{-j})_r
$$

- 1.- Usando la Tabla de Correspondencia, convertir los coefi-- cientes base r, d<sub>\_i</sub> a sus correspondientes en base 10, c<sub>\_i</sub>.
- 2.- Calcular *k*; el número de lugares decimales a retenerse des pués de la conversión.

.Escoger k como el entero que cumpla con la siguiente desigualdad.

j log<sub>10</sub> (r) 
$$
\leq k < j log_{10} (+) + 1
$$

3.- Bacer  $1 = 0$  y x<sub>o</sub> = 0

4.- Incrementar i en l.

- 5.- Calcular x<sub>1</sub>
- 6.- Si i < j, regresar al paso 4; si no proceder con el paso 7. 7.- Dividir  $x_j$  por  $R^{\hat{j}}$  reteniendo sólo k dígitos. STOP.  $N_{10} = x_1/K^3$

CASO 4 : Convertir una fracción decimal de k dígitos a una base r, manteniendo una exactitud de ± (.1) $\frac{k}{10}$ 

Para mantener dicha exactitud, se deben seleccionar j digitos de la representación en base r, tal que j cumpla con la siguien te desigualdad 1

 $\frac{1}{\log_{10}(r)}$  $log_{10} (r)$ 

#### ALGORITMO 1-4.

Conversión de una fracción decimal de k dígitos, a base r, man-. teniendo una exactitud de  $1$  (.1)<sup>K</sup>

$$
N_{10} = (-a_{-1} \cdot a_{-2} \cdot \cdots \cdot a_{-k})_{10}
$$

1.- Calcular j; el número de dígitos base r a retenerse des--pués de la conversión. Escoger j como el entero que cum-pla con la siquiente desiqualdad.

$$
\frac{k}{\log_{10} (r)} \leq j < \frac{k}{\log_{10} (r)} + 1
$$

2.- Hacer i = 0  $y x_0 = N_{10}$ 

- 3.- Incrementar i en 1.
- 4.- Calcular  $Y = r + x_{1-1}$
- 5.- Hæer  $c_{-1} = |Y|$  parte entera de Y.
- 6.- Hacer  $X_t = \{ Y \}$  parte fraccionaria de Y.
- 7.- Si  $i < j$  regresar al paso 3; si no proseguir con el paso 8.
- 8.- Usando la Tabla de Correspondencia, convertir cada c<sub>-</sub>, a
	- su equivalente en base r, d<sub>1</sub>. STOP. N<sub>T</sub> =  $(d_{-1} d_{-2} ... d_{-1})r$ .
- 4. Conversión de Bases r<sup>x</sup>

A) Cuando se quiere convertir de una base r a otra base S

y SE cumple que S =  $r^k$ , donde k es un entero, se procede de la siguiente forma :

- i) Agrupar los dígitos de N<sub>rien</sub> grupos de k d<u>í</u> gitos, hacia ambos lados del punto radical y comenzando la agrupación desde éste.
- ii) Convertir en forma directa (mediante la Tabla de Correspondencia), cada grupo de k dí gitos a la base S.
- Cuando se quiere convertir de una base S a otra base r y se cumple que  $S = r^k$  donde es un entero, se procede convirtiendo directamente (mediante la Tabla de Corres pondencia) cada dígito en base S a sus correspondien-tes k digitos en base r.

Algoritmo : (D. E. Knuth : the Art of Computer Programming Vol. I)

Un algoritmo es un conjunto fínito de reglas, que dan una secuencia de operaciones para resolver un problema específico y debe poseer las siquientes características:

- 1) Pinito : debe terminar después de un número fínito de pasos.
- Definido : cada paso debe estar definido en 11) forma precisa.
- iii) Entrada ; debe tener cero o más entradas, to madas de un conjunto específico de

 $-408 -$ 

#### objetos.

iv) Salida : una o más salidas, que tienen una relación específica con las entradas. Efectividad : todas las operaciones deben ser suficientemente básicas como efectuar-las en un tiempo fínito.

#### 1.5.- Conversión entre base A y base B usando aritmética base A:

A continuación se dan cuatro algorítmos equivalentes a los desarrollados en la sección 1.3, esta vez, empleando aritmética base A. El desarrollo de estos algorítmos es una extensión directa de aquellos de la sección 1.3 y por lo tanto se dejan como ejercicio voluntario. Al final de esta sección se incluyen algunas tablas aritméticas en otras bases (las más comunes).

Algoritmo 1.5 : Conversión de un entero de k digitos base

B. a un número base A

 $B_B = (d_{n-1} d_{n-2} \cdots d_1 d_0)$ 

Todas las operaciones de deben realizar en base A.

Usando la Tabla de Correspondencia, convertir cada uno de los dígitos Base B a su correspondiente base A, C,.

 $B_R = (C_{k+1} C_{k-2} \dots C_1 C_0)$ 

Hacer  $i = 0$   $y x_0 = 0$ 

Incrementar i en uno.

 $1. -$ 

- 4.- Calcular  $x_i = x_{i-1} B + C_{k-1}$
- 5.- Si i < k regresar al paso 3, si no, continuar con el paso  $6.$

411.

STOP. El entero en Base A es :  $N_A = X_K$  $6 -$ 

#### TABLAS : OPERACIONES ARITMETICAS EN BASES MAS COMUNES.

## Tabla 1.2.- Adición - Binario

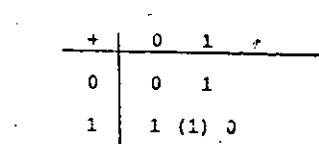

Tabla 1.3.- Adición - Octal

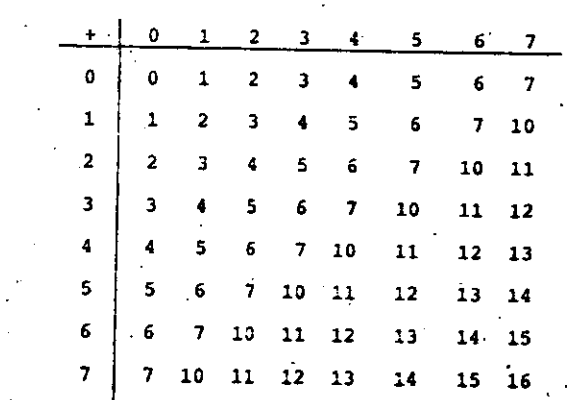

 $\infty$ 

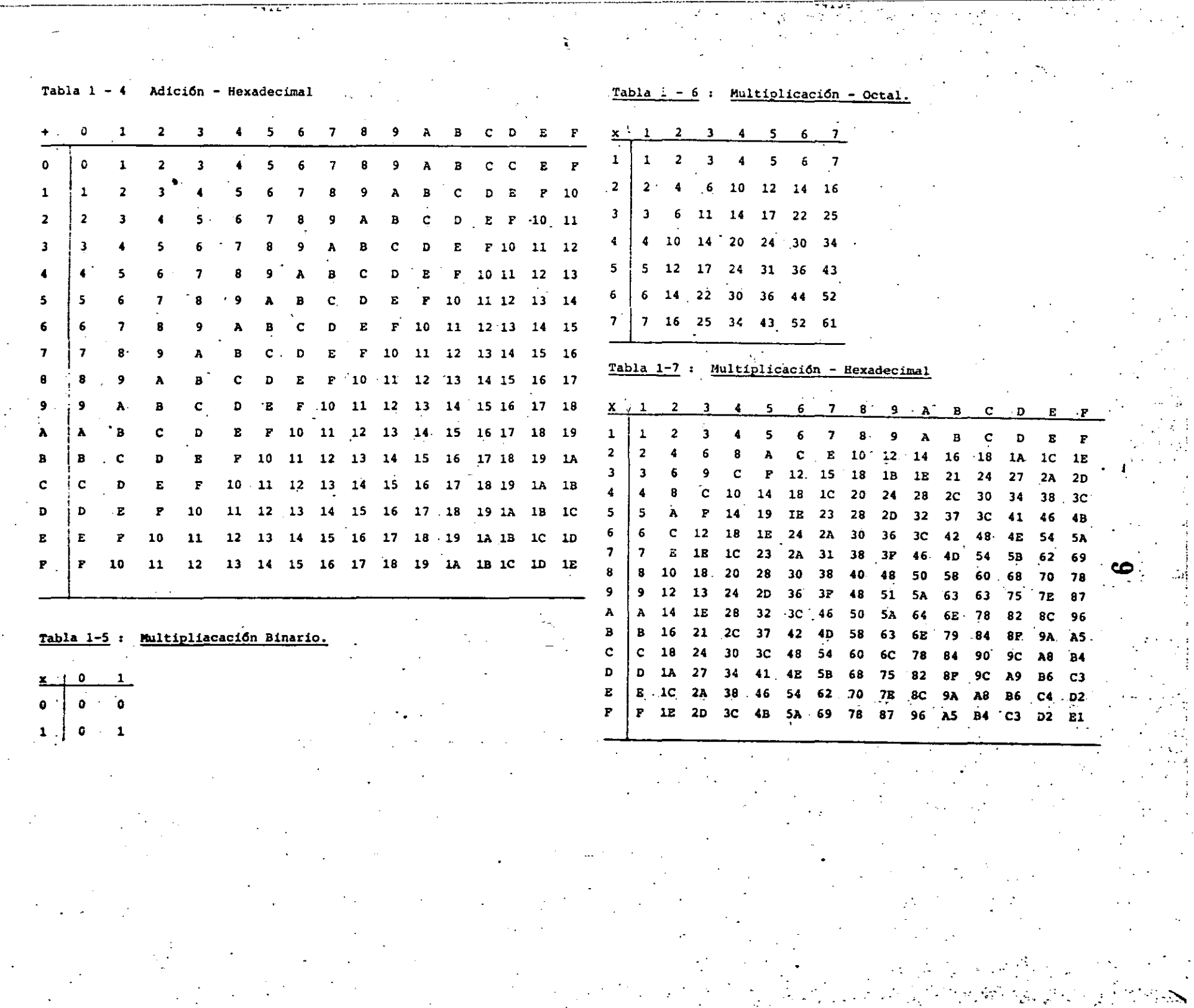

Algoritmo 1-6: Conversión de un entero Base A a un entero Base B empleando aritmética Base A.

- Hacer  $i = 0$   $y = x_0 = N_a$  $1 -$
- Calcular  $Y = x_0/B$  $2 -$

Bacer  $x_{i+1}$  igual a la parte entera de y.  $3 -$ 

Hacer C, igual al residuo de la división del paso 2.  $4. -$ 

- Si  $x_{i+1} \neq 0$ , incrementar i en uno y regresar al paso 2; - $5$ si no, proceder con el paso 6.
- Usando la tabla de correspondencia, convertir las c, del  $6$ paso 4 a los símb-olos correspondientes d, en base B. ---STOB.

 $N_{R} = (d_{t} d_{t-1} \ldots d_{t} d_{n})_{R}$ 

Algoritmo 1-7 : Conversión de una fracción de j dígitos, base B, a una fracción base A, manteniendo una exac titud de  $=$  (j)

 $N_R = (d_{-1} d_{-2} \ldots d_{-1} d_{-1})_R$ 

Toda la aritmética se hará en base A.

- Convertir los coeficientes d, en base B a sus valores co rrespondientes c., en base A, empleando la Tabla de Co-rrespondencia.
- Calcular k, el número de dígitos base A a ser retenidos después de la conversión. Escoger k como un entero que cumpla con la desigualdad.
- $j \frac{\log_{10}(B)}{\log_{10}(A)}$   $\leq$   $k < j \frac{\log_{10}(B)}{\log_{10}(A)} + 1$
- 3.- Hacer i = 0  $y = x_0 = 0$
- Incrementar i en uno  $4. -$
- Calcular  $x_i = x_{i-1} \cdot B + c_{i}$  (efectuar operaciones en arit mética. Base A).
- 6.- Si i < j regresar al paso 4; si no, proseguir con paso
- 7.- Dividir  $x_i$  por  $B^j$ , reteniendo k digitos. STOP

 $N_{\rm A} = x / B^{\perp}$ 

- Algoritmo 1-3 : Conversión de una fracción de k dígitos, base
	- A, a una fracción de j dígitos base B, mante-
	- niendo una exactitud de  $\pm$  (.1)<sup>K</sup>.
	- $N_A = ( .a_-, a_-, a_+)$ <br>Toda la aritmética se hará en base A.
- $1 -$ Calcular el número de dígitos j, a retenerse en el número
	- en base B después de la conversión. Escoger j como el ente ro que cumpla con la desigualdad :
		- $k = \frac{\log_{10}(A)}{\log_{10}(B)}$   $\leq 1 < k = \frac{\log_{10}(A)}{\log_{10}(B)}$
- Hacer  $i = 0$ .  $y \cdot x$  =  $\cdot$  (N)  $2. -$
- Incrementar i en 1. 3. –
- Calcular  $Y = B x_{n-1}$

Hacer  $\mathbf{c}_{_{\alpha}i}$  igual a la parte entera de Y.  $5. 6 -$ Hacer x, igual a la parte fraccionaria de Y. Si i  $\leftarrow$  j regresar al paso 3; si no prosequir con paso 8.  $7 8 -$ Usando la Tabla de Correspondencia, convertir cada C. al símbolo correspondiente en base B. d., STOP.

 $-416-$ 

# $N_B = (.d_{-1} d_{-2} ... d_{-1} )_B$

#### Números Negativos

 $1.6$ 

Hay tres formas comúnmente empleadas para representar números negativos :

- \* Magnitud signada.
- \* Complemento a la base disminuida.
- \* Complemento a la base.
- 1.6.1.- Magnitud Signada:

Es la notación que empleamos comúnmente al trabajar con números decimales : empleamos el signo "+" para indicar un número positivo y un signo "-" para indicar un número negativo.

Como el signo ocupa el mismo espacio que un dígito, se puede establecer una convención muy simple :

El primer dígito indicará el signo con

0 para números -/positivos R-1 para números negativos.

Luego, para negar o complementar un número, es necesario sólo cambiar el indicador de signo, manteniendo inalterada su magnitud.

s and All Display of Country of Construction → 本417-1

 $2 -$ 

Complementación de un número base k representa Algoritmo 1.9 : do en magnitud signada.

> Sea N un número en base R, con el indicador de  $S = \begin{cases} 0 & \text{si N es positive} \\ 0 & \text{si N es positive} \end{cases}$ signo S :

R-1 si N es negativo

 $N_R = (S d_{n-1} d_{n-2} \dots d_1 d_0 d_{n-1} d_2 \dots d_{nk})_R$ 

Sustraer S de (R-1) para obtener el nuevo signo. Agregar el nuevo S a la magnitud del número original.

- $(-N)_R = ((R-1-5) d_{n-1} d_{n-2} ... d_1 d_0 d_{-1} ... d_k)_R$
- 1.6.2. Complemento a la base disminuida.

 $(-N)_R = (R^R)_R - (N)_R - (.1)^K$ 

Los números positivos se escriben en la misma forma que en la representación en magnitud signada. Los números negativos se forman sustrayendo el número po sitivo de n posiciones, de  $(R^n)_{R}$  y luego sustrayendo 1 de la posición menos significativa.

Luego, si N<sub>R</sub> es un número de m digitos con n posiciones enteras y k posiciones fraccionarias,

Obs4rvese que empleando esta representación, se preserva la convención del signo, y por lo tanto resultan dos re-. presentaciones para el número 0 : +0 y -0.

> $(+0)_{\text{D}} = 0000,0000$  $(-0)$   $R = (R-1)$   $R = (R-1)$   $R + (R-1)$   $R = (R-1)$   $R + (R-1)$   $R = (R-1)$

El hecho de tener dos-representaciones para O produceun problema que se observa sumando  $(N)_{R}$  a  $(-N)_{R}$  ...

- (8)  $_{\rm R}$  + (-8)  $_{\rm R}$  = (8)  $_{\rm R}$  + ( $_{\rm R}$ <sup>n</sup>)  $_{\rm R}$  (6)  $_{\rm R}$  (.1)  $_{\rm R}^{R}$
- =  $(R^4)_{\text{B}}$   $(.1)^{\text{R}}_{\text{B}}$

. '

¡ !

 $\ddot{\ddot{\text{}}}$ i i 1 i

! ¡. 1 1

i ! !

 $\mathfrak{f}^ \vert$  . 1 que equivale a  $(-0)_{R}$ , el número con tods los dígitos -iguales a  $(R-1)$ <sub>R</sub>.

Algoritmo 1.10 : Obtención del complemento a la base disminuida de un nümero base R.

Sea N<sub>R</sub> un número base R de m digitos, con n posiciones enteras incluyendo el signo y digitos fraccionarios.

- 1.- 2.- Substraer cada dígito incluyendo el signo, de --- $(R-1)$ <sub>p</sub>
	- $(-N)_R = (R^R)_R N_R (0.1)^R$
- 1.6.3. Complemento a la Base.

STOP

Los números positivos se representan en la misma forma -

que en magnitud signada, con el primer dígito igual a cero y los d!gitos restantes correspondiendo a en magnitud.

LoS ndmeros negativos se forman sustrayendo el nümero positivo, de  $(R^n)_{R}$ , donde n es el nûmero de posiciones enteras incluyendo el digito de signo. Luego

$$
(-N)_{R}
$$
 =  $(R^{R})_{R}$  -  $(N)_{R}$ 

-4ll-

1) Existen dos problemas con este tipo de representación : El número +0 se representa 0000 ..... 0. Si aplicamos la fórmula anterior para obtener el complemento, obtendría mos el número  $(R^{n})_{R}$  para el número  $(-0)_{R}$ . Sin embargo, este nGmero tiene una posición más que el nGmero original. Por convención, ignoraremos dicho 1 extra, trun-cando el resultado a un número con puros ceros.

2) Si tenemos un número negativo con los demás dígitos --iquales a cero, al aplicar la fórmula anterior deberia darnos un número positivo, en cambio, obtenemos un núme ro con magnitud cero e indicador de signo igual a 1; es decir, obtenemos un número inválido.

Ej.: 
$$
N_{10} = 9.00_{10} - N_{10} = 1.00_{10}
$$

Esto no ocurre en base, donde la (neqaci6n) complemento de 1.00 ... 0 es 1.00 ... 0

Lo que sucede en este caso es que se está obteniendo el

-416-

negativo de  $(R^n)$ <sub>n</sub>. Este problema es fácil de detectar debido al indicador inválido de signo.

Estos dos problemas están relacionados con el hecho que existe una sola representación para el 0, suponiendo un número fijo de digitos.

Algoritmo 1-11 : Obtención del complemento a la base de un número base R.

- Localizar el dígito menos significativo distinto de ce- $1.$ ro. Si todos los dígitos son cero, STOP :  $(-N)_R = 0$ , . si no. proseguir con el paso 2.
- Substraer el dígito menos significativo, de R.  $2 -$
- Substraer cada uno de los dígitos restantes (hacia la - $3$ izquierda), incluyendo el dígito de signo, de R-1.
- STOP.  $(-N)$ <sub>R</sub> =  $(R^{n})$ <sub>R</sub>  $(N)$ <sub>R</sub>, donde n es el número de po- $4.$ siciones enteras incluyendo posición del signo.

Obsérvese que empleando complemento a la base :

 $(N_R) + (-N)_R = (N)_R + (R^R)_R - (N)_R = (R^R)_R$ lo que según la convención anterior es igual a cero (ig norando el 1 en la posición más significativa).

Comparando las notaciones de complemento a la base dis-

minuida :

 $N_R = (R^2)_R - N_R - (0.1)^k$ 

Con la de complemento a la base, vemos que esta última la podemos obtener de la primera, sumando 1.

 $N_R = (R^R)_R - N_R - (0.1)_R^k + (0.1)_R^k$ 

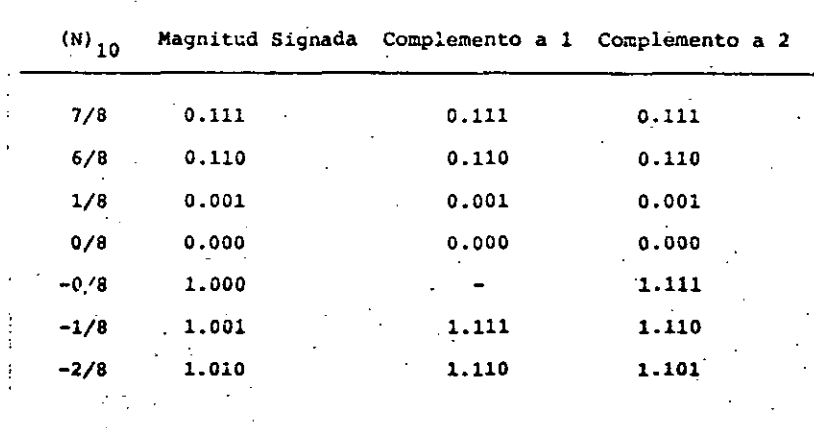

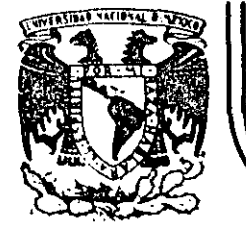

,

# **DIV/SION DE EDUCACION CONTINUA FACULTAD- DE INGENIER/A U.N.A.M.**

DISPOSITIVOS Y CIRCUITOS ELECTRONICOS

## $-$  COMPLEMENTO  $-$

# ING. ANASTASIO MONTIEL MAYORGA

-----~-----------·

# SEPTIEMBRE, 1984

**Palacio de Mineria Calle de Tacuba 5 primer piso Deleg. Cuauhtémoc 06000 México, D.F.** Tel.: 521·40·20 Apdo. Postal M-2285 ----------·--------------- ------~-----~ ·-

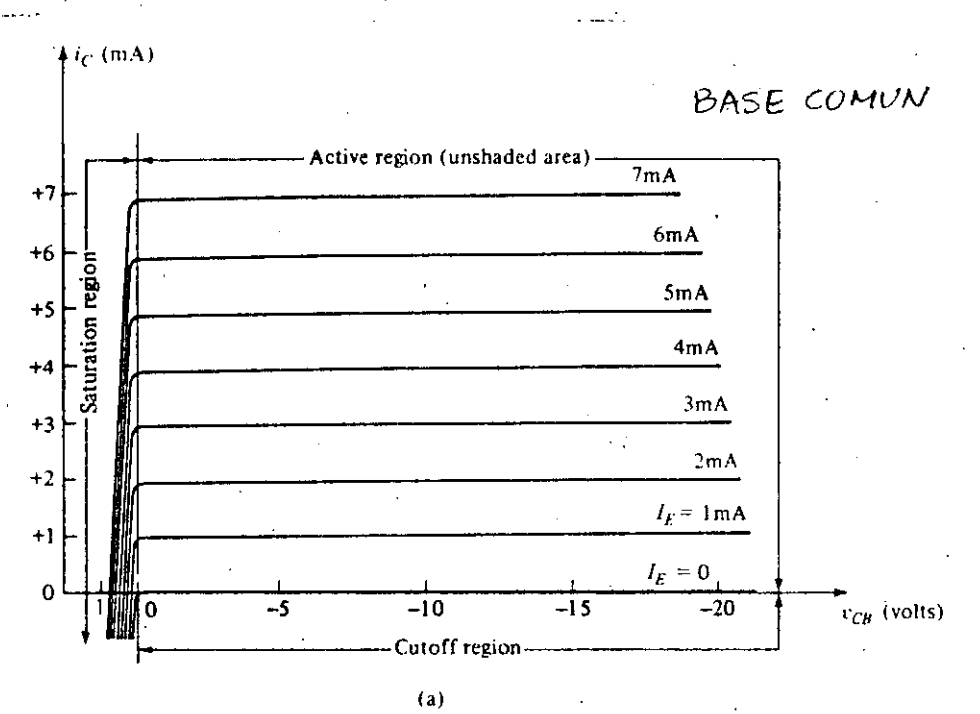

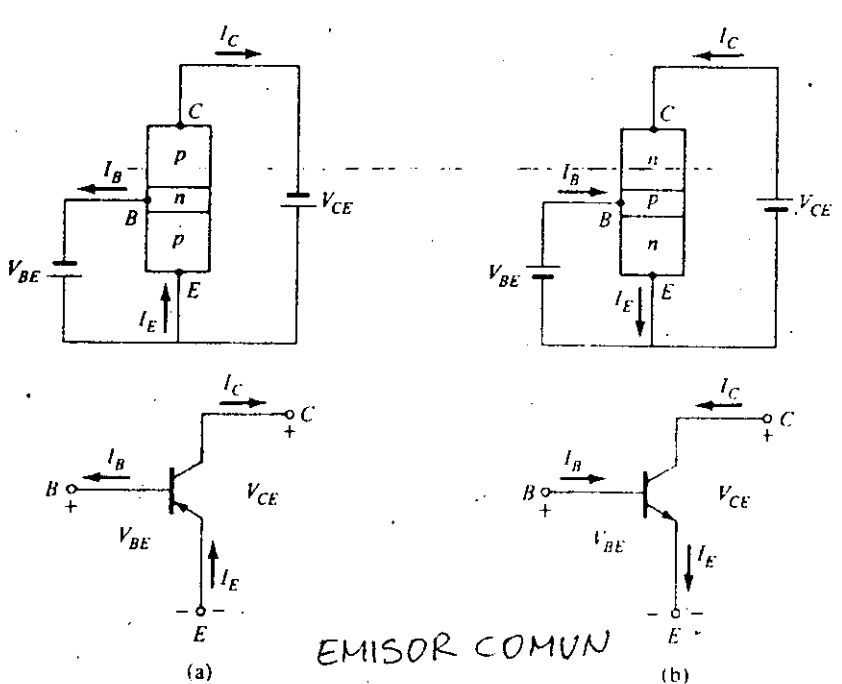

 $(b)$ 

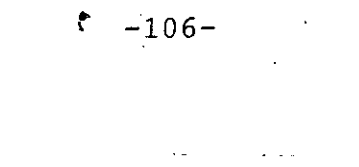

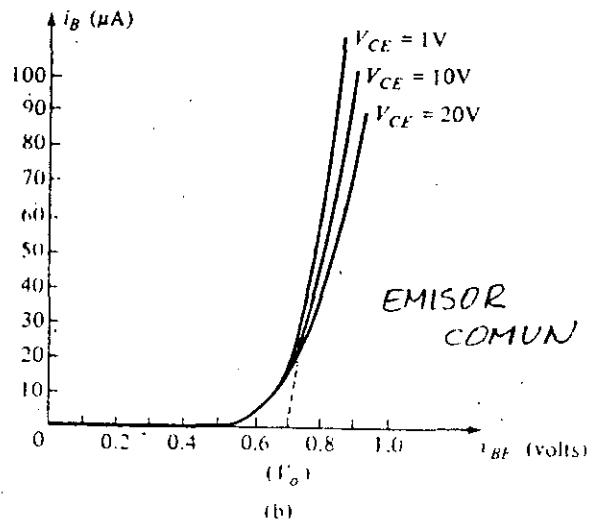

 $\left( \mathrm{mA}\right)$ EMISOR  $+90\mu\Lambda$  $\vert \cdot \vert$  $+80\mu\lambda$ COMUN  $+70\mu$ A  $+0$  $+60\mu\Lambda$  $+50\mu A$  $+5$  $+40\mu$ A  $+4$ (Saturation)<br>region)  $-130\mu A$  $+3\frac{1}{2}$ (Active region)  $+10\mu A$  $+2$  $+10\mu A$  $+1$  $\bar{1}$  $I_B = 0$  $\begin{picture}(4,4) \put(0,0){\line(1,0){155}} \put(0,0){\line(1,0){155}} \put(1,0){\line(1,0){155}} \put(1,0){\line(1,0){155}} \put(1,0){\line(1,0){155}} \put(1,0){\line(1,0){155}} \put(1,0){\line(1,0){155}} \put(1,0){\line(1,0){155}} \put(1,0){\line(1,0){155}} \put(1,0){\line(1,0){155}} \put(1,0){\line(1,0){155}} \put(1,0){\line(1,0$  $rac{1}{+5}$  $\pm10$  $+15$  $\pm 20$  $v_{\ell E}$  (volts) <sup>\</sup>(Cutoff region)

 $\left( a\right)$
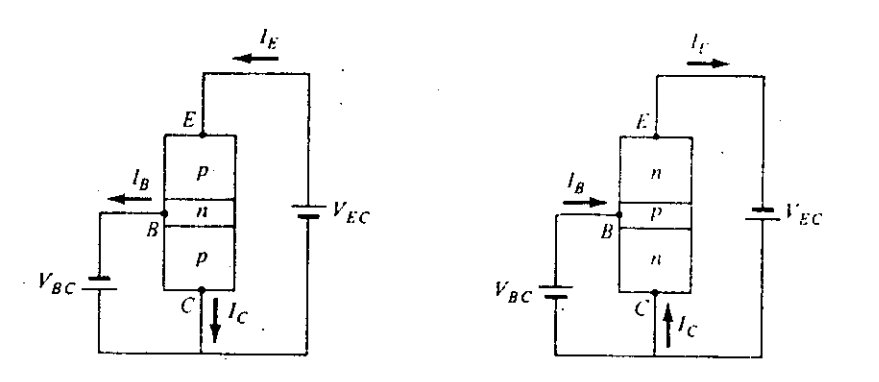

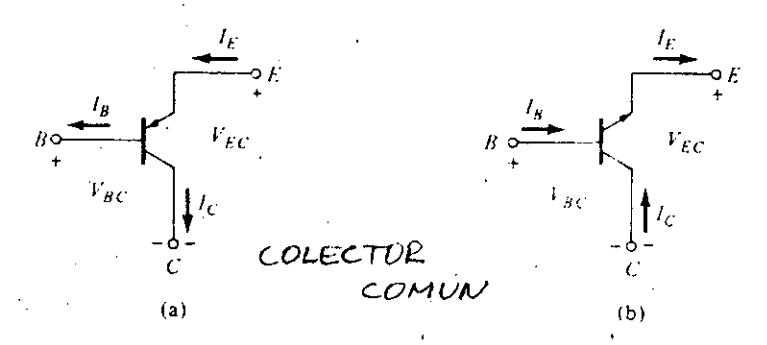

## Figura 2.8 Configuraciones básicas y curvas características del transistor.

Para este último caso, se usan las mismas curvas del emisor común.

#### $2.4$ POLARIZACION.

Para que el transistor funcione en la región que se desee, es necesario suministrarle los voltajes y corrientes correspondientes, es decir, polarizarlo.

Para usar al transistor como amplificador se polariza en la región activa directa, en cambio, cuando se utiliza como interruptor o "switch", generalmente se pola riza en la región de corte y se conmuta a la región de saturación.

La región activa está limitada por las regiones de cor te y saturación, y además, por los regímenes máximos de

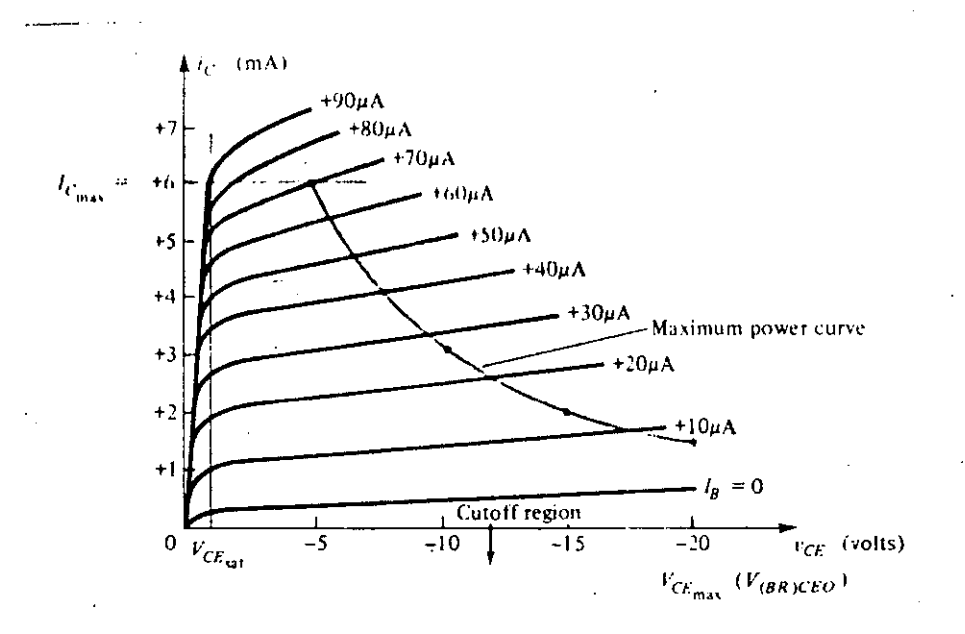

Límites de la región activa. Figura 2.9

operación, característicos de cada transistor en particular. En la Figura 2.9 se muestra esta situación.

La curva de máxima potencia está descrita por la ecuación

$$
P_T = V_{CE} i_C \tag{2.9}
$$

que es la potencia máxima que puede disipar el transis tor.

Existen una gran variedad de circuitos de polarización, los más comunes se muestran el la Figura 2.10, a excepción del primero que no se utiliza por necesitar 3 dife rentes fuentes de alimentación.

El criterio para escoger uno de ellos, depende de qué tan estable se requiera el punto de operación, a pesar de que varíen algunos parámetros del transistor, así co mo variaciones en la temperatura de operación.

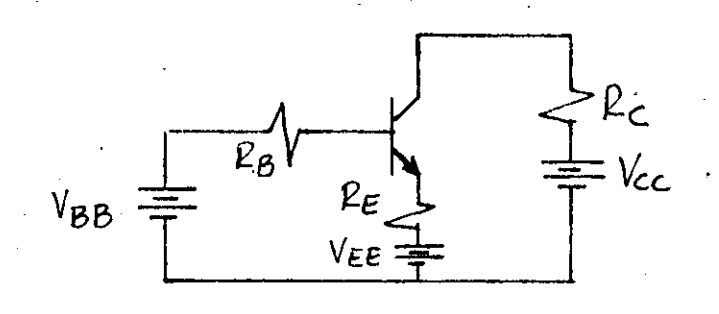

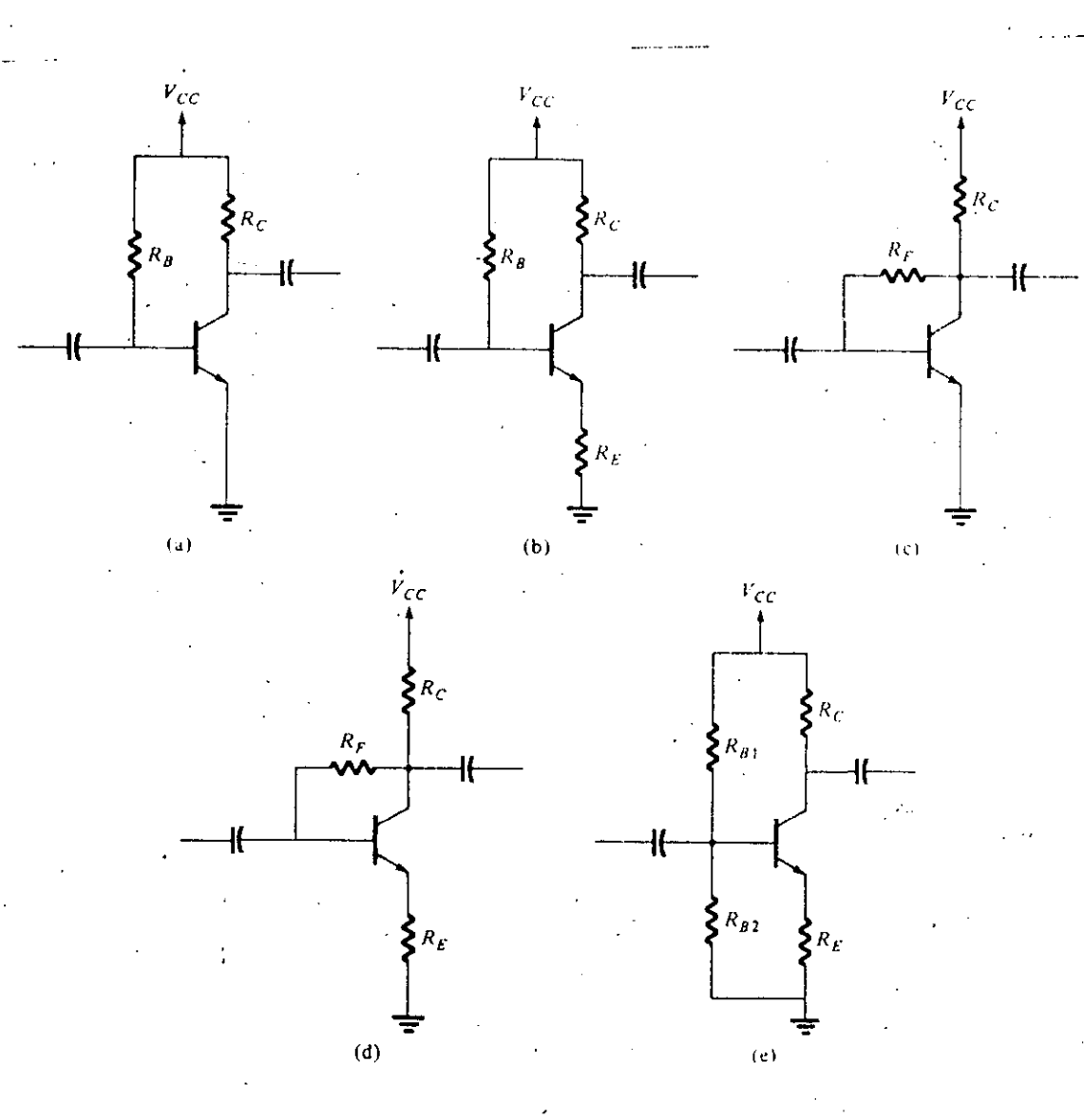

Figura  $2.\overline{10}$ Circuitos de polarización.

Para el análisis y diseño de estos circuitos de polarización, puede hacerse uso del modelo de Ebers-Moll, ·o bién del modelo simplificado si a priori sabemos en qué región está polarizado el transistor. En el caso de polarización en la región activa, puede usarse el modelo descrito anteriormente:

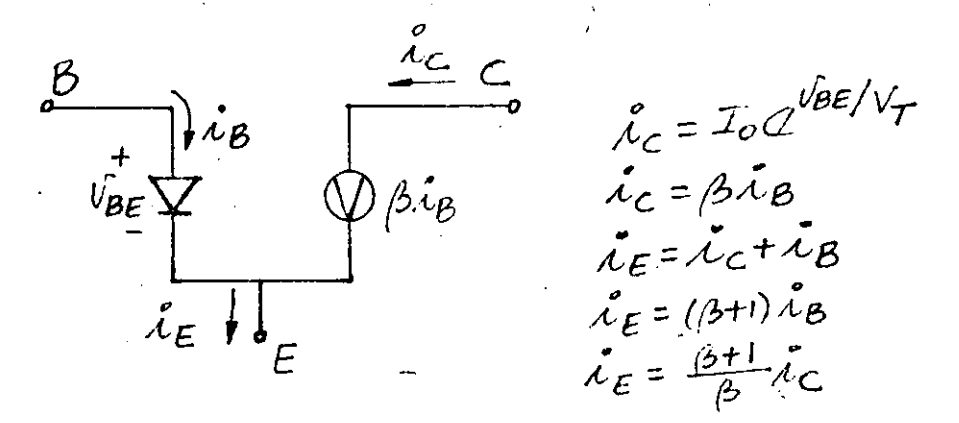

Figura 2.11 Modelo simplificado del TBJ

Dado que la ecuación de la corriente es una exponencial, la problemática del análisis de circuitos es la misma -que la del diodo, para mostrar ésto, considérese el si-guiente ejemplo:

## EJEMPLO 2.1.

Determine el punto de operación (V<sub>CEQ</sub>, I<sub>CQ</sub>) del siguiente circuito:

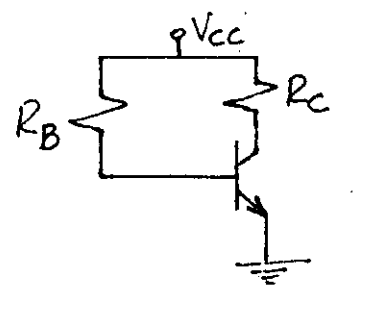

Redibujando el circuito para hacer patentes las mallas, se tiene:

·-·----------------·------------·-----~-----

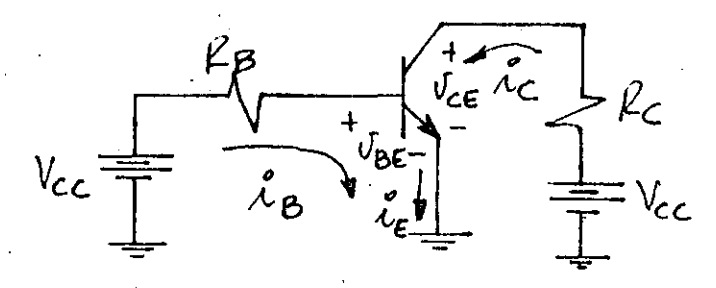

sustituyendo al transistor por su modelo,

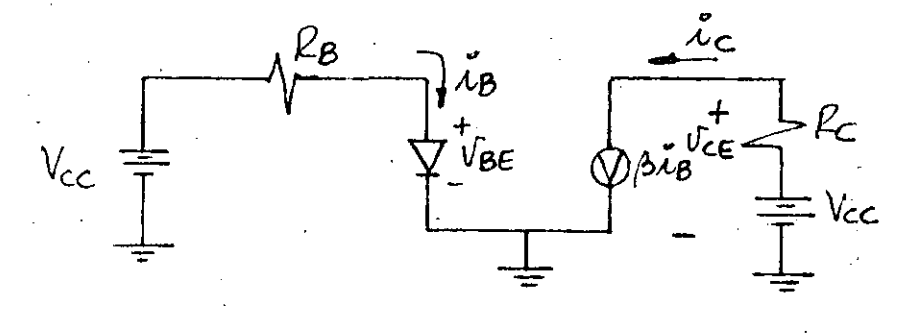

De la malla B-E:

$$
V_{CC} = i_B R_B + V_{BE}
$$
 (2.10)

<sup>y</sup>de la C-E:

$$
V_{CC} = i_{C}R_{C} + V_{CE}
$$
 (2.11)

y como:  $i_C = \beta i_B$ 

sustituyendo en (2.10) se obtiene:

 $\overline{M}$ 

 $~\gamma \rightarrow s$ 

$$
i_c = \frac{V_{cc} - V_{BE}}{R_{B/B}}
$$
 (2.12)

y también, se sabe:

$$
V_{BE} = V_{T}Ln \left(\frac{V_{B}}{I_{0}}\right)
$$
 (2.13)

Las ecuaciones (2.12) y (2.13) constituyen el mismo sistema de ecuaciones trascendentes que se obtuvo en el ca~

-~-·--·----·--··-..:--~--:.,, .. ~--~~---~--~-~--~:\_:\_\_~.'----~------ -----·----~-~----------------------·

-111-

so del diodo. Por lo tanto, se hace exactamente lo mis mo, la solución se encuentra gráficamente, si se tiene la característica i<sub>c</sub> - V<sub>BE</sub>, o analíticamente haciendo iteraciones.

Una vez encontrado  $I_{c0}$ , puede determinarse  $V_{cE0}$  a partir de la ecuación  $(2.11)$ , o bién puede determinarse gráfica mente también. . Conocida I<sub>CQ</sub>, se conocen todas las corrie<u>n</u> tes, I $_{\text{BQ}}$  e I $_{\text{EQ}}$ , porque están relacionadas a través deß.

. ' Nuevamente, como en el caso del diodo, este procedimiento resulta exagerado para la gran mayoría de las aplicaciones \_normales. Lo que generalmente se hace, es util izar un modelo todavía más simple, como el que se obtiene al sustituir al diodo base-emisor por un modelo piezolineal. Es decir,

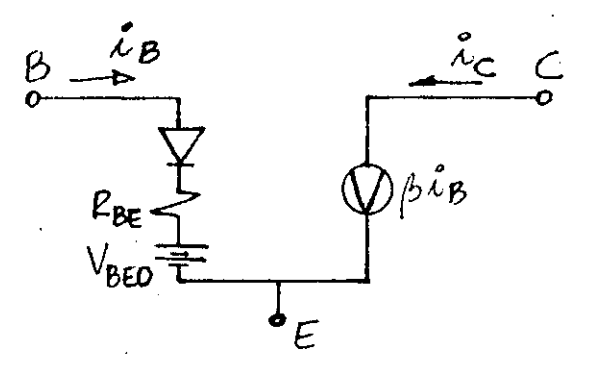

Como la resistencia R<sub>RE</sub> es muy pequeña, se acostumbra a despreciarla, resultando aún más sencillo el modelo.

En clase se resolverán algunos ejemplos para mostrar la facilidad en· el análisis que se obtiene usando este mo del o.

# 2.5 EL AMPLIFICADOR BASICO

Antes de analizar el comportamiento de-los circuitos am plificadores, veamos cómo es que el transistor amplifica.

-----------------·----~------------------------------------- -------

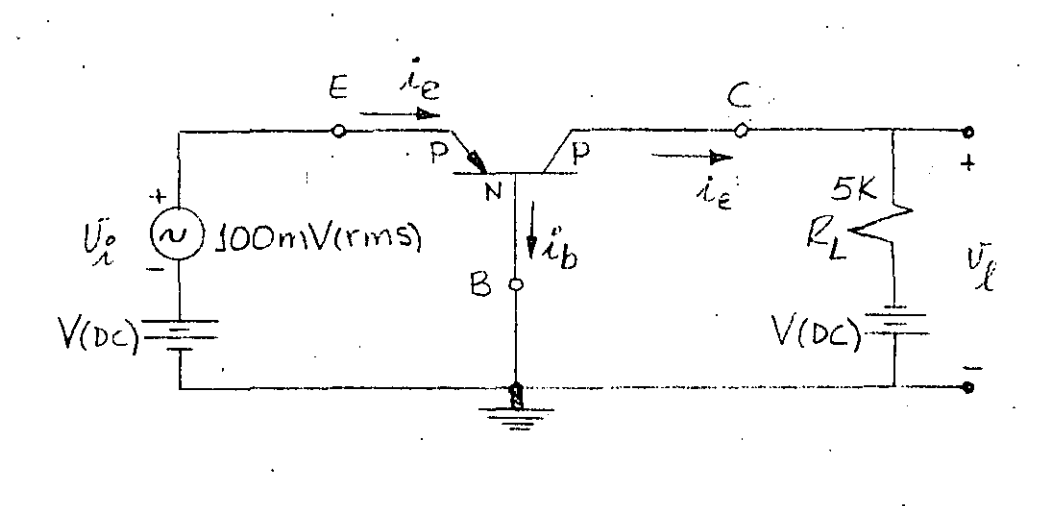

Figura 3.12 Circuito básico de amplificación.

En la Fig. 3.12 se muestra un circuito amplificador en la configuración base común. Las fuentes de CD suminis tran los voltajes y corrientes de polarización, de tal forma que operá en la región activa directa. Bajo estas: condiciones, 1<sup>d</sup> juntura Base-Emisor presenta una baja resistencia al estar polarizada en directa , *y* Base-Colector una alta resistencia por estar polarizada en inversa. Considerando exclusivamente la componente de al terna *y* tomando como resistencia típica de entrada unos  $100\Omega$ , la corriente de entrada será:

$$
i_e = \frac{100 \text{ mV}}{100 \Omega} = 1 \text{ mA}
$$
.

*y* como i<sub>l</sub> = i<sub>c</sub>  $\le$  i<sub>e</sub> para  $\alpha$   $\approx$  1, el voltaje a la salida s<u>e</u> rá:

> $v_1 = i_1 R_L = (1 mA)(5 K\Omega)$  $v_1$  = 5V

Entonces, la amplificación o ganancia de voltaje es:

-·---·-·--·-. ----.. --.....••. -,-c.-. . •• ...... - -. • .•. -........... --.. ------- -·-·--.----.-------------------~-~-

$$
A_{\mathbf{v}} = \frac{\mathbf{v}_1}{\mathbf{v}_1} = \frac{5\,\mathbf{v}}{100\,\mathbf{m}\,\mathbf{v}} = 50
$$

La acción amplificadora se obtiene al transferir una corriente de un circuito de baja resistencia a otro de alta. Precisamente, de la combinación de estos dos términos se deriva el nombre de transistor: TRANSferencia + reSISTOR  $+$ TRANSISTOR.

El circuito tfpico de amplificación se muestra en la Fig. 3.13. Los capacitores  $C_1$  y  $C_2$  se denominan capacitores de acoplamiento a la entrada y a la carga, respectivamente. Su función es bloquear la componente directa para que no circule a través de la fuente de señal ni de la carga. C<sub>2</sub> es un capacitor de derivación o "bypass", que deriva la componente de alterna a tierra para que no hayan pérdidas en la resistencia R<sub>F</sub>.

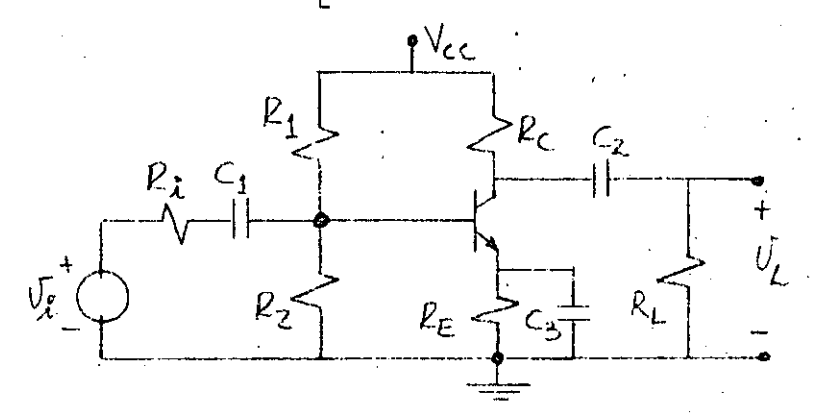

Figura 3.13 Amplificador tfpico en Emisor Común.

Como se desea que la señal de salida sea una réplica de la señal de entrada, nada más que amplificada, es decir, que la distorsión sea mfnima, el transistor siempre debe operar en la región activa, sin llegar a corte o saturación. Unicamente bajo estas condiciones se puede considerar que la amplificación es lineal, con baja distorsión.

Por otro lado, si la amplificación se puede considerar li- neal, como en el caso del diodo, podemos utilizar un model'o

-------------------------------~----

1 ineal para el transistor y también, como el comportamiento del circuito es 1 ineal, se puede aplicar superposición: efectuar el análisis de CD primero y después el de CA.

Un modelo de señal pequeña bastante simple, se obtiene sustituyendo al diodo base-emisor del modelo simplifica do de la Fig. 3.11, por su resistencia dinámica, que co mo se recordará es:

$$
b e = \frac{v_T}{I_{BQ}}
$$
 (3.14)

que es la misma ecuación (2.51) para el caso del diodo  $y \eta = 1$ .

A esta resistencia dinámica del diodo base-emisor se le acostumbra a representar en función de I<sub>CO</sub> y se le den<u>o</u> mina  $r_{\pi}$  :

$$
como, I_{BQ} = \frac{I_{CQ}}{\beta}
$$

sustituyendo en (3.14):

$$
r_{\pi} = \frac{v_{\pi}}{I_{cQ/g}}
$$

$$
r_{\pi} = \frac{\beta V_{\pi}}{I_{cQ}}
$$

quedando el modelo:

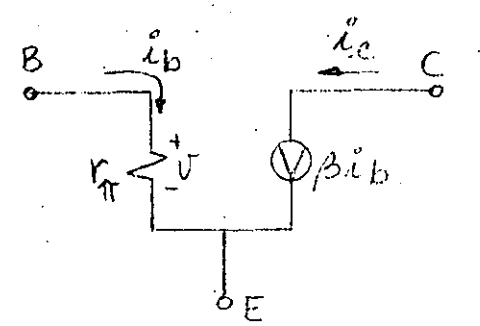

•. -.-----e-·-,.-.·--.-,-·-· *, ..* "~--*....* ...:~--*.* . -... ~--· :.-.• -...... ,...,.....,. ... -. ---. -·-·-'; .. :\_. \_ . ......: .......... \_---·-~-----·---------·------------

llamado modelo m- Hibrido.

Este modelo de señal pequeña involucra una fuente de corriente controlada por corriente, que puede conver tirse a una fuente de corriente controlada por volta je, de la siguiente forma:

Del modelo,

$$
i_{c} = \beta i_{b}
$$
\n
$$
e_{b} = \frac{v}{r_{\pi}}
$$
\n
$$
1 \leq v \leq 1
$$
\n
$$
i_{c} = \frac{\beta}{r_{\pi}}
$$
\n
$$
i_{c} = g_{m}v
$$
\n
$$
g_{m} = \frac{\beta}{m}
$$
\n
$$
(3.15)
$$
\n
$$
(3.16)
$$

 $r_{\pi}$ que es la transconductancia del transistor porque

tiene unidades de conductancia y relaciona la co-rriente de salidai, con el voltaje efectivo de en trada v.

La forma más común de representar el modelo de se- ñal pequeña del transistor es:

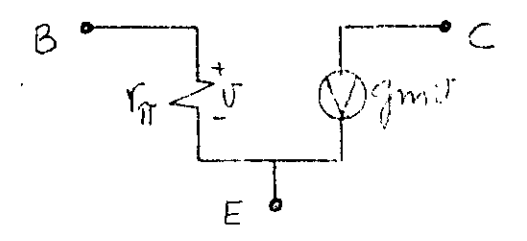

---···-·-····-· -------·----··-

Un modelo más completo, considera la resistencia de salida del dispositivo y las capacitancias de las junturas P-N, asi como la resistencia de la juntura Colector-Base y las resistencias de contacto de las terminales:

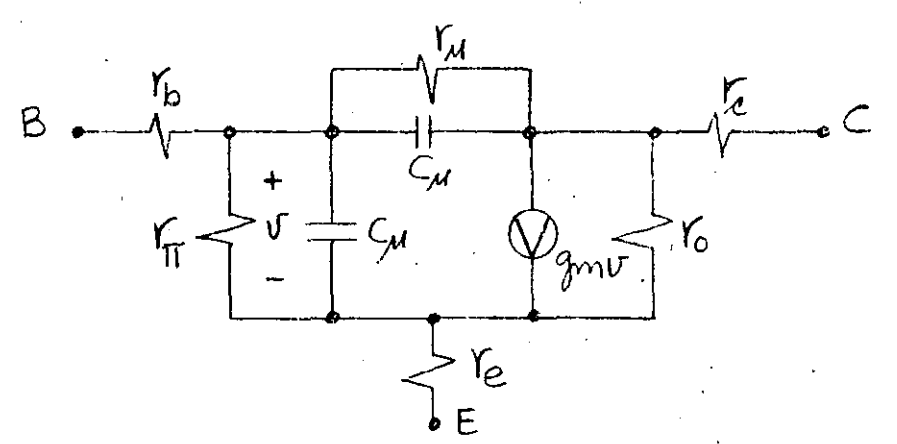

Obviamente, es un modelo más completo pero se requiere una computadora para utilizarlo en el análisis y diseño de los circuitos. Afortunadamente, para un rango de frecuencias medias, y para señales de entrada de nivel medio y sin cambios rápidos o abruptos, todos estos efec tos parásitos pueden despreciarse y la aproximación que se obtiene utilizando el modelo más simple, es aceptable.

Para ilustrar la mecánica del análisis, consideremos el siguiente ejemplo:

## EJEMPLO 3.2.

En el circuito amplificador mostrado, determine el punto de operación del transistor ( $V_{CE0}$ ,  $I_{CO}$ ), la ganancia de voltaje  $(A_v)$ , la ganancia de corriente  $(A_i)$  y las impedan cias de entrada  $(\overline{z}_1)$  y de salida  $(\overline{z}_0)$ .

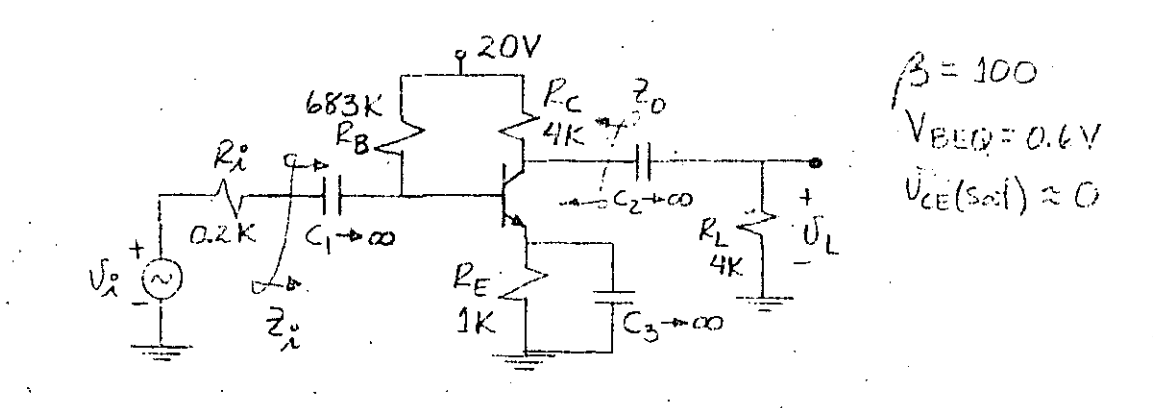

Eigura 3.14 Circuito amplificador en. R™ emisor común.

# ANALISIS DE CD

Para CD, considerando los capacitores idealmente grandes, el Circuito queda:

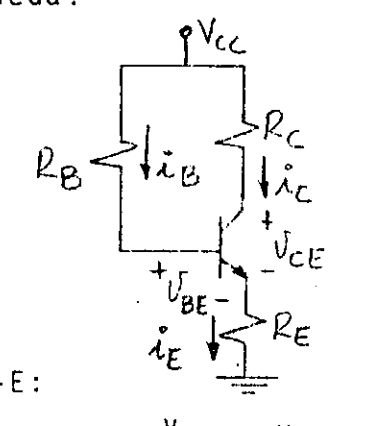

De la malla B-E:

$$
i_{E} = \frac{V_{cc} - V_{BE}}{R_{E} + R_{B}/(B+1)}
$$

$$
i_E = \frac{20 - 0.6}{1 + 683/101} -
$$

$$
I_{EQ} = 2.5 \text{ mA}
$$

como  $\beta$  es grande:  $I_{CQ} \approx I_{EQ} = 2.5$  mA

De la malla C-E:

$$
V_{\text{cc}} \cong i_{\text{c}} (R_{\text{c}} + R_{\text{E}}) + v_{\text{c}} \times
$$
  
\n
$$
V_{\text{c}} = 20 - 2.5 (4+1)
$$
  
\n
$$
V_{\text{c}} = 7.5 \text{ Volts.}
$$

# ANALISIS DE CA

Determinando los parámetros de alterna, se tiene:

---~------------ ·----~.,-~~-. - ~-- ----------~---·· -----------C-----------·-------

$$
r_{\pi} = \frac{\beta V_{\pi}}{I_{\text{cQ}}} = \frac{(100)(0.026)}{2.5} = 1 \text{ K.}\Omega
$$
  

$$
g_{\pi} = \frac{\beta C Q}{r_{\pi}} = \frac{100}{1} = 100 \text{ mA/V}
$$

Haciendo las fuentes de CD cero y los capacitares corto circuito, se tiene:

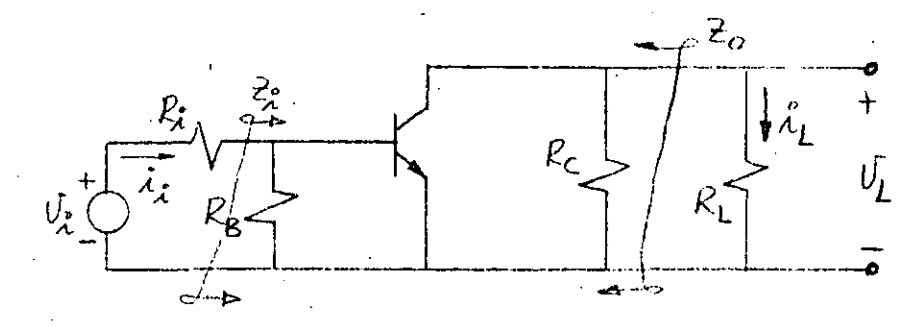

Sustituyendo al transistor por su modelo,

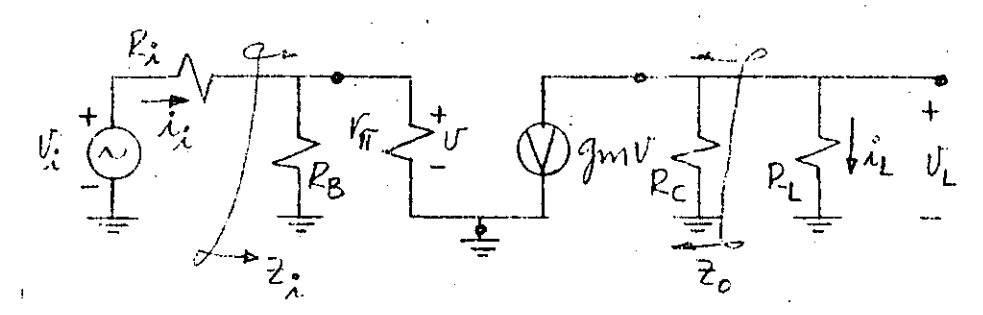

De. este circuito, se tiene:

 $\frac{\mathsf{v}}{\mathsf{v}} = \frac{\mathsf{r}}{\mathsf{R}_1 + (\mathsf{r}_{\text{r}}) \mathsf{R}_2} = \frac{1 \mid 683}{0.2 + (1 \mid 683)} = 0.83$ 

 $\frac{v_L}{v}$  = -  $g_m(R_c||R_L)$  = -100 (4 || 4) = -200

luego:  $\frac{v_1}{v_1} = (\frac{v}{v_1}) (\frac{v_1}{v}) = (0.83) / (-200) = -166$ 

La ganancia de corriente puede calcularse ficilmente sabiendo que:

$$
v_{L} = i_{L}R_{L} \t\t\t\cdots \t\t i_{L} = \frac{v_{L}}{R_{L}}
$$
  

$$
v_{i} = i_{i} \{ R_{i} + (R_{B} || r_{\pi}) \} \t\t\cdots \t i_{i} = \frac{v_{i}}{R_{i} + (R_{B} || r_{\pi})}
$$

dividiendo ambas expresiones:

*r,\_* •.

 $\mathcal{E}_{\rm{in}}$ 

$$
\frac{1}{i_{j}} = \frac{v_{L}R_{L}}{v_{j}/(R_{j}+(R_{B}||r\pi))}
$$

 $-$  ,  $-$  ,  $-$  ,  $-$  ,  $-$  ,  $-$  ,  $-$  ,  $-$  ,  $-$  ,  $-$  ,  $-$  ,  $-$  ,  $-$  ,  $-$  ,  $\frac{1}{2}$ 

es decir:

y

:...---~--------·--;\_..\_ \_\_\_\_\_\_\_\_\_ \_:\_ \_\_\_\_\_\_ . .:....,.---------------~

$$
A_{i} = \frac{i_{L}}{i_{i}} = A_{v} \frac{R_{i} + (R_{B} || r_{\pi})}{R_{L}}
$$

sustituyendo valores:

$$
A_{i} = (-166) \quad \frac{0.2 + (1||683)}{4}
$$
  

$$
A_{i} = -49.74
$$

Los signos negativos en ambas ganancias indican que la señal de salida está desfasada 180°con respecto a la se- ·ñal de entrada.

Para el cálculo de las impedancias de entrada y salida, puede verse fácilmente del circuito de alterna que:

> $Z_i = R_B ||r \pi = 683 ||1 \approx 1 K_{\Omega}.$  $Z_{\Omega} = R_{\Omega} = 4 \text{K}\Omega$ .

En la Fig. 3.15 se muestran los circuitos amplificadores básicos en las otras dos configuraciones.

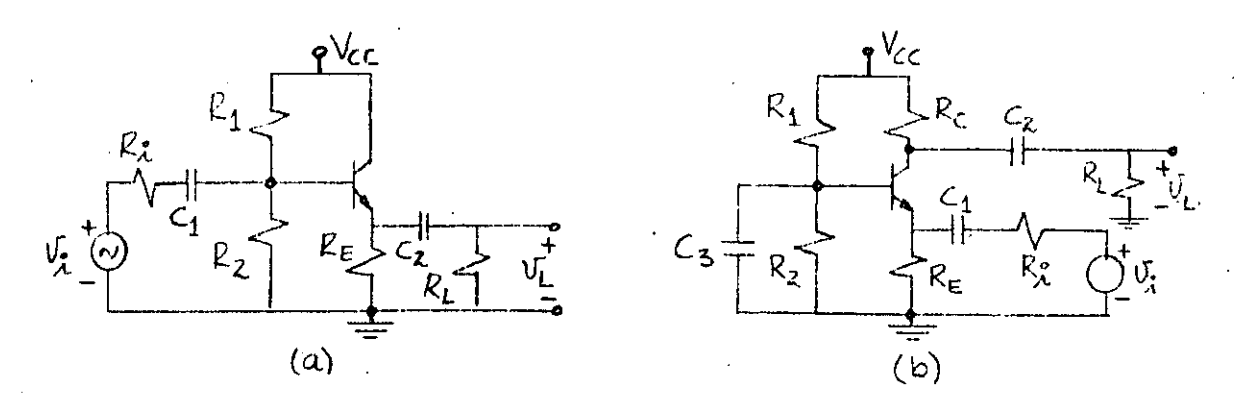

Figura 3.15 Circuitos amplificadores básicos, a) en colector común b) en base común.

Nuevamente, los capacitores  $C_1$  y  $C_2$  son de acoplamiento y C<sub>3</sub> de "bypass".

En la mayoría de las aplicaciones, la ganancia que se ob tiene a partir de una etapa amplificadora no satisface nuestras necesidades, en estos casos, se conectan etapas en cascada para aumentar el nivel de la señal a la salida.

La conexión entre las etapas puede hacerse a través de cir cuitas RC, transformadores o directamente. En algunas aplicaciones especiales se usan acoplamientos ópticos. A continuación se muestran algunos circuitos amplificadores de dos etapas que presentan estos tipos de acoplamientos.

El análisis de CD de los amplificadores multietapa- acoplados por RC o transformador, se efectúa etapa por etapa como se ilustró anteriormente, ya que el capacitor y el transfor mador desacoplan las etapas en CD. En cambio, en los aco- plados directamente las polarizaciones de las etapas interactúan. En este último caso, es necesario plantear todas las ecuaciones independientes de mallas y nodos y operar con ellas, o bién, utilizar un método de aproximación sucesiva, como se ilustrará en clase.

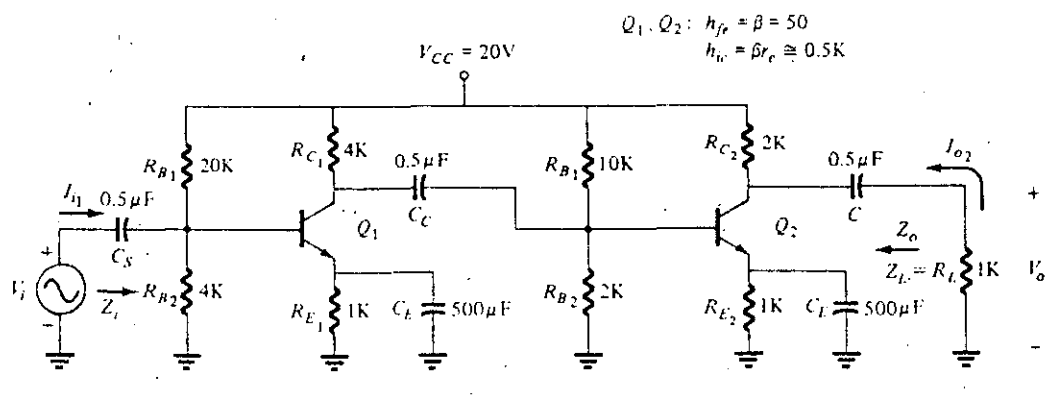

**Two-stage RC-couplcd ampJifier.** 

Figura. 3.16 Ejemplos de Amplificadores Multietapa.

. . -·-·-"----·--·-·- ---·--·--·--'----------..\_:.\_~------------·-·--

-121-

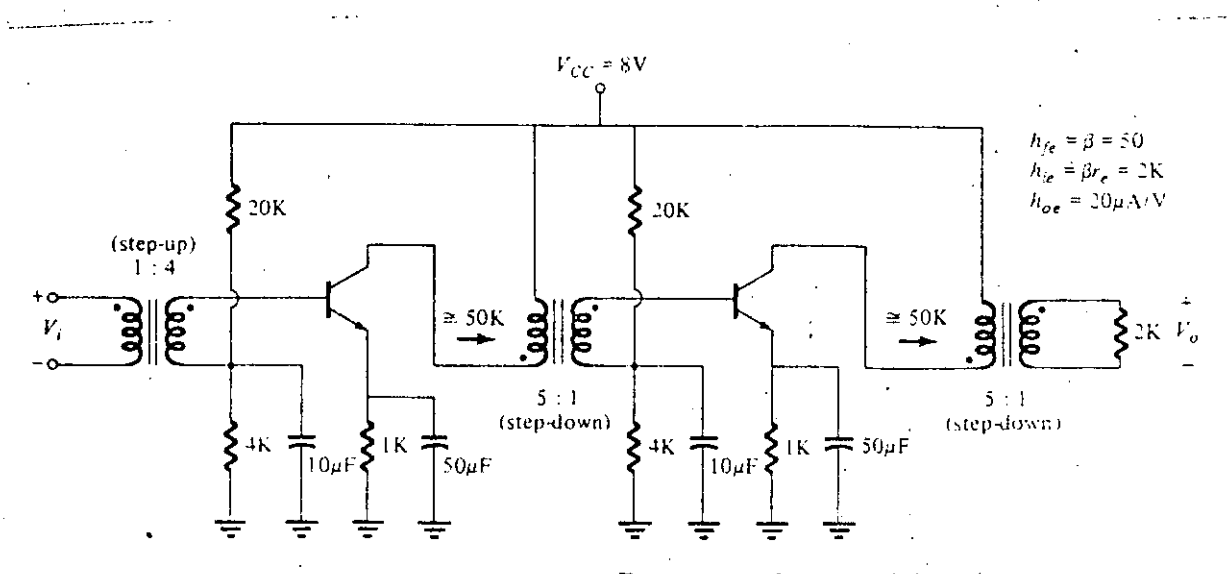

Two-stage transformer-coupled transistor amplifier.

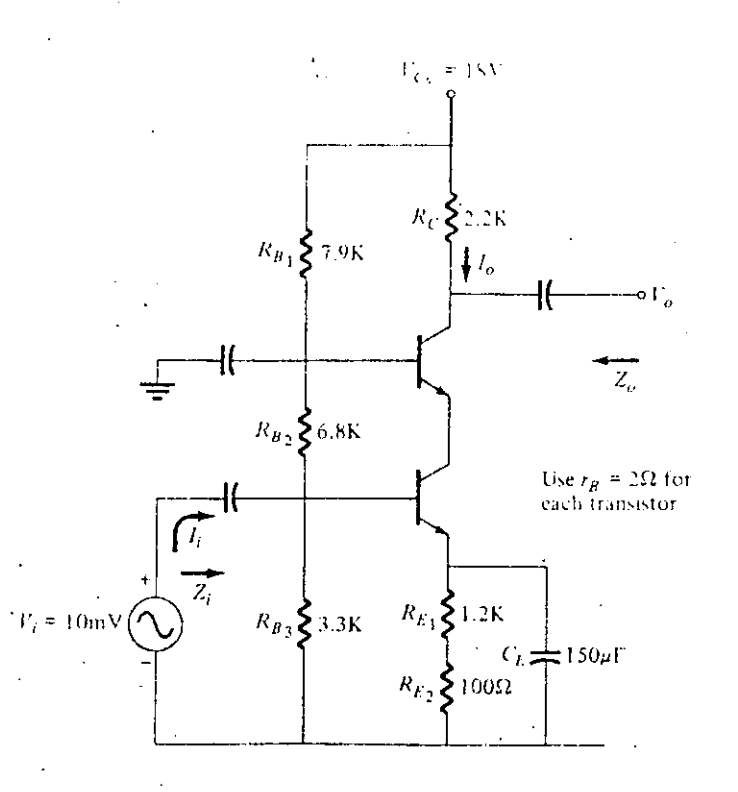

Figura 3.16  $(Continuación)$ 

 $\mathbf{p}$ 

ţ

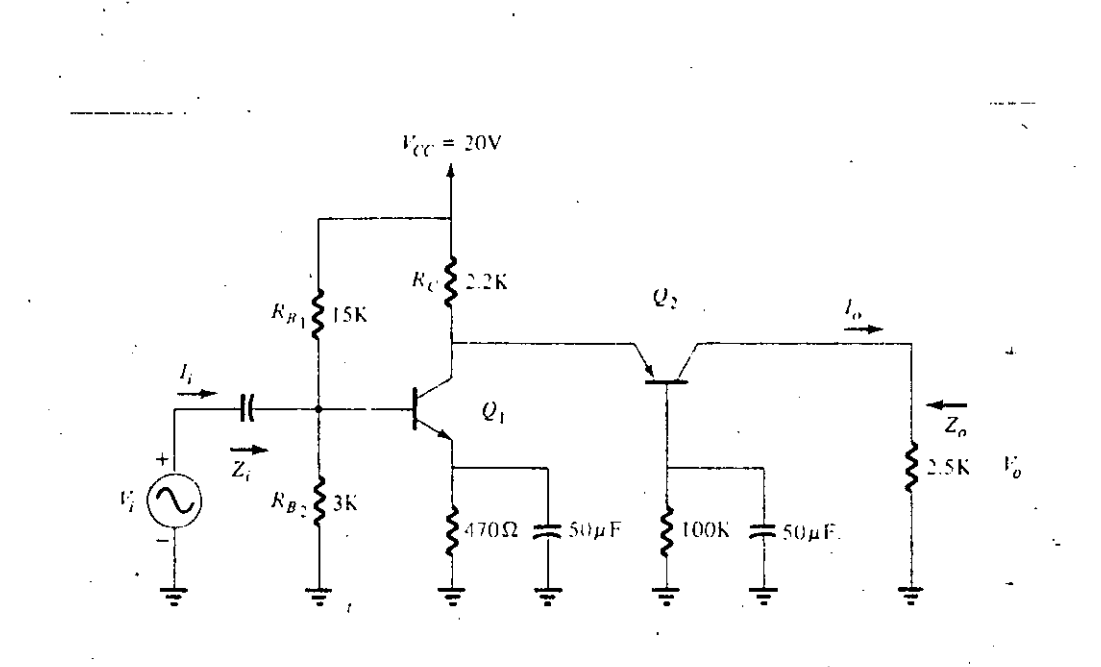

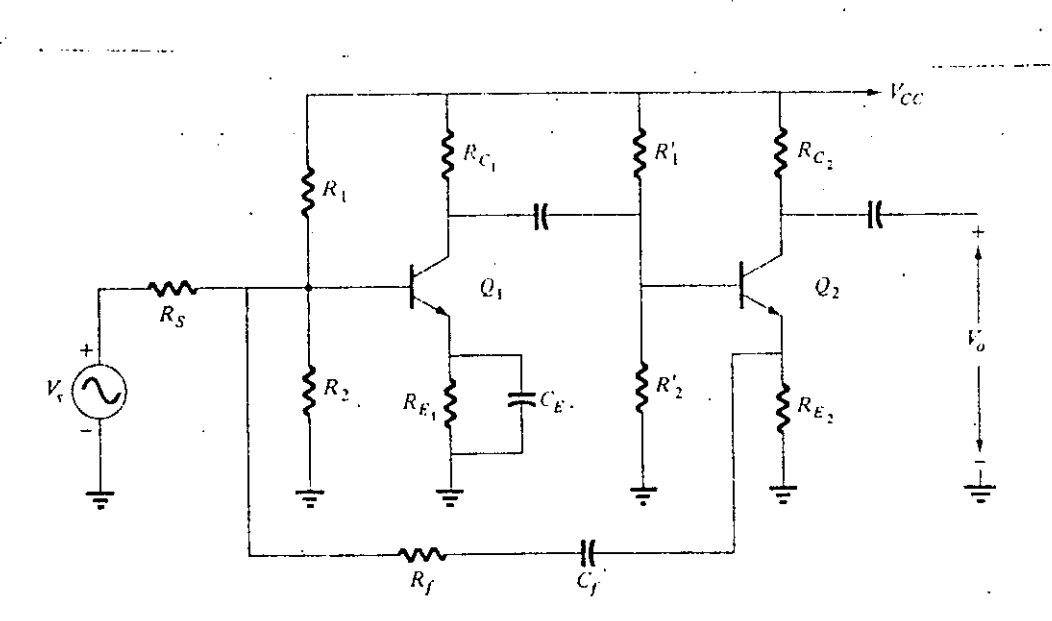

Amplifier with current-shunt negative feedback connection.

 $\frac{1}{2}$ Figura  $3.16$  (Continuación).

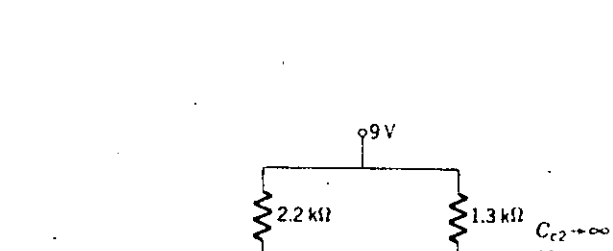

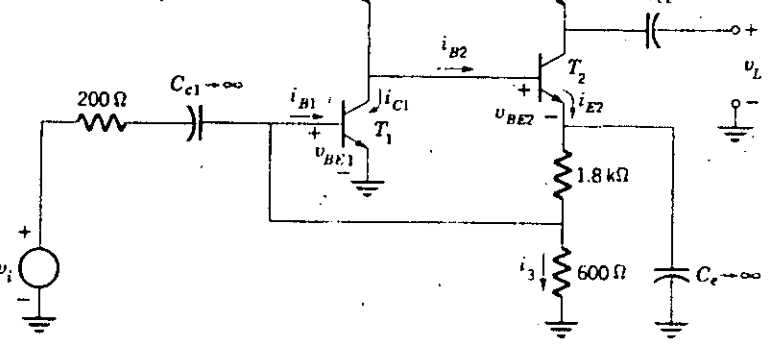

Integrated-circuit amplifier.

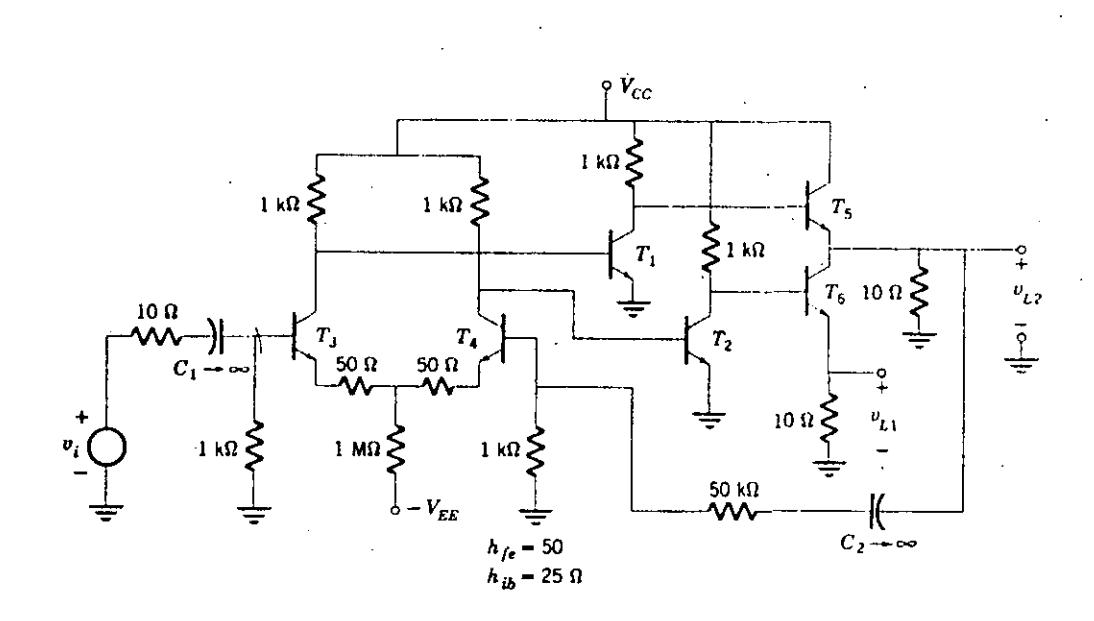

#### (Continuación) Figura 3.16

Para el análisis de CA se procede de la misma forma, se sustituye cada transistor por su modelo y se analiza el circuito resultante. Considérese el amplifi cador con acoplamiento RC. Como se dijo anteriormen te, los capacitores aislan cada etapa en CD, por lo tanto se analiza la polarización de cada etapa por separado. Para la primera, se tiene:

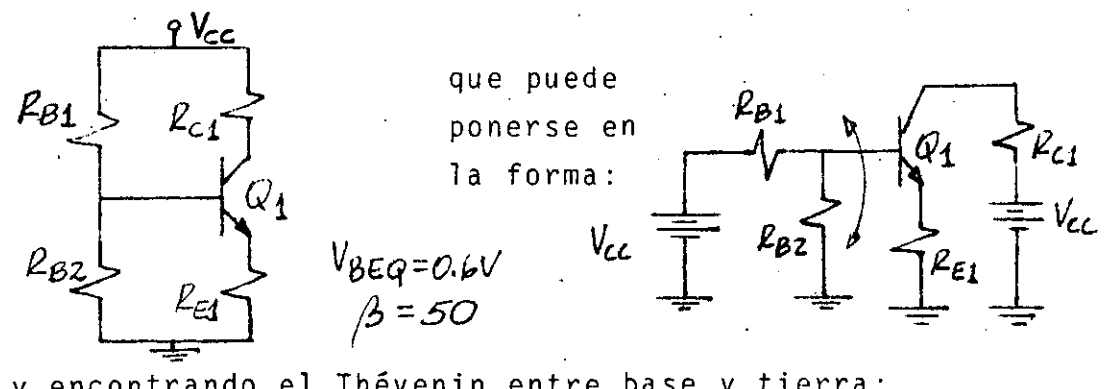

y encontrando el Thévenin entre base y tierra:

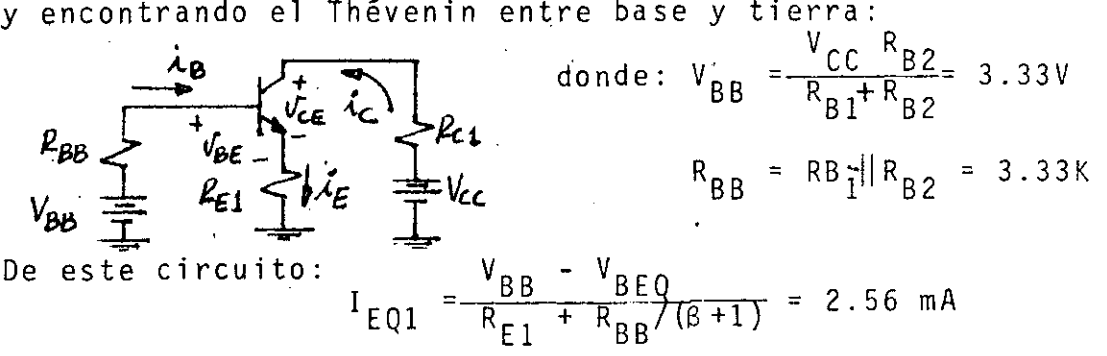

luego:

$$
I_{CQ1} = \frac{\beta}{\beta + 1} I_{EQ1} = \frac{50}{51} (2.56) = 2.5mA
$$

De la malla C-E:

 $V_{CE01} = V_{CC} - I_{CO1}R_{C1} - I_{EQ2}R_{E1}$ 

 $V_{CEQ1} = 7.44V.$ 

Para la segunda etapa se repite el mismo análisis y se encuentra:

$$
I_{C02}
$$
 = 2.6mA y V<sub>CEO2</sub> = 12.2V

Calculando los parámetros de CA:

$$
r_{\pi 1} = \frac{\beta^V T}{r_{\alpha 1}} = \frac{50(0.026)}{2.5} \approx 0.5K \qquad g_{\pi 1} = \frac{\beta}{r_{\pi 1}} = \frac{50}{0.5} \approx 100 \text{ mA/V}
$$
  

$$
r_{\pi 2} = \frac{\beta^V T}{r_{\pi 2}} = \frac{50(0.026)}{2.6} = 0.5K \qquad g_{\pi 2} = \frac{\beta}{r_{\pi 2}} = \frac{50}{0.5} = 100 \text{ mA/V}
$$

y sustituyendo a cada transistor por su modelo, el circuito queda:

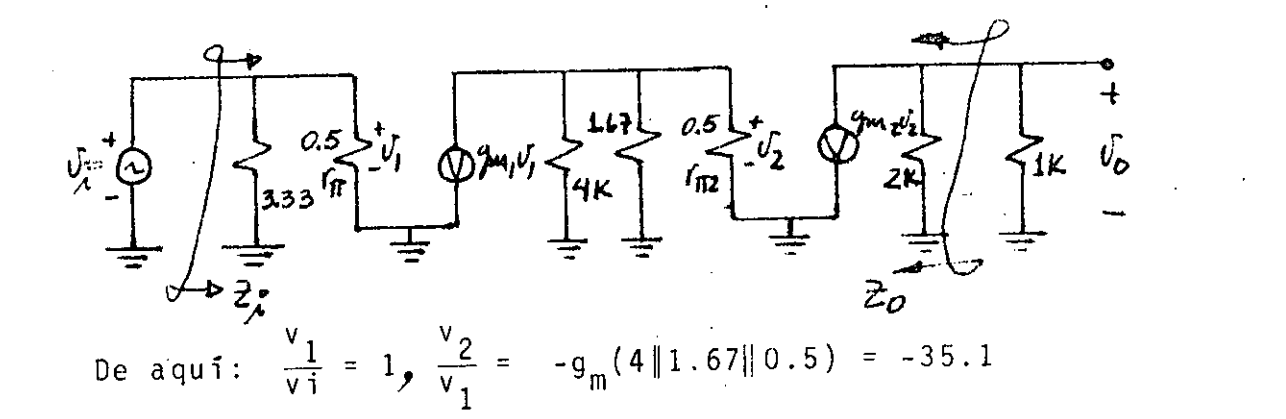

$$
\frac{v_0}{v_2} = -g_{m2}(2|1) = -66.67 \text{ y A}_v = \frac{v_0}{v_i} = (\frac{v_0}{v_2})(\frac{v_2}{v_1})(\frac{v_1}{v_i}) \approx 2.340
$$

~ 1

y también:

|<br>|-------------------

 $Z_i = 3.33 \, | 0.5 = 0.43 \, K \quad Z_0 = 2K$ .

---------- -------------..,......------··---------· -~-'-----------------

Nótese que para obtener el circuito equivalente, los ca-. pacitores y la fuente de alimentación se cortocircuitan.

-126-

-CONFIGURACIONES BASICAS DE DOS DISPOSITIVOS- $366$ 

Existen algunas combinaciones típicas de dos dispositivos, ya -sean del mismo tipo o de tipo diferente, que por sus características son ampliamente usadas en los circuitos electrónicos, a tal grado que algunas de ellas se fabrican en forma integrada aprovechando así, las ventajes que ofrecen los circuitos integrados monolíticos para mejo-rar su funcionamiento.

En esta sección estudiaremos las más conocidas y trataremos de representarlas por un modelo que resuma sus características, con el fin de reducir la complejidad de los circuitos en que se presentan.

- CONFIGURACION DARLINGTON.

Esta combinación consiste básicamente en dos o más transistores, NPN'S y/o PNP'S, conectados en cascada como se muestra en la Figura -3.17a. Dadas sus características de alta impedancia de entrada, alta ganancia de corriente y baja impedancia de salida, su uso es muy co-mún ya sea en forma discreta o integrada.

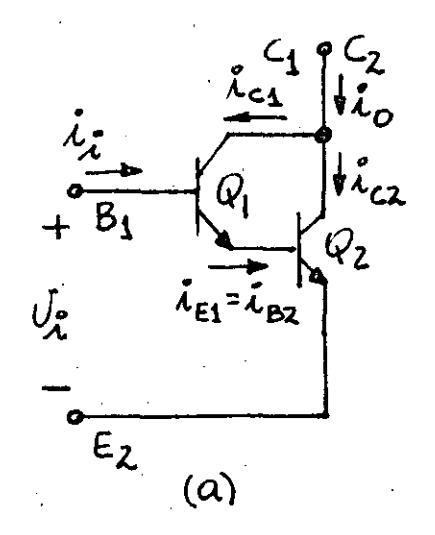

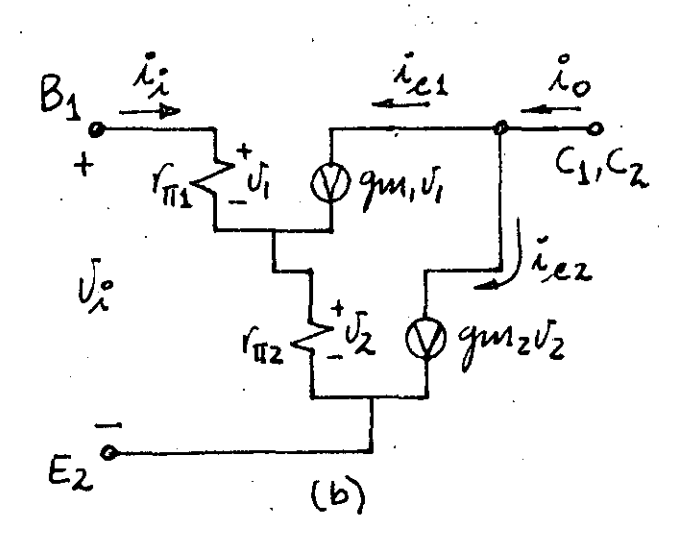

Fig. 3.17. - CONFIGURACION DARLINGTON DE DOS TRANSISTORES NPN. (a) CIRCUITO, (b) MODELO DE SEÑAL PEQUEÑA.

**La Fig. 3 .17b muestra el circuito resultante dl substituir a ca**da transistor por su modelo *n*-híbrido de primer orden. De este circuito, podemos determinar la resistencia de entrada (r<sub>11eq</sub>) y lá transconductancia total de la configuración (qmeq) para.obtener un modelo más simple que facilite el análisis.

Del **circuito, tenemos** que:

$$
v_1 = v_1 + v_2 \tag{3.17}
$$

$$
V_1 = i_i r_{\pi 1} \tag{3.18}
$$

$$
v_2 = \left(\frac{v_1}{r_{\pi 1}} + g m_1 v_1\right) r_{\pi 2} = \frac{r_{\pi 2}}{r_{\pi 1}} (8_1 + 1) v_1 \qquad (3.19)
$$

$$
i_o = gm_1V_1 + gm_2V_2
$$
 (3.20)

Sustituyendo las ecuaciones  $(3.19)$  y  $(3.18)$  en la  $(3.17)$ , se ob**tiene:** 

$$
v_{i} = v_{1} \left( 1 + \frac{r_{\pi 2}}{r_{\pi 1}} (\beta_{1} + 1) \right) = i_{i} \left( r_{\pi 1} + (\beta_{1} + 1) r_{\pi 2} \right)
$$
  
 
$$
\therefore \frac{v_{i}}{i_{i}} = r_{\pi eq} = r_{\pi 1} = r_{\pi 1} + (\beta_{1} + 1) r_{\pi 2} \tag{3.21}
$$

Por otro lado, del circuito de la Fig. 3.17b es notorio que --- $I_{EQ1}$  =  $I_{BQ2}$ , es decir,  $I_{CQ2}$  =  $\beta_2 I_{EQ1}$  y sabemos que:

$$
r_{\pi 2} = \frac{\beta_2 V_{\text{T}}}{I_{\text{CO2}}}
$$

**luego,** 

----·------

$$
r_{\pi 2} = \frac{\beta_2 V_T}{\beta_2 I_{EQ1}} = \frac{\beta_1 V_T}{(\beta_1 + 1) I C_{Q1}} = \frac{r_{\pi 1}}{(\beta_1 + 1)}
$$

 $\frac{4}{\sqrt{1-\frac{1}{2}}}\left( \frac{1}{2} \right)$  . The constraint of the constraint constraint constraint constraint constraint constraint constraint constraint constraint constraint constraint constraint constraint constraint constraint

y llevando este resultado a la ecuación (3.21), obtenernos:

(3. 22)  $r_{\pi$ eq =  $2r_{\pi 1}$ 

Como puede notarse en esta última ecuación, la resistencia de -entrada de la configuración Darlington es el doble de la que presenta

-128-

un sÓlo transistor.

También, de la ecuación (3.20) se tiene:  $v_{2}$  $i_{0} = V_{1} (gm_{1} + gm_{2} \frac{2}{V})$ 

y sustituyendo la (3.19) y la (3.18):

$$
i_{o} = i_{i}r_{\pi 1} \left( g_{m_{1}} + \frac{gm_{2}r_{m_{2}}}{r_{\pi 1}} \left( \beta_{1} + 1 \right) \right)
$$
  

$$
\frac{i_{o}}{i_{i}} = \beta_{1} + \beta_{2} \left( \beta_{1} + 1 \right) = \beta_{eq}
$$
(3.23)

que representa la ganancia de corriente de la configuración y obvia-mente, es mucho mayor que la de un transistor  $(\beta)$ .

La transconductancia equivalente puede obtenerse de las ecuaciones  $(3.21)$  y  $(3.23)$ :

$$
gm_{eq} \stackrel{\Delta}{=} \frac{i_o}{v_i} = \frac{i_o}{i_i} \cdot \frac{i_j}{i_i} = \frac{\beta_1 + \beta_2 (\beta_1 + 1)}{r_{\pi 1} + (\beta_1 + 1) r_{\pi 2}}
$$
(3.24)

o bien:

$$
gm_{eq}: gm_{eq} = \frac{\beta_1 + \beta_2 (\beta_1 + 1)}{2r_{\pi 1}} = \frac{\beta_{eq}}{r_{\pi eq}}
$$
 (3.25)

**'** 

Representando las ecuaciones  $(3.21)$ ,  $(3.23)$  y  $(3.24)$  por un circuito, se obtiene el modelò equivalente para la configuración Darling ton que se muestra en la Fig.3.18. Este modelo es válido también para la combinación Darlington de dos transistores PNP, únicamente se cambian la polaridad de V $_{\rm eq}$  y la dirección de la fuente de corriente con el fin de obtener el signo real de la ganancia.

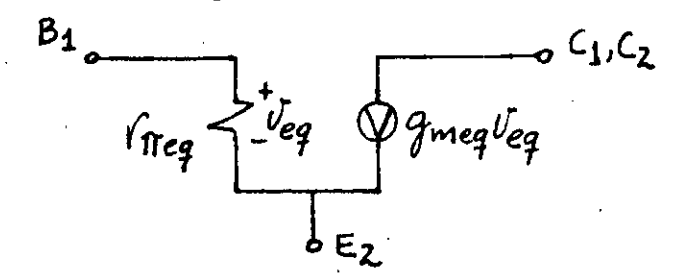

Fig. 3.18·- MODELO EQUIVALENTE PARA LA CONFIGURACION DARLINGTON.

 $\bullet$ 

Para el caso particular en el que  $\beta_1 \beta_2$  >>  $(\beta_1 + \beta_2)$ , la  $\beta_{eq}$  se puede aproximar por (De ecuación (3.23)):

$$
\beta_{eq} = \beta_1 \beta_2
$$
\n
$$
\beta_{eq} = \beta^2 \quad \text{si} \quad \beta_1 = \beta_2
$$
\n
$$
\beta_{eq} = \frac{\beta_1 \beta_2}{2r_{\pi 1}}
$$
\n(3.27)

por lo tanto:

y como  $r_{\pi 1} = (\beta_1 + 1) r_{\pi 2}$ 

$$
gm_{eq} = \frac{P_1 P_2}{2(\beta_1 + 1) r_{\pi 2}} \approx \frac{P_2}{2r_{\pi 2}}
$$
 (β<sub>1</sub> >> 1)  
... 
$$
gm_{eq} = \frac{gm_2}{2}
$$
 (3.28)

 $\lambda$ 

Resumiendo, si el producto de las ß's es mucho mayor que la suma  $y/\beta_1$  mucho mayor que 1, se pueden utilizar las expresiones (3.22), --(3.26) y (3.28) para computar los valores de-los parámetros de señal pequeña del modelo equivalente.

La configuración Darlington puede implementarse utilizando un -transistor NPN y el otro, PNP. En la Fig. 3.19 se muestran dos posibi lidades de hacer el arreglo, la primera se comporta como un transistor NPN y la segunda, como transistor PNP.

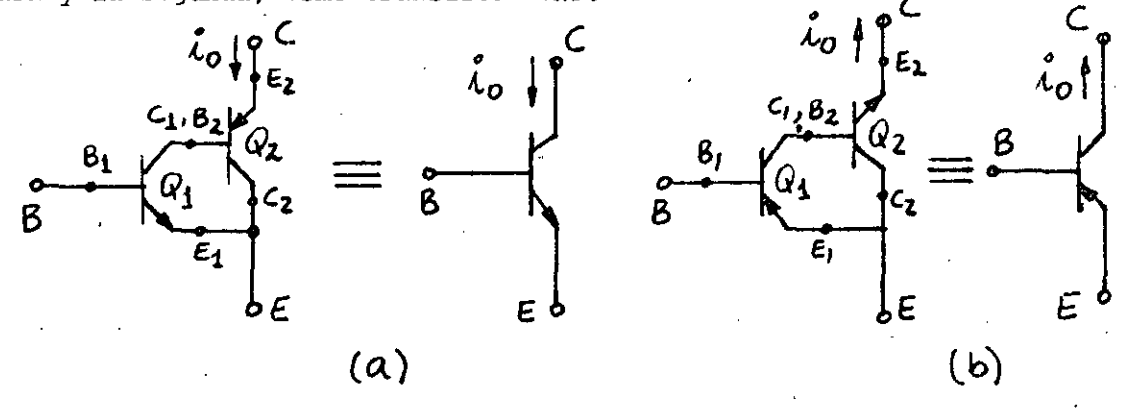

- CONFIGURACIONES DARLINGTON. (a) NPN/PNP  $Fig. 3.19.$ y (b) PNP/NPN.

Algunas veces estos arreglos son identificados con el nombre de -"Darlington invertido" y se utilizan frecuentemente en etapas de poten **cia de simetría complementaria, como se Verá más adelante.** 

Para estos casos, el valor de los parámetros del modelo equivalen **te son diferentes a los encontrados anteriormente. La Fig.** 3.20 **mues-** tra el circuito obtenido al substituir cada TBJ por su modelo n-híbrido **de primer orden.** 

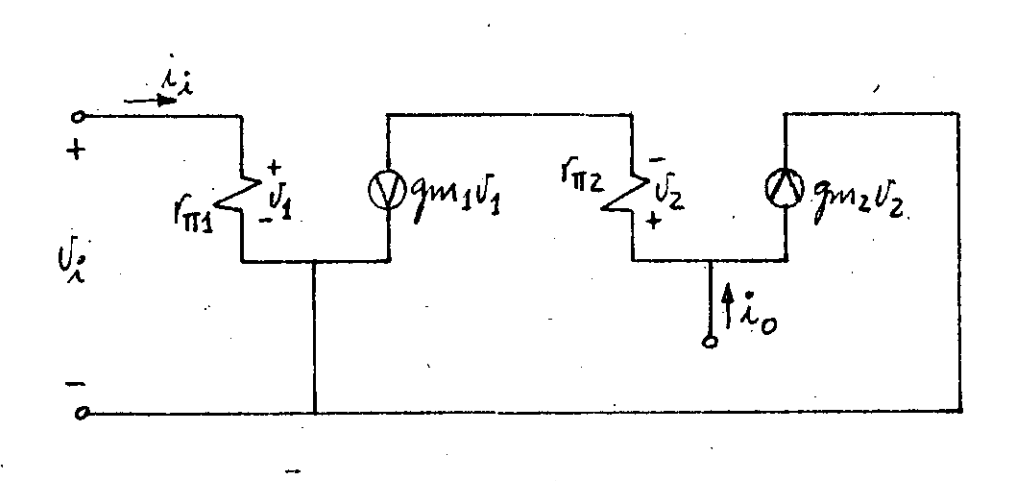

Fig.  $3.20 - CIRCUITO$  DE SEÑAL PEQUEÑA PARA LA CONFIGURACION DARLINGTON NPN/PNP.

**De este circuito, se obtienen'las siguientes ecuaciones:** 

 $V_i = V_1$ ( 3. 29 i

$$
V_1 = i_i r_{\pi 1} \tag{3.30}
$$

$$
v_2 = gm_1 r_{\pi_2} v_1
$$
 (3.31)

$$
i_{o} = \left(\frac{v_{2}}{r_{\pi 2}} + gm_{2}v_{2}\right) = v_{2}\left(\frac{\beta_{2} + 1}{r_{\pi 2}}\right)
$$
 (3.32)

De  $(3.29)$   $y$   $(3.30)$ :

,.

$$
\frac{v_i}{i} = r_{\pi eq} = r_{\pi 1}
$$
 (3.33)

-----~---·---------.:..~--·-. -. ------~-----~-----·----.----·~------------~--~-·---------·· ~~-------·----··-------------·

Sustituyendo (3.31), y (3.29) en (3.32):

$$
gm_{eq} = \frac{i_0}{v_1} = gm_1(\beta_2 + 1) = \frac{\beta_1(\beta_2 + 1)}{r\pi_1}
$$
 (3.34)

y sustituyendo (3.30), obtenemos:

$$
\beta_{eq} = \frac{i_o}{i_i} = \beta_1 (\beta_2 + 1)
$$
 (3.35)

De tal forma que:

 $y:$ 

 $gm_{eq} = \frac{\beta_{eq}^{3}}{r_{med}}$ 

Como en el primer caso, si  $\beta_1 \beta_2 \gg \beta_1$ 

$$
\beta_{eq} \simeq \beta_1 \beta_2 \tag{3.36}
$$

$$
gm_{eq} = \frac{\beta_1 \beta_2}{r_{\pi_1}} = \frac{\beta_1 \beta_2}{\frac{\beta_1 V_T}{r_{\pi_2}}} = \frac{\beta_2}{\frac{V_T}{r_{\pi_2}}} = \frac{\beta_2}{\frac{\beta_2 V_T}{r_{\pi_2}}} = \frac{\beta_2}{\frac{\beta_2 V_T}{r_{\pi_2}}} = \frac{\beta_2}{\frac{\beta_2 V_T}{r_{\pi_2}}} = \frac{\beta_2}{\frac{\beta_2}{r_{\pi_2}}} = \frac{\beta_2}{\frac{\beta_2}{r_{\pi_2
$$

Como generalmente  $\beta_1 \beta_2$  >>  $\beta_1$ , las ecuaciones (3.33 ), (3.36) y -( 3.37) definen el valor de cada parámetro del modelo equivalente de los arreglos de la Fig. 3.19.

También es posible tener una configuración Darlington utilizando un JFET en cascada con un TBJ, como se muestra en la Fig. 3.21. Este arreglo da origen a un modelo equivalente que presenta una resistencia y una ganan-de entrada infinita cia de corriente infinita también, debido al modelo de primer orden -que se utiliza para el JFET.

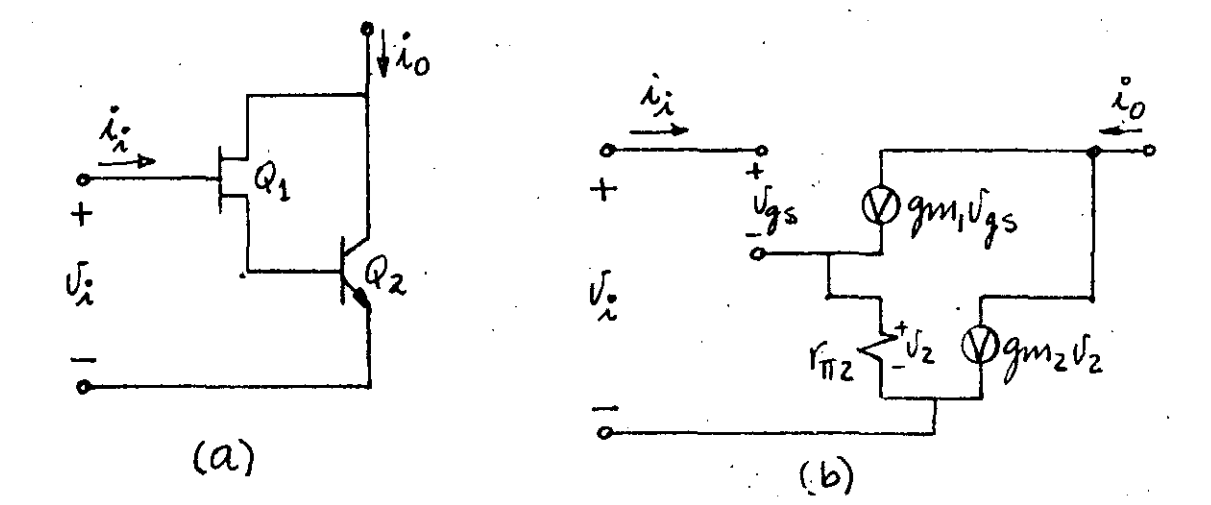

Fig. 3.21 - CONFIGURACION DARLINGTON CON JFET/TBJ. (a) CIRCUITO, (b) MODELO.

Analizandó el circuito de la Fig. 3.21b se llega al siguiente modelo equivalente: .

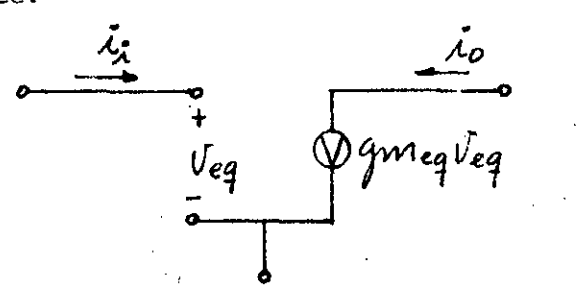

(si  $\varphi_{\mathfrak{m}}$ <sub>1</sub> $r_{\overline{\mathfrak{g}}_2}$   $\gg$  1) en donde:  $gm_{eq}$   $\approx$   $gm_{2}$ 

(3. 38 )

- EL AMPLIFICADOR DIFERENCIAL.

---~----'--------··--·-------~-:----------"'-"~-----------·-··------·-··-·-· ---···----·----------~-

Conocido también como "par acoplado por emisor" consiste en dos transistores del mismo tipo (NPN 6 PNP), acoplados por el emisor. Su característica principal consiste en el hecho de\_ que las corrientes en los colectores dependen principalmente de la diferencia de voltajes en las bases de ambos dispositivos.

La Fig. 3.22 muestra el circuito básico. La fuente de corriente - $I_{EE}$  es la característica esencial del par diferencial, y de ella dep $_{E}$ de tanto su polarización como su funcionamiento ante señales pequeñas.

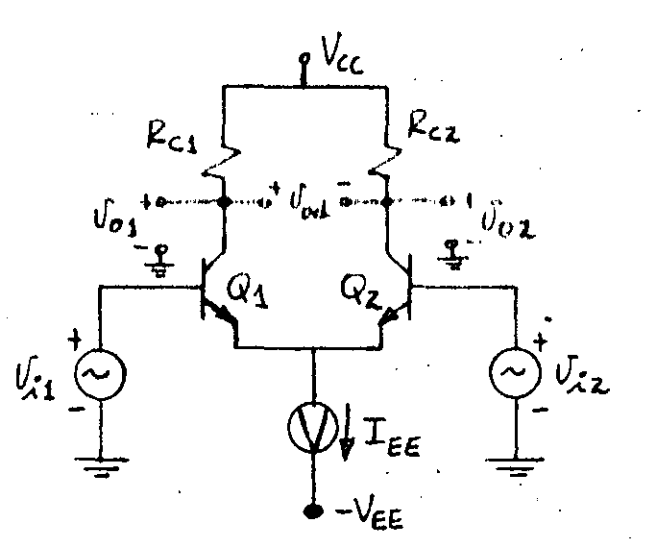

Fig. 3. 24 - CIRCUITO BASICO DEL AMP. DIFERENCIAL.

El circuito es llamado amplificador diferencial o de diferencia porque cualquiera de las salidas mostradas, es esencialmente proporcio nal a la diferencia de las señales de entrada  $v_{i1}$  y  $v_{i2}$ . Las salidas - $V_{01}$  y  $V_{02}$  son llamadas salidas simples y  $V_{od}$ , entre los colectores de ambos transistores, es conocida como salida diferencial. A la señal *de*  entrada efectiva, la diferencia V<sub>i1</sub> - V<sub>i2</sub>, se le llama entrada dife-rencial  $v_{id}$ .

Es importante hacer notar desde ahora, que el voltaje en las ba- ses se puede considerar en función de una componente común y de una di ferencia como se muestra en la Fig. 3. 25 ·.

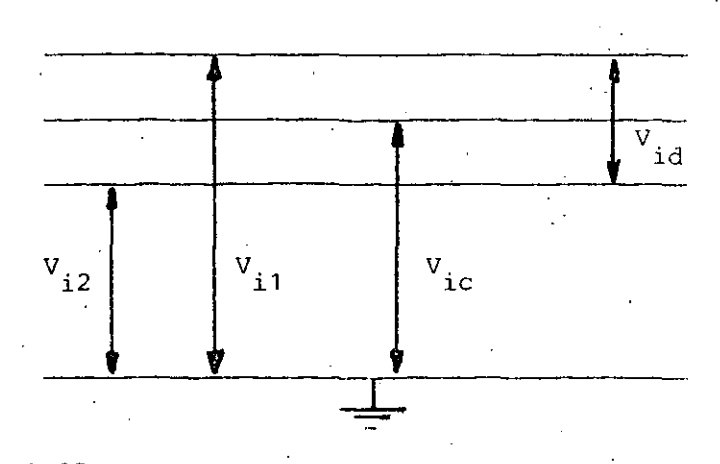

Fig. 3. 25.- REPRESENTACION DE LOS VOLTAJES DE ENTRADA EN FUNCION DE UNA COMPONENTE COMUN Y DE - UNA DIFERENCIA.

-·--·-·····-·---....... -----· ····-~-- .... --·-----------............... -------------·-·-·------·-----.. ----------

De la figura tendremos:

•'

$$
V_{\text{1d}} = V_{11} - V_{12} \tag{3.39}
$$

que es la señal diferencial de entrada, y del circuito de la Fig. ---3.22:

$$
V_{od} = V_{01} - V_{02} \tag{3.40}
$$

luego, la ganancia diferencial está definida como:

$$
A_{d} = \frac{V_{od}}{V_{id}} = \frac{V_{01} - V_{02}}{V_{i1} - V_{i2}}
$$
 (3.41)

De la Fig.3.25 , la señal de entrada común queda definida de lasiguiente forma:

$$
V_{ic} = \frac{V_{i1} + V_{i2}}{2}
$$
 (3.42)

Similarmente, se define la salida de modo común como:

$$
V_{OC} = \frac{V_{O1} + V_{O2}}{2} \tag{3.43}
$$

<sup>y</sup>la ganancia de modo común queda:

------------~----··-·--·---~--·..:.......\_·--·--··----------------·---··----...0....::..-\_\_· -----~-·

 $A_{\rm c} = \frac{V_{\rm 0c}}{V_{\rm ic}} = \frac{V_{\rm 01} + V_{\rm 02}}{V_{\rm 11} + V_{\rm 12}}$ 

Por supuesto, se requiere que esta Última ganancia sea muy pequeña en comparación con la ganancia diferencial. Si el amplificador dife rencial es perfectamente simétrico ( $Q_1 = Q_2$ , R<sub>c1</sub> = R<sub>c2</sub>) la ganancia de modo común es cero, pero si existe algún desbalanceo en el circuito o bien, la impedancia de la fuente de corriente constante no es infinita, puede demostrarse que el voltaje de salida  $V_{od}$  tendrá dos componentes:

$$
V_{od} = A_d (V_{i1} - V_{i2}) + A_c \frac{V_{i1} + V_{i2}}{2}
$$
 (3.44)

En la práctica  $A_d$  es del orden de unas 1,000 6 1,000,000 de veces mayor que  $A_c$ .

La relación  $\begin{array}{|c|c|c|c|c|}\n\hline\n\text{A}_\text{A} & \text{es conocida con el nombre de relación de --}\n\end{array}$ rechazo de modo común:

$$
CMRR = \left| \frac{A_d}{A_c} \right| \tag{3.45}
$$

y normalmente se expresa en decibeles [20 log CMRR].

Las señales de entrada y salida , pueden relacionarse con las señales de entrada y salida de modo común y diferencial. Por ejemplo, -combinando las ecuaciones (3.39) y  $(3.42)$ , se obtienen:

$$
V_{i1} = V_{ic} + \frac{V_{id}}{2}
$$
 (3.46)

$$
V_{12} = V_{1c} - \frac{V_{id}}{2}
$$
 (3.47)

De igual forma, con  $(3.40)$  y  $(3.43)$ :

$$
V_{01} = V_{oc} + \frac{V_{od}}{2}
$$
 (3.48)

$$
V_{02} = V_{oc} - \frac{V_{od}}{2}
$$
 (3.49)

Adicionalmente, sustituyendo el hecho que:

V

$$
\mathbf{v}_{\text{oc}} = \mathbf{A}_{\text{c}} \mathbf{v}_{\text{ic}} \qquad \mathbf{y}^{\dagger} \quad \mathbf{v}_{\text{od}} = \mathbf{A}_{\text{d}} \mathbf{v}_{\text{id}}
$$

se tiene:

$$
v_{o1} = A_v v_{ic} + \frac{A_d v_{id}}{2}
$$
 (3.50)

$$
v_{o2} = A_v v_{ic} - \frac{A_v v_{id}}{2}
$$
 (3.51)

 $-136-$ 

Las expresiones  $(3.46)$  y  $(3.47)$  indican que se puede representar el circuito básico de la Fig. 3.24 de la forma:

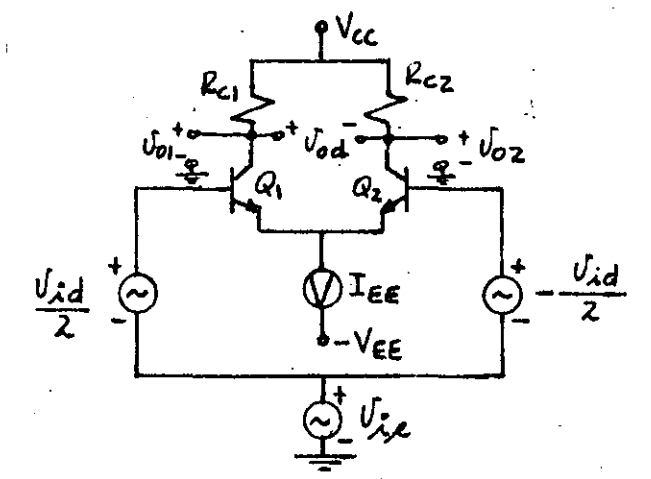

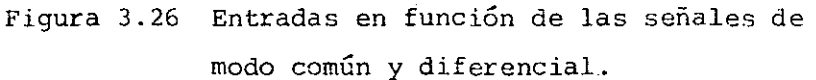

y las salidas v<sub>o1</sub> y v<sub>o2</sub> están determinadas por las expresiones  $(3.48)$  y  $(3.49)$ , respectivamente.

## EJEMPLO 3.4.

Para el circuito diferencial mostrado, determine las ganancias diferencial y de modo común, así como las resistencias de entrada di ferencial y de modo común.

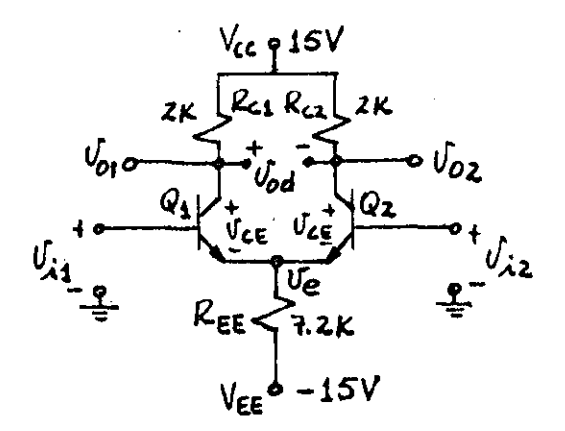

 $\beta_1 = \beta_2 = 100$  $V_{BEQ1} = V_{BEQ2} = 0.6$ 

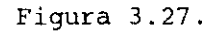

 $-137-$ 

Para el análisis de corriente directa, las fuentes de alterna se hacen cero (cortocircuito), quedando:

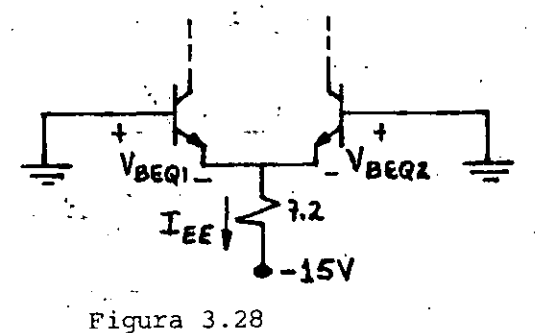

De este circuito:

$$
I_{EE} = \frac{15 - 0.6}{7.2} = 2 mA
$$

 $I_{EE} = I_{EQ1} + I_{EQ2} e I_{EQ1} = I_{EQ2}$ como:

luego: 
$$
I_{EQ1} = I_{EQ2} = 1
$$
 mA  $\sim I_{CQ1} = I_{CQ2}$ 

porque la  $\beta$  es grande.

Y analizando la malla C-E:

$$
15 = I_{CEQ1} (2K) + V_{CEQ1} + I_{EE}R_{EE} - 15
$$
  
\n
$$
V_{CEQ1} = 30 - 1(2K) - 2(7.2)K
$$
  
\n
$$
V_{CEQ1} = V_{CEQ2} = 13.6 V
$$

Calculando los parámetros de alterna:

$$
r_{\pi_1} = r_{\pi_2} = \frac{\beta^V T}{T c Q} = \frac{100(0.026)}{1 \text{ mA}} = 2.6 \text{ K}
$$

$$
g_{\pi_1} = g_{\pi_2} = \frac{\beta}{r_{\pi}} = \frac{100}{2.6} = 38.46 \text{ mA/V}
$$

Sustituyendo las entradas v<sub>il</sub> y v<sub>i2</sub> por las señales diferenciales y de modo común, se tiene:

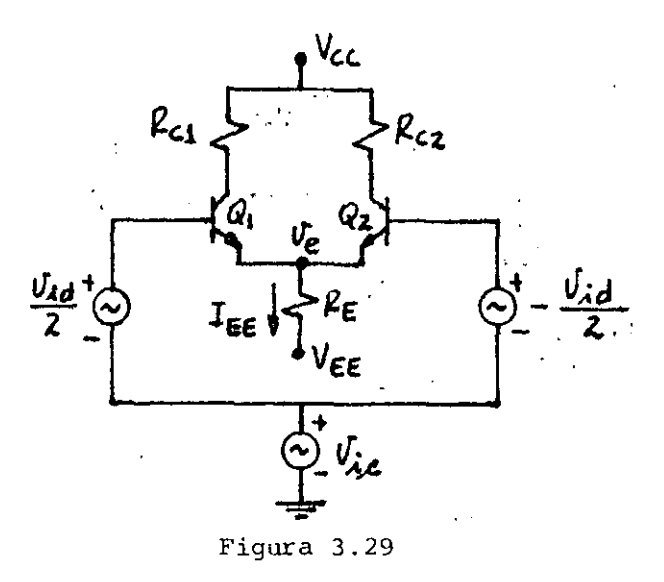

En este circuito para calcular la ganancia diferencial se hace  $v_i = 0$ . Otro aspecto que se tiene que considerar es que cuando aumenta v<sub>id</sub>, se incrementa i<sub>E1</sub> pero i<sub>E2</sub> disminuye en la misma proporción, es decir, I permanece constante cuando la señal de entrada es diferencial. Para CA<sup>1</sup>como el voltaje V<sub>e</sub> permanece constante, se dice que el punto donde se unen los emisores es una tierra virtual. Quedando el circuito para CA:

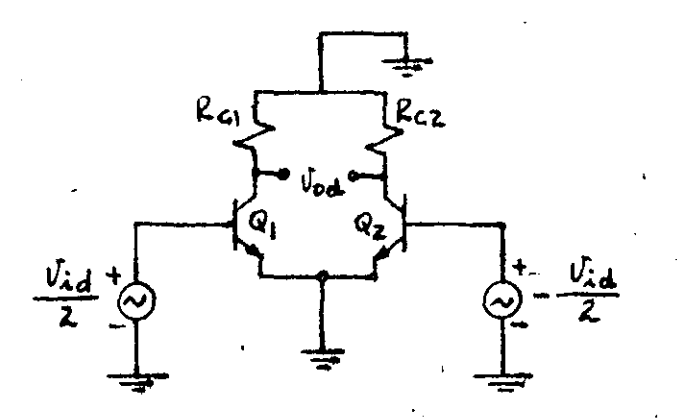

Figura 3.40

Como el circuito es simétrico, se puede partir en dos medios circuitos y analizar uno de ellos. Quedando:

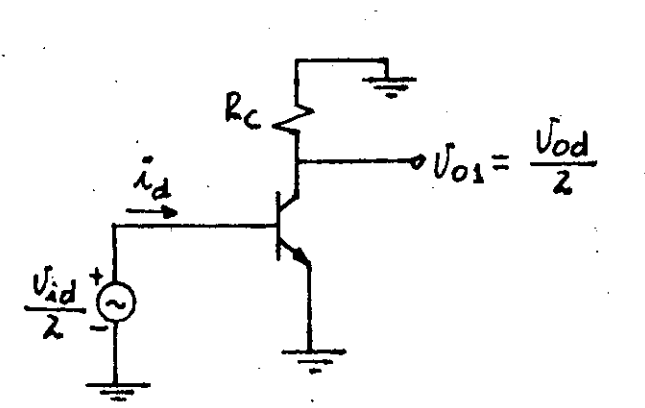

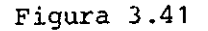

De la expresión (3.48), para v<sub>oc</sub> = 0, se tiene que v<sub>o1</sub> = v<sub>od</sub>/<sub>2</sub>. **Sustituyendo al transistor por su modelo, se tiene:** 

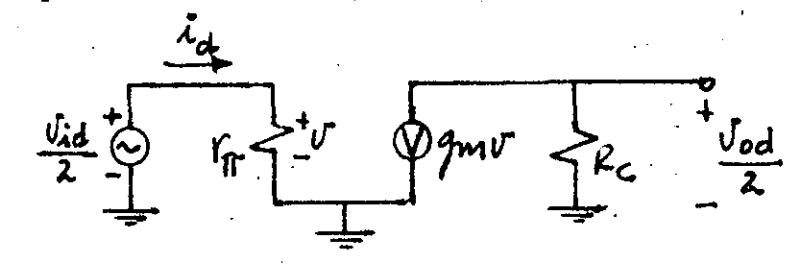

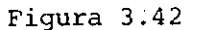

luego:

 $\frac{v}{v}$  = -2g<sub>m</sub> R<sub>c</sub>  $rac{\mathbf{v}}{\mathbf{v}_{id}} = \frac{1}{2}$  $\therefore$   $A_d = \frac{v_{od}}{v_{id}} = -g_m R_c = -(38.46)$  2 = - 77

**ytambién, la resistencia de entrada diferencial es**  $r_{id}$ **:** 

$$
r_{\text{id}} = \frac{v_{\text{id}}}{i_{\text{A}}} = 2r_{\text{B}} = 5.2 \text{ K}.
$$

**Para el cálculo de la ganancia en modo común, las señales diferen-· ciales de entrada se hacen cero en la F ig. 3 .. 29, obteniéndose:** 

··----~---~-----------------~------- --·------- ~-----·

1

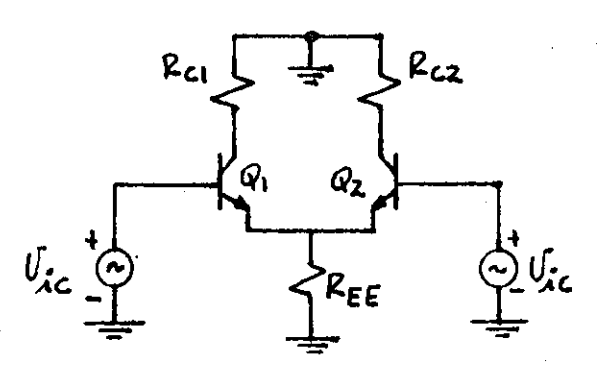

Figura 3.43

Redibujando este circuito para hacerlo simétrico:

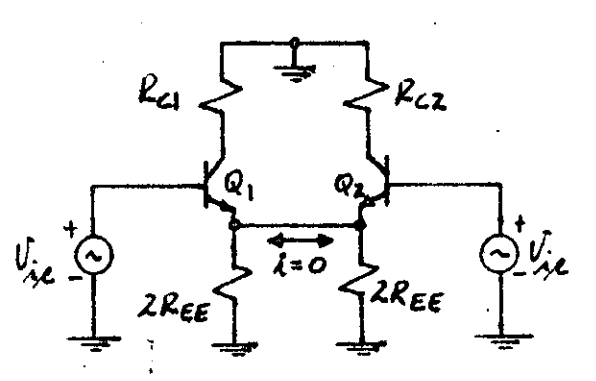

De esta forma puede analizarse una mitad, que sustituyendo por el modelo del transistor queda:

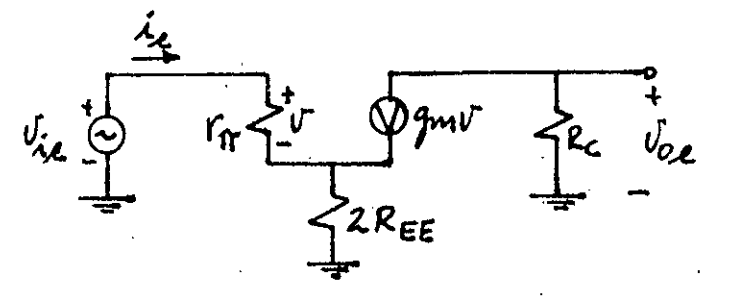

de aquí:

$$
\frac{v}{v_{ic}} = \frac{r_{\pi}}{r_{\pi} + (\beta + 1) 2R_{EE}} \qquad v = -g_{\pi} R_{C}
$$
  

$$
A_{C} = \frac{v_{OC}}{v_{ic}} = -\frac{g_{\pi} r_{\pi} R_{C}}{r_{\pi} + (\beta + 1) 2R_{EE}}
$$

 $\sim$   $\sim$ 

que sustituyendo valores, se obtiene:

$$
A_C = -0.14
$$

y la resistencia de entrada en modo común:

$$
r_{\text{ic}} = \frac{v_{\text{ic}}}{i_{\text{c}}} = r_{\text{th}} + (\beta + 1) 2R_{\text{EE}} = 1.457 \text{ K}.
$$
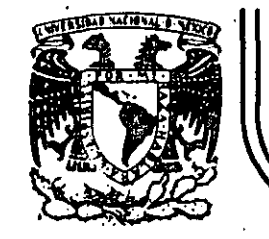

# DIVISION DE EDUCACION CONTINUA<br>FACULTAD DE INGENIERIA U.N.A.M.

# DISPOSITIVOS Y CIRCUITOS ELECTRONICOS

#### DISENO LOGICO

# Ing, Eduardo Ramírez Sánchez

# SEPTIEMBRE, 1984

Palacio de Minería Calle de Tacuba 5

primer plac

Deleg. Cuauhtemoc 06000

México, D.F. Tel.: 521-40-20

Apdo. Postal M-2285

 $\frac{d\mathbf{r}}{dt} = \frac{1}{2} \sum_{i=1}^{n} \frac{d\mathbf{r}}{dt} \label{eq:1}$ 

 $\label{eq:2} \frac{1}{2} \int_{\mathbb{R}^3} \frac{d\mathbf{r}}{d\mathbf{r}} \, d\mathbf{r} \, d\mathbf{r} \, d\mathbf{r}$ 

 $\frac{1}{2}$  .

 $\epsilon = 0$ 

 $\label{eq:2} \frac{d^2\mathcal{L}}{d\mathcal{L}} = \frac{1}{2}\frac{d\mathcal{L}}{d\mathcal{L}}$  $\mathcal{L}_{\text{max}}$  and  $\mathcal{L}_{\text{max}}$  $\label{eq:2} \frac{1}{\sqrt{2}}\left(\frac{1}{\sqrt{2}}\right)^{2} \left(\frac{1}{\sqrt{2}}\right)^{2} \left(\frac{1}{\sqrt{2}}\right)^{2}$  $\frac{1}{2} \sum_{i=1}^n \frac{1}{2} \sum_{j=1}^n \frac{1}{2} \sum_{j=1}^n \frac{1}{2} \sum_{j=1}^n \frac{1}{2} \sum_{j=1}^n \frac{1}{2} \sum_{j=1}^n \frac{1}{2} \sum_{j=1}^n \frac{1}{2} \sum_{j=1}^n \frac{1}{2} \sum_{j=1}^n \frac{1}{2} \sum_{j=1}^n \frac{1}{2} \sum_{j=1}^n \frac{1}{2} \sum_{j=1}^n \frac{1}{2} \sum_{j=1}^n \frac{1}{2} \sum_{j=$ 

 $\sqrt{1.29}$ 

 $\sim 10^6$ 

 $\frac{1}{2} \sum_{i=1}^{n} \frac{1}{2} \sum_{j=1}^{n} \frac{1}{2} \sum_{j=1}^{n} \frac{1}{2} \sum_{j=1}^{n} \frac{1}{2} \sum_{j=1}^{n} \frac{1}{2} \sum_{j=1}^{n} \frac{1}{2} \sum_{j=1}^{n} \frac{1}{2} \sum_{j=1}^{n} \frac{1}{2} \sum_{j=1}^{n} \frac{1}{2} \sum_{j=1}^{n} \frac{1}{2} \sum_{j=1}^{n} \frac{1}{2} \sum_{j=1}^{n} \frac{1}{2} \sum_{j=1}^{n$  $\hat{\Theta}^{(0)}$  $\label{eq:2} \frac{1}{2}\sum_{i=1}^n\frac{1}{2}\sum_{j=1}^n\frac{1}{2}\sum_{j=1}^n\frac{1}{2}\sum_{j=1}^n\frac{1}{2}\sum_{j=1}^n\frac{1}{2}\sum_{j=1}^n\frac{1}{2}\sum_{j=1}^n\frac{1}{2}\sum_{j=1}^n\frac{1}{2}\sum_{j=1}^n\frac{1}{2}\sum_{j=1}^n\frac{1}{2}\sum_{j=1}^n\frac{1}{2}\sum_{j=1}^n\frac{1}{2}\sum_{j=1}^n\frac{1}{2}\sum_{j=1}^n\frac{$  $\label{eq:2} \frac{1}{\sqrt{2}}\int_{0}^{\infty}\frac{1}{\sqrt{2\pi}}\left(\frac{1}{\sqrt{2}}\right)^{2}dx\leq \frac{1}{2}\int_{0}^{\infty}\frac{1}{\sqrt{2}}\left(\frac{1}{\sqrt{2}}\right)^{2}dx$ 

 $\bullet$ 

 $\label{eq:2.1} \frac{1}{2} \int_{\mathbb{R}^3} \frac{1}{\sqrt{2}} \, \frac{1}{\sqrt{2}} \,$  $\frac{1}{\sqrt{2}}$ 

 $\overline{\mathcal{L}}$ 

## ALGEBRA DE BOOLE

Definición 3.1: Un álgebra booleana es un triplete (k,+,.) que consiste de un conjunto finito de elementos K, sujetos a una re lación de equivalencia "=" y a dos operaciones binarias "+" ".", tales que x, y K, las operaciones x + y y x.y están univocamen te definidas y cumplen con los postulados de Huntington.

Postulados de Huntington:

 $\mathbf{r}$ .

 $\Phi = \Phi$ 

P1.- Las operaciones son cerradas: x, y K  $i)$  x + y K  $ii)$   $x + y$   $K$ 

P2.- Para cada operación existe un elemento de identidad 0 K tal que x  $\pm$  i )  $\mathsf{K}$  $X + 0 = X$ ii)  $1 \times$  tal que  $\cdot$  v

$$
X \cdot 1 = X
$$

P3.- Las operaciones son conmutativas: X, y K i)  $x + y = y + x$ .  $f(1)$   $x + y = y + x$ 

 $P4 -$ Las operaciones son distributivas X y  $\mathbf{K}$ 

> i)  $X + (y - z) = (x + y) \cdot (y + z)$ ii)  $X + (y + z) = X + y + x \cdot z$

 $P5. X$   $K$ X K, llamado complemento de X, tal que i)  $X + \overline{X} = 1$ ii)  $X - \overline{X} = 0$ 

P6.- Existen al menos dos elementos x y y en K, tal que X  $\neq$  y. Dualidad:

Dada una expresión válida, la expresión dual también será válida.

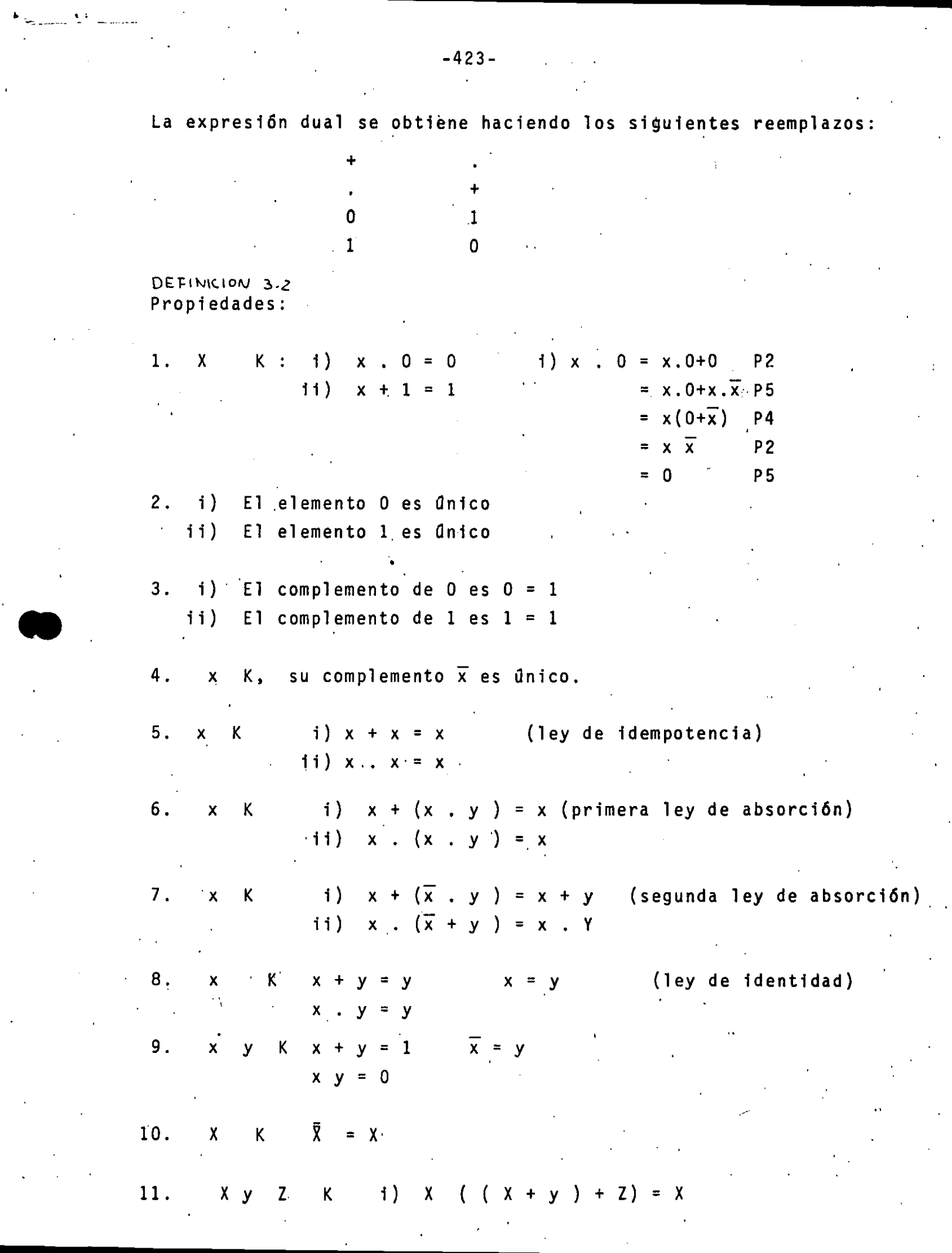

 $\bullet$ 

12. 
$$
x \ y \ k \ i) (x + y) + Z = x + (y + z)
$$
  
\n13.  $x \ y \ k \ i) \overline{(x + y) + Z} = x + (y + z)$   
\n14.  $x \ y \ k \ i) \overline{x + y} = \overline{x} \ x \ y \ (Ley de De Morgan)$   
\n15.  $x \ y \ k \ i) \overline{x + y} = \overline{x} \ x \ y \ (Ley de De Morgan)$ 

 $\mathcal{L}^{\text{max}}_{\text{max}}$ 

 $\label{eq:2} \frac{1}{\sqrt{2}}\frac{1}{\sqrt{2}}\frac{$  $\mathcal{L}^{\text{max}}_{\text{max}}$ 

 $\mathcal{A}^{\text{max}}_{\text{max}}$ 

 $\label{eq:2.1} \frac{1}{2} \sum_{i=1}^n \frac{1}{2} \sum_{j=1}^n \frac{1}{2} \sum_{j=1}^n \frac{1}{2} \sum_{j=1}^n \frac{1}{2} \sum_{j=1}^n \frac{1}{2} \sum_{j=1}^n \frac{1}{2} \sum_{j=1}^n \frac{1}{2} \sum_{j=1}^n \frac{1}{2} \sum_{j=1}^n \frac{1}{2} \sum_{j=1}^n \frac{1}{2} \sum_{j=1}^n \frac{1}{2} \sum_{j=1}^n \frac{1}{2} \sum_{j=1}^n \frac{$ 

 $\mathcal{F}^{\text{max}}_{\text{max}}$ 

 $\mathcal{F}^{\text{max}}_{\text{max}}$  $\sim 10^{-1}$ 

 $\frac{d\mathcal{F}}{d\mathcal{F}}$ 

 $\label{eq:2.1} \frac{1}{\sqrt{2}}\sum_{i=1}^n\frac{1}{\sqrt{2}}\sum_{i=1}^n\frac{1}{\sqrt{2}}\sum_{i=1}^n\frac{1}{\sqrt{2}}\sum_{i=1}^n\frac{1}{\sqrt{2}}\sum_{i=1}^n\frac{1}{\sqrt{2}}\sum_{i=1}^n\frac{1}{\sqrt{2}}\sum_{i=1}^n\frac{1}{\sqrt{2}}\sum_{i=1}^n\frac{1}{\sqrt{2}}\sum_{i=1}^n\frac{1}{\sqrt{2}}\sum_{i=1}^n\frac{1}{\sqrt{2}}\sum_{i=1}^n\frac$ 

 $\label{eq:2} \frac{1}{2} \sum_{i=1}^n \frac{1}{2} \sum_{j=1}^n \frac{1}{2} \sum_{j=1}^n \frac{1}{2} \sum_{j=1}^n \frac{1}{2} \sum_{j=1}^n \frac{1}{2} \sum_{j=1}^n \frac{1}{2} \sum_{j=1}^n \frac{1}{2} \sum_{j=1}^n \frac{1}{2} \sum_{j=1}^n \frac{1}{2} \sum_{j=1}^n \frac{1}{2} \sum_{j=1}^n \frac{1}{2} \sum_{j=1}^n \frac{1}{2} \sum_{j=1}^n \frac{1}{$  $\label{eq:2.1} \begin{split} \mathcal{L}_{\text{max}}(\mathcal{L}_{\text{max}}) = \mathcal{L}_{\text{max}}(\mathcal{L}_{\text{max}}) \,, \end{split}$  $\mathcal{L}(\mathcal{A})$  and  $\mathcal{L}(\mathcal{A})$ 

 $\label{eq:2.1} \frac{1}{\sqrt{2\pi}}\left(\frac{1}{\sqrt{2\pi}}\right)^{1/2}\left(\frac{1}{\sqrt{2\pi}}\right)^{1/2}\left(\frac{1}{\sqrt{2\pi}}\right)^{1/2}.$ 

 $\label{eq:2.1} \frac{1}{\sqrt{2}}\sum_{i=1}^n\frac{1}{\sqrt{2}}\sum_{i=1}^n\frac{1}{\sqrt{2}}\sum_{i=1}^n\frac{1}{\sqrt{2}}\sum_{i=1}^n\frac{1}{\sqrt{2}}\sum_{i=1}^n\frac{1}{\sqrt{2}}\sum_{i=1}^n\frac{1}{\sqrt{2}}\sum_{i=1}^n\frac{1}{\sqrt{2}}\sum_{i=1}^n\frac{1}{\sqrt{2}}\sum_{i=1}^n\frac{1}{\sqrt{2}}\sum_{i=1}^n\frac{1}{\sqrt{2}}\sum_{i=1}^n\frac$  $\label{eq:2.1} \frac{1}{\sqrt{2}}\sum_{i=1}^n\frac{1}{\sqrt{2}}\sum_{i=1}^n\frac{1}{\sqrt{2}}\sum_{i=1}^n\frac{1}{\sqrt{2}}\sum_{i=1}^n\frac{1}{\sqrt{2}}\sum_{i=1}^n\frac{1}{\sqrt{2}}\sum_{i=1}^n\frac{1}{\sqrt{2}}\sum_{i=1}^n\frac{1}{\sqrt{2}}\sum_{i=1}^n\frac{1}{\sqrt{2}}\sum_{i=1}^n\frac{1}{\sqrt{2}}\sum_{i=1}^n\frac{1}{\sqrt{2}}\sum_{i=1}^n\frac$ 

 $\label{eq:2.1} \frac{1}{\sqrt{2}}\sum_{i=1}^n\frac{1}{\sqrt{2}}\sum_{i=1}^n\frac{1}{\sqrt{2}}\sum_{i=1}^n\frac{1}{\sqrt{2}}\sum_{i=1}^n\frac{1}{\sqrt{2}}\sum_{i=1}^n\frac{1}{\sqrt{2}}\sum_{i=1}^n\frac{1}{\sqrt{2}}\sum_{i=1}^n\frac{1}{\sqrt{2}}\sum_{i=1}^n\frac{1}{\sqrt{2}}\sum_{i=1}^n\frac{1}{\sqrt{2}}\sum_{i=1}^n\frac{1}{\sqrt{2}}\sum_{i=1}^n\frac$ 

 $\mathcal{F}=\mathcal{A}^{\mathbf{0}}$ 

 $\mathcal{L}^{\text{max}}_{\text{max}}$  and  $\mathcal{L}^{\text{max}}_{\text{max}}$ 

 $\mathcal{L}^{\text{max}}_{\text{max}}$ 

 $\mathcal{A}^{\text{max}}_{\text{max}}$ 

# OPERADORES BOOLEAWOS

Restringiendo el conjunto K a 2 elementos, i.e,  $K = 0,1$ , el -álgebra booleana resultante es particularmente adecuada para tra -bajarla como álgebra de conmutación

# DEFINICION 3.3:

..

•

Una variable binaria $X$  es una cantidad tal que:

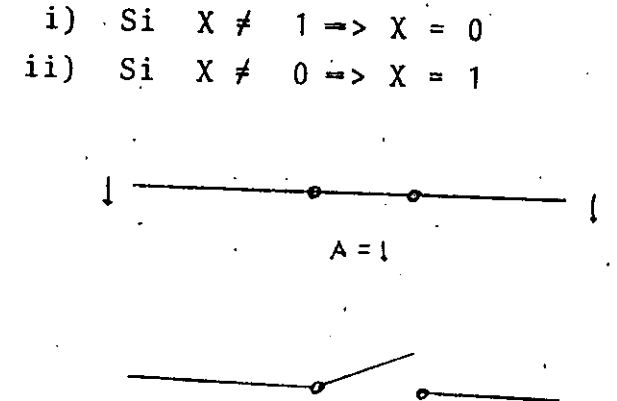

 $\lambda$  = 0

# DEFINICION 3.4:

El operador booleano " complemento", también llamado "inversor" se define por la siguiente tabla de verdad.<br> $\times$   $|\overline{\times}|$ 

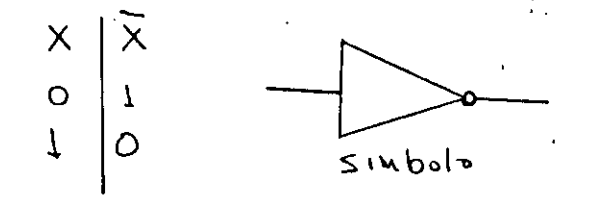

# DEFINICION 3.5:

Los operadores booleanos "+" 」 ".<br>c: fine por la siguiente tabla de verdad. <sup>11</sup>llamados "OR" *y* "AND" se de-

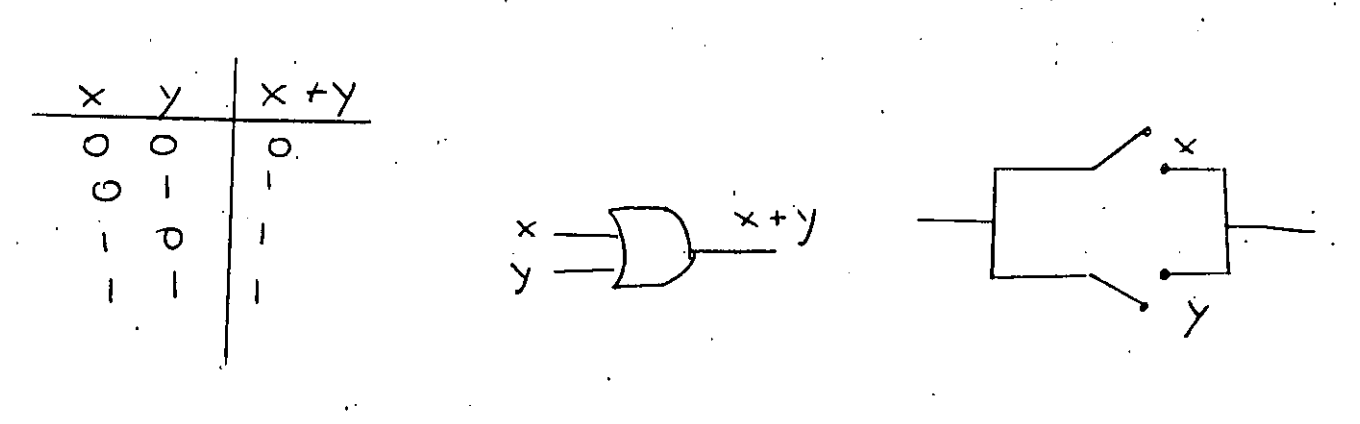

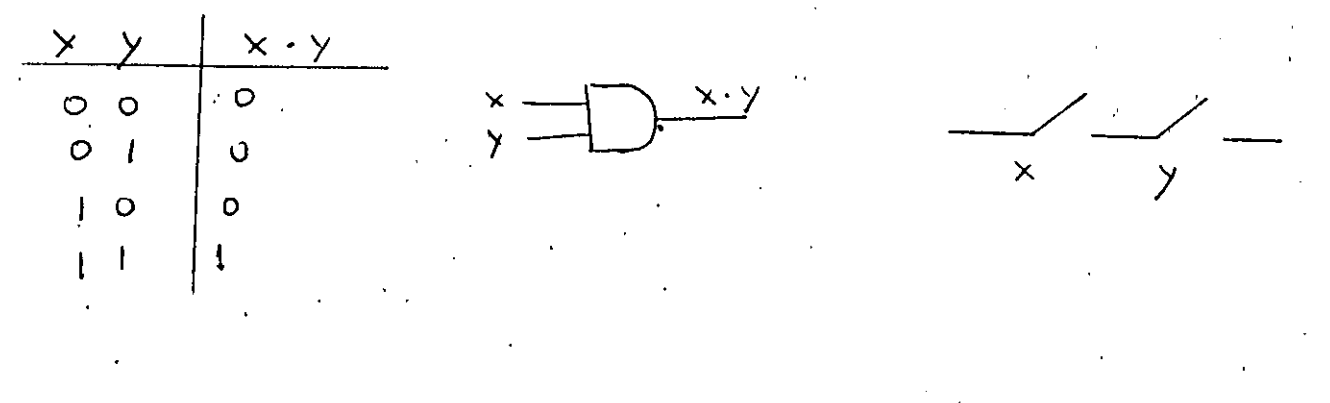

En términos del algebra booleana de dos elementos, definida en la sección anterior, podemos definir una función booleana de la siguiente forma;

# DEFINICION 3.6:

Una función booleana de n variables  $x_1$ , ...,  $x_n$  definida sobre -. el conjunto  $K = 0,1$  es una asignación de los valores "0" 6 "1" a cada una de las  $2^n$  combinaciones posibles de las variables.

 $Ejemplo$ :

 $f(A,B,C)$  $= AB + \overline{AC} + A\overline{C}$  $Si A = 1$  $B = 0$  $\Rightarrow$  f = 1  $C = 0$ f  $(1,0,0) = 1.0 + 0.0 + 1.1 = 0 + 0 + 1$ 

 $-426.$ 

## CONVENCION:

Una variable tendrá originado el valor 1 4 complemento el valor  $0.$ 

En el ejemplo anterior.

 $f(A, B, C) = AB + \overline{AC} + A\overline{C}$  $= 1.1 + 0.1 + 1.0 = 1$ 

Una forma de describir una función booleana es mediante su "Tabla de Verdad".

La Tabla de Verdad muestra todas las combinaciones posibles de en trada y los valores que toma la función para cada una de ellas. Por ejemplo, para la función

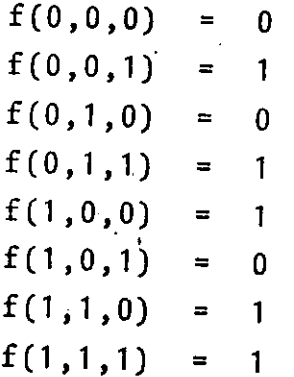

. Esto lo podemos escribir en forma tabular:

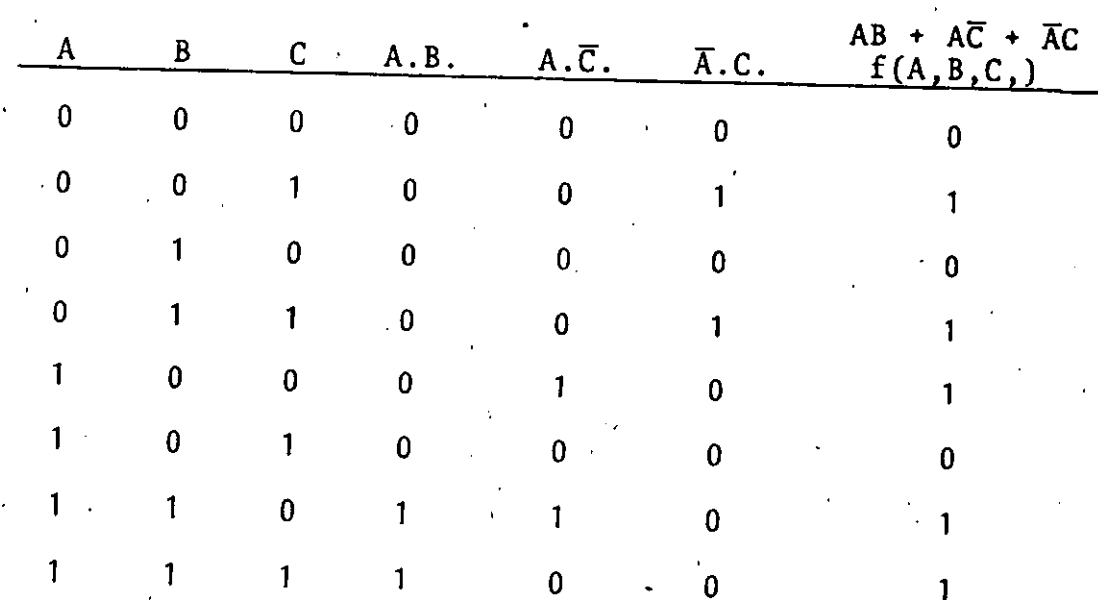

En la tabla siguiente se muestra la tabla de verdad de una función de n variables  $f(X_1, X_2, \ldots, X_n)$ 

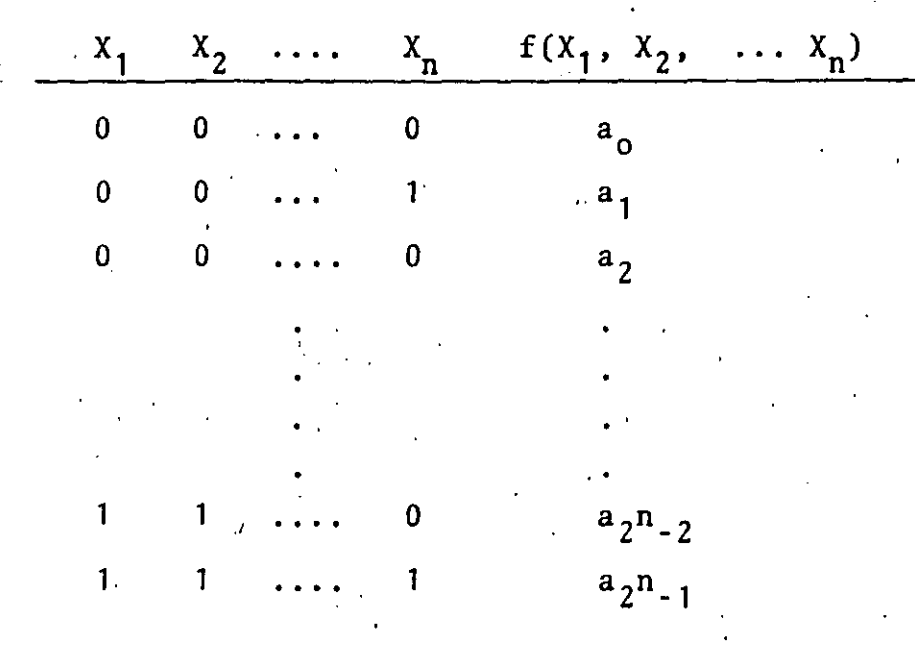

•

Como hay n variables ya cada variable puede "tomar z:valores, hay  $2<sup>n</sup>$  formas de asignar valores a las n variables; por lo tanto, la tabla de verdad tendrá  $2^n$  filas.

Además, para cualquier combinación de las variables  $x_1, x_2, ..., x_n$ , la función  $f(X_{1,x}X_2 \ldots X_n)$  puede tomar 2 valores, por lo tanto, podemos hacer  $2^N$  tablas de verdad para n variables donde  $N = 2^n$ . Es decir, para n variables, se pueden definir  $2^{2n}$  funciones boolea nas.

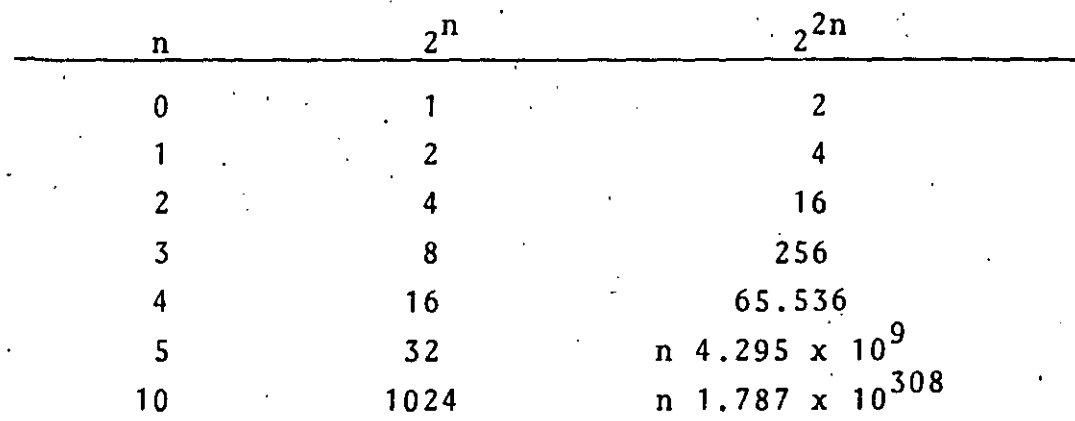

-428-

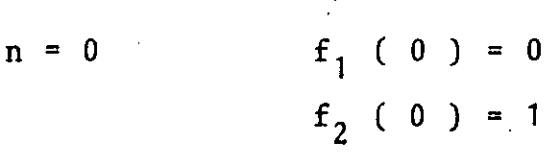

 $n_1 = 1$ 

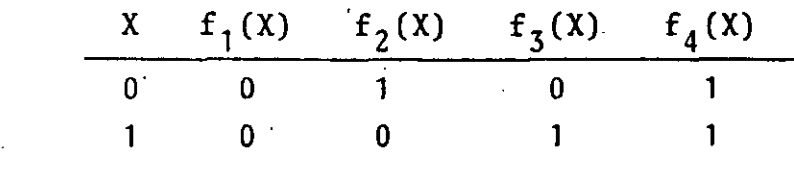

 $n = 2$ 

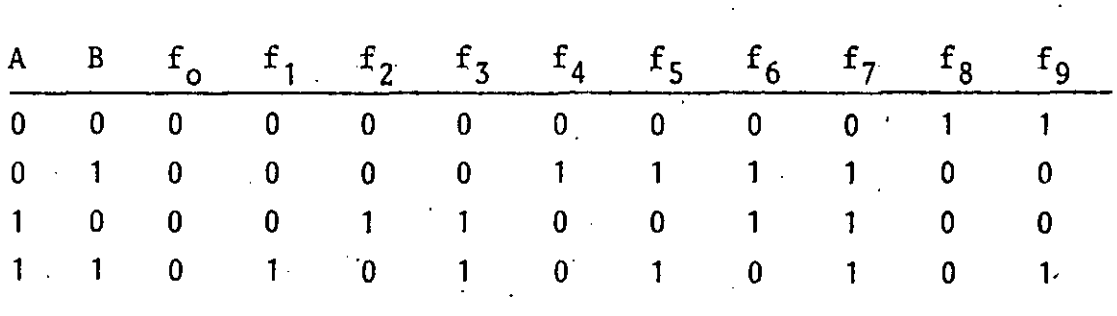

 $f_0$  (A,B) = 0<sup>-1</sup>  $f_1(A, B) = AB$  $f_2(A,B) = A\overline{B}$  $f_3(A,B) = A\overline{B} + AB = A$  $f_4(A,B) = \overline{AB}$  $f_5 (A, B) = \overline{A}B + AB = B$  $f_{6}$  (A, B) =  $\overline{AB}$  +  $\overline{AB}$  = A B  $f_7$  (A,B) =  $\overline{AB} + \overline{AB} + \overline{AB} = \overline{AB} + \overline{A}(\overline{B} + \overline{B}) = A$  $f_8$  (A, B) =  $\overline{AB}$  =  $\overline{A+B}$  $f_g$  (A,B) =  $\overline{A}$   $\overline{B}$  + A B = A . B  $f_{10}$  (A,B) =  $\overline{A}$   $\overline{B}$  + A  $\overline{B}$  =  $\overline{B}$  $f_{11}$  (A,B) =  $\overline{A}$   $\overline{B}$  + A B + A B =  $A$  +  $\overline{B}$  $f_{12}$  (A,B) =  $\overline{A}$   $\overline{B}$  +  $\overline{A}$  B =  $\overline{A}$  $f_{13} (A, B) = \overline{A} \overline{B} + \overline{A} B + A B = \overline{A} + B$  $f_{14}$  (A, B) =  $\overline{A}$   $\overline{B}$  +  $\overline{A}$  B +  $A$   $\overline{B}$  =  $\overline{A}$  +  $\overline{B}$  +  $\overline{A}$  B  $\label{eq:2.1} \frac{1}{2}\sum_{i=1}^n\frac{1}{2}\sum_{j=1}^n\frac{1}{2}\sum_{j=1}^n\frac{1}{2}\sum_{j=1}^n\frac{1}{2}\sum_{j=1}^n\frac{1}{2}\sum_{j=1}^n\frac{1}{2}\sum_{j=1}^n\frac{1}{2}\sum_{j=1}^n\frac{1}{2}\sum_{j=1}^n\frac{1}{2}\sum_{j=1}^n\frac{1}{2}\sum_{j=1}^n\frac{1}{2}\sum_{j=1}^n\frac{1}{2}\sum_{j=1}^n\frac{1}{2}\sum_{j=1}^n\$ 

∴k,

 $\label{eq:2.1} \frac{1}{2}\int_{\mathbb{R}^3}\frac{d^2\mathbf{r}}{|\mathbf{r}|^2}\frac{d\mathbf{r}}{|\mathbf{r}|^2}\frac{d\mathbf{r}}{|\mathbf{r}|^2}\frac{d\mathbf{r}}{|\mathbf{r}|^2}\frac{d\mathbf{r}}{|\mathbf{r}|^2}\frac{d\mathbf{r}}{|\mathbf{r}|^2}\frac{d\mathbf{r}}{|\mathbf{r}|^2}\frac{d\mathbf{r}}{|\mathbf{r}|^2}\frac{d\mathbf{r}}{|\mathbf{r}|^2}\frac{d\mathbf{r}}{|\mathbf{r}|^2}\frac$  $\mathcal{L}(\mathcal{A})$  and  $\mathcal{L}(\mathcal{A})$  $\mathcal{L}(\mathcal{L})$  and  $\mathcal{L}(\mathcal{L})$  $\label{eq:2.1} \frac{1}{\sqrt{2}}\sum_{i=1}^n\frac{1}{\sqrt{2}}\sum_{i=1}^n\frac{1}{\sqrt{2}}\sum_{i=1}^n\frac{1}{\sqrt{2}}\sum_{i=1}^n\frac{1}{\sqrt{2}}\sum_{i=1}^n\frac{1}{\sqrt{2}}\sum_{i=1}^n\frac{1}{\sqrt{2}}\sum_{i=1}^n\frac{1}{\sqrt{2}}\sum_{i=1}^n\frac{1}{\sqrt{2}}\sum_{i=1}^n\frac{1}{\sqrt{2}}\sum_{i=1}^n\frac{1}{\sqrt{2}}\sum_{i=1}^n\frac$ 

 $\mathcal{L}(\mathcal{L}^{\text{max}}_{\mathcal{L}^{\text{max}}_{\mathcal{L}$  $\label{eq:2.1} \frac{1}{\sqrt{2}}\int_{0}^{\infty}\frac{dx}{\sqrt{2\pi}}\,dx\leq \frac{1}{\sqrt{2}}\int_{0}^{\infty}\frac{dx}{\sqrt{2\pi}}\,dx\leq \frac{1}{\sqrt{2}}\int_{0}^{\infty}\frac{dx}{\sqrt{2\pi}}\,dx.$  $\label{eq:2.1} \frac{1}{\sqrt{2}}\int_{\mathbb{R}^3}\frac{1}{\sqrt{2}}\left(\frac{1}{\sqrt{2}}\right)^2\frac{1}{\sqrt{2}}\left(\frac{1}{\sqrt{2}}\right)^2\frac{1}{\sqrt{2}}\left(\frac{1}{\sqrt{2}}\right)^2\frac{1}{\sqrt{2}}\left(\frac{1}{\sqrt{2}}\right)^2\frac{1}{\sqrt{2}}\left(\frac{1}{\sqrt{2}}\right)^2\frac{1}{\sqrt{2}}\frac{1}{\sqrt{2}}\frac{1}{\sqrt{2}}\frac{1}{\sqrt{2}}\frac{1}{\sqrt{2}}\frac{1}{\sqrt{2}}$ 

 $\label{eq:2.1} \frac{1}{\sqrt{2}}\int_{\mathbb{R}^3}\frac{1}{\sqrt{2}}\left(\frac{1}{\sqrt{2}}\right)^2\frac{1}{\sqrt{2}}\left(\frac{1}{\sqrt{2}}\right)^2\frac{1}{\sqrt{2}}\left(\frac{1}{\sqrt{2}}\right)^2\frac{1}{\sqrt{2}}\left(\frac{1}{\sqrt{2}}\right)^2\frac{1}{\sqrt{2}}\left(\frac{1}{\sqrt{2}}\right)^2\frac{1}{\sqrt{2}}\frac{1}{\sqrt{2}}\frac{1}{\sqrt{2}}\frac{1}{\sqrt{2}}\frac{1}{\sqrt{2}}\frac{1}{\sqrt{2}}$  $\label{eq:2} \frac{1}{2} \sum_{i=1}^n \frac{1}{2} \sum_{j=1}^n \frac{1}{2} \sum_{j=1}^n \frac{1}{2} \sum_{j=1}^n \frac{1}{2} \sum_{j=1}^n \frac{1}{2} \sum_{j=1}^n \frac{1}{2} \sum_{j=1}^n \frac{1}{2} \sum_{j=1}^n \frac{1}{2} \sum_{j=1}^n \frac{1}{2} \sum_{j=1}^n \frac{1}{2} \sum_{j=1}^n \frac{1}{2} \sum_{j=1}^n \frac{1}{2} \sum_{j=1}^n \frac{1}{$  $\label{eq:2} \frac{1}{2}\sum_{i=1}^n\frac{1}{2}\sum_{j=1}^n\frac{1}{2}\sum_{j=1}^n\frac{1}{2}\sum_{j=1}^n\frac{1}{2}\sum_{j=1}^n\frac{1}{2}\sum_{j=1}^n\frac{1}{2}\sum_{j=1}^n\frac{1}{2}\sum_{j=1}^n\frac{1}{2}\sum_{j=1}^n\frac{1}{2}\sum_{j=1}^n\frac{1}{2}\sum_{j=1}^n\frac{1}{2}\sum_{j=1}^n\frac{1}{2}\sum_{j=1}^n\frac{1}{2}\sum_{j=1}^n\frac{$  $\label{eq:2.1} \frac{1}{\sqrt{2}}\int_{0}^{\infty}\frac{1}{\sqrt{2\pi}}\left(\frac{1}{\sqrt{2}}\right)^{2}d\mu_{\rm{eff}}\,.$ 

 $\label{eq:2.1} \frac{1}{\sqrt{2}}\int_{\mathbb{R}^3}\frac{1}{\sqrt{2}}\left(\frac{1}{\sqrt{2}}\right)^2\frac{1}{\sqrt{2}}\left(\frac{1}{\sqrt{2}}\right)^2\frac{1}{\sqrt{2}}\left(\frac{1}{\sqrt{2}}\right)^2.$ 

 $\mathcal{L}_{\text{max}}$  and  $\mathcal{L}_{\text{max}}$  $\mathcal{L}_{\mathcal{A}}$  and  $\mathcal{L}_{\mathcal{A}}$  are the set of  $\mathcal{L}_{\mathcal{A}}$  and  $\mathcal{L}_{\mathcal{A}}$  are the set of  $\mathcal{L}_{\mathcal{A}}$  $\label{eq:2.1} \frac{1}{\sqrt{2}}\int_{0}^{\infty}\frac{1}{\sqrt{2\pi}}\left(\frac{1}{\sqrt{2\pi}}\int_{0}^{\infty}\frac{1}{\sqrt{2\pi}}\left(\frac{1}{\sqrt{2\pi}}\int_{0}^{\infty}\frac{1}{\sqrt{2\pi}}\right)\frac{1}{\sqrt{2\pi}}\right)\frac{d\theta}{\sqrt{2\pi}}\,d\theta.$ 

 $\label{eq:2.1} \frac{1}{\sqrt{2\pi}}\int_{\mathbb{R}^3}\frac{1}{\sqrt{2\pi}}\int_{\mathbb{R}^3}\frac{1}{\sqrt{2\pi}}\int_{\mathbb{R}^3}\frac{1}{\sqrt{2\pi}}\int_{\mathbb{R}^3}\frac{1}{\sqrt{2\pi}}\int_{\mathbb{R}^3}\frac{1}{\sqrt{2\pi}}\int_{\mathbb{R}^3}\frac{1}{\sqrt{2\pi}}\frac{1}{\sqrt{2\pi}}\int_{\mathbb{R}^3}\frac{1}{\sqrt{2\pi}}\frac{1}{\sqrt{2\pi}}\int_{\mathbb{R}^3}\frac{$  $\label{eq:2.1} \frac{1}{\sqrt{2}}\left(\frac{1}{\sqrt{2}}\right)^{2} \left(\frac{1}{\sqrt{2}}\right)^{2} \left(\frac{1}{\sqrt{2}}\right)^{2} \left(\frac{1}{\sqrt{2}}\right)^{2} \left(\frac{1}{\sqrt{2}}\right)^{2} \left(\frac{1}{\sqrt{2}}\right)^{2} \left(\frac{1}{\sqrt{2}}\right)^{2} \left(\frac{1}{\sqrt{2}}\right)^{2} \left(\frac{1}{\sqrt{2}}\right)^{2} \left(\frac{1}{\sqrt{2}}\right)^{2} \left(\frac{1}{\sqrt{2}}\right)^{2} \left(\$  $\label{eq:2} \frac{1}{\sqrt{2}}\left(\frac{1}{\sqrt{2}}\right)^{2} \left(\frac{1}{\sqrt{2}}\right)^{2} \left(\frac{1}{\sqrt{2}}\right)^{2} \left(\frac{1}{\sqrt{2}}\right)^{2} \left(\frac{1}{\sqrt{2}}\right)^{2} \left(\frac{1}{\sqrt{2}}\right)^{2} \left(\frac{1}{\sqrt{2}}\right)^{2} \left(\frac{1}{\sqrt{2}}\right)^{2} \left(\frac{1}{\sqrt{2}}\right)^{2} \left(\frac{1}{\sqrt{2}}\right)^{2} \left(\frac{1}{\sqrt{2}}\right)^{2} \left(\frac{$ 

 $f(X,Y,Z) = \overline{X} Y (Z + \overline{Y} X) + \overline{Y} Z$  $= \overline{X} Y Z + \overline{X} Y \overline{Y} X + \overline{Y} Z$  $= \overline{X} Y Z + \overline{Y} Z$  $= Z (\overline{X} Y + \overline{Y})$ =  $Z(\overline{Y} + \overline{X})$  $= Z \overline{XY}$ 

 $f (A,B,C,D) = ABC + ABD + \overline{A}B\overline{C} +$ =  $ABC + \overline{ABC} + CD + B (\overline{D} +$ = ABC +  $\overline{ABC}$  + CD + B ( $\overline{D}$ =  $ABC + \overline{A}B\overline{C} + CD + B$  $= (\overline{A} \ \overline{C} + A) \ \overline{B} + A \ B \ C + C$  $= (\overline{C} + A) B + ABC + cd$ =  $\overline{BC}$  +  $AB$  +  $\overline{ABC}$  + =  $B\overline{C}$  +  $AB(1 + C)$  +  $= \overline{BC} + AB + CD + B\overline{D}$  $= AB + B (\overline{C} + \overline{D}) + CD$  $= AB + BCD + CD$  $= AB + B + CD$ =  $B(A+1) + CD$  $= B + CD$ 

 $\gamma$ 

 $\label{eq:2.1} \frac{1}{2} \sum_{i=1}^n \frac{1}{2} \sum_{j=1}^n \frac{1}{2} \sum_{j=1}^n \frac{1}{2} \sum_{j=1}^n \frac{1}{2} \sum_{j=1}^n \frac{1}{2} \sum_{j=1}^n \frac{1}{2} \sum_{j=1}^n \frac{1}{2} \sum_{j=1}^n \frac{1}{2} \sum_{j=1}^n \frac{1}{2} \sum_{j=1}^n \frac{1}{2} \sum_{j=1}^n \frac{1}{2} \sum_{j=1}^n \frac{1}{2} \sum_{j=1}^n \frac{$ 

 $\label{eq:2.1} \mathcal{L}(\mathcal{L}(\mathcal{L})) = \mathcal{L}(\mathcal{L}(\mathcal{L})) = \mathcal{L}(\mathcal{L}(\mathcal{L})) = \mathcal{L}(\mathcal{L}(\mathcal{L})) = \mathcal{L}(\mathcal{L}(\mathcal{L})) = \mathcal{L}(\mathcal{L}(\mathcal{L})) = \mathcal{L}(\mathcal{L}(\mathcal{L})) = \mathcal{L}(\mathcal{L}(\mathcal{L})) = \mathcal{L}(\mathcal{L}(\mathcal{L})) = \mathcal{L}(\mathcal{L}(\mathcal{L})) = \mathcal{L}(\mathcal{L}(\mathcal{L})) = \math$ 

 $\label{eq:2.1} \frac{1}{2\pi}\int_{0}^{\infty}\frac{d\mu}{\mu}\left(\frac{d\mu}{\mu}\right)^{\mu}d\mu.$ 

 $\label{eq:2.1} \frac{1}{2} \sum_{i=1}^n \frac{1}{2} \sum_{j=1}^n \frac{1}{2} \sum_{j=1}^n \frac{1}{2} \sum_{j=1}^n \frac{1}{2} \sum_{j=1}^n \frac{1}{2} \sum_{j=1}^n \frac{1}{2} \sum_{j=1}^n \frac{1}{2} \sum_{j=1}^n \frac{1}{2} \sum_{j=1}^n \frac{1}{2} \sum_{j=1}^n \frac{1}{2} \sum_{j=1}^n \frac{1}{2} \sum_{j=1}^n \frac{1}{2} \sum_{j=1}^n \frac{$ 

# Análisis de

 $f = +5 + 6$  $4$  = D. 3  $3 = 1 + +$  $\overline{2}$  $=$   $\overline{C}$  + 2  $2 = \overline{A}$  . C  $\overline{\mathbf{5}}$  $1' = A\overline{B}C$  $= B \cdot \overline{C}$  $6\overline{6}$ 

## Luego:

 $f = D$  . 3 +  $\overline{C}$  + 2 + B $\overline{C}$  $f = D (1 + 2) + \overline{C} + \overline{AC} + B\overline{C}$  $f = D (ABC + AC) + \overline{C} + \overline{AC} + BC$ 

Pero esta función podemos simplificarla.

 $f = \overline{A} \overline{B} C D + \overline{A} C D + \overline{A} C + \overline{B} \overline{C} + \overline{C}$  $f = CD (\overline{A} + A\overline{B}) + \overline{A}C + \overline{C} (B + 1)$ .  $f = CD (X + \overline{B}) + \overline{A} C + \overline{C}$  $f = \overline{ACD} + \overline{BCD} + \overline{AC} + \overline{C}$  $f = \overline{A}C$  ( 1 D ) +  $\overline{C}$  +  $\overline{B}$  D  $f = \overline{AC} + \overline{C} + \overline{B} D$  $f = \overline{A} + \overline{C} + \overline{B}$  D

 $\label{eq:2.1} \frac{1}{\sqrt{2}}\int_{\mathbb{R}^3} \frac{1}{\sqrt{2}}\left(\frac{1}{\sqrt{2}}\right)^2\frac{1}{\sqrt{2}}\left(\frac{1}{\sqrt{2}}\right)^2\frac{1}{\sqrt{2}}\left(\frac{1}{\sqrt{2}}\right)^2.$ 

Formas Algebraicas de Funciones

Cualquier función booleana se puede expresar en una de sus dos formas.

Formas Canónicas:

#### Suma de Productos

Formas Canónicas ·

Productos de Sumas.

## Ventaja de las F.C.

Conducen a expresiones que implementadas mediante 2 niveles de propagación (inversión).

#### Forma Suma de Productos (S.P)

Se construyen mediante el OR terminos en forma de producto los cuales a su vez se obtienen mediante el AND de <mark>variables compl<u>e</u><br>mentadas o sin complementar.</mark>

Terminos Productos: A B C Expresión en forma suma de Productos  $(S.P) : A\overline{B}C + \overline{B}\overline{D} + \overline{A}C\overline{D}$ 

#### Formas Productos de Suma (P.S.)

Esta se construyen mediante el AND de términos suma, lo que a su vez se obtienen mediante el OR de variables complementadas y sin<sup>-</sup> complementar.

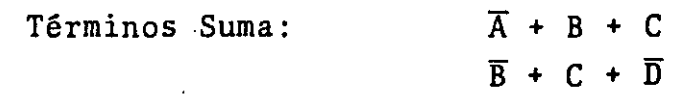

Forma productos de Suma:  $(\overline{A} + B + C) (\overline{B} + C + D)$ 

FORMAS CANONICAS .- Sin formas SP y PS algunas caracteristicas especiales.

# Mintérminos ( Definición ) :

Es un término producto de una función de n variables que contiene las n variables, en forma complementada o sin complementar, dicho producto se llama Mintérmino.

Si la función esta compuesta solamente de mintérminos, se dice que la función esta en forma canónica de S.P.

#### Ejemplo:

 $\mathbf{v} = \frac{1}{2} \mathbf{v} \cdot \mathbf{w}$ 

•

 $f(A, B, C) = \overline{A} B \overline{C} + A B \overline{C} + \overline{A} B C + A B C$ 

es una función de tres variables en forma canónica, compuesta por 4 mintérminos.

CODIFICACION.- Para simplificar la notación

Para simplificar la notación de mintérminos, las variables se codi fican según la siguiente convención:

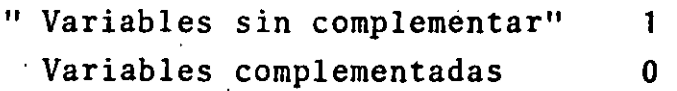

Empleando este código, los mintérminos se pueden escribir de la si guiente forma:

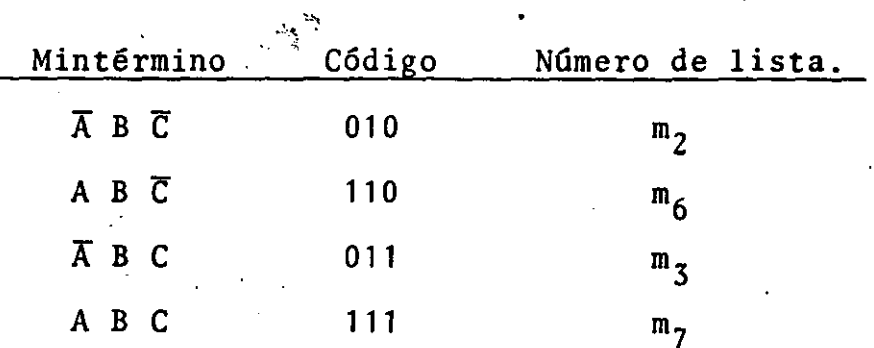

Luego:

$$
f (A, B, C) = m_2 + m_3 + m_6 + m_7
$$
  
= m (2, 3, 6, 7)

Es importante observar el.orden en que se escriben las variables en la notaci6n funcional, ya que dicho orden afecta la codificación y decodificación en de listas de mintérminos:

Ejemplo:

 $\cdot$  .  $\cdot$ 

f (BCA) =  $m(2, 3, 6, 7)$  $=$   $m_2 + m_3 + m_6 + m_7$ 010 011 110 111  $=$   $\overline{BCA}$  +  $\overline{BCA}$  +  $\overline{BCA}$  +  $\overline{BCA}$ f (ABC) =  $m(2,3,6,7)$  $= \overline{AB}\overline{C} + \overline{A}BC + AB\overline{C} + ABC$ 

Consideremos la función:

 $f (A,B,C) = \overline{A} \overline{B} C + \overline{A} B C + A \overline{B} C + A B C$  $= m_1 + m_3 + m_5 + m_7$ <br>= m (1,3,5,7)

Construyamos la tabla de verdad de dicha funci6n:

En general: los 2<sup>n</sup> mintérminos de las variables, aparecerán siempre en la forma canónica de S.P. para f  $(X_1, X_2, \ldots, X_n)$  o para  $\overline{f}(x_1, x_2, ..., x_n)$ .

Por ejemplo si':

f. $(A, B, C, D)$  = m  $(0, 1, 6, 7)$ el complemento de  $\overline{f}$  tendrá 2<sup>4</sup> - 4 = 12 mintérminos:

> f (A,B,C,D) = m (2,3,4,5,8,9,10,11,12,13,14,15)  $=$  m (2-5,8-15)

Finalmente, del álgebra de Boole

f  $(X_1, X_2, \ldots X_n)$  + f  $(X_1, X_2, \ldots, X_n)$  = 1

Pero como:

·-· .,..

$$
f(x_1, x_2, ..., x_n) + \overline{f}(x_1, x_2, ..., x_n) =
$$

Tenemos que:

En otras palabras, la disyunción (OR) de todos los mintérminos de n variables es igual a 1.

#### MAXTERMINOS:

Si un término suma de una función de n variables contiene las n variables en forma complementada o sin-complementar, dicho término suma se llama MAXTERMINO.

Si una función esta compuesta de maxtérminos, se dice que la fun ción es.tá en forma canónica de productos de suma.

Ejemplo:

 $f, (A, B, C) = (A + B + C) (A + B + \overline{C}) (\overline{A} + B + C) (\overline{A} + B + C)$ 

f, es una.función en forma canónica con tres variables *y* cuatro max términos.

Así como para los mintérminos, existe una forma de codificación de maxtérminos, basada en la siguiente convención:

> Variables sin complementar Variables complementadas  $0$ . 1

Usando esta convención para la función f, tenemos:

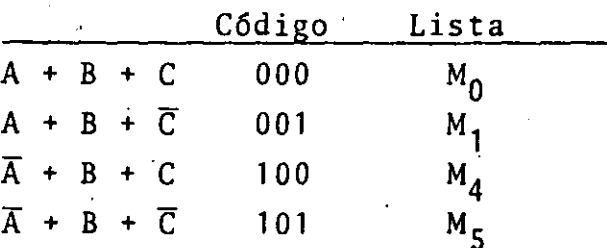

 $\sim 10^{-10}$  $\label{eq:2} \mathcal{L} = \mathcal{L} \mathcal{L} \left( \mathcal{L} \right) \left( \mathcal{L} \right) \left( \mathcal{L} \right)$  $\label{eq:2} \frac{1}{\sqrt{2}}\sum_{i=1}^N\frac{1}{\sqrt{2}}\sum_{i=1}^N\frac{1}{\sqrt{2}}\sum_{i=1}^N\frac{1}{\sqrt{2}}\sum_{i=1}^N\frac{1}{\sqrt{2}}\sum_{i=1}^N\frac{1}{\sqrt{2}}\sum_{i=1}^N\frac{1}{\sqrt{2}}\sum_{i=1}^N\frac{1}{\sqrt{2}}\sum_{i=1}^N\frac{1}{\sqrt{2}}\sum_{i=1}^N\frac{1}{\sqrt{2}}\sum_{i=1}^N\frac{1}{\sqrt{2}}\sum_{i=1}^N\frac{1$  $\hat{\mathbf{r}}$  $\mathcal{O}(\mathcal{O}_\mathcal{O})$ 

 $\label{eq:2.1} \frac{1}{\sqrt{2}}\int_{\mathbb{R}^3}\frac{1}{\sqrt{2}}\left(\frac{1}{\sqrt{2}}\right)^2\frac{1}{\sqrt{2}}\left(\frac{1}{\sqrt{2}}\right)^2\frac{1}{\sqrt{2}}\left(\frac{1}{\sqrt{2}}\right)^2\frac{1}{\sqrt{2}}\left(\frac{1}{\sqrt{2}}\right)^2.$  $\label{eq:2.1} \mathcal{L}(\mathcal{L}^{\text{max}}_{\mathcal{L}^{\text{max}}_{\mathcal{L}^{\text{$ 

 $\mathcal{A}^{\mathcal{A}}$ 

 $\mathcal{L}_{\text{max}}$ 

 $\mathcal{L}^{\mathcal{L}}$ 

 $\frac{1}{2}$  .  $\frac{2\pi}{2}$  ,  $\frac{1}{2}$  Los maxtérminos se abrevian  $M_i$ , donde i es el decimal correspondiente al código binario del maxtérmino. Luego, la función f<sub>1</sub> del ejemplo quedaría:

$$
f_1
$$
 (A, B, C) + M<sub>0</sub> M<sub>1</sub> M<sub>4</sub> M<sub>5</sub>

O bién, escribiéndola en forma de lista de maxtérminos

$$
f_1
$$
 (A, B, C) = TT M (0, 1, 4, 5)

Las dos últimas expresiones para f, están en forma canónica de pro duetos de suma.

Tal como en el caso de los mintérminos, el orden de las variablesen la notación funcional, es muy importante.

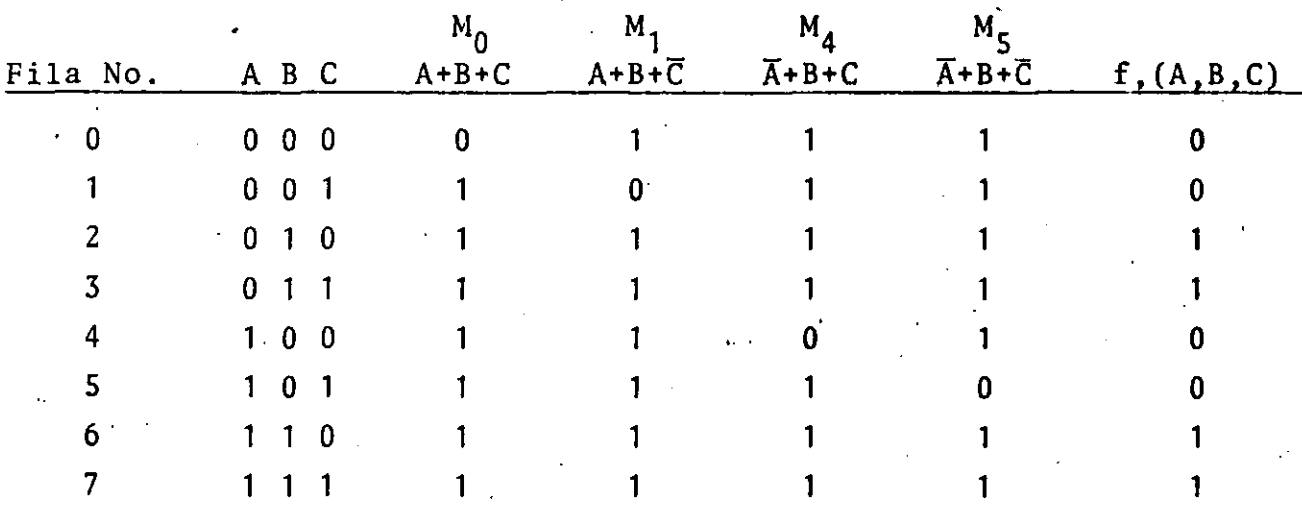

La tabla de verdad para la función f, anterior es:

Observese que el único cero que aparece en la tabla, está en la fila i y es producido por el maxtérmino  $M_i$ . Por lo tanto, como en el *cisa* de ·los mintérminos, la tabla de verdad puede ser generada por inspección de la lista de mintérminos.

Examinemos la función siguiente:

•

 $f(A,B,C) = (A+B+\overline{C}) (A+\overline{B}+\overline{C}) (\overline{A}+B+\overline{C}) (\overline{A}+\overline{B}+)$ 001 o 11  $f(A,B,C) = M_1 M_3 M_5 M_7$ 101 111

$$
f(A,B,C) = TT M (1,3,5,7)
$$

 $\label{eq:2.1} \frac{1}{\sqrt{2}}\int_{\mathbb{R}^3}\frac{1}{\sqrt{2}}\left(\frac{1}{\sqrt{2}}\right)^2\frac{1}{\sqrt{2}}\left(\frac{1}{\sqrt{2}}\right)^2\frac{1}{\sqrt{2}}\left(\frac{1}{\sqrt{2}}\right)^2\frac{1}{\sqrt{2}}\left(\frac{1}{\sqrt{2}}\right)^2.$ 

 $\label{eq:2.1} \mathcal{L}(\mathcal{L}) = \mathcal{L}(\mathcal{L}) \mathcal{L}(\mathcal{L}) = \mathcal{L}(\mathcal{L}) \mathcal{L}(\mathcal{L}) = \mathcal{L}(\mathcal{L}) \mathcal{L}(\mathcal{L})$ 

 $\label{eq:2.1} \frac{1}{2} \sum_{i=1}^n \frac{1}{2} \sum_{j=1}^n \frac{1}{2} \sum_{j=1}^n \frac{1}{2} \sum_{j=1}^n \frac{1}{2} \sum_{j=1}^n \frac{1}{2} \sum_{j=1}^n \frac{1}{2} \sum_{j=1}^n \frac{1}{2} \sum_{j=1}^n \frac{1}{2} \sum_{j=1}^n \frac{1}{2} \sum_{j=1}^n \frac{1}{2} \sum_{j=1}^n \frac{1}{2} \sum_{j=1}^n \frac{1}{2} \sum_{j=1}^n \frac{$ 

'. Los maxtérminos de la función, ubican los ceros en las filas 1,3, 5,7 de la T. de V.

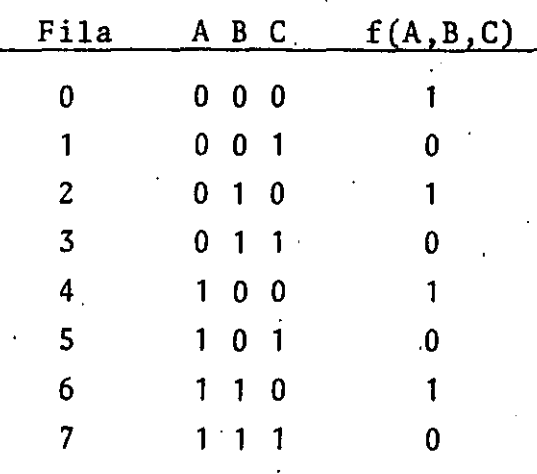

Observando la Tabla de Verdad, vemos que:

$$
f(A, B, C) = m (0, 2, 4, 6)
$$

Luego:

$$
\begin{aligned}\n\overline{f} & (A, B, C) = m (1, 3, 5, 7) \\
&= m_1 + m_3 + m_5 + m_7 \\
&= 001 \quad 011 \quad 101 \quad 111 \\
&= \overline{A} \ \overline{B} \ C + \overline{A} \ B \ C + A \ \overline{B} \ C + A \ B\n\end{aligned}
$$

 $\mathbf C$ 

De donde:

$$
f(A, B, C) = \overline{A \ B \ C} + \overline{ABC} + \overline{ABC} + \overline{ABC}
$$
  
=  $\overline{A \ B \ C}$  .  $\overline{ABC}$  .  $\overline{ABC}$   
=  $(A+B+\overline{C})$   $(A+\overline{B}+\overline{C})$   $(\overline{A}+B+\overline{C})$   $(\overline{A}+\overline{B}+\overline{C})$   
=  $(A+B+\overline{C})$   $(A+\overline{B}+\overline{C})$   $(\overline{A}+\overline{B}+\overline{C})$   $111$ 

 $= M_1 M_3 M_5 M_7$ 

 $=$  TT ..M  $(1,3,5,7)$ 

 $\label{eq:2.1} \frac{1}{2} \sum_{i=1}^n \frac{1}{2} \sum_{j=1}^n \frac{1}{2} \sum_{j=1}^n \frac{1}{2} \sum_{j=1}^n \frac{1}{2} \sum_{j=1}^n \frac{1}{2} \sum_{j=1}^n \frac{1}{2} \sum_{j=1}^n \frac{1}{2} \sum_{j=1}^n \frac{1}{2} \sum_{j=1}^n \frac{1}{2} \sum_{j=1}^n \frac{1}{2} \sum_{j=1}^n \frac{1}{2} \sum_{j=1}^n \frac{1}{2} \sum_{j=1}^n \frac{$ 

 $\label{eq:2.1} \frac{1}{2}\sum_{i=1}^n\frac{1}{2}\left(\frac{1}{2}\sum_{i=1}^n\frac{1}{2}\sum_{i=1}^n\frac{1}{2}\sum_{i=1}^n\frac{1}{2}\sum_{i=1}^n\frac{1}{2}\sum_{i=1}^n\frac{1}{2}\sum_{i=1}^n\frac{1}{2}\sum_{i=1}^n\frac{1}{2}\sum_{i=1}^n\frac{1}{2}\sum_{i=1}^n\frac{1}{2}\sum_{i=1}^n\frac{1}{2}\sum_{i=1}^n\frac{1}{2}\sum_{i=1}^n\frac{1}{2}\sum$  $\label{eq:2.1} \frac{1}{2}\sum_{i=1}^n\frac{1}{2}\sum_{j=1}^n\frac{1}{2}\sum_{j=1}^n\frac{1}{2}\sum_{j=1}^n\frac{1}{2}\sum_{j=1}^n\frac{1}{2}\sum_{j=1}^n\frac{1}{2}\sum_{j=1}^n\frac{1}{2}\sum_{j=1}^n\frac{1}{2}\sum_{j=1}^n\frac{1}{2}\sum_{j=1}^n\frac{1}{2}\sum_{j=1}^n\frac{1}{2}\sum_{j=1}^n\frac{1}{2}\sum_{j=1}^n\frac{1}{2}\sum_{j=1}^n\$ 

 $\frac{1}{2} \sum_{i=1}^{n} \frac{1}{2} \sum_{j=1}^{n} \frac{1}{2} \sum_{j=1}^{n} \frac{1}{2} \sum_{j=1}^{n} \frac{1}{2} \sum_{j=1}^{n} \frac{1}{2} \sum_{j=1}^{n} \frac{1}{2} \sum_{j=1}^{n} \frac{1}{2} \sum_{j=1}^{n} \frac{1}{2} \sum_{j=1}^{n} \frac{1}{2} \sum_{j=1}^{n} \frac{1}{2} \sum_{j=1}^{n} \frac{1}{2} \sum_{j=1}^{n} \frac{1}{2} \sum_{j=1}^{n$  $\mathcal{L}^{\mathcal{L}}$  and  $\mathcal{L}^{\mathcal{L}}$  are the set of the set of the set of the set of the set of  $\mathcal{L}^{\mathcal{L}}$  $\mathbf{r}$  $\label{eq:2.1} \frac{1}{2} \sum_{i=1}^n \frac{1}{2} \sum_{j=1}^n \frac{1}{2} \sum_{j=1}^n \frac{1}{2} \sum_{j=1}^n \frac{1}{2} \sum_{j=1}^n \frac{1}{2} \sum_{j=1}^n \frac{1}{2} \sum_{j=1}^n \frac{1}{2} \sum_{j=1}^n \frac{1}{2} \sum_{j=1}^n \frac{1}{2} \sum_{j=1}^n \frac{1}{2} \sum_{j=1}^n \frac{1}{2} \sum_{j=1}^n \frac{1}{2} \sum_{j=1}^n \frac{$  $\sim 10^6$  $\mathcal{L}^{\text{max}}_{\text{max}}$ 

 $\frac{1}{2}$ 

 $\mathcal{L}^{\mathcal{L}}(\mathcal{L}^{\mathcal{L}})$  and  $\mathcal{L}^{\mathcal{L}}(\mathcal{L}^{\mathcal{L}})$  . The contribution of the contribution of

De donde, hemos demostrado que:

$$
f(A,B,C) = TT M (1,3,5,7) = m (0,2,4,6)
$$

Lo cuál, además resulta evidente de la tabla de verdad.

De las manipulaciones algebraicas anteriores, resultan aparentes ciertas relaciones entre mintérminos y maxtérminos:

> $\overline{m}_1 = \overline{A} \overline{B} C + A + B + \overline{C} + M_1$  $\overline{001}$  001  $m_{\overline{3}} = \overline{A} B C = A + \overline{B} + \overline{C} = M_{\overline{3}}$  $011$  $011$

En general:

٠

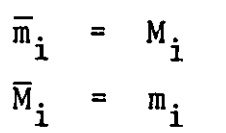

Es decir, los mintérminos y maxtérminos son complementos el uno del otro. Observemos la tabla de verdad del complemento de la función del

ejemplo anterior:

 $f (A, B, C) = TT M (1, 3, 5, 7)$ 

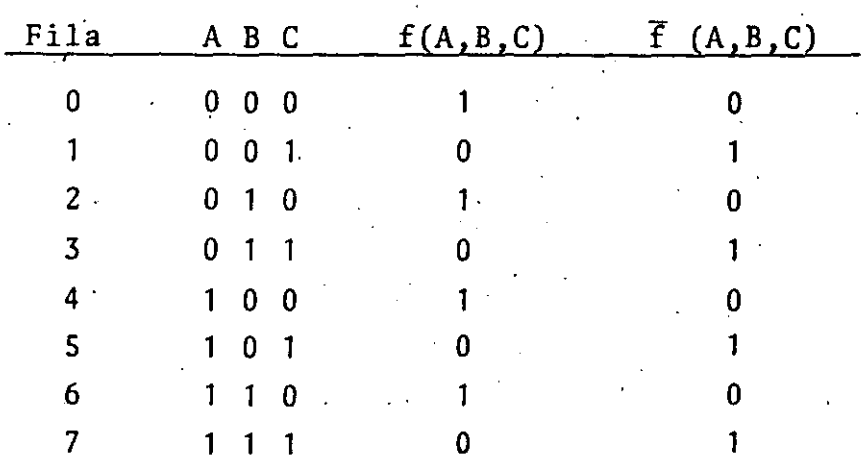

 $-438-$ 

 $\label{eq:2.1} \mathbf{A} = \mathbf{A} \mathbf{A} + \mathbf{A} \mathbf{A}$  $\mathcal{L}^{\text{max}}_{\text{max}}$  $\epsilon = \sqrt{\epsilon}$ 

 $\pmb{\rho}$ 

 $\frac{1}{\sqrt{2}}$ 

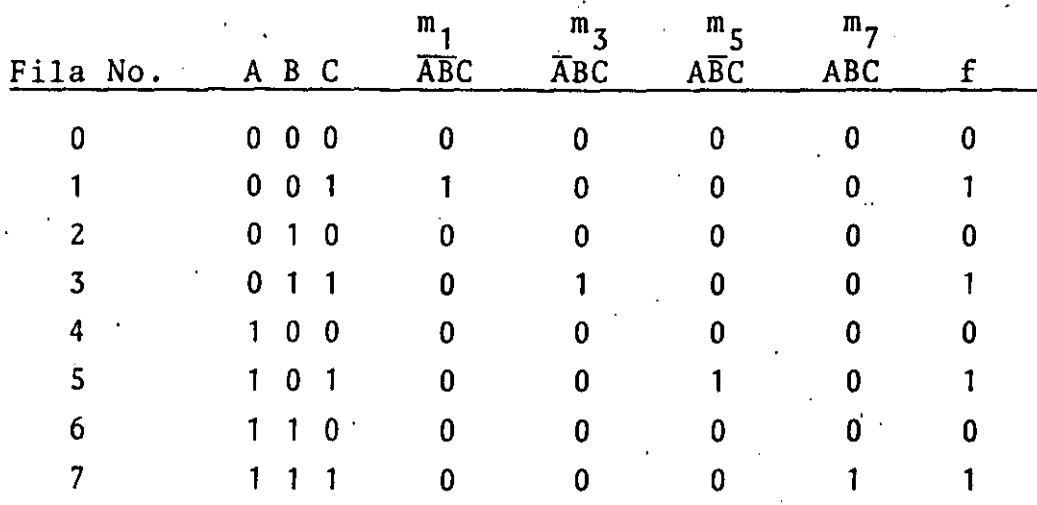

Observese en la tabla que cada fila esta numerada de acuerdo al c6digo decimal y que los únicos 1 que aparecen en la tabla sonaquellos en la fila i, producidos por el mintérmino  $n_i$ .

Por lo tanto, podemos eliminar todos los pasos intermedios *y* es cribir la tabla de verdad directamente de la lista de mintérminos.

Ejemplo:

•

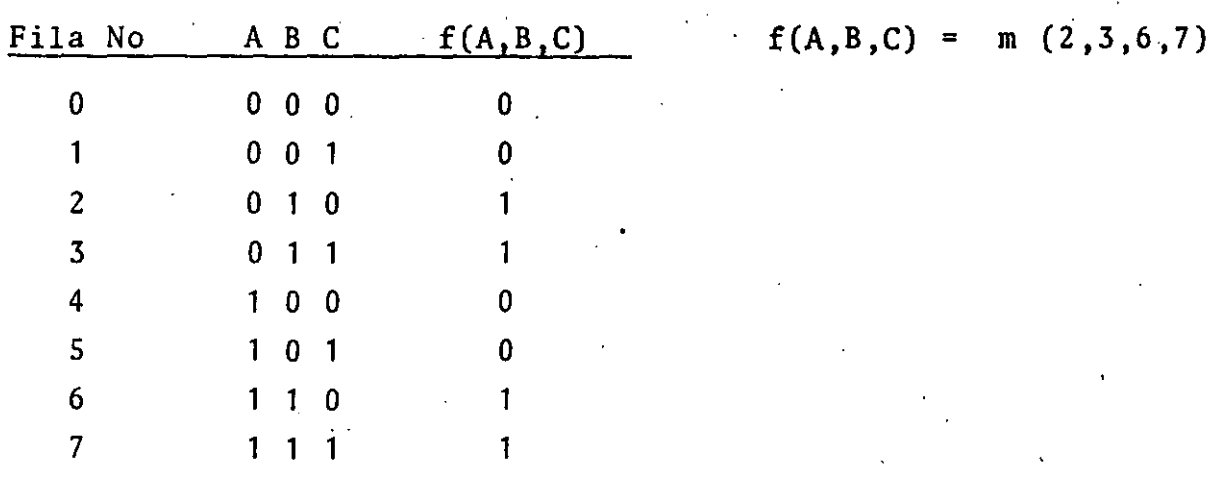

importante es observar la tabla de verdad mento de la funci6n

 $\texttt{complete}$ 

 $\epsilon_{\rm{max}}=1$  $\label{eq:Ricci} \mathcal{L}^{\text{R}}_{\text{R}}(\mathbf{r}) = \frac{1}{\sqrt{2\pi}}\sum_{i=1}^{N} \frac{1}{\sqrt{2\pi}} \mathbf{e}_i^{\text{R}}$ 

 $\label{eq:2.1} \frac{1}{\sqrt{2\pi}}\frac{1}{\sqrt{2\pi}}\frac{1}{\sqrt$ 

en de la provincia de la provincia del provincia del provincia del provincia del provincia del provincia del p<br>En la provincia del provincia del provincia del provincia del provincia del provincia del provincia del provin

 $\label{eq:2} \mathcal{L} = \frac{1}{2} \sum_{i=1}^n \frac{1}{2} \sum_{j=1}^n \frac{1}{2} \sum_{j=1}^n \frac{1}{2} \sum_{j=1}^n \frac{1}{2} \sum_{j=1}^n \frac{1}{2} \sum_{j=1}^n \frac{1}{2} \sum_{j=1}^n \frac{1}{2} \sum_{j=1}^n \frac{1}{2} \sum_{j=1}^n \frac{1}{2} \sum_{j=1}^n \frac{1}{2} \sum_{j=1}^n \frac{1}{2} \sum_{j=1}^n \frac{1}{2} \sum_{j=1}$  $\mathcal{L}^{\text{max}}(\mathcal{O}_{\text{max}})$  $\sim 10^6$ 

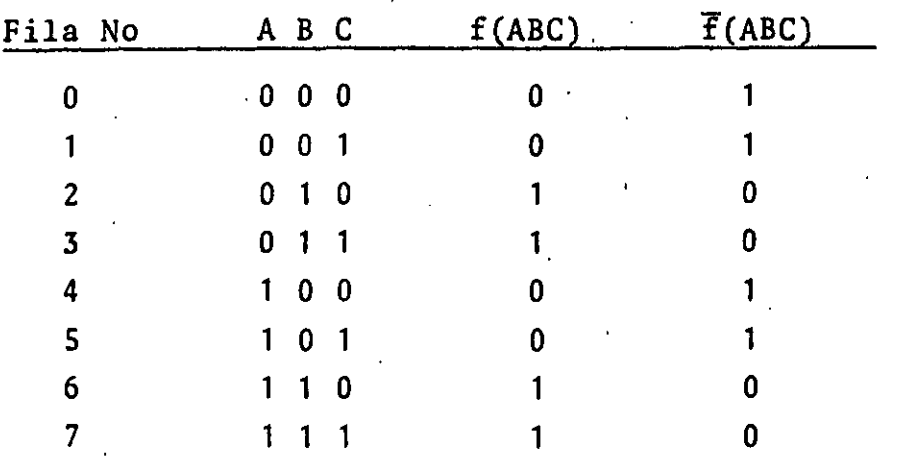

 $F(A,B,C) = m(0,1,4,5)$ 

La tabla indica que  $\overline{f}$  (A,B,C) tiene "1" en las filas 0,1,4,5 y por lo tanto:

> $\overline{f}$  (A,B,C) = m (0,1,4,5) f  $(A, B, C) = m (2, 3, 6, 7)$

Observese que todos los mintérminos compuestos de tres variables (8 en total) estan contenidos en una de las dos expresiones.

De la tabla vemos que los ceros están las·filas 0,2,4 y 6 .. Luego

 $F(A,B,C) = TT M (0,2,4,6)$  $f(A,B,C) = TT M (1,3,5,7)$ 

Es decir, todos los maxtérminos por tres variables apare cen en ) 6 en  $F(A, B, C)$ . Además, del álgebra de ---. Boole, tenemos que:

$$
f(A,B,C)
$$
.  $\overline{f}(A,B,C) = 0$ 

luego:

•

$$
(M_0 M_2 M_4 M_6) \cdots (M_1 M_3 M_5 M_7) = 0
$$

O bi6n:

$$
\frac{2^{n}-1}{\begin{vmatrix} 1\\ 1\\ 0 \end{vmatrix}} M_{i} = 0
$$

 $\sim 30$  $\label{eq:2.1} \mathcal{L}(\mathcal{L}^{\mathcal{L}}_{\mathcal{L}}(\mathcal{L}^{\mathcal{L}}_{\mathcal{L}}))\leq \mathcal{L}(\mathcal{L}^{\mathcal{L}}_{\mathcal{L}}(\mathcal{L}^{\mathcal{L}}_{\mathcal{L}}))$ 

En Resumen: Para la función:

$$
f(A,B,C) = \overline{A}B\overline{C} + \overline{A}BC + AB\overline{C} + ABC
$$

Tenemos que:

$$
f(A,B,C) = m(2,3,6,7) = \pi M (0,1,4,5)
$$
  
f(A,B,C) = m(0,1,4,5) = \pi M (2,3,6,7)

# EXPANSION FUNCIONAL:

Se estudiará ahora la forma de poner una función dada en una de las formas canónicas definidas anteriormente. Este procedimien to se llama Expansión funcional

### EXPANSION EN SUMA DE PRODUCTOS

Emplearemos la siguiente notación:

$$
f(1, X_2, X_3, \ldots, X_n)
$$
denota a la función  $f(X_1, X_2, X_3, \ldots, X_n)$  en la que se ha reemplazado  $X_1$ , por 1 y  $\bar{X}$ , por 0  $f(0, X_2, X_3, \ldots, X_n)$  denota a la función  $f(X_1, X_2, X_3, \ldots, X_n)$  en la que se ha reemplazado  $X_1$  por 0 y  $\bar{X}_1$  por 1.

Ejemplo: Tomemos la función:

$$
f(X_1, X_2, X_3, X_4) = \tilde{X}_1 \tilde{X}_2 \tilde{X}_3 \tilde{X}_4 + X_1 X_2 X_3 X_4
$$
  
escribamos la función de la siguiente forma:  

$$
f(X_1, X_2, X_3, X_4) = \tilde{X}_2 (\tilde{X}_1 \tilde{X}_3 \tilde{X}_4) + X_2 (X_1 X_3 X_4)
$$
  

$$
f(X_1, X_2, X_3, X_4) = \tilde{X}_2 g(X_1, X_3, X_4) + X_2 h(X_1, X_3, X_4)
$$
  

$$
g(X_1, X_3, X_4) = \tilde{X}_1 \tilde{X}_3 \tilde{X}_4
$$
  

$$
h(X_1, X_3, X_4) = X_1 X_2 X_4
$$

Donde:

•

 $\mathcal{L}(\mathcal{L}^{\text{max}}_{\mathcal{L}^{\text{max}}_{\mathcal{L}$ 

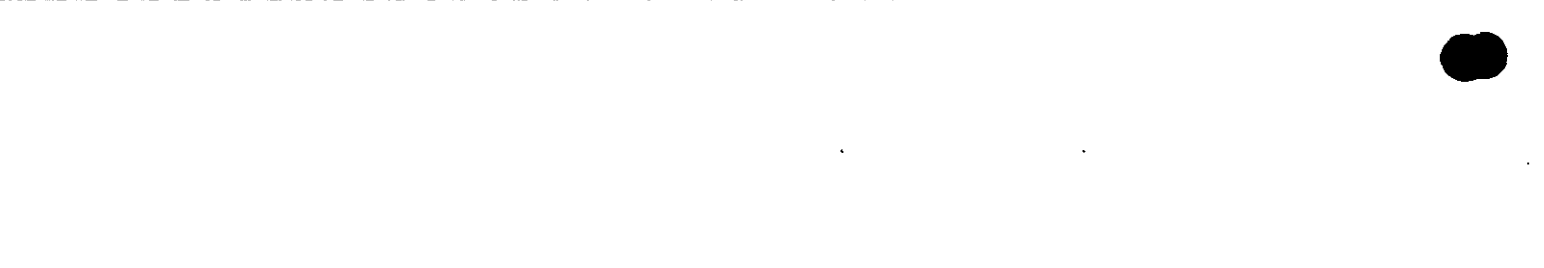

 Las funciones g y h se pueden obtener a partir de f mediante el siguiente procedimiento:

$$
g(X_1, X_3, X_4) = f(X_1, 0, X_3, X_4) = f(X_1, X_2, X_3, X_4) |_{X_2 = 0}
$$
  
\n
$$
= \overline{X}_1 \cdot \overline{0} \ \overline{X}_3 \ \overline{X}_4 = \overline{X}_1 \ \overline{X}_3 \ \overline{X}_4
$$
  
\nh(X<sub>1</sub>, X<sub>3</sub>, X<sub>4</sub>) = f(X<sub>1</sub>, 1, X<sub>3</sub>, X<sub>4</sub>) = f(X<sub>1</sub>, X<sub>2</sub>, X<sub>3</sub>, X<sub>4</sub>) | $X_2 = 1$   
\n
$$
= X_1 \ 1 \ X_3 \ X_4 = X_1 \ X_3 \ X_4
$$

El procedimiento de expansión lo forliza el siguiente teorema: TEOREMA 4.1: Una función booleana de n variables  $f(X_1, X_2, X_3, X_4)$  $\ldots$ , $X_n$ ) se puede expandir con respecto a la variable  $X_i$ ,  $1 \leq i \leq n$ , de la siguiente forma:

$$
f(X_1, X_2, \ldots, X_{i-1}, X_{i+1}, \ldots, X_n) =
$$
  

$$
X_i \in (X_1, X_2, \ldots, X_{i-1}, 1, X_{i+1}, \ldots, X_n) +
$$
  

$$
+ \overline{X}_i \in (X_1, X_2, \ldots, X_{i-1}, 0, X_{i+1}, \ldots, X_n) +
$$

Aplicando sucesivamente el teorema anterior para cada una de las n variables de la función f, habremos expandido la función y la tendremos en forma de lista de mintérminos.

Veamos como sería el procedimiento. Comenzando con  $X_1$ , tenemos:

$$
f(x_1, x_2, \ldots, x_n) = x_1 f(1, x_2, \ldots, x_n) + x_1 f(0, x_1, \ldots, x_n)
$$

Expandiendo ahora  $f(1, X_2, \ldots, X_n)$  y  $f(0, X_1, \ldots, X_n)$ con respecto a  $X_2$ , tenemos:

..

•

 $\label{eq:2.1} \mathcal{O}_{\mathcal{A}}(x,y) = \mathcal{O}_{\mathcal{A}}(x,y) \quad \text{and} \quad \mathcal{O}_{\mathcal{A}}(x,y) = \mathcal{O}_{\mathcal{A}}(x,y) \quad \text{and} \quad \mathcal{O}_{\mathcal{A}}(x,y) = \mathcal{O}_{\mathcal{A}}(x,y) \quad \text{and} \quad \mathcal{O}_{\mathcal{A}}(x,y) = \mathcal{O}_{\mathcal{A}}(x,y) \quad \text{and} \quad \mathcal{O}_{\mathcal{A}}(x,y) = \mathcal{O}_{\mathcal{A}}(x,y) \quad \text{and} \quad \$ 

$$
f(1, x_2, \ldots, x_n) = X_2 f(1, 1, x_3, \ldots, x_n) + \overline{X}_2 f(1, 0, \ldots, x_n)
$$
  
\n
$$
f(0, x_2, \ldots, x_n) = X_2 f(0, 1, x_3, \ldots, x_n) + \overline{X}_2 f(0, 0, \ldots, x_n)
$$
  
\nLa function queda:  
\n
$$
f(X_1, X_2, X_3 \ldots, X_n) = X_1 X_2 f(1, 1, \ldots, x_n) + \overline{X}_2 f(1, 0, \ldots, x_n) + \overline{X}_1 X_2 f(0, 0, \ldots, x_n)
$$
  
\n
$$
0 \text{ biefn:}
$$
  
\n
$$
f(X_1, X_2, \ldots, X_n) = X_1 X_2 f(1, 1, \ldots, x_n) + X_1 X_2 f(1, 0, \ldots, x_n) + \overline{X}_1 X_2 f(0, 0, \ldots, x_n) + \overline{X}_1 X_2 f(0, 1, \ldots, x_n) + \overline{X}_1 X_2 f(0, 0, \ldots, x_n)
$$
  
\nA continuous of the  $X_3$ , de donde obtenores 8 functions; luego expandemos  
\n
$$
f(X_1, X_2, X_3) = X_1 X_2 X_3 f(1, 1, 1) + X_1 X_2 X_3 f(1, 1, 0)
$$
  
\n
$$
f(X_1, X_2, X_3) = X_1 X_2 X_3 f(1, 1, 1) + X_1 X_2 X_3 f(1, 1, 0)
$$
  
\n
$$
f(X_1, X_2, X_3) = X_1 X_2 X_3 f(1, 1, 1) + X_1 X_2 X_3 f(1, 0, 0)
$$
  
\n
$$
f(X_1, X_2, X_3) = X_1 X_2 X_3 f(0, 0, 1) + X_1 X_2 X_3 f(0, 0, 0)
$$
  
\n
$$
f(X_1, X_2, X_3) = X_1 X_2 X_3 f(0, 0, 1) + X_1 X_2 X_3 f(0, 0, 0)
$$
  
\n
$$
f(X
$$

S

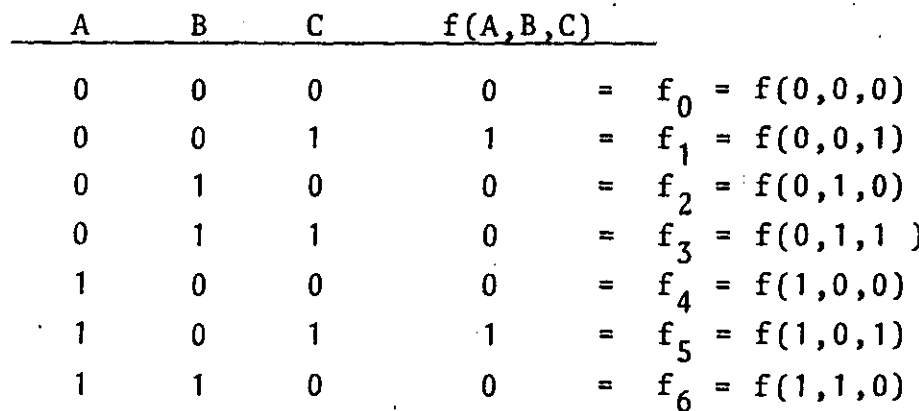

 $-443-$
$\label{eq:2.1} \frac{1}{\sqrt{2}}\int_{\mathbb{R}^3}\frac{1}{\sqrt{2}}\left(\frac{1}{\sqrt{2}}\right)^2\frac{1}{\sqrt{2}}\left(\frac{1}{\sqrt{2}}\right)^2\frac{1}{\sqrt{2}}\left(\frac{1}{\sqrt{2}}\right)^2\frac{1}{\sqrt{2}}\left(\frac{1}{\sqrt{2}}\right)^2.$ 

 $\frac{1}{2}$  ,  $\frac{1}{2}$  ,  $\frac{1}{2}$ 

 $\label{eq:2.1} \mathcal{L}(\mathcal{L}(\mathcal{L}))=\mathcal{L}(\mathcal{L}(\mathcal{L}))=\mathcal{L}(\mathcal{L}(\mathcal{L}))=\mathcal{L}(\mathcal{L}(\mathcal{L}))=\mathcal{L}(\mathcal{L}(\mathcal{L}))=\mathcal{L}(\mathcal{L}(\mathcal{L}))=\mathcal{L}(\mathcal{L}(\mathcal{L}))=\mathcal{L}(\mathcal{L}(\mathcal{L}))=\mathcal{L}(\mathcal{L}(\mathcal{L}))=\mathcal{L}(\mathcal{L}(\mathcal{L}))=\mathcal{L}(\mathcal{L}(\mathcal{L}))=\mathcal{L}(\mathcal{L}(\$ 

 $\label{eq:2.1} \mathcal{L}(\mathbf{y},\mathbf{y})=\mathcal{L}(\mathbf{y},\mathbf{y})=\mathcal{L}(\mathbf{y},\mathbf{y})=\mathcal{L}(\mathbf{y},\mathbf{y})=\mathcal{L}(\mathbf{y},\mathbf{y})=\mathcal{L}(\mathbf{y},\mathbf{y})$ 

 $\label{eq:2} \frac{1}{\sqrt{2}}\int_{0}^{\infty}\frac{1}{\sqrt{2}}\left(\frac{1}{\sqrt{2}}\right)^{2}d\theta\,d\theta.$ 

Veamos la equivalencia entre este desarrollo *y* la tabla de verdad:

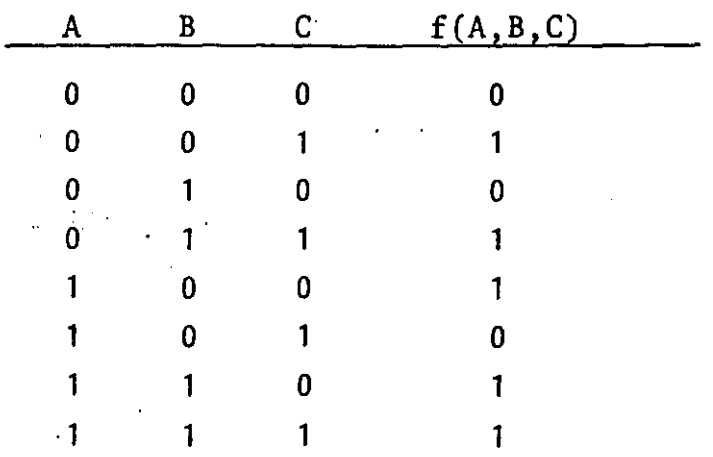

Revisando el procedimiento, se puede comprobar que no es más que la aplicación del Postulado 5  $(a \cdot 1 = a)$  Postulado 10  $(a + \overline{a} = 1)$  *y* del teorema 13A (ab +  $a\overline{b}$  = a)

podemos simplificar el procedimiento aplicando directamente dichos postulados .

. Ejemplo: Expandir la función.

..

 $\sqrt{2}$ 

 $f(A, B, C) = A \overline{B} + A \overline{C} + A B C$ = A  $\overline{B}$  (C +  $\overline{C}$ ) + A  $\overline{C}$  (B +  $\overline{B}$ ) + ABC  $= A \overline{B} C + A \overline{B} \overline{C} + A B \overline{C} + A \overline{B} \overline{C} + A B C$  $= A \overline{B} C + A \overline{B} \overline{C} + A B \overline{C} + A B C$  $=$  m<sub>5</sub> + m<sub>4</sub> + m<sub>6</sub> + m<sub>7</sub>  $=$  (4,5,6,7)

En resumen, para expandir una función en suma de productos a su forma can6nica SP, podemos hacerlo de tres formas:

- 1).- De la tabla de Verdad, obtener directamente la lista de mintérminos.
- 2).- Aplicando directamente el teorema 4.1.
- 3).- Aplicando los Postulados S *y* 10; el Teorema 13a,

 $\label{eq:2.1} \frac{1}{\sqrt{2}}\int_{\mathbb{R}^3}\frac{1}{\sqrt{2}}\left(\frac{1}{\sqrt{2}}\right)^2\left(\frac{1}{\sqrt{2}}\right)^2\left(\frac{1}{\sqrt{2}}\right)^2\left(\frac{1}{\sqrt{2}}\right)^2\left(\frac{1}{\sqrt{2}}\right)^2\left(\frac{1}{\sqrt{2}}\right)^2\left(\frac{1}{\sqrt{2}}\right)^2\left(\frac{1}{\sqrt{2}}\right)^2\left(\frac{1}{\sqrt{2}}\right)^2\left(\frac{1}{\sqrt{2}}\right)^2\left(\frac{1}{\sqrt{2}}\right)^2\left(\frac$  $\mathcal{L}_{\text{max}}$  ,  $\mathcal{L}_{\text{max}}$ 

 $\label{eq:2} \frac{1}{\sqrt{2}}\sum_{i=1}^n\frac{1}{\sqrt{2}}\sum_{j=1}^n\frac{1}{j!}\sum_{j=1}^n\frac{1}{j!}\sum_{j=1}^n\frac{1}{j!}\sum_{j=1}^n\frac{1}{j!}\sum_{j=1}^n\frac{1}{j!}\sum_{j=1}^n\frac{1}{j!}\sum_{j=1}^n\frac{1}{j!}\sum_{j=1}^n\frac{1}{j!}\sum_{j=1}^n\frac{1}{j!}\sum_{j=1}^n\frac{1}{j!}\sum_{j=1}^n\frac{1}{j!}\sum_{j=1}^$ 

 $\label{eq:2} \frac{d^2\mathcal{L}(\mathcal{L}_{\mathcal{A}})}{d\mathcal{L}(\mathcal{L}_{\mathcal{A}})} = \frac{d\mathcal{L}(\mathcal{L}_{\mathcal{A}})}{d\mathcal{L}(\mathcal{L}_{\mathcal{A}})}$  $\sim 20$  $\label{eq:2.1} \mathcal{L}_{\text{max}} = \frac{1}{2} \sum_{i=1}^{N} \frac{1}{2} \sum_{i=1}^{N} \frac{1}{2} \sum_{i=1}^{N} \frac{1}{2} \sum_{i=1}^{N} \frac{1}{2} \sum_{i=1}^{N} \frac{1}{2} \sum_{i=1}^{N} \frac{1}{2} \sum_{i=1}^{N} \frac{1}{2} \sum_{i=1}^{N} \frac{1}{2} \sum_{i=1}^{N} \frac{1}{2} \sum_{i=1}^{N} \frac{1}{2} \sum_{i=1}^{N} \frac{1}{2} \sum_{i=$ 

 $\sim 10^6$ 

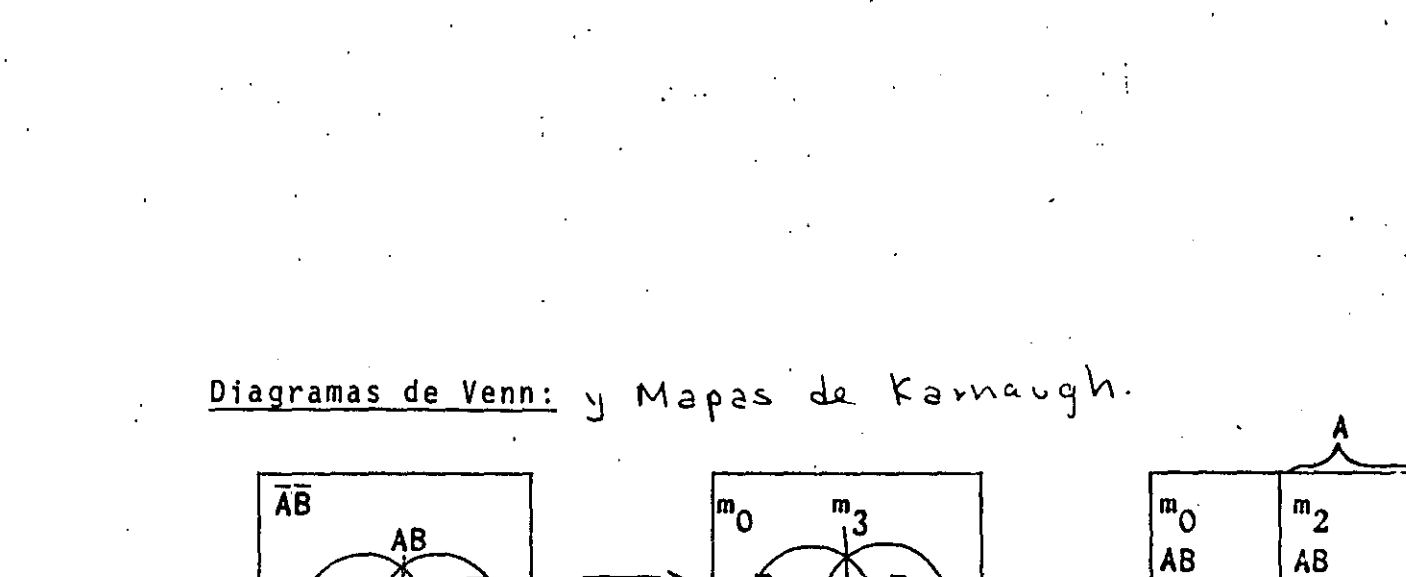

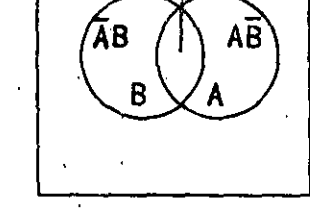

 $\mathbf{m}$ 

 $\lambda$ 

<sup>|m</sup>o

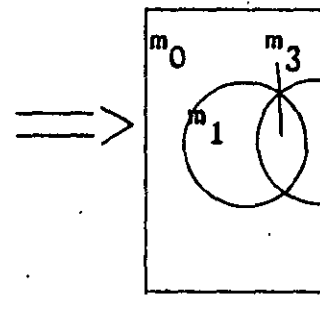

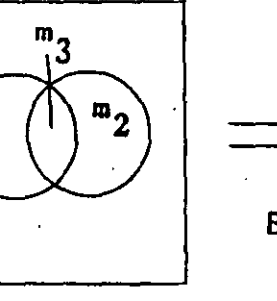

 $\overline{m}_4$ 

 $\mathsf{m}_{5}$ 

 $\begin{array}{c|c}\n\hline\n0 & 2 & 6 \\
\hline\n\overline{ABC} & \overline{ABC}\n\end{array}$ 

 $\bm{{\mathsf{p}}_1}$ 

 $\begin{array}{|c|c|}\n\hline\nm_3 & m_7 \\
\hline\n\bar{A} & B & C\n\end{array}$ 

 $\overline{B}$ 

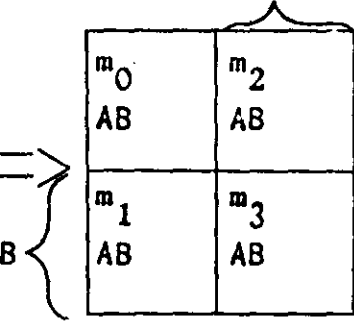

2 variables <sup>.</sup>

3 variables

 $\mathbf 0$ 1  $\pmb{\mathsf{B}}$  $\mathbf 0$  $\mathbf{1}$ 

variables hasta  $6<sup>1</sup>$ 

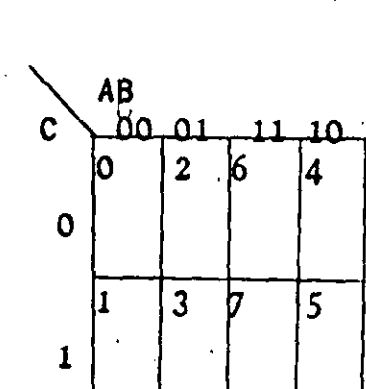

Para 4 variables

 $m_{5}$ <sup>-</sup>

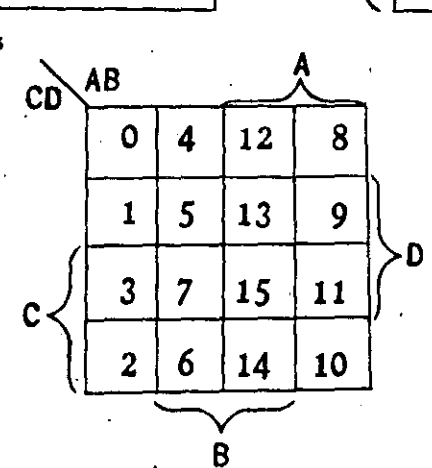

 $m<sub>2</sub>$ 

 $m_{7}$ 

 $m_{3}$ 

 $\mathbf{m}_1$ 

**SAN CONTRACTOR** 

 $\frac{1}{\sqrt{2}}$  ,  $\frac{1}{\sqrt{2}}$  $\sim 1$ 

 $\mathcal{A}^{\text{max}}_{\text{max}}$  $\label{eq:2.1} \mathcal{L}(\mathcal{L}^{\text{max}}_{\mathcal{L}}(\mathcal{L}^{\text{max}}_{\mathcal{L}}))\leq \mathcal{L}(\mathcal{L}^{\text{max}}_{\mathcal{L}}(\mathcal{L}^{\text{max}}_{\mathcal{L}}))$ 

 $\frac{1}{2} \left( \frac{1}{2} \right)$  $\mathbf{L}$  $\label{eq:2} \mathcal{L} = \mathcal{L} \left( \mathcal{L} \right) \left( \mathcal{L} \right)$ 

 $\label{eq:2.1} \frac{1}{2} \sum_{i=1}^n \frac{1}{2} \sum_{i=1}^n \frac{1}{2} \sum_{j=1}^n \frac{1}{2} \sum_{i=1}^n \frac{1}{2} \sum_{i=1}^n \frac{1}{2} \sum_{j=1}^n \frac{1}{2} \sum_{j=1}^n \frac{1}{2} \sum_{j=1}^n \frac{1}{2} \sum_{j=1}^n \frac{1}{2} \sum_{j=1}^n \frac{1}{2} \sum_{j=1}^n \frac{1}{2} \sum_{j=1}^n \frac{1}{2} \sum_{j=1}^n \frac{$ 

5 variables

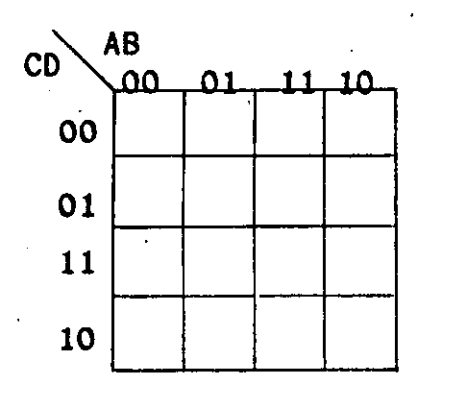

 $\cdot$   $\cdot$   $\cdot$ 

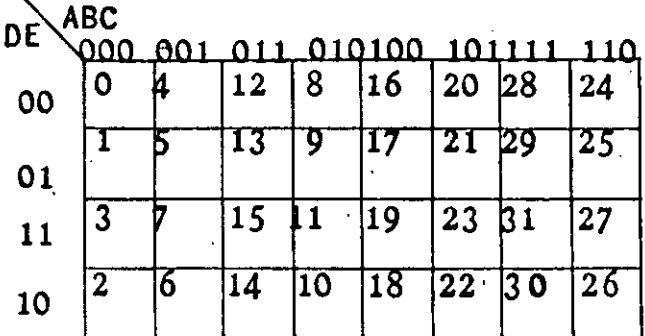

Ejemplo

 $f (A,B,C) = AB\overline{C} + AB\overline{C} + ABC$ **AB**  $\overline{C}$ ഹ Λ. 0  $\circ$  $\mathbf{I}$ ł Ō Đ  $\overline{O}$ ้ว t 1

 $f(A,B,C) = \sum m (0,1,2,5,7)$ 

$$
= \prod M(1,2,3,4)
$$

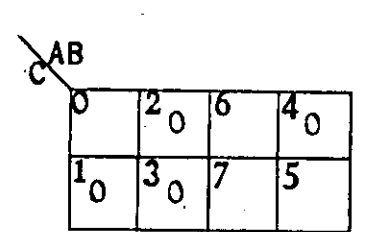

Actualmente ya son.otros objetivos, ya no el de minimizaci6n. como:

- disipación
- tiempo de retardo
- -costo

depende del proyecto a realizar.

Minimización de funciones.

métodos Mapas de Karnaugh Mc Klusky (Hill, Peterson)  $\frac{1}{2}$ 

 $\label{eq:2} \frac{1}{2} \int_{\mathbb{R}^3} \frac{1}{\sqrt{2}} \, \frac{1}{\sqrt{2}} \, \frac$  $\label{eq:2} \frac{1}{\sqrt{2}}\int_{\mathbb{R}^3}\frac{1}{\sqrt{2}}\left(\frac{1}{\sqrt{2}}\right)^2\frac{1}{\sqrt{2}}\left(\frac{1}{\sqrt{2}}\right)^2\frac{1}{\sqrt{2}}\left(\frac{1}{\sqrt{2}}\right)^2.$ 

- Aquellos conjuntos de mintérminos que se puedan combinar en 1. términos prod. más simples deben ser adyacentes o aparecer en patrones simétricos y adyacentes en un mapa K.
- Cualquier mapa K por demintérminos de n variables adyacentes.  $2.$ en un mapa k se puede combinar en un prod de n variables.

Ejemplo:

 $f(A,B,C,D)$  $B$  C D + A B C D  $CD + A$ B C B  $\ddotmark$ A  $B$   $C$   $D$  + А  $\mathbf{B}$  $C \ D +$ B.

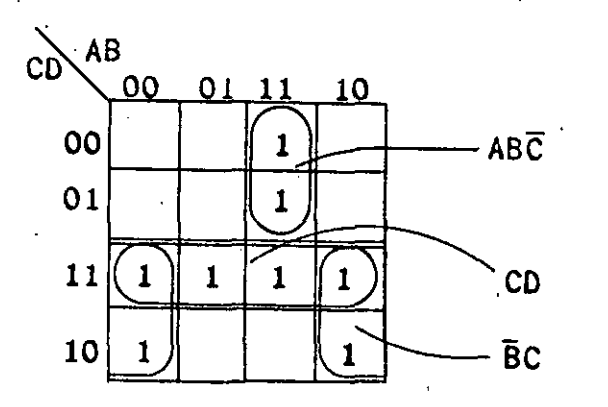

 $f = \sum m$  ( 0, 2, 8, 11, 15, 18, 20, 21, 27, 28, 29, 31)

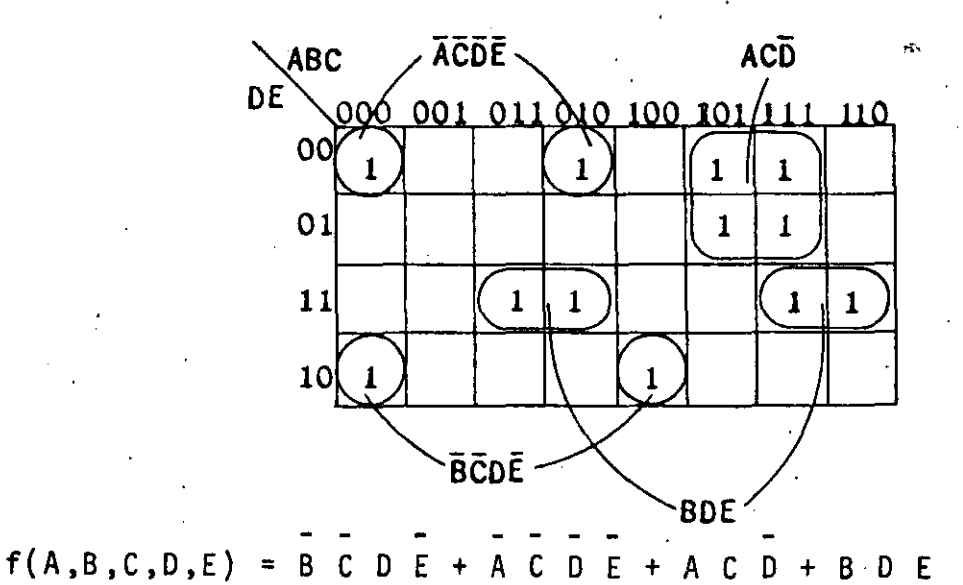

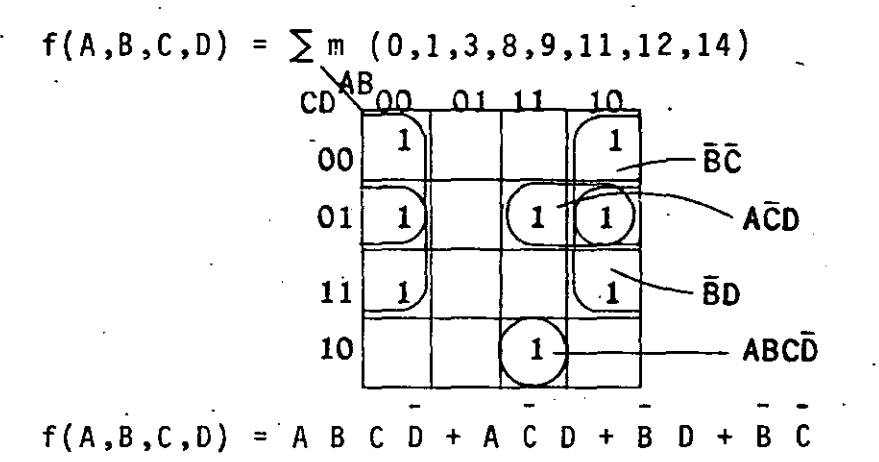

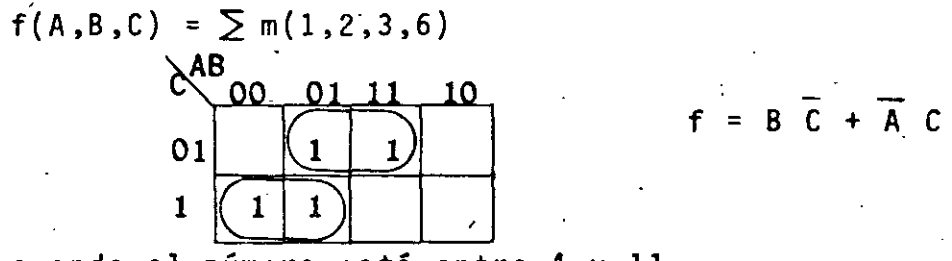

cuando el número está entre 4 y 11

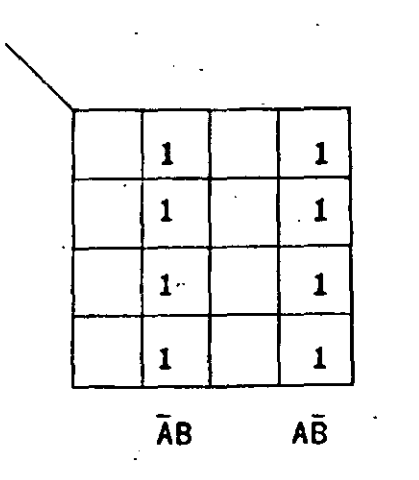

-450

V. Cirucuitos Combinacionales.

Las tecnicas cubjertas en los capítulos anteriores tienen una gran variedad de aplicaciones. En este capítulo se aplicaran ofichas técnicas para el diseño de circuitos combinacionales.

Un cirucuito combinacional es un circuitro electronico cuva salida corresponde a una determinada función bolleana de sus líneas de entrada. Puede verse como en los cir cuitass combinacionales ocurre una asociación de los valores lógicos (ver-dadero, falso) de las -funciones booleanas, con niveles de voltagie (sólo dos niveles de vol taje: voltaje alto y voltaje bajo) propioss de los cirucuitos electronicos.

A diferencia de los circuitos secuenciales, que se tratarán en los siquientes capítulos, los circuitos combinacionales tiene como carac teristica fundamental la siguiente:

La salida de un ci<sup>cul</sup>to combinacional depermide exclusivamente de los valores presentes de sus lineas el valor die una función booleana está totalemente determinado por la combinación: presente de valores de sus varniables de entrada.

Los circuitos combinacionales tienen múltiples aplicaciones y se diseñan pensando en que realicen una labor específica y perfectamente determinada, Asf, existen circuitos combinaacionales aritméticos que efectúan sumas, restas y hasta multiplicaccions en binario, existen cir cuitos detectores de códigos.

Los cirucuitos combinacio nales se emplean también en la detección y corrección de errores en la transmisión de información digital. En los sistemas de computo, son cirucuitos combinacionales los encargados de direccionar los elementos del sistema.

#### -451-

El campo de aplicación de los cirucuitos combinacionales es tan amplio que sólo queda restringido por la cirucuntancia de que la salida del circuito depende exclusivamente de la combfnac16n presente de valores nen sus lineas de entrada.

I. Diseño lógico de un circuito combinacional.

El objetivo del diseño de un circuito combinacional consiste en lograr un circ~ito que realice una labor determinada en las mejores condiciones en cuanto a costo de los dispositivos electrónicos empleados, costos de manu factura del circuito impreso, mantenimiento, confiabilidad, absolencia, etc.

Por lo anterior, el diseño de un circuito combinacional puede dividirse en dGs partes; el diseno lógico del circuito *y* la fmplementaci6n electrOntca del mismo.

Dado que un circuito combinacional debe realizar una labor determinada, pri meramente se debe establecer cual será el valor que tomará la salida del cin cuito para cada una de las combinaciones de los valores de sus lineas de entra da. Lo anterior quiere decir, que primeramente se debe encontrar cual es la función lógica que debe realizar el cirucuito a fin de llevar a cabo la labor pora. la cual se diseña.

8 diseño lógico ·de un circuito combinacional se refiere precisamente a la busqueda de la función lógica del cirucuito. Como se ha visto anteriormente, una fu<u>n</u><br>. ción lógica está perfectamente determinada si se dispone de su tabla de verdad, así, el diseño lógico de Un circuito combinacional se concluye cuando se despone de la tabla de verdad de la función lógica del circuito.

El diseño lógico de un circuito combinacional parte de un establecimiento verbal o escrito de la labor que debe desarrollar el circuito. En muchos casos esta descripción verbal o escrita no es suficiente, en este caso debe intervenir el criterio del deseñador a fin de lograr de tabla de verdad de la func16n logica -rE'<;uer1da. -

•.,

· El mecanismo mediante el cual, un diseñador transfoma una descripción verbal o escrita, de la labor o desarrollar por un circuito combinacional en una tabla de verdad es un proceso mental de abtracción, que requiere cierto esfuerzo del diseñador principiante. Es necesario que el diseñacor principiante encuentre por sí solo. funciones lógicas de circuitos combina cionales. comenzando por los más simples. La habilidad de encontrar funciones lógicas de circuitos combinacionales es poco transmisible por tratar se de un proceso mental.

A continuación se describen algunos ejemplos, pero debe tenerse sienpre en mente que si desea diseñar un circuito no existe en el mundo real o dicho cir cuito debe mejorar alguno ya existente.

Ejemplo 5.1 Realizar el diseño lógico de un circuito combinacional que tiene dos líneas de entrada y una línea de salida, adquiriendo esta Cltima el valor 16gico verdadero cuando los valores lógicos de sus líneas de entrada sean --.iguales.

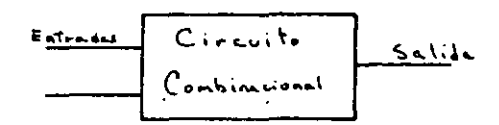

Las líneas de enrtrada pueden tomar cualquiera de los valores lócicos verdadero (V)  $y$  falso  $(F)$   $y$  sõlo pueden ocurrir cuatro combinaciones distintas  $FF$  FV VFY YV. Del enunciado del problema debe quedar claro que la línea de salida adeuiere el valor *v,* solamente para las combinaciones FF Y VV de sus lfneas de entraGa.

·,

-.452-

----------~1~-------~--.-.. ~--~

'

-454-

·.•

· . ..

-453-

Asociando los variables 16gicas *A* y Balas ltneas de entrada *y* llamando  $f(a,b)$  a la linea de salida se escribe la tabla de verdad que concluye el ejemplo.

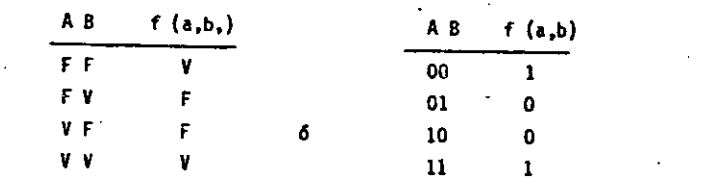

Ejemplo 5.2 Realizar el disñeo lógico de un circuito combinacional que tiene 3 lfneas de entrada que le indican el estado (abierto o cerrado) de tres interruptores. Su linea de salida deberá tomar el valor lógico verdadero cuando un número non de inte rruptores se encuentran cerrados.

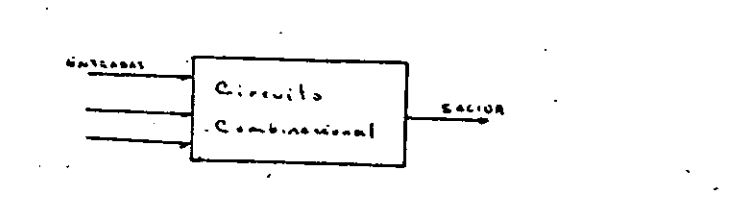

Asociando los variables 16gicas A B Y C a las lineas de entrada al circuito y considerando que cada linea toma el valor 16gico verdadero cuando el interruptor correspondiente está cerrado, se escribe la tabla de verdad que concluye el ejemplo:

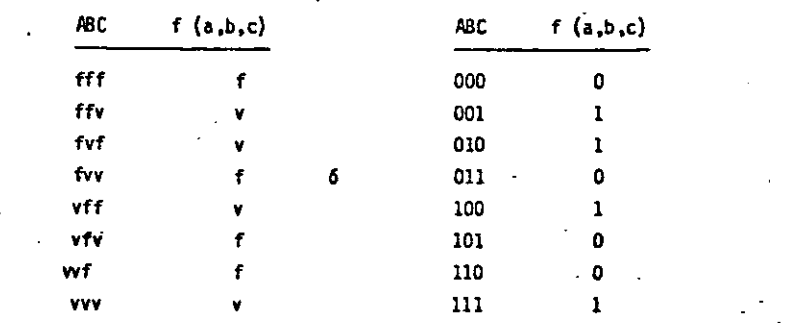

**e**<br>|

¡¡ :1 11 '1

1

Ejemplo 5.3 Obteaer la función lógica de un circuito combinacional que compare la magnitud de dos números bianrios N y M de dos bits cada uno. El circuito de . ber& indicar de alguna .forma cuando N es mayor o iqual a M.

Del planteamiento del problema resulta que cada número binario llega al circuito tpor dos líneas, esto es, un bit por cada línea, así, el circuito tendrá en total cuatro líneas de entrada.

Quando un número binario de N bits llega a un circuito usando N líneas. (un bit por cada líneas) se dice que el núero binario llega en paralelo.

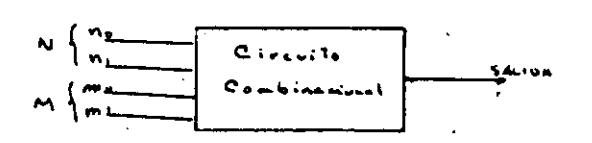

Para el circuito anterior se han asociado las variables lógicas N<sub>O •</sub> h<sub>i</sub>"<sub>0</sub> y M<sub>1</sub> a las lineas de entrada, por otro lado, los números binarios posibles de cos bits son : 0/ P, Pl, lP y 11,

----·~ ---- ~-- .

1 \_\_\_\_\_\_ \_

 $\label{eq:2.1} \mathcal{L}(\mathcal{L}^{\text{max}}_{\mathcal{L}}(\mathcal{L}^{\text{max}}_{\mathcal{L}})) \leq \mathcal{L}(\mathcal{L}^{\text{max}}_{\mathcal{L}}(\mathcal{L}^{\text{max}}_{\mathcal{L}}))$ 

 $\mathcal{L}(\mathcal{L})$ 

 $\label{eq:2} \frac{1}{\sqrt{2}}\left(\frac{1}{\sqrt{2}}\right)^{2} \left(\frac{1}{\sqrt{2}}\right)^{2} \left(\frac{1}{\sqrt{2}}\right)^{2} \left(\frac{1}{\sqrt{2}}\right)^{2} \left(\frac{1}{\sqrt{2}}\right)^{2} \left(\frac{1}{\sqrt{2}}\right)^{2} \left(\frac{1}{\sqrt{2}}\right)^{2} \left(\frac{1}{\sqrt{2}}\right)^{2} \left(\frac{1}{\sqrt{2}}\right)^{2} \left(\frac{1}{\sqrt{2}}\right)^{2} \left(\frac{1}{\sqrt{2}}\right)^{2} \left(\frac{$  $\label{eq:2.1} \frac{1}{2}\sum_{i=1}^n\frac{1}{2}\sum_{j=1}^n\frac{1}{2}\sum_{j=1}^n\frac{1}{2}\sum_{j=1}^n\frac{1}{2}\sum_{j=1}^n\frac{1}{2}\sum_{j=1}^n\frac{1}{2}\sum_{j=1}^n\frac{1}{2}\sum_{j=1}^n\frac{1}{2}\sum_{j=1}^n\frac{1}{2}\sum_{j=1}^n\frac{1}{2}\sum_{j=1}^n\frac{1}{2}\sum_{j=1}^n\frac{1}{2}\sum_{j=1}^n\frac{1}{2}\sum_{j=1}^n\$  $\label{eq:2.1} \frac{1}{\sqrt{2}}\int_{0}^{\infty}\frac{1}{\sqrt{2}}\left(\frac{1}{\sqrt{2}}\right)^{2}e^{-\frac{1}{2}}\left(\frac{1}{\sqrt{2}}\right)^{2}e^{-\frac{1}{2}}\left(\frac{1}{\sqrt{2}}\right)^{2}e^{-\frac{1}{2}}\left(\frac{1}{\sqrt{2}}\right)^{2}e^{-\frac{1}{2}}\left(\frac{1}{\sqrt{2}}\right)^{2}e^{-\frac{1}{2}}\left(\frac{1}{\sqrt{2}}\right)^{2}e^{-\frac{1}{2}}\left(\frac{1}{\sqrt{2}}\right)^{2}e^{ \label{eq:2.1} \frac{1}{\sqrt{2}}\int_{\mathbb{R}^3}\frac{1}{\sqrt{2}}\left(\frac{1}{\sqrt{2}}\right)^2\left(\frac{1}{\sqrt{2}}\right)^2\left(\frac{1}{\sqrt{2}}\right)^2\left(\frac{1}{\sqrt{2}}\right)^2\left(\frac{1}{\sqrt{2}}\right)^2.$ 

 $\label{eq:2.1} \frac{1}{\sqrt{2}}\int_{0}^{\pi}\frac{1}{\sqrt{2}}\left(\frac{1}{\sqrt{2}}\right)^{2}e^{-\frac{1}{2}}\left(\frac{1}{\sqrt{2}}\right)^{2}e^{-\frac{1}{2}}\left(\frac{1}{\sqrt{2}}\right)^{2}e^{-\frac{1}{2}}\left(\frac{1}{\sqrt{2}}\right)^{2}e^{-\frac{1}{2}}\left(\frac{1}{\sqrt{2}}\right)^{2}e^{-\frac{1}{2}}\left(\frac{1}{\sqrt{2}}\right)^{2}e^{-\frac{1}{2}}\left(\frac{1}{\sqrt{2}}\right)^{2}e^{-\$ 

 $\label{eq:2.1} \frac{1}{\sqrt{2}}\sum_{i=1}^n\frac{1}{\sqrt{2}}\sum_{i=1}^n\frac{1}{\sqrt{2}}\sum_{i=1}^n\frac{1}{\sqrt{2}}\sum_{i=1}^n\frac{1}{\sqrt{2}}\sum_{i=1}^n\frac{1}{\sqrt{2}}\sum_{i=1}^n\frac{1}{\sqrt{2}}\sum_{i=1}^n\frac{1}{\sqrt{2}}\sum_{i=1}^n\frac{1}{\sqrt{2}}\sum_{i=1}^n\frac{1}{\sqrt{2}}\sum_{i=1}^n\frac{1}{\sqrt{2}}\sum_{i=1}^n\frac$ 

 $\frac{1}{2} \sum_{i=1}^n \frac{1}{2} \sum_{j=1}^n \frac{1}{2} \sum_{j=1}^n \frac{1}{2} \sum_{j=1}^n \frac{1}{2} \sum_{j=1}^n \frac{1}{2} \sum_{j=1}^n \frac{1}{2} \sum_{j=1}^n \frac{1}{2} \sum_{j=1}^n \frac{1}{2} \sum_{j=1}^n \frac{1}{2} \sum_{j=1}^n \frac{1}{2} \sum_{j=1}^n \frac{1}{2} \sum_{j=1}^n \frac{1}{2} \sum_{j=1}^n \frac{1}{2} \sum_{j=$ 

 $\frac{1}{2}$ 

 $\label{eq:2.1} \frac{1}{\sqrt{2}}\int_{\mathbb{R}^3} \frac{1}{\sqrt{2}}\left(\frac{1}{\sqrt{2}}\right)^2\frac{1}{\sqrt{2}}\left(\frac{1}{\sqrt{2}}\right)^2\frac{1}{\sqrt{2}}\left(\frac{1}{\sqrt{2}}\right)^2\frac{1}{\sqrt{2}}\left(\frac{1}{\sqrt{2}}\right)^2.$  $\label{eq:2.1} \mathcal{L}=\mathcal{L}(\mathcal{L}^{(1)}\otimes\mathcal{L}^{(2)})\otimes\mathcal{L}^{(3)}\otimes\mathcal{L}^{(4)}\otimes\mathcal{L}^{(5)}$ 

### -455-

Asociando la variable lógica N<sub>o</sub> al bit menos significativo del número binario N y la variable lógica N, al bit más significativo, se puede establecer la siguien te relación para N

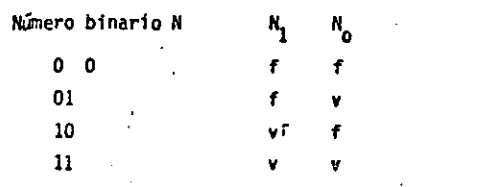

Asociando la variable légica M al bit menos significativo de M y M, al bit más -significativo se establece analogamente la siguiente relación:

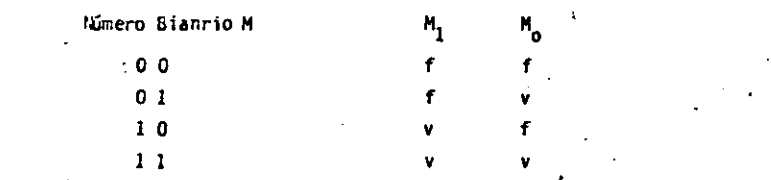

Con lo anterior ya se puede escribir la tabla de verdad para la función de salida.

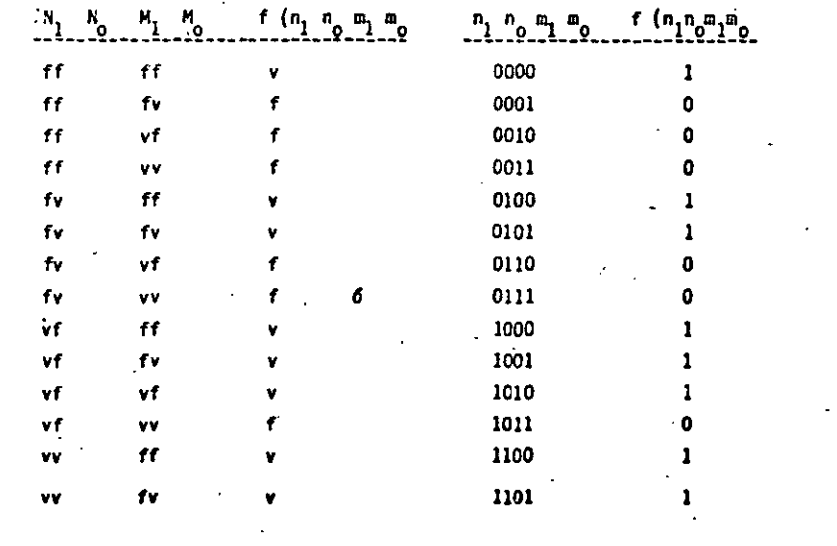

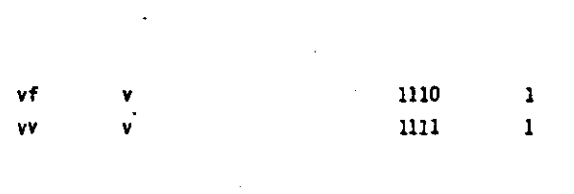

 $-456-$ 

۷V

Para la tabla de verdad anterior se asignó el valor lógico verdadero a f (n<sub>i</sub>, n<sub>o</sub>, m<sub>1</sub>, m<sub>0</sub>) para indicar que N M, esto fué una asignación arbitraria ya que el planteamiento del problema no especifica nada al respecto.

Muchas aplicaciones requieren del diseño de circuitos combinacionales de salida multiple, esto es, de circuitos con más de una línea de salida, lo anterior ocurre por las necesidades de la aplicación particular.

Ejemplo 5.4 Diseñe logicamente un circuito combinacional que convierta un núm. binario de 4 bits al código Gray.

El planteamiento anterior propone la búsqueda de un circuito combinacional que reciba a la entrada un número binario de 4 bits y ofrezca en su salida el patrón binario correspondiente en código Gray. Así, el circuito tendrá 4 líneas de entrada para recibir el número binario y 4 líneas de salida para ofrecer el patrón binario en código Gray correspondiente.

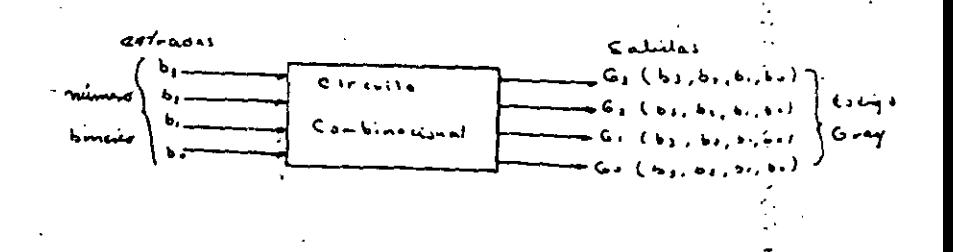

Asociando las variables lógicas B<sub>o</sub>, B<sub>1</sub> B<sub>2</sub> y B<sub>3</sub> a las líneas de entrada, donde Bo corresponde al bit menos significativo del número binario recibido y llamando --Go, Gl, G2 y G3 a las funciones lógicas de las líneas de salida del circuito. donde Go (b3,b2,b1,bo) corresponde al bit menos significativo del código Gray se pueden ya escribir las tablas de verdad para las funciones Go, Gl, G2, G3, si se realiza una última asociación entre los digitos binarios  $\beta$  y l y los valores lógicos p y 1 respectivamente

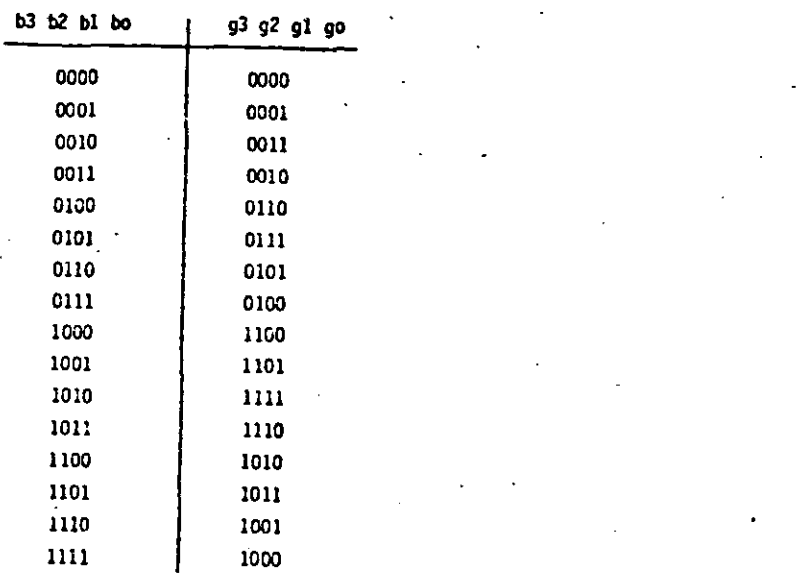

 $-457-$ 

Para el circuito combinacional anterior existen 4 funciones booleanas de salida y las 4 deberán implementarse si se desea construir el circuito.

Ejemplo 5.5. Diseñar un circuito combinacional que realice al calculo de la -función  $f(x) = x^2 - x$  donde x es un número binario entero entre tal que  $0 \times 5$ .

Debe resultar obvio que el circuito combinacional calculará la función f(x) y ofrecerá el resultado en binario por sus lineas de salida. Como-el número bina rio que recibe cae en el rango de 0 a 5, entonces, solo se requieren tres -líneas de entrada. Como el valor máximo que adquiere la función F (x) es 20. y se requieren 5 bits para representar esta cantidad en binario, entonces, el circuito combinaciional tendrá 5 lineas de salida, una para cada bit.

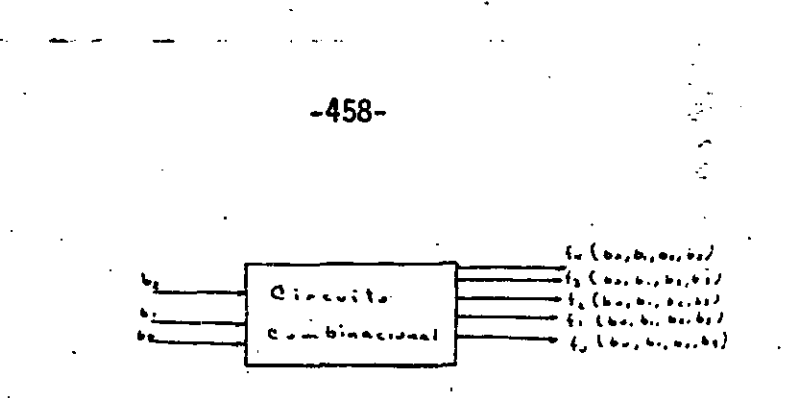

Usando las variables y funciones lógicas de la figura anterior, donde 80, -corresponde al bit menos significativo del número binario X y Fo corresponde al bit menos significativo de F9x) y asociando los dígitos binarios ß y 1 con los valores lógicos Ø y 1 respectivamente, se pueden escribir las tablas de verdad para las funciones lógicas del circuito.

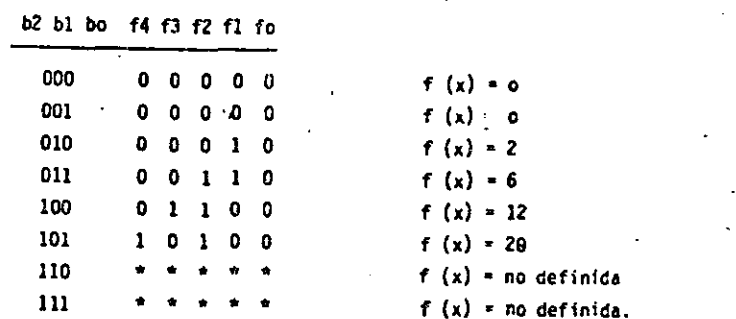

En las tables de verdad anterior aparecen \*'s en los renglones donde x=6 y x=7. Lo anterior ocurre porque el circuito se déeño pensando en el rango -0 x 5. Se supone que x=6 y x=7 son casos que nunca ocurrirán 6 que no inporta el resultado que ofrezca el circuito para dichos casos.

 $-460-$ 

 $-459-$ 

#### EJEMPLO 5.13.

Un codificador óptico de posición (shaft-encoder) con 4 líneas de salida, indica la posición de su eje, en pasos de 30°, como se indica en la siguiente tabla, donde  $E_3, E_2, E_1, y, E_0$  son variables verificadas-bajas:

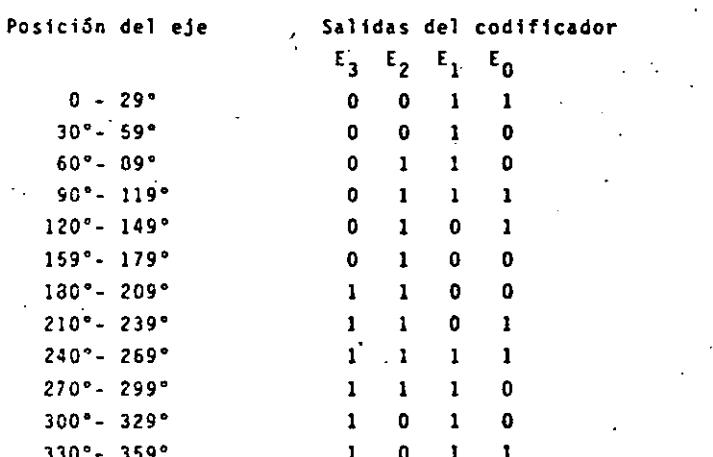

Diseñe un circuito combinacional que indique en binario el número del cuadrante en que se encuentra (cuadrante cero: 0.89°, cuadrante uno: 90° a 179°, etc.). Las 1f -neas de salida de este circuito (b<sub>1</sub>,b<sub>0</sub>) deben ser verificadas - bajas. Utilice compuertas de la familia 1691 ca CHOS 74 HC.

Primeramente se encuentra la función lógica de las 11neas de salida.

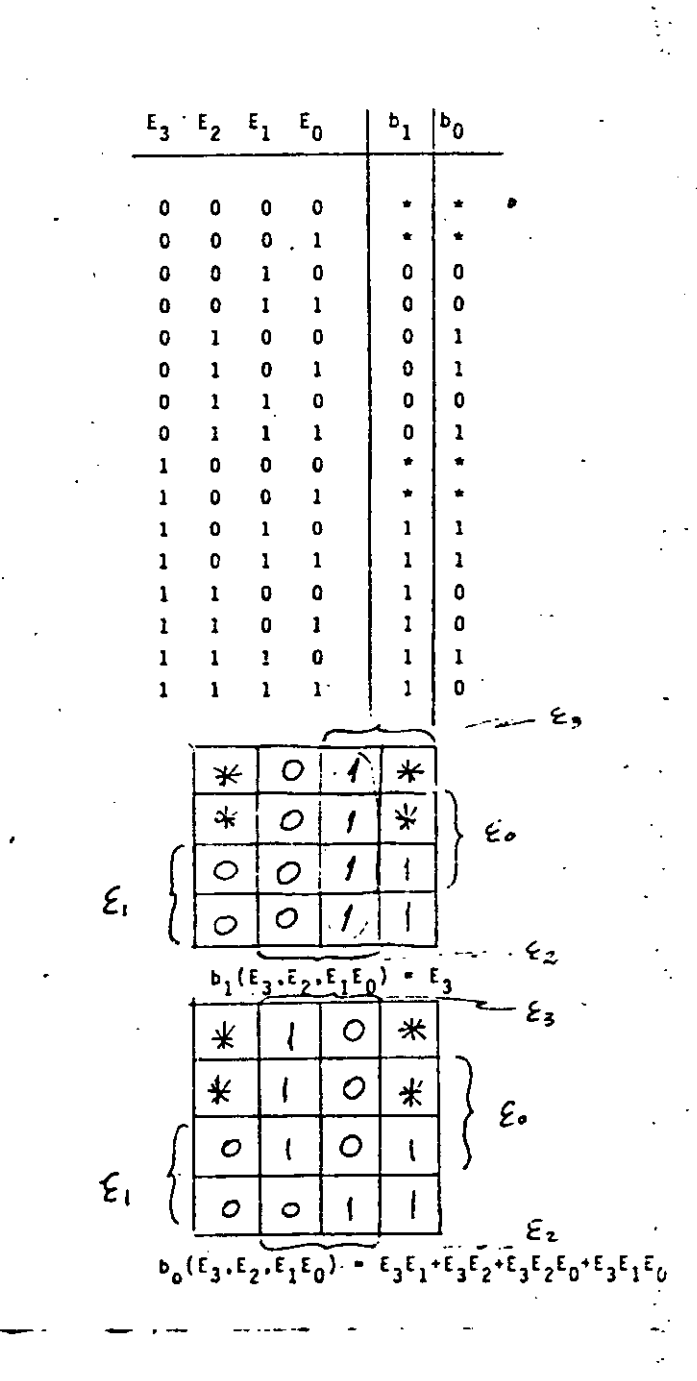

## VI. CIRCUITOS COMBINACIONALES (IMPLEMENTACION MSI Y LSI).

En el ejemplo 5.13 hemos visto el diseño de un circuito combinacional y su implementación con tecnología SSI. Ahora continuaremos con el mismo problema pero lo imple mentaremos con tecnología MSI(Y.2). Dentro de esta tec nología tenemos diferentes tipos de circuitos combinacio nales que se les conocen con diferentes nombres los cuales damos a continuación:

> Selectores de Datos/Multiplexores Decodificadores/Demultiplexores Sumadores/Circuitos Aritméticos Convertidores de Códiço Comparadores, etc.

VI.1 Nultiplexor: Es un circuito combinacional.

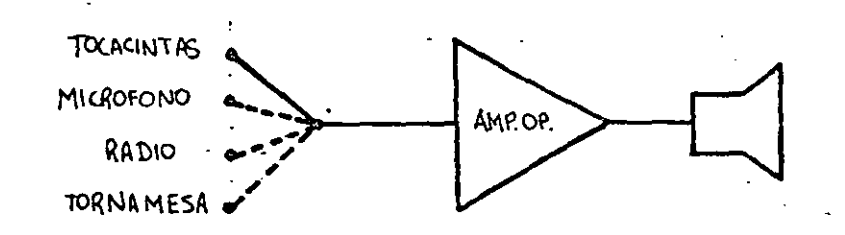

Fig. VI.1 Multiplexor mecánico.

Así de la definición y la figura se observa que un multiplexor tiene "n" entradas y una salida.

 $b_0(E_3, E_2, E_1, E_0) = E_3(E_1 + E_2E_0) + E_3(E_2 + E_1E_0)$ 

 $-461-$ 

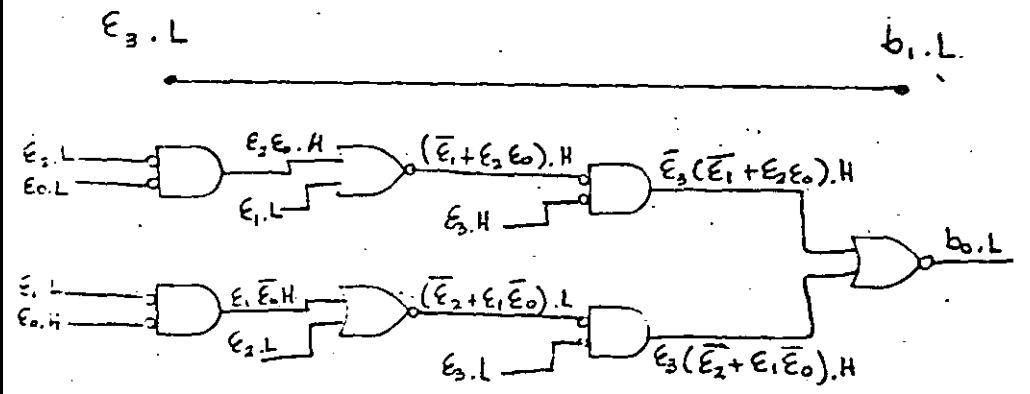

## Esta realización requiere 35 puntos de soldadura y 3 circuitos integrados (CMOS: 7/4 de 74HCO2 y 2/6 de 74HC04).

 $\label{eq:2.1} \frac{1}{\sqrt{2}}\int_{\mathbb{R}^3} \frac{1}{\sqrt{2}}\left(\frac{1}{\sqrt{2}}\right)^2\left(\frac{1}{\sqrt{2}}\right)^2\left(\frac{1}{\sqrt{2}}\right)^2\left(\frac{1}{\sqrt{2}}\right)^2\left(\frac{1}{\sqrt{2}}\right)^2\left(\frac{1}{\sqrt{2}}\right)^2\left(\frac{1}{\sqrt{2}}\right)^2\left(\frac{1}{\sqrt{2}}\right)^2\left(\frac{1}{\sqrt{2}}\right)^2\left(\frac{1}{\sqrt{2}}\right)^2\left(\frac{1}{\sqrt{2}}\right)^2\left(\$ 

 $\mathcal{L}^{\mathcal{L}}(x)$  and  $\mathcal{L}^{\mathcal{L}}(x)$  are the set of the set of the set of the set of the set of the set of the set of the set of the set of the set of the set of the set of the set of the set of the set of the set of

 $\label{eq:2.1} \mathcal{L}(\mathcal{L}(\mathcal{L})) = \mathcal{L}(\mathcal{L}(\mathcal{L})) = \mathcal{L}(\mathcal{L}(\mathcal{L}))$ 

 $\label{eq:2.1} \mathcal{L}(\mathcal{L}^{\mathcal{L}}_{\mathcal{L}}(\mathcal{L}^{\mathcal{L}}_{\mathcal{L}})) = \mathcal{L}(\mathcal{L}^{\mathcal{L}}_{\mathcal{L}}(\mathcal{L}^{\mathcal{L}}_{\mathcal{L}})) = \mathcal{L}(\mathcal{L}^{\mathcal{L}}_{\mathcal{L}}(\mathcal{L}^{\mathcal{L}}_{\mathcal{L}})) = \mathcal{L}(\mathcal{L}^{\mathcal{L}}_{\mathcal{L}}(\mathcal{L}^{\mathcal{L}}_{\mathcal{L}}))$  $\label{eq:2.1} \frac{1}{\sqrt{2}}\int_{\mathbb{R}^3}\frac{1}{\sqrt{2}}\left(\frac{1}{\sqrt{2}}\right)^2\left(\frac{1}{\sqrt{2}}\right)^2\left(\frac{1}{\sqrt{2}}\right)^2\left(\frac{1}{\sqrt{2}}\right)^2\left(\frac{1}{\sqrt{2}}\right)^2\left(\frac{1}{\sqrt{2}}\right)^2\left(\frac{1}{\sqrt{2}}\right)^2\left(\frac{1}{\sqrt{2}}\right)^2\left(\frac{1}{\sqrt{2}}\right)^2\left(\frac{1}{\sqrt{2}}\right)^2\left(\frac{1}{\sqrt{2}}\right)^2\left(\frac$ 

 $\label{eq:2.1} \mathcal{L}(\mathcal{L}^{\mathcal{L}}_{\mathcal{L}}(\mathcal{L}^{\mathcal{L}}_{\mathcal{L}})) = \mathcal{L}(\mathcal{L}^{\mathcal{L}}_{\mathcal{L}}(\mathcal{L}^{\mathcal{L}}_{\mathcal{L}})) = \mathcal{L}(\mathcal{L}^{\mathcal{L}}_{\mathcal{L}}(\mathcal{L}^{\mathcal{L}}_{\mathcal{L}})) = \mathcal{L}(\mathcal{L}^{\mathcal{L}}_{\mathcal{L}}(\mathcal{L}^{\mathcal{L}}_{\mathcal{L}}))$ 

 $\mathcal{A}^{\mathcal{A}}$  .

 $\label{eq:2.1} \frac{1}{2} \sum_{i=1}^n \frac{1}{2} \sum_{j=1}^n \frac{1}{2} \sum_{j=1}^n \frac{1}{2} \sum_{j=1}^n \frac{1}{2} \sum_{j=1}^n \frac{1}{2} \sum_{j=1}^n \frac{1}{2} \sum_{j=1}^n \frac{1}{2} \sum_{j=1}^n \frac{1}{2} \sum_{j=1}^n \frac{1}{2} \sum_{j=1}^n \frac{1}{2} \sum_{j=1}^n \frac{1}{2} \sum_{j=1}^n \frac{1}{2} \sum_{j=1}^n \frac{$ 

 $\mathcal{L}^{\mathcal{L}}(\mathcal{L}^{\mathcal{L}})$  and  $\mathcal{L}^{\mathcal{L}}(\mathcal{L}^{\mathcal{L}})$  and  $\mathcal{L}^{\mathcal{L}}(\mathcal{L}^{\mathcal{L}})$  and  $\mathcal{L}^{\mathcal{L}}(\mathcal{L}^{\mathcal{L}})$ 

 $\label{eq:2.1} \frac{1}{2}\sum_{i=1}^n\frac{1}{2}\sum_{i=1}^n\frac{1}{2}\sum_{i=1}^n\frac{1}{2}\sum_{i=1}^n\frac{1}{2}\sum_{i=1}^n\frac{1}{2}\sum_{i=1}^n\frac{1}{2}\sum_{i=1}^n\frac{1}{2}\sum_{i=1}^n\frac{1}{2}\sum_{i=1}^n\frac{1}{2}\sum_{i=1}^n\frac{1}{2}\sum_{i=1}^n\frac{1}{2}\sum_{i=1}^n\frac{1}{2}\sum_{i=1}^n\frac{1}{2}\sum_{i=1}^n\$ 

Diseñemos un multiplexor de dos entradas y unaisalida con compuertas  $+\vee$  $\lambda$ <sub>H</sub>  $\sim$ 

 $-463-$ 

'S H

 $6.4 - 4$ 

A variable de entrada F.H B variable de entrada variable de control

A y B entradas. S variable de control. Si sube el conmutador la variable S será verdadera, si el conmutador baja será falsa, así:

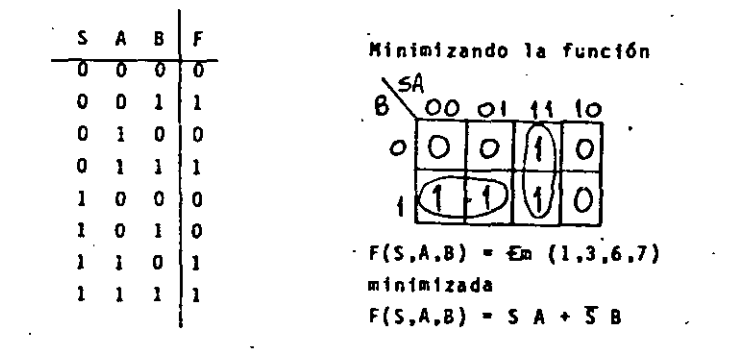

implementándola

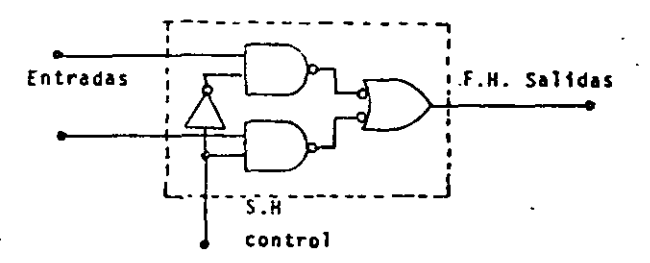

Multiplexor de 2 a 1.

Así podremos modelar un multipléxor como se muestra en la Fig. VI.2.

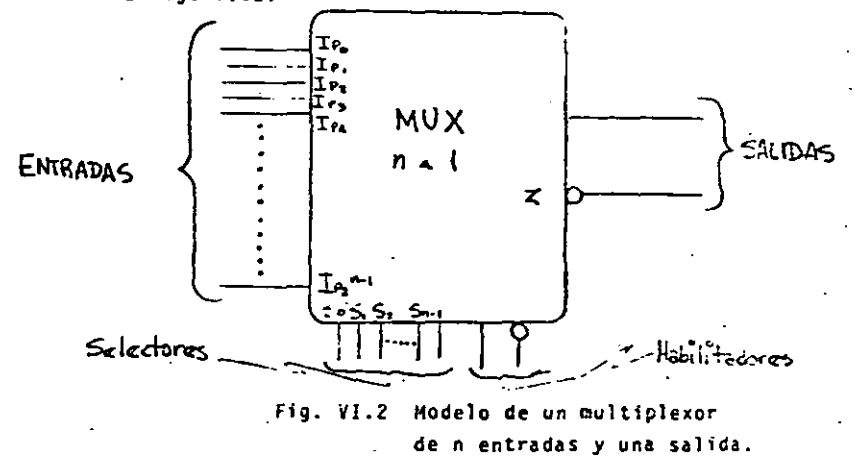

La ecuación booleana de un multiplexor es:

SALIDA =  $m_0(IP_0) + m_1(IP_1) = m_2(IP_1) + ... + m_3(IP_1)$ 

+ ... +  $m_2n^{-1}(1P_2n^{-1})$ 

 $m_1$  = mintermino generado por las entradas selectoras (so, s., ...  $s_{\alpha_1}$ ) Veamos el empleo de un mutliplexor para implementar el problema del ejemplo 5.13.

De la ecuación booleana de salida del multiplexor podemos observar que los mintérminos mj son generados por las variables de control  $s_0, s_1 \ldots s_{n-1}$  entonces de la Tabla de verdad podemos concluir que estos mintérmi nos son las entradas de la Tabla de verdad y la sulida del circuito combinacional valdrá uno o cero por tanto

-464-

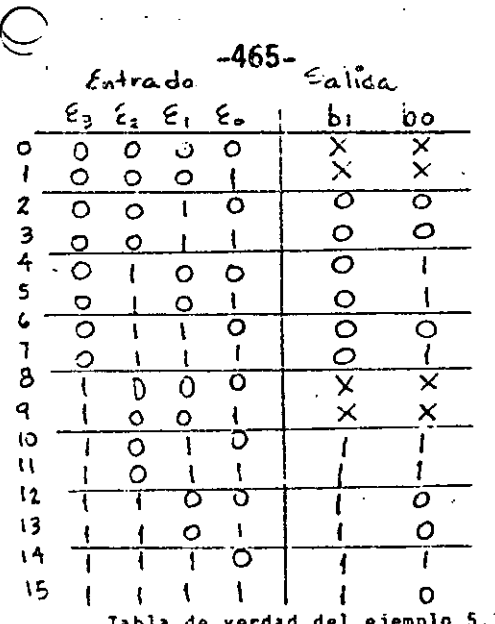

Tabla de verdad del ejemplo 5.13.

si nuestro circuito combinacional tiene dos salidas y cada multiplexor tiene una salida para este circuito. combinacional se necesitarán dos multiplexores, si te nemos 16 mintérminos requeriremos multiplexores con cuatro líneas de control para poder generar 16 mintêr minos.

De acuerdo a las ecuaciones booleanas del circuito com binacional

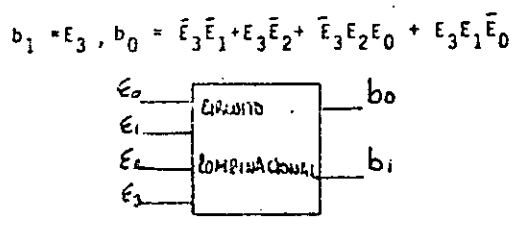

para la salida b<sub>i</sub> no requerimos ningún dispositivo ya que la salida es igual a la entrada E<sub>n</sub> para la salida  $b_n$  se muestra la implementación.

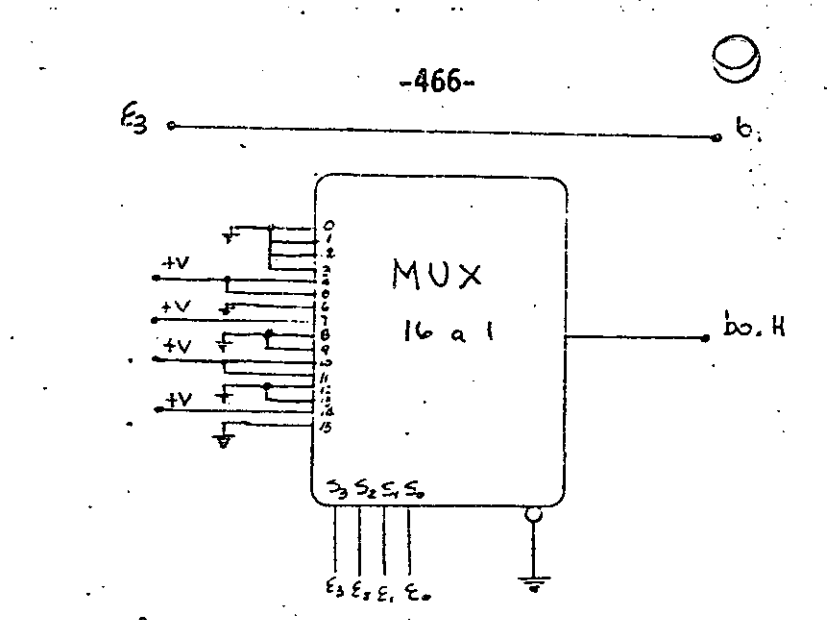

Comparando esta solución con la implementada con componentes vemos que únicamente requeriremos un circuito integrado MSI comparado contra tres circuitos inte grados SSI. Veamos otra solución empleando un multiplexor<sup>i</sup>más pequeño, esto lo haremos usando la idea e<u>m</u> pleada en la minimización de funciones con mapas de Karnaugh cuando se introducen variables dentro de éstos.

Veamos nuevamente la tabla de verdad y su mapa de --Karnaugh asociado.

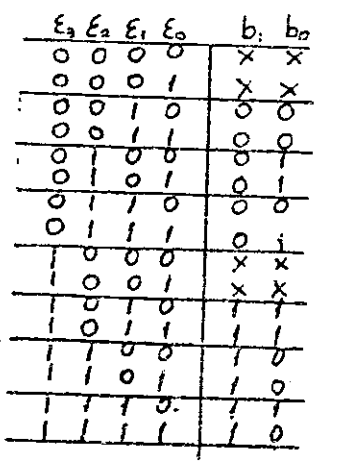

Nuevamente implementaremos únicamente la salida b<sub>o</sub> ya que para b<sub>i</sub> no se requiere ningun dispositivo.

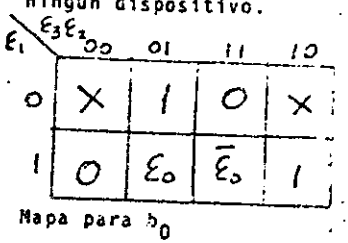

 $\Delta \sim 1$  $\label{eq:2} \begin{split} \mathcal{F}^{(1)}_{\mathcal{F}}(\mathbf{r}) = \mathcal{F}^{(1)}_{\mathcal{F}}(\mathbf{r})\\ =\frac{1}{2}\mathcal{F}^{(1)}_{\mathcal{F}}(\mathbf{r}) + \mathcal{F}^{(2)}_{\mathcal{F}}(\mathbf{r}) \end{split}$   $\mathbf{r}_5$ 

 $\overline{\mathbb{C}}$ 

 $\frac{1}{2}$ 

 $\frac{1}{\sqrt{2}}$  $\sim$ 

 $\mathcal{L}_{\text{max}}$  $\bar{\beta}$ 

n<br>Geografia

 $\frac{1}{\sqrt{2}}$  $\mathcal{L}_{\text{max}}$  and  $\mathcal{L}_{\text{max}}$  . The set of  $\mathcal{L}_{\text{max}}$  $\frac{1}{2}$  .

 $\label{eq:2.1} \mathcal{L}(\mathcal{L}^{\mathcal{L}}_{\mathcal{L}}(\mathcal{L}^{\mathcal{L}}_{\mathcal{L}})) \leq \mathcal{L}(\mathcal{L}^{\mathcal{L}}_{\mathcal{L}}(\mathcal{L}^{\mathcal{L}}_{\mathcal{L}})) \leq \mathcal{L}(\mathcal{L}^{\mathcal{L}}_{\mathcal{L}}(\mathcal{L}^{\mathcal{L}}_{\mathcal{L}}))$  $\bigcirc$ 

 $-472-$ 

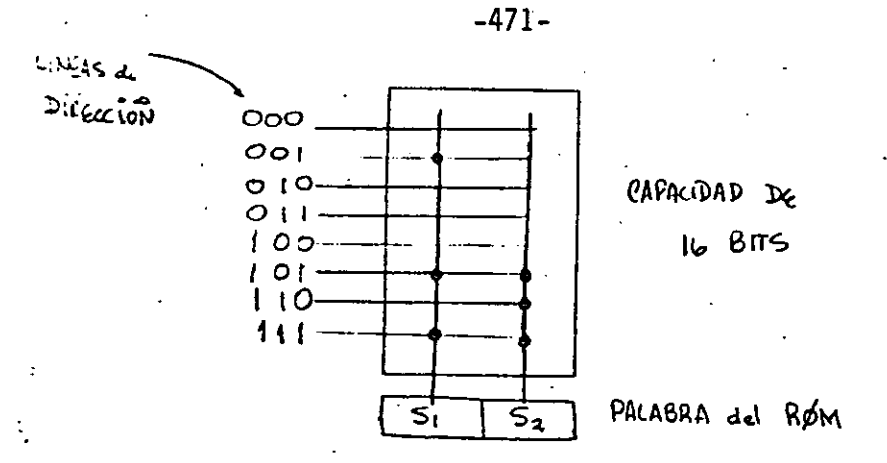

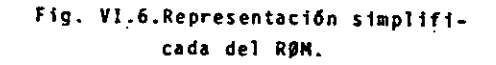

Aunque ya hemos visto cómo se implementa un RØM en la realidad lo que se hace es adquirirlos y uno los programa 6 los manda uno programar a la fábrica que los hace.

En esta forma la implementación con RØM es muy sencilla puesto que lo único que hay que hacer en el diseño combinacional es la tabla de verdad, tomando a las variables de entrada como direcciones y a las salidas como contenido. Así en la Fig. VI.7 se muestra la im  $\sim$   $\sim$ on un RØM.

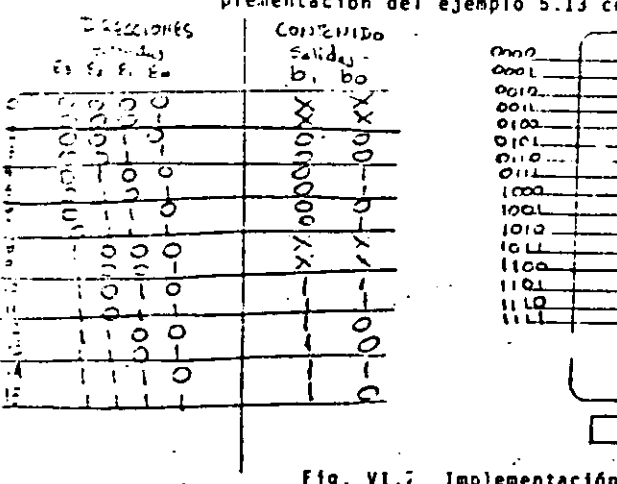

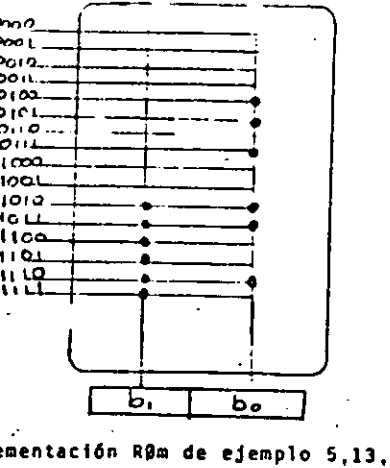

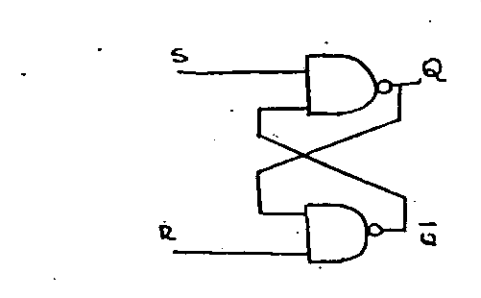

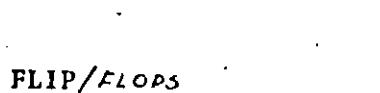

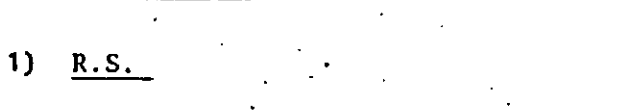

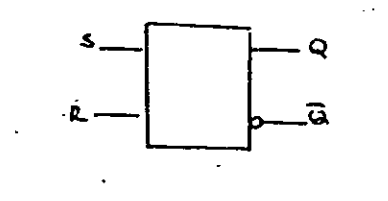

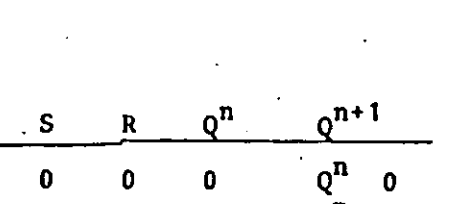

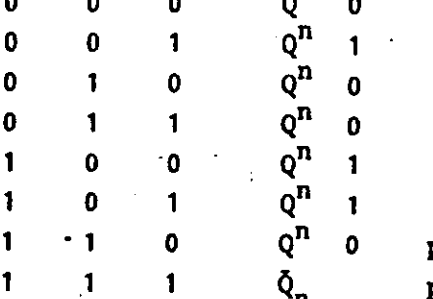

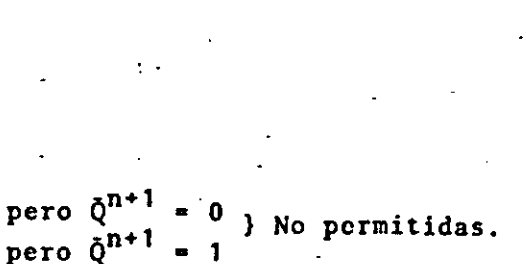

Aún cuando no estan permitidas, ambas condiciones son perfectamente válidas.

Si de  $R = S = 1$  pasamos a  $R = S = 0$ Problema: con  $R = S = 1$ ,  $Q = \bar{Q} = 0$ 

 $-473-$ 

al poner  $R = S = 0$  y teniendo  $Q = \overline{Q}$  o, todas las entradas a las com puertas son 0 y las salidas tenderán a 1 simultáneamente, no se pue de predecir (téoricamente) cuál quedará en 1.

Si en vez de NOR se emplean NAND'S se invierte el problema.

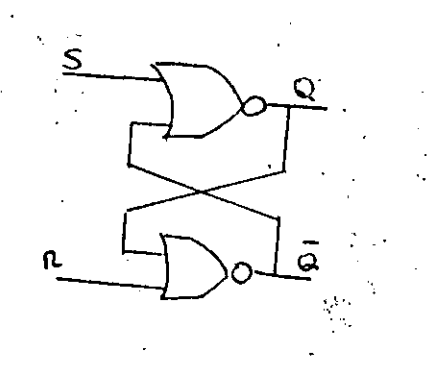

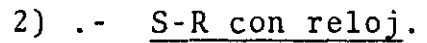

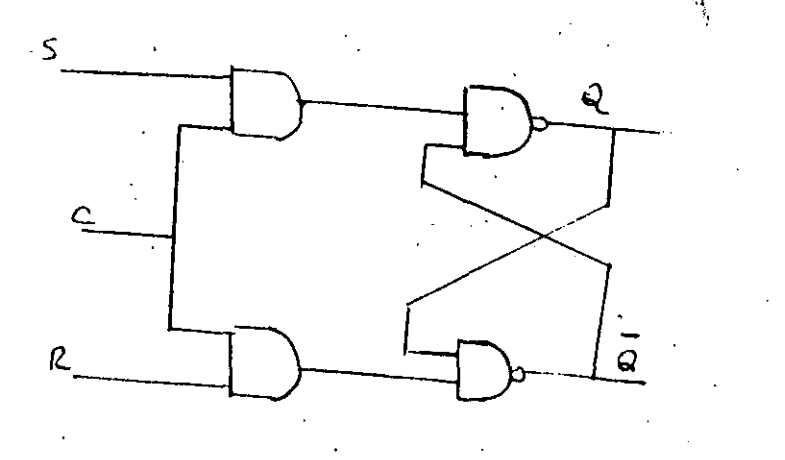

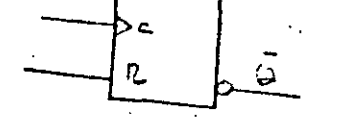

Sólo se producirá su cambio cuando el reloj este alto  $\frac{1}{1}$ 

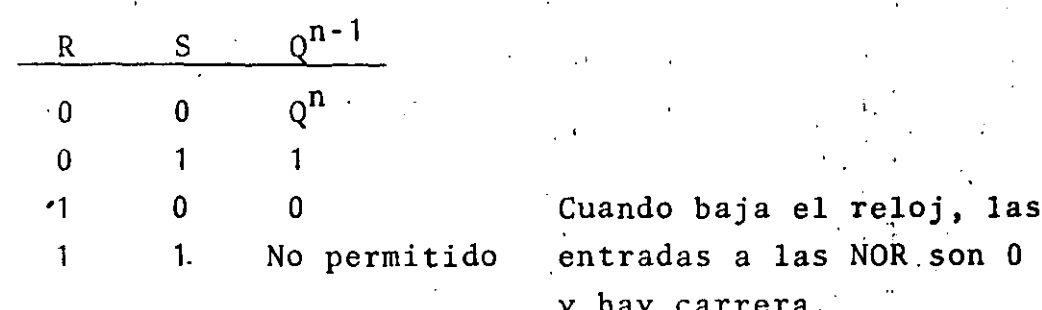

3 )  $\cdot$  J.K.

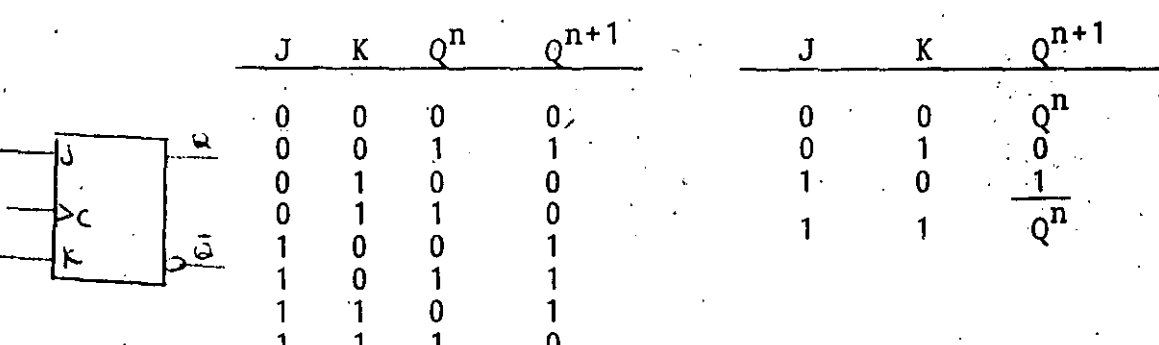

$$
Q^{n+1} = J^n \overline{Q}^{n} + \overline{K}^{n} Q^{n}
$$

 $4$ D

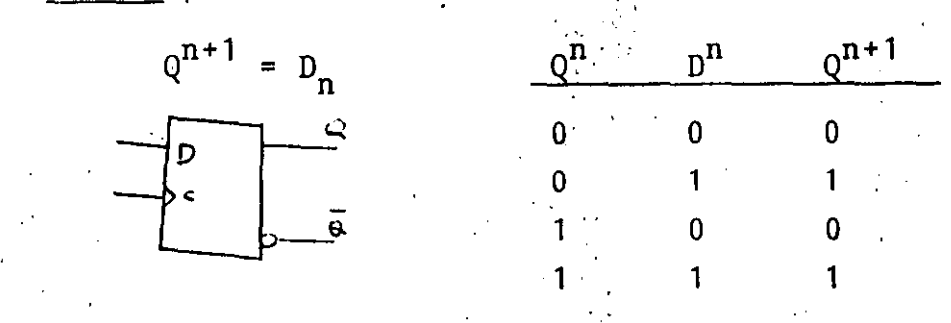

 $-5$  ) .- $\mathbf T$ 

$$
Q^{n+1} = T^n \overline{Q}^n + \overline{T}^n Q_n
$$

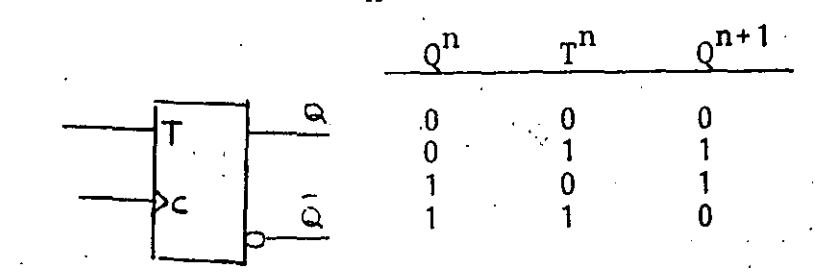

 $\label{eq:2.1} \frac{1}{\sqrt{2}}\int_{\mathbb{R}^3}\frac{1}{\sqrt{2}}\left(\frac{1}{\sqrt{2}}\right)^2\frac{1}{\sqrt{2}}\left(\frac{1}{\sqrt{2}}\right)^2\frac{1}{\sqrt{2}}\left(\frac{1}{\sqrt{2}}\right)^2\frac{1}{\sqrt{2}}\left(\frac{1}{\sqrt{2}}\right)^2.$ 

 $\frac{1}{2} \sum_{i=1}^n \frac{1}{2} \sum_{j=1}^n \frac{1}{2} \sum_{j=1}^n \frac{1}{2} \sum_{j=1}^n \frac{1}{2} \sum_{j=1}^n \frac{1}{2} \sum_{j=1}^n \frac{1}{2} \sum_{j=1}^n \frac{1}{2} \sum_{j=1}^n \frac{1}{2} \sum_{j=1}^n \frac{1}{2} \sum_{j=1}^n \frac{1}{2} \sum_{j=1}^n \frac{1}{2} \sum_{j=1}^n \frac{1}{2} \sum_{j=1}^n \frac{1}{2} \sum_{j=$ 

 $\mathcal{L}(\mathcal{L}^{\mathcal{L}})$  and  $\mathcal{L}(\mathcal{L}^{\mathcal{L}})$  and  $\mathcal{L}(\mathcal{L}^{\mathcal{L}})$  $\label{eq:2.1} \frac{1}{\sqrt{2}}\int_{\mathbb{R}^3}\frac{1}{\sqrt{2}}\left(\frac{1}{\sqrt{2}}\right)^2\frac{1}{\sqrt{2}}\left(\frac{1}{\sqrt{2}}\right)^2\frac{1}{\sqrt{2}}\left(\frac{1}{\sqrt{2}}\right)^2\frac{1}{\sqrt{2}}\left(\frac{1}{\sqrt{2}}\right)^2.$ 

 $\label{eq:2.1} \frac{1}{\sqrt{2}}\sum_{i=1}^n\frac{1}{\sqrt{2}}\sum_{i=1}^n\frac{1}{\sqrt{2}}\sum_{i=1}^n\frac{1}{\sqrt{2}}\sum_{i=1}^n\frac{1}{\sqrt{2}}\sum_{i=1}^n\frac{1}{\sqrt{2}}\sum_{i=1}^n\frac{1}{\sqrt{2}}\sum_{i=1}^n\frac{1}{\sqrt{2}}\sum_{i=1}^n\frac{1}{\sqrt{2}}\sum_{i=1}^n\frac{1}{\sqrt{2}}\sum_{i=1}^n\frac{1}{\sqrt{2}}\sum_{i=1}^n\frac$  $\label{eq:2.1} \frac{1}{\sqrt{2}}\int_{0}^{\infty}\frac{dx}{\sqrt{2\pi}}\,dx\leq \frac{1}{2}\int_{0}^{\infty}\frac{dx}{\sqrt{2\pi}}\,dx.$ 

 $\label{eq:2} \frac{1}{\sqrt{2}}\left(\frac{1}{\sqrt{2}}\right)^{2} \left(\frac{1}{\sqrt{2}}\right)^{2} \left(\frac{1}{\sqrt{2}}\right)^{2} \left(\frac{1}{\sqrt{2}}\right)^{2} \left(\frac{1}{\sqrt{2}}\right)^{2} \left(\frac{1}{\sqrt{2}}\right)^{2} \left(\frac{1}{\sqrt{2}}\right)^{2} \left(\frac{1}{\sqrt{2}}\right)^{2} \left(\frac{1}{\sqrt{2}}\right)^{2} \left(\frac{1}{\sqrt{2}}\right)^{2} \left(\frac{1}{\sqrt{2}}\right)^{2} \left(\frac{$ 

# MAQUINAS SECUENCIALES MODO RELOJ

# INTRODUCCION:

¿Qué es un circuito secuencial?. Este es a groso modo una máquina\* la cual procede ya sea mecánica y/o eléctricamente sobre un conjunto de estados físicos distinguibles, y el orden en que procede sobre éstos depende de alguna secuencia de los estados de entrada. Usualmente el funcionamien to interno de tal máquina está restringido para que sea es trictamente determinístico, esto es, dado un estado externo Q (Q = 1, 2,..., M), un estado interno  $X(X = 1, 2, ..., N)$ , para algún tiempo t, existe una y sólo una posibilidad de transición y que es algún nuevo estado K. Es conveniente. para propósitos presentes asumir que un tiempo de transición (llamado reloj) está siempre bien definido.

En la vida real podemos encontrar muchos ejemplos de siste mas secuenciales; los cuales podemos resolver por medio de máquinas secuenciales, uno de estos sería un circuito de conmutación, tal como la unidad de control de una computadora en donde señales discretas son recibidas e interpreta das dando lugar a salidas de acuerdo a la secuencia en la cual las señales de entrada han sido recibidas. Estos sis temas lógicos podemos decir que son de estado finito dado que podemos conocer todas los estadoss involucrados en el sistema, por ejemplo los mecanismos de un elevador; el mecanismo no recuerda todas las solicitudes previas de servi. cio sino que solamente el piso corriente actual, la dirección del movimiento (arriba o abajo) y la colección de soli

Una máquina no necesita ser un ente físico tal como una computadora ó computadora como máquina; cualquier sistema discreto en el tiempo, físico o abstracto, tanto como éste pueda ser descrito por el modelo matemático definido anterior-mente es una máquina secuencial.

éitudes no satisfechas. Si analizamos los ejemplos. anteriores, los sistemas sumarizan la información concerniente a entradas pasadas que son necesitadas para determinar el funcionamiento del sistema sobre subsecuentes entradas. Como podemos observar, estos sistemas nos permiten detectar secuencias de eventos lo cual es muy importante cuando se diseñan procesos o ejecutan análisis.

Así quizá la razón más importante para el estudio de siste mas secuenciales de estado finito es la naturaleza del co<u>n</u><br>cepto como se indica del hecho de que surge en muchos y d<u>i</u> cepto como se indica del hecho de versos lugares. Esto es una indicación de que tenemos cap turada la noción de una clase fundamental de sistemas, una clase que es rica en estructura y aplicación potencial.

Ahora bien, para darle un caracter más formal a los sistemas lógicos secuenciales, el funcionamiento operacional de estos que generalmente es descrito de una forma verbal, lo haremos por medio de un modelo matemático llamado máquina\* secuencial de estado finito o máquina de estado finito (MEF) este modelo lo podemos representar en forma de una tabla o diagrama, pero también el modelo de máquina de estado se puede representar por dos conjuntos de. funciones de conmutación, una es llamada la función de estado siguiente y la otra, función de salida. Dos. modelos básicos de autómatas deterministicos de estado finito (autómata o máquina serán sinónimos para nosotros) serán definidos.

## MODELOS BASICOS

Definición l.

•

•

Una máquina secuencial determinfstica o máquina de Mealy es un sistema que puede ser caracterizado por una 5-tupla  $M = (C, Q, I, \delta, \lambda)$  con las siguientes especificaciones:

'

 $.14$ 

- 1. C es el conjunto finito no vacío de símbolos de entrada  $c_1, c_2, \ldots c_j$  a los cuales llamaremos calificadores.
- 2. Q es el conjunto finito no vacío de estados internos<br> $q_1, q_2, \ldots q_n$ .
- 3. I es el conjunto finito no vacío de símbolos de salida  $I_1, I_2, \ldots I_w$ .
- 4 . o es la función de estado siguiente el cual mapea  $Q$  x  $C \xrightarrow{f} Q$

5, A es la función de salida la cual mapea

 $Q = X^{\top}$   $C \longrightarrow I$ 

.Definición 2 .

Una máquina secuencial deterministica se dice que es una máquina de Moore si su función de salida es función únicamente del estado, esto es:

 $\lambda: \quad Q \longrightarrow I$ 

Funcionamiento y diferencia de los circuitos secuenciales. Estos modelos pueden aplicarse a problemas tradicionales de control tanto como a muchos otros problemas secuenciales como lo es en programas comúnmente usados, tales como, editores de texto y analizadores léxicos que son usados en la mayoría de compiladores. Como este trabajo trata acerca de circuitos se cuenciales modo reloj, el modelo visto anteriormente lo emplea remos para el diseño de estos circuitos.·

Desde el punto de vista de construcción física de los circuitos secuenciales, pueden dividirse dentro de dos clases; circuitos secuenciales con reloj (síncronos) y circuitos secuen-

•

ciales sin reloj (asíncronos) para ambos tipos de circuitos el modelo de máquina de estado es válido, así en<sup>'</sup>la Fig. 1 podemos observar la representación con diagramas de bloque ·de una máquina secuencial de acuerdo a los modelos de Mealy y Moore.

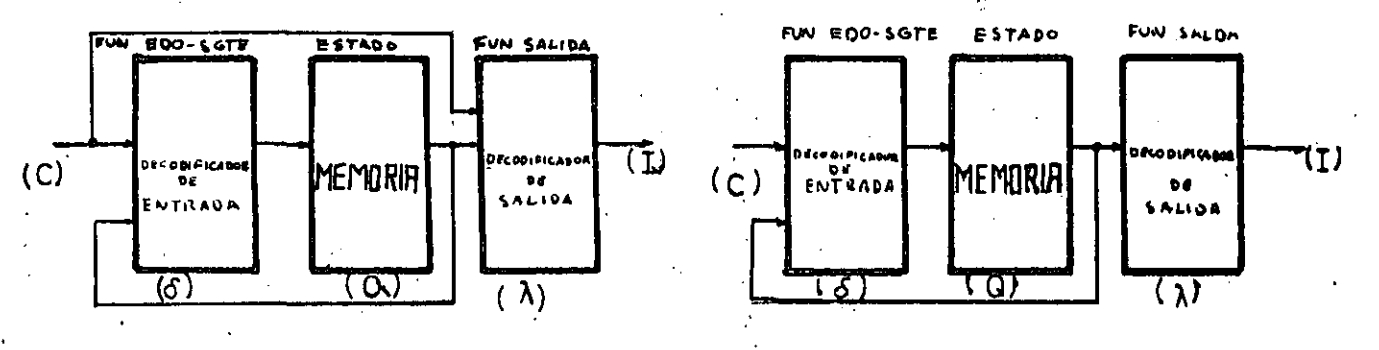

Máquina de Mealy . Máquina de Moore • Fig. 1 Representación de los modelos de Mealy y Moore con diagramas de bloque.

En esta figura observamos tres elementos: la función de estado siguiente, el estado y la función de salida.

A las entradas y a las salidas de este modelo los llamaremos· calificadores e instrucciones respectivamente.

t El estado de una máquina es la propiedad de\_.esa máquina la cual relaciona las entradas a las salidas de tal forma que el conocimiento de la entrada en función del tiempo (f) para  $t \geq t_0$  y el estado para  $t = t_0$  completamente determina la sa lida para todo  $t > t_0$ . En términos de máquina de estado, esto significa que la máquina deberá tener memoria para obtener la. información suficiente para determinar la salida y el estado siguiente si las entradas presentes son conocidas. En las má quinas secuenciales modo reloj la memoria está constituida por circuitos biestables llamados flip-flops. Un diferente estado está definido para cada combinación<sup>o</sup> de bits almacenados, lo cual significa que hay 2<sup>n</sup> posibles estados por cada n flip-flops.

--

Como un flip-flop puede almacenar un uno(1) o un cero (0) entonces diremos que un flip-flop almacena una variable discreta a la cual llamaremos "variable de estado". A ca da variable le daremos un nombre tal como A, B, C1, al grupo de variables que nos forman el estado las pondremos juntas con la operación concatenación entre cada variable de es tado, así si A, B, C son las variables de estado, entonces el Estado = CBA será una forma de declarar el estado.  $S1$   $A=1$ . B=1, C=0 el estado en particular puede ser representado por  $el$  código  $011$ .

Cada estado de la máquina tiene un estado que le sigue determinado por la Función de Estado siguiente. El Tiempo de Estado (el tiempo que dura un estado en la memoria) está determinado por una entrada periódica llamada reloj, és te no contiene ninguna información en el sentido que no de termine cual cambio de estado ocurrirá cuando; simplemente sincroniza los cambios de estados. Este reloj actúa direc. tamente sobre los flip-flops. Al final de cada tiempo de estado, el estado siguiente se convierte en estado presente, La función de estado siguiente, depende del estado presente Q y de las entradas o calificadores C. Si el tiempo básico de estado está representado por T y K es un entero, entonces Q(KT) representa el estado para el tiempo, discreto Usando esta terminología, la función de estado siguien-KT. te,  $\delta$ , puede ser definida como sigue:

 $Q( (K+1)T) = \delta [Q (KT), C(KT)]$ 

La función de salida genera un conjunto de salidas o instrucciones I, del estado y de la información de entrada para cada estado, la función de salida  $\lambda$ , puede ser definida como sigue

 $I(KT) = \lambda [\varrho(KT), \varrho(KT)]$ 

La operación de una máquina de estado finito es cíclica, alcanzando condiciones de estado estable durante cada tiempo, KT. El estado, y·consecuentemente el estado siguiente y las salidas son definidas Onicamente durante el periodo estable del tiempo de estado.

La figura 2 muestra la división del tiempo de estado que consta de un perfodo de transici6n seguido por un perfodo estable. El período de transición está determinado por los retardos del circuito. La longitud del perfodo estable es la diferencia entre el tiempo de estado y el tiempo de transic<mark>ión, esta lon</mark>gitud de tiempo deber<mark>á ser mayor de ce-</mark> ro para que la máquina de estado pueda ser`definid<mark>a. Por lo</mark><br>tanto el tiempo de estado deberá ser mayor que e<mark>l tiempo de</mark> tanto el tiempo de estado deberá ser mayor que el tiempo de transición. La operación de la máquina de estado puede ser visualizada como una serie de pasos.en los que en cada tiem pp de estado podemos obtener .salidas.

,.

•

-TIEMPO DE ESTROOS PERIODO DE TRANSICION PERIODO ESTABLE ' '.

 $\mathcal{L}$  ;  $\mathcal{L}$ 

 $\cdot$   $\cdot$ 

'' .<br>'' . . . .

.,

·~·· ..

Figura *l/:* Tiempo de estado.

En las.máquinas secuenciales asfncronas no existe el reloj por tanto el tiempo de estado está determinado de una forma diferente, también.el almacenaje.de informaci6n se realiza de diferente manera a las máquinas modo<sup>so</sup>reloj, esto es, las máquinas secuenciales asfncronas no tienen flip-flops como memoria, para una mayor discusión de estas máquinas refiérase a la bibliografía dada al final de este trabajo.

## MAQUINAS SECUENCIALES MODO RELOJ.

•

Anteriormente hemos visto que una máquina modo reloj es aquella que se apega al modelo de Mealy o de Moore y cu- ya memoria está constituida por unos dispositivos llama- dos Flip-Flops, los relojes de estos Flip-Flops deberánestar todos unidos, porque éste es el punto por donde entra la señal periodica llamada Reloj, Existen otras máqui nas secuenciales que se apegan a los modelos de Mealy y - Moore y su memoria también está constituida por Flip-----<br>Flops, pero la diferencia de éstas máquinas con las prime ras es que la señal periódica llamada reloj, no entra di rectamente a los relojes de los  $F1ip-Flops;$  sino que lo  $\frac{1}{2}$ hace indirectamente através de compuertas, a éstas máquinas se les denomina Modo Pulso,  $\cdot$ 

Acontinuación veremos cual es el proceso que se sigue enel diseño de máquinas secuenciales modo reloj (éste proce so con algunas variantes se puede aplicar a las máquinas-. Modo-Pulso y Modo Nivel (asíncronas)).  $\mathcal{L}_\mathrm{c}$ 

Ahora veremos el proceso de diseño de una máquina modo re reloj para ésto usaremos· las técnicas modernas de diseñode éstas mquinas, durante el proceso de diseño haremos co mentarios de éstas técnicas comparadas con las técnicas tradicionales y· que no veremos en éste trabajo debido a - '· la brevedad de éste y a que se encuentran en la mayoría de los libros referentes a este tema.

Para diseñar una máquina deberemos de partir de las·especificaciones verbales de ésta, pero para evitar confuciones de palabras recurriremos a ciertas ayudas comd son - los diagramas ASM, veamos que son éstos diagramas y como-nos pueden auxiliar en nuestros diseños.

## EL DIAGRAMA ASM COMO DESCRIPCION DE LOGICA.

Aquí describimos los símbolos básicos usados en la forma-.ción de un diagrama ASM (Algoritmo de Máquina de Estado). El diagrama ASM es una descripción graftca de la función . ~- .J.-Lf. dO) •

 $\frac{de}{\sqrt{2}}$  de  $\frac{sa}{0}$ 

¿

*i\_* '

 $-481-$ 

lida y la función de estado siguiente de una máquina de estado. Los símbolos usados son caja de Estado, caja de Deci sión, caja de salida condicional y bloque ASM.

# EL DIAGRAMA ASM.

El diagrama ASM tiene tres elementos básicos; el estado, el calificador y la salida condicional. Un único estado es in dicado por una caja de estado la cual contiene una lista de las salidas para dicho estado, Fig. 3.

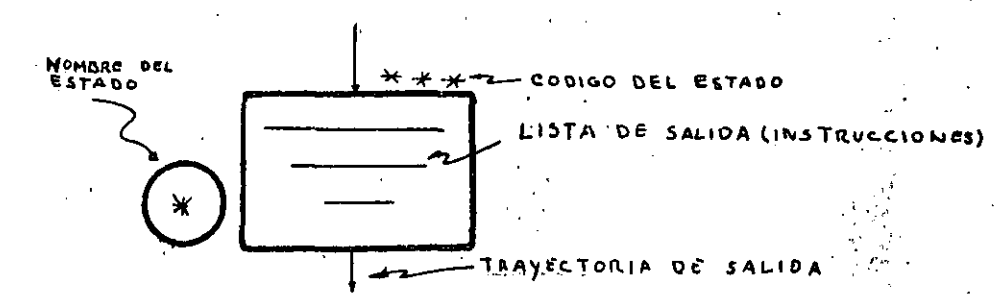

Caja de estado para un estado único.  $f'f'g'$ , 3. El estado tiene un nombre, letra o número, enmarcado dentro de un círculo en el lado izquierdo de la caja. El código del estado es puesto en el borde superior de la caja. La lista de salida consiste de mnemónicos seleccionados de un conjunto definido de operaciones. La caja de decisión describe las entradas para el estado de la máquina. La estruc tura de una caja de decisión está dada en la Fig. 4

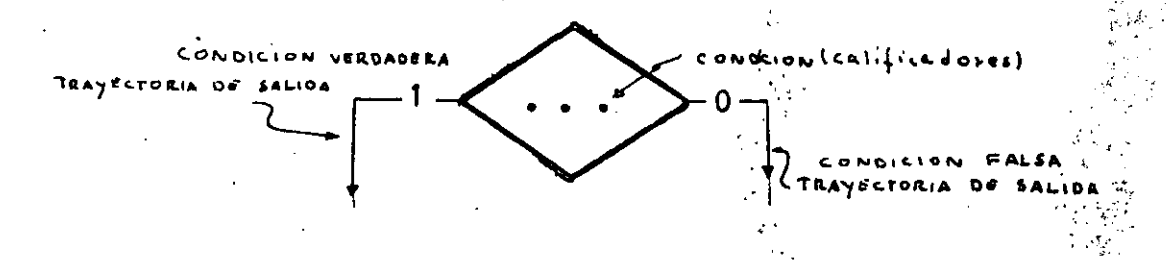

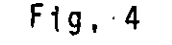

Caja de decisión para un calificador.

Cada caja de decisión tiene dos trayectorias de salida. Una trayectoria es tomada cuando la condición dentro de la caja es verdadera y la otra cuando la condición es falsa. Las e<u>n</u>

tradas son llamadas calificadores en el sentido que ellas califican una salida o una transición. Aquí deberemos apun tar que las trayectorias de salida de ninguna forma describen dependencia con el tiempo. Ellas sólo representan rela ciones lógicas. La caja de estado es el único elemento que representa al tiempo.

La caja de salida condicional describe otras salidas. las cuales son dependientes de una o más entradas en adición al estado de la máquina. La estructura de una caja de salida condicional está dada en la figura 5.

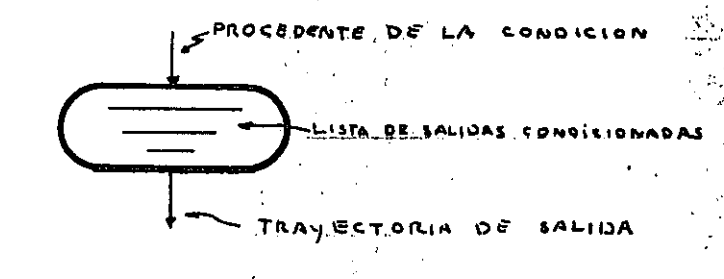

## Pig, 5 Caja de salida condicional.

Un bloque ASM es una estructura que consiste de una caja de estado y una red de cajas de decisión y cajas de salida condicional.

Un bloque ASM tiene una entrada y cualquier número de trayec torias de salida representada por la estructura de la caja de decisión como se muestra en la Fig. 6.

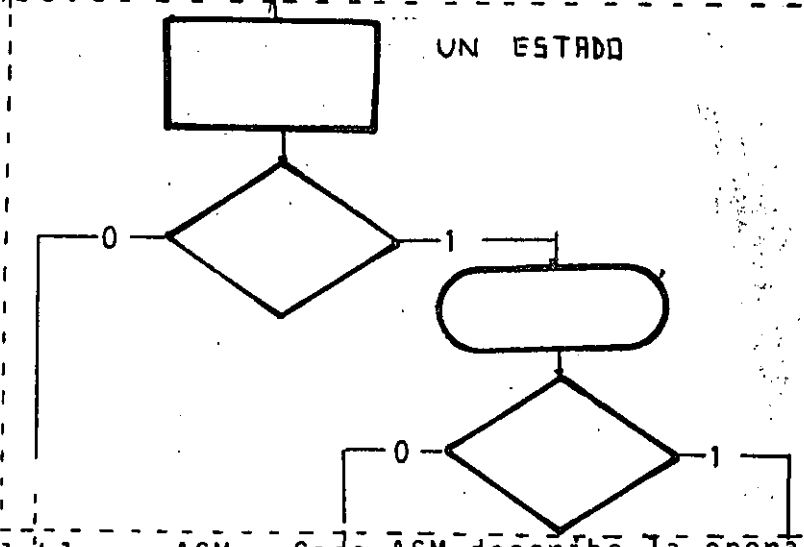

El bloque ASM. Cada ASM describe la operación  $Fig. 6.$ de la máquina de estado durante un tiempo de estado,

 $\mathbf{P}^{(1)}$  $\frac{1}{2}$  ,  $\frac{1}{2}$ 

 $\hat{\mathbf{v}}$  $\ddot{\phantom{0}}$ 

 $\frac{2\pi}{\pi}$ 

 $\bigcirc$ 

வ  $\overline{z}$  $\circ$   $\Box$   $\circ$   $\Box$   $\circ$   $\Box$   $\circ$   $\Box$   $\circ$ Fig. 11. Dos posibles trayectorias de liga,  $^{(\!\!\!\! \infty\!\!\!\!)}$  $\odot$ ¡ Ž. •

Las figuras 11 y 12 nos representan posibles trayectorias de liga y equivalencia de bloques ASM.

> ' Fig, 12, Dos descripciones equivalentes de un bloque ASM, "~  $\mathcal{P}_\text{max}$

 $\overline{\phantom{a}}$ 

 $\frac{1}{4}$  .  $\frac{1}{4}$  .  $\frac{1$ 

 $\cdot$   $\cdot$ 

 $\cdot$  ,  $\cdot$   $\cdot$   $\cdot$   $\cdot$   $\cdot$ 

. *-·¡* •.

 $\cdot$   $\epsilon$ 

,;-\_,, '•

DISERO DE MAQUINAS DE ESTADO

Podemos considerar que el diseño de máquina de estado se puede definir en tres etapas: Definición, Descripción y Sintesis.

La primera etapa que es la Definición es la etapa que tiene que ver con el diseño del sistema; esto es generalmente

.. \*Con esto nos referimos al diseño digital de máquinas ·de estado, puesto que no~ sotros podemos diseñar una máquina de estado desde el punto de vista puramente<br>lógico (esto es, etapa de definición y descripción) sin tener que pasar a la eta pa de síntesis, así esto nos llevaría a un diseño puramente de papel. (Aquí<br>lo enfocaremos hasta la etapa de síntesis). o enfocaremos hasta la etapa de síntesis).

el tipo de arquitectura, diagrama .de bloques, 1dent1ficaci6n de las terminales de entrada y salida,· el algoritmo que describe el funcionamiento de la máquina, identificación del tipo de máquina (síncrona o asíncrona) y diagra-. mas de tiempo, La etapa correspondiente a la etapa de des cripción se refiere a los detalles de las operaciones lóg<u>i</u><br>cas que realiza la máquina de estado, esto es; su diseño 16gico, aquí podemos incluir los diagramas ASM (algoritmo de máquina de estado), las ecuaciones lógicas, mapas de Karnaugh o cualquier otro método de minimización de funcio nes booleanas, Y finalmente a la etapa de síntesis le corresponde el diseño del Hardware, esto es la circuitería que ejecuta la Descripción, aquí podemos incluir los dife rentes tipos de tecnologfas como son SSI(Integracidn de pequeña escala), MSl (Integración de mediana escala) y LSI (Integración de gran escala), así como sus configuraciones empleadas,

 $\cdot$  ;  $\cdot$ .. i 1

 $\int$  . i., 1 i

 $\mathbf{I}$ 1

1 •

1

 $\mathfrak{t}$  . 1 İ.  $\left\{ \begin{array}{c} 1 \\ 1 \end{array} \right.$ Į.  $\cdot \Bigg\vert$  ,

 $\mathcal{L} \left( \mathcal{L} \right)$ . <br>  $\cdot$ 

> ., .. ··

 $\cdot$   $\cdot$   $\cdot$ 

 $\star$  . • 1  $\lambda$  on the  $\lambda$ 

Pues bien, para ver el proceso de diseño lo haremos medtan te un ejemplo, Este ejemplo lo resolveremos en 7 pasos, aunque para el diseñador experimentado este número de pasos se puede abreviar, pero como aqúf estamos aprendtendo lo desglozarèmos enteramente el problema en tales pasos. (Cada paso ser§ comentado),

EJEMPLO 1; Se desea diseñar un circuito que reduzca la fre cuencia de los pulsos que se encuentran en su entrada, esto lo controlaremos mediante una señal S, así cuando la señal S se encuentre ausente, en la terminal de salida del circui. to aparecerá un pulso por cada cuatro pulsos de entrada y cuando la señal S se encuentre presente aparecerá un pulso por cada tres pulsos de entrada,

•

Solución; Los tres primeros pasos corresponden a la etapa de definición.
PASO 1: Este primer paso es en el cual se reciben las especificaciones del problema. (En este caso el enunciado ya dado o algún circuito que deseamos diseñar).

PASO 2: Quizá este paso sea el más importante de todo el diseño pues aqui debemos pasar un buen tiempo estudiando las especificaciones del problema para obtener el suficien<br>te conocimiento del funcionamiento real del circuito (esto<br>es, entender perfectamente qué es lo que nos están pidiendo o qué es lo que nosotros queremos diseñar), Asi-pará este problema primeramente podemos observar que ya sea que la se ñal de control se encuentre ausente o presente, el funciona miento será cíclico, esto nos lleva a que debemos diseñar una máquina secuencial, si consideramos que los pulsos de entrada al circuito son repetitivos (y son los que vamos a dividir) lo podremos considerar como el reloj de la máquina, así ésto nos lleva al diseño de una máquina modo reloj.

PASO 3: Aquí hacemos el diagrama de bloques de nuestro cir cuito, así como la identificación de las entradas y salidas. de esto, al mismo tiempo generamos un diagrama de flujo que muestre el funcionamiento de la máquina y aún más para que quede completamente descrita ésta (perfectamente entendible) la acompañaremos de un diagrama, de tiempos.

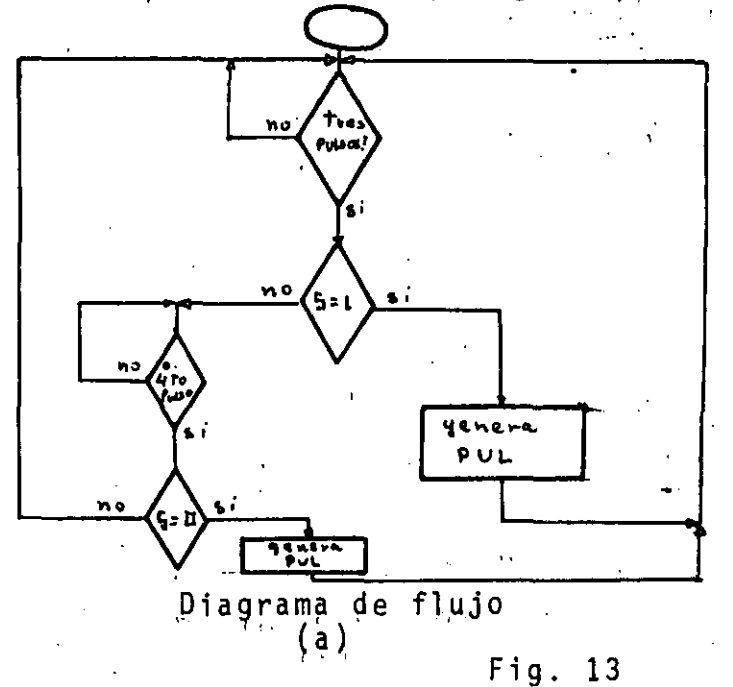

TPCLM·H  $A$ S $M$ PUL *•1,'.*  ·' ... --'\ . , .. 5.н Diagrama-de bloque

,. *i*  ; *4*  1

 $\int$ 1 '

i ¡

. ' /

> i !

ļ. ¡ . [  $\mathsf{I}$ 

1 1

 $\frac{1}{2}$ .•  $\sum_{i=1}^{n}$ -'t:..

,¡

J

*:l.,:;\_;.,* . : -~

/ ·.' -*:·;* :'\\_

 $-487-$ 

•

•

 $-488-$ 

**RITURITU**  $TPCLK.W$ 

Fig. 14. Digrama de Tiempos.

Definición de las entradas: S.H es la señal de entrada que controla la generación de los pulsos de salida, le hemos asignado un elemento de polarización, así cuando el voltaje sea alto  $S = 1$ .

TPCLCK.H es el tren de pulsos al cual le vamos a reducir su frecuencia, y también puede pensarse como el reloj el cual hace que la máquina funcione cíclicamente con cada borde de subida de éste, igualmente le hemos asignado un elemento de polarización.

Definición de las salidas: PUL.H está definida como la po salida de este circuito, la cual es generada después de Thaber entrado tres o cuatro pulsos a la máquina y haber verificado el valor de S. El diagrama de tiempo muestra esto claramente.

PASO 4: Diseño del diagrama ASM Como habfamos visto anteriormente, el diagrama ASM es una herramien ta importante en el diseño digital. Generar el diagrama ASM óptimo no es una tarea fácil cuando no se tiene experiencia. Dado que el diagrama ASM es una descripción de

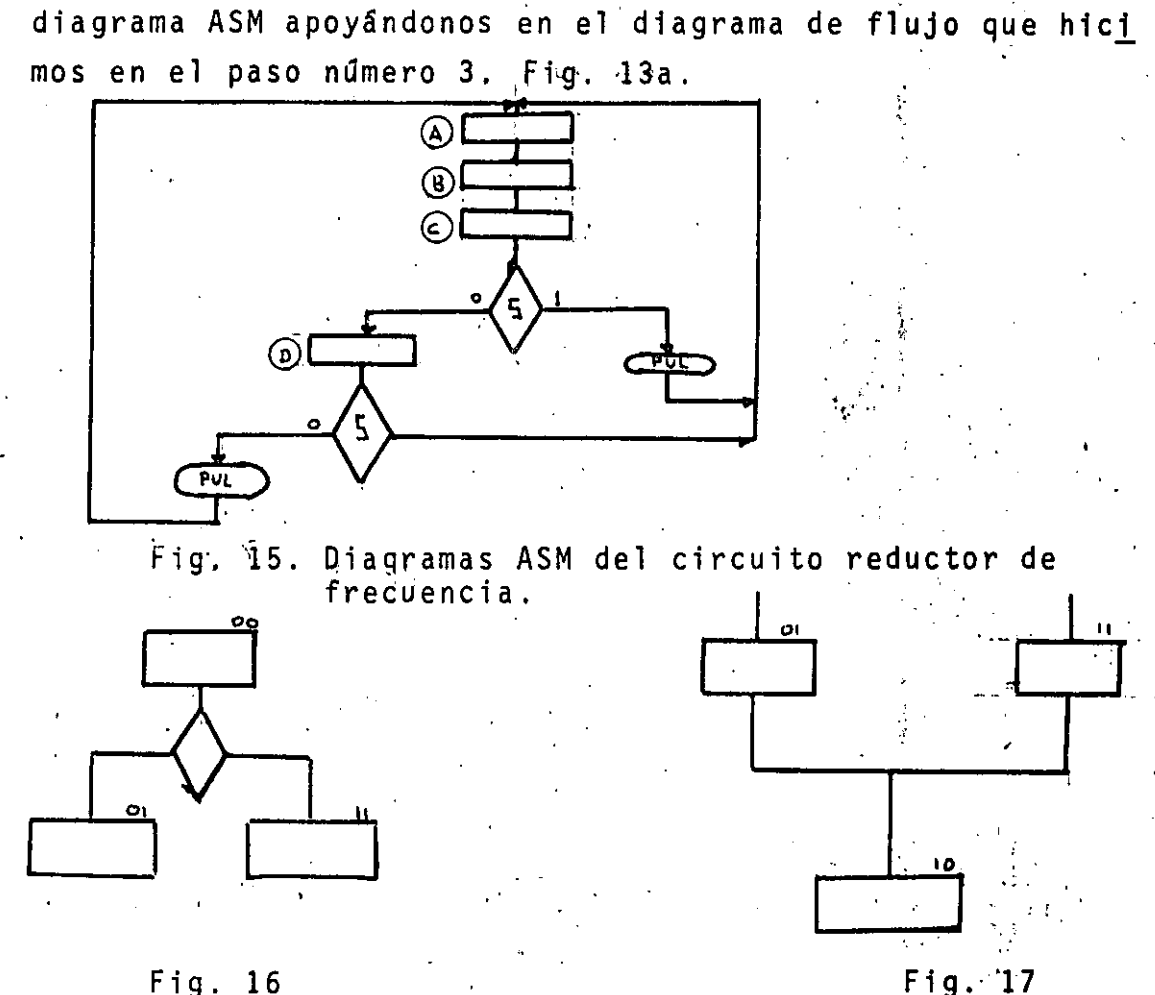

la máquina secuencial, podemos empezar a generar nuestro

Fig. 16

Este diagrama de flujo fué generado igual que cualquier diagrama de flujo usado para programar una computadora. Un "diamante de decisión" es dibujado cuando requerimos preguntar por una entrada o estado.

Cuando una salida debe ser generada un rectángulo de activación es dibujado.

El diagrama de flujo es similar a un diagrama ASM, pero existe una diferencia importante: los estados son tratados como entradas en lugar de nodos de conmutación (caja de estado), Así el diagrama de flujo deberá ser redibuja do con 3 estados iniciales debido a la interrogación inicial, así cada espera será equivalente a un estado, des-pués si el calificador S es cero nos lleva a generar un cuarto estado, si el calificador S es uno podemos generar

 $-489-$ 

una salida para el mismo estado (salida condicionada). .finalmente en el cuarto estado podemos generar una salida dependiendo del valor del calificador S, e inicia mos nuevamente el ciclo, Fig. 15. En este problema Gnicamente aparece un calificador pero si hubieran exis · tido más, el diagrama lo hubiéramos generado de la misma forma y para transitar de un estado a otro Onicamente<sup>-</sup> nos habriamos preguntado por los calificadores involucra dos en el cambio de estado y no por todos, lo cual es una forma de hacerlo en el diseño tradicional.

PASO 5: Asignación de estados, Si observamos el diagra ma ASM de la figura 15 notaremos que los estados tienen un nombre para poder indentificarlos pero aún no se les ha asignado un c6digo binario.

Anteriormente a las técnicas modernas, la asignación de estados (asignarle un código binario) era muy problemática, ya que al· asignar un c6digo binario a cada uno de los estados; éstos estados con sus códigos determinaban la complejidad del decodificador de entra y el decodificador de salida, ya que éstos se realizaban a base de com puertas y se trataba de obtener el menor número de éstas, actualmente este problema esta solucionado, ya que en la realización de los decodificadores de entrada y salida se pueden emplear otros dispositivos, tales como: multiplexo res,.decodificadores, memorias de lectura Onicamente, etc. Con los cuales no es necesario minimizar las funciones de estado siguiente y de salida. Por otro lado la asignación de estados también es importante en el caso de que los calificadores\* no sean sfncronos, porque nos puede llevar a un mal funcionamiento de la maquina, aunque éste problema también se puede salvar si sincronizamos los calificadores que sean asincronos, Asi ya no siendo tan critica la asig nación de estados seguiremos la siguiente regla para la

definiremos a un calificador síncrono como aquel que cambia una vez que ha cambiado la señal de reloj.

.

•

asignación de estados en el caso de diseñarlo la máquina con compuertas y tener calificadores asfncronos.

Si un estado genera varios estados; esos varios estados deberán ser adyacentes, Fig.16;.

Si varios estados generan un estado ésos varios deberán ser adyacentes. Fig. 17.

Procedamos a asignar estados bajo las reglas anteriores; dado que tenemos cuatro estados requériremos dos variables de estado para asignar cddigos a cada estado, Fig. 18,

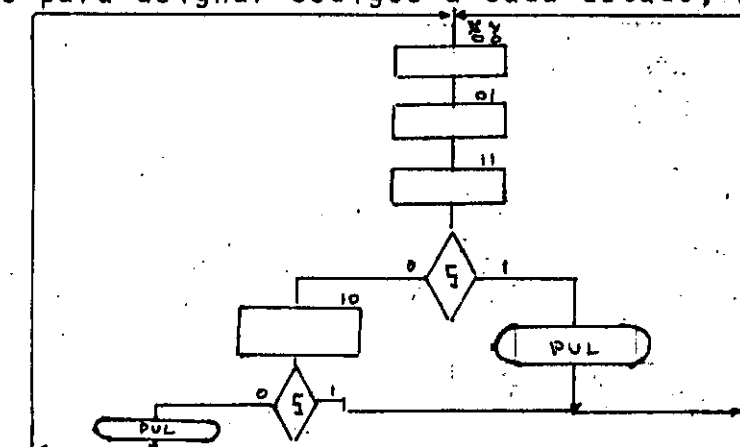

Fig. 18, Diagrama ASM del circuito reductor de frecuencias con su asignación de esta dos,

Nótese que la asignación da un código único por estado, no deben existir estados con el mismo cddigo,

PASO 6, y de la función de salida. Este paso en el diseño tradi÷ Determinación de la función de estado siguiente $\degree$ cional se acompaña de una tabla de estado presente-estado  $\cdot$  siguiente, la cual no es más que una tabulación de la información que nos proporciona el diagrama ASM. Esta tabla no es muy práctica, sobre todo cuando el número de calificadores es mayor de dos. Asf para determinar .las funciones

--------------~~~~~~~-.-~ ·~-----=--·~--------··-·-··~··----·----

..

de estado presente y de salida, lo haremos en base a mapas de Karnaugh, éstos los llamaremos de acuerdo a la in formación que nos presenta el diagrama ASM con sus códigos asignados y el tipo de flip-flop que seleccionemos co mo memoria.

Para este problema seleccionaremos Flip-Flops tipo D ya que nos facilita mucho la solución del problema ya que un flip-flop D almacena lo mismo que ve en su entrada y después lo cambiaremos por Flip-Flops tipo J-K.

Los mapas de Karnaugh los llenaremos de acuerdo a la infor mación que nos presenta el diagrama ASM.

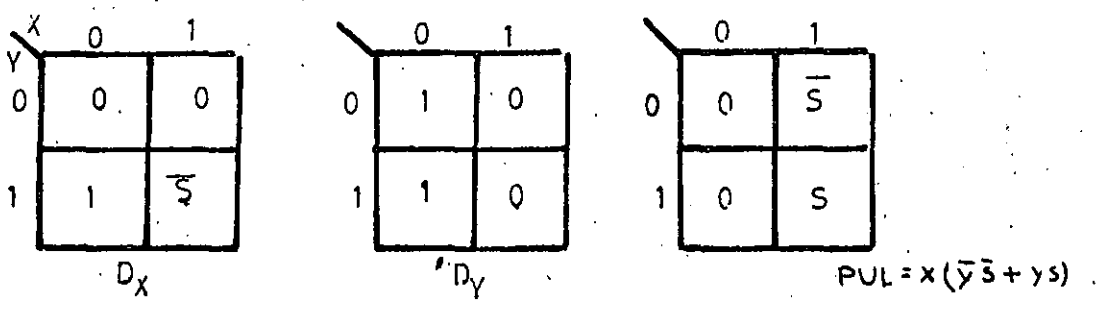

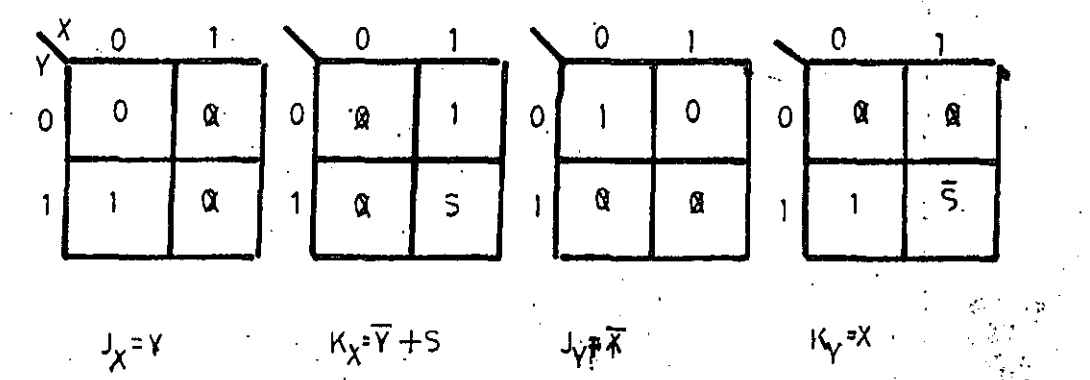

Estas ecuaciones corresponden a la etapa de descripción y aquí es donde temina esta etapa o sea que aquí tenemos ya. diseñado nuestro circuito secuencial.

 $-492-$ 

Realización física de la máquina secuencial. **PASO 7:** En este último paso se hace el diagrama eléctrico y la realización física de la máquina secuencial. Aquí haremos el diagrama eléctrico de esta máquina a base de compuertas y flip-flops tipo D, Fig. 19, pero presenta  $\Box$ remos los esquemas si es que la máquina se quisiera im  $\Box$ plementar con otros dispositivos como ya se mencionó anteriormente.

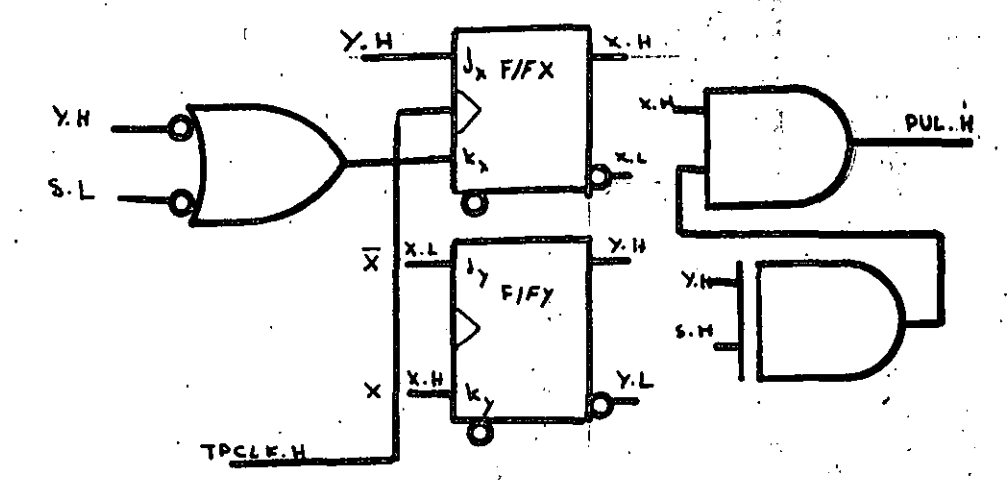

Circuito eléctrico de la máquina secuencial  $Fig. 19.$ reductora de frecuencia.

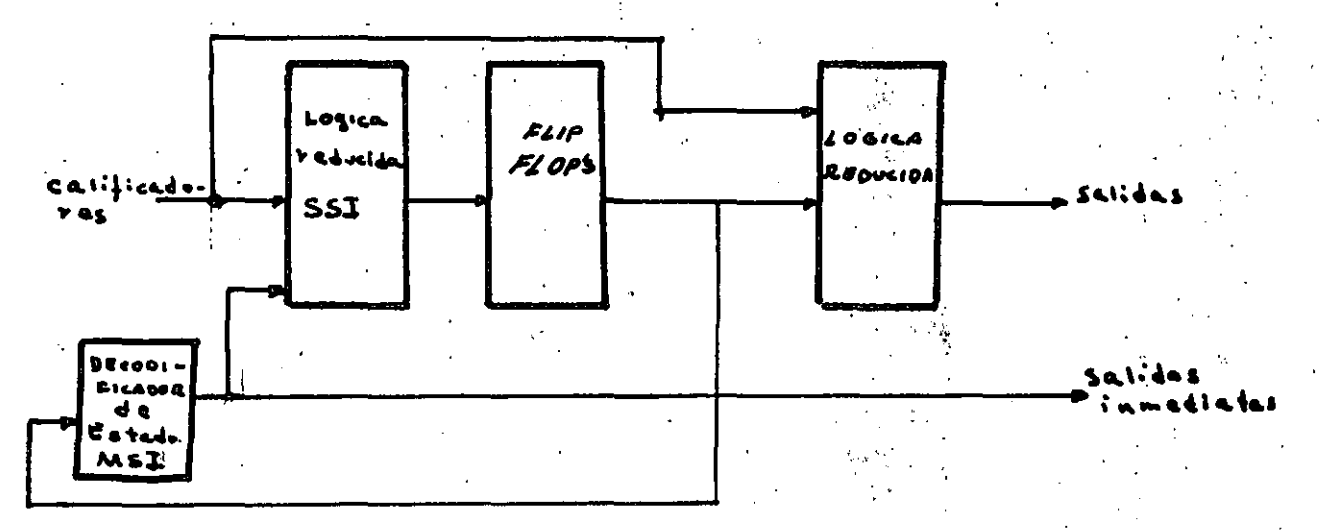

Configuración general usando decodificadores. Fig. 20.

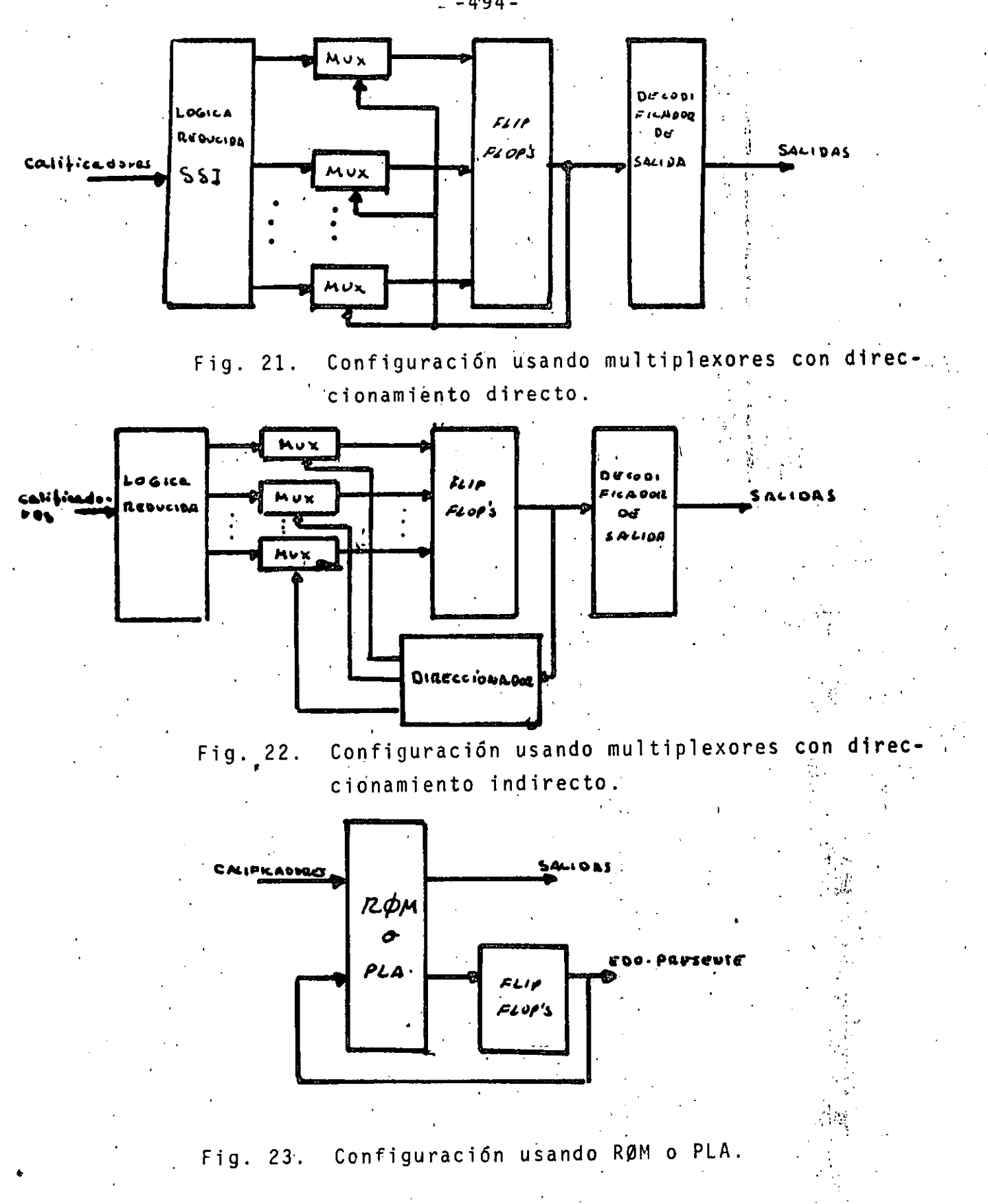

 $-494-$ 

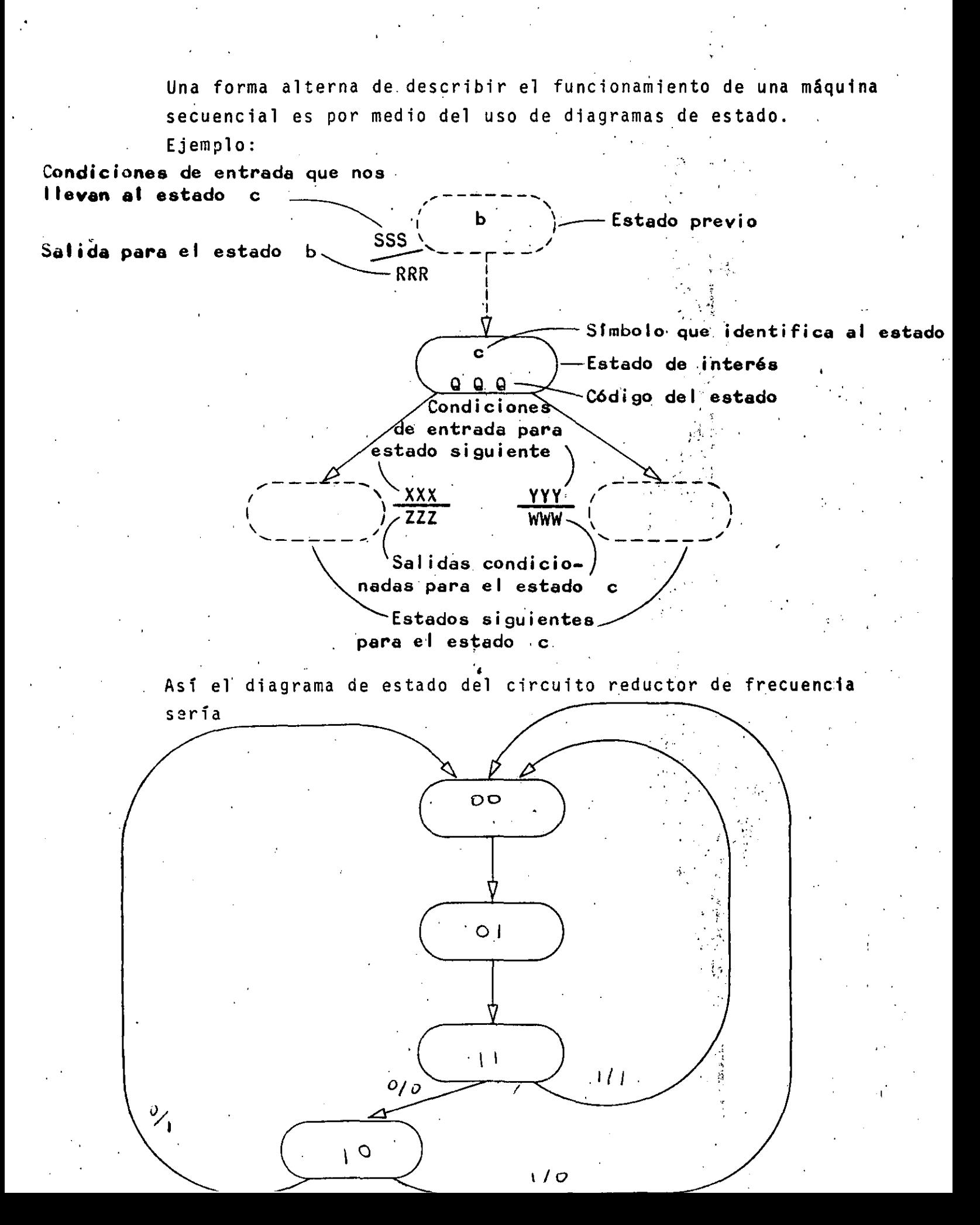

 $\label{eq:2.1} \frac{1}{\sqrt{2}}\int_{0}^{\infty}\frac{1}{\sqrt{2\pi}}\left(\frac{1}{\sqrt{2\pi}}\right)^{2}d\mu\,d\mu\,.$ 

 $\mathcal{L}^{\text{max}}_{\text{max}}$  $\label{eq:2} \frac{1}{\sqrt{2}}\int_{0}^{\pi}\frac{1}{\sqrt{2}}\left(\frac{1}{\sqrt{2}}\right)^{2}dx$ 

 $\label{eq:2.1} \frac{1}{\sqrt{2}}\sum_{i=1}^n\frac{1}{\sqrt{2}}\sum_{i=1}^n\frac{1}{\sqrt{2}}\sum_{i=1}^n\frac{1}{\sqrt{2}}\sum_{i=1}^n\frac{1}{\sqrt{2}}\sum_{i=1}^n\frac{1}{\sqrt{2}}\sum_{i=1}^n\frac{1}{\sqrt{2}}\sum_{i=1}^n\frac{1}{\sqrt{2}}\sum_{i=1}^n\frac{1}{\sqrt{2}}\sum_{i=1}^n\frac{1}{\sqrt{2}}\sum_{i=1}^n\frac{1}{\sqrt{2}}\sum_{i=1}^n\frac$  $\label{eq:2.1} \frac{1}{2} \sum_{i=1}^n \frac{1}{2} \sum_{j=1}^n \frac{1}{2} \sum_{j=1}^n \frac{1}{2} \sum_{j=1}^n \frac{1}{2} \sum_{j=1}^n \frac{1}{2} \sum_{j=1}^n \frac{1}{2} \sum_{j=1}^n \frac{1}{2} \sum_{j=1}^n \frac{1}{2} \sum_{j=1}^n \frac{1}{2} \sum_{j=1}^n \frac{1}{2} \sum_{j=1}^n \frac{1}{2} \sum_{j=1}^n \frac{1}{2} \sum_{j=1}^n \frac{$ 

 $\label{eq:2.1} \frac{1}{\sqrt{2}}\sum_{i=1}^n\frac{1}{\sqrt{2}}\sum_{i=1}^n\frac{1}{\sqrt{2}}\sum_{i=1}^n\frac{1}{\sqrt{2}}\sum_{i=1}^n\frac{1}{\sqrt{2}}\sum_{i=1}^n\frac{1}{\sqrt{2}}\sum_{i=1}^n\frac{1}{\sqrt{2}}\sum_{i=1}^n\frac{1}{\sqrt{2}}\sum_{i=1}^n\frac{1}{\sqrt{2}}\sum_{i=1}^n\frac{1}{\sqrt{2}}\sum_{i=1}^n\frac{1}{\sqrt{2}}\sum_{i=1}^n\frac$ 

 $\label{eq:2.1} \mathcal{A}(\mathcal{A})=\mathcal{A}(\mathcal{A})=\mathcal{A}(\$  $\label{eq:2.1} \mathbf{C}(\mathbf{r},\mathbf{r}) = \mathbf{C}(\mathbf{r},\mathbf{r})$ 

 $\label{eq:2.1} \frac{1}{\sqrt{2}}\int_{\mathbb{R}^3}\frac{1}{\sqrt{2}}\left(\frac{1}{\sqrt{2}}\right)^2\frac{1}{\sqrt{2}}\left(\frac{1}{\sqrt{2}}\right)^2\frac{1}{\sqrt{2}}\left(\frac{1}{\sqrt{2}}\right)^2\frac{1}{\sqrt{2}}\left(\frac{1}{\sqrt{2}}\right)^2\frac{1}{\sqrt{2}}\left(\frac{1}{\sqrt{2}}\right)^2\frac{1}{\sqrt{2}}\frac{1}{\sqrt{2}}\frac{1}{\sqrt{2}}\frac{1}{\sqrt{2}}\frac{1}{\sqrt{2}}\frac{1}{\sqrt{2}}$ 

# CONVERSION ANALOGICO-DIGITAL Y DIGITAL~ANALOGICO.

# CUANTIZACION Y CODIFICACION

•

El convertidor analógico-digital es un dispositivo electrónico que rea liza una transformación de cualquier señal eléctrica analógica a un patrón binario susceptible de ser manejado· por una computadora. Este dispositivo es muy útil en todas aquellas aplicaciones. donde una computadora tenga que almacenar información de naturaleza analógica, como puede ser la salida de un sensor de temperatura o presión. Una señal analógica puede adquirir cual quier valor dentro de un rango dado. Una señal digital solo puede adquirir un número finito y fijo de valores dentro del rango. Así, para lograr la conversión de una señal contínua en una señal digital, primeramente se divi de el rango de la señal continua entre varios valores discretos. A la dife rencia entre dos valores discretos contiguos cualesquiera de la señal se le denomina "cuanto". Si el valor de1 "cuanto" en todo el rango de la señal es constante, al proceso anterior se le denomina "cuantización uniforme o lineal". En la mayoría de los casos la cuantización lineal resulta adecuada, sin embar. go, existen algunos casos especiales como la medición de volúmen de un fluido en un tanque de geometría irregular donde una cuantización no lineal puede re sultar ventajosa.

Cuantización es el nombre del proceso que asigna o fija un número discre to de valores para una señal continua, Codificación es el nombre del proceso que asigna un patrón binario a cada uno de los valores discretos, completando así el proceso de conversión de una señal analógica en una señal digital. El código binario puro o sistema binario de numeración es el código mas empleado en el proceso de codificación, sin embargo, existen aplicaciones particulares que requieren los códigos Gray o BCD.

·1

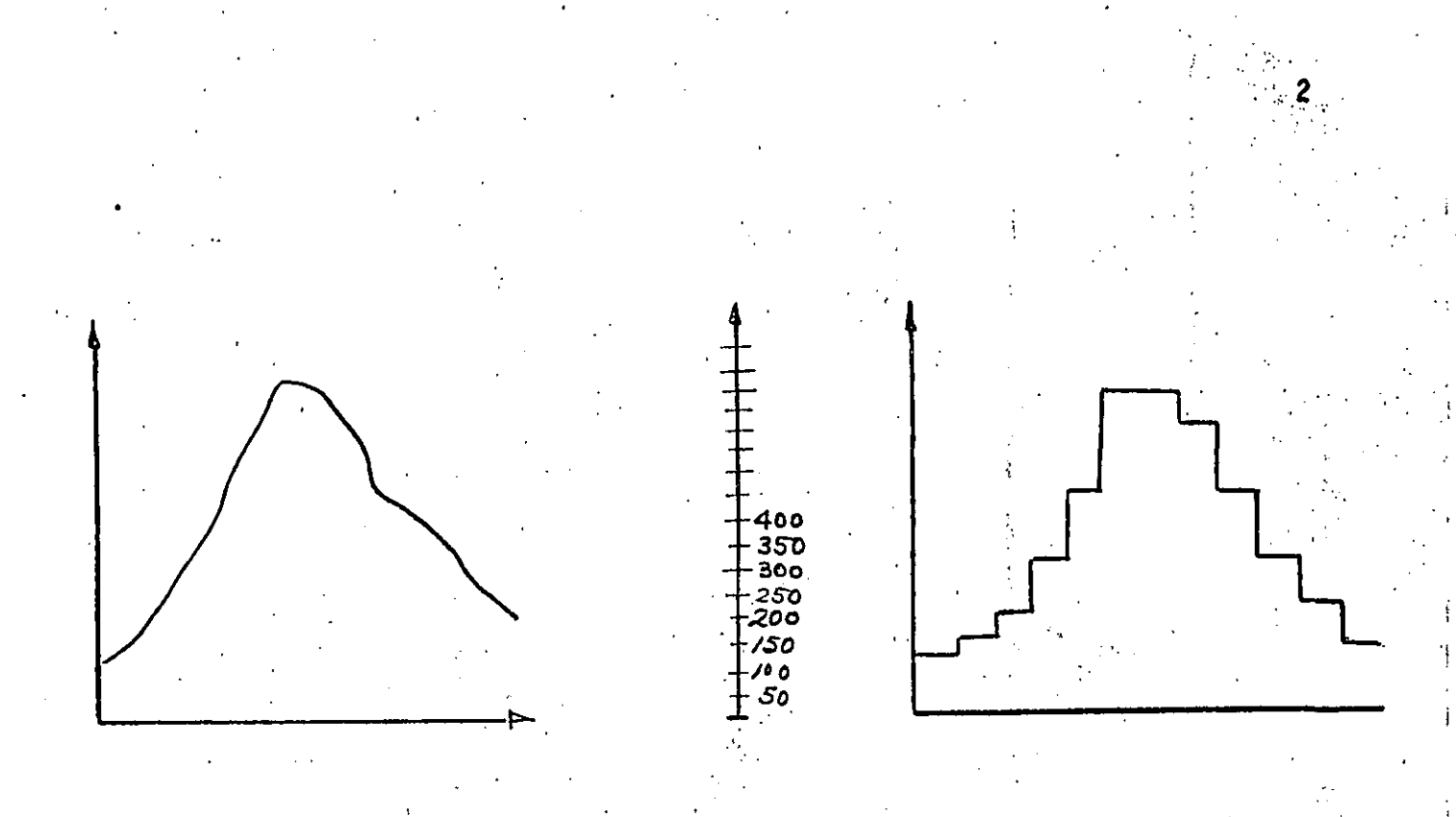

Cuantización señal eléctrica contínua

señal cuantizada

|              |                | señal analógica<br>o volts |               | patrón binario<br>000 |  |
|--------------|----------------|----------------------------|---------------|-----------------------|--|
|              |                | 125 mv                     |               | 001                   |  |
|              |                | 250 mv                     |               | 011                   |  |
| Codificación | $375$ my       | $\ddot{\phantom{1}}$       | $ 010\rangle$ |                       |  |
|              | $\cdot$ 500 mv |                            | 110           |                       |  |
|              |                | 625 mv                     |               | 111                   |  |
|              |                | 750 mv                     |               | 101                   |  |

# Cuantización no uniforme

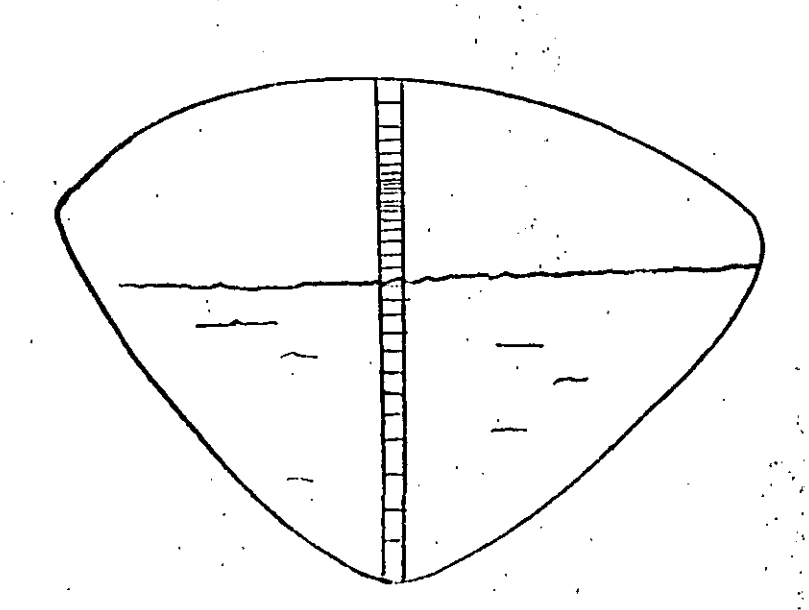

El convertidor digital-analógico realiza el proceso inverso al convertidor analógico-digital. Un convertidor digital-analógico produce como.salida una corriente o un voltaje proporcional a un patrón binario de entrada. Se<sup>l</sup>discu tirán primero los convertidores digital-analógico por ser más simples y porque algunos convertidores analógico-digital emplean convertidores digital-analógj\_ co como parte de su circuito.

### CONVERTIDORES DIGITAL-ANALOGICO

,.

RESISTIVO: es el convertidor digital analógico más simple y consiste<sup>-</sup> de re .<br>sistencias de valores precisos proporcionales siguiendo potencias de 2 y un amplificador operacional de muy alta ganancia (mayor de 100 000) baja impedan cia de salida y alta impedancia de entrada.

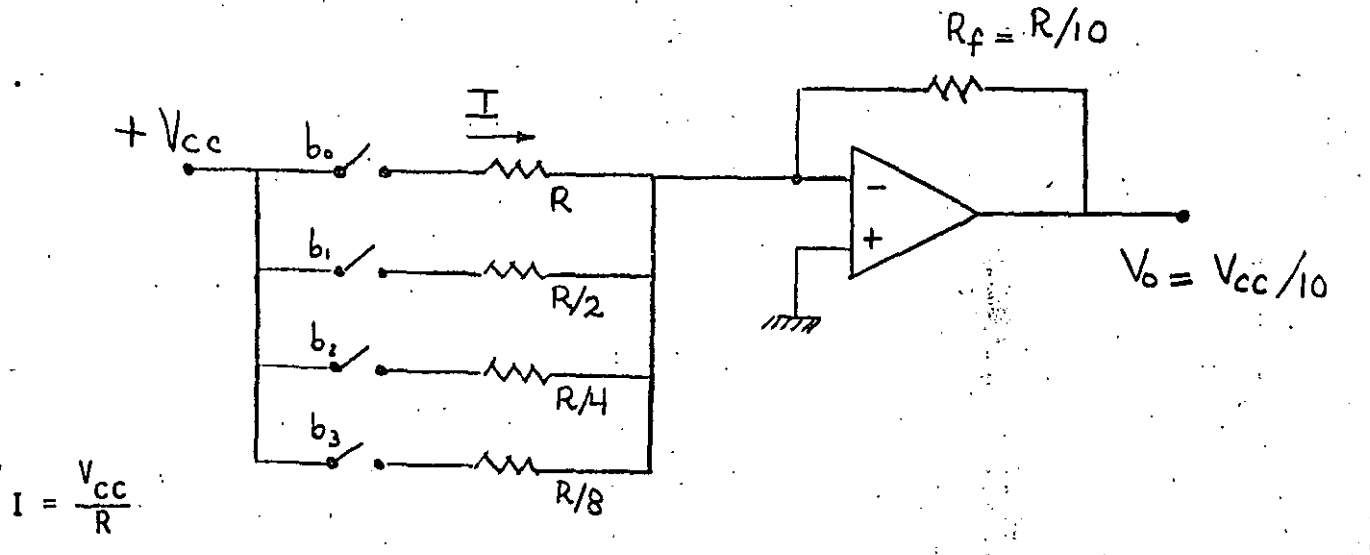

Considerando el interruptor  $b_0$  cerrado, ocurre que por efecto de la tierra virtual que aparece a la entrada negativa del amplificador operacional, una corriente I =  $\frac{V_{CC}}{R}$  circula pasando por R y R<sub>f</sub> y generando en la salida un voltaje  $V_0 = R_f xI = R_f xV_{cc}/R = V_{cc}/10$ . Si consideramos ahora el. interrup tor  $b_1$  cerrado la corriente que circula por la resistencia R/2 será igual a  $2V_{cc}/10$ , el interruptor b<sub>2</sub> cerrado contribuye con  $4V_{cc}/10$  y el inte rruptor  $b_3$  cerrado contribuye con  $8V_{cc}/10$ .

Los valores de las resistencias del circuito producen corrientes que tienen los mismos pesos que los dígitos del sistema binario de numeración. Si mas de un interruptor se cierra, las. corrientes de los interruptores se . suman en el punto de tierra virtual y circulan por  $R_F$ . Así, el voltaje a

 $\label{eq:2.1} \frac{1}{2} \int_{\mathbb{R}^3} \frac{1}{\sqrt{2}} \left( \frac{1}{\sqrt{2}} \int_{\mathbb{R}^3} \frac{1}{\sqrt{2}} \left( \frac{1}{\sqrt{2}} \int_{\mathbb{R}^3} \frac{1}{\sqrt{2}} \right) \right) \, d\mathbf{x} \, d\mathbf{x} \, d\mathbf{x} \, d\mathbf{x} \, d\mathbf{x} \, d\mathbf{x} \, d\mathbf{x} \, d\mathbf{x} \, d\mathbf{x} \, d\mathbf{x} \, d\mathbf{x} \, d\mathbf{x} \, d\mathbf{x} \,$ 

 $\label{eq:2.1} \hat{T}^2 = \frac{1}{\sqrt{2\pi}}\sum_{i=1}^{N} \hat{J}_i \hat{J}_i$ 

**最后的**  $\mathcal{O}(\frac{1}{\epsilon})$  . The  $\mathcal{O}(\frac{1}{\epsilon})$ 

 $\label{eq:2.1} \mathcal{L}(\mathcal{L}) = \mathcal{L}(\mathcal{L}) = \mathcal{L}(\mathcal{L}) \mathcal{L}(\mathcal{L})$ 

 $\label{eq:2.1} \frac{1}{2} \int_{\mathbb{R}^3} \frac{1}{\sqrt{2}} \, \frac{1}{\sqrt{2}} \,$ 

 $\label{eq:2} \frac{1}{\sqrt{2}}\left(\frac{1}{\sqrt{2}}\right)^2\left(\frac{1}{\sqrt{2}}\right)^2\left(\frac{1}{\sqrt{2}}\right)^2.$  $\mathcal{L}^{\text{max}}_{\text{max}}$  and  $\mathcal{L}^{\text{max}}_{\text{max}}$ 

la salida del circuito sera proporcional a la palabra digital programada en los interruptores  $b_3$ ,  $b_2$ ,  $b_1$  y  $b_0$ . El circuito anterior se puede construir facilmente en el laboratorio y en lugar de los interruptores se pueden conec tar las salidas de un contador binario TTL de 4 bits. La forma de la señal de salida resultante semeja una escalera de 15 escalones. La amplitud de los escalones está dada directamente por  $V_{cc}/10$ , considerando. Rf = R/10. La. 'amplitud de los escalones se puede modificar, variando el valor de  $R_f$ ; si  $R_f$  se hace demasiado grande se puede saturar al amplificador operacional. desventaja principal del convertidor anterior radica en el rango muy amplio de resistencias que se necesitan para un convertidor de un número grande de bits,

ESCALERA R/2R: este convertidor opera básicamente igual al convertidor denomi nado "resistivo", pero evita el rango amplio de valores de resistencias emplean do solamente 2 valores.

 $\cdot$   $\cdot$  ;

1 1

,..,

.,

*·,:* .. . . . .  $\mathcal{C} \times \mathcal{C} \times \mathcal{C}$ 

 $\cdot$  '.

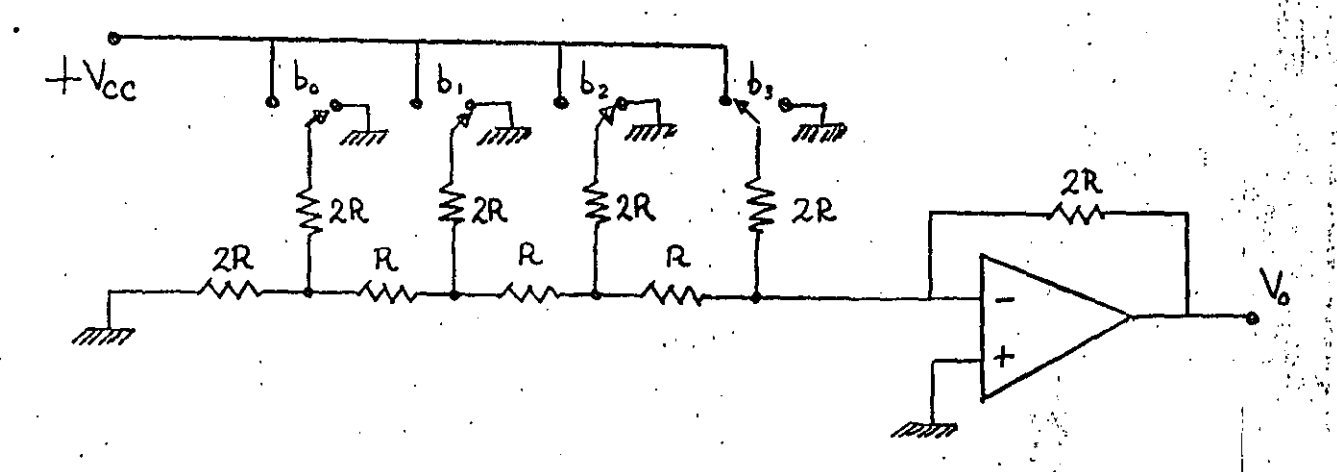

Considerando el interruptor b<sub>3</sub> conectado a  $V_{cc}$ , en tanto que los in terruptores b<sub>2</sub>, b<sub>1</sub> y b<sub>0</sub> conectados a tierra resulta el siguiente circuito equivalente:

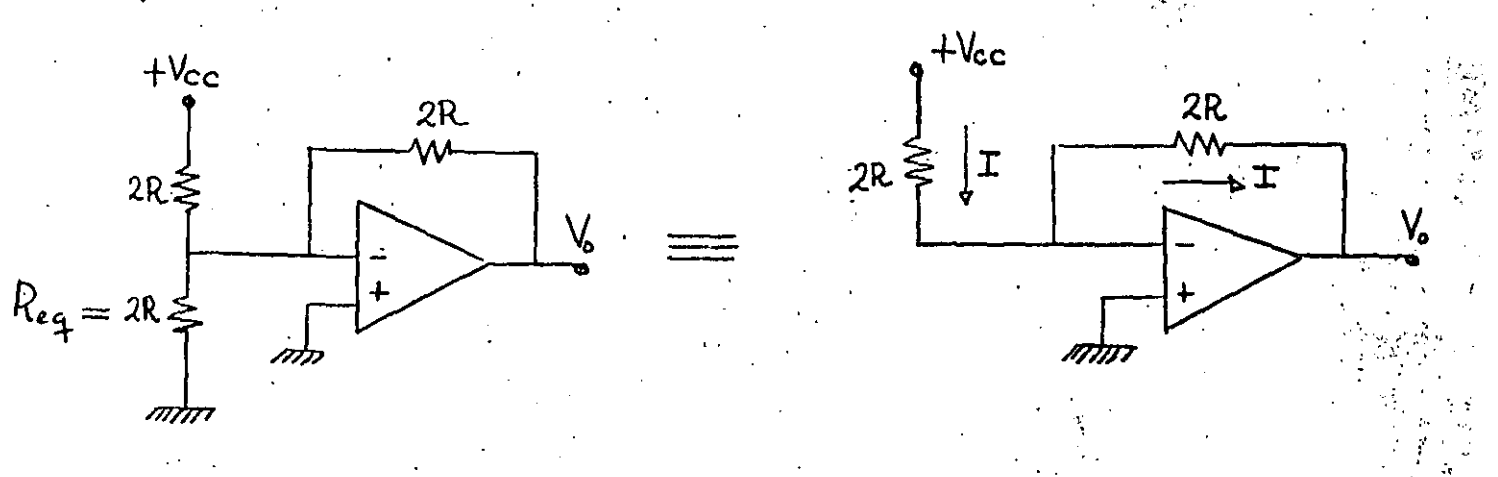

•

el último circuito resulta de la eliminación de Req ya que por la "tierra virtual" a la entrada del amplificador los extremos de Req quedan conectados casi al mismo potencial y la corriente a través de ella es despreciable. De aquí resulta el valor de la corriente I =  $V_{cc}/2R$  y  $V_o$  = -  $V_{cc}$ .

Para encontrar la contribución al voltaje de salida para el interruptor b<sub>2</sub> se sigue un procedimiento análogo. Considerando el interruptor b<sub>2</sub> co nectado a  $+v_{cc}$  y los interruptores  $b_3$ ,  $b_1$  y  $b_0$  conectados a tierra resul ta el siguiente circuito equivalente:

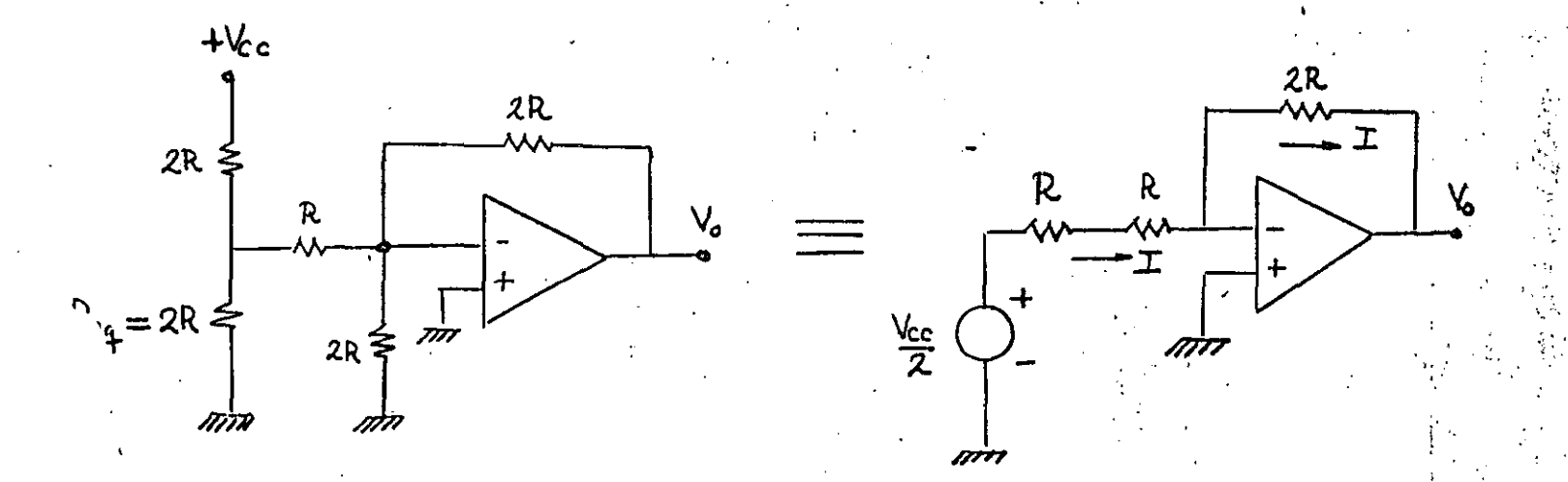

el último circuito resulta de eliminar la resistencia de 2R conectada entre la terminal negativa del amplificador operacional (tierra virtual) y tierra, y de obtener el equivalente de Thévenin del circuito a la izquierda de la re sistencia R. De aquí es inmediato el cálculo de I =  $V_{cc}/4R$  y  $V_0$  = -  $V_{cc}/2$ .

Con un análisis similar se puede demostrar que el cierre del interruptor b<sub>1</sub> genera un voltaje de salida V<sub>0</sub> = - V<sub>CC</sub>/4 y que el cierre del interruptor<br>b<sub>0</sub> genera un voltaje de salida V<sub>0</sub> = - V<sub>CC</sub>/8. Si más de un interruptor se <sub>o</sub> genera un voltaje de salida V<sub>o</sub> = - V<sub>cc</sub>/8. Si más de un interruptor se cierra, sus contribuciones individuales al voltaje de salida se suman. Este convertidor es mucho más fácil de construir ya que solo se necesitan controlar muy precisamente dos valores de resistencias. El número de bits del convert<u>i</u> dor puede ser incrementado simplemente agregando mas secciones de la escalera con los mismos valores R, 2R. •• ' •. 1 *:·,-\_;* 

CONVERTIDORES D/A COMERCIALES: un convertidor digital-analógico popular re<u>a</u> lizado en base a una configuración del tipo escalera R/2R es el MC1408L.

5

'.:.: . *:* 

 $\ddotsc$ 

Se trata de un convertidor de 8 bits que requiere para su operación de +5 y -5 volts. Dentro del MC1408L una escalera R/2R divide una corriente de referencia en 8 corrientes de peso igual a los digitos del sistema binario de numeración.

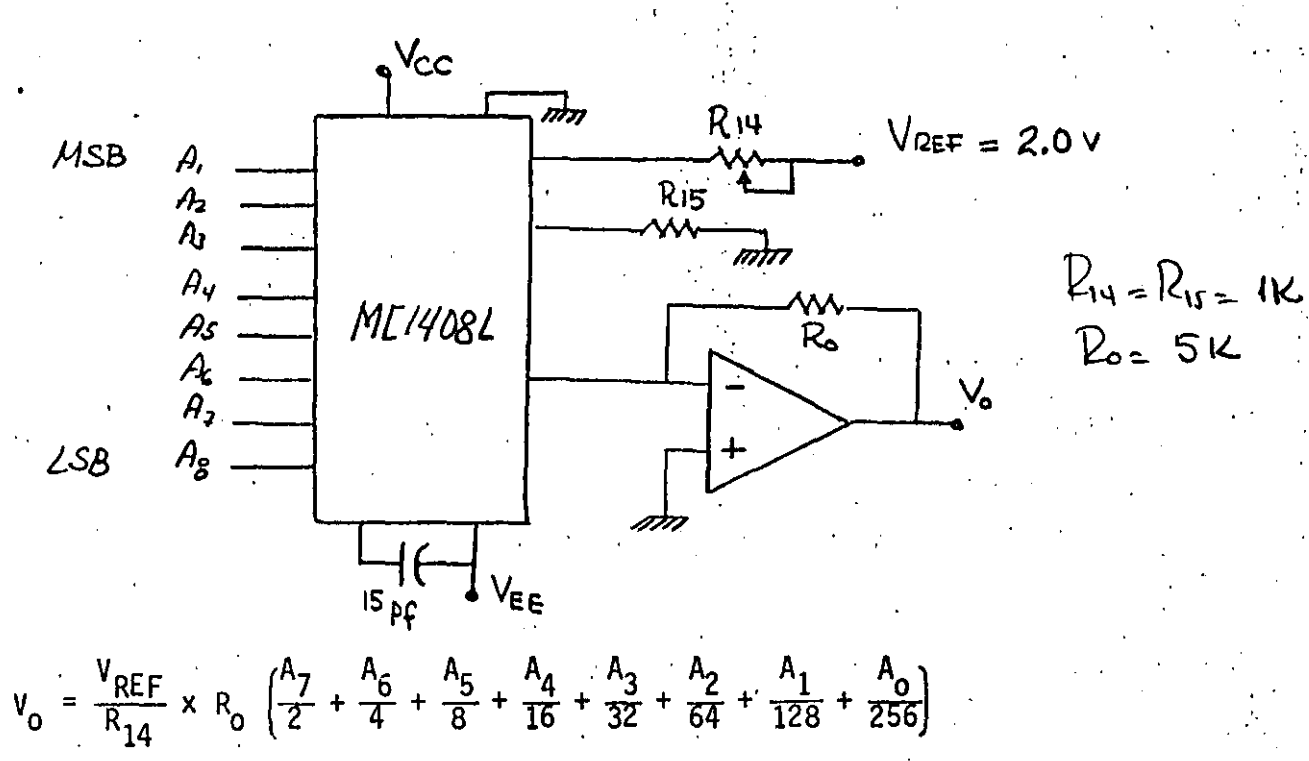

Para aplicaciones que requieren mas bits de resolución existen converti DAC-HZ12BGC que es un convertidor de 12 bits en base a una dores como el configuración del tipo "resistivo", donde para evitar el problema del amplio rango de valores de resistencia necesario para un convertidor de 12 bits, se conectan 3 etapas idénticas de 4 bits mediante resistencias de atenuación.

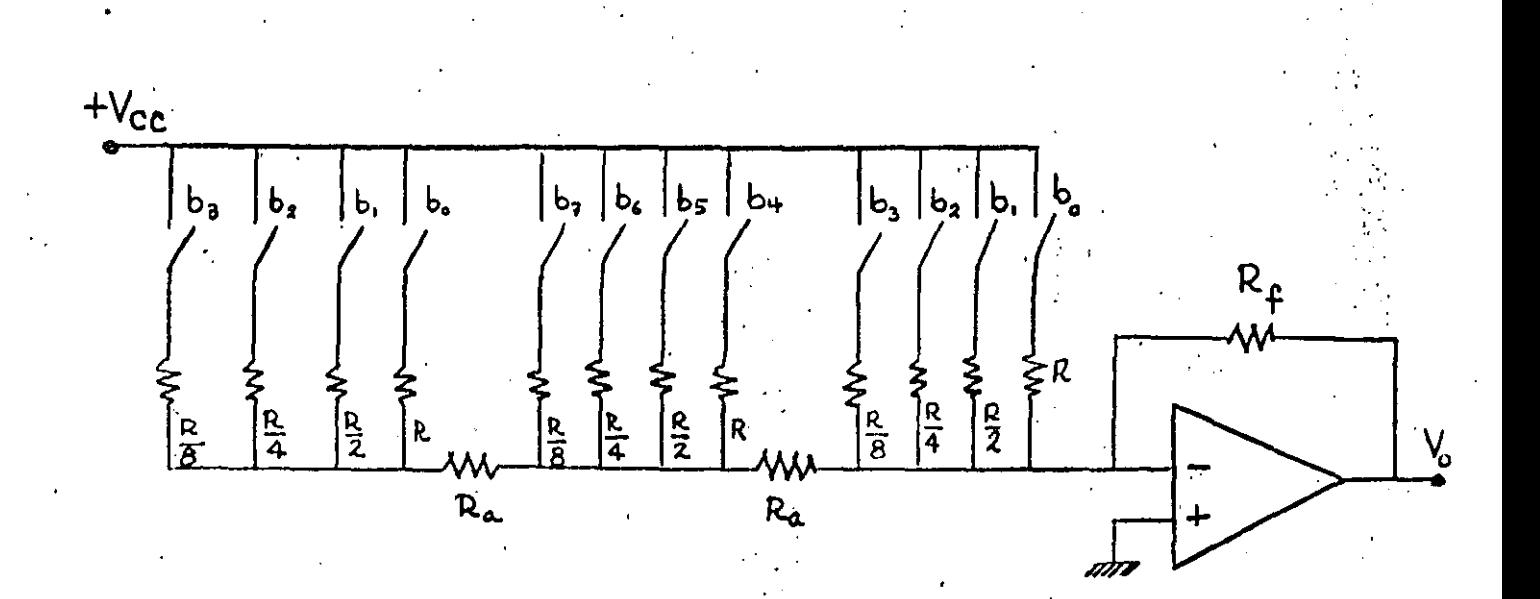

# CONVERTIDORES ANALOGICO-DIGITAL

COMPARADORES EN PARALELO: . es el más simple y mas rápido de los comparadores analógico-digital. Un divisor resistivo de voltaje fija los voltajes de um bral de los comparadores en paralelo

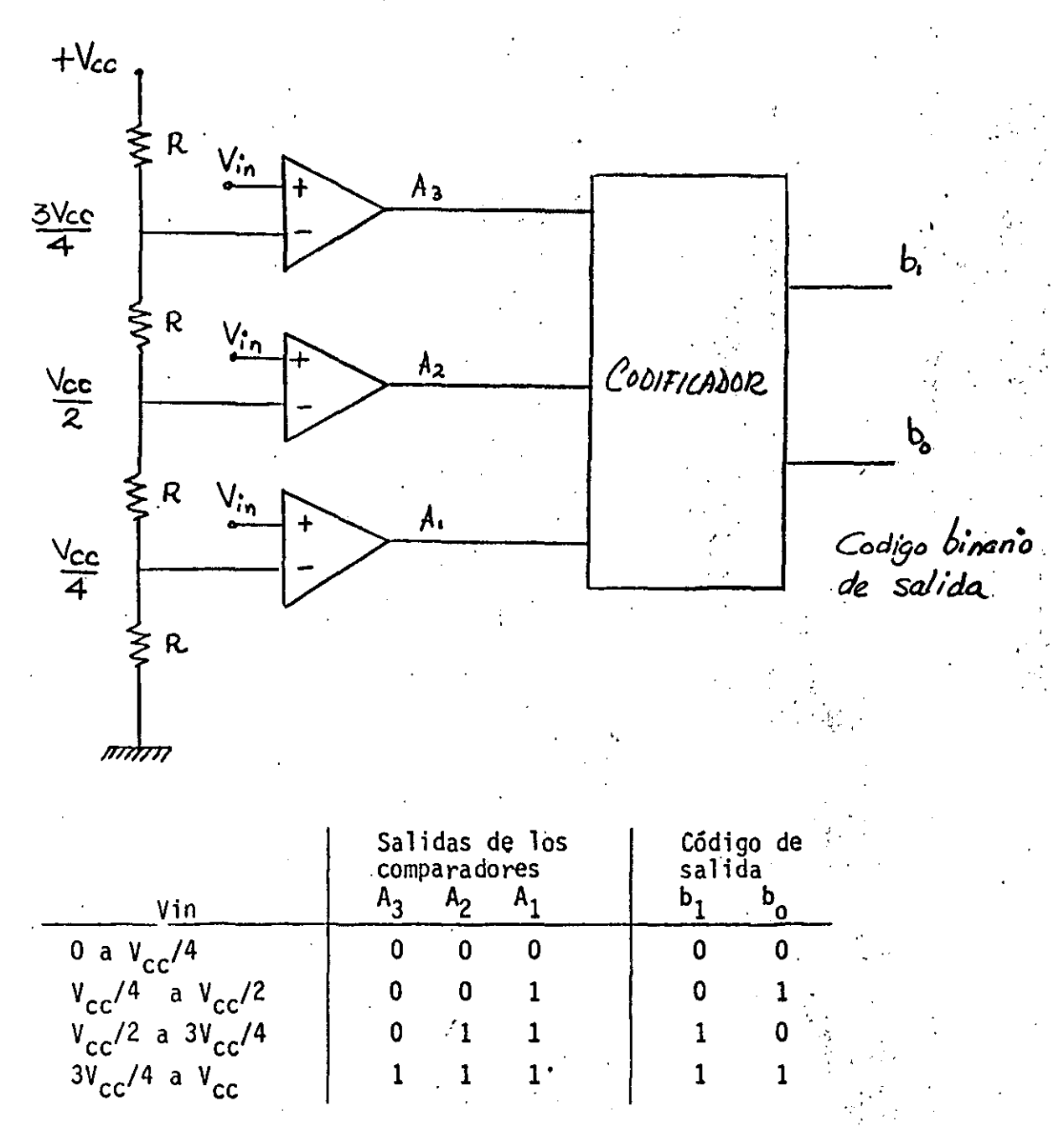

La señal analógica que será digitalizada se aplica a la terminal positiva de los comparadores en paralelo. La salida de cada comparador será un volta je alto si el voltaje de entrada Vin' es mayor que su respectivo voltaje de umbral conectado a su terminal negativa. La magnitud de la señal analógica de entrada determina el número de comparadores que a su salida presentaran

un voltaje alto. Un circuito combinacional realiza la codificación de la magnitud digitalizada de la señal analógica de entrada, presente a la salida de los comparadores. Este convertidor entrega una señal digitalizada de 2 bits, ya que solo discrimina 4 distintos valores para la señal analógica de entrada Vin. Si se desea una mayor resolución se necesitan mas comparado res. ·Esta es la principal desventaja de este convertidor, ya que requiere  $2^n-1$  comparadores si se desea un código de salida de n bits. Para un con vertidor A/D de 8 bits se necesitan 255 convertidores. La gran ventaja de este convertidor está en su velocidad de operación igual al tiempo de los compa radares más el retraso de propagación del codificador. Por ésta razón· este tipo de convertidores se denominan convertidores "FLASH".

8

CONVERTIDOR DE RAMPA: este convertidor emplea un generador de rampa, un con tador y un comparador. La señal de inicio pone en ceros el contador y al ge nerador de la rampa. El comparador recibe en su terminal positiva a la señal analógica de entrada Vin y en su terminal negativa la salida del generador· de la rampa. ~1ientras ia señal Vin sea mayor que. el valor de la rampa la salida del comparador será un voltaje alto lo que permite el paso de la señal de reloj al contador. El voltaje de la rampa parte de cero y comienza a cre cer linealmente, en el momento que alcanza al voltaje analógico de entrada ' Vin la salida del comparador se hace un voltaje bajo lo que corta el paso de la señal de reloj al contador y esto detiene la cuenta en un valor propor cional al voltaje de entrada Vin.

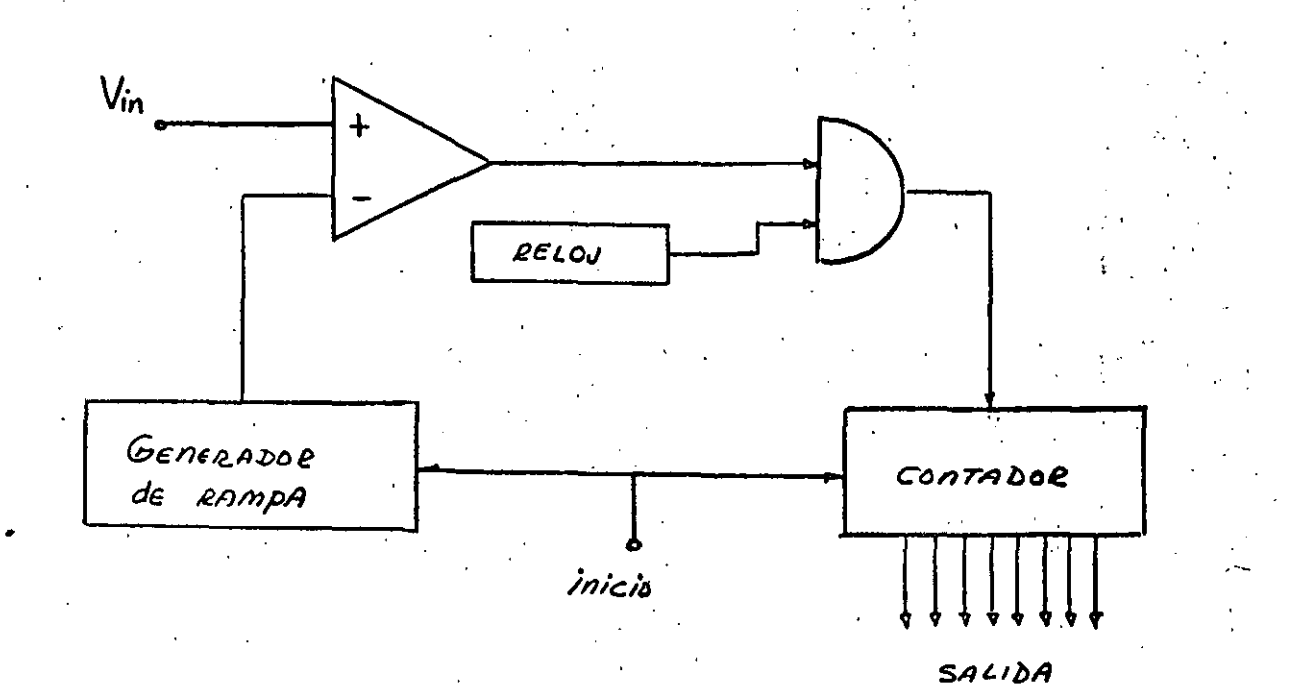

La velocidad de operación depende de la pendiente (Volts/segundo) de la ram pa generada y del valor Vin<sup>i</sup> a convertir. Este circuito presenta variacio nes debidas a la temperatura, tiempo. o sensitividad al voltaje de entrada.

9

,.

, ..

CONVERTIDOR DE DOBLE RAMPA: este convertidor pretende eliminar la sensitivl dad de la conversión con respecto a los elementos del circuito.

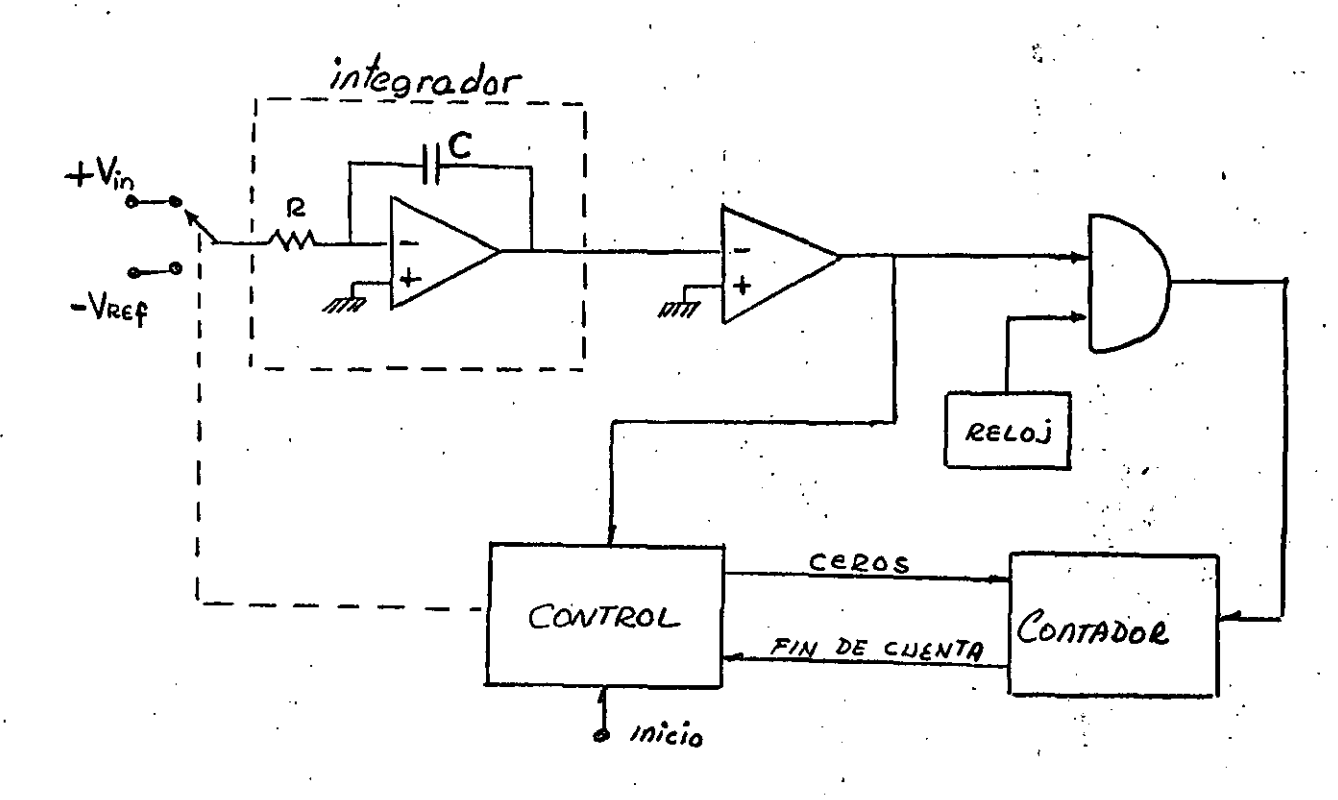

La señal de inicio pone al contador en ceros y hace que el bloque de. control conecte la señal analógica de entrada Vin al integrador. Si Vin se mantiene aproximadamente constante la salida del integrador será una ram<br>pa negativa. Mientras la salida del integrador sea negativa la salida del <sup>·</sup> comparador será un voltaje alto lo que habilita el paso del reloj al conta dar. Cuando el bloque de control recibe la señal de "fin de cuenta" del. contador, conecta la señal  $-V_{Ref}$  al integrador y pone en ceros otra vez al contador. A partir de ahora la salida del integrador es una rampa de pendiente positiva que finalmente alcanzará el valor O volts, lo que forza rá un voltaje bajo a la salida del comparador que impedirá la entrada de la señal de reloj al contador deteniendo con ésto la cuenta.

l.

•

La velocidad de operación depende de la pendiente (Volts/segundo) de la ram pa generada y del valor. Vin a convertir. Este circuito presenta variacio nes debidas a la temperatura, tiempo o sensitividad al voltaje de entrada.

CONVERTIDOR DE DOBLE RAMPA: este convertidor pretende eliminar la sensitivi dad de la conversión con respecto a los elementos del circuito.

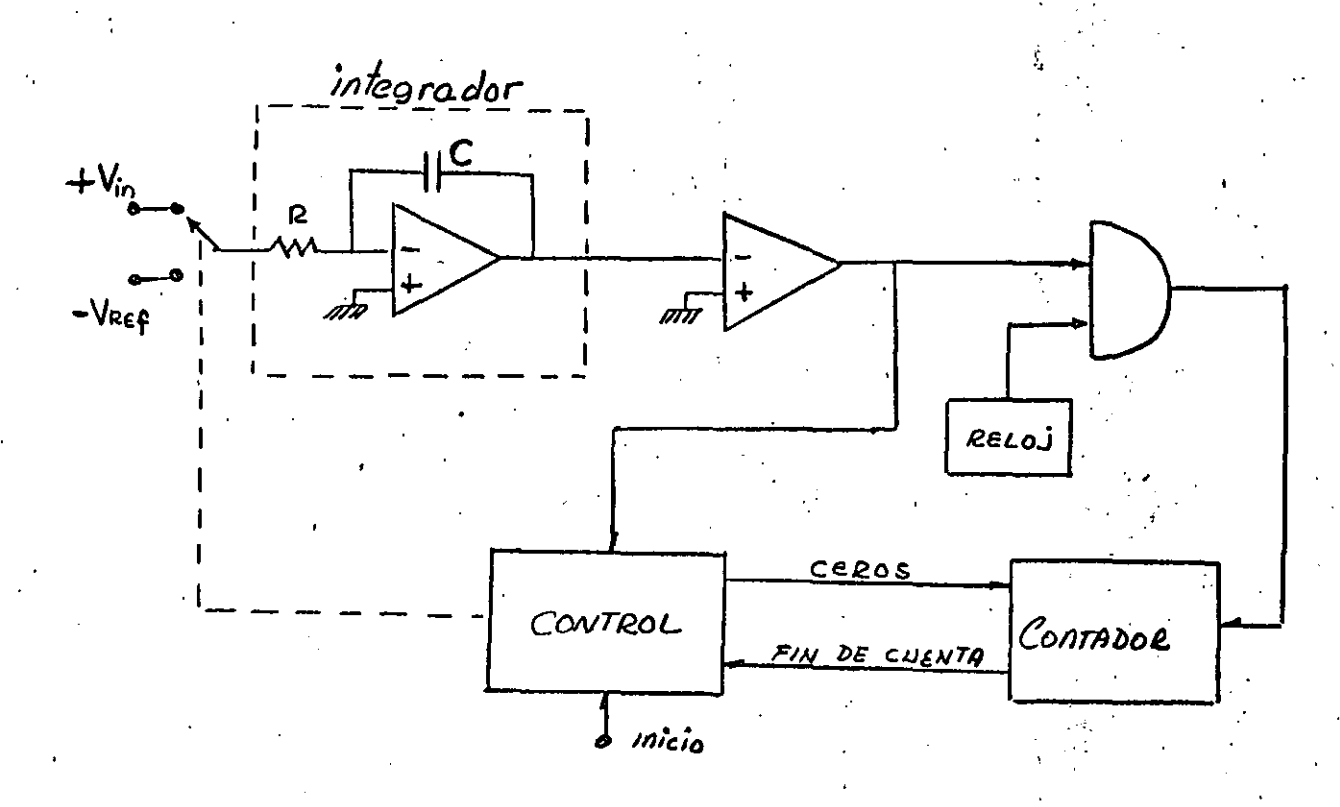

La señal de inicio pone al contador en ceros y hace que el bloque de. control conecte la señal analógica de entrada Vin al integrador. Si Vin se mantiene aproximadamente constante la salida del integrador será una ram .<br>pa negativa. Mientras la salida del integrador sea negativa la salida del comparador será un voltaje alto lo que habilita el paso del reloj al conta .<br>dor. Cuando el bloque de control recibe la señal de "fin de cuenta" del contador, conecta la señal  $-V_{Ref}$  al integrador y pone en ceros otra vez .al contador. A partir de ahora la salida del integrador es una rampa de pendiente positiva que finalmente alcanzará el valor 0 volts, lo que forza rá un voltaje bajo a la salida del comparador que impedirá la entrada de la· señal de reloj al contador deteniendo con ésto la cuenta.

•

9

!:

.  $\mathbf{x}$  :

.  $\cdot$   $\cdot$ 

...

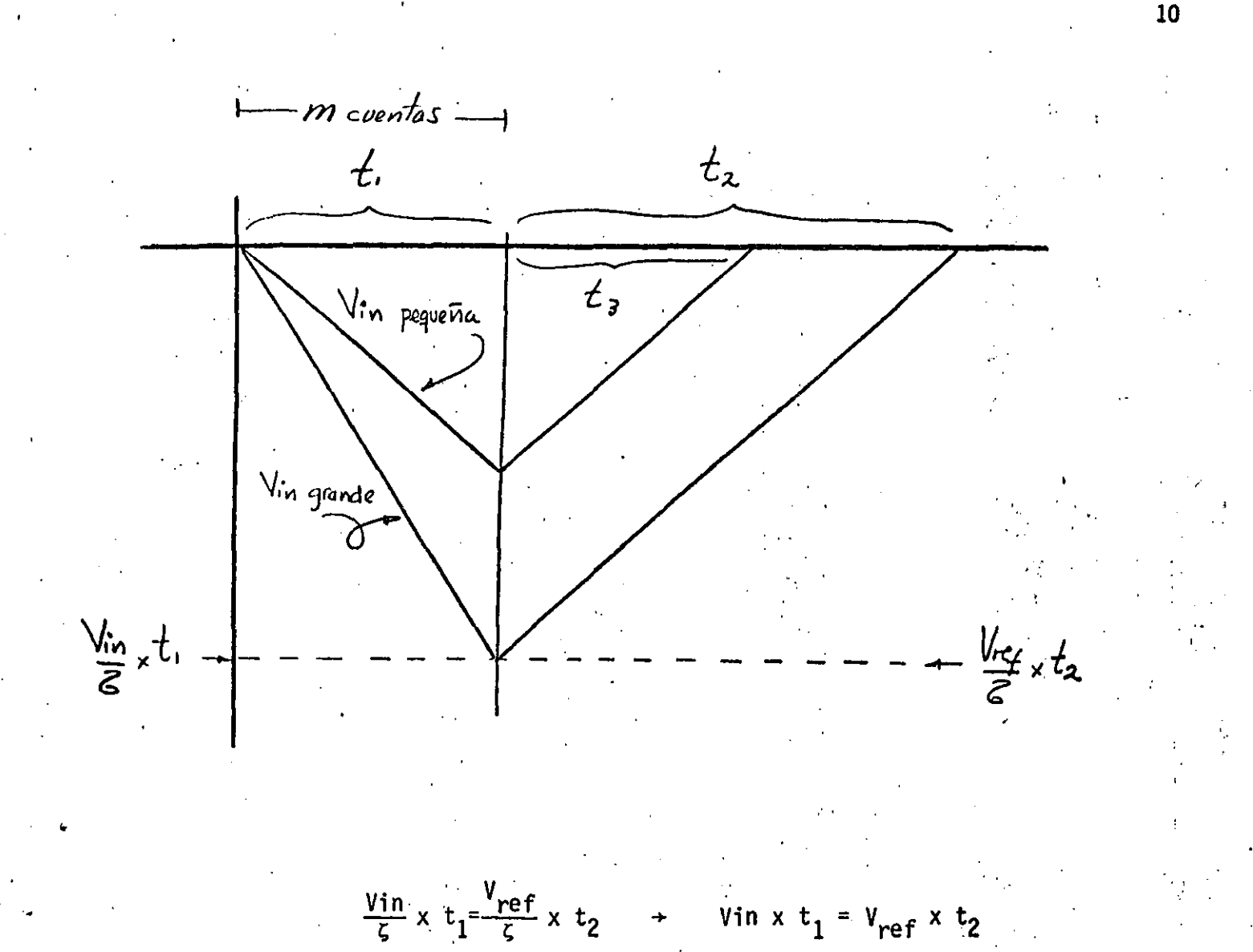

$$
t_2 = \frac{\text{Vin } x \cdot t_1}{v_{ref}}
$$

-

como  $t_1$  y V<sub>ref</sub> son constantes  $t_2$  resulta directamente proporcional a<br>Vin. Las ventajas de este convertidor son su precisión y su costo reduct Las ventajas de este convertidor son su precisión y su costo reducido, lo mismo que su inmunidad a efectos de temperatura o variaciones en los pa rametros del integrador; por estas razones, éste circuito es muy empleado en voltímetros digitales. Su principal desventaja estriba en el tiempo con sumido en la doble rampa lo que da un tiempo de conversión grande.

CONVERTIDOR A/D DE RAMPA USANDO UN CONVERTIDOR D/A: este circuito es muy similar al circuito del convertidor .A/D de rampa, solo que en este caso se emplea un convertidor D/A para generar la rampa, la cual por esta ra zón está formada de escaloncitos.

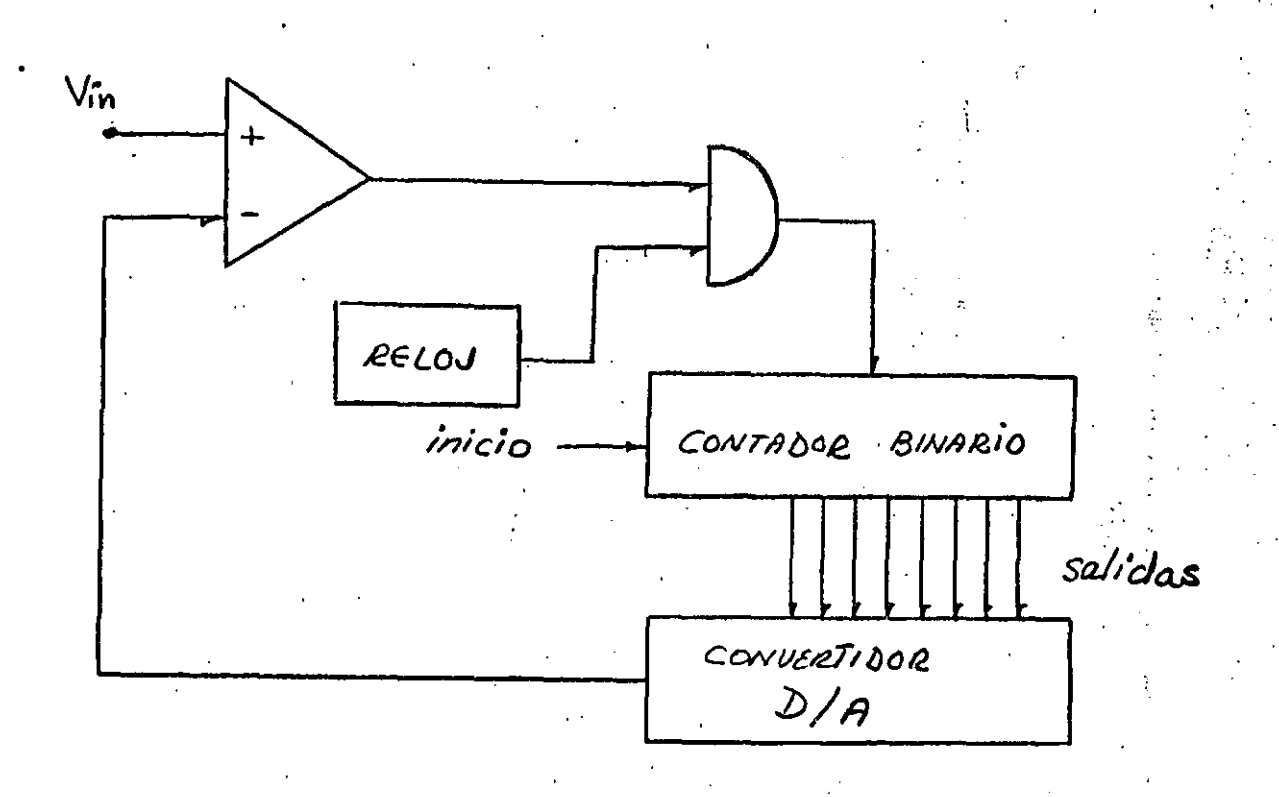

Una vez aplicada la señal analógica de entrada Vin en la terminal posi tiva del comparador, la señal de inicio pone en ceros al contador binario cu yas salidas alimentan al convertidor D/A. Mientras Vin sea mayor que la salida del convertidor D/A, la salida del comparador tendra un voltaje alto lo que habilitará el paso de la señal de reloj al contador. Conforme aumenta la cuenta del contador así va creciendo el voltaje a la salida del converti dor D/A; cuando dicho voltaje alcance al voltaje analógico de entrada Vin, la salida del comparador será un voltaje bajo lo que impedira el paso de la señal de reloj al contador, deteniendo de este modo la cuenta.

Este circuito requiere un convertidor D/A de precisión, a fin de mini mizar errores y tiene un tiempo de conversión que depende directamente del nivel del voltaje a convertir Vin, ya que el conteo del contador siempre parte de cero.

CONVERTIDOR DE RASTREO: este convertidor pretende reducir el tiempo de con versión empleando para ello un contador que tenga la capacidad de incremen tar o decrementar su cuenta.

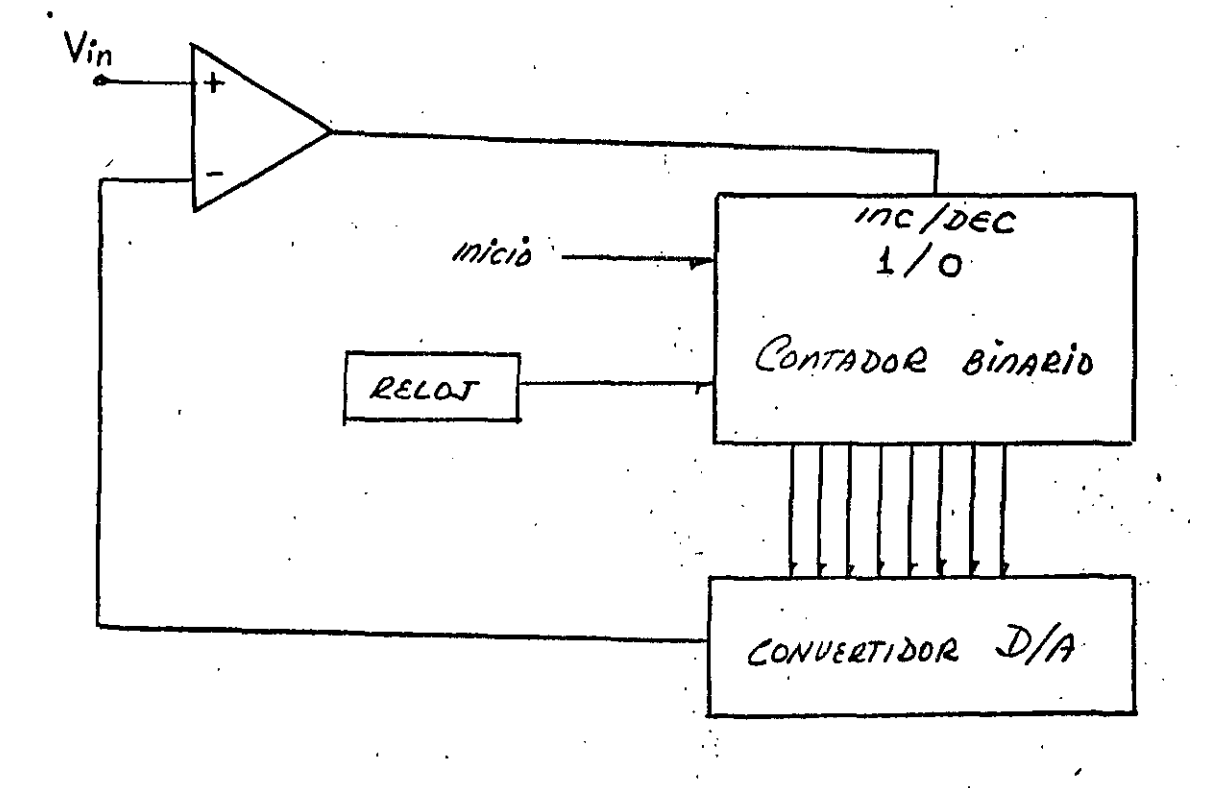

ť

•

La señal de inicio pone en ceros al contador, éste alimenta al converti dor D/A y mientras la salida del convertidor D/A sea menor que el volta je analógico de entrada Vin la salida del comparador sera un voltaje alto; esto hará que el contador binario esté incrementando su cuenta con cada pul so de reloj. Cuando la salida del convertidor D/A alcance al voltaje Vin, la salida del comparador será un voltaje bajo lo que hará que el contador bi nario decremente su cuenta con el siguiente pulso de reloj. Si el contador decrementa su cuenta, el convertidor D/A generará una señal menor que Vin lo que dará por resultado que la salida del comparador sea un voltaje alto poniendo al contador en posición de incrementar cuenta. Este ciclo se repi te todo el tiempo al fin de la conversión. Esta es su principal desventaja, el bit menos significativo del resultado oscila para un· Vin constante. Por otro lado, la señal de inicio no se requiere cada vez que se desea una conver sión, al contrario, ya que retrasaría el tiempo de conversión. La idea es que el contador no parta de cero su conteo en cada conversión. Si se reali zan conversiones sucesivas de una señal lenta, el tiempo de inversión se re duce considerablemente.

..

CONVERTIDOR DE APROXIMACIONES SUCESIVAS: este convertidor es más rápido que los 2 anteriores y además no oscila el bit menos significativo del resultado. El tiempo de conversión para una resolución de N bits es de tan solo N pulsos de reloj. Este tiempo de conversión es fijo para todo valor de Vin.

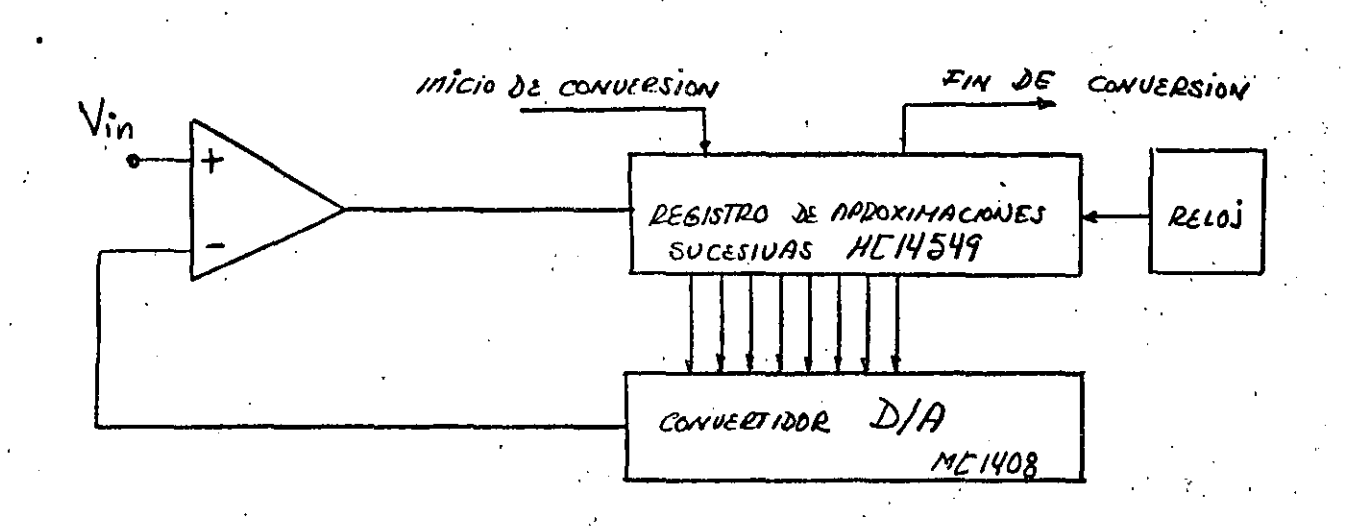

El orquestador de este sistema es el registro de aproximaciones sucesivas (RAS) cuya función es la siguiente: al inicio del ciclo de conversión el RAS en el primer pulso de reloj presenta el patrón binario 1000 0000 al convertidor D/A, procede a esperar la respuesta del comparador y si la salida del comparador es un voltaje alto (la salida del convertidor) D/A es menor que Vin) confirma a  $b_7$  como 1 lógico y prueba  $b_6$ , esto es, presenta el patrón binario 1100 0000 al convertidor D/A. Si la salida del comparador al patrón binario 1000 0000 es un voltaje bajo (la salida del convertidor D/A es mayor que Vin) fija a b<sub>7</sub> como Ø lógico y prueba b<sub>6</sub>, esto es, presenta el patrón binario 0100 0000 al convertidor D/A. Este ciclo se repite con todos los bits, en el orden  $b_7$ ,  $b_6$ ,  $b_5$ ,  $b_4$ etc. haciéndolos 1 lógico para la prueba y confirmándolos como 1 ó cam biandolos a Ø según la respuesta del comparador. Solo se necesita un pulso de reloj para cada bit. Una yez barridos todos los bits el converti dor manda la señal fín de conversión. Este método es similar al método de búsqueda binaria empleado en computación.

El circuito convertidor A/D de aproximaciones sucesivas tiene la des ventaja de requerir un convertidor D/A pero tiene la gran ventaja de su velocidad con excelente resolución. Comercialmente se distribuye el circui

to AD571 de tecnología I<sup>2</sup>L que tiene un circuito convertidor A/D d<mark>e</mark> aproximaciones de 10 bits en un solo circuito integrado. También existe el circuito integrado ADC-HZ12 capaz de realizar una conversión de 12 bits en solo 8 microsegundos.

# PARAMETROS DE LOS CONVERTIDORES

*<sup>i</sup>*.. TIEMPOS DE ADQUISICION Y· APERTURA: cuando se desea digitalizar una señal que cambia rapidamente de valor puede ocurrir un cambio significativo en el valor de dicha señal antes de que termine la conversión. Esta. anomalía en'sí es una fuente de error que además puede generar otros errores.

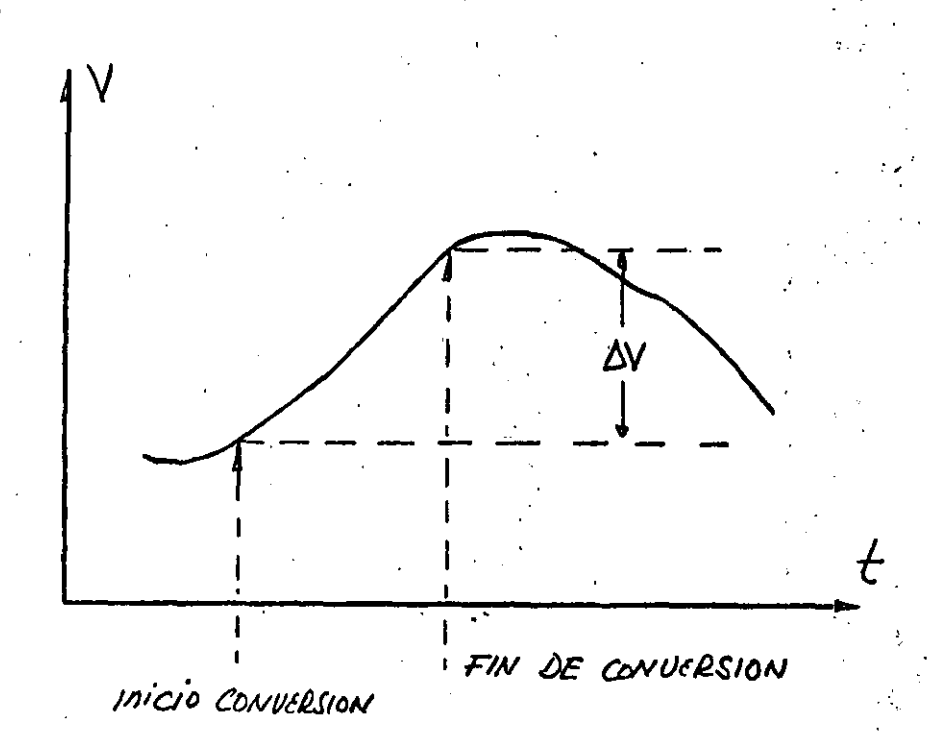

Para reducir los efectos de ésta anomalía· se emplea un circuito denomi nado muestra y sosten (sample and hold). Se trata de un interruptor electró nico de alta velocidad usado para tomar muestras de la señal y un circuito capacitivo seguido de un amplificador de ganancia unitaria, usado para alma cenar el valor muestreado de la.señal.

· ....

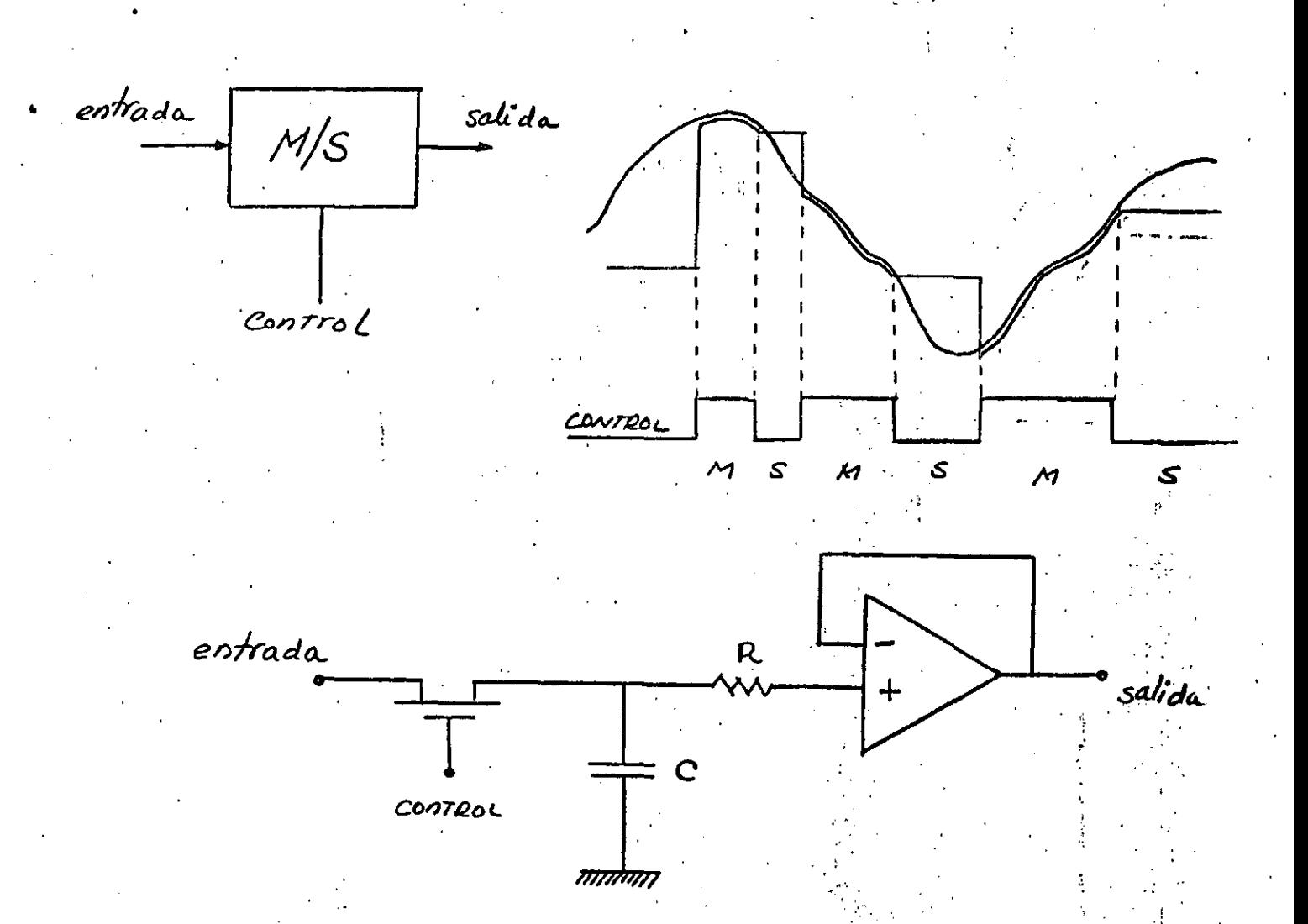

Dos parámetros de este circuito son muy importantes: el tiempo de adqui sición y el tiempo de apertura. El primero se refiere al tiempo necesario pa ra cerrar el interruptor y cargar el capacitor al voltaje de la señal de en trada. El tiempo de apertura es el tiempo que requiere el interruptor para abrir completamente. Idealmente estos tiempos deben tender a cero.

TIEMPO DE CONVERSION: es el tiempo que tarda un convertidor para realizar. una conversión completa, desde el instante que se aplica una señal de entra da (un código ó un comando) hasta que aparece la salida. Si un convertidor de 12 bits especifica: t set-up = 20 µseg y 2 µseg x bit de conversión

tiempo de conversión  $t_c = 20$  useg + 2 useg x 12 = 44 useg

RESOLUCION: esta medida se refiere al valor mínimo de voltaje que se puede

Se acostumbra asociarle la letra Q a este parámetro y se define convertir. por:

para un convertidor de 10 bits y rango de escala completa 10 Volts resulta:

$$
Q = \frac{10 \text{ volts}}{2^{10}} = \frac{10 \text{ volts}}{1024} = 9.75 \text{ minutes}
$$

MONOTONICIDAD: un convertidor A/D 6 D/A es monotónico si su salida se in crementa o permanece constante cuando la entrada se incrementa para todo el rango de la escala.

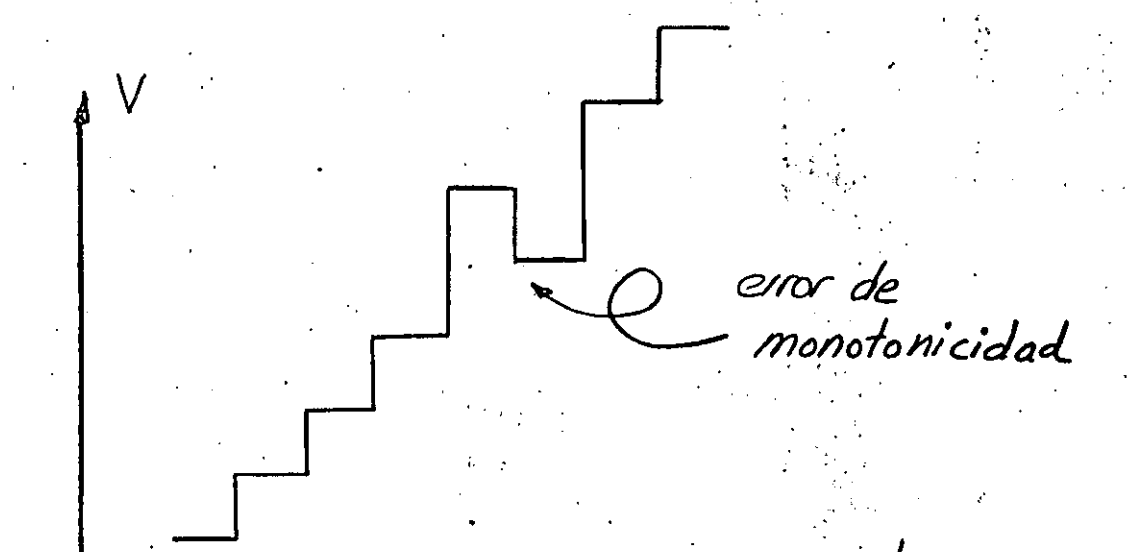

ERROR DE CUANTIZACION (VALOR MAXIMO): este error se refiere à la diferencia punto a punto entre el valor de una señal analógica dada y su correspondien te señal analógica discretizada en amplitud (cuantizada).

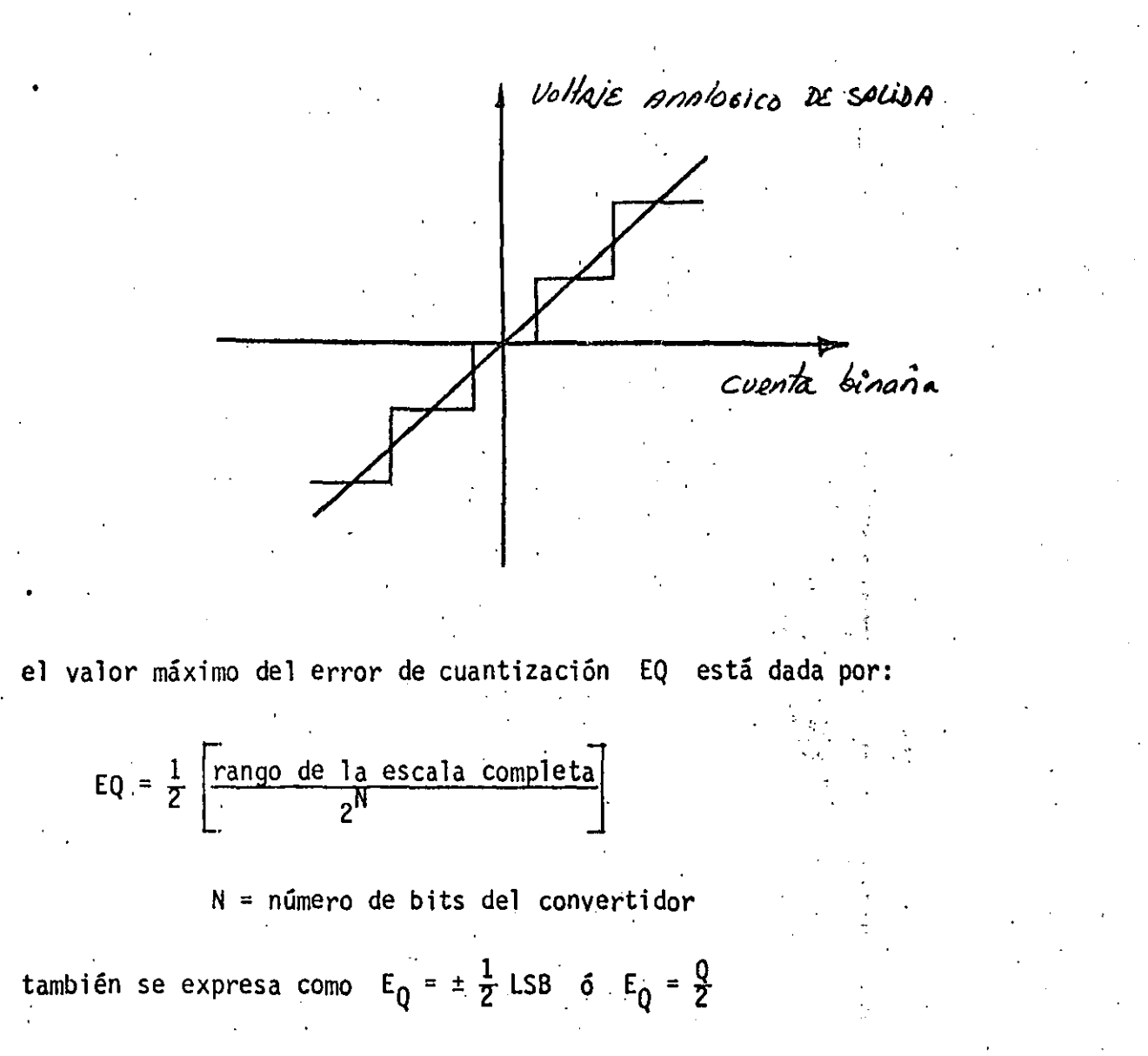

LINEALIDAD: para un convertidor digital-analógico este parámetro significa; la desviación del voltaje de salida del DAC con respecto a una línea recta trazada del valor  $\varnothing$  al valor de escala completa de salida,

VOLTAJE ANALOGICO, ~ *Vol'/7J..Jl.. ,t;c.71)/JL* **/Jt.**  DE SALIDA  $\frac{1}{100}$  SALIDA \_\_<br>/ LSB T

DAC

para un convertidor analógico-digital la linealidad se conoce con el nombre PRECISION RELATIVA y se define por: la desviación del código digital de sa lida del ADC con respecto a una línea recta trazada del valor 0 al valor de escala completa de entrada.

# NO-LINEALIDAD

no linealidad no linealidad monotónica no monotonica Linealidad perfecta

PRECISION ABSOLUTA: para un convertidor D/A se define por

#### Rango completo de escala real x 100 Rango completo de escala nominal

para un convertidor A/D este parámetro no se puede establecer cuantitativa mente, depende del error de cuantización y de las imperfecciones de los compo nentes del circuito.

NO-LINEALIDAD DIFERENCIAL: se refiere a la variación del tamaño del "cuanto" q entre dos números digitales consecutivos sobre el rango completo de valo res de la entrada y la salida. La no linealidad diferencial mayor de q pe ro positiva da lugar a la no-linealidad monotónica. La no-linealidad diferen cial mayor que q pero negativa da lugar a la no-linealidad no monotónica, Este parámetro se especifica como  $\pm \frac{\text{LSB}}{2}$  lo que significa  $\pm$  q/2.

SALTO Y RETENCION DE CODIGO: este se refiere a casos especiales de no-linea lidad. Generalmente estos 2 casos ocurren juntos por efecto de señales de ra pidez de cambio muy grande y ocurren sobre códigos consecutivos que presentan varias transiciones de sus bits.

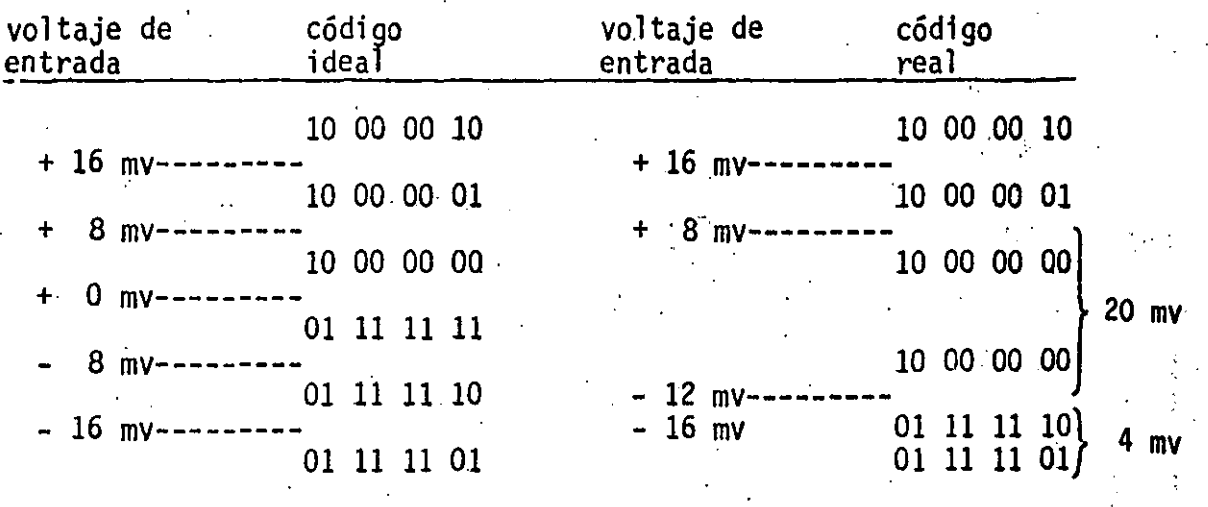

- el código 10 00 00 00 aparece retenido durante 20 mv.

 $\div$  el código  $\begin{array}{cc} 01 & 11 & 11 & 11 \end{array}$  es saltado.

- el código 01 11 11 10 solo es válido durante 4 mv, resulta un código corto por la retención del código inmediato anterior.

Este fenómeno es más frecuente cuando se manejan señales de entrada con compo

### ponentes de alta frecuencia.

RAPIDEZ DE CAMBIO DE LA SALIDA (SLEW-RATE): es una medida de la velocidad ·de respuesta del. convertidor y se especifica en volts por microsegundo. Pa ralos convertidores· D/A este parámetro se obtiene de la respuesta a un es . calón unitario.

1

Si un convertidor analógico-digital se emplea para digitalizar señales rápidas, como por el teorema de muestreo se requieren mínimamente dos mues tras por ciclo, tal convertidor  $A/D$  deberá especificarse con un SLEW RATE 2. que el SLEW-RATE de una señal senoidal de amplitud igual a la escala comple ta de voltaje y una frecuencia al menor igual a la frecuencia de Ngquist.

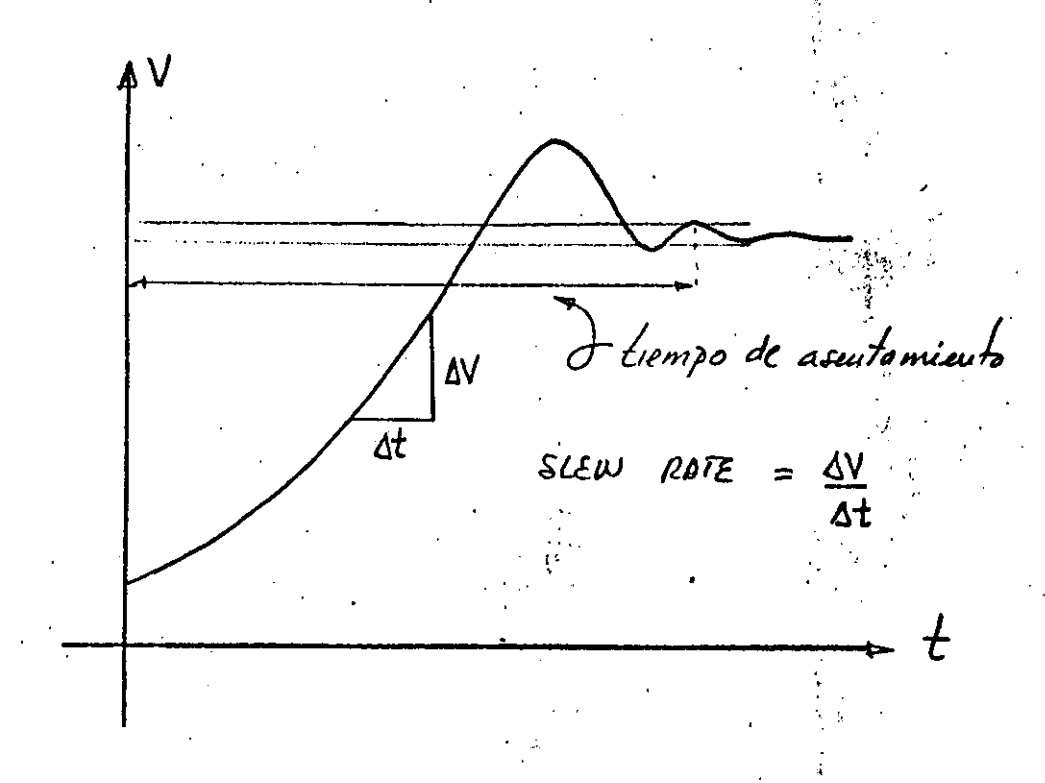

; GLITCH: fenómeno significativo en los convertidores digital-analógico de alta velocidad. Se manifiesta como una caída a cero del voltaje de salida, cuando los tiempos de cierre y apertura de los interruptores analógicos del convertidor son significativamente distintos. La magnitud del "glitch" es función directa del número de.transiciones que ocurren en los bits de dos números digitales consecutivos.

### MICROPROCESADORES ARQUITECTURA Y PROGRAMACION

# ORGANIZACION GENERAL Y FLUJO DEL PROGRAMA

El modelo más general de un sistema microprocesador consta de 3 elemen tos principales: la unidad de procesamiento central o CPU, la memoria prin cipal y los "puertos" de entrada y salida. Dentro del CPU reside toda la circuitería que controla la operación del sistema, reside también una unidad lógica y aritmética ALU y el contador de programa PC. Una unidad lógica y aritmética ALU es un dispositivo capaz de realizar operaciones lógicas y aritméticas como son las operaciones AND, OR, XOR, NOT, suma y resta arit mética, corrimientos lógicos y aritméticos a la izquierda o derecha, compara ciones, etc. entre sus operandos.

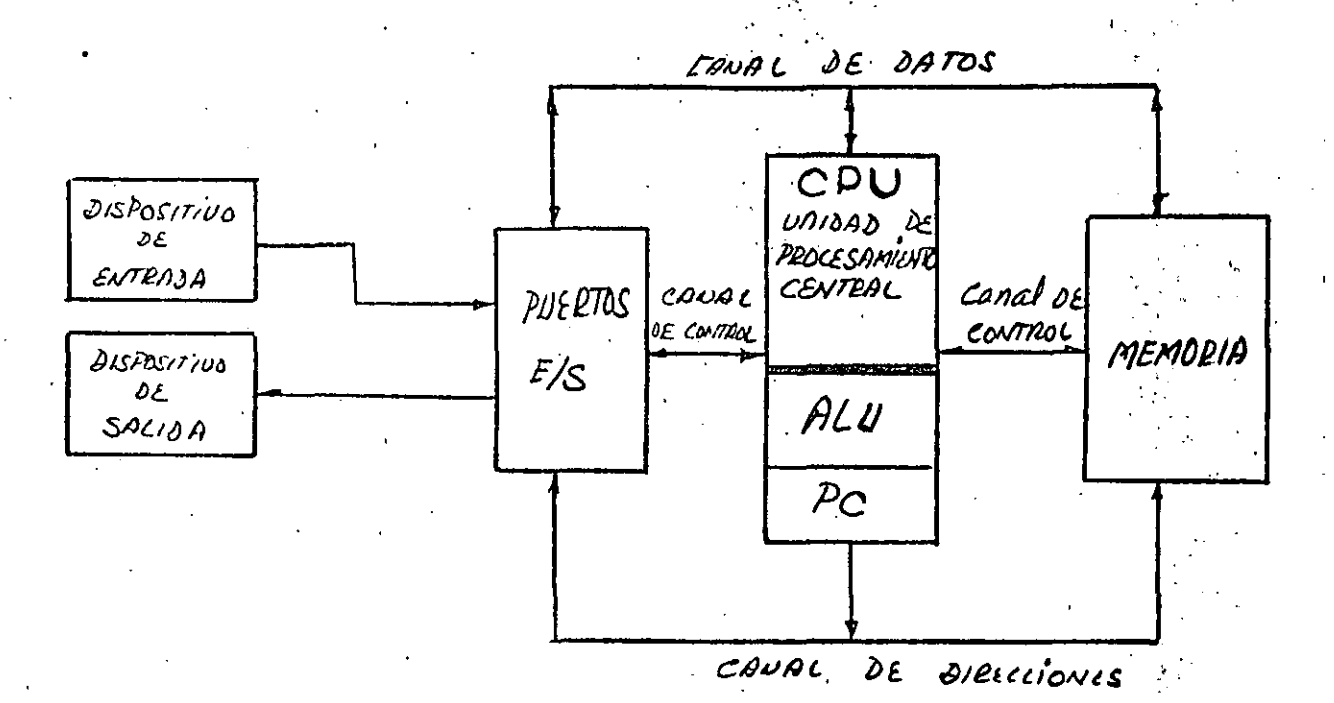

La memoria principal es el lugar donde reside el programa del usuario que se va a ejecutar. El contador de programa PC es un registro dentro CPU que apunta a la dirección de la instrucción del programa del usua del. rio que se va a ejecutar. La memoria principal es una memoria de acceso alea torio y generalmente volatil lo que exige la carga del programa del usuario a la memoria antes de poderse ejecutar.

' El bloque de "puertos" de entrada y salida es la interfase del sistema procesador con el mundo exterior. Estos puertos permiten la comunicación del sistema con dispositivos como los teclados, pantallas, impresoras, dis cos. Por un puerto de entrada el sistema puede recibir información digitali zada de cualquier tipo: sensores de presión, temperatura ó cualquier señal que se desee controlar con el microprocesador. Por un puerto· de salida el sistema puede manejar dispositivos como son motores a pasos, válvulas sole noides o cualquier sistema de actuación.

# CANALES DE INFORMACION

La comunicación entre los 3 bloques principales del modelo de un sistema microprocesador se realiza mediante el canal de direcciones, el canal .de da tos y el canal de control. El canal de direcciones es usado por el CPU pa ra mandar la dirección de la localidad de memoria que desea leer o escribir. Este canal también lo usa el CPU para mandar la dirección del puerto\_ de en. trada y salida por donde desea mandar o recibir información. Un canal consisted a la constitución de la consisted de la consisted de la consisted de la constitución de la consisted de la consisted de la consisted de la co te de 8, 12, 16 o más lineas·paralelas.

El canal de control sirve· al· CPU para transmitir señales de control del tipo: comando de lectura o escritura de memoria, comando de lectura. o es critura de puerto, estas señales habilitan la memoria a los puertos ,para la operación correspondiente. Cuando el CPU desea leer una localidad de memo ria por el canal de direcciones envía la dirección de la localidad de memoria deseada, por el canal de control envía el comando de. lectura y· por el canal de datos recibe la información de la memoria.

### PROGRAMA DEL USUARIO

El programa del usuario que se desea ejecutar reside en la memoria del sistema, almacenado en localidades consecutivos de la memoria y guardando ·el orden en que se desea se ejecuten las instrucciones del programa. 'Cada instrucción es almacenada en uno, dos o tres bytes. (B, 16 o 24 bits}' de la memoria como un patrón binario de ceros y unos. Por comodidad estos patro nes binarios se leen en el·sistema hexadecimal. Asi, existe un código hexa decimal para cada instrucción que puede ejecutar el microprocesador.  $\mathsf{E}$ l sis tema hexadecimal se emplea también para las direcciones de las localidades

·'·

. .

de memoria

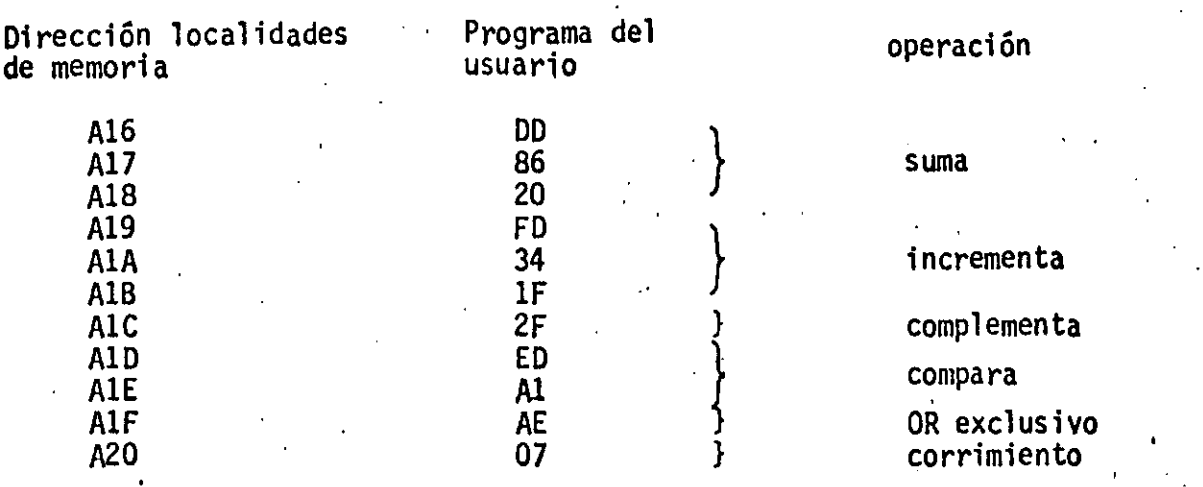

En el programa del usuario aparecen confundidos los códigos de las ins trucciones con datos y constantes del programa. Esto es, si se desea hacer una suma con el valor constante 5, este valor 5 aparece a continuación del código de la instrucción suma. El CPU no es capaz de discriminar cuan ·do está leyendo un código de instrucción y cuando está leyendo un' dato o una constante. Así, la programación de estos sistemas requiere el cuidado nece sario para qué el CPU encuentre un código de instrucción cuando 'lea la me moria en busca de un código de instrucción. El contador de programa PC es un registro dentro del CPU cuyo contenido es la dirección de la localidad de memoria que contiene la siguiente instrucción a ejecutars'e del programa. Cada que se ejecuta una instrucción del programa el contador de programa PC se actualiza afín de apuntar ahora a la siguiente instrucción.

# LA UNIDAD CENTRAL DE PROCESAMIENTO CPU·.

Como es mucho mas sencillo aprender microprocesadores a partir de un ejemplo específico, se usará el microprocesador Z80 de aquí en adelante ·por tratarse de uno de los microprocesadores actuales mas representativo. Este microprocesador ha sido empleado.con éxito en una gran variedad de aplj\_ caciones.

El CPU zao. se vende empaquetado en un estandar industrial (DIP) de 40 patas.

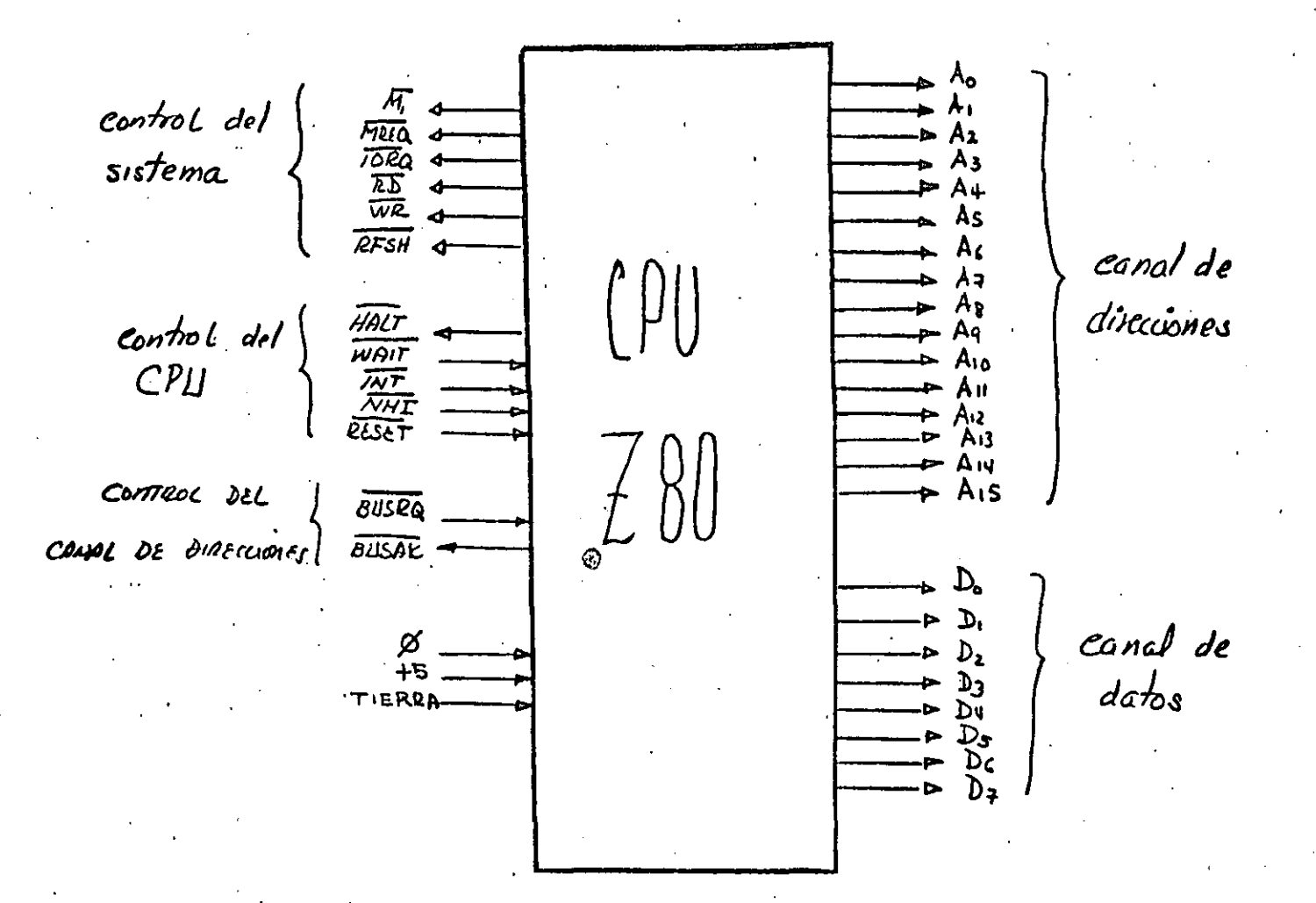

 $A_{15} - A_{0}$ canal de direcciones Las lineas  $A_0$  a  $A_{15}$  constituyen el canal de direcciones de 16 bits, esto permite direccionar una memoria de hasta 64 K bytes. Este mismo canal se emplea para direccionar puertos pero solo se emplean las líneas  $A_0$  a  $A_7$  lo que permite direccionar hasta 256 puertos.

 $D_7 - D_0$ Las lineas  $D_0$  a  $D_7$  constituyen el canal de datos bidireccional Canal de · de 8 bits. datos

> Esta línea indica que el CPU desea leer datos de la memoria o de un puerto de entrada. Este es el comando de lectura. La me

24

 $\overline{RD}$
moria o el puerto direccionado deberá responder a esta señal colocando en el canal de datos la información solicitada.

Esta línea indica que el CPU desea escribir datos a la memo ría o a un puerto de salida. Este es el comando de escritura. El · CPU activa esta línea despues de mandar por el canal de datos la información que desea almacenar.

**RESET** Es una línea de entrada que se activa con un voltaje bajo. El principal efecto de ésta señal es inicializar al CPU forzando al contador de programa PC a tomar el valor OOOOH.

**TNT** Línea de interrupción enmascarable para el CPU

**NMI** Línea de interrupción no enmascarable para el CPU.

El resto de las líneas' del CPU ZBO tienen que ver el control a nivel sistema, por ahora no conviene discutirlas.

#### ARQUITECTURA INTERNA DEL CPU

..

 $\Pi$ 

La siguiente figura muestra la arquitectura interna del CPU ZBO. El diagrama solo muestra los elementos principales.

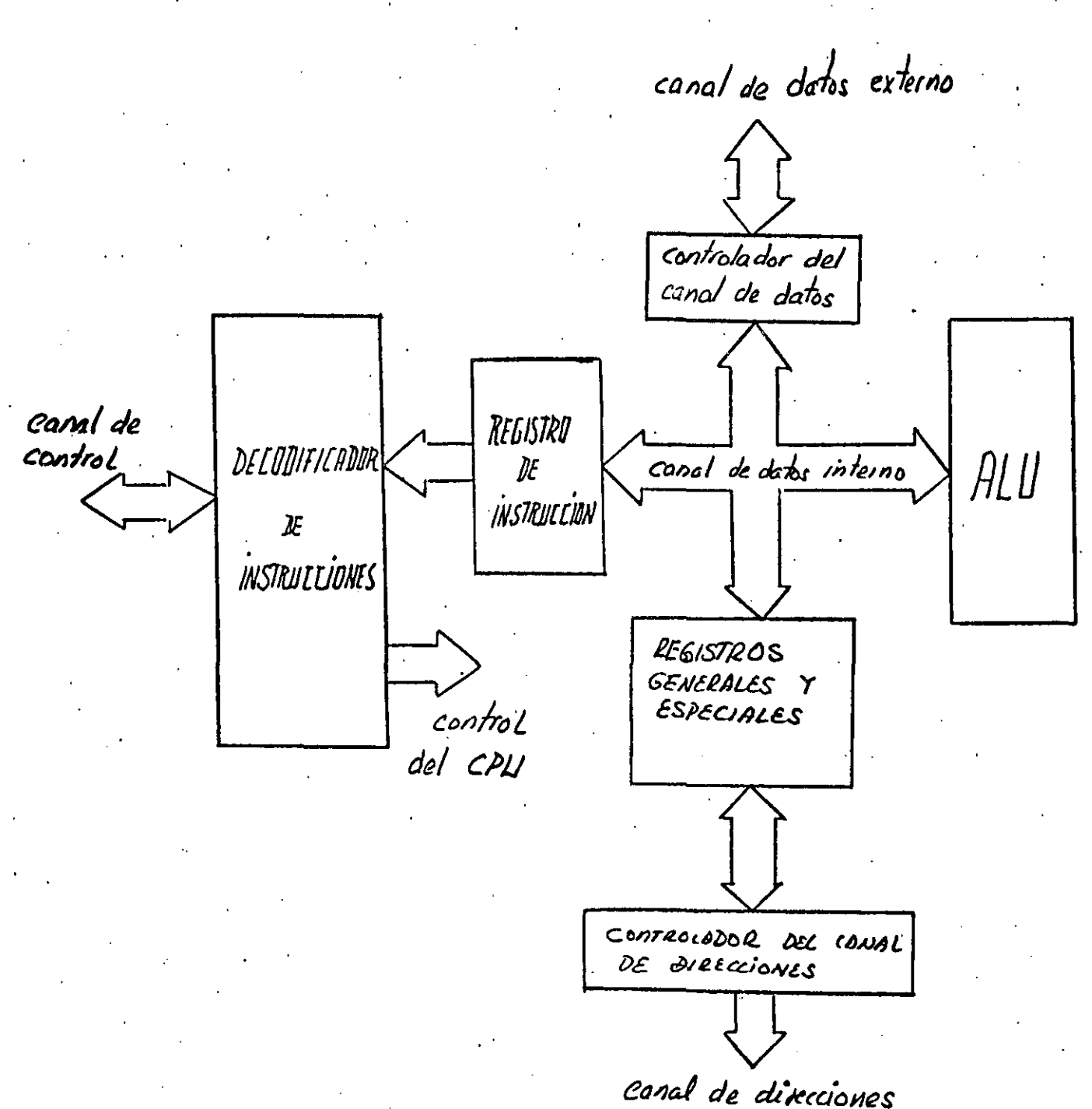

El sistema anterior opera de la siguiente forma: el CPU inicia el pro ceso cuando por el canal de direcciones manda el contenido del contador de programa PC. El CPU manda a continuación el comando de lectura (RD) y lee por el canal de datos el código de la instrucción a ejecutarse, almacenandolo. en el registro de instrucción. El decodificador de instrucciones procede a determinar cual es el tipo y operandos de la instrucción y genera una secuen cia de señales de control al ALU, al bloque de registros y a los controla dores de los canales a fin de ejecutar la instrucción. Algunas instrucciones

para poderse ejecutar requieren de dos o más ciclos de lectura a memoria, estos ciclos extras de lectura los determina el decodificador de instruccio nes.

REGISTROS DEL CPU.

El CPU Z80 contiene en total 18 registros de 8 bits y 4 registros de 16 bits. 6 de ellos son de propósito especial, 12 de propósito general y se tienen 2 acumuladores y 2 registros de banderas.

CONJUNTO PEINCIPAL CONJUNTO ALTERNATIVO

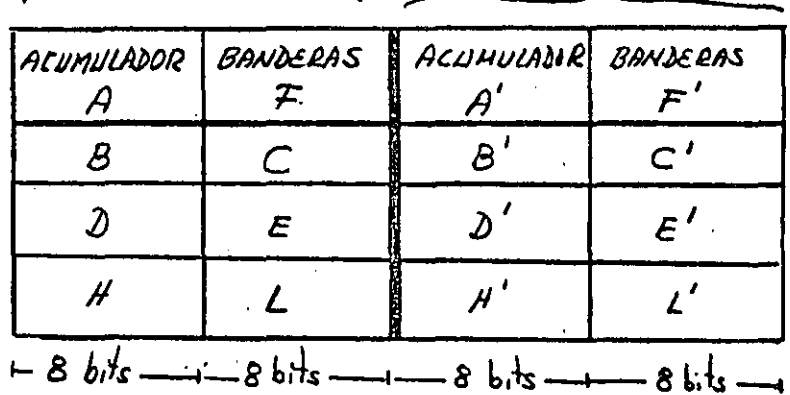

Registros de<br>Proposito<br>general

 $1 - 8 bits -1 - 8 bits$ REGISTRO DE REFRESCO DE **INTERRUPCION** HEMORA  $\boldsymbol{\mathcal{D}}$  $X^{\prime}$ REGISTRO INDICE REGISTRO INDICE APUNTADOR DE PILA  $\mathcal{S} P$ CONTADOR DE PROGRAMA PT  $-16$   $b$ <sup>1</sup>/<sub>5</sub>

Registros de<br>poposito<br>especial

El CPU Z80 tiene 2 conjuntos de registros a los cuales se denomina como conjunto principal y conjunto alternativo de registros. Cada conjunto está formado por los registros B, C, D, E, H, L, por el acumulador A y el registro de banderas F. El CPU Z80 trabaja con un solo conjunto de registros. Mediante una instrucción del programa de usuario se le indica al CPU Z80 que cambie de conjunto de registros para trabajar. Esta in<u>s</u> trucción de cambio del conjunto de registros se puede usar en cualquier lu gar dentro del programa de usuario, el número de veces que se desee, no tie .<br>ne restricción alguna. Los registros de propósito general de 8 bits B, C, D. E. H.y L pueden ser usados individualmente o pueden ser usados por pare jas como registros de 16 bits con los nombres BC, DE y HL.

•

La unidad lógica y aritmética .ALU del CPU ZBO realiza operaciones ló gicas y aritméticas considerando al registro A como uno de sus operandos. Esta razón distingue al registro  $A$  de los demas registros de propósito ge neral y le dá el nombre de acumulador. El registro de banderas F denomina do también "código de condiciones" o "palabra del estado del procesador"· es un registro que indica mediante bits ciertas condiciones que tengan lugar<br>cómo resultado de la operación realizada por la unidad lógica y aritmética. El registro de banderas F contiene 6 bits de información. los cuales toman el valor 0 o 1 según el resultado de la operación realizada por el ALU. Es posible preguntar. por el estado individual de estos 6 bits con el fin de tomar acciones que dependen del resultado de ciertas operaciones. El· registro F está formado por:

- Bandera de acarreo C: esta bandera corresponde al acarreo desde el bit mar significativo del acumulador. Por ejemplo, la bandera de acarreo C toma el valor l cuando se ejecute una instrucción de suma aritmética y exista un acarreo del bit mas significativo del acumulador. Esta bandera· también se afecta por las instrucciones resta y corrimientos.
- Bandera cero Z: esta bandera toma el valor 1 si el resultado de la operación es cero. De otro modo toma el valor O.
- Bandera'de signo: esta bandera toma el valor 1 si el resultado de la operación es negativo en .la representación complemento. a 2, Como en esta representación todos los números negativos tienen un 1 en el bit 7 y

todos los positivos tienen un 0 en el bit 7, esta bandera toma al v<u>a</u> lor del bit 7 del acumulador.

- Bandera de paridad/sobreflujo P/V: esta bandera de propósito doble indica la paridad del resultado de las operaciones lógicas o indica la existencia de sobreflujo en las operaciones aritméticos considerando una representa ción complemento a 2. La paridad par se expresa con P=1 y la paridad non con P=O. El sobreflujo se indica con V=l,y V=O significa que no existió sobreflujo. El sobreflujo no es mas que una indicación de que el resultado de una operación rebasa el máximo número representable en comple mento a 2 con 8 bits.
- Bandera de acarreo intermedio H: esta bandera toma el valor del acarreo desde el bit 3 del resultado de· una operación. Esta bandera solo sirve para rea11 ·zar el algoritmo de conección para suma aritmética en código BCD.
- Bandera de operación anterior N: esta bandera indica si. la Óperación anterior fué una suma (N=l) o una resta (N=O) con el fin de aplicar el algoritmo adecuado a la corrección de las operaciones aritméticas con operador en código BCD.

La posición de las banderas dentro del registro F es la siguiente:

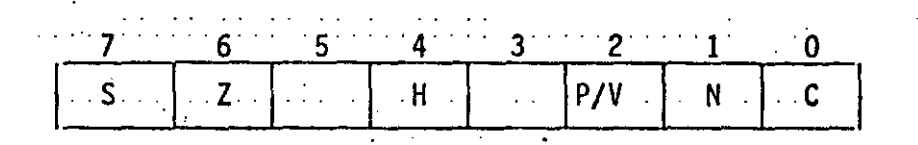

#### REGISTROS DE PROPOSITO ESPECIAL:

'

Registro contador de programa PC. Como ya se mencionó el registro contador de. programa es un registro de 16 bits que contiene en todo momento la dirección de la localidad de memoria que contiene la siguiente instrucción a ejecutarse por el CPU. Cada que se ejecuta una instrucción el valor de) PC se· actualiza para apuntar a .]a siguiente instrucción en todo momento.

Registro apuntador de pila SP. Este registro de 16 bits' contiene la dirección de la localidad de memoria que contiene al último elemento de un conjunto de

datos organizados en una pila o cola de espera con la regla "el último que llega es, el primero que sale" (STACK). El CPU Z80 tiene instrucciones espe ciales para que los valores de los registros generales se almacenen en la pi la ·o que dichos registros tomen su valor de la pila, El apuntador de pila SP sirve para controlar el manejo de la pila o cola de espera ya que sirve para determinar donde se debe almacenar un nuevo elemento que se agrega a la pila o indica cual es el dato de la pi'la que debe salir primero.

localidad de memoria

 $\frac{1}{2}$ .  $\frac{1}{2}$ . •

> 42E 42F 430 431 432

3F SA 60 60

 $\int_{0}^{\infty} \frac{dp}{dt}$ SP apuntador de pila apunta al último elemento que llegó a la pila y que será el primero que sale.

La pila puede residir de cualquier conjunto de localidades de memoria. Es responsabilidad del usuario que la pila no crezca indefinidamente y destru ya datos o parte del programa de usuario.

Registros índices IX e IY. Son dos registros independientes de 16 bits cada uno que se usan como direcciones base en el modo de direcciona miento indicado. En este modo de direccionamiento un registro indice apun ta a una región de la memoria, la dirección específica de cada localidad de memoria de esta región se puede expresar como un número de 8 bits que expre sa la posición relativa de la localidad dentro de la región (de -128 a+ 127).

Registro de Interrupción I. Es un registro de 8 bits que apunta a una región de· memoria donde debe residir una rutina de interrupción. El registro I proporciona los 8 bits más significativos y el dispositivo inte rruptor los 8 bits menos significativos de una localidad de memoria donde comienza la rutina de interrupción.

Registro de Refresco de memoria R. Es un registro de 8 bits que sir ve para el control del refresco de memoria RAM dinámica si el sistema lo tiene. Es un registro que no usa el usuario programador.

#### PROGRAMACION DEL MICROPROCESADOR

El CPU Z80 puede ejecutar 158 diferentes tipos de instrucciones que se pueden clasificar en los siguientes grupos:

- <sup>~</sup>carga e intercambio
- transferencia de bloques y búsqueda
- operaciones lógicas y aritméticas
- rotaciones y corrimientos
- manipulación individual de bits
- saltos y subrutinas
- operaciones de entrada y salida
- control básico del CPU

La programación de un microprocesador, requiere además de especificar el tipo de instrucción, especificar el modo de direccionamiento. Por modo de direccionamiento se debe entender. la manera en que el microprocesador va a determinar la dirección de los operandos de la instrucción. La mayoría de las instrucciones de Z80 operan con datos almacenados en los registros internos del CPU, en la memoria ó en los puertos de entrada y salida. Existen varios modos de direccionamiento y dichos modos afectan el código de la instrucción.

Modo de direccionamiento inmediato: en este modo de direccionamiento el byte que sigue el código de la instrucción contiene el valor del opera<u>n</u><br>do. Un ejemplo de este modo de direccionamiento sería la carga del acumu lador con una constante, donde la constante está en el byte que sigue inme diatamente al código de la instrucción.

LO A # 25H

 $A + 25H (37_{10})$ 

localidad de memoria

> 04F oso 051

3E 25

+ Código de la instrucción ... operando

Modo de direccionamiento inmediato extendido: este modo es simplemente una extensión del modo de direccionamiento inmediato y el operando aparece en los dos bytes que siguen al código de la instrucción. Un ejemplo de este modo .seria la carga de la. pareja de registros HL con una constante mayor de 255 {16 bits; 2 bytes),

LD HL,  $362FH$   $H + 36$ ;  $L - 2F$ 

• · ..

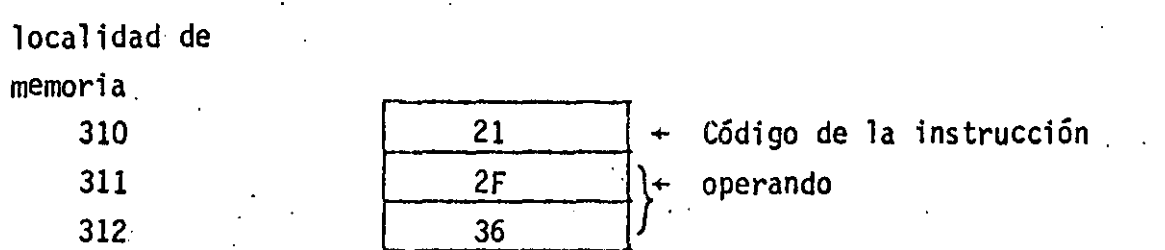

Modo de direccionamiento Relativo: este direccionamiento se emplea pa ra el cálculo de cualquier transferencia en el flujo del programa de usuario, .esto es, se emplea para calcular saltos y llamadas a subrutina relativos a la dirección almacenada en el contador de programa PC. Con este modo de direc cionamiento el nuevo valor del PC se encuentra sumando al valor actual del PC el contenido del byte que sigue al código de. la instrucción.

JR OTRO

 $PC \div OTRO = 10E$ 

localidad de memorf a  $18$   $+$  Código de la instrucción 104 105.  $[1.08]$  + desplazamiento relativo al PC  $\mathbf{I}$ viejo PC  $+$  106 1 nuevo PC  $\div$  10E

mientras se ejecuta la instrucción JR OTRO el PC, ya está apuntando a la siguiente instrucción por eso apunta a la localidad de memoria 106. La longitud del salto relativo cae en el rango entre + 127 y - 128 localida des de memoria a partir del valor del contador de programa PC.

 $\checkmark$ 

.,  $\mathcal{L}_{\mathcal{A}}$ 

Modo de direccionamiento Extendido: en este modo de direccionamiento los dos bytes que siguen al código de la instrucción contienen la dirección del operando: ·Con este modo de direcclonamiento el operando puede residir en cualquie localidad de memoria dentro del mapa de 64K .. El CPU ZSO lo . emplea fundamentalmente para leer o almacenar datos de cualquier localidad de memoria o para realizar saltos de programa a cualquier localidad de memoria.

LD HL, (362F) H HL + (362F)

El uso del parentesis siempre.significa que el número dentro del paréntesis corresponde a la dirección del operando.

localidad de

memoria

•

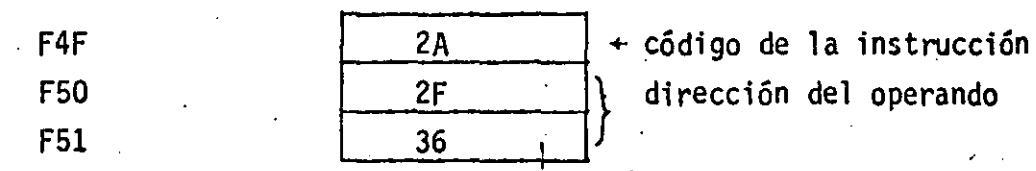

Modo de direccionamiento indicado: la dirección del operando con este modo de direccionamiento se obtiene de la suma del registro indice IX ó IV y del byte que sigue al código de la instrucción. El código de la instruc ción especifica cual registro índice IX *6* IY se usa. En este modo de di reccionamiento un registro índice apunta a una región de memoría; la dire<u>c</u><br>ción específica de cada localidad de memoria de esta región se puede expr<u>e</u> ción específica de cada localidad de memoria de esta región se puede expr<u>e</u><br>sar como un desplazamiento de 8 bits que expresa la posición relativa de la localidad dentro de la región (de -128 a +127). El valor almacenado en el registro índice no.se altera.

ADD  $(1Y + 34)$   $A + A + (1Y + 34)$ 

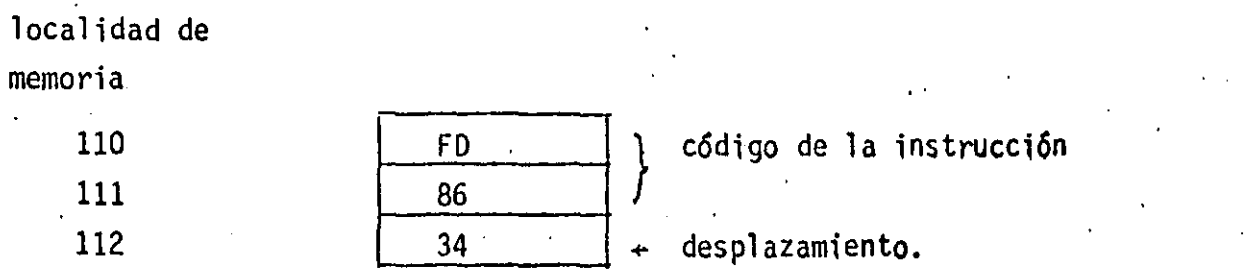

Modo de direccionamiento Registro o Inherente: el CPU Z80 realiza varias operaciones donde los operandos residen en sus registros internos. El código de instrucción lleva bits de información que indican cuales son los registros internos del CPU que se usarán

CD C, H  $C + H$ 

localidad de memoria

'

F3F F40 F41  $4C$   $+$  código de la instrucción

Modo de direccionamiento Implicito: algunas operaciones del CPU Z80 llevan implicito cual es el registro interno del CPU que contiene el ope randa. A diferencia del modo registro no existen bits dentro del código de instrucción que indiquen· cuales registros están implicados. La ·definición de la instrucción establece cual es el registro o registros empleados.

 $DA$   $A + A$  empaquetado en código BCD.

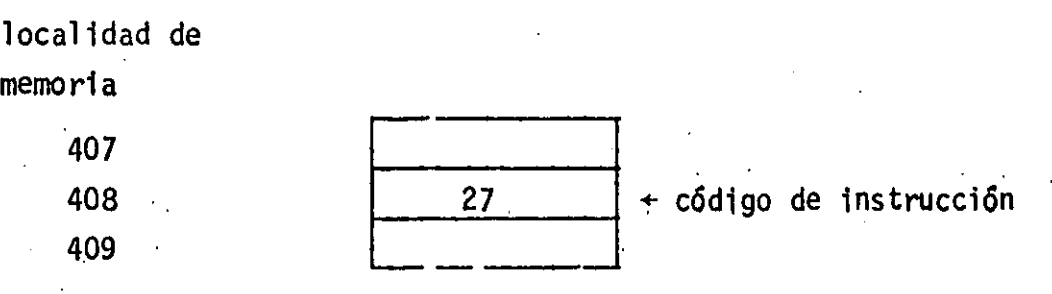

Modo de direccionamiento Registro Indirecto: en este modo de direccio namiento una pareja de registros como BC ó HL contienen la dirección del operando.

 $INC (HL)$  (HL)  $(HL) + 1$ 

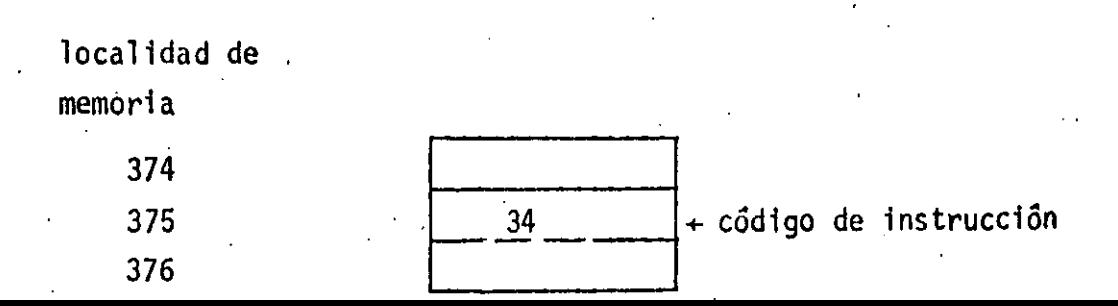

#### CONJUNTO DE INSTRUCCIONES

#### LD - Operación carga de 8 bits.

 $\mathcal{L}$ 

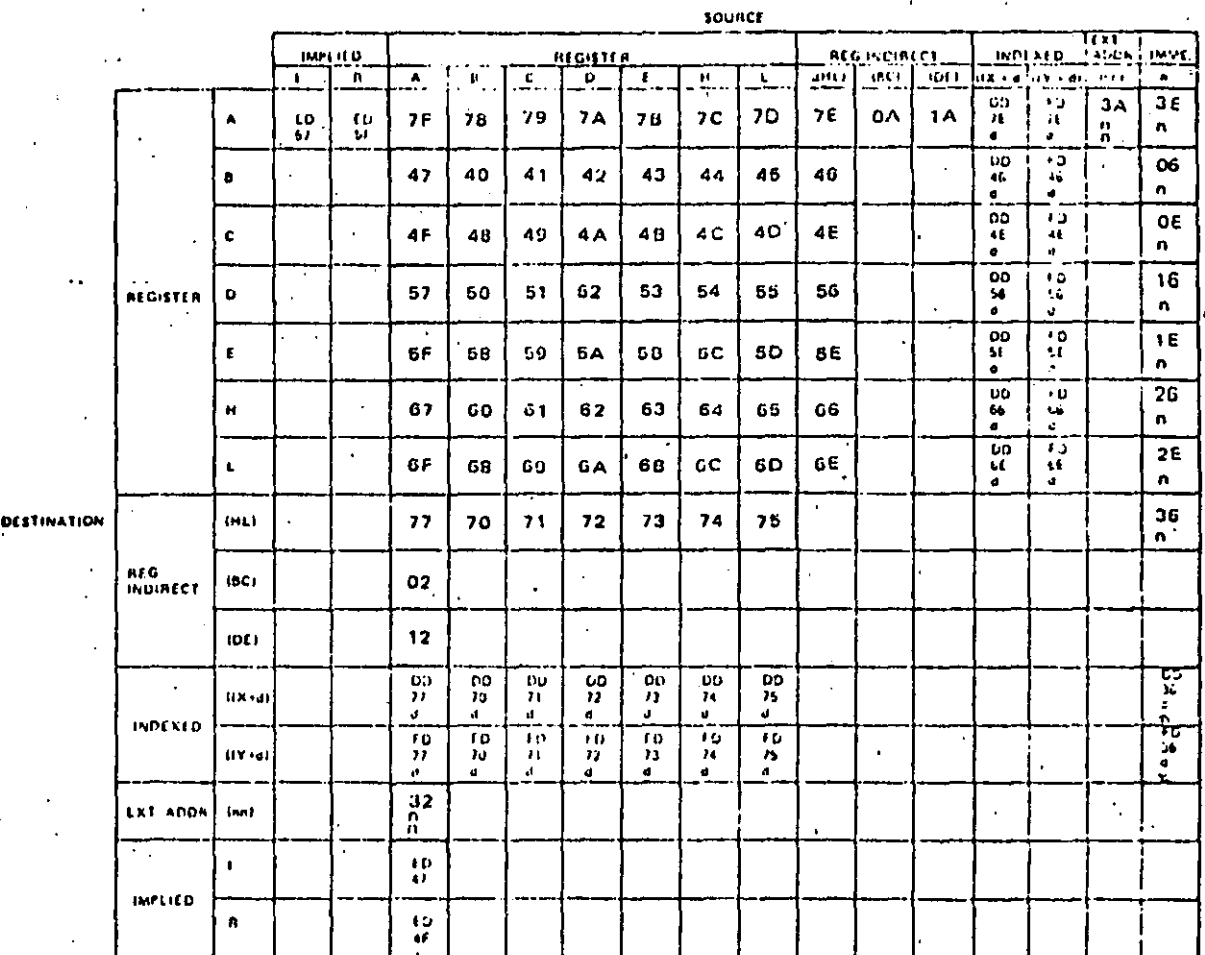

#### CODIGO SIMBOLICO

#### OPERACION

LD A, C<br>
LD E, (HL)<br>
LD (BC), A<br>
LD D, (IX+5)<br>
LD B, 18H<br>
LD A, (3FFH)<br>
LD A, I<br>
LD (HL), H<br>
LD (IV-4) LD (IY-4), C<br>LD (IY+8), O6H

 $A + C$ <br>E + (HL)  $(BC) + A$  $B + (IX+5)$ <br> $B + 18$  $A + (3FF)$  $A + I$  $(HL) + H$  $(1Y-4) + C$  $(1Y+8) + 6$ 

35

 $\frac{1}{4}$ 

- OPERACION CARGA DE 16 BITS LD. PUSH - GUARDA PAREJA DE REGISTROS EN LA PILA POP - CARGA PAREJA DE REGISTROS DE LA PILA

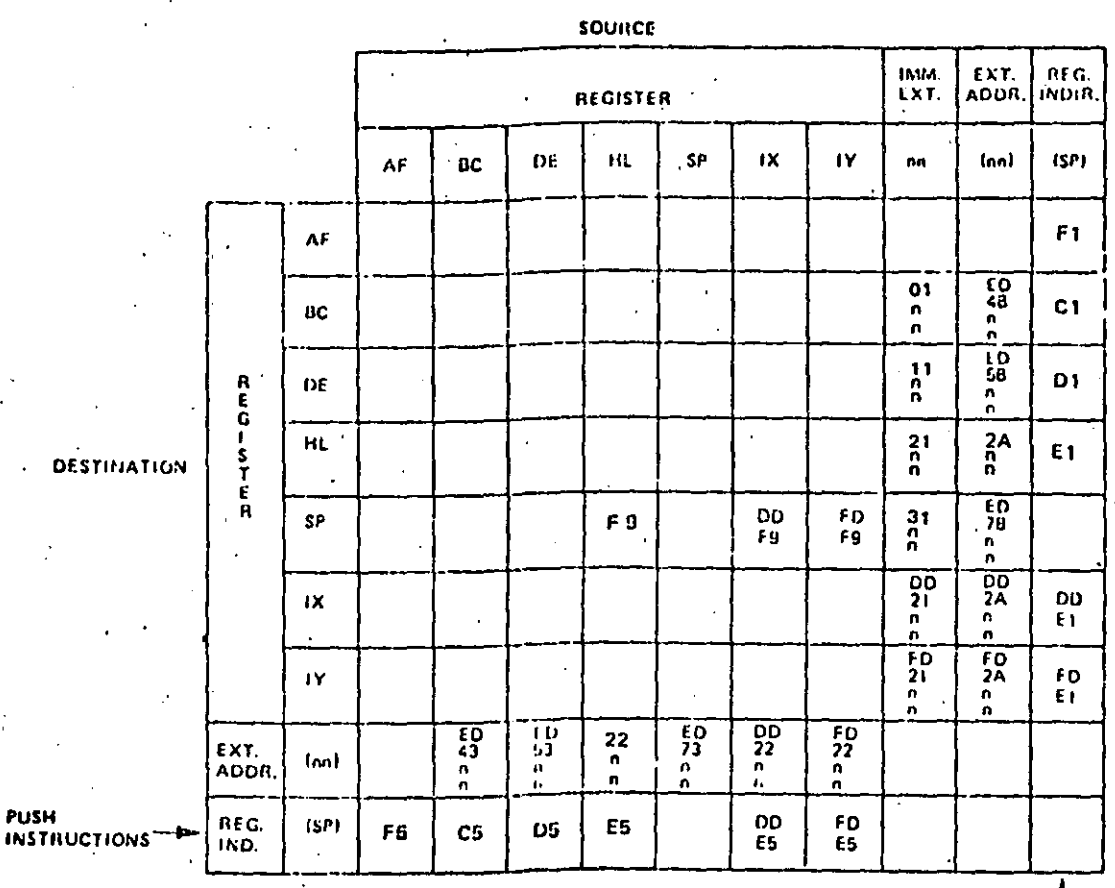

POP **INSTRUCTIONS** 

CODIGO SIMBOLICO

OPERACION

 $AF + (SP)$ 

 $BC + 100$ 

 $(2FF) + BC$ 

 $\varphi$ 

LD (2FFH), BC  $LD AF, (SP)$ LD BC, 100H LD DE, (400H) LD SP, HL PUSH AF PUSH IX POP DE POP BC POP HL

 $DE + (400)$  $SP + HL$ guarda A y F en la pila guarda IX en la pila carga D y E de la pila carga B y C de la pila carga H y L de la pila

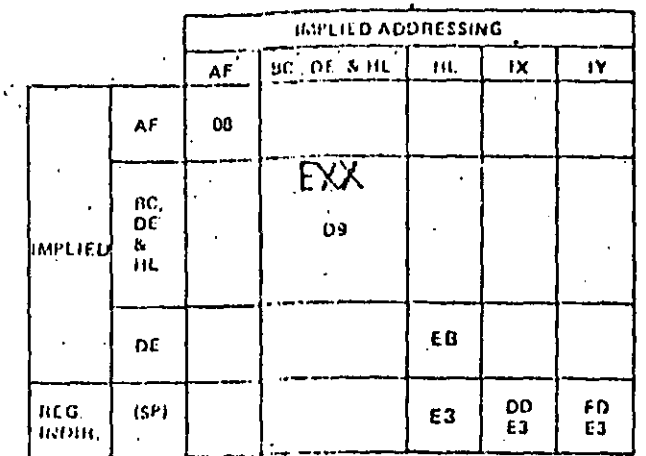

### CODIGO SIMBOLICO

 $EX AF, AF'$ EX DE, HL EX (SP), HL  $EX (SP), IX$ EX (SP), IY

EXX

### OPERACION

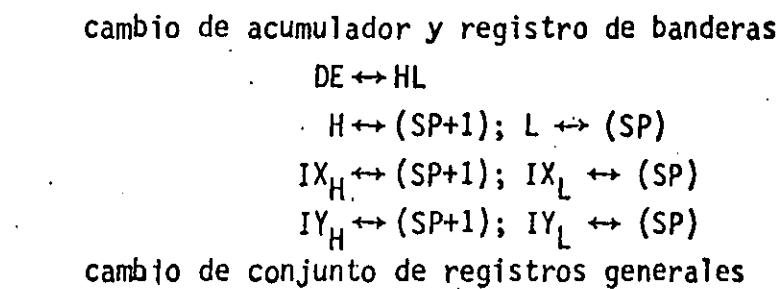

BC, DE y HL.

## LDI, LDD, LDIR, LDDR OPERACIONES DE TRANSFERENCIA DE BLOQUES DE INFORMACION

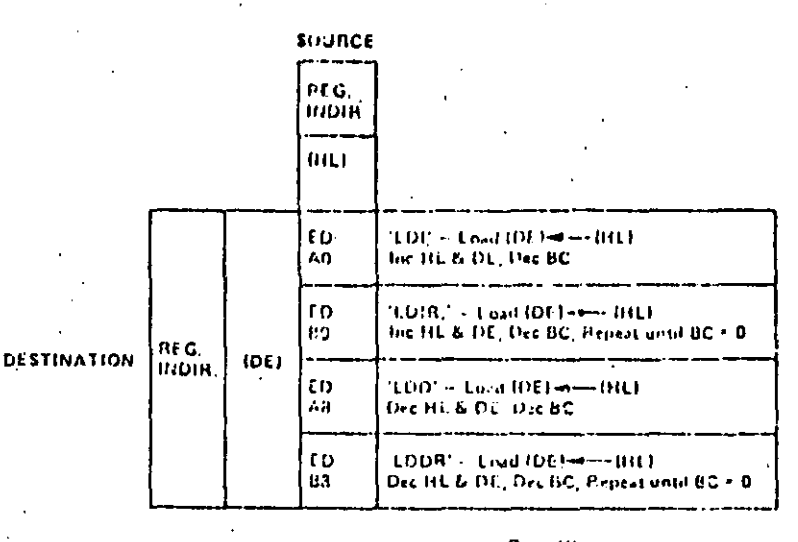

Reg. HL points to source Reg. DE points to action<br>Reg. DE points to destin points to destination

#### CODIGO SIMBOLICO

LDI

LDIR

LDD.

**LDDR** 

#### OPERACION

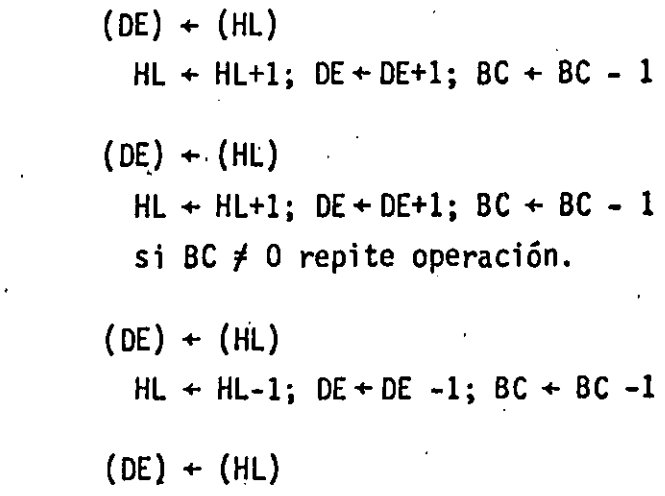

 $HL + HL-1$ ; DE + DE-1; BC + BC -1 si BC  $\neq$  0 repite operación.

 $38 -$ 

 $\ddot{\cdot}$ 

#### CPI, CPIR, CPD, CPDR. OPERACIONES DE BUSQUEDA POR COMPARACION.

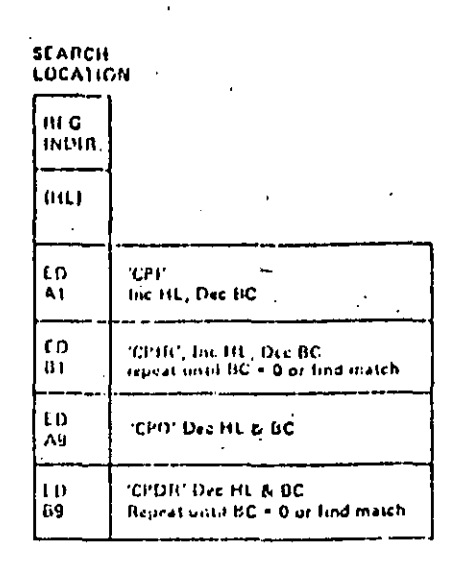

HL points to location in memory to be compared with accumulator cuntents.

BC is byte counter

#### CODIGO SIMBOLICO

#### OPERACION

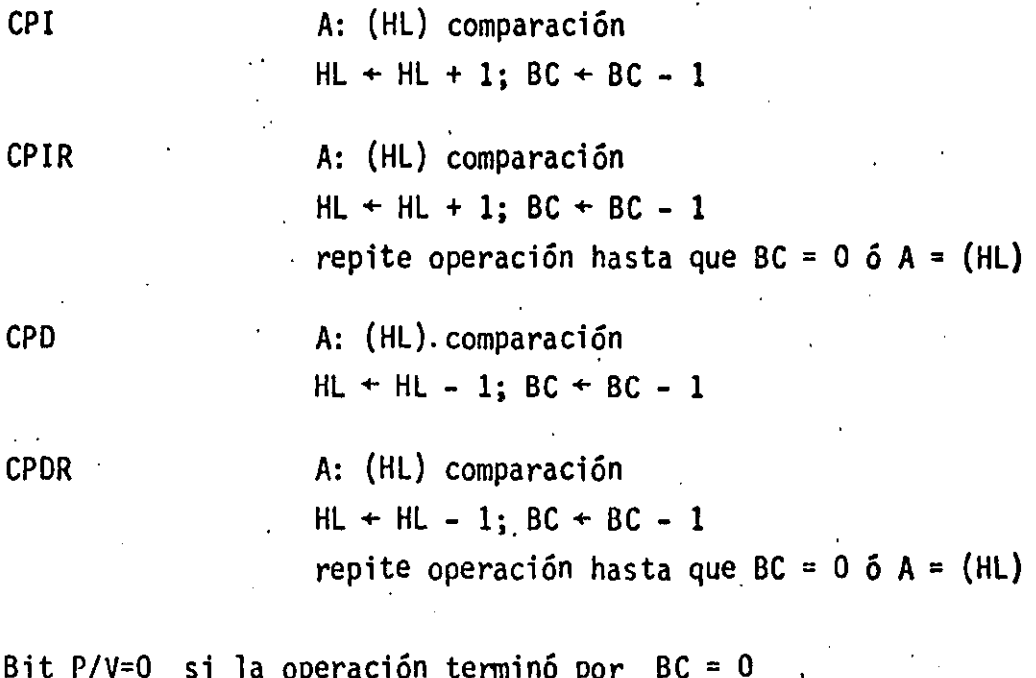

 $A = (HL)$ . Bit Z=1 si la operación terminó por

### OPERACIONES LOGICAS Y ARITMETICAS DE 8 BITS

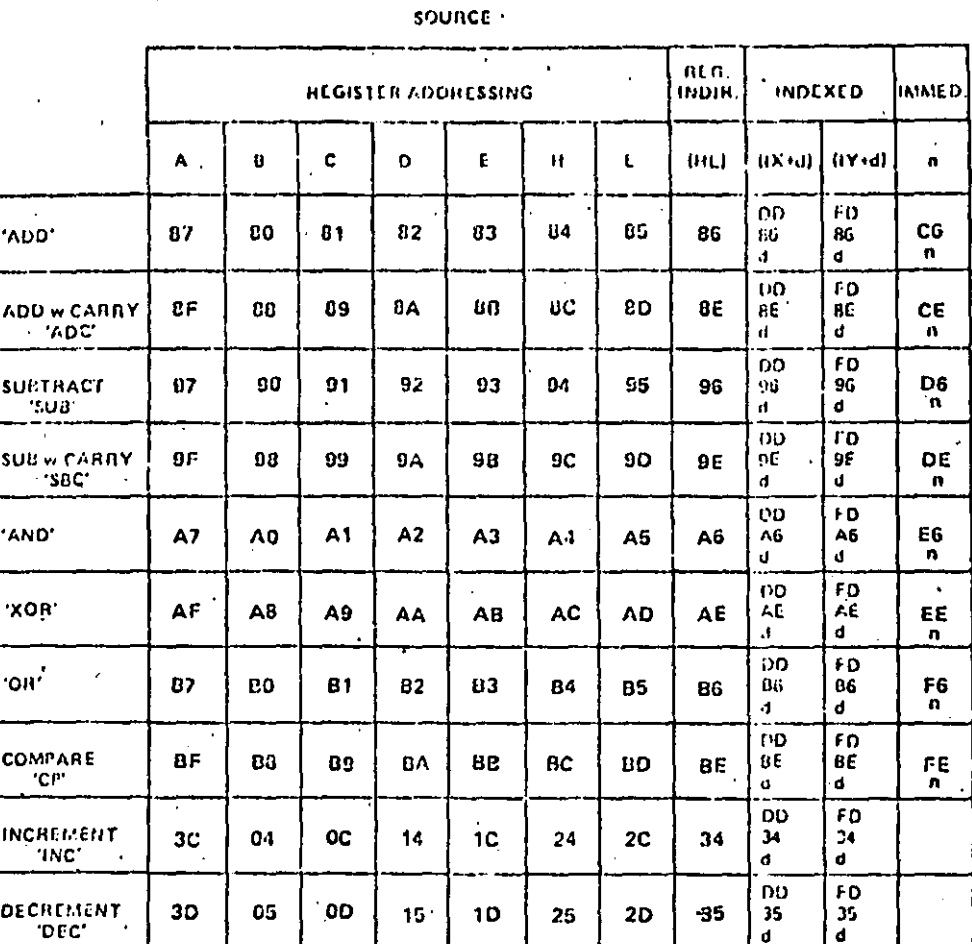

#### CODIGO SIMBOLICO

ADD  $A, B$ ADC A, C SUB<sub>D</sub> SBC A, E AND H  $.0RL$  $XOR$  (HL)<br>CP  $(IX-3)$ OR 3FH INC  $(1Y+4)$ 

#### OPERACION

 $A + A + B$  $A + A + C + acarreo$  $+A-D$ A  $+A - E - acarreo$ Α  $\div$  A  $\div$  H A  $+ A + L$ A  $A + A \oplus (HL)$  $A: (IX-3)$  comparación  $A + A + 0011 1111$  $(1Y+4) + (1Y+4) + 1$ 

### OPERACIONES ARITMETICAS DE 16 BITS Î.

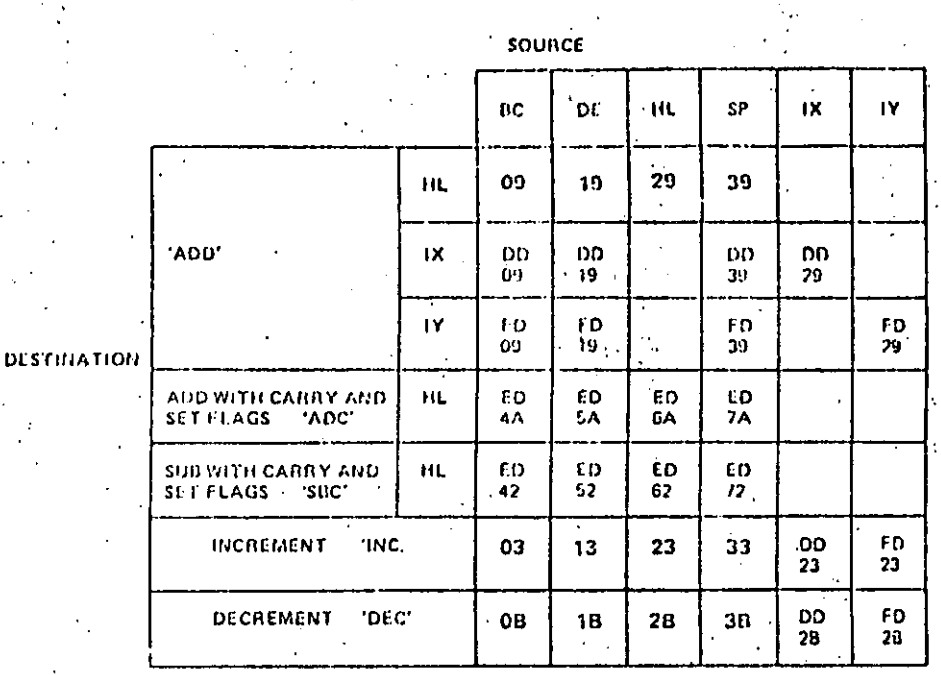

### CODIGO SIMBOLICO

### OPERACION

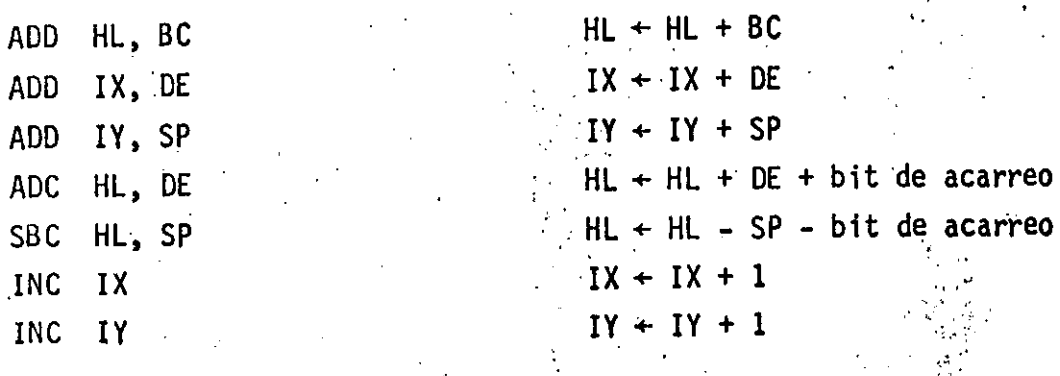

# OPERACIONES DE TRANSFERENCIA DEL FLUJO DEL PROGRAMA LLAMADAS Y RETORNOS DE

### SUBRUTINAS.

Ŷ

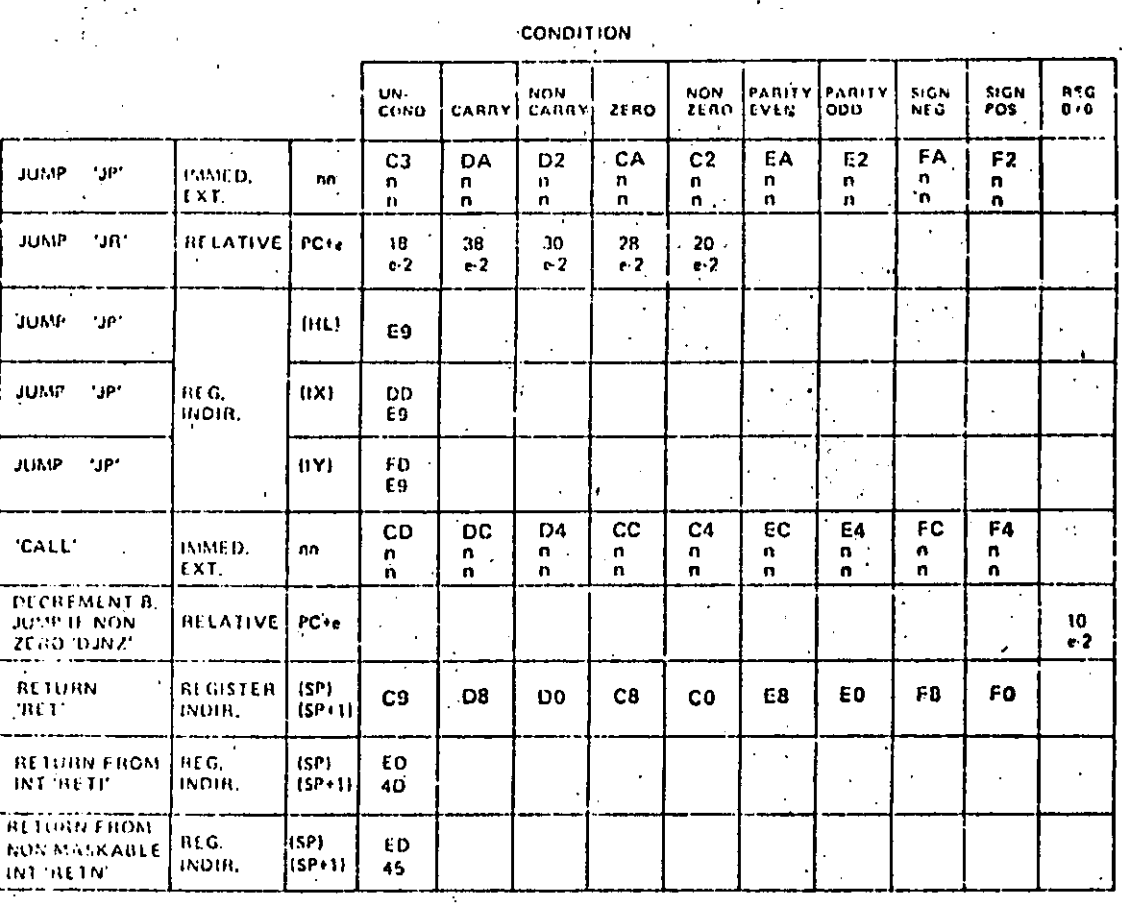

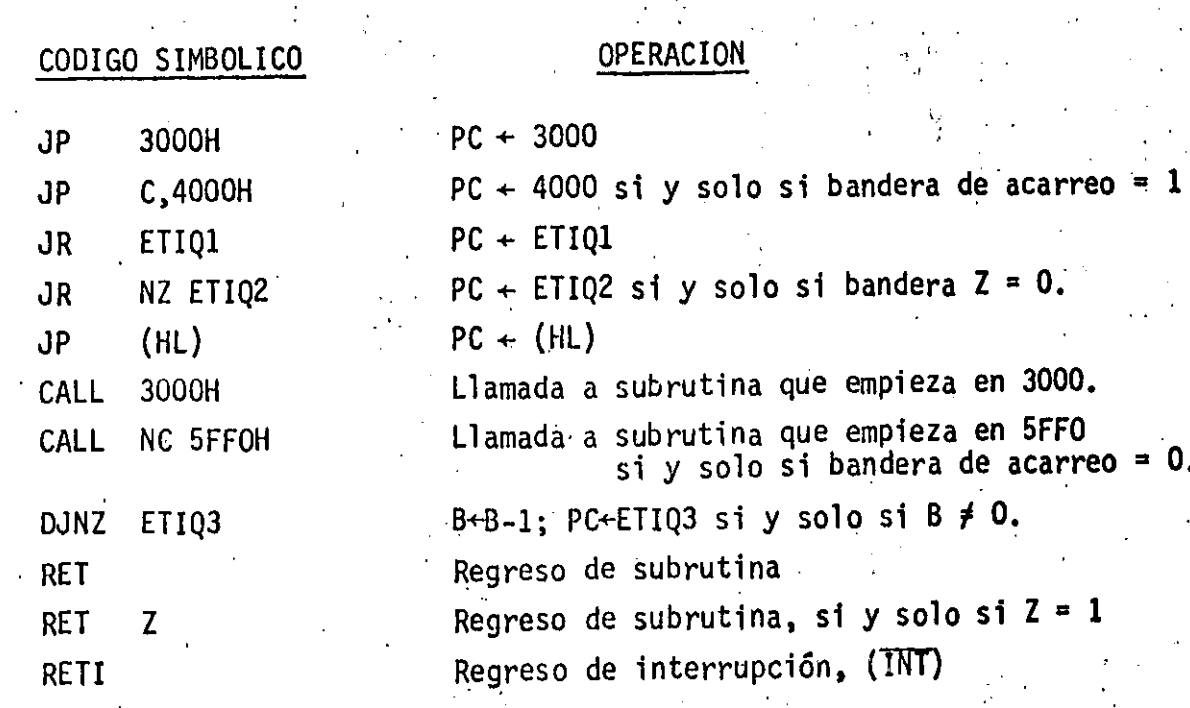

 $42<sup>°</sup>$ 

### OPERACIONES DE ENTRADA. (MANEJO DE PUERTOS).

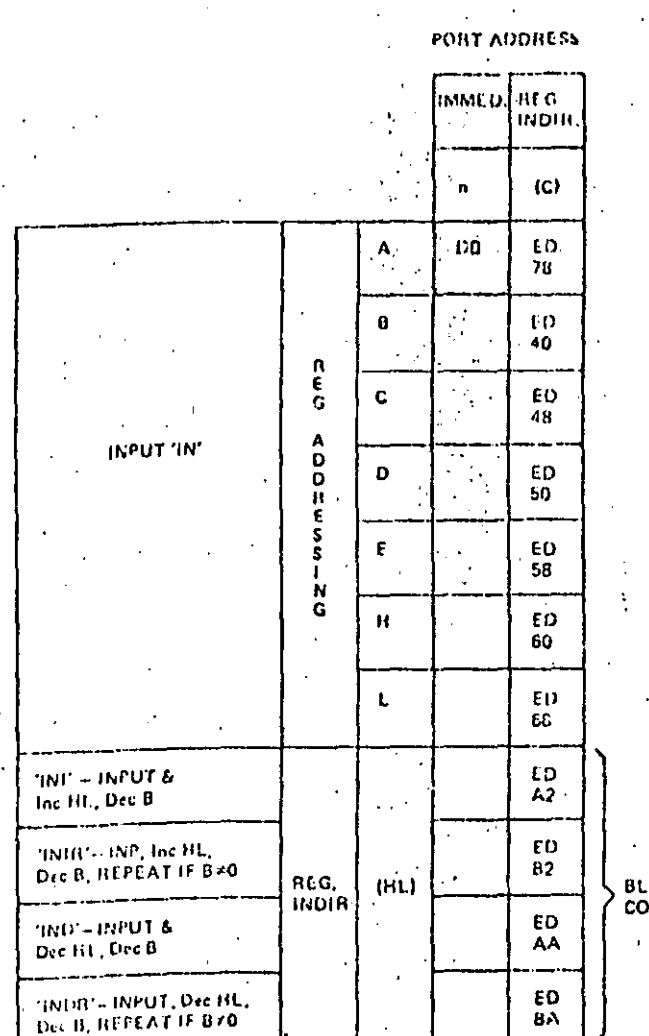

INPUT<br>DESTIGATION

**BLOCK INFUT COMMANDS** 

OPERACION CODIGO SIMBOLICO A + dato del puerto cuya dirección es 54 IN A, 54H B + dato del puerto cuya dirección esta contenida en C. IN  $B$ ,  $(C)$  $(HL)$  + (C); B + B-1; HL + HL+1 INI  $(HL) + (C); B + B-1; HL + HL+1$ INIR repite operación hasta que B=0  $(HL) + (C); B + B-1; HL + HL-1$ IND (HL) + (C); B + B-1; HL + HL-1 INDR repite operación hasta que B=0.

### OPERACIONES DE SALIDA

 $\mathbb{R}^2$ 

SOURCE

 $\ddot{\cdot}$ 

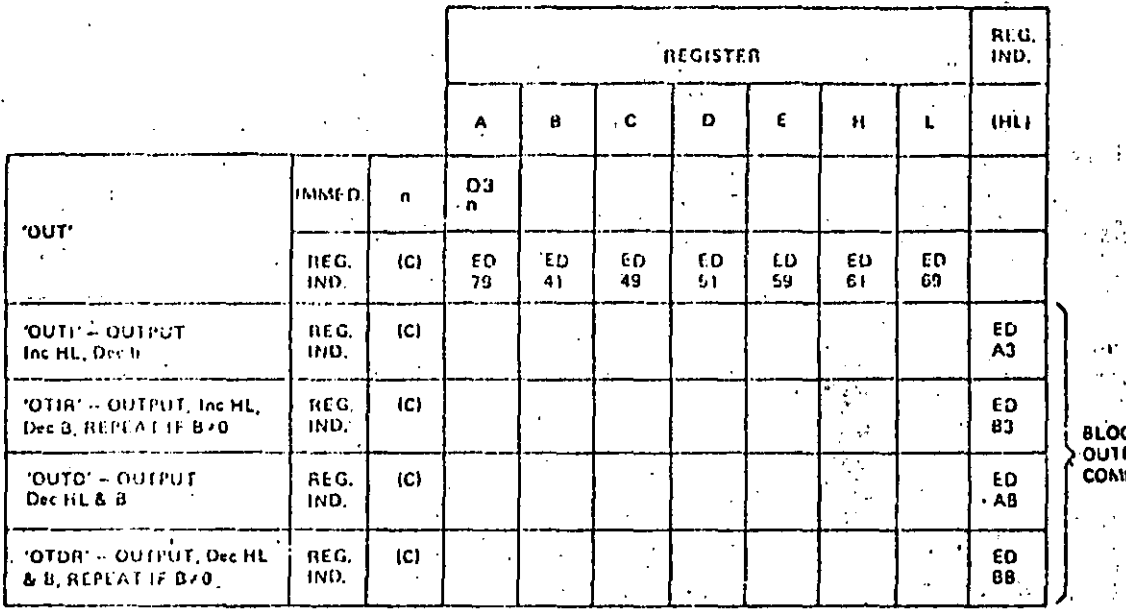

A<br>A BLOCK<br>CONMANOS

PORT<br>DESTINATION<br>ADDRESS

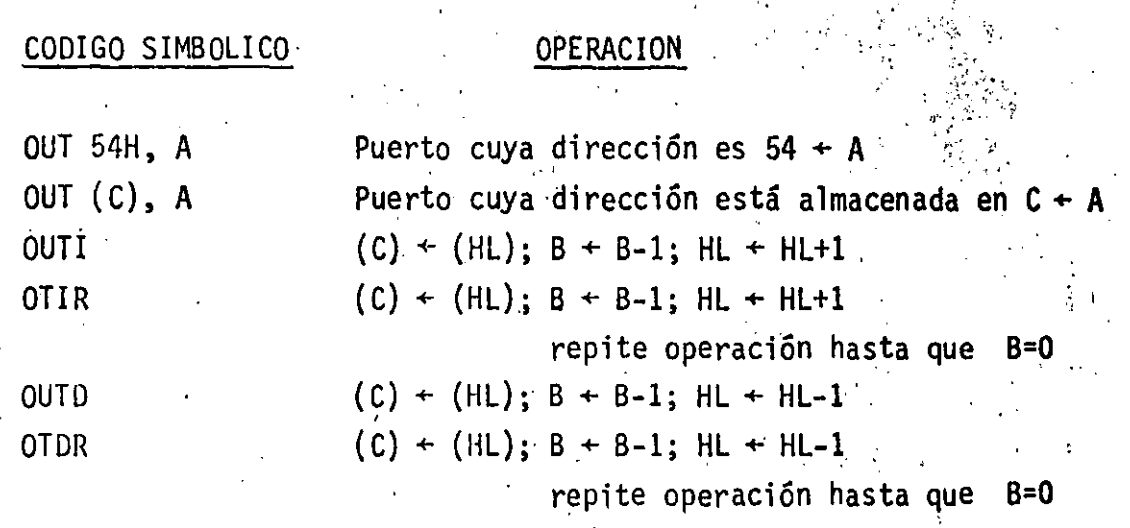

DIRECTORIO DE ALUMNOS DEL CURSO "DISPOSITIVOS Y CIRCUITOS ELECTRONICOS" IMPARTIDO EN ESTA DIVISION DEL 10 al 22 DE SEPTIEMBRE DE 1984.

1.- ALVARADO SERRANO CARLOS ALFA INGENIERIA EN COMNS. Y ELECTRONICA **DISEÑADOR** VIADUCTO MIGUEL ALEMAN No. 236 .COL. ESCANDON DELEGACION ALVARO OBREGON 06800 MEXICO, D.F.  $277 - 19 - 85$ 

 $\mathcal{L}$ 

2.- ARREDONDO SANCHEZ MANUEL VIDRIERA ORIENTAL, S.A. **INSTRUMENTISTA** 

3.- AVILES RIVERO A. RODOLFO COMISION FEDERAL DE ELECTRICIDAD INGENIERO PROYECTO MISSISSIPPI No. 71 COL. CUAUHTEMOC  $553 - 71 - 33$  ext. 2722

4.- BOLIO GARCIA ROGELIO FACULTAD DE INGENIERIA TECNICO ACADEMICO AUXILIAR CIUDAD UNIVERSITARIA

AV. 535 No. 269 UNIDAD ARAGON DELEGACION GUSTAVO A. MALERO 07000 MEXICO, D.F.  $551 - 00 - 86$ 

CUCARACHA No. 30 COL. BENITO JUAREZ NETZAHUALCOYOTL 57000 MEXICO, D.F.

NORTE 54 No. 3717 COL. EMILIANO ZAPATA DELEGACION GUSTAVO A. MADERO  $759 - 24 - 14$ 

 $MZ - 3$  G-8-2B UNIDAD SANTA FE DELEGACION ALVARO OBREGON 01170 MEXICO, D.F.  $277 - 06 - 12$ 

5.- CORNEJO LUNA SERGIO TESORERIA DEL D. F. TECNICO MANTO. CONMUTADOR DR. LAVISTA Y NIÑOS HEROES COL. DOCTORES DELEGACION CUAUHTEMOC  $588 - 10 - 28$ 

6.- DELGADILLO BOCANEGRA FELIPE DE JESUS **CETT** PROFESOR DE TIEMPO COMPLETO EL CHACO No. 3223 COL. PROVIDENCIA DELEGACION GUADALAJARA

PROL. GALEANA No. 249 COL. MIGUEL HIDALGO DELEGACION TLAINEPANTLA  $398 - 60 - 44$ 

P. DE LOS CAFETOS No. 1235 COL. TABACHINES

- 7.- DIAZ MARTINEZ VICTORINO DATATRONIC, S.A. INGENIERO DE LABORATORIO  $\mathcal{L}^{\text{max}}_{\text{max}}$ RIO NAZAS No. 130. COL. CUAUHTEMOC  $525 - 28 - 60$
- 8.- DIAZ OSORIO ALBERTO INSTITUTO MEXICANO DEL PETROLEO PROFESIONAL ASISTENTE EJE CENTRAL LAZARO CARDENAS No. 152 COL. SAN BARTOLO ATEPEHUACAN 567-66-00 ext. 2058
- 9.- ESCAMILLA ASIAIN JOAQUIN B. VIDRIERA ORIENTAL, S.A. JEFE DE DEPTO. INSTRUMENTACION OTE 237 No. 39 COL. AGRICOLA ORIENTAL 08500 MEXICO, D.F.  $558 - 21 - 99$
- 10. FLORES GALLARDO CARLOS FACULTAD DE INGENIERIA AYUD. PROFESOR INVESTIGADOR

11.- FLORES HERRERA JOSE ROBERTO  $D$ .  $D$ .  $F$ . JEFE GEC. ELECTRONICA SAN ANTONIO ABAD No. 231-50. PISO COL. OBRERA  $588 - 31 - 21$ 

12.- GARCIA OSORIO FCO. JAVIER FACULTAD INGENIERIA AYUDANTE PROFESOR CD. UNIVERSITARIA COL. COYQACAN DELEGACION COYOACAN 04750 MEXICO, D.F. 550-52-15ext. 3748

 $\frac{1}{4}$ 

13.- H ET NUÑEZ GUSTAVO MAQUINAS EQUO, S.A. TECNICO EQUIPO ELECTROMECANICO RIO DE LA PLATA E-1-303  $236 - 32 - 35$ 

14.- MARTINEZ RUIZ ANTONIO S STEMAS DIGITALES TELEFONICOS S.W LORENZO No. 1009-20. PESO COL. DEL VALLE BINITO JUAREZ

CALLER PERLITAS No. 8 CQL. BARRIO NORTE DELEGACION ALVARO OBREGON  $01410$  MEXICO,  $D$ .F.

MASCAGNI No. 25-201 COL. EXHIPODROMO DE PERALVILLO. DELEGACION CUAUHTEMOC 06200 MEXICO, D.F.

ALCATRAZ No.M610 L-25 JARDINES DE MORELOS ECATEPEC DE MORELOS

TANLUM MZA. 274 LOTE 10 TORRES DE PADIERNA DELEGACION TIALPAN 14260 MEXICO, D.F.  $550 - 39 - 12$ 

AV. MORELOS No. 827 EDIF. 2-4 COL. MAGDALENA MICHUCA DELEGACION VENUSTIANO CARRANZA  $592 - 74 - 38$ 

ROSARIO CASTELLANOS No. 404 COL. U.M. MAZA DE JUAREZ DELEGACION IXTAPALAPA 09330 MEXICO, D.F.

EDIF. 22 A-402 UNIDAD CATIZ ZACATENCO GUSTAVO A. MADERO  $586 - 36 - 15$ 

URUGUAY No. 120 DEPTO. 5 COL. CENTRO

DELEGACION CUAUHTEMOC 06060 MEXICO, D.F.

15.- MONTES RAMOS OTILIO SPARVEL, S.A. GERENTE DE OPERACIONES NORTE 45 No. 1016 COL. INDUSTRIAL VALLEJO DELEGACION AZTCAPOTZALCO  $567 - 85 - 46$ 

уĄ.

16.- MORENO LOZANO ISMAEL JAIME FA. DE ING. U. N. A. M. INVESTIGADOR CIUDAD UNIVERSITARIA DELEGACION ALVARO OBREGON 04510 MEXICO, D.F.  $550 - 52 - 15$  ext. 3748

17.- MORENO RAMIREZ MOISES  $C_{\bullet}$   $F_{\bullet}$   $E_{\bullet}$  . INGENIERO RPOYECTISTA RIO MISSISSIPPI No. 71-110. PISO COL. CUAUHTEMOC DELEGACION CUAUHTEMOC  $553 - 71 - 33$ 

18.- ARANDA GAMARRETA CESAR FERMIN TESORERIA DEL . D. F. MECANICO ELECTRICISTA PROSESAMIENTO DE DATOS

19.- RIVERA TIRADO HECTOR TESORERIA DEL D. F. MECANICO ELECTRICISTA DR. LAVISTA No. 144 COL. DOCTORES DE LEGACION CUAUH TEMOC

 $\mathcal{L}^{\mathcal{L}}$ 

20. ROMERO VALLEJO DANIEL ALFONSO **VIDRIERA ORIENTAL** JEFE DE MANTENIMIENTO ORIENTE 237 No. 39 COL. AGRICOLA ORIENTAL DELEGACION IZTACALCO  $558 - 21 - 99$ 

21- SILVA GUTIERREZ DAVID

11 DE ABRIL No. 105-5 COL. SAN PEDRO DE LOS PINOS DELEGACION RENITO JUAREZ  $277 - 36 - 31$ 

SAN BARTOLO NAUCALPAN No. 86 COL. ARGENTINA DELEGACION MIGUEL HIDALGO 11270 NEXICO, D.F.  $527 - 66 - 30$ 

MARCOS CARRILLO No. 196 COL. ASTURIAS DELEGACION CUAUHTEMOC 06850 MEXICO, D.F.  $519 - 18 - 26$ 

PASEO DE LA REFORMA No. 374-14 COL. JUAREZ

SUR 151 MANZANA 3 LOTE 47 COL. ZAPATA VELA DELEGACION IZTACALCO 08040 MEXICO, D.F.

PRADO DEL CEDRO NO. 28 MZ. 11 LOTE 14A1 NETZAHUALCOYOTL

AGUSTIN MELGAR No. 42-202 COL. CONDESA 06140 MEXICO, D.F.  $286 - 45 - 19$ 

22.- VALDIVIA SALAZAR TOMAS TESORERIA DEL D. F. MECNICO ELECTRICO DR. LAVISTA Y NIÑOS HEROES COL. DOCTORES DELEGACION CUAUHTEMOC  $588 - 10 - 28$ 

 $\angle$   $\triangle$ 

23.- VAZQUEZ SANCHEZ MAURICIO RENE DATATRONIC, S.A. INGENIERO DE LABORATORIO RIO NAZAS No. 130 CQL. CUAUHTEMOC DELEGACION CUAUHTEMOC 06500 MEXICO, D.F.  $525 - 28 - 60$ 

NORTE 72 No. 5426 COL. DELEGACION GUSTAVO A. MADERO  $761 - 45 - 58$ 

CUAUHTEMOC No. 40-A-101 COL. FCO. XICALTONGO DELEGACION IXTACALCO  $590 - 03 - 66$ 

 $\epsilon_{\rm{eff}}$ 

 $\label{eq:2.1} \frac{1}{\sqrt{2}}\int_{0}^{\infty}\frac{1}{\sqrt{2\pi}}\int_{0}^{\infty}\frac{1}{\sqrt{2\pi}}\int_{0}^{\infty}\frac{1}{\sqrt{2\pi}}\int_{0}^{\infty}\frac{1}{\sqrt{2\pi}}\int_{0}^{\infty}\frac{1}{\sqrt{2\pi}}\int_{0}^{\infty}\frac{1}{\sqrt{2\pi}}\int_{0}^{\infty}\frac{1}{\sqrt{2\pi}}\int_{0}^{\infty}\frac{1}{\sqrt{2\pi}}\int_{0}^{\infty}\frac{1}{\sqrt{2\pi}}\int_{0}^{\infty}\frac{$ 

 $\frac{1}{\sqrt{2}}\left(\frac{1}{2}\right)^{2}$ 

 $\sim$ 

 $\begin{array}{c} \hline \end{array}$  $\mathcal{L}_{\mathcal{P}_{\mathcal{P}_{\mathcal{P}}}}$